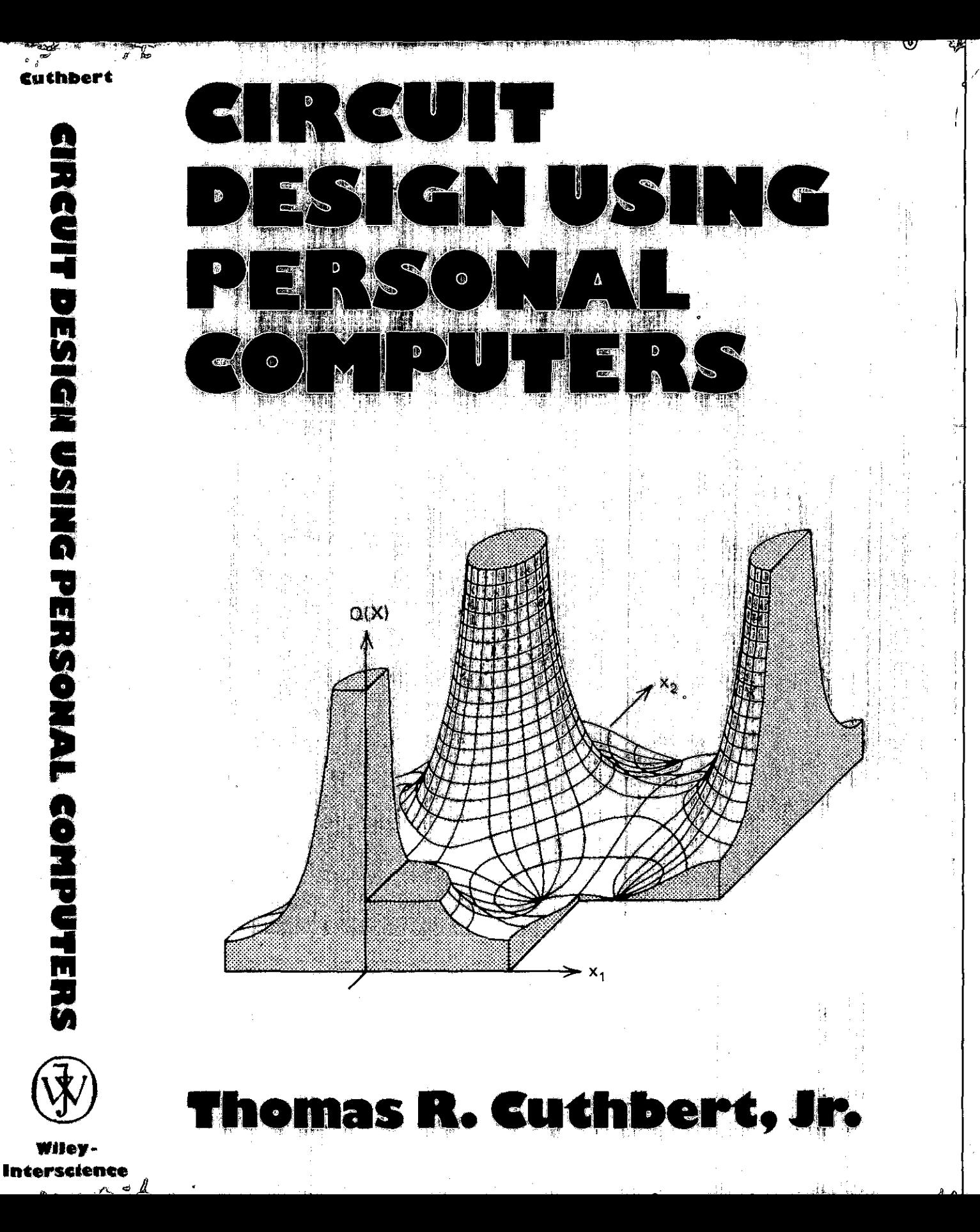

This practical guide to designing electronic circuits using small computers and programmable calculators makes it easy to implement both classical and sophisticated design techniques. It uses the interaction between circuit designer and computer to clarify both design techniques and fundamental concepts. It also shows how to produce useful answers quickly, while developing a feel (or the procedure and obtaining insight into fundamental processes--such as the errors between exact derivatives and their finite-difference estimates.

### Circuit Design Using Personal Com-

puters is intended for practicing electrical engineers and for university students with at least senior-class standing. Its topics will also interest electronics engineers. who design circuits derived in terms of complex variables and functions, to provide impedance matching. filtering. and linear amplification. Circuits operating from very low frequencies all the way through millimeter waves can be designed by these techniques. The necessary numerical methods will also be of interest to readers who do not have specific applications.

The numerical methods presented include solution of complex linear equations, integration. curve fitting by rational functions, nonlinear optimization, and operations on complex polynomials. These programmed tools are applied to examples of filter synthesis, to illustrate the subject as well as the numerical methods. Several powerful direct-design methods for filters are described, and both single-frequency and broadband impedance-matching techniques and limitations are explained. An efficient ladder network analysis' method, suitable for hand-held or larger computers is treated and programmed for confirming network design and evaluating various effects, including component sensitivities.

The methods presented in the book are supported by seventeen programs in reverse Polish notation (RPN) for Hewlett-Packard HP-67 and HP-97 handheld programmable calculators and. with minor modifications, for models HP-4IC and HP-98IS, and are also furnished in twenty-eight programs in microsoft BASIC language for PETand similar desktop computers.

*Circuit Design Using Personal Computers* •

# **Circuit Design** U**sing Personal Computers**

### THOMAS R. CUTHBERT, JR.

*Director, Advanced Technology Collins Transmission Systems Division Rockwell International Corporation Dallas, Texas*

A Wiley-Interscience Publication

JOHN WILEY & SONS New York Chichester Brisbane Toronto Singapore

Copyright © 1983 by John Wiley & Sons, Inc.

All rights reserved. Published simultaneously in Canada.

Reproduction or translation of any part of this work beyond that permitted by Section 107 or 108 of the 1976 United States Copyright Act without the permission of the copyright owner is unlawful. Requests for permission or further information should be addressed to the Permissions Department, John Wiley & Sons, Inc.

### Library of Congress Cataloging in Publication Data:

Cuthbert. Thomas R. (Thomas Remy), 1928- Circuit design using personal computers.

"A Wiley-Interscience publication." Includes bibliographical references and index. 1. Radio circuits. 2. Electronic circuit design-Data processing. 3. Microcomputers. I. Title.<br>TK6553 C87 1982 621.3841'2 TK6553.C87 1982 621.3841'2 82-16015 ISBN 0-471-87700-X

Printed in the United States of America

10 9 8 7 6 5

 $\ddot{\phantom{a}}$ 

*To my late parents, Tommy and Brownie*

## **Preface**

-------

Circuit design, an essential part of electrical engineering, has become an exciting field because of the availability of responsive. personal computers. Productive interaction with the designer's own computer has been possible for several years, but only recently has it become completely respectable through the introduction of a highly touted personal computer by the largest manufacturer of big computers. Modern circuit design usually involves extensive mathematical calculations based on increasingly theoretical concepts to satisfy escalating performance requirements. I wrote this book to show how effective **personal computers can be in circuit design.**

The first goal is to describe practical radio frequency circuit design techniques that are especially appropriate for personal computers and have one or more fundamental concepts or applications. For example, the polynomial root-finder algorithm can solve as many as 20 complex roots and is based on the important Cauchy-Riemann conditions. It works well, and the underlying principles are worth studying. The second goal is to exploit the interaction between circuit designer and computer to clarify both design techniques and fundamental concepts. It is possible to produce valuable answers rapidly while developing a feel for the procedure and obtaining insight into fundamental **processes, such as errors between exact derivatives and their finite-difference estimates.**

The most frequently encountered design procedures are appropriate for personal computers, even though there are a few heavily used procedures that must be performed on large computers. This book is based on the premise that most designers are better served by computer programs that they can call their own. Only a few must master large-computer operating procedures and program manuals several inches thick; these procedures are beyond the scope of this book. Rather, I have selected some of the most productive and interesting circuit design techniques, some very old and others quite recent. Many students have recently developed an appreciation and interest in these topics precisely because the techniques have become visible on the personal computer. Excessive theoretical analysis has been avoided by providing references to more detailed explanations; these also provide the interested student **with efficient avenues for further investigation.**

This book is intended for practicing electrical engineers and for university students with at least senior-class standing. The topics should also interest **electronics engineers who design circuits derived in terms of complex variables** and functions to provide impedance matching, filtering, and linear amplifica**tion. Circuits operating from very low frequency through millimeter waves can** be designed by these techniques. The necessary numerical methods should also interest those who do not have specific applications.

**The numerical methods include solution of complex linear equations, integration, curve fitting by rational functions, nonlinear optimization, and** operations on complex polynomials. These programmed tools are applied to examples of filter synthesis to illustrate the subject as well as the numerical methods. Several powerful direct-design methods for filters are described, and both single-frequency and broadband impedance-matching techniques and limitations are explained. An efficient ladder network analysis method, suitable for hand-held or larger computers, is described and programmed for **confirming network design and evaluating various effects, including compo**nent sensitivities. Linear-amplifier design theory is based on the concept of bilinear transformations and the popular impedance-mapping technique. This also enables a description of load effects on passive networks and is the design basis of filters that absorb rather than reflect energy.

The methods are supported by seventeen programs in reverse Polish notation (RPN) for Hewlett-Packard HP-67 and HP-97 hand-held programmable calculators and, with minor modifications, for models HP-4IC and HP-98l5. There are also 28 programs in Microsoft BASIC language for PET and similar desktop computers. PET is a registered trademark of Commodore Business **Machines, a division of Commodore International. Microsoft Consumer Prod**ucts has furnished a consistent and widely accepted BASIC programming **language to many prominent personal-computer manufacturers. Some of the** BASIC programs are short enough for hand-held computers, but most require a desktop computer having several thousand bytes of random-access memory and appropriate speed. Each chapter, except for the introduction, contains a set of problems, most of which require a hand-held calculator for solution.

**The material in this book was and is being used in a two-semester** graduate-level course at Southern Methodist University. The first semester covered numerical methods-including optimization, examples of filter synthesis, and ladder network analysis-contained in Chapters Two through Five. **The more specialized, second-semester content included impedance matching,** linear amplifier design, direct-coupled filters, and the other direct filter design methods in Chapters Six through Nine. The course was taught with several **students in the classroom and the majority on a closed-circuit television** network that included video output from a desktop, BASIC language personal computer on the instructor's desk. The ability to edit and rerun the programs

*Preface* **ix**

in this book was a most valuable teaching aid. All students were encouraged to acquire at least a hand-held computer; university desktop personal computers were available, but many industrial students had their own.

This material was taught three times as a 48-hour industrial seminar for practicing engineers who desired a cognitive overview of the field with emphasis on personal computing. Approximately 6 hours of study per chapter should be spent for all but Chapter One, and good visual aids and computer **TV monitors are required in the classroom. More limited seminars may also** be taught as follows: numerical methods in Chapters Two and Five; numerical methods, filter synthesis, and elliptic filters in Chapters Two, Three, and Sections 9.2-9.4; ladder network analysis and sensitivities in Chapter Four; impedance matching and direct-coupled and stub filters in Sections 6.1-6.5, Chapter Eight, and Section 9.1; and linear amplifiers, impedance mapping, and filter-load effects in Chapter Seven and Sections 9.5 and 9.6. Individual engineers with some familiarity with the subject will find this book a good basis for review and discovery of new design methods and programs. Access **to or ownership of a desktop computer is a necessity; the minimum require**ment is ownership .of a programmable hand-held calculator and access to a desktop computer or a readily accessible, responsive computer terminal to run BASIC language programs.

I wish to express my deep appreciation to colleagues at Collins Radio Company, Texas Instruments, and Rockwell International for their sugges**tions, constructive criticism, and other contributions to understanding. Special** recognition is due to Dr. Kenneth W. Heizer, Southern Methodist University, who endured years of my questions concerning technical relevance and origins. His knowledge and patience satisfied my aspiration for both generality and applicability.

THOMAS R. CUTHBERT, JR.

*Plano, Texas December 1982*

## *Contents*

### l. Introduction

### 2. Some Fundamental Numerical Methods

- 2.1. Complex Four Functions, 7
- 2.2. Linear Systems of Equations, 8
	- 2.2.1. The Gauss-Jordan Elimination Method, 9
	- 2.2.2. Linear Equations With Complex Coefficients, I I
	- 2.2.3. Linear Equations Summary, 12
- 2.3. Romberg Integration, 13
	- 2.3.1 Trapezoidal Integration, ]4
	- 2.3.2. Repeated Linear Interpolation and the Limit, 15
	- 2.3.3. Romberg Integration Program, 17
	- 2.3.4. Simpson's Integration Rule, 18
	- 2.3.5. Summary of Integration, 18

### 2.4. Polynomial Minimax Approximation of Piecewise Linear Functions, 19

- 2.4.1. Chebyshev Functions of the First Kind, 19
- 2.4.2. Chebyshev Expansions, 20
- 2.4.3. Expansion Coefficients for Piecewise Linear Functions, 21
- 2.4.4. A Minimax Approximation Program, 22
- 2.4.5. Piecewise Linear Function Approximation Summary, 24
- 2.5. Rational Polynomial LSE Approximation of Complex Functions, 24
	- 2.5.1. The Basis of Levy's Complex Curve-Fitting Method, 26

...\_-----------------~---

- 2.5.2. Complex Curve·Fitting Procedure, 27
- 2.5.3. Summary of Complex Curve·Fitting by Rational Polynomials, 30

Problems, 30

### 3. Some Tools and Examples of Filter Synthesis

3.1. Complex Zeros of Complex Polynomials, 34 3.1.1. Moore's Root Finder, 36

7

1

- 3.1.2. Synthetic Division, 37
- 3.1.3. Efficient Evaluation of a Polynomial and Its Derivatives, 39
- 3.1.4. Root-Finder Program, 40
- 3.1.5. Polynomial Scaling, 42
- 3.1.6. Root-Finder Summary, 44
- 3.2. Polynomials From Complex Zeros and Products. 44
	- 3.2.1. Polynomials From Complex Zeros, 44
	- 3.2.2. Polynomials From Products of Polynomials, 45
	- 3.2.3. Power Transfer, 46
	- 3.2.4. Network Synthesis Polynomials, 47
	- 3.2.5. Summary of Polynomials From Zeros and Products, 49
- 3.3. Polynomial Addition and Subtraction of Parts, 49
	- 3.3.1. Program for Addition and Subtraction of Parts, 49
	- 3.3.2. The ABCD Matrix of Rational Polynomials, SO
	- 3.3.3. Summary of Polynomial Addition and Subtraction of Parts, 51
- 3.4. Continued Fraction Expansion, 51
	- 3.4.1. Lowpass and Highpass Expansions, 52
	- 3.4.2. A Continued Fraction Expansion Program. 52
	- 3.4.3. Finding LC Values From ABCD Polynomials, 54
	- 3.4.4. Comments on Continued Fraction Expansion, 56
- 3.5. Input Impedance Synthesis From its Real Part, 57
	- 3.5.1. Synthesis Problem Statement, 58
		- 3.5.2. Gewertz Procedure to Find RLC Input Impedance. 58
		- 3.5.3. Reactance Functions From Impedance Functions. 60
		- 3.5.4. Impedance Real-Part Synthesis Summary. 61
- 3.6. Long Division and Partial Fraction Expansion, 62
	- 3.6.1. Long Division, 62
	- 3.6.2. A Partial Fraction Expansion Program, 63
- 3.6.3. Summary of Partial Fraction Expansion, 64 Problems, 65

### 4. Ladder Network Analysis

- 4.1. Recursive Ladder Method. 70
	- 4.1.1. Ladder Nomenclature, 70
	- 4.1.2. Complex Linear Update. 71
	- 4.1.3. An Elementary Topology Code. 72
	- 4.1.4. Ladder Analysis Program, 73
	- 4.1.5. Branch Topology Levels and Packing, 74
	- 4.1.6. Recursive Ladder Analysis Summary, 77
- 4.2. Embedded Two-Port Networks. 78
	- 4.2.1. Some Chain Parameter Properties, 78
	- 4.2.2. Chain Parameters in Complex Linear Updates, 80
	- 4.2.3. Summary of Embedded Two-Port Networks, 81
- 4.3. Uniform Transmission Lines, 81
	- 4.3.1. Transmission Line ABCD Parameters, 82
	- 4.3.2. Lossy Transmission Line Stubs, 82
	- 4.3.3. Lossy Transmission Lines in Cascade, 83

- 4.3.4. Transmission Line Topology Codes, 83
- 4.3.5. Transmissjon Line Summary, 85
- 4.4. Nonadjacent Node Bridging, 86
	- 4.4.1. Derivation of Bridged-T Chain Parameters, 86
	- 4.4.2. A Group Delay Equalizer, 88
	- 4.4.3. Interpolation of Nonadjacent Node-Bridging Current, 89
	- 4.4.4. Summary of Nonadjacent Node Bridging, 91
- 4.5. fnput and Transfer Network Responses, 91
	- 4.5.]. Jmpedance and Power Response Functions, 91
	- 4.5.2. Scattering Parameters, 92
	- 4.5.3. Wave Response Functions, 94
	- 4.5.4. Conclusion to Network Responses, 96
- 4.6. Time Response From Frequency Response, 97
	- 4.6.1. Real, Causal Fourier Integrals, 98
	- 4.6.2. Numerical Convolution of Time Functions, 98
	- 4.6.3. Time Response Summary, 100
- 4.7. Sensitivities, 101
	- 4.7.1. Sensitivity Relationships, 101
	- 4.7.2. Approximate Sensitivity, 103
	- 4,7.3. Exact Partial Derivatives by Tellegen's Theorem, lO4
	- 4.7.4. Summary of Sensitivities, 109

Problems, 109

### 5, Gradient Optimization

- 5.1. Quadratic Forms and Ellipsoids, 116
	- 5.1.1. Quadratic Functions, 118
	- 5.1.2. Gradients and Minima, 119
	- 5.1.3. Quadratic Forms and Graphics, J2J
	- 5.1.4. Taylor Series, 123
	- 5.1.5. Newton's Method, 125
	- 5.1.6. Summary of Quadratic Forms and Ellipsoids, 125
- 5.2. Conjugate Gradient Search, 126
	- 5.2.1. Linear Search, 127
	- 5.2.2. Elementary Search Schemes, 129
	- 5.2.3. More Quadratic Function Properties, 131
	- 5.2.4. Fletcher-Reeves Conjugate Gradient Search Directions, 134
	- 5.2.5. Summary of Conjugate Gradient Search, 136
- 5.3. Linear Search, 137
	- 5.3.1. Slope in the Linear Search Direction, J38
	- 5.3.2. Finding the Order of Magnitude of the First Step, 138
	- 5.3.3. Extrapolation, Bounding, and Interpolation, 139
	- 5.3.4. Fletcher's Linear Search Strategy, 141
	- 5.3.5. Summary of Linear Searches, 143
- 5.4. The Fletcher-Reeves Optimizer, 143
	- 5.4.1. Summary of Fletcher-Reeves Strategy, 144
	- 5.4.2. The BASIC Language Computer Program, 145
	- 5.4.3. The Rosenbrock 'Example, 145

- xiv *Contents*
	- 5.4.4. Scaling, 149
	- 5.4.5. Summary of the Fletcher-Reeves Program, 149
	- 5.5. Network Objective Functions, 150
		- 5.5.1. Integral Error Functions, 150
		- 5.5.2, Discrete Objective Functions, 151
		- 5.5.3. Objective Function Gradient, 153
		- 5.5.4. L-Section Optimization Example, 153
		- 5.5.5. Summary of Network Objective Functions and Optimization, 155
	- 5.6. Constraints, 157
		- 5,6.1. Simple Constraints, 159
		- 5.6.2. Barrier Functions for Inequality Constraints, 162
		- 5.6.3. Penalty Functions for Equality Constraints, 164
		- 5.6.4. Mixed Compound Function for All Constraints, 165
		- 5.6.5. Summary of Constraints, 166
	- 5.7. Some Final Comments on Optimization, 166

Problems, 167

### 6. Impedance Matching

- 6.1. Narrow-band L, T, and Pi Networks, 172
	- 6.1.1. Lossless Network Interface Impedances, 173
	- 6.1.2. Real Source and Real Load, 174
	- 6.1.3. Series-Parallel Impedance Conversions, 176
	- 6.1.4. Complex Sources and/or Complex Loads, 178
	- 6.1.5. Graphic Methods, 180
	- 6.1.6. Summary of L, T, and Pi Matching, 182
- 6.2. Lossless Uniform Transmission Lines, 1&2
	- 6.2.1. Input Impedance and Reflection Coefficient, 183
	- 6.2.2. Complex Sources and Complex Loads, 185
	- 6.2.3. Real Sources and Complex Loads, 186
	- 6.2.4. Real-to-Real Transmission Line Matches, 187
	- 6.2.5. Summary of Transmission Line Matching, ]89
- 6.3. Fano's Broadband-Matching Limitations, 189
	- 6.3.1. Fano's Gain-Bandwidth-Integral Limitations, 191
	- 6.3.2. A Chebyshev Approximation of the Ideal Response, 194
	- 6.3.3. Optimally Matching a Single-Reactance Load, 195
	- 6.3.4. Summary of Fano's Broadband-Matching Limitations, 198
- 6.4. Network Elements for Three Source Conditions, 200
	- 6.4.1. Resistive Source Optimally Matched to a Single-Reactance Load, 200
	- 6.4.2. Complex Source and Complex Load, 201
	- 6.4.3. Reactive Source and Complex Load, 203
	- 6.4.4. Summary of Broadband Matching Under Three Source Conditions, 204
- 6.5. Bandpass Network Transformations, 205
	- 6.5.1. Lowpass-to-Bandpass Transformations, 205
	- 6.5.2. Frequency and Impedance Scaling, 208
	- 6.5.3. Norton Transformations, 209
	- 6.5.4. Summary of Bandpass Network Transformations, 211

230

- 6.6. Pseudobandpass Matching Networks, 212
	- 6.6.1. A Pseudobandpass Frequency Transformation, 213
	- 6.6.2. Evaluation of Gain-Bandwidth Integrals, 214
	- 6.6.3. Network Synthesis Procedure, 216
	- 6.6.4. Summary of Pseudobandpass Matching, 217
- 6.7. Carlin's Broadhand-Matching Method, 218
	- 6.7.1. Piecewise Hilbert Transform, 219
	- 6.7.2. Gain Objective Function With Derivatives, 222
	- 6.7.3. Optimization of the Piecewise Resistance Function, 224
	- 6.7.4. Rational Approximation and Synthesis, 224
	- 6.7.5. Summary of Carlin's Broadband-Matching Method, 226

Problems, 227

### 7. Linear Amplifier Design Tools

- 7.1. Bilinear Transformations: 231
	- 7.1.1. Determining Bilinear Coefficients, 232
	- 7.1.2. Generalized Smith Chart, 235
	- 7.1.3. Summary of Bilinear Transformations, 237
- 7.2. Impedance Mapping, 238
	- 7.2.1. Three-Port to Two-Port Conversion, 238
	- 7.2.2. The Bilinear Theorem, 240
	- 7.2.3. Mapping, 241
	- 7.2.4. Summary of Impedance Mapping, 246
- 7.3. Two-Port Impedance and Power Models, 246
	- *7.3.1. Output* Power Paraboloid, 247
	- 7.3.2. Input Admittance Plane, 248
	- 7.3.3. Maximum Efficiency, 250
	- 7.3.4. Conjugate Terminations, 252
	- 7.3.5. Maximum Added Power, 254
	- 7.3.6. Summary of Two-Port Impedance and Power Models, 256
- 7.4. Bilateral Scattering Stability and Gain, 257
	- 7.4.1. Changing S-Parameter Port Normalization, 258
	- 7.4.2. Stability, 259
	- 7.4.3. Bilateral Gains and Terminations, 263
	- 7.4.4. Summary of Scattering Stability and Gain, 267
- 7.5. Unilateral Scattering Gain, 267
	- 7.5.1. Transducer Gain Simplification, 268
	- 7.5.2. Unilateral Figure of Merit, 268
	- 7.5.3. Unilateral Gain Circles, 269
	- 7.5.4. Summary of Unilateral Scattering Gain, 271

Problems, 271

### 8. Direct-Conpled Filters

- 8.1. Prototype Network, 276
	- *8.l.1.* Prototype Resonators, 276
	- 8.1.2. Ideal Inverters, 277
	- 8.1.3. Prototype Network Selectivity, 279

- **xvi** *Contents*
	- **8.1.4. Prototype Selectivity Graphs, 281**
	- **8.1.5. Summary of Prototype Network, 282**
	- **8.2. Designing with Land C Inverters, 283**
		- 8.2.1. Simple L and C Inverters, 283
		- 8.2.2. Magnetically Coupled Inverters, 284
		- **8.2.3. An Accurate Stopband Selectivity Estimate, 285**
		- 8.2.4. A Design Example, 286
		- **8.2.5. Summary of Designing With Simple Land C Inverters, 289**
	- **8.3. General Inverters, Resonators, and End Couplings, 290**
		- **8.3. I. Inverters in Admittance Parameters, 290**
		- **8.3.2. Trap Inverters, 292**
		- 8.3.3. Dissipation Effects, 295
		- **8.3.4. Equivalent Resonators, 297**
		- 8.3.5. End Coupling, 302
		- **8.3.6. Summary of Inverters, Resonators, and End Couplings, 303**
	- **8.4. Four Important Passband Shapes, 304 .**
		- 8.4.1. The Chebyshev Overcoupled Response Shape, 305
		- 8.4.2. The Butterworth Maximally Flat Response Shape, 308
		- 8.4.3. The Fano Undercoupled Response Shape, 310
		- **8.4.4. Comparison of Elliptic Family Responses, 3\3**
		- **8.4.5. The Minimum-Loss Response Shape, 314**
		- **8.4.6. Summary of Four Important Passband Shapes, 319**
	- **8.5. Comments on a Design Procedure, 321**
		- 8.5.1. Design Flowchart, 321
		- **8.5 .2. Design Limitations, 323**
		- 8.5.3. Adjustment of Shunt-L Values, 323
		- **8.5.4. Sensitivities, 324**
		- 8.5.5. Tuning, 325
		- **8.5.6. Summary of Comments on a Design Procedure, 327**
	- 8.6. A Complete Design Example, 327
		- 8.6.1. Response Shapes, 328
		- 8.6.2. Physical Data, 328
		- 8.6.3. Pass Band, 328
		- 8.6.4. Stop Bands, 328
		- 8.6.5. Q Effects, 329
		- **8.6.6. Design Limitations, 329**
		- **8.6.7. Minimum Shunt Inductance, 329**
		- **8.6.8. Prototype Ohmic Values, 330**
		- **8.6.9. Component Acceptability, 330**
		- **8.6.10. Shunt Inductance Adjustment, 330**
		- **8.6.1 I. Final Component Values, 330**
		- **8.6.12. Performance and Sensitivity Analysis, 331**
		- 8.6.13. Design Adjustment, 332

Problems, 332

### 9, **Other Direct Filter Design Methods**

- **9.1 Equal-Stub Admittance Filters, 336**
	- 9.1.1. Equal-Stub-Filter Development, 336
- 9.1.2. Equal-Stub-Filler Design Procedure, 341
- 9.1.3. Variations for Printed-Circuit Filters, 342
- 9.1.4. Summary of Equal-Stub Admittance Filters, 344
- 9.2. Introduction to Cauer Elliptic Filters, 344
	- 9.2.1. From Butterworth to Elliptic Filter Functions, 345
	- 9.2.2. Elliptic Filter Degree. Attenuation, and Pole Frequencies, 348

--------------------------

- 9.2.3. The Four Types of Elliptic Filters, 350
- 9.2.4. Summary of Introduction to Cauer Elliptic Filters, 352
- 9.3. Doubly Terminated Elliptic Filters, 352
	- 9.3.1. Input Impedance Relationships, 353<br>9.3.2. The Permutation Method to Calcula
	- The Permutation Method to Calculate Trap-Section Elements, 354
	- 9.3.3. The Complete Permutation Algorithm, 357
	- 9.3.4. Symmetric Type-s Filter Program, 358
	- 9.3.5. Antimetric Type-a, Type-b, and Type-c Filter Program, 360
	- 9.3.6. Summary of Doubly Terminated Elliptic Filters, 362
- 9.4. Some Lumped-Element Transformations, 363
	- 9.4.1. Exact Transformations, 363
		- 9.4.2. Trap Approximations, 366
		- 9.4.3. Summary of Some Lumped~Element Transformations, 369
- 9.5. Load Effects on Passive Networks, 369
	- 9.5.1. Unit-Circle to Unit-Circle Bilinear Mapping, 370
	- 9.5.2. Power Bounds Between a Complex Source and Loads, 372
	- 9.5.3. Bounds on Input Impedance and SWR, 374
	- 9.5.4. Summary of Load Effects on Passive Networks, 376
- 9.6. Invulnerable Filters, 377
	- 9.6.1. Invulnerable Bridged-T Network, 377
	- 9.6.2. Three-Pole Invulnerable Filter, 380
	- 9.6.3. Summary of Invulnerable Filters, 383
- Problems, 383

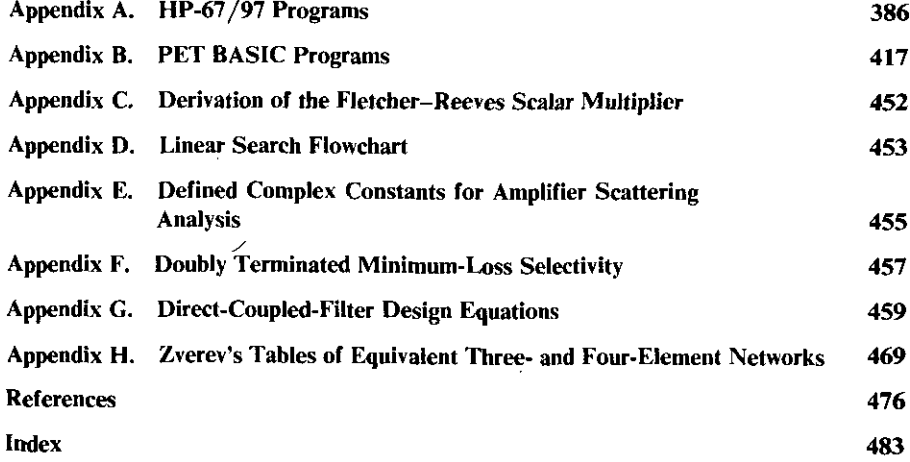

### **Chapter 1**

------- -

## *Introduction*

This book describes design and analysis techniques for radio frequency circuits that are particularly well suited to small computers. This chapter presents the rationale and an overview of the book's organization.

Both entering and experienced engineers are addressed for entirely different **reasons. Many new electrical engineering graduates have received heavy** exposure to digital circuits and systems during recent training. Apparently, the curriculum time limitations have resulted in less thorough treatment of analog topics, especially filter, impedance matching, and similar circuit design techniques. The industrial need has not diminished. Experienced engineers are probably far less aware of the new opportunities available through smallcomputer design methods. These computing aids are becoming a necessity in this field, if only to meet the competition from those already exploiting the opportunities. This book establishes a level of capability of hand-held and desktop computers for those who have not been following recent applications.

Engineers can now own the computers and programs as well as their technical expertise. **It** is interesting to estimate the current (1982) costs for the equipment an engineer may consider buying for professional use. The following figures do not account for potential tax advantages. Typical programmable-calculator and peripheral equipment costs range from \$150 to \$800. Typical desktop personal computers and peripheral equipment costs range from \$500 to \$5000, and professional-grade equipment (e.g., Hewlett-Packard, Wang, and Digital Equipment) costs about twice these amounts. The most expensive desktop computing systems cost as much as \$30,000. It is estimated that within five years the same performance may be obtained at half these costs; conversely, twice the performance may be available at the same **cost.**

Hamming (1973, p. 3) has remarked that computing should be intimately 'bound with both the source of the problem and the use that is going to be made of the answers; it is not a step to be taken in isolation from reality. Therefore, the art of connecting the specific problem with the computing is important, but it is best taught within a field of application. That is the

-------- --

### *2 Introduction*

viewpoint taken in this book. It is now desirable for an engineer with average job assignments to make effective use of small computers. Tasks that were not feasible just 10 years ago can now be performed routinely. Hamming also noted that computing is for insight; modern technology certainly demands a high level of understanding. Design difficulties often can be detected early by **computer analysis.**

-- -------

Running the programs in this book will provide many engineers with a convincing display of principles and results that are often elusive as abstractions. For example, calculus literally works before your eyes on the computer **screen when an optimizer is reporting its strategy and progress! Program** modifications are suggested throughout the text to demonstrate computational behavior for degenerate cases. Most readers will find that using the programs while studying this material will improve comprehension immensely. Many of the suggested extensions have been developed and programmed by the author, and are known to be both feasible and worthwhile.

The computer programs furnished in this text are deliberately unsophisticated. The best program is one written, or at least adapted, by the end user. This avoids a significant amount of computer programming, namely the effort **any programmer expends to anticipate aU possible reactions of the unknown** user. Also, a prudent engineer will be skeptical unless programs written by others are exceptionally well documented, tested, and constructed to deal with degenerate cases and to provide user prompting. Often there is little profes**sional satisfaction in simply running programs others have developed; after** all, a clerk could do that job at lower cost.

A valuable feature on many desktop computers is a TRACE program that allows the user to either step through the program execution one line at a time or to execute slowly with current line numbers displayed for correlation with code listings and/or flowcharts. Another recommended computer feature is an EDITOR program that enables a search for the names of variables. Most BASIC languages allow only "global" variable names, which are not private within subroutines. A good EDITOR facilitates the expansion and combination of programs in this book without the risk of conflicting variable names.

Most of the short programs are furnished in Hewlett-Packard's reverse Polish notation (RPN). For Texas Instruments hand-held calculators, such as the T1-59 and others using an algebraic operating system (AOS) language, coding can originate with the equations provided and in the format of the given programs. Differences between RPN and AOS have been discussed by Murdock (1979). Hand-held computers have not been made obsolete by desktop computers; there are many occasions when a completely portable computer is much more effective when used at the place of immediate need.

**Numerous geometric illustrations have been employed in place of more** abstract explanations. A number of graphs depicting design parameter trends are also presented; use of computers does not diminish the value of graphic displays, sensitivity and similar computations not withstanding.

It is assumed that the reader will pursue interesting topics at his or her own

level of sophistication once the possibilities are clear. To that end, extensive references are provided for further inquiry. Many references are quite recent, which is not to overlook some of the older classics-for example, an early direct-coupled-filter article by Dishal (1949). There are some derivations that are crucial to important issues; these have been included in an appendix or outlined in the problem set.

There are several indispensable numerical analysis tools that will be required throughout this book and that are applicable in almost all phases of electrical engineering. Chapter Two begins with the most elemental of these (especially in steady-state sinusoidal network analysis): the complex addition, subtraction, multiplication, and division functions. A hand-held computer program is given for convenient usage, and the reader will need to have ready access to this capability on many occasions. The Gauss-Jordan method for **solving real equations in real unknowns is discussed in connection with a** BASIC language program; this is used later in Chapter Two for fitting rational polynomials to discrete complex data sets and in Chapter Three in the Gewertz synthesis method. A very convenient extension of this method to solve systems of complex equations is also described; this technique is convenient for solving nodal analysis equations and similar systems.

Chapter Two also describes the trapezoidal rule and its application in the Romberg method of numerical integration; this is used in the broadband impedance-matching methods in Chapter Six. Also, Simpson's rule is derived for later use in time-domain analysis in Chapter Four. Chapter Two concludes with methods for fitting polynomials to data. First, real polynomials are generated to provide a minimax fit to piecewise linear functions using Chebyshev polynomials. Second, complex data are fit by a rational function of a complex variable, especially the frequency-axis variable in the Laplace s plane. This will be applied to broadband matching, and is useful in other **ways, such as representing measured antenna impedance data.**

Many of the computer aids developed in this book are not only efficient tools, but are based on important principles worth the attention of any network designer. Moore's root finder in chapter three is a good example, because it depends on the Cauchy-Riemann conditions and a powerful but little-known method for evaluating a complex-variable polynomial and its **derivatives.**

Engineers interested in network synthesis, automatic control, and sampled data systems need many other mathematical aids. Polynomial addition and subtraction of parts, multiplication, long division, and partial and continued fraction expansions of rational polynomials are described in Chapter Three. Their application to network synthesis is used to develop the characteristic and transducer functions in terms of the ABCD (chain) matrix of rational polynomials. These are then realized as doubly terminated ladder networks. Gewertz's singly terminated network synthesis method concludes Chapter Three; this method accomplishes input impedance synthesis, given the net**work function's real part.**

### *4 Introduction*

Chapters Four and Five need not be considered together, but the efficient ladder network analysis method in Chapter Four is constructed so as to become a part of the powerful gradient optimizer in Chapter Five. The recursive ladder network analysis method is based on assumed load power and impedance (therefore current) and accommodates flexible interconnection of two-terminal branches. The topological description is very compact, so that the technique can be employed in hand-held as well as in larger computers. Node voltages and branch currents are available for many purposes, including the powerful Tellegen method for sensitivity calculations. Two-port chain **matrix parameters are described for use in cases where transmission line,** bridged-T, and arbitrary two-port network sections appear in cascade. A node-bridging analysis technique is discussed to avoid the need for nodal or other matrix methods for only slightly more complicated ladder network problems. The input and transfer quantities obtained are related to the terminal voltages and currents. This is developed by introducing the first of several scattering parameter explanations in order to simplify the calculations. Almost all other topics in this book depend on the engineer's ability to check his or her design by means of a ladder network. simulation. Simpson's **numerical integration is used to evaluate Fourier and convolution integrals so** that the frequency samples of network response previously generated can provide time response to an impulse or any arbitrary excitation. Chapter Four concludes with a compact explanation of sensitivities computed by approximate finite differences and by the exact Tellegen method. Applications discussed include establishing tolerances and automatic adjustment of network elements to approach some arbitrary frequency or time response-in other **words, optimization.**

Chapter Five is a practical application of nonlinear programming (optimization) for adjustment of design variables. It begins with a brief review of essential matrix algebra in terms of geometric concepts. Then the significant properties of conjugate gradient search methods are illustrated by computer demonstration, and the role of linear searches in useful algorithms is illustrated. A Fletcher-Reeves optimizer is furnished in the BASIC language with several practical examples. The creation of sampled objective functions, their component response functions, and gradients are described as related to network optimization. Methods for enforcing simple bounds and for satisfying more complicated constraints conclude Chapter Five. Numerous opportunities **are used to point out in passing some mathematical concepts of general** interest: for example, the relationship of eigenvalues and eigenvectors to ellipsoidal quadratic forms. Only gradient methods are discussed; the reasoning behind this choice and a few remarks concerning the alternative direct **search class of optimizers are provided.**

Design methods and computer programs for impedance matching at a frequency and over lowpass and bandpass intervals are contained in Chapter Six. At single frequencies, resistance and phase transformations are obtained by L, T, and pi networks. Complex source and load specifications are accommodated by explanation of programs for the  $1+Q^2$  method and paralleled-reactances technique. Transmission-line matching applications for complex source and load are described by less well-known methods. Levy's broadband-matching adaptation of Fano's original theory is reviewed, and programs are provided. Standard lowpass prototype filter notation, lowpassto-bandpass transformation, and Norton transformers are used in practical examples. The last two topics in Chapter Six are new methods of broadband matching. Carlin's method for matching measured impedances is developed on the basis of several computing aids that include a Hilbert transform application with quite general significance. Cottee's pseudobandpass (lowpass transformer) matching method employs numerical integration of the Chebyshev squared-frequency function. This is accomplished with the Romberg integration program from Chapter Two.

--------

Chapter Seven contributes uniquely to reader background. Amplifier de**signers experienced in scattering parameters, the equipment for their measure**ment, and the body of technique for their use are probably aware of the large and growing number of computer programs available for the methods involved. The better-known programs exist on timeshare computing services and provide stability, gain, impedance, selectivity, optimization, and device data base information for amplifiers and their matching networks. There are also numerous smaller programs of reduced scope available for desktop and hand-held computers. Furthermore, the trade journals and institutional literature are full of design articles about scattering parameter applications. Chapter Seven provides the perspective and computing tools that are not readily available and yet are the basis for the popular methods. Generalized reflection coefficients for power waves are defined and related to scattering parameters for two- and three-port linear networks. A convenient means for ladder network analysis with embedded circulators is noted. The bilinear function of complex variable theory is introduced and arranged to represent a Smith chart of all possible branch impedance values on a linear network response plane. Convenient methods and computer programs are given for determining the coefficients, the relationship of the Smith chart to two-port power, and **geometric models of important network behavior. Concise unification is** provided for earlier Linvill models, gain analysis, and impedance-mapping methods for linear networks. This insight also applies to oscillator, filter, and impedance-matching design. A new gain design method based on the older Linvill model is described.

Chapter Eight introduces a new method for direct-coupled filter design based on a loaded-Q parameter that is well known to early radio-manufacturing engineers. The great strength of the method is the wide range of element values that can be selected by the designer with guidance by its clear principles. Direct-coupled-filter principles are widely utilized in design of microwave filters based on the inverter principle. They have important applications at all frequencies down to vlf. This topic is developed by a practical relationship of resonators (tanks), inverters, and end-coupling methods, and

### *6 Introduction*

the selectivity effects that result. Also, the resonator slope-equivalence technique is described to extend the method to adapted elements other than the ideal lumped elements usually considered. The full range of response shapes from overcoupled (equal ripple), through maximum flatness, to undercoupled **-is described; the important minimum-loss case is covered too. Tuning** methods and sensitivity relationships are explained in terms of laboratory methods and the loaded-Q parameter.

The last chapter deals with other direct filter design methods, especially those that depend on recursive formulas for element values or means other than synthesis. This potpourri was chosen because the methods are useful, frequently applicable, and demonstrate worthwhile principles. Chapter Nine begins with Taub's equal-stub microwave filter design method. Then, a new elliptic filter design method is introduced by a general discussion of filter types and performance parameters. The entire family of related selectivity functions **is reviewed, and a standard nomograph and program provide performance** estimates. Next, the basis of two new and powerful programs for doubly terminated filter design by Amstutz is explained, and program operation is illustrated. Useful tables of lumped-element equivalence transformations are included.

Chapter Nine also contains theory and design tools to estimate load effects **on passive networks, and maximum possible efficiency is shown to be the** controlling parameter. This topic is important because filters designed to operate properly between carefully defined load resistances are likely to be operated between quite different terminations. The last topic in Chapter Nine extends the load effects concept *to* invulnerable (intrinsic) filters that absorb rather than reflect energy. These may be regarded as selective attenuators; they are quite valuable in mixer and low-frequency applications where circulators are not feasible. Equations and a design chart.for a lowpass, invulnerable network are derived.

Another way to view the contents of this book is according *to* the mathematical subjects treated, even though the material was organized according to design applications. Matrix algebra topics include multiplication, exponentia**tion, inner products and norms, quadratic forms and conics, and partitioning.** Polynomial algebra of real and complex variables touches on power series and product forms, as well as rational-polynomial continued fractions, partial fractions, and Chebyshev expansions. Calculus tools include multivariate Taylor series, partial derivatives and gradient vectors, the Cauchy-Riemann **principle, numerical differentiation and integration, and infinite summations** and products. Complex variables appear throughout, and special attention is given to bilinear transformations and the generalized Smith chart. Hilbert, Fourier, and Laplace transforms and the convolution integral are employed.

The material that follows has been tested in industry and can become an important part of your set of engineering tools.

-----------------------------------

**Chapter 2**

# *Some Fundamental Numerical Methods*

**It is necessary to create several computing aids before addressing specific** design tasks. Certainly the most elementary of these is a hand-held computer program to calculate the complex four functions. Also, the solution of linear systems of equations, both in real and complex variables, and numerical integration are useful in many electrical engineering applications. The former is required in the last part of this chapter to fit discrete, complex data by a rational polynomial in the frequency variable to the least-squared-error criterion. Before that, a piecewise linear function will be approximated in the **minimum-of-maximum-errors (minimax) sense by a polynomial in a real** variable. This is a useful tool that allows the introduction of the versatile Chebyshev polynomials, which will make several later appearances.

### **2.1. Complex Four Functions**

**The convenience of addition, subtraction, multiplication, and division of** complex numbers on a hand-held calculator, both manually and within programs, cannot be overrated. Program A2-1 in Appendix A provides these subroutines on function keys **B,** C, and D for manual keying or for GSB (Go Subroutine) commands within programs. As explained in the program description, the more frequently required polar complex number format has been **assumed.**

Hopefully, the reverse Polish (RPN) stack concept is somewhat familiar to **the reader, since it has been used by many calculator manufacturers in several** countries. Owners of calculators with the algebraic operating system (AOS) are at no great disadvantage, because RPN programs are easily converted (see Murdock, 1979). In Program A2-1 and in similar programs to follow, the polar complex number(s) are entered into the calculator's XYZT "stack" as angle in

### 8 *Some Fundamenurl Numerical Methods*

degrees, then magnitude. For the operation  $Z_1 + Z_2$ , it is necessary to enter deg  $Z_2$ , mag  $Z_2$ , deg  $Z_1$ , mag  $Z_1$  and press key B to see mag( $Z_1 + Z_2$ ) in the X register (and the angle in the Y register by pressing key A to swap X and Y registers). Complex subtraction depends on a feature of the HP calculator in which a negative-magnitude number adds 180 degrees to the angle during the next operation. Thus a separate key for complex subtraction is not required; just key in the sequence for  $Z_1 + Z_2$ , but press the CHS (change sign) key before pressing B (+) key. The answer is  $Z_1 - Z_2$ . A complex-division key is made unnecessary by providing the complex inverse function I/Z on key C. Thus to compute  $Z_1/Z_2$ , the stack entries (in order) are: deg Z<sub>1</sub>, mag Z<sub>1</sub>, deg  $Z_2$ , mag  $Z_2$ . Then press key C to obtain  $1/Z_2$  (the answer is placed properly in stack registers  $X$  and  $Y$  without disturbing registers  $Z$  and  $T$ ), followed by pressing key D for tbe complex multiplication. Again, the answer appears in stack positions  $X$  and  $Y$ . Example 2.1 shows that manual or programmed steps with complex numbers are as easy as with real numbers.

*Example* 2./. Consider the bilinear function from Chapter Seven:

$$
w = \frac{a_1 Z + a_2}{a_3 Z + 1}.
$$
 (2.1)

All variables may be complex; suppose that  $a_1 = 0.6 / 75^{\circ}$ ,  $a_2 = 0.18 / -23^{\circ}$ , and  $a_3 = 1.4 / 130^\circ$ . Given  $Z = 0.5 / 60^\circ$ , what is w? The manual or programmed steps are the same: enter  $Z$  in the stack and also store its angle and magnitude in two spare registers. Then enter  $a_3$  and multiply, enter 0 degrees and unity magnitude and add, saving the two parts of the denominator value **in two more spare registers. The numerator is computed in the same way, the** denominator value is recalled into the stack and inverted, and the two complex numbers in the stack are multiplied. The correct answer is  $w=$ 0.4473 / 129.5°. Normally, a given set of coefficients  $(a_1, a_2,$  and  $a_3$ ) are fixed, and a sequence of Z values are input into the program. A helpful hint for evaluating bilinear functions is to rewrite them by doing long division on (2.1):

$$
w = \frac{a_1}{a_3} + \frac{a_2 - a_1/a_3}{a_3 Z + 1} \,. \tag{2.2}
$$

Then store  $a_1/a_3$ ,  $a_2$ , and  $a_3$ . Now the operations for evaluating (2.2) do not require storing Z, although a zero denominator value should be anticipated by always adding  $1.E - 9$  (0.000000001) to its magnitude before inverting. If there is a fourth complex coefficient in place of unity in the denominator of (2.1), the standard form of (2.1) should be obtained by first dividing the other coefficients by the fourth coefficient.

### 2.2. Linear Systems **of** Equations

Every engineering discipline requires the solution of sets of linear equations with real coefficients; this will also be required in Section 2.5 of this chapter.

Although the Gauss-Jordan method considered here is well known, it is less well known that the real-coefficient case can easily be extended to solve systems having both complex coefficients and variables. BASIC language Program B2-1 for the Gauss-Jordan method is contained in Appendix B, and its preamble for coping with the complex system case is Program B2-2.

*2.2.1. The Gauss-Jordan Elimination Method.* The Gauss-Jordan elimination method is but one of several acceptable means to solve systems of real linear equations (see Hamming, 1973, for a commentary). The problem to be solved is to find x when

$$
Ax = \alpha, \tag{2.3}
$$

**in matrix notation, or, written out,**

$$
a_{11}x_1 + a_{12}x_2 + a_{13}x_3 = a_{14},
$$
  
\n
$$
a_{21}x_1 + a_{22}x_2 + a_{23}x_3 = a_{24},
$$
  
\n
$$
a_{31}x_1 + a_{32}x_2 + a_{33}x_3 = a_{34}.
$$
\n(2.4)

The order  $N = 3$  case will be discussed without loss of generality. Readers not familiar with the matrix notation in (2.3) are urged to refer to an introductory book on linear algebra, such as that of Noble (1969). There will be frequent need for this shorthand notation, although the subject will not be much more rigorous than understanding the equivalence of (2.3) and (2.4). It is also helpful to sketch the N = 2 case of two lines in the  $x_1 - x_2$  plane and to recall that the solution is merely the intersection of these two lines. The concept extends to hyperplanes in N-dimensional space.

The Gauss-Jordan algorithm evolves (2.4) into the solution form

$$
x_1 + 0 + 0 = b_{14},
$$
  
\n
$$
0 + x_2 + 0 = b_{24},
$$
  
\n
$$
0 + 0 + x_3 = b_{34},
$$
\n(2.5)

by scaling adjacent rows so that'subtractions between rows produce the zeros in the columns in (2.5), working from left to right. Recall that scaling a given equation or adding one to another does not change a system of linear **equations.**

A specific example (Ley, 1970) begins with the "augmented" matrix formed from (2.4):

$$
\begin{bmatrix} a_{11} & a_{12} & a_{13} & a_{14} \ a_{21} & a_{22} & a_{23} & a_{24} \ a_{31} & a_{32} & a_{33} & a_{34} \end{bmatrix}.
$$
 (2.6)

Consider the array

$$
\begin{bmatrix} -2 & -1 & 1 & -1 \\ 1 & 1 & 1 & 6 \\ 3 & 1 & -1 & 2 \end{bmatrix}.
$$
 (2.7)

### *10 Some Fundamental Numerical Methods*

**First normalize the first row with respect to "pivot coefficient"**  $a_{11}$ **:** 

$$
\begin{bmatrix} 1 & 0.5 & -0.5 & 0.5 \\ 1 & 1 & 1 & 6 \\ 3 & 1 & -1 & 2 \end{bmatrix}.
$$
 (2.8)

**This is done to avoid potential numerical overflow or underflow in the next multiplication.** In order to make the  $a_{21}$  coefficient zero, form a new row 2 by multiplying row 1 by  $a_{21}$  and subtracting this from row' 2. Also, form a new row 3 by multiplying row 1 by  $a_{31}$  and subtracting this from row 3. The result IS

$$
\begin{bmatrix} 1 & 0.5 & -0.5 & 0.5 \\ 0 & 0.5 & 1.5 & 5.5 \\ 0 & -0.5 & 0.5 & 0.5 \end{bmatrix}.
$$
 (2.9)

The next cycle is to normalize the coefficients of row 2 with respect to the **new** pivot coefficient  $a_{22}$ :

$$
\begin{bmatrix} 1 & 0.5 & -0.5 & 0.5 \ 0 & 1 & 3 & 11 \ 0 & -0.5 & 0.5 & 0.5 \end{bmatrix}.
$$
 (2.10)

**Note that after normalization the new coefficient is always**

$$
a_{13} - a_{1K} a_{K3}, \qquad (2.11)
$$

where  $K$  is the pivot row, I is the new row being formed, and  $J$  is the coefficient (column) being formed. Continue by forming new rows I and 3 in (2.10):

$$
\begin{bmatrix} 1 & 0 & -2 & -5 \ 0 & 1 & 3 & 11 \ 0 & 0 & 2 & 6 \end{bmatrix}.
$$
 (2.12)

**In** the final cycle, normalize the coefficients of row 3 with respect to **coefficient**  $a_{33}$ :

$$
\begin{bmatrix} 1 & 0 & -2 & -5 \\ 0 & 1 & 3 & 11 \\ 0 & 0 & 1 & 3 \end{bmatrix}.
$$
 (2.13)

Finally, form new rows I and 2 using (2.11):

$$
\begin{bmatrix} 1 & 0 & 0 & 1 \\ 0 & 1 & 0 & 2 \\ 0 & 0 & 1 & 3 \end{bmatrix}.
$$
 (2.14)

Because (2.14) now represents the system *in* (2.5), the solution is in column 4:  $x_1 = 1$ ,  $x_2 = 2$ , and  $x_3 = 3$ .

The BASIC language Program B2-1 in Appendix B implements this algorithm. Note that new coefficients are generated according to (2.1 I) in program line number 9330. Lines 9140-9240 implement a feature not yet mentioned. If any pivot coefficient is too small (taken to be less than or equal to  $1E - 6$  in line 9020), then the rows are interchanged. The reader is encouraged to first

work this procedure on paper and then run Program B2-1 with the same data; it is easy to appreciate the advantages of readily available computers! Program B2-1 documentation also contains some preamble code to change the input from the user prompting mode to input by READ commands related to DATA statements. Statement numbers lower than 9110 in the original code may be replaced by the alternate code, so that extensive input data need not be flawlessly entered in real time.

- <del>- -----</del> - <del>- --------</del>

*Example* 2.2. The DATA statements in Program B2-1 contain the element values of the matrix in Figure 2.1. This system of 10 Kirchhoff current and voltage equations is solved in 42 seconds on a Commodore PET computer. The currents thus calculated should sum to zero at each node.

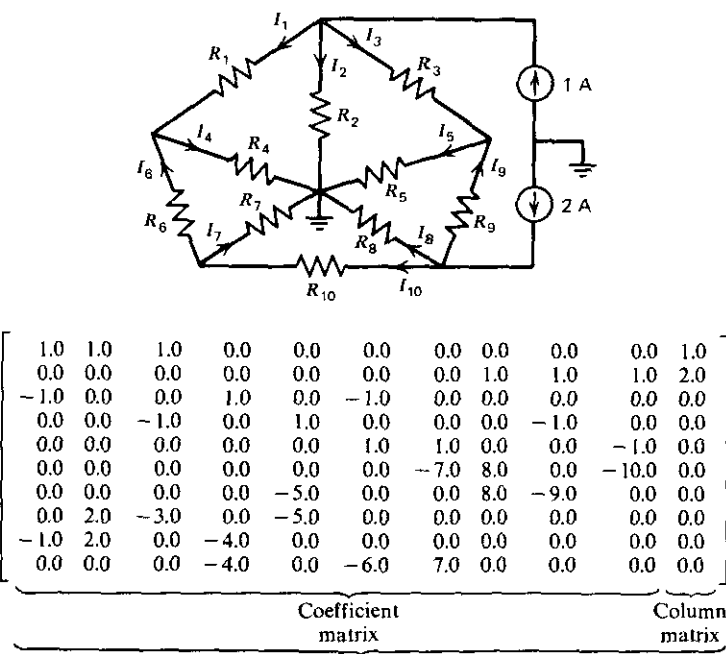

**Augmented matrix**

**Figure 2.t. A six-node, to·branch resistive network. [From Ley, 1970.}**

*2.2.2. Linear Equations With Complex Coefficients.* There is a simple way to apply any real-coefficient method, such as the preceding Gauss-Jordan method, to solve systems of linear equations with both complex coefficients and variables. Without loss of generality, consider the following two equa**tions:**

$$
\begin{bmatrix} a_{11} + jb_{11} & a_{12} + jb_{12} \ a_{21} + jb_{21} & a_{22} + jb_{22} \end{bmatrix} \begin{bmatrix} x_1 + jy_1 \ x_2 + jy_2 \end{bmatrix} = \begin{bmatrix} a_{13} + jb_{13} \ a_{23} + jb_{23} \end{bmatrix}.
$$
 (2.15)

### **12** *Some Fundamental Numerical Methods*

Write (2.15) as two equations in two unknowns in the same way that (2.3) and (2.4) were related; then perform the algebraic multiplication of the complex products and collect real and imaginary parts on each side of the equality signs. Recall that in complex equations the real parts on the left of the equality sign must equal the real parts on the right side, and the same holds true for **imaginary parts. Four equations result from these operations; in matrix** notation, they are represented as follows:

$$
\begin{bmatrix}\na_{11} & -b_{11} & a_{12} & -b_{12} \\
b_{11} & a_{11} & b_{12} & a_{12} \\
a_{21} & -b_{21} & a_{22} & -b_{22} \\
b_{21} & a_{21} & b_{22} & a_{22}\n\end{bmatrix}\n\begin{bmatrix}\nx_1 \\
y_1 \\
x_2 \\
y_2\n\end{bmatrix} =\n\begin{bmatrix}\na_{13} \\
b_{13} \\
a_{23} \\
a_{23}\n\end{bmatrix}.
$$
\n(2.16)

There is a general pattern in  $(2.15)$  and  $(2.16)$  for transforming a complex augmented matrix. All odd-row coefficients in the new matrix (2.16) alternate in sign, beginning with a positive sign and ending with a negative sign. All imaginary coefficients  $(b_{ii})$  in the even rows of (2.16) are the same as the coefficients diagonally above, except for the sign. The solution of NC complex equations requires a 2NC by  $2NC + 1$  real, augmented matrix in the preceding Gauss-Jordan algorithm.

BASIC language Program B2-2 in Appendix B requests the complex coefficients in rectangular form, as in (2.15). The program then forms (2.16) and outputs the solution in the sequence  $x_1$ ,  $y_1$ ,  $x_2$ ,  $y_2$ , etc. For example, evaluate each equation in the system given in problem 2.10 by using handheld computer Program A2-1. Then enter the matrix and right-hand-side coefficients into Program B2-2 to find the solution elements  $1+j3$  and  $-3 + i5$ .

As in the real-coefficient program, a READ and DATA modification preamble has been added to Program B2-2 documentation to replace all statements numbered less than 100.

*Example* 2.3. The DATA statements in Program B2-2 relate to the six complex equations described in Figure 2.2. These are the mesh equations for the sinusoidal steady-state condition of the network, and they are equivalent 10 12 real equations. The solution is obtained in 70 seconds on a Commodore PET computer. The six complex mesh equations can be checked by using the solved mesh currents and hand-held computer Program A2-1.

*2.2.3. Linear Equations Summary.* The Gauss-Jordan algorithm is reasonably fast, accurate, brief, and solves real and complex equations. Systems of NC complex equations can be solved easily by a simple, programmable transformation to an equivalent system of 2NC real equations. Programs are commercially available to solve real systems of equations. However, adapting these for the user's purposes, especially incorporating them into other programs, is often quite difficult: programs B2-1 and B2-2 should be suitable for

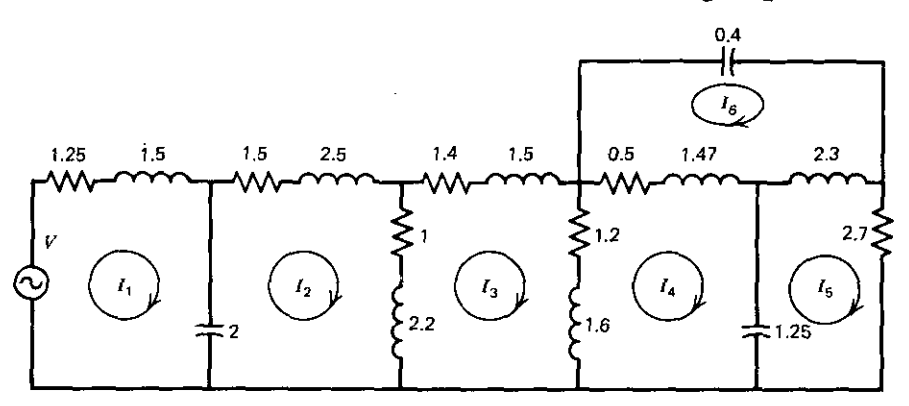

**Mesh equations for the sinusoidal steady state:**

$$
(1.25 + j1.0)I_1 + j0.5I_2 = 50 + j86.6
$$
  
\n
$$
j0.5I_1 + (2.5 + j4.2)I_2 - (1.0 + j2.2)I_3 = 0
$$
  
\n
$$
-(1.0 + j2.2)I_2 + (3.6 + j5.3)I_3 - (1.2 + j1.6)I_4 = 0
$$
  
\n
$$
-(1.2 + j1.6)I_3 + (1.7 + j2.27)I_4 + j0.8I_5 - (0.5 + j1.47)I_6 = 0
$$
  
\n
$$
j0.8I_4 + (2.7 + j1.5)I_5 - j2.3I_6 = 0
$$
  
\n
$$
-(0.5 + j1.47)I_4 - j2.3I_5 + (0.5 + j1.27)I_6 = 0
$$

**The corresponding augmented matrix is therefore given by:**

| $(1.25 + 1.0)$ | 10.5            |                 |                 |                |                 | $(50 + i86.6)$ |
|----------------|-----------------|-----------------|-----------------|----------------|-----------------|----------------|
| 10.5           | $(2.5 + 14.2)$  | $-(1.0+i2.2)$   |                 |                |                 |                |
| 0              | $-(1.0 + i2.2)$ | $(3.6 + j5.3)$  | $-(1.2+i1.6)$   | 0              |                 | 0              |
| 0              | 0               | $-(1.2 + i1.6)$ | $(1.7 + i2.27)$ | i0.8           | $-(0.5+i1.47)$  | 0              |
| $\bf{0}$       |                 |                 | 10.8            | $(2.7 + i1.5)$ | $-i2.3$         | 0              |
| 0              |                 |                 | $-(0.5 + 1.47)$ | $-12.3$        | $(0.5 + i1.27)$ | 0              |

**Figure 2.2. A six·mesh network; v=50+j86.6, I radian/second. (From Ley, 1970.J**

special user applications. Further application of Gauss-Jordan Program B2-( will be made in Section 2.5.

### 2.3. **Romberg Integration**

Numerical integration, or quadrature, is usually accomplished by fitting the integrand with an approximating polynomial and then integrating this exactly. Many such algorithms exhibit numerical instability because increasing degrees of approximation can be shown to converge to a limit that is not the correct answer. However, the simple trapezoidal method assumes that the integrand is linear between evenly spaced points on the curve, so that the area is the sum of  $2^i$  small trapezoids for a large enough i (see Figure 2.3). The trapezoidal method is numerically stable. There are other numerically stable integration

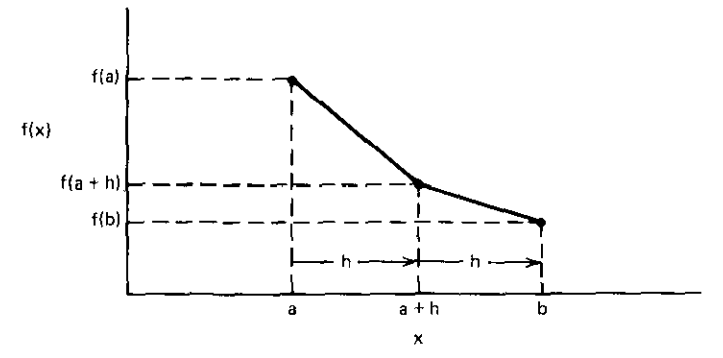

**Figure 2.3. The trapezoid rule for numerical integration.**

methods, such as Gaussian quadrature, based on weighted-sample schemes, but calculation of the weights consumes time and memory. The latter methods **pose difficulties in recursive calculation of estimates of increasing order, thus limiting their use as computer aids.**

The Romberg integration method first approximates the integral as the area **of just one trapezoid in the range of integration, then two, continuing for i** evenly spaced trapezoids until a larger i does not change the answer significantly. The other main feature of the Romberg method is deciding how many trapezoids are enough. The width of each trapezoidal area starts at  $h = b - a$ , then  $h/2$ . The areas found for these values are linearly extrapolated versus  $h<sup>2</sup>$ to  $h=0$ ; when the estimate using width  $h/4$  is found, the extrapolation to  $h = 0$  is quadratic, and this is tested against the linearly extrapolated answer **for convergence. There is a sequence of estimates for decreasing trapezoid widths and increasing degrees of extrapolation until either convergence or a** state of numerical noise is obtained. The Romberg method is very efficient, stahle, and especially suitable for digital computing. However, the integrand must be computed from an equation, as opposed to using measured data.

In the next four sections it will be shown how the formulas for trapezoidal **integration, repeated linear interpolation, and the Romberg recursion are** obtained. A BASIC language program will then be described, and an example will be considered. Finally, a once-repeated trapezoid rule will be shown to yield Simpson's rule for integration; this will be used in Chapter Four.

**2.3.1.** *Trapezoidal Integration.* The integration problem is to find the value of the integral  $T$  given the integrand  $f(x)$  and the limits of integration a and b:

$$
T(a, b) = \int_{a}^{b} f(x) dx.
$$
 (2.17)

Summing the two trapezoidal areas in Figure 2.3 yields

$$
T = h\left(\frac{f_a + f_{a+h}}{2} + \frac{f_{a+h} + f_b}{2}\right),
$$
 (2.18)

and it is convenient to rearrange (2.18) as

$$
T = h \left[ (f_a + f_{a+h} + f_b) - \frac{1}{2} (f_a + f_b) \right].
$$
 (2.19)

Similar equations for four trapezoids can be written and then expanded to obtain the general rule for  $2^i$  trapezoids:

$$
T_{0,i} = h_i \left\{ \left( \sum_{k=0}^{2^i} f_{i,k} \right) - \frac{1}{2} \left[ f(a) + f(b) \right] \right\},
$$
 (2.20)

where the trapezoids have the width

$$
h_i = \frac{(b-a)}{2^i}.
$$
 (2.21)

The error in the trapezoid rule estimate is proportional to  $h_i^2$ . The interested reader is referred to McCalla (1967) for more details. The zero subscript on T in (2.20) indicates that the estimate was obtained without the extrapolation discussed next, i.e., a zero-order extrapolation.

*2.3.2. Repeated Linear Interpolation and the Limit.* A linear interpolation formula will be derived in terms of Figure 2.4. Equating the slopes between the two line segments in Figure 2.4 gives

e 2.4 gives  
\n
$$
\frac{q - q_1}{x - x_1} = \frac{q_2 - q_1}{x_2 - x_1},
$$
\n(2.22)

which reduces to the standard interpolation (or extrapolation) formula:

$$
q(x) = \frac{q_2(x_1 - x) - q_1(x_2 - x)}{x_1 - x_2}.
$$
 (2.23)

Now suppose that the  $q(x)$  function is the integral function T, and two particular estimates,  $T_{0,i}$  and  $T_{0,i+1}$ , have been obtained by (2.20). For the function of h,  $T_{0,i}$ (h), use (2.23) with the interpolation variable h<sup>2</sup>:

$$
T_{1,i} = \frac{T_{0,i+1}(h_i^2 - h^2) - T_{0,i}(h_{i+1}^2 - h^2)}{h_i^2 - h_{i+1}^2},
$$
\n(2.24)

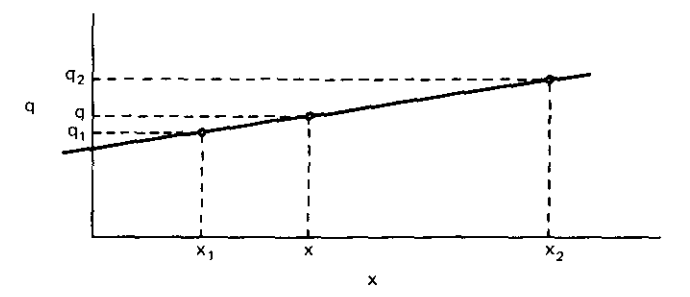

Figure 2.4. Interpolation of a real function of a real variable.

### *16 Some Fundamental Numerical Methods*

where  $T_{1i}$  indicates a degree-1 (linear) extrapolation. To extrapolate trapezoid widths to zero, set h equal to zero in  $(2.24)$  and simplify the result by using (2.21):

$$
T_{1,i} = \frac{3T_{0,i+1} + T_{0,i+1} - T_{0,i}}{2^2 - 1}.
$$
 (2.25)

The linear extrapolation in (2.25) is rewritten in a form for later use:

$$
T_{1,i} = T_{0,i+1} + \frac{T_{0,i+1} - T_{0,i}}{2^2 - 1}.
$$
 (2.26)

This has an error from the true integral value proportional to  $h_i^4$ , and is thus a **more accurate estimate than the individual trapezoidal estimates,**

**Again note that the linear extrapolation is versus h<sup>2</sup> and not simply versus** h: the reasons for this choice and the following general formula are explained by McCalla (1967) and, in more detail, by Bauer et al. (1963). Briefly, the trapezoid rule estimate may be expanded as a finite Taylor series with a remainder in the variable h, the true value being the constant term. Since the error is of the order h<sup>2</sup>, the remainder term is proportional to  $f''(\xi)h^2$ , with  $\xi$ somewhere on the interval h. McCalla (1967, p. 289) argues that  $f''(\xi)$  should be about equal over h; and its subdivided intervals  $h_{i+1} = h_1/2$ . This leads directly to (2.25), thus justifying the linear extrapolation to zero of successive trapezoidal estimates in the variable  $h^2$ .

The scheme is simply this: one, two, and then four trapezoids in the range of integration enable two linear extrapolations, as described. The two extrapolated results can then be extrapolated again for a new estimate. McCalla (1967) shows that repeating linear extrapolations once is equivalent to quadratic (second-degree) extrapolation. The concept of estimating performance at a limit, here at  $h=0$ , is known as Richardson extrapolation; it will appear again in Chapter Five.

**Using this rationale, a general expression for Romberg integration IS** obtained from (2.26):

$$
T_{k,j} = T_{k-1,j+1} + \frac{T_{k-1,j+1} - T_{k-1,j}}{2^{2k} - 1}, \qquad \begin{cases} k+j = i, \\ j = i-1, i-2, \dots, 1, 0. \end{cases}
$$
 (2.27)

Index k is the order of extrapolation, and there are i bisections of the integration interval  $(b - a)$ . The compactness of (2.27) makes it ideal for programming. The table in Figure 2.5 illustrates the Romberg extrapolation process. The step length, or trapezoid width, is shown in the left-hand column. **The brackets indicate pairs of lower-order estimates that produce an estimate** of next higher order by linear extrapolation to step length  $h = 0$ . Then the better estimates are similarly paired for extrapolation. Accuracy is ultimately limited, because the estimates are the result of the subtraction of two numbers. Eventually, the significant digits will diminish on a finite word-length computer, and the process should be terminated.

### *Romberg Integranon* 17

| <b>Truncation Error</b> |            | $O(h^2)$    | $O(h_l^4)$                 | $O(h_i^6)$                 | $O(h_1^8) \cdots$         |                                  |
|-------------------------|------------|-------------|----------------------------|----------------------------|---------------------------|----------------------------------|
| Step<br>Length $h_i$    |            |             | 0                          |                            | $\overline{2}$            | 3                                |
| $b - a = h_0$           |            | 0           | $\mathrm{T}_{0,0}$         | $T_{1,0}$                  | $\mathrm{T}_\mathrm{2,0}$ | $\mathbf{r}$ $\Gamma_{3,0}$      |
| $\frac{b-a}{2} = h_1$   |            | ı           | $T_{0,1}$                  | $\mathbf{T}_{l,l}$         | $T_{2,1}$                 |                                  |
| $\frac{b-a}{4} = h_2$   |            | 2           | $T_{0,2}$                  | $T_{l,2}$                  | $\ddotsc$                 |                                  |
| $\frac{b-a}{8} = h_3$   |            | 3           | $T_{0,3}$                  | .                          |                           |                                  |
|                         |            |             |                            |                            |                           |                                  |
| 0.750000000<br>$h = 1$  |            | 0.694444445 | 0.693174603                | 0.693147478                | 0.693147182               |                                  |
| $h = 0.5$<br>$h = 0.25$ | 0.69702381 | 0.708333333 | 0.693253968<br>0.693154531 | 0.693147902<br>0.693147194 | 0.693147183               |                                  |
| $h = 0.125$             | 0.69412185 |             | 0.693147653                |                            |                           | $a = 1$<br>$f(x) = -$<br>$b = 2$ |

**Figure** 2.S. Table of T values in the Romberg integration algorithm.

*2.3.3. Romberg Integration Program.* BASIC language Program B2-3 in Appendix B implements (2.27), as iIlustrated in Figure 2.5. The only storage required is in vector (single-subscript array)  $AU(\cdot)$ . The integrand function should be coded by the user beginning in line 10,000; the values returned by the user's subroutine are expected to be labeled by the variable name "FC." The table of values in the format of Figure 2.5 can be compared to the program's computing sequence by adding lines to Program B2-3, as shown in Table 2.1.

Run the example in the subroutine programmed in line 10,000 and after. The integrand is  $1/x$ , so that the integral is known in closed form, namely  $\ln x$ . Input limits  $a = 1$  to  $b = 2$ , so that the answer should be  $\ln 2$ . The progress of the Romberg algorilhm for this example is shown in Figure 2.5, and the answer at termination is underlined. Parameter  $ND = 11$  in Appendix-B Program B2-3 limits the algorithm to a maximum of 1025 evaluations of the integrand function. The accuracy parameter  $EP = 1.E - 5$  usually produces at

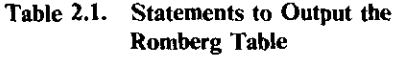

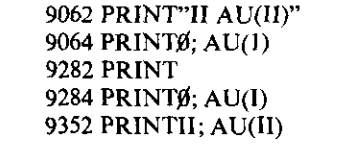

least six decimal places of true value. The value for In 2 in Figure 2.5 is off in the ninth place.

*2.3.4. Simpson's Integration Rule.* The order of truncation errors for repeated linear interpolation is shown in the top row of Figure 2.5. The  $j=0$ column is the trapezoid rule, and the  $j = 1$  column happens to be the wellknown Simpson rule. The other columns represent increasing orders of accuracy, but they do not coincide with other frequently used methods, such as Weddle's rule (see Ley, 1970, p. 246). Simpson's rule is to be applied in Section 4.6, where independently incremented function data will be integrated. Therefore, it will be convenient to obtain a closed formula for Simpson's rule, comparable to (2.19) for the trapezoid rule. Recall that the area in Figure 2.3 is an estimate of an integral of  $f(x)$  from a to b; call it  $T_{0,1}$ . From Figures 2.3 and 2.5,  $T_{0.0} = h(f_a + f_b)$ . So, with i=0 in (2.26),  $T_{1.0}$  becomes

$$
T_{1,0} = \frac{h}{3} (f_a + 4f_{a+h} + f_b),
$$
 (2.28)

where

$$
h \stackrel{\Delta}{=} \frac{b-a}{2} \tag{2.29}
$$

This is Simpson's three-point rule.

The general formula for Simpson's rule can be recognized by first finding the five-point rule, namely,  $T_{1,1}$ , using  $h_2 = h/2$ . Extending the analysis evident in Figure 2.3, the five-point trapezoid rule is

$$
T_{0,2} = \frac{h}{2} \left( \frac{1}{2} f_a + f_{a+h/2} + f_{a+h} + f_{a+3h/2} + \frac{1}{2} f_b \right).
$$
 (2.30)

Substituting  $(2.30)$  and  $(2.28)$  into  $(2.26)$ , with  $i = 1$ , yields

$$
T_{1,1} = \frac{h/2}{3} (f_a + 4f_{a+h/2} + 2f_{a+h} + 4f_{a+3h/2} + f_b).
$$
 (2.31)

Deducing Simpson's rule from (2.29) and (2.31) and putting it into standard form, using variable t, we obtain

$$
\int_{t_0}^{t_n} f(t) dt \simeq \frac{\Delta t}{3} (f_0 + 4f_1 + 2f_2 + \dots + 4f_{n-1} + f_n), \tag{2.32}
$$

**where n is even and**

$$
\Delta t = \frac{t_n - t_0}{n} \,. \tag{2.33}
$$

Recall that errors in the trapezoid rule were proportional to  $(\Delta t)^2$ . Simpson's rule errors are proportional to  $(\Delta t)^4$ .

*2.3.5. Summary of Integration.* Romberg integration is based on numerically stable trapezoidal integration. The number of trapezoid sections neces---~-- - - -- ------ ---------------- \_. - - - - ---

sary to produce an accurate estimate of the integral value is obtained by repeated linear extrapolations. The recursive algorithm is compact and requires only one small vector in memory. The repeated extrapolation to zero of the squared trapezoid width  $(h^2)$  is the classical method of Richardson. The first extrapolations of pairs of trapezoidal estimates produce Simpson's rule estimates. Subsequent higher-order estimates do not coincide with other well-known integration rules, but they are well behaved and can be calculated **in an efficient manner.**

### 2.4. Polynomial Minimax Approximation of Piecewise Linear Functions

**There are many instances in engineering when a mathematical expression is** required to represent a given graphic function. This is often required to be a real function of real variables. (Rational complex functions of a complex variable are the next topic). Many methods require the approximating function to pass through the given data points, perhaps matching slopes as well. Others require the function values at selected, independent-variable values to differ from given function values by a minimum aggregate error, e.g., leastsquared errors (LSE). The minimax criterion specifies that the approximating polynomial minimize the maximum magnitude in the set of errors resulting from not passing through the given data points. In ideal cases, the minimax criterion results in "equal-ripple" behavior of a plotted error function (see Ralston, 1965. for more details).

**This section describes a minimax approximation to a function that is given** graphically by a series of connected line segments, i.e., a piecewise linear **function. This function description is often convenient because involved** integral relationships are simplified considerably. (This is also the case in Section 6.7). However, the approximation technique to be described in this section could easily be adapted to numerical integration of analytical functions by using the Romberg integration just described. Either way, this technique relates polynomials in x (power series) to weighted summations of classical Chebyshev polynomials of the first kind. These truly remarkable functions appear throughout mathematics, as well as in several places in this text. The basis of this method will be described, and a BASIC language program with two variations will be provided.

*2.4.1. Chebyshev Functions of the First Kind.* Chebyshev functions of the first kind can be expressed in polynomial or trigonometric forms. The former are given in Table 2.2, where  $T_i(x)$  are Chebyshev functions of the first kind. Chebyshev functions of the first kind oscillate between amplitudes + I and  $-1$  in the interval  $-1 \le x \le +1$ , as shown in Figure 2.6. This equal ripple is crucial, but it is only one of many interesting characteristics.

The polynomials in Table 2.2 can be calculated from a single recursive

Table 2.2. Chebyshev Polynomials **of the First Kind**

 $T_1(x)=x$  $T_2(x)=2x^2-1$  $T_2(x) = 4x^3 - 3x$  $T_4(x)=8x^4-8x^2+1$  $T_5(x) = 16x^5 - 20x^3 + 5x$  $T_6(x)=32x^6-48x^4+18x^2-1$ 

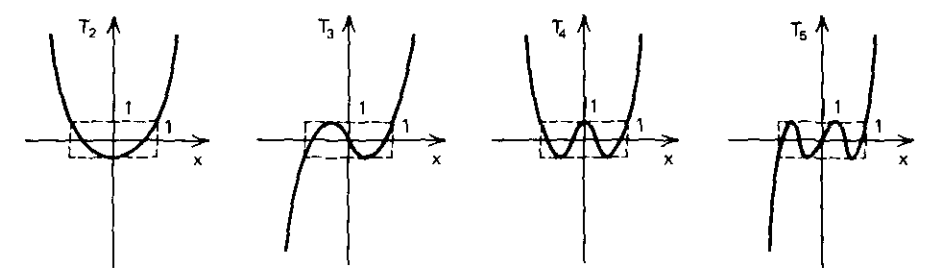

**Figure 2.6. Low.order Chebyshev functions.**

formula, and they are equivalent to the following trigonometric expressions:

$$
T_i(x) = \cos(i \cos^{-1} x),
$$
 (2.34)

where  $-1 \le x \le +1$ , or

$$
T_i(x) = \cosh(i \cosh^{-1} x), \qquad (2.35)
$$

where  $|x| > 1$ . The interested reader can consult Guillemin (1957) for more details.

*2.4.2. Chebyshev Expansions.* Given some real function g(x) over a range of real x values, it is desired to find some approximating polynomial in power **series form:**

$$
f(x) = b_0 + b_1 x + b_2 x^2 + \dots + b_n x^n.
$$
 (2.36)

If  $g(x)$  is specified at a finite set of x, values, then the objective is to minimize **the error,**

$$
\mathbf{E} = \max \{ \mathbf{g}(\mathbf{x}_r) - \mathbf{f}(\mathbf{x}_r) \},\tag{2.37}
$$

for  $r = 1, 2, ..., M$ . The unknowns are the n+1 coefficients  $b_0, b_1, ..., b_n$ . For **reasons of scale and formulation, it is necessary to work on the range**  $-1 \le x \le +1$ . Suppose that the given function  $g(x)$  is defined in the variable y over the range  $a \leq v \leq b$ . Then the linear translation

$$
x = \frac{2y - (b + a)}{b - a}
$$
 (2.38)

relates  $g(y)$  values to the chosen x range. Once an approximating function,  $f(x)$ , is obtained, the inverse relation of (2.38) can be used to find  $f(y)$ .

*Example* 2.4. Suppose that a given function,  $g(y)$ , is defined by samples over the range from  $a=5$  to b= 15. Then (2.38) reads  $x=(2y-20)/10$ , so that every value of  $g(y)$  can be considered as  $g(x)$ . Once the approximating function  $f(x)$  in (2.36) is determined, then every value of  $f(x)$  can be considered as  $f(y)$  by the inverse relation  $y = 5x + 10$ .

Usually, the problem of finding the unknown coefficients in (2.36) is badly conditioned, i.e., the solution is difficult on a finite word-length computer. Therefore, another remarkable property of Chebyshev polynomials will be utilized by redefining the approximating function in terms of a weighted sum of Chebyshev polynomials:

$$
f(x) = a_0 T_0 + a_1 T_1(x) + a_2 T_2(x) + \dots + a_n T_n(x). \tag{2.39}
$$

The concept of weighting is seen by referring to Table 2.2: there are some scaling coefficients  $(a_i)$  that multiply each Chebyshev polynomial,  $T_i(x)$ , so that their sum suitably approximates the given polynomial  $g(x)$  over the range  $-1 \le x \le +1$ . The set of unknowns that is chosen for solution contains all the  $a_i$ ,  $i=0, 1, \ldots, n$ , and this problem is almost always well conditioned. Once these are known, they can be used directly in the form  $(2.39)$ , or the b<sub>i</sub> coefficients in (2.36) can be found by collecting contributions to coefficients of like powers of x (see  $(2.36)$  and Table 2.2). There is a simple recursion to convert the  $a_i$  set to the  $b_i$  set (see Abramowitz and Stegun, 1972). The algorithm requires little coding. Determination of the  $a_i$  coefficients in (2.39) is classical (see Vlach, 1969, p. 176):

$$
a_i = \frac{2}{\pi} \int_{-1}^{+1} \frac{g(x)T_i(x)}{\sqrt{1-x^2}} dx, \qquad i = 0 \text{ to } n,
$$
 (2.40)

where  $T_0 = \frac{1}{2}$  is defined for convenience. This integral can be evaluated numerically for any analytic function  $g(x)$ , since the integrand is thus known (see Section 2.3). Even so, it may be suitable to approximate the given function or a given discrete data point set by connected line segments of arbitrary lengths. Then the integration in (2.40) is analytically simplified, as **shown in the next section.**

*2.43. Expansion Coefficients for Piecewise Linear Functions.* Integration of  $(2.40)$  can be avoided by assuming that the given function  $g(x)$  is composed of linear segments:

$$
g(x) = kx + q,\tag{2.41}
$$
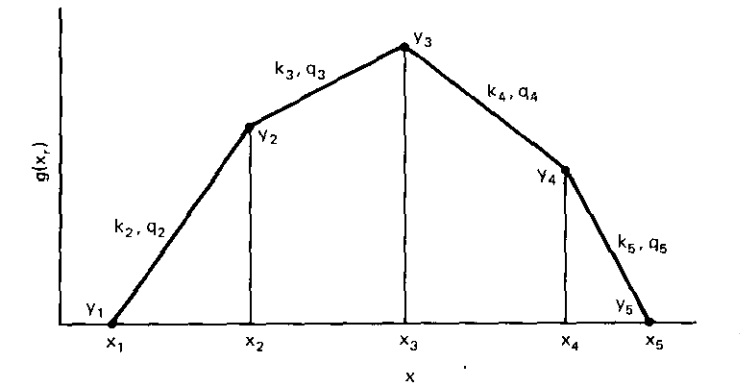

**Figure 2.7. Piecewise linear function to be approximated. [From Vlach, 1969.]**

where  $x_r \le x \le x_{r+1}$ , as shown in Figure 2.7. It is also helpful to introduce a new variable, angle  $\phi$ , that is clearly related to (2.34):

$$
x = \cos \phi. \tag{2.42}
$$

Then (2.41) and (2.40) yield

$$
a_{i,r} = \frac{2}{\pi} \int_{x_r}^{x_{r+1}} \frac{(kx+q)T_i(x)}{\sqrt{1-x^2}} dx,
$$
 (2.43)

and (2.42) and (2.34) in (2.43) yield

$$
a_{i,r} = \frac{-2}{\pi} \int_{\phi_r}^{\phi_{r+1}} (k \cos \phi \cos i\phi + q \cos i\phi) d\phi.
$$
 (2.44)

This integrates easily for  $i = 0$  and  $i = 1$ . For  $i = 2, \ldots, n$  it is

$$
a_{i,r} = \frac{-k}{\pi} \left[ \frac{\sin(i+1)\phi}{i+1} + \frac{\sin(i-1)\phi}{i-1} \right]_{\phi_r}^{\phi_{r+1}} - \frac{2q}{\pi} \left[ \frac{\sin i\phi}{i} \right]_{\phi_r}^{\phi_{r+1}}.
$$
 (2.45)

Each  $a_{i,j}$  is the contribution to the (2.40) integral by each trapezoid between  $x_i$ and  $x_{r+1}$  in Figure 2.7. The final expression for the  $a_i$  coefficients in (2.39) applicable to piecewise linear  $g(x)$  is

$$
a_i = \sum_{r=1}^{M-1} a_{i,r},
$$
 (2.46)

where M is the number of given  $g(y)$  data pairs.

*2.4.4. A Minimax Approximation Program.* Program B2-4 in Appendix B performs the preceding calculations from given sets of data in the range  $-1 \le x \le +1$ . The end points at  $x = -1$  and  $x = +1$  must be included. The output first shows the a, weighting coefficients for the Chebyshev functions in (2.39) and then the  $b_i$  power series coefficients of x in (2.36) for various values of degree n.

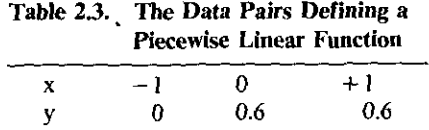

#### **Table 2.4. Chebyshev and Power Series Coefficients for**  $n = 4$

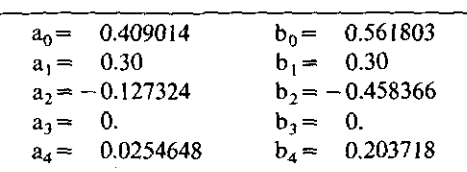

**From Vlach, 1967. ©1967 IEEE.**

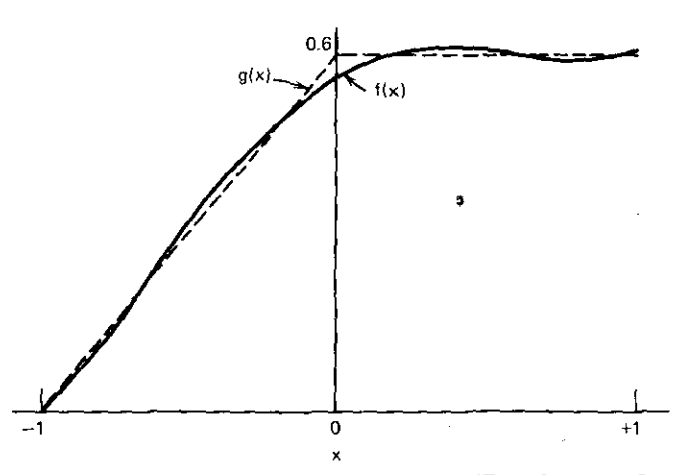

**Figure 2.8. Degree-4 approximation to a three-poinl function. [From Vlach, 1967. © 1967 IEEE.]**

*Example* 2.5. Consider the data given in Table 2.3. Input these into Program B2-4 and ask for polynomial degrees 4 through 6. The program will display all seven coefficients for the Chebyshev expansion first. then the degree-4 power series coefficients. These are shown in Table 2.4, and the graph of either of these representations is plotted in Figure 2.8. Note that the program also lists the approximating function values and the errors at each sample point in x.

Program B2-4 documentation also indicates two variations on the coding, also given by Vlach (1969). These make the data input and calculations more efficient when strictly even or odd functions of x are approximated. The data samples must be on the closed (end points included) interval  $0 \le x \le +1$ . Run

## **24** *Some Fundamental Numerical Methods*

the modified programs with three data pairs to approximate a constant and a 45-degree line for the even and odd cases, respectively.

*2.4.5. Piecewise Linear Function Approximation Summary.* Arbitrary real functions of real variables can be expressed as a linear weighted sum of Chebyshev polynomials of the first kind. The coefficients are determined by an integral formula, but for piecewise linear functions the Chebyshev coefficients are found by an algebraic formula. Chebyshev polynomials have many amazing characteristics, one being the minimax error property (see Hamming, 1973. for a commentary).

A linear (weighted) summation of Chebyshev polynomials is easily restated as a power series polynomial in real, independent variable x. Since these approximations are found on the normalized interval  $-1 \le x \le +1$ , a simple linear mapping is required in the usual case where given functions are defined otherwise. ft is not commonly observed, but the approximation described in **this section has close connections with Fourier series approximations, which** are more familiar to electrical engineers. Many other closed-form approximations are related to the method described (see Ralston, 1965, p. 286).

#### 2.5. Rational Polynomial LSE Approximation 01 Complex Functions

There are many applications in electrical engineering for complex curve fitting, i.e., finding a complex function of a complex variable such as frequency. Examples include modeling an antenna impedance versus frequency for interpolation or for synthesis of an equivalent network; the latter might be used as a "dummy load" in place of the real antenna. Another example is approximation of a higher-order-system transfer function by a lower-order one over a limited frequency range.

A rational polynomial in complex (Laplace) frequency s has more approximating power than an ordinary polynomial in s and can be an intermediate step to synthesizing an equivalent network. Such rational polynomials take the form

$$
Z(s) = \frac{a_0 + a_1 s + a_2 s^2 + \dots + a_p s^p}{1 + b_1 s + b_2 s^2 + \dots + b_n s^n},
$$
 (2.47)

where  $s = j\omega$  will be used interchangeably. The relationship between functions of complex s and real  $\omega$  is rooted in the concept of analytic continuation, which is described in most network synthesis textbooks (see Van Valkenburg, 1960). Although the method to be presented will generally assume that  $s = j\omega$ , it also applies to the less general real-variable case  $s^2 = -\omega^2$  for approximating **even functions.**

The kind of problem to be solved is shown in Figure 2.9; it was given by E. C. Levy (1959), who published the algorithm to be described in this section.

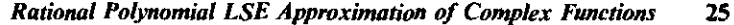

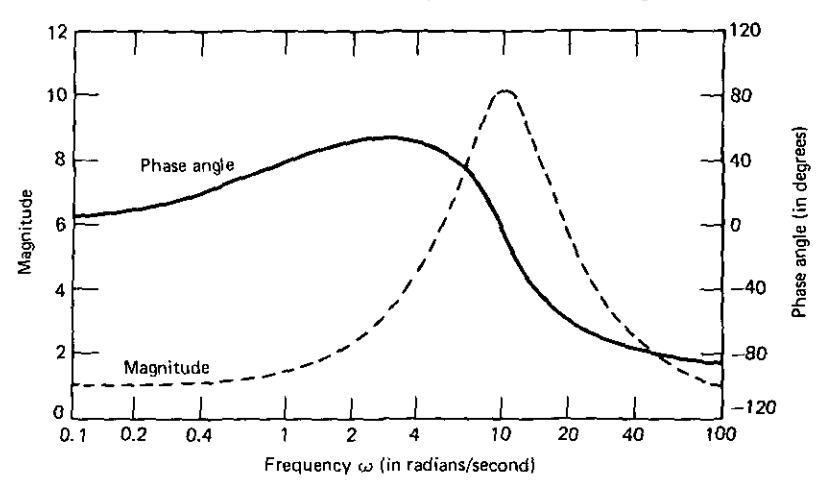

**Frequency response characteristics of a dynamic system with a transfer function given as**

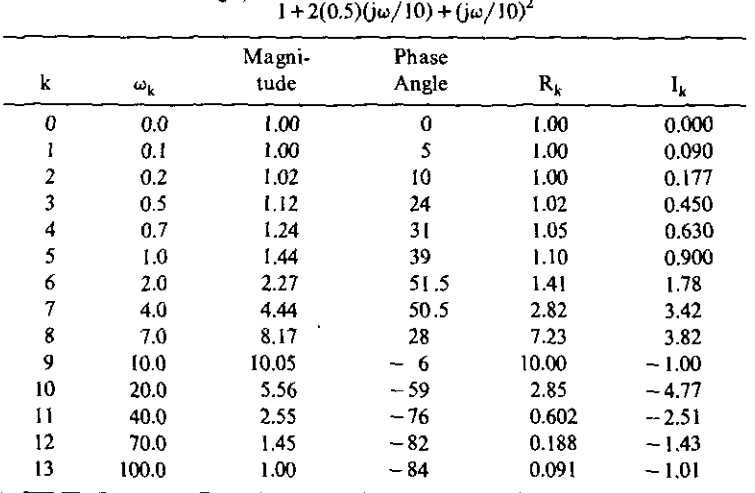

 $F(i\omega) =$   $\frac{1+j\omega}{\omega}$ 

 $R_k = (Magnitude at  $\omega_k$ ) \times cos(phase angle at  $\omega_k$ )$ 

 $I_k = (Magnitude at  $\omega_k$ ) \times sin(phase angle at  $\omega_k$ ).$ 

**Figure 2.9. Frequency response and discrete data for a second-degree** *system. [From* **Levy, etc.,** *IRE Trans. Auto. Control,* **Vol.** AC~4, **No. I, p. 41, May ]959. © J959 IRE (now IEEE).]**

The table of values is the given data. Although measured data are often inaccurate (noisy), this particular data set was computed from the  $F(\omega)$  values shown in Figure 2.9 for purposes of illustration. The graph shows the magnitude and angle components of the function. The technique will be to approximate only the magnitude function by finding the unknown coefficients of  $(2.47)$ .

#### *26 Some Fundamental Numerical Methods*

The error criterion will be the weighted least-squared-error (LSE) function over the frequency samples  $0, 1, \ldots, m$ :

$$
E = \sum_{k=0}^{m} \left[ W_k | \varepsilon_k| \right]^2, \tag{2.48}
$$

where

$$
\varepsilon_{\mathbf{k}} = \mathbf{F}(\omega_{\mathbf{k}}) - \mathbf{Z}(\omega_{\mathbf{k}}). \tag{2.49}
$$

The complex numbers  $F(\omega_k)$  are the given data to be fitted, i.e., the target function. The complex approximating function  $Z(\omega_k)$  is given in (2.47). The  $W_k$  values in (2.48) are the weighting values at each frequency  $\omega_k$ . The necessary condition for a minimum value of E (generally not zero) is that the **partial** derivatives of E with respect to the coefficients  $a_0, a_1, \ldots, a_n, b_1$  $b_2, \ldots, b_n$  in (2.47) be equal to zero. A set of simultaneous nonlinear equations will result if the formulation in (2.48) and (2.49) is used with independent weights  $W_k$ . The equations are badly conditioned and extremely difficult to solve. Gradient optimizers (Chapter Five) usually are not successful in finding a solution (according to Jong and Shanmugam, 1977).

E. C. Levy's method will be described. It employs a weighted LSE objective function similar to (2.48), except that the weights are dependent functions. This produces a system of simultaneous linear equations that are readily solved by the Gauss-Jordan program described in Section 2.2. The derivation will be outlined, the matrix of linear equation coefficients will be tabulated, and a brief BASIC language program will be furnished to calculate the four kinds of matrix coefficients. An example will be provided here, and others will be given in Section 6.7.

*2.5.1. The Basis of Levy's Complex Curve-Fitting Method.* The definition of  $Z(s)$  in (2.47) is expanded, with  $s = j\omega$ , to produce a set of linear equations:

$$
Z(s) = \frac{(a_0 - a_2\omega^2 + a_4\omega^4 + \cdots) + j\omega(a_1 - a_3\omega^2 + a_5\omega^4 + \cdots)}{(1 - b_2\omega^2 + b_4\omega^4 + \cdots) + j\omega(b_1 - b_3\omega^2 + b_5\omega^4 + \cdots)},
$$
 (2.50)

which is further defined by

$$
Z(s) \stackrel{\Delta}{=} \frac{\alpha + j\omega\beta}{\sigma + j\omega\tau} = \frac{N(\omega)}{D(\omega)}.
$$
 (2.51)

The real terms in the numerator and denominator of (2.50) are even functions of frequency, and the imaginary terms are odd. Quantities in parentheses are equated by relative position witb the variables appearing in (2.51), where the numerator and denominator functions are *also* identified.

With these definitions, the unweighted error function in (2.49) becomes

$$
\varepsilon(\omega) = F(\omega) - \frac{N(\omega)}{D(\omega)}.
$$
 (2.52)

When (2.52) is multiplied through by  $D(\omega)$ , the squared magnitude is

$$
|D(\omega)\varepsilon(\omega)|^2 = |D(\omega)F(\omega) - N(\omega)|^2
$$
 (2.53)

It is important for the reader to understand the following point in order to apply this scheme to practical situations. Compare  $(2.53)$  to  $(2.48)$  and  $(2.49)$ ; (2.53) shows that the "weighting" at any frequency is the magnitude of the approximating function's denominator. Suppose that a rational approximating function has been found; ordinarily its denominator is large when its value is small. The large denominator means that the function was most heavily weighted in the frequency "stopband." This weighting can be offset by taking more samples at "passband" frequencies than elsewhere, which is the price paid for making the method tractable.

The equations to be solved are found by first extending the definition of the target function  $F(\omega)$  appearing in (2.49) and (2.52):

$$
F(\omega) = R(\omega) + jI(\omega). \tag{2.54}
$$

Then (2.48), (2.51), and (2.54) yield

$$
E = \sum_{k=0}^{m} \left[ \left( R_k \sigma_k - \omega_k \tau_k I_k - \alpha_k \right)^2 + \left( \omega_k \tau_k R_k + \sigma_k I_k - \omega_k \beta_k \right)^2 \right].
$$
 (2.55)

So the necessary conditions for minimum E,

$$
\frac{\partial E}{\partial a_i} = 0 = \frac{\partial E}{\partial b_j} \qquad \text{for all } i \text{ and } j,
$$
 (2.56)

can be written directly from (2.55) using the relations defined by (2.50) and (2.51). A large amount of ordinary calculus and algebra is involved in reducing the resulting' linear equations to the compact form given by Levy (1959). The resulting matrix equations are given in Figure 2.10 in terms of the coefficients defined by (2.57).

$$
\lambda_h = \sum_{k=0}^{m} \omega_k^h, \qquad S_h = \sum_{k=0}^{m} \omega_k^h R_k,
$$
  

$$
T_h = \sum_{k=0}^{m} \omega_k^h I_k, \qquad U_h = \sum_{k=0}^{m} \omega_k^h (R_k^2 + I_k^2).
$$
 (2.57)

*2.5.2. Complex Curve-Fitting Procedure.* The basis of the procedure appearing in Figure 2.10 and (2.57) may seem complicated at first glance. This is remedied by a brief explanation and an example for the problem shown in Figure 2.9. The equations in (2.57) have been placed in BASIC language Program B2-5 in Appendix B. The  $F(\omega)$  real and imaginary components are defined as  $R(\omega)$  and  $I(\omega)$  in (2.54); they are given versus frequency  $\omega$  in the data shown in Figure 2.9 and are used in (2.57). Program B2-5 reduces this calculation to entering the m+1 data triples  $\omega_k$ ,  $\overline{R}_k$ , and  $I_k$ . The matrix equations in Figure 2.10 have as unknowns the set of a and b coefficients that

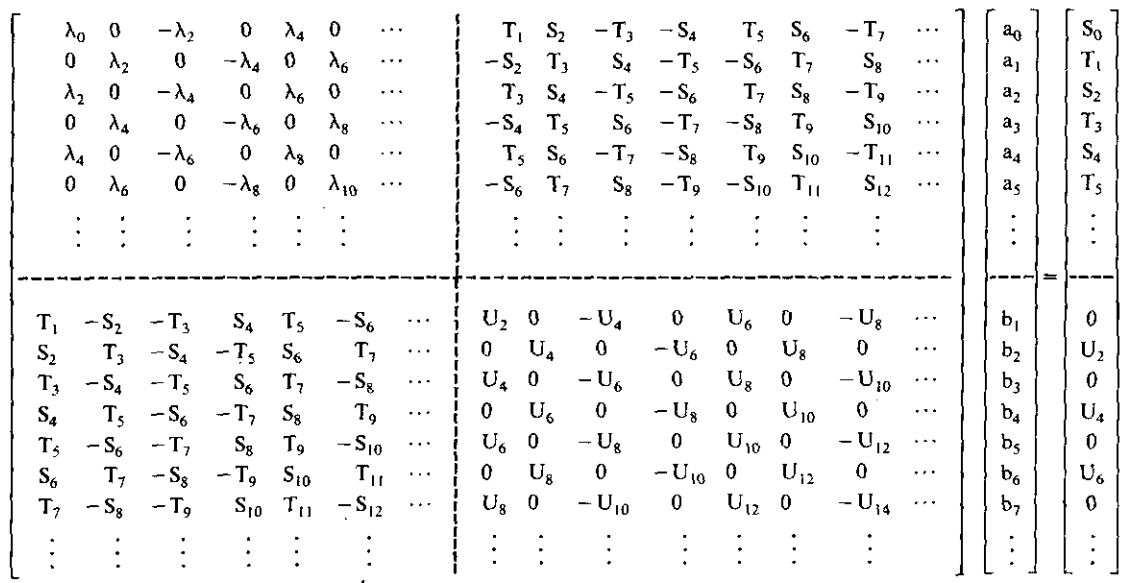

<sup>I</sup> -----------

**Note: The upper-left and lower-right submatrices must be square,**

**Figure 2.10. Levy's matrix of linear equations.**

 $\alpha$ 

Sil

determine (2.47). How many of each are contemplated becomes the basis for partitioning and selecting the equations in Figure 2.10. This is best shown by an example.

*Example* 2.6. Suppose that the given sampled data are those in Figure 2.9 and the rational polynomial required to fit these data is

$$
Z(s) = \frac{a_0 + a_1 s + a_2 s^2}{1 + b_1 s + b_2 s^2}.
$$
 (2.58)

There are five variables:  $a_0$ ,  $a_1$ ,  $a_2$ ,  $b_1$ , and  $b_2$ . The vector (column) of variables in Figure 2.10 appears just to the left of the equality sign. The horizontal dashed partition line should occur just below  $a_2$ , and the bottom of the matrix just below  $b_2$ . The vertical dashed partition line is placed so that the upper-left submatrix is square. The set of linear equations appropriate for (2.58) is thus

$$
\begin{bmatrix}\n\lambda_0 & 0 & -\lambda_2 & T_t & S_2 \\
0 & \lambda_2 & 0 & -S_2 & T_3 \\
\lambda_2 & 0 & -\lambda_4 & T_3 & S_4 \\
\overline{T}_1 & -S_2 & -T_3 & U_2 & 0 \\
S_2 & T_3 & -S_4 & 0 & U_4\n\end{bmatrix}\n\begin{bmatrix}\na_0 \\
a_1 \\
a_2 \\
b_1 \\
b_2\n\end{bmatrix} =\n\begin{bmatrix}\nS_0 \\
T_1 \\
S_2 \\
0 \\
U_2\n\end{bmatrix}.
$$
\n(2.59)

Now Program B2-5 is used with the 14 data triples from Figure 2.9; the h subscript will vary from 0 to 4, the limit being obtained by inspection of entries required in (2.59). In this case, the program output is shown in Table 2.5. The system in (2.59) is then solved by Gauss-Jordan Program B2-l, and the resulting a and b coefficients are also listed in Table 2.5 for use in (2.58). Of course, these rational-polynomial coefficients agree fairly well with those in Figure 2.9 because the problem was constructed for confirmation purposes.

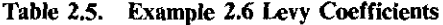

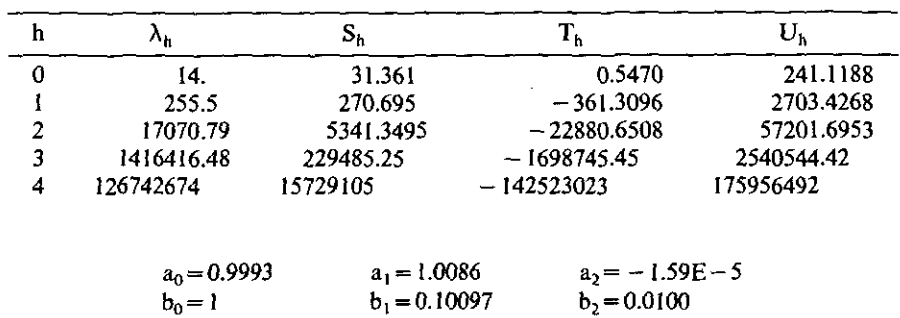

## **30** *Some Fundamental Numerical Methods*

**2.5.3.** Summary of Complex Curve Fitting by Rational Polynomials. Levy's method for fitting complex data at sampled frequencies in the weighted least-squared-error sense is straightforward. The weighting versus frequency is inversely proportional to the value of the rational polynomial thus found. Since the polynomial should roughly correspond to data values to be of any use, nonuniform samples versus frequency should produce emphasis on the frequencies where the magnitude of the complex data is least. For example, if a lowpass function is to be fitted over several decades, then the fit to the passband (lower) frequency data may be poor unless samples are spaced more closely in this frequency range. Proposed iterative schemes have been based on a sequence of solutions similar to those presented here; they tend to converge to a situation equivalent to uniform weighting (see Jong and Shanmugam, 1977, and Sanathanan and Koerner, 1963). However, equal weighting may still require some experimenting. Thus the built-in inverse **weighting does not seem too severe a limitation.**

The method requires the user to input real and imaginary data parts, with the associated frequency, into Program 82-4 to obtain coefficients for a system of linear equations. The system's matrix elements are partitioned from a general matrix format (Figure 2.10) according to the approximating rational polynomial's numerator and denominator degrees. The system of linear equations is then solved by Gauss-Jordan Program 82-1 or by any other program that solves linear systems of real equations. This method will play an important role in Carlin's broadband impedance-matching technique in Section 6.7.

# **Problems**

2.1. If

$$
\rho(Z) = \frac{Z - Z_c}{Z + Z_c^*},
$$

where  $Z_c = 2 + j3$ , find  $\rho$  when  $Z = 3 - j5$ .

2.2. Given that  $V = V_r + jV_i$  and  $I = I_r + jI_i$ , show that

$$
Re(VI^*) = Re(V^*I) = V_1I_1 + V_1I_1.
$$

- 2.3. Show that  $|Z|^2 = ZZ^*$ .
- 2.4. Show that  $2Re(Z) = Z + Z^*$ .
- 2.5. If

$$
a = \frac{V + ZI}{2\sqrt{R}}, \quad b = \frac{V - Z^*I}{2\sqrt{R}}, \quad \text{and} \quad Z = R + jX,
$$

show that  $|a|^2-|b|^2 = Re(IV^*)$ .

2.6. If

$$
w = \frac{a_1 Z + a_2}{a_3 Z + 1}
$$

find the derivative  $w' = dw/dZ$ .

- 2.7. If  $z = x + jy$  and  $z^p = X_p + jY_p$ ,
	- (a) Calculate  $z^2 = (x + jy)(x + jy)$ .
	- (b) Find  $X_0$ ,  $Y_0$ ,  $X_1$ , and  $Y_1$ .
	- (c) Given

$$
X_k = 2xX_{k-1} - (x^2 + y^2)X_{k-2},
$$
  
\n
$$
Y_k = 2xY_{k-1} - (x^2 + y^2)Y_{k-2},
$$

find  $X_2$  and  $Y_2$ .

(d) Do (a) for  $p=3$  and (c) for  $k=3$ .

2.8. Given

$$
\begin{bmatrix} -2 & -1 & 1 \ 1 & 1 & 1 \ 3 & 1 & -1 \end{bmatrix} \begin{bmatrix} 1 \ 2 \ 3 \end{bmatrix} = \begin{bmatrix} b_{14} \\ b_{24} \\ b_{34} \end{bmatrix},
$$

find the values of  $b_{14}$ ,  $b_{24}$ , and  $b_{34}$ .

2.9. Solve the following system for  $x_1$  and  $x_2$  by the Gauss-Jordan method, showing the sequence of augmented matrices.

$$
4x_1 + 7x_2 = 40,
$$
  

$$
6x_1 + 3x_2 = 30.
$$

2.10. Given

$$
\begin{bmatrix} 2-j3 & -4+j7 \ 6+j1 & 8-j10 \end{bmatrix} \begin{bmatrix} 1+j3 \ -3+j5 \end{bmatrix} = \begin{bmatrix} a_{13}+jb_{13} \ a_{23}+jb_{23} \end{bmatrix},
$$

find the values of  $a_{13}$ ,  $b_{13}$ ,  $a_{23}$ , and  $b_{23}$ .

2.11. For the matrix equation

$$
\begin{bmatrix} 1+j2 & 2+j3 & 3-j4 \ -3+j4 & -3-j1 & 6+j9 \ -2-j3 & -3+j2 & 7+j5 \end{bmatrix} \begin{bmatrix} 1-j3 \ 6-j7 \ 2+j3 \end{bmatrix} = \begin{bmatrix} z_1 \ z_2 \ z_3 \end{bmatrix},
$$

find  $z = (z_1, z_2, z_3)^T$  numerically.

2.12. Given

$$
\begin{bmatrix} 0.5 & \angle 60 & 1.1 & \angle 250 \\ 0.3 & \angle 0 & 0.9 & \angle -60 \end{bmatrix} \begin{bmatrix} 2 & \angle 40 \\ 0.2 & \angle -10 \end{bmatrix} = \begin{bmatrix} m_1 & \angle \theta_1 \\ m_2 & \angle \theta_2 \end{bmatrix},
$$

find the values of  $m_1$ ,  $\theta_1$ ,  $m_2$ , and  $\theta_2$ .

#### *32 Some Fundamental Numerical Methods*

- 2.13. Write the trapezoidal integration formulas for  $T_{0,0}$ ,  $T_{0,1}$ , and  $T_{0,2}$ . Then use extrapolation formula (2.27) to find Simpson rules  $T_{1,0}$  and  $T_{1,1}$ .
- 2.14. Calculate

$$
\int_3^5 xe^x dx
$$

numerically, using:

- (a) Simpson's rule with five samples.
- (b) The trapezoidal rule with three evenly spaced samples.
- (c) The trapezoidal rule with five evenly spaced samples.
- (d) The Romberg extrapolation to the limit, using the preceding results in (b) and (c) above.
- 2.15. Evaluate Chebyshev polynomials  $T<sub>4</sub>(0.8)$  and  $T<sub>4</sub>(3.1)$  by:
	- (a) Horner's nesting method

$$
T(x) = a_0 + x \{a_1 + x [a_2 + x (\dots)]\}.
$$

- (b) Trigonometric or hyperbolic identities.
- (c) Numerical recursion

$$
T_i(x) = 2xT_{i-1}(x) - T_{i-2}(x).
$$

2.16. Chebyshev polynomials of the *second* kind are defined by

$$
P_k(y) = yP_{k-1} - P_{k-2}.
$$

where  $P_1 = 1$  and  $P_2 = y$ . Find  $P_3$ ,  $P_4$ ,  $P_5$ , and  $P_6$  numerically for  $y = 1.5$ .

2.17. Find an expression for x at the n-l extreme values of

$$
T_n(x) = \cos(n \cos^{-1} x).
$$

2.18. Write the power series equivalent to

$$
P(x) = T_1(x) + 4T_2(x) + 2T_3(x) - T_4(x)
$$
  
= a<sub>0</sub> + a<sub>1</sub>x + a<sub>2</sub>x<sup>2</sup> + a<sub>3</sub>x<sup>3</sup> + a<sub>4</sub>x<sup>4</sup>;

in other words, find the  $a_i$  coefficients. See Table 2.2 for  $T_i$ .

- 2.19. Suppose that q(y) is defined on  $-7 \le y \le 25$ . If (q)x is defined on  $-1 \le x \le 1$ , find the value of y corresponding to  $x = 0.5$  using the linear mapping in (2.38).
- 2.20. The three points

$$
\begin{array}{ccc}\nx & -1 & -0.5 & +1 \\
g(x) & 0 & 1 & 0\n\end{array}
$$

**define a piecewise linear function that can be fitted in the minimax**

l,

sense by the sum of first-kind Chebyshev polynomials  $T_i(x)$ :

$$
f(x) = a_0T_0 + a_1T_1 + a_2T_2 + a_3T_3 + a_4T_4
$$
.

Find the value of  $a_3$ .

2.21. Given the function of two variables

$$
F(x_1, x_2) = 612 - 60x_1 - 132x_2 + 13x_1^2 - 10x_1x_2 + 13x_2^2,
$$

find the values of  $x_1$  and  $x_2$  at the extreme value by equating the first **partial derivatives to zero.**

2.22. Given the fitting-function form

$$
Z(s) = \frac{a_0 + a_1 s + a_2 s^2}{1 + b_1 s + b_2 s^2 + b_3 s^3},
$$

write the third equation from the appropriate set from Figure 2.10.

2.23. Discrete, complex numerical data can be fitted versus frequency by a rational polynomial. For the polynomial

$$
Z(s) = \frac{a_0 + a_1s + a_2s^2 + a_3s^3 + a_4s^4}{1 + b_1s + b_2s^2 + b_3s^3 + b_4s^4 + b_5s^5},
$$

write the first and last linear equations that result from Levy's method  $\text{in terms of constants } \lambda_i, S_i, T_i, \text{ and } U_i \text{ for } i = 0, 1, \ldots$ 

**Chapter Three**

# *Some Tools and Examples* **of***Filter Synthesis*

This chapter provides the necessary computing aids for manipulating polynomials in Laplace complex frequency s. These programs are explained and then applied to a meaningful sequence of modern network synthesis steps by way of example. The result is a sense of confidence, ease, and insight that is difficult to obtain by a purely academic approach to either computing methods or synthesis.

A reliable root finder based on useful, important principles begins the chapter. The synthesis process involves assembly as well as disassembly (factoring) of polynomials; so, programs that form polynomials from factors and by the polynomial four functions (add, subtract, multiply, and divide) are . considered next. Also, programs for continued and partial fraction expansion are presented with some applications.

By the end of Chapter Three, those who have used the programs, tried the examples, and followed the fairly routine mathematical steps should be able to appreciate more detailed explanations of synthesis methods, for example, those of Ternes and Mitra (1973).

# **3.1. Complex Zeros of Complex Polynomials**

Finding complex zeros of polynomials ranks, along with solution of linear systems of equations, as a fundamental tool in engineering analysis. Textbooks usually give examples that factor by the quadratic formula or inspection, leaving the serious student to do his own numerical root finding by some system routine on a large and perhaps inconvenient computer. Moore (1967) described a conceptually interesting root finder that works well and fits easily into small computers. This is the time to eliminate the frustration or missed

# *Complex Zeros of Complex Polynomials* **35**

opportunity that yesterday's student suffered upon encountering the instruction, "In general, this will have to be done numerically."

The problem is to find the n values of z that make the following polynomial equal to zero:

$$
f(z) = \sum_{k=0}^{n} (a_k + jb_k)z^k = 0,
$$
 (3.1)

**The coefficients of this summation, a power series in z, may be complex.** Certainly the independent variable z and the roots in z may be complex, with **rectangular components**

$$
z = x + jy. \tag{3.2}
$$

Clearly, given a value of z, the polynomial may have a complex value with **components**

$$
f(z) = u + jv. \tag{3.3}
$$

To be explicit, the problem is to find the roots  $z_i$  so that the product form of the summation in (3.1) is

$$
f(z) = (a_n + jb_n)(z - z_1)(z - z_2) \dots (z - z_n). \tag{3.4}
$$

Polynomials in modern network synthesis commonly have only real coeffi**cients, a condition that results in roots being either real or in conjugate** complex pairs. Moore's root finder was formulated for the more general case having complex coefficients, as in (3.1), which occurs, for example, in solving **the characteristic equations associated with complex matrices. The real**coefficient polynomial will be solved more than twice as fast if the suggestions that follow are incorporated. However, the more general case is retained for **instructional and practical reasons. Moore's method employs derivatives of** the polynomial. This causes some multiple-root inaccuracy not found in nonderivative methods, such as the popular method of Muller (1956). There are also root finders that utilize synthetic division in special ways, so that convergence depends upon initial conditions (e.g., the Newton-Raphson, Lin, an'd Bairstow methods). Some other methods that guarantee convergence are not straightforward and are often slow, for example, the Lehmer-Schur and Graeffe methods. See Ralston (1965) for descriptions of these six other root-finding techniques.

There are two intriguing ideas central to Moore's method. The first is the Cauchy-Riemann principle that defines the derivative of an analytic (regular) complex function in terms of the partial derivatives of u and v (3.3) with respect to x and y (3.2). Any student of complex-variable theory or its application will find this worth knowing. The second idea is the Mitrovic method for evaluation of a polynomial and its derivatives. This is a much **more efficient means than the better-known "nesting" programming tech**nique, especially on computers where polar complex arithmetic is either slow **or nonexistent.**

## **36** *Some Tools and Examples ofFilter Synthesis*

Topics in this section include Moore's search algorithm, synthetic division for linear and quadratic factors, the Mitrovic evaluation method, BASIC program ROOTS, and polynomial scaling.

*3././. Moore's Root Finder.* Moore's root-finder method adjusts the components of  $z=x+iy$  until the squared magnitude of  $f=u+jv$  is zero at  $z=z_i$ . The root factor  $(z-z_i)$  is then removed from the polynomial by synthetic division, and the process is repeated on the remainder polynomial. The adjustments on x and yare made by the Newton-Raphson method. The method now will be developed in detail.

The error function to be minimized over the  $(x, y)$  space is

$$
F = |f|^2 = u^2 + v^2,
$$
\n(3.5)

as illustrated in Figure 3.1. The positive, real function F in (3.5) must have exactly n zeros, as does the given complex function f in (3.1) or (3.4). It is well known that u and v are well-behaved functions of x and y; i.e., they are **continuous, and their derivatives exist. In such cases, the Cauchy-Riemann** condition defines  $f'(z)$ , the derivative of f with respect to z:

$$
f'(z) \stackrel{\Delta}{=} \frac{df}{dz} = \frac{\partial u}{\partial x} + j \frac{\partial v}{\partial x} = \frac{\partial v}{\partial y} - j \frac{\partial u}{\partial y}.
$$
 (3.6)

Furthermore, (3.6) defines a relationship between real parts and between imaginary parts; consequently, knowledge of partial derivatives with respect to x will furnish partial derivatives with respect to y without further work. Proceeding, the partial derivative of F with respect to x is written by inspection of (3.5):

$$
\frac{\partial F}{\partial x} = 2 \left( u \frac{\partial u}{\partial x} + v \frac{\partial v}{\partial x} \right).
$$
 (3.7)

The partial derivative of F with respect to y is similarly written, but the

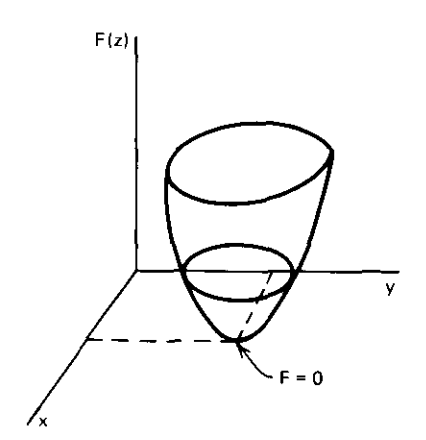

**Figure 3.1. Polynomial error surface near a root.**

equalities available from (3.6) enable an expression again using only partial derivatives with respect to x:

$$
\frac{\partial F}{\partial y} = 2\left(-u\frac{\partial v}{\partial x} + v\frac{\partial u}{\partial x}\right).
$$
 (3.8)

The slopes of the error surface in the  $x$  and  $y$  directions are now available to guide the search for one of the zero-function values illustrated in Figure 3.1.

Suppose that the search is at some particular coordinate intersection in the  $x - y$  plane. The adjustment of each of these values is

$$
\Delta x = -0.5 \frac{\partial F/\partial x}{|f'|^2},\qquad(3.9)
$$

$$
\Delta y = -0.5 \frac{\partial F / \partial y}{|f'|^2}, \qquad (3.10)
$$

where the steps are damped by  $\frac{1}{2}$  and scaled by the squared length (norm) of the gradient

$$
|f'|^2 = \left(\frac{\partial u}{\partial x}\right)^2 + \left(\frac{\partial v}{\partial x}\right)^2.
$$
 (3.11)

The gradient is the vector that points in the uphill direction of the steepest slope, and its components are just the partial derivatives in (3.7) and (3.8). The square root of (3.11), the gradient's magnitude, expresses the steepness of the slope. These are matters that will be considered in more detail in Chapter Five. The Newton-Raphson search scheme for several variables also will be derived there. It happens that the Moore search steps defined in  $(3.9)$ – $(3.11)$ are exactly the steps in the Newton-Raphson method, which converge very rapidly. If these steps are too large, so that the new value of F exceeds the last one, then the step sizes are reduced by a factor of 4 until a decrease in function value is obtained. The details will be considered in Section 3.1.4.

*3.1.2. Synthetic Division.* Once a root is found by the search procedure just described, then that factor is removed by synthetic division. Without loss of generality, real coefficients will be used in a third-degree polynomial for illustration of the synthetic division process. Consider the polynomial

$$
f(z) = a_0 + a_1 z + a_2 z^2 + a_3 z^3 \tag{3.12}
$$

and its equivalent product form

$$
f(z) = (z - zi)(c0 + c1z + c2z2),
$$
 (3.13)

where  $z_i$  is the root. The unknowns are the coefficients  $c_k$ , where  $k=0, 1,$  and 2 in (3.13), since the right-hand term is the next polynomial to be used in the root search algorithm of Section 3.1.1. Ralston (1965. p. 371) shows that the **recursion is**

$$
c_k = a_{k+1} + z_i c_{k+1}, \qquad \begin{cases} k = n-1, ..., 0 \\ c_n = 0. \end{cases} (3.14)
$$

#### **38** Some Tools and *Examples* of Filter Synthesis

*Example* **3.1.** Consider the factors

$$
f(z) = (z+2)(3+2z+z^2),
$$
 (3.15)

which are equal to the polynomial

$$
f(z) = 6 + 7z + 4z^2 + z^3. \tag{3.16}
$$

The algorithm in  $(3.14)$  will be used to find the quadratic factor in  $(3.15)$ , which is the unknown in real problems. Proceeding with  $(3.14)$ :

k=2: 
$$
c_2=1+(-2)\times 0=1
$$
,  
\nk=1:  $c_1=4+(-2)\times 1=2$ ,  
\nk=0:  $c_0=7+(-2)\times 2=3$ . (3.17)

There is no change in the algebra when coefficients  $a_k$  in (3.12) and  $c_k$  in (3.13) are complex; complex arithmetic is employed in (3.14) instead of the real arithmetic previously indicated. However, when all  $b_k$  in (3.1) are zero, so that coefficients  $a_i$  in (3.12) are known to be real, then there may be one or **more real roots and any complex roots will occur in conjugate pairs. This will** be the case in ordinary filter synthesis, so that computing effort can be reduced substantially in both synthetic division and evaluation of the polyno**mial and its derivatives. Assuming real coefficients, real roots are removed, as** in (3.14), using only real arithmetic. When a root's imaginary part is not essentially zero, then the quadratic factor containing the root and its conjugate **is removed.**

Consider the identity

$$
(z-zi)(z-zi*) = z2 + piz + qi,
$$
\n(3.18)

where  $p_i = -2x_i$ ,  $q_i = x_i^2 + y_i^2$ , and  $z^* = x - jy$  (see (3.2)). Ralston (1965, p. 372) described removal of quadratic factors; no complex arithmetic is involved. Without loss of generality, consider the polynomial

$$
f(z) = a_0 + a_1 z + a_2 z^2 + a_3 z^3 + a_4 z^4 + a_5 z^5
$$
 (3.19)

and its equivalent product form

$$
f(z) = (z2 + p1z + qi)(c0 + c1z + c2z2 + c3z3),
$$
 (3.20)

where the quadratic term corresponds to  $(3.18)$  with the one discovered root  $z_i$ . **The recursion is**

$$
c_{k} = a_{k+2} - p_{i}c_{k+1} - q_{i}c_{k+2}, \qquad \begin{cases} k = n-2, ..., 0, \\ c_{n} = c_{n-1} = 0. \end{cases}
$$
 (3.21)

*Example* 3.2. Consider the factors

$$
f(z) = (z2 + 3z + 2)(60 + 47z + 12z2 + z3),
$$
 (3.22)

which are equal to the polynomial

$$
f(z) = 120 + 274z + 225z^{2} + 85z^{3} + 15z^{4} + z^{5}.
$$
 (3.23)

The algorithm in (3.21) will be used to find the cubic factor in (3.22), which is the unknown in actual problems. Proceeding with (3.21):

k=3:   
\n
$$
c_3 = 1 - (3) \times 0 - (2) \times 0 = 1,
$$
  
\nk=2:   
\n $c_2 = 15 - (3) \times 1 - (2) \times 0 = 12,$   
\nk=1:   
\n $c_1 = 85 - (3) \times 12 - (2) \times 1 = 47,$   
\nk=0:   
\n $c_0 = 225 - (3) \times 47 - (2) \times 12 = 60.$  (3.24)

So far, a means to find and remove roots of a defined polynomial has been described. It has been assumed that, given a trial value of the independent variable  $z = x + iy$ , the polynomial's real and imaginary parts (u and v) and their partial derivatives with respect to x can be evaluated.

*3.1.3. Efficient Evaluation ofa Polynomial and Its Derivatives.* Given a value of z, many programmers are aware that evaluation of (3.16) is better accomplished by the nesting

$$
f(z) = 6 + z[7 + z(4 + z)].
$$
 (3.25)

**However, the indicated multiplications are neither convenient nor fast on** most small computers, which either lack polar complex arithmetic or execute slowly in that mode. Kokotovic and Siljak (1964) have described the Mitrovic method, which uses only rectangular components (real numbers), in an efficient scheme for evaluating both the polynomial and its derivative, as in (3.1) and (3.6).

Consider a defined expression for the independent variable raised to some power p:

$$
z^{p} = (x + jy)^{p} \stackrel{\Delta}{=} X_{p} + jY_{p},
$$
\n(3.26)

where the upper- and lower-case x and y variables are different; for example,

$$
z2 = (x+jy)(x+jy) = (x2-y2) + j(2xy),
$$
 (3.27)

where it is seen that  $X_2 = x^2 - y^2$  and  $Y_2 = 2xy$ . It can be shown in general that

$$
X_{k} = 2xX_{k-1} - (x^{2} + y^{2})X_{k-2},
$$
  
\n
$$
Y_{k} = 2xY_{k-1} - (x^{2} + y^{2})Y_{k-2},
$$
\n(3.28)

,

where  $k = 2, 3, ..., p$ ;  $X_0 = 1$ ;  $Y_0 = 0$ ;  $X_1 = x$ ; and  $Y_1 = y$ . Although (3.28) will be used numerically, the reader is urged to verify (3.26) by using (3.28) algebraically for  $p=2$  and  $p=3$ ; this will agree with (3.27) for  $p=2$  and similarly for  $p=3$ .

The desired results are obtained from (3.28) and the following equations, which are derived by substituting  $(3.26)$  into  $(3.1)$  and associating real and

#### **40** *Some Tools and Examples of Filter Synthesis*

imaginary parts with (3.3); this straightforward process yields

$$
u = \sum_{0}^{n} (a_k X_k - b_k Y_k),
$$
 (3.29)

$$
v = \sum_{0}^{n} (a_k Y_k + b_k X_k).
$$
 (3.30)

Furthermore, differentiating (3.1) with respect to z and following the same procedure yields

$$
\frac{\partial u}{\partial x} = \sum_{1}^{n} k(a_k X_{k-1} - b_k Y_{k-1}),
$$
 (3.31)

$$
\frac{\partial v}{\partial x} = \sum_{1}^{n} k(a_k Y_{k-1} + b_k X_{k-1}).
$$
 (3.32)

Clearly, (3.29)-(3.32) can be programmed easily in the BASIC language, especially since complex-variable calculations have been avoided. For the **common situation where the given polynomials have only real coefficients,** half the work in (3.29)-(3.32) can be eliminated, because all  $b_k$  are zero. This and savings in synthetic division by quadratic factors make it worthwhile to have a separate real-coefficient, root-finding program.

*3.1.4. Root-Finder Program* BASIC language Program B3-I is documented in Appendix B, including a flowchart and listing. This is similar to the Hewlett-Packard Co. (1976a) program in the RPN language. Given a polynomial as in (3.1), the program always starts at the point  $z=0.1 +j1$  (see Figure 3.1). Subroutine 3000 calculates (3.28), (3.29), and (3.30). Only program lines 2040-2070 are required to obtain the derivatives in (3.31) and (3.32), so that the adjustments in x and y can be calculated for the Newton-Raphson step in (3.9) and (3.10). If taking that step increases the objective function (goes too far up an opposite hill in Figure 3.1), then the steps are reduced by a factor of 4 in the flowchart loop to reentry point 2190 until a lower objective value is obtained. Note that while in that cutback loop, new derivatives are not **required, because the search direction is unchanged. It is interesting to observe** how seldom cutback is required by temporarily adding the lines in Table 3.1.

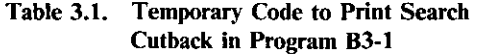

**4005 PRINT ""'''''''CUTBACK''''''\*ON ITER#";** L 5035 PRINT" ITERS =  $"$ ; L

**Example** 3.3. Input the coefficient real and imaginary parts for the polynomial  $f(z) = 1 - z^8$ . The roots are on the unit circle; they are located at the four axis intersections and spaced between these at 45 degrees. Running the program shows that these roots have coordinates equal to either unity or  $1/\sqrt{2}$ , with agreement through eight significant figures on most computers. Adding the temporary statements in Table 3.1 and running the program again show how few times the algorithm needs to reduce the step length in a chosen search direction. Such reductions usually occur early in the search at some distance from the root (minimum) location.

The roots are printed whenever changes in x and y are less than  $1.E - 5$  or, following 10 step-size reductions, when F is no greater than  $1.E-8$ . The algorithm is aborted if the latter condition fails or when there have been more than 50 iterations (search directions). Little memory is required; there are two vectors (single-subscript arrays) for the coefficient's rectangular components  $a_k$  and  $b_k$  and two more vectors for  $X_k$  and  $Y_k$  in (3.26). These are dimensioned to hold N elements, where N is the maximum polynomial degree. However, on computers with exponent ranges of about  $10 \exp(+/-37)$ , numerical overflow occurs for polynomials of degree greater than 20. Exponent ranges to  $10 \exp(+/-99)$  usually solve polynomials up to degree 35. The difficulty occurs in the large polynomial value because of the poor initial root guess of  $z=0.1 + i1$ .

Gradient root finders such as Moore's suffer from a chronic problem with multiple roots. Consideration of a function such as  $y=(x-1)^2$  and its derivative shows that repeated (multiple) roots cause gradients (coordinate derivatives) that tend to zero in the neighborhood of the root. This causes some inaccuracy in repeated root values, because Moore's method depends on gradient scaling in the step length formulas (3.9)-(3.11). The code in Table 3.2 can be added to print the value of (3.11).

> Table 3.2. Temporary Code to Print the Squared Length of a Gradient 2085 PRINT'GRAD MAG SQD-"; PM

**Example 3.4.** Add the program code in Table 3.2 to root-finder Program B3-1 and solve the polynomial

 $1080 + 2466z + 2025z^2 + 765z^3 + 135z^4 + 9z^5 = 9(z+1)(z+2)(z+3)(z+4)(z+5).$ 

Note that the "GRAD MAG SQD" value (3.11) is well scaled. Then solve the polynomial

$$
54 + 135z + 126z^{2} + 56z^{3} + 12z^{4} + z^{5} = (z + 1)(z + 2)(z + 3)^{3}.
$$

Note that the squared gradient length used as a divisor in the search step adjustment is well behaved until the  $z = -3$  repeated root is encountered.

•

Repeated roots are usually determined to within two or three significant figures; this may be adequate for most but certainly not all engineering work.

**3.1.5.** *Polynomial Scaling.* By the initial guess  $z = 0.1 + i1$  for the root loca**tion, there is an assumption that the roots are not too far from the origin.** Some polynomials may require scaling of coefficients to obtain the assumed condition, and the roots will require subsequent rescaling to correspond to the original problem. Two methods will be described, as given by Turnbull (1952): (1) decreasing all roots by the factor 10; (2) decreasing all roots by subtracting some fixed amount. The choice of method and amount depends on the problem being solved; there is usually adequate information to make those **choices.**

To reduce all root real and imaginary components by a factor of 10, reduce all polynomial coefficients of the kth-power terms by  $10 \exp(n - k)$ , where the polynomial degree is n. The following example clarifies the procedure.

*Example* 3.5. Consider the polynomial

$$
f(z) = 19404 - 394z + 2z^2, \tag{3.33}
$$

which has roots  $98 + j0$  and  $99 + j0$  (available from the root-finder program). Rewrite the polynomial with revised coefficients using the rule given above:

$$
f_1(z) = 194.04 - 39.4z + 2z^2. \tag{3.34}
$$

The root-finder program will show that the roots of  $(3.34)$  are  $9.8 + j0$  and  $9.9 + j0$ . Similarly, the roots of

$$
f_2(z) = 1.9404 - 3.94z + 2z^2 \tag{3.35}
$$

are  $0.98 + j0$  and  $0.99 + j0$ .

The method for shifting the roots by a given amount is somewhat more **involved but uses synthetic division in an interesting way. Again, consider the** degree-3 polynomial in (3.12) without loss of generality. Suppose that variable z is decreased by amount h:

$$
z = s + h \quad \text{or} \quad s = z - h. \tag{3.36}
$$

Making that substitution in (3.12), there must be an equivalent polynomial, F(s), in the new variable s:

$$
f(z) = F(s) = b_0 + b_1 s + b_2 s^2 + b_3 s^3.
$$
 (3.37)

**This is rewritten two more ways:**

$$
F(s) = b_0 + s(c_0 + c_1 z + c_2 z^2),
$$
\n(3.38)

$$
F(s) = b_0 + s[b_1 + s(c'_0 + zc'_1)].
$$
\n(3.39)

•

Note that (3.39) is nested in the same fashion as (3.25). Now (3.13) is written

#### **Table 3.3. Procedure for Decreasing Roots by Amount h**

- **1.** Set  $z_i = h$  in (3.14) and find  $c_{-1}$  **using**  $k = n-1, ..., 0$ **,** - 1; **note the extra subscript added to (3.14).**
- **2. Set**  $b_0 = c_{-1}$ ; **replace**  $a_i$  with  $c_i$ ,  $i = n-1, ..., 0$ ; and replace  $n$  with  $n-1$ ,
- **3. Do steps l and 2 again**, **but equate**  $b_1 = c_{-1}$ .
- **4. Continue finding**  $b_2$ ,  $b_3$ , ...,  $b_n$  **through** the  $n = 0$  cycle.
- 5. **Find the roots of (3.37);** then the roots of (3.12) are  $z_i = s_i + h$ .

in a more general application of synthetic division:

$$
f(z) = f(zi) + (z - zi)(c0 + c1z + c2z2).
$$
 (3.40)

The first term on the right side of  $(3.40)$  is zero by definition if  $z<sub>i</sub>$  is a root of  $f(z)$ ; but (3.40) is valid for evaluating  $f(z)$  for any z, not necessarily a root. That first term is found as the value of  $c_{-1}$  when (3.14) is calculated through  $k = -1$  instead of just through  $k = 0$  as previously applied. Suppose that  $z_i = h$ , and (3.36) is substituted for the linear term in (3.40). Then (3.38) is the result of synthetic division cycle (3.14) on (3.12), and  $b_0$  is obtained as  $c_{-1}$  when that cycle is carried on through  $k=0$ . Now note that  $b_1$  in (3.39) relates to (3.38) as  $b_0$  in (3.38) is related to (3.12). So synthetic division starting with  $c_0$ ,  $c_1$ , and  $c_2$ <br>(found by the last synthetic division cycle) will yield by  $c'_2$  and  $c'_1$  in (3.39). (found by the last synthetic division cycle) will yield  $b_1$ ,  $c'_0$ , and  $c'_1$  in (3.39).<br>The procedure in Table 3.3 finds a new polynomial  $F(s)$ , as in (3.37), given

The procedure in Table 3.3 finds a new polynomial, F(s), as in (3.37), given polynomial  $f(z)$ , as in (3.12), so that  $s = z - h$ .

*Example* 3.6. Given polynomial  $f(z)$  in (3.33) with roots  $98 + j0$  and  $99 + j0$ , find the corresponding polynomial F(s) having roots that are 100 less.

n=2, 
$$
h=100
$$
,  $a_2=2$ ,  $a_1=-394$ ,  $a_0=19404$ ;  
\n $k=1$ :  $c_1=2+(100)\times 0=2$   
\n $k=0$ :  $c_0=-394+(100)\times 2=-194$   
\n $k=-1$ :  $c_{-1}=19404+(100)\times (-194)=4=b_0$   
\n $n=1$ ,  $h=100$ ,  $a_1=2$ ,  $a_0=-194$ ;  
\n $k=0$ :  $c_0=2+(100)\times 0=2$   
\n $k=-1$ :  $c_{-1}=-194+(100)\times 2=6=b_1$   
\n $n=0$ ,  $h=100$ ,  $a_0=2$ ;  
\n $k=-1$ :  $c_{-1}=2+(100)\times 0=2=b_2$   
\nThe polynomial with roots  $-2+j0$  and  $-1+j0$  is thus found to be  
\n $F(s)=4+6s+2s^2$ . (3.42)

## **44** Some Tools and *Examples* of *Filter* Synthesis

*3.1.6. Root-Finder Summary.* Moore"s root finder is a practical tool that is **accurate and robust except for repeated roots, when accuracy is reduced. It is** based on the Cauchy-Riemann condition and the Mitrovic method for evaluation of the polynomial and its derivative. Computation is reduced by more than half when all polynomial coefficients are real. which is usually the case in modern network synthesis. There are many other applications for this fast root finder, such as in root locus plotting versus gain factors and in z-transform calculations in sampled data system design. The structure of the particular problem may result in roots being far from the origin of the complex plane; in these cases, where the root finder may be slow or may fail to converge, scaling of polynomial coefficients can reduce each root by either a factor or a fixed amount. Roots thus found closer to the origin can then be moved back to their original location by shifting in the opposite fashion.

The following sections will employ this root finder for network synthesis **steps and partial fraction expansions.**

# 3.2. Polynomials From Complex Zeros and Products

The next two sections describe the composition of polynomials by multiplication and addition, respectively. The computer programs provided will continue to be in BASIC language, although these calculations are just as feasible in hand-held computers. This section begins with composition of polynomials from known root factors as available in the preceding root-finder section. Complex factors will be multiplied to find the generally complex coefficients of the resulting polynomial. Then a program will be given that multiplies a sequence of polynomials having real coefficients.

The last half of this section includes the beginning steps in doubly terminated network synthesis; both the ideas and the use of the computing aids are important in what follows. Power transfer from a complex source to a complex load will be introduced and then specialized to the real-source impedance case. The generalized reflection coefficient will be defined, and the Feldtkeller energy equation will be discussed for a given steady-state frequency of excitation. Finally, polynomials used in network synthesis will be described, and the fundamental polynomial relationship will be derived from power **transfer considerations of a lossless two-port network.**

*3.2.1. Polynomials From Complex Zeros.* Only polynomials with real coeffi**cients are considered, so that their roots must be real or occur in conjugate** pairs. A conjugate pair of complex numbers can always be expressed as a quadratic factor, as previously described by (3.18). Program B3-2 in appendix B asks for a set of complex zeros in rectangular components, then outputs the resulting polynomial coefficients, also in their rectangular components. It is interesting to confirm some of the previously described characteristics of polynomials by use of this program.

#### *Example* 3.7. Use Program B3-2 to multiply the root factors

$$
F(s) = (s - s_1)(s - s_2), \tag{3.43}
$$

choosing pairs of roots from  $\pm 4 \pm i5$ . Note that conjugate pairs produce the quadratic factor described by (3.18) and that conjugate pairs from the left-half plane  $(\sigma < 0$  in Figure 3.2) yield all positive coefficients. The zeros of transmission (loss poles) of the two major synthesis polynomials, to be described in Section 3.2.4, must be accompanied by both their conjugate and negative roots, as shown by the "quad" in Figure 3.2. The special cases of real, imaginary, or zero roots are also indicated. Also multiply all four possible roots from the data above to obtain the quadratic polynomial with real coefficients; further mUltiplication by factors with real roots does not change **this condition, of course.**

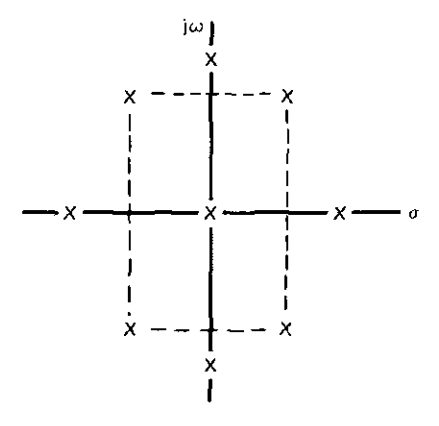

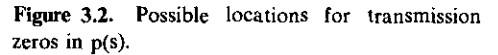

For further exercise of Program B3-2, multiply the root factors given in Example 3.4. Note that the coefficient of the highest degree term is always unity. The interested reader might wish to add a scaling feature to multiply all coefficients by any desired factor; this is often a requirement in network synthesis. The actual computation in Program B3-2 occurs in lines 170-320; those interested in details of the scheme are referred to Vlach (1969).

3.2.2. *Polynomials From Products of Polynomials*. The need to multiply two polynomials having real coefficients will be encountered throughout network synthesis. The appropriate algorithm is not complicated; Program B3-3 in Appendix B is adapted from Vlach (1969), where it is explained in detail. A chaining feature has been added, so that the last product computed exists as the first of the next polynomial pair to be multiplied. Note that the main calculation in Program B3-3 requires only lines 210-300.

*Example* 3.8. Use Program B3-3 to multiply

$$
(s2+3s+2)(5s2+4s-10)(3s2+1)=15s6+57s5+41s4-47s3-48s2-22s-20,
$$
\n(3.44)

using the program's chaining feature. Also, multiply the left-half-plane and right-half-plane quadratic factors found in Example 3.7 to confirm the earlier results.

3.2.3. Power Transfer. Power delivered from a complex source to a complex load will be encountered repeatedly in the following sections. It will be specialized to the real-source case for classical network synthesis in this chapter. Consider the source and load connection shown in Figure 3.3. It is well known that the maximum available source power is

$$
P_{\rm as} = \frac{|E_{\rm s}|^2}{4R_{\rm s}},\tag{3.45}
$$

which occurs when  $Z = Z_s^*$ . Kurokawa (1965) developed relationships for less power transferred into other load impedance values. An important parameter is the generalized reflection coefficient

$$
\alpha = \frac{Z - Z_s^*}{Z + Z_s} \,. \tag{3.46}
$$

It defines a Smith chart with the center corresponding to  $Z_s^*$ ; this will be explained in detail in Section 7.2. The power delivered to the load relative to the maximum available turns out to be

$$
\frac{P}{P_{as}} = 1 - |\alpha|^2. \tag{3.47}
$$

The numerator of the reflection coefficient indicates that its magnitude is zero when  $Z = Z_s^*$ , so that  $P = P_{as}$ , as mentioned. Program A2-1, introduced in Section 2.1, makes the evaluation of the preceding two equations quite elementary for any range of load impedances, given a fixed source impedance.

In this chapter the source impedance is considered to be resistor  $R_1$ , and Z

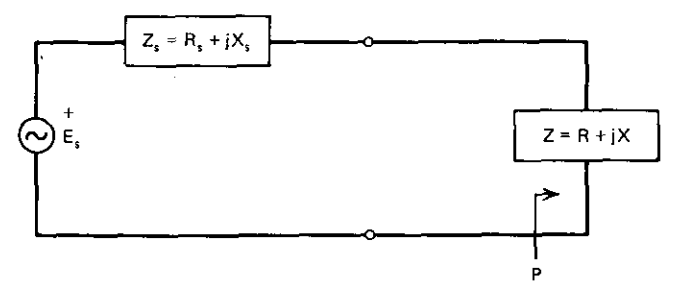

Figure 3.3. Power transfer from a fixed complex source to a variable complex load impedance.

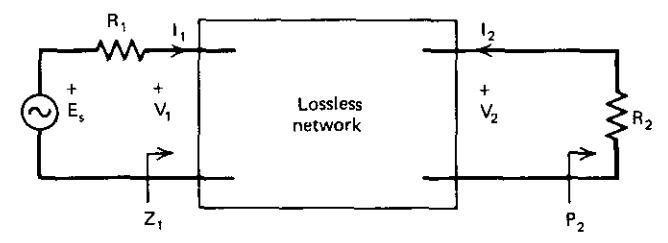

**Figure 3.4. A doubly terminated lossless network.**

is the input impedance Z, for the lossless network in Figure 3.4. The network's load termination is  $R_2$ ; the resistive terminations at both ends make this a doubly terminated network. Any power that enters the network must exit into  $R<sub>2</sub>$ , so that the reflection coefficient of interest is

$$
\rho = \frac{Z_1 - R_1}{Z_1 + R_1}.
$$
\n(3.48)

Consequently, power delivered to  $Z_1$  and  $R_2$  in Figure 3.4 is described by the famous Feldtkeller energy equation:

$$
|H(j\omega)|^2 = \frac{P_{as}}{P_2} = \frac{1}{1 - |\rho|^2},
$$
\n(3.49)

where H is the transducer function.

*3.2.4. Network Synthesis Polynomials.* The network in Figure 3.4 is now assumed to be composed of lumped inductors and capacitors, so that  $Z_1$  and other impedances will be well-behaved functions of complex Laplace frequency s. If  $Z(\omega) = R(\omega) + jX(\omega)$ , then one should know that  $R(\omega)$  is always an even function of  $\omega$  and that  $X(\omega)$  is always an odd function of  $\omega$ . Thus, brief consideration will lead to the conclusion that  $Z^*(j\omega) = Z(-j\omega)$ . The imaginary axis in the s variable is *jw.* According to the analytic continuation principle, *jw* may be replaced by s in expressions where it occurs. Furthermore, the **resulting functions of s have significance over the entire s plane. This concept** leads to an identity with considerably greater importance than is at first apparent:

$$
|f(j\omega)|^2 = f(s)f(-s), \qquad s = j\omega.
$$
 (3.50)

This is the squared-magnitude function, and it is also an even function of  $\omega$ .

*Example* **3.9.** Suppose that a given function is

$$
f(s) = -76s^4 + 11s^3 - 33s^2 + 12s - 4.
$$
 (3.51)

Compute  $f(s)f(-s)$  using Program B3-3, and save the result. Note that the **resulting magnitude function is even in s.**

The transducer magnitude function in  $(3.49)$  implies the existence of H(s), and it will be apparent later as to the convenience of defining a companion function,

$$
K(s) = \rho H(s),\tag{3.52}
$$

called the characteristic function. Using (3.49) and (3.50), an important energy relationship between the transducer and characteristic functions is obtained:

$$
H(s)H(-s) = 1 + K(s)K(-s).
$$
 (3.53)

This shows that  $|H(j\omega)| \ge -1$ , as required. Both H(s) and K(s) are rational **functions with numerators and denominators identified as**

$$
H(s) = \frac{e(s)}{p(s)},
$$
 (3.54)

$$
K(s) = \frac{f(s)}{p(s)}.
$$
 (3.55)

A concise statement can be made about the nature of the individual polynomials e, f, and p. The roots of e(s) and f(s) are real or in conjugate pairs. The roots of  $e(s)$  lie in the open (not on j $\omega$  axis) left-half plane and are the natural modes of the LC network; the roots of f(s) are called reflection zeros or zero-loss frequencies. Polynomial f(s) is either even or odd, with degree no greater than that of  $e(s)$ . As in Figure 3.2, the roots of  $p(s)$  are conjugate by pairs, are purely imaginary (on the  $\omega$  axis) for ladder networks, and are called the loss poles (peaks) or transmission zeros. Polynomial  $p(s)$  is either even or odd.

Using (3.53)-(3.55), the fundamental polynomial relationship in doubly **terminated network synthesis is**

$$
e(s)e(-s) = p(s)p(-s) + f(s)f(-s).
$$
 (3.56)

Either H or K is given, so that either f or e must be found from (3.56), respectively. The latter is illustrated in the example from Temes and Mitra (1973).

*Example 3.10.* Find H(s) given

$$
K(s) = \frac{-76s^4 + 11s^3 - 33s^2 + 12s - 4}{4\sqrt{3}(s^2 + 4)}.
$$
 (3.57)

Compare (3.57) with (3.55) to identify  $f(s)$  and  $p(s)$ ; e.g.,  $f(s)$  is shown in (3.51). Use Program B3-3 to calculate  $p(s)p(-s)$  and  $f(s)f(-s)$ . Adding these manually (a program to do this will be described in Section 3.3.1), (3.56) yields

$$
e(s)e(-s) = 5776s8 + 4895s6 + 1481s4 + 504s2 + 784.
$$
 (3.58)

The eight roots of (3.58) are found easily using Program B3-1:

$$
\pm 0.226127 \pm j0.828392; \pm 0.596242 \pm j0.379658. \tag{3.59}
$$

The last step is to associate the left-half-plane roots with e(s) as required above. Using the four left-half-plane roots from (3.59) and Program B3-2, the  $e(s)$  polynomial is obtained, except for a constant. By  $(3.58)$ , that constant must be  $\sqrt{5776}$  = 76, so that

$$
e(s) = 76s4 + 125s3 + 135s2 + 84s + 28.
$$
 (3.60)

Using the denominator of  $(3.57)$  as p(s) and  $(3.60)$ , the rational polynomial H(s) is thus found according to (3.54).

3.2.5. Summary of Polynomials From Zeros and Products. Programs that calculate polynomial coefficients given complex zeros or given a sequence of polynomials to multiply are easy to program and require very little computer memory. Quadratic factors, magnitude functions, and polynomial factors having roots in the left-half plane are important parts of the mathematics of network synthesis.

The basis of doubly terminated network selectivity behavior is the Feldtkeller energy equation (3.49), which describes the power transfer from a source, relative to maximum available power, in terms of the reflection coefficient at that interface. This leads to the transducer and characteristic functions that are polynomials in complex frequency  $s = \sigma + j\omega$ . There is a free exchange of s and  $\omega$  in the magnitude-function relationships (the interested reader is referred to Van Valkenburg, 1960, for details of the underlying analytic continuation principle). There is a straightforward procedure for finding the transducer numerator polynomial given the characteristic function numerator and denominator, and vice versa. The programs in this chapter make these computations relatively easy.

#### 33. Polynomial Addition and Subtraction of Parts

The transducer and characteristic functions H and K have been introduced by way of the Feldtkeller energy equation. The chain (or ABCD) parameters for two-port networks are commonly encountered as complex numbers at a frequency, but also may be rational functions of complex frequency s. This section will introduce a simple program for adding and subtracting polynomials, the main step required to use  $H(s)$  and  $K(s)$  to find the polynomials A, B, C, and D prior to finding an LC network that corresponds to the given data. The program and the synthesis steps will be described.

*3.3.1. Program for Addition and Subtraction of Parts.* Program B3-4 in Appendix B adds or subtracts coefficients of like powers of s in two given polynomials, or just those coefficients of even powers or of odd powers. It is written in BASIC, but the single-subscript array  $R(\cdot)$  is the basis of the memory assignment; this makes its translation to hand-held calculators especially elementary. The computation occurs in lines 200-370.

#### <sup>50</sup> *Some T..*1s *and Examples of £i/rer Synthesis*

*Example* 3.11. Consider the polynomials

$$
P_1(s) = 9s^2 + 3s + 4
$$
,  $P_2(s) = 10s^3 + 2s + 1$ , (3.61)

which are neither even nor odd. Try these in Program B3-4; note that the two polynomials stay intact for subsequent operations (add or subtract; all, even, or odd parts). The answers can be checked by inspection; real problems are seldom this simple.

**3.3.2.** The ABCD Matrix of Rational Polynomials. The ABCD two-port parameters are defined in terms of the standard voltages and currents shown in Figure 3.4:

$$
V_1 = AV_2 - BI_2, \t\t(3.62)
$$

$$
\mathbf{I}_1 = \mathbf{C}\mathbf{V}_2 - \mathbf{D}\mathbf{I}_2. \tag{3.63}
$$

This form of expressing two-port behavior has a number of important properties that will be useful in many later sections. An input impedance expression will be of use here:

$$
Z_1 = \frac{V_1}{I_1} \,. \tag{3.64}
$$

Similarly, the load resistance at port 2 is related to its voltage and current by

$$
R_2 = \frac{-V_2}{I_2}.
$$
 (3.65)

Solve (3.65) for  $V_2$  and substitute in (3.62) and (3.63); then the resulting equations reduce (3.64) to

$$
Z_1 = \frac{AR_2 + B}{CR_2 + D}.
$$
 (3.66)

The goal is to find the ABCD polynomials in terms of Hand K. It can be seen from (3.45) and (3.49) that

$$
|\mathbf{H}| = \frac{1}{2\sqrt{R_1 R_2}} \left| \frac{\mathbf{E}_s}{\mathbf{I}_2} \right|.
$$
 (3.67)

But Figure 3.4 shows that  $E_s = I_1 \times R_1 + V_1$ ; substituting this relationship and  $(3.62)$  and  $(3.63)$  into the numerator of  $(3.67)$  yields

$$
H(s) = \frac{(AR_2 + DR_1) + (B + CR_1R_2)}{2\sqrt{R_1R_2}}.
$$
 (3.68)

To find a similar expression for K, substitute (3.66) into (3.48), and substitute the result obtained, along with  $(3.68)$ , into the definition of K in  $(3.52)$ . The **result is**

$$
K(s) = \frac{(AR_2 - DR_1) + (B - CR_1R_2)}{2\sqrt{R_1R_2}}.
$$
 (3.69)

Note that the magnitude symbols have been omitted in the last two equations and that the substitution  $s = j\omega$  has been made on the assumption that magnitude functions such as (3.50) are involved. Also, the grouping of **parameters is strategic, because it can be shown that, for lossless networks, A** and D are even functions of s, while B and C are odd. Further, reciprocity requires that  $AD - BC = 1$ . Beyond that, the grouping is convenient because adding or subtracting  $H$  and  $\tilde{K}$  cause major cancellations. One good reason for defining K at all is the following important result:

$$
\begin{bmatrix} A & B \\ C & D \end{bmatrix} = \frac{1}{\sqrt{R_1 R_2}} \begin{bmatrix} (H_e + K_e)R_1 & (H_o + K_o)R_1R_2 \\ (H_o - K_o) & (H_e - K_e)R_2 \end{bmatrix},
$$
(3.70)

where the e subscript denotes an even polynomial and o an odd polynomial.

*Example* 3.12. In Example 3.10,  $K(s)$  was given in  $(3.57)$  and the numerator of  $H(s)$  was found as (3.60). Note that the denominators of H and K are the same. Enter the numerators of H and K into Program B3-4 in that order; then (3.70) yields the ABCD matrix numerators without difficulty. The result is:

$$
\begin{bmatrix}\nA & B \\
C & D\n\end{bmatrix} = \begin{bmatrix}\n\frac{102s^2 + 24}{4\sqrt{3}(s^2 + 4)} & \frac{136s^3 + 96s}{4\sqrt{3}(s^2 + 4)} \\
\frac{114s^3 + 72s}{4\sqrt{3}(s^2 + 4)} & \frac{152s^4 + 168s^2 + 32}{4\sqrt{3}(s^2 + 4)}\n\end{bmatrix},
$$
\n(3.71)

where  $R_1 = R_2 = 1$  is assumed, as explained in Section 3.4.4.

*3.3.3. Summary of Polynomial Addition and Subtraction of Parts.* This section began with a simple BASIC language program to add and subtract even, odd, or all parts of polynomials. It continued with a look at the well-known ABCD (chain) parameters for two-port networks. The  $H(s)$  and  $K(s)$  functions were related to the ABCD parameters by considering input power transfer and input impedance and then assuming  $s = j\omega$  for implied magnitude functions. The right tools make the task quite simple along theoretical lines that are easy to remember after a little practice.

The strategy behind the convenient ABCD development is to obtain simple **expressions for LC impedance and admittance parameters in terms of the** ABCD polynomials already found. A continued fraction expansion of these produces the corresponding network element values, as shown next.

### 3.4. Continued Fraction Expansion

Continued fraction expansion of reactance functions  $(Z_{\text{LC}})$  will be described and used to realize a lowpass network as the last step in the LC network synthesis procedure. These functions are the port impedance or admittance of

# *52 Some Tools and Examples 0/ Filter Synthesis*

lossless LC networks when open or short-circuited at the opposite port (see Figure 3.4). They are rational polynomials that are always an even polynomial **over an odd polynomial or vice versa. Such expansions provide lowpass or** highpass network element values and can also be used 'to determine if a given polynomial is a Hurwitz polynomial (all roots in the left-half plane).

*3.4.1. Lowpass and Highpass Expansions.* Continued fraction expansions may be finite or infinite. Two finite examples and their equivalent rational polynomials are:

$$
Z_1(s) = 2s + \frac{1}{3s + \frac{1}{4s + \frac{1}{5s}}} = \frac{120s^4 + 36s^2 + 1}{60s^3 + 8s},
$$
(3.72)

$$
Z_2(s) = \frac{1}{2s} + \frac{1}{\frac{1}{3s} + \frac{1}{\frac{1}{4s} + \frac{1}{1/5s}}} = \frac{1 + 38s^2 + 120s^4}{2s + 64s^3}.
$$
 (3.73)

**A convenient shorthand for representing continued fraction expansions IS** described by Vlach (1969); applied to (3.72) it is

$$
Z_1(s) = 2s + \frac{1}{3s} + \frac{1}{4s} + \frac{1}{5s}.
$$
 (3.74)

*3.4.2. A Continued Fraction Expansion Program.* Consider the rational polynomial to be in one of the following forms or their reciprocals:

$$
\frac{a_0 + a_2 s^2 + a_4 s^4 + \dots + a_n s^n}{a_1 s + a_3 s^3 + a_5 s^5 + \dots + a_{n-1} s^{n-1}}, \qquad \text{n is even};
$$
 (3.75)

$$
\frac{a_0 + a_2 s^2 + a_4 s^4 + \dots + a_{n-1} s^{n-1}}{a_1 s + a_3 s^3 + a_5 s^5 + \dots + a_n s^n}, \quad n \text{ is odd.} \tag{3.76}
$$

Program B3-S in Appendix B is adapted from Vlach (1969); it requires only lines 210-340 for computation.

*Example* 3.13. Program B3-S will be run using (3.72) for the cases where the rational polynomial represents an LC. two-port input impedance with an open-circuit load or an input admittance with a short-circuit load. Consider Case 1 for maximum degree  $N = 4$  in Figure 3.5. Certainly, the input impedance of the network shown must be  $Z = sL + \text{remainder}$ , according to the form of (3.72). Therefore, the first element must be an inductor with a value of 2 henrys. If the remainder polynomial  $Z_r$  is inverted to provide  $Y_r = 1/Z_r$ , then the next term removed must be  $Y = sC$ , where  $C = 3$  farads. Comparison of this case with (3.72) shows how each element value was obtained for the lowpass network. Note that a short circuit across the S-farad capacitor would

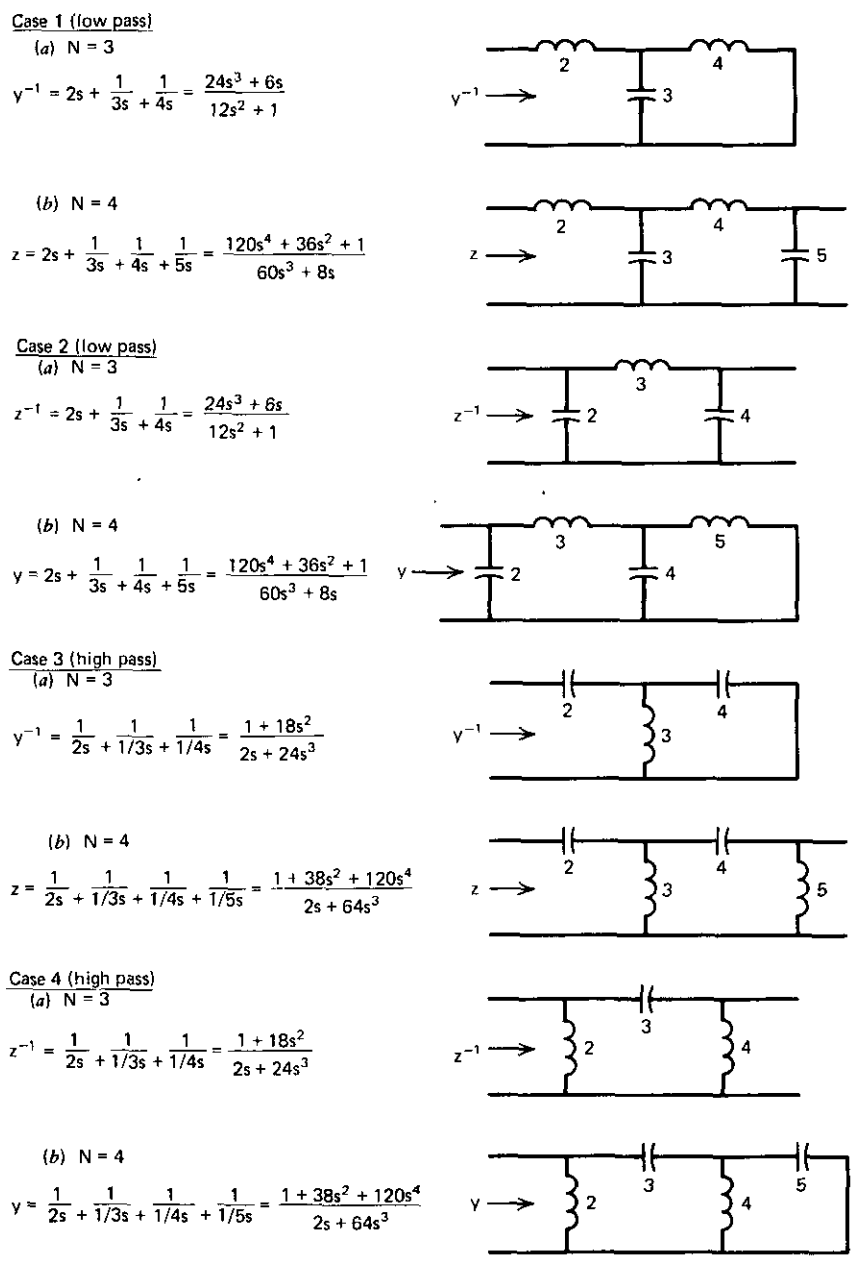

**Figure** 3.5. Some continued fraction expansions.

53

#### **54** Some Tools and Examples of Filter Synthesis

be senseless. Run Program B3-5, answering "YES" to indicate that the first element is a series L, because (3.72) is considered an impedance function. However, note that the same programmed solution applies to the network in Figure 3.5 for Case 2,  $N = 4$ , if (3.72) is considered a two-port input admittance function (with a short-circuit load). In that case, an open circuit after the 5-farad inductor would be senseless. The reader is urged to run Program B3-5 for all the possible combinations shown in Figure 3.5.

Program B3-5 can also be used to determine whether all roots of a polynomial  $(a_0 + a_1s + \cdots + a_ns^n)$  are in the left-half s plane, i.e., whether the polynomial is "Hurwitz." If any of the continued fraction expansion coefficients are negative or zero, or if the program fails with a "divide by zero"  $error$ , then the polynomial was not "Hurwitz." The polynomials being tested in this way are not rational, but are just the sum of all terms in (3.75) or (3.76).

*3.43. Finding LC Values From ABCD Polynomials.* It should'be clear from the last section that two-port networks subjected to open- or short·circuit port conditions are relevant to the synthesis procedure. Equations using ABCD parameters to describe two-port networks were introduced in Section 3.3.2. **Two more of the infinite set of such descriptions are now introduced, based on** the port voltages and currents and terminal conditions. Consider the equations based on Figure 3.4:

$$
V_1 = I_1 Z_{11} + I_2 Z_{12}, \qquad (3.77)
$$

$$
V_2 = I_1 Z_{21} + I_2 Z_{22}. \tag{3.78}
$$

**These characterize any two-port network, lossless or not. It is important to** understand what the coefficients mean. For example,  $z_{21}$  is  $V_2/I_1$ , when  $I_2=0$ , as seen from (3.78).  $I_2 = 0$  says that the output port is terminated by an open **circuit. These two equations are known as the open-circuit impedance parame**ters because both independent variables are the port currents. Look at  $z_{21}$ another way: it is the output voltage into an open circuit when the input **current is I ampere.**

**A similar characterization is based on short-circuit terminal conditions where**

$$
I_1 = V_1 y_{11} + V_2 y_{12}, \qquad (3.79)
$$

$$
I_2 = V_1 y_{21} + V_2 y_{22}. \tag{3.80}
$$

Now, for example,  $y_{21}$  is the current entering port 2 in Figure 3.4, carried by a short-circuit load, for I volt applied across the input port. It is convenient to **write the open- and short-circuit equation systems in matrix notation:**

$$
V = ZI \tag{3.81}
$$

$$
\mathbf{I} = \mathbf{Y}\mathbf{V} \tag{3.82}
$$

**It is well known that matrix Y is the inverse of matrix Z and vice versa; doing** this algebra provides relationships between z and y parameters.

L \_ ~J

---- -------------------------

It was shown in Section 3.3.2 how to find the rational polynomials for A, B, C, and D. The ABCD linear equations were given in (3.62) and (3.63), comparable to the z- and y-parameter equations above. In order to find a port immittance (impedance or admittance) as functions of ABCD when the **opposite port is terminated by either a short or open circuit, it is necessary to** find the z and y parameters in terms of the ABCD parameters. For example, solve for  $V_2$  in (3.63):

$$
V_2 = \frac{I_1 + DI_2}{C}.
$$
 (3.83)

Using this in (3.62) yields

$$
V_1 = I_1 \left( \frac{A}{C} \right) + I_2 \left( D \frac{A}{C} - B \right).
$$
 (3.84)

Comparison of (3.84) with (3.77) provides  $z_{11}$  and  $z_{12}$  in terms of the ABCD parameters. The coefficient of  $I_2$  in (3.84) is further simplified for lossless two ports because  $AD-BC=1$  in that case. Therefore, the following identities apply for two-port networks:

$$
\mathbf{Z} = \frac{1}{C} \begin{bmatrix} A & 1 \\ 1 & D \end{bmatrix},
$$
 (3.85)

$$
Y = \frac{1}{B} \begin{bmatrix} D & -1 \\ -1 & A \end{bmatrix}.
$$
 (3.86)

These are valid for complex numbers or for rational functions; the latter will illustrate the last step in network synthesis. For example, (3.85) says that the open-circuit impedance parameter  $z_{11} = A/C$  and both A(s) and C(s) were described in terms of  $H(s)$  and  $K(s)$  in (3.70). The numerator and denominator polynomials of H and K were defined in (3.54) and (3.55). For  $z_{11}$ , the result is

$$
z_{11}(s) = R_1 \frac{e_e(s) + f_e(s)}{e_o(s) - f_o(s)}.
$$
 (3.87)

This is the impedance for Case 1,  $N=4$ , in Figure 3.5. Note that  $1/y_{11}$  was relevant to  $N=3$  but not to  $N=4$ . An example from Ternes and Mitra (1973) is given below.

*Example* 3.14. Given the characteristic function  $K = s^3$ , find  $z_{11}$  and  $1/y_{11}$ and the related networks. It is seen from (3.55) that  $f(s) = s^3$  and  $p(s) = 1$ . Then (3.56) is

$$
e(s)e(-s) = 1 - s6 = (1 + s)(1 - s)(1 + s + s2)(1 - s + s2).
$$
 (3.88)

As noted in Section 3.2.4, the roots of e(s) are the natural modes, which must be in the left-balf plane. Therefore, the transducer function according to (3.54) IS

$$
H(s) = \frac{e(s)}{p(s)} = (1+s)(1+s+s^2) = 1+2s+2s^2+s^3.
$$
 (3.89)

N

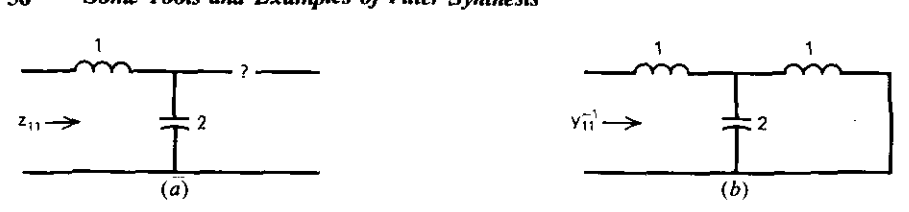

**Figure** 3.6. Network realizations for Example 3-14 using (a)  $z_{11}$  (or  $z_{22}$ ) and (b) the reciprocal **of Yll'**

Using the even and odd parts of H and K in  $(3.70)$  and assuming that  $R_1 = R_2 = 1$ , the chain matrix is found to be:

$$
\begin{bmatrix} A & B \ C & D \end{bmatrix} = \begin{bmatrix} 1+2s^2 & 2s+2s^3 \\ 2s & 1+2s^2 \end{bmatrix}.
$$
 (3.90)

Therefore, (3.85) yields

$$
z_{11} = \frac{A}{C} = \frac{2s^2 + 1}{2s},
$$
 (3.91)

and (3.86) yields

$$
\frac{1}{y_{11}} = \frac{B}{D} = \frac{2s^3 + 2s}{2s^2 + 1}.
$$
 (3.92)

A network for this example is shown in Figure 3.6, as found by continued fraction Program B3-5. There must be three elements according to the degree of (3.89). Figure 3.6a uses  $z_{11}$  to find only the first two elements. (Why?) Figure 3.6b uses  $1/y_{11}$  to find all three elements, because y is a short-circuit parameter, and the last element is in series. Note that both  $z_{11}$  and  $z_{22}$  could have been used to find all three elements, two at a time, including the shunt C in the middle twice. That would have shown whether or not  $R_1 = R_2$  (Why?) and could provide greater numerical accuracy. Mellor (1975) has estimated that computer decimal-digit word length  $(N_d)$  and filter synthesis degree  $(N)$ are compatible if  $N \le N_d/2$ . However, Lind (1978) gives a simple method for **increasing accuracy.**

*3.4.4. Comments on Contillued Fractioll Expansion.* Continued fraction ex**pansions are an important mathematical tool with many applications, e.g., for** LC ladder network realization and the polynomial Hurwitz test. The synthesis procedure described above is based on reactance functions  $(Z<sub>LC</sub>)$ , not the input impedance of a resistively terminated two-port network  $(Z<sub>RLC</sub>)$ . How**ever,**  $Z_{\text{RLC}}$  **can** be reduced to the corresponding  $Z_{\text{LC}}$ , as described in Section 3.5.3.

Example 3.14 gave K and found H; conversely,  $(3.56)$  can be rewritten to be explicit in  $f(s)f(-s)$  when given H to find K. In the latter case, allocation of roots (reflection zeros) to  $f(s)$  and  $f(-s)$  is more arbitrary; it is necessary only to keep roots in conjugate pairs and to place in  $f(-s)$  the negative of each root in f(s). Each arrangement of root allocation in  $f(s)f(-s)$  will result in a

----~----- --

different chain matrix and therefore a different network. They will all have the same transducer magnitude function versus frequency, but their input impedance functions will differ (see Temes and Mitra, 1973).

Example 3.14 gave  $K = f/p$  so that  $p = 1$ . As noted in Section 3.2.4, any roots of  $p(s)$  occur on the j $\omega$  axis for lossless ladder networks. A more general case would be the K(s) given in (3.57), where the roots of p are at  $\omega = \pm 2$ . A lowpass function would then produce a network with "traps" to produce zero transmission (loss peaks) at these root frequencies of  $p(s)$ . A very effective method for designing networks of this sort without resorting to synthesis will be described in Sections 9.2 and 9.3. The continued fraction expansion described here will not suffice for the synthesis of these more general networks. However, Temes and Mitra (1973) provide a compact summary of Orchard's elegant method for networks containing the four possible arrangements of traps; the method is well suited for small computers.

Finally, as noted in Example 3.14,  $R_1 = R_2$  is not the general case. However, it is a fairly standard procedure to make this assumption, then derive one or more elements by synthesis from opposing ends of the network, and then decide (by any difference in answers) what the impedance scaling must be, i.e., how  $R_1$  is related to  $R_2$ .

#### 3.5. Input Impedance Synthesis From Its Real Part

Sections 3.2 through 3.4 developed a method of doubly terminated network synthesis, along with the introduction of various computer aids for a variety of engineering applications. The specification related to power transferred from a source to a resistively terminated lossless network, and the power was relative to the maximum available from the source. There are many situations where the source impedance has no real part, so that the maximum power available is infinite in theory. An equivalent case is the situation where the complex source is connected to an unterminated lossless network, so that no power can be transferred to the network. In either case, there is often an interest in the output voltage function versus frequency. These cases arise from singly terminated networks.

It is important to understand that the discussion of singly terminated networks and the synthesis of input impedance from its real part are the same thing. The need to realize an input impedance function might occur, for example, in building a lumped-element dummy antenna to approximate the real antenna behavior over a band of frequencies. Suppose that a constant current source is connected to the singly terminated lossless network, as shown in Figure 3.7. The input power must be  $P_1 = |I_1|^2 R_{in}$ , and the power in the output resistor must be  $P_2 = |V_2|^2 / R_2$ . Since the network is lossless,  $P_1 = P_2$ , and the impedance transfer function is thus

$$
|Z_{21}(\omega)|^2 = R_2 \, Re \, Z_{in}(\omega). \tag{3.93}
$$

Networks with only one possible signal path are called minimum-phase
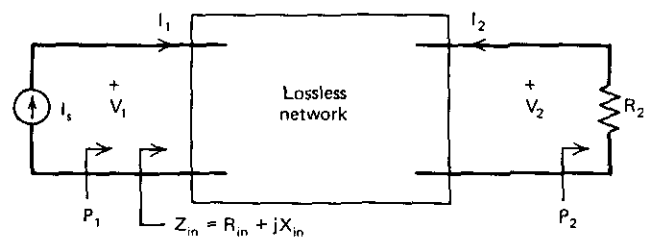

Figure 3.7. A singly terminated, lossless network.

networks. A ladder network is a minimum-phase network, but a bridge circuit is not. If the real part of the input impedance of a minimum-phase network is known for all frequencies, then its imaginary part (reactance) is dependent and can be found. A desktop computer program for finding the reactance at any frequency, given the piecewise linear resistance function versus frequency, will be furnished in Section 6.7. Here, a regular resistance function of frequency will be given in polynomial form, and the entire  $Z(s)$  rational function will be found. This will be the  $Z_{RIC}$  shown in Figure 3.7. Then, a method will be described for finding the corresponding reactance function  $Z_{LC}$ , so that the continued fraction realization previously given may be employed to find the network element values.

**3.5.1.** Synthesis **Problem Statement.** Suppose that a resistance function is given as the rational polynomial

$$
R(\omega) = \frac{A_0 + A_1 \omega^2 + \dots + A_m \omega^{2m}}{B_0 + B_1 \omega^2 + \dots + 1 \omega^{2n}}.
$$
 (3.94)

Such a function may result from the fitting procedure of Section 2.5. However, note that the denominator in  $(3.94)$  has a nonunity coefficient  $(B<sub>o</sub>)$ , and the coefficient of highest degree is unity. As mentioned earlier, resistance functions are even, so that all powers of  $\omega$  are even. The goal is to find the corresponding impedance function:

$$
Z(s) = \frac{a_0 + a_1s + a_2s^2 + \dots + a_ms^m}{b_0 + b_1s + b_2s^2 + \dots + 1s^n}.
$$
 (3.95)

Remarks similar to those regarding the denominator coefficients in (3.94) apply to the denominator of (3.95). There are at least two ways to solve this problem: Bode's method and Gewertz's method, as described by Guillemin (1957). The latter, which follows, is more compact.

*3.5.2. Gewertz Procedure to Find RLC Input Impedance.* Form an even function of complex frequency by substituting  $\omega^2 = -s^2$  in the given resistance function (3.94):

$$
Z_{e}(s) = \frac{A_{0} - A_{1}s^{2} + A_{2}s^{4} - \dots + (-1)^{m}A_{m}s^{2m}}{B_{0} - B_{1}s^{2} + B_{2}s^{4} - \dots + (-1)^{n}s^{2n}}.
$$
 (3.96)

÷,

Find the left-half-plane roots of the denominator in (3.96). The product of these left-half-plane root factors is the denominator polynomial in (3.95). It remains to find the numerator of (3.95).

The remaining unknowns,  $a_0, a_1, \ldots, a_m$  in (3.95) can be found by solving a linear system of equations using the known terms  $b_0, b_1, \ldots$  just found a easily derived  $A_0, A_1, \ldots, A_m$  in (3.96). Gewertz solves the linear system linear system of equations using the known terms  $b_0, b_1, \ldots$  just found and the

$$
\begin{vmatrix} b_0 & 0 & 0 & 0 \ -b_2 & b_1 & -b_0 & 0 \ b_4 & -b_3 & b_2 & -b_1 \ -b_6 & b_5 & -b_4 & b_3 \ \end{vmatrix} \begin{vmatrix} a_0 \\ a_1 \\ a_2 \\ a_3 \end{vmatrix} = \begin{vmatrix} A_0 \\ A_1 \\ A_2 \\ A_3 \end{vmatrix}.
$$
 (3.97)

Gauss-Jordan Program B2-1 solves linear systems of this sort with ease. The solution yields the numerator of (3.95), which is the desired input impedance  $Z_{\text{RIC}}$  of the terminated lossless network. An example from Carlin (1977) follows.

*Example* 3.15. Suppose that a given resistance function is

$$
R(\omega) = \frac{2.2}{1 + 2.56\omega^2 - 4.44\omega^4 + 4.29\omega^6}.
$$
 (3.98)

Substituting  $\omega^2 = -s^2$  in (3.98) yields

$$
f(s) = \frac{2.2}{1 - 2.56s^2 - 4.44s^4 - 4.29s^6},
$$
\n(3.99)

which must be divided in hoth numerator and denominator by 4.29 in order to be in the form of (3.96). The roots of the denominator are found using Program B3-1. Roots s<sub>1</sub> and s<sub>2</sub> are  $\pm$  0.502752 + j0, and roots s<sub>3</sub> through s<sub>6</sub> are  $\pm$  0.397782  $\pm$  j0.895596. The left-half-plane roots define a polynomial obtained by Program B3-2; the resulting  $b_i$  coefficients in the denominator of (3.95) are shown in Table 3.4. Using these,  $b_4 = b_5 = b_6 = 0$ , and  $A_0 = 2.2/4.29$ in (3.97), the Gauss-Jordan Program B2-1 yields the  $a_i$  coefficients in the numerator of (3.95); these are also shown in Table 3.4. The rational input impedance polynomial is

$$
Z(s) = \frac{1.074610s^2 + 1.395184s + 1.062172}{s^3 + 1.298316s^2 + 1.360294s + 0.482804} \stackrel{\Delta}{=} \frac{P(s)}{Q(s)}.
$$
 (3.100)

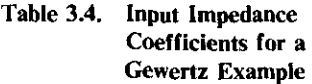

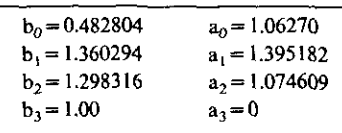

 $\ddot{\mathbf{Q}}$ 

The real part of (3.100) evaluated at any  $s = j\omega$  gives the same answer as (3.98) for that value of *w.*

What is obtained by Gewertz's procedure is the input impedance of a **terminated lossless network; the corresponding reactance function is required** for the continued fraction expansion of Section 3.4 to apply. The conversion of  $Z_{\text{RLC}}$  to  $Z_{\text{LC}}$  is discussed next.

*3.5.3. Reactance Functions From Impedance Functions.* A particular expression for the input impedance of a two-port network will he required in order to find  $Z_{LC}$  given the corresponding  $Z_{RLC}$ , as found in the preceding section. In Section 3.3.2 the input impedance of a two-port network was found using the ABCD equations and the load impedance. We proceed similarly with the open-circuit parameter equations by substituting  $V_2 = -I_2 Z_L$  in (3.78) and solving that for  $I_2$ . But  $Z_{in} = V_1/I_1$ ; so (3.77) readily yields

$$
Z_{in} = z_{11} - \frac{z_{12}z_{21}}{z_{22} + Z_{L}}.
$$
 (3.101)

Using  $Z_L = 1$ , this can be written

1\_-

$$
Z_{\text{in}} = z_{11} \frac{l + \Delta z / z_{11}}{l + z_{22}}, \qquad (3.102)
$$

**where the open-circuit.pararneter determinant is**

$$
\Delta z = z_{11} z_{22} - z_{12} z_{21} \,. \tag{3.103}
$$

A means for finding y parameters in terms of Z parameters was suggested in Section 3.4.3. An equivalent expression for (3.102) turns out to be

$$
Z_{\rm in} = z_{11} \frac{1 + 1/y_{22}}{1 + z_{22}},\tag{3.104}
$$

where  $z_{11}$ ,  $z_{22}$ , and  $y_{22}$  are ratios of even and odd polynomials.

Now consider a  $Z_{RLC}$  expression such as (3.100):

$$
Z_{\rm in}(s) = \frac{P(s)}{Q(s)} = \frac{P_e(s) + P_o(s)}{Q_e(s) + Q_o(s)},
$$
\n(3.105)

where the e and o subscripts denote the even and odd parts, respectively, of polynomials  $P(s)$  and  $Q(s)$ . Two ways of writing (3.105) are

$$
Z_{in} = \frac{P_e}{Q_o} \frac{1 + P_o/P_e}{1 + Q_e/Q_o},
$$
 (3.106)

$$
Z_{\rm in} = \frac{P_{\rm o}}{Q_{\rm e}} \frac{1 + P_{\rm e}/P_{\rm o}}{1 + Q_{\rm o}/Q_{\rm e}}.
$$
 (3.107)

Comparison of the last two equations with (3.104) enables the construction of Table 3.5. The left-hand column represents cases where the  $Z_{RLC}$  numerator is even and the denominator is odd, so that there is a pole at the origin. The following example illustrates the use of Table 3.5 and a continued fraction **expansion.**

| Pole at Origin       | No Pole at Origin      |  |  |
|----------------------|------------------------|--|--|
| $z_{11} = P_e/Q_o$   | $z_{11} = P_0/Q_e$     |  |  |
| $z_{22} = Q_e/Q_o$   | $z_{22} = Q_{o}/Q_{e}$ |  |  |
| $y_{22} = P_e / P_o$ | $y_{22} = P_0/P_e$     |  |  |

Table 3.5. Open- or Short-Circuit  $Z_{\text{LC}}$ **Impedance Functions**

------- - ------------- ----

*Example* 3.16. Consider the pi network in Figure 3.8. Suppose that the impedance  $Z_{\text{RLC}}$  looking back into the terminated network at port 2 is the same as (3.100). Open-circuit impedance function  $z_{22}$  is selected because  $y_{22}$ implies a short circuit that would prevent determination of  $C_1$ . But the presence of  $C_3$  means that a port admittance function is required, so that the selection from Table 3.5 is

$$
z_{22}^{-1} = \frac{Q_e}{Q_o} = \frac{1.298316s^2 + 0.482804}{s^3 + 1.360294s} \,. \tag{3.108}
$$

Continued fraction expansion Program B3-5 applied to (3.108) yields  $C_1 =$ 0.350 farad,  $L_2 = 2.890$  henrys, and  $C_3 = 0.931$  farad after scaling from the I-ohm source to the 2.2-ohm source shown in Figure 3.8.

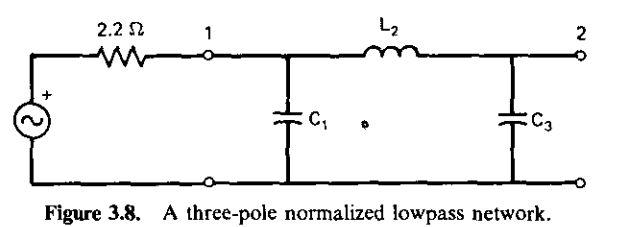

**Figure 3.8. A three-pole normalized lowpass network.**

*3.5.4. Impedance Real·Part SJ'IIthesis Summary.* It has been shown that Iossless networks terminated *on* only one end can be synthesized according *to* input impedance behavior. This is based on the fact that, for constant input current, the input power (and consequent output power) is proportional to **input resistance. A similar statement can be made concerning input conduc·** tance in the case of constant voltage sources. Singly terminated instances of **resistive sources connected to unterminated lossless networks are equivalent** by proper consideration of the reciprocity theorem.

The Gewertz procedure was described for problems beginning with the even resistance function of frequency. Substitution of  $\omega^2 = -s^2$  produces a polynomial whose denominator left-half-plane roots produce the input impedance denominator. The input impedance numerator coefficients are obtained by solving a system of real, linear equations involving these roots and known coefficients. The result is the input impedance  $Z_{\text{RLC}}$  of a terminated network.

#### **62** Some Tools and *Examples* of Filter Synthesis

**Utilization of the continued fraction expansion of reactance functions from** Section 3.4 requires the conversion of  $Z_{RLC}$  to its corresponding  $Z_{LC}$ . This is obtained by inspection of  $Z_{\text{RLC}}$  behavior at s=0 and reference to a standard table, which was derived. The worked example relates to the looking-back impedance at the output of a resistively driven LC two-port network. Starting from a given resistance function polynomial, which could have been obtained by the fitting procedure of Section 2.5, pi-network element values that realized this behavior versus frequency were obtained. This example will be of cen tral importance as the final operation in a relatively new broadband impedancematching procedure considered in Section 6.7.

#### 3.6. Long Division and Partial Fraction Expansion

The last section of Chapter Three describes an important design tool that is useful for network synthesis in the frequency domain as well as for Laplace analysis in the time domain. The former is illustrated by Bode's alternative to the Gewertz procedure (see Guillemin, 1957). The time domain application of partial fraction expansions will be illustrated next (from Blinchikoff and Zverev, 1976).

Suppose that a given system transfer function is

$$
H_1(s) = \frac{s^4 + 6s^3 + 22s^2 + 30s + 14}{s^4 + 6s^3 + 22s^2 + 30s + 13}.
$$
 (3.109)

As will be demonstrated, it can also be expressed in the form

$$
H_1(s) = 1 + \frac{0.1}{(s+1)^2} - \frac{0.02}{(s+1)} + \frac{0.02s + 0.04}{(s-s_1)(s-s_1^*)},
$$
(3.110)

where s is the Laplace complex frequency variable, and root  $s_1$  is  $s_1 = -2 + j3$ . Using a standard table of Laplace transforms for time and frequency functions, it is easy to show that the time response corresponding to (3.110) is

$$
h_1(t) = \delta(t) + \left[ 0.1te^{-t} - 0.02e^{-t} + 2e^{-t} \left( 0.01 \cos 3t - \frac{\sin 3t}{75} \right) \right] u(t), \quad (3.111)
$$

where  $\delta(t)$  is an impulse function, and  $u(t)$  is a unit-step function.

 $\overline{\phantom{a}}$ 

The algorithm to be described operates on proper rational functions, i.e., those whose numerator degree is lower than the denominator degree. Clearly, (3.109) is not proper, but would be if one long-division step were accomplished. The first subject treated in this section will be a compact long-division algorithm, both for obtaining proper fractions and to convince the reader that it is not complicated to program. This is important, because long division is one of two main features of the partial fraction expansion algorithm to follow.

*3.6.1. Long Division.* Vlach (1969) gives a brief FORTRAN program for long division; it is adapted to BASIC language in Appendix-B Program B3-6. The calculation occurs in the last 10 lines of the program.

 $\_$ 

*Example* 3.17. Using Program B3-6 and by longhand, show that

$$
H_2(s) = \frac{4s^2 + 9s + 3}{s + 2} = 4s + 1 + \frac{1}{s + 2}.
$$
 (3.112)

Also, perform one division on (3.109) to show the constant-plus-properfraction form

$$
H_1(s) = 1 + \frac{1}{s^4 + 6s^3 + 22s^2 + 30s + 13}.
$$
 (3.113)

Note that the program is not dependent on having coefficients input in ascending or descending powers, because the algorithm proceeds the same in either case if the user is consistent.

*3.6.2. A Partial Fraction Expansion Program.* Chin and Steiglitz (1977) have presented a partial fraction expansion algorithm that is claimed to reduce the number of computer operations by a factor of about 2. They correctly explain that this is important in spite of existing brief algorithms, because the calculations may occur many times in an iterative process, and they may be programmed on small computers, where program and storage size and speed are important.

The algorithm is based on two operations, the first being long division with a remainder (see Figure 3.9). Note that the given problem must be posed as a proper fraction and that the numerator is in polynomial form and the denominator is in factored form, i.e., the denominator roots must be known.

$$
P(x) = \frac{2x^5 + 9x^4 - x^3 - 26x^2 + 5x - 1}{(x + 1)^2(x - 1)^3(x + 2)}
$$
  
\n
$$
= \frac{1}{(x + 1)(x - 1)^3(x + 2)} \left[ 2x^4 + 7x^3 - 8x^2 - 18x + 23 - \frac{24}{x + 1} \right]
$$
  
\n
$$
= \frac{1}{(x - 1)^3(x + 2)} \left[ 2x^3 + 5x^2 - 13x - 5 + \frac{1}{x + 1} \left( 28 - \frac{24}{x + 1} \right) \right]
$$
  
\n
$$
= \frac{1}{(x - 1)^2(x + 2)} \left[ 2x^2 + 7x - 6 + \frac{1}{x - 1} \left( -11 + \frac{28}{x + 1} - \frac{24}{(x + 1)^2} \right) \right]
$$
  
\n
$$
= \frac{1}{(x - 1)(x + 2)} \left[ 2x + 9 + \frac{1}{x - 1} \left( 3 + \frac{-11 + 8}{x - 1} + \frac{-8}{x + 1} + \frac{12}{(x + 1)^2} \right) \right]
$$
  
\n
$$
= \frac{1}{x + 2} \left[ 2 + \frac{1}{x - 1} \left( 11 + \frac{3 - 1}{x - 1} + \frac{-3}{(x - 1)^2} + \frac{1}{x + 1} + \frac{-6}{(x + 1)^2} \right) \right]
$$
  
\n
$$
= \frac{1}{x + 2} \left[ 2 + \frac{11 - 1}{x - 1} + \frac{2}{(x - 1)^2} + \frac{-3}{(x - 1)^3} + \frac{1}{x + 1} + \frac{3}{(x + 1)^2} \right]
$$
  
\n
$$
= \frac{1}{x + 2} + \frac{3}{x - 1} + \frac{1}{(x - 1)^2} + \frac{-1}{(x - 1)^3} + \frac{-2}{x + 1} + \frac{3}{(x + 1)^2}.
$$

Figure 3.9. Algebraic flow of a particular example. [From Chin, F. Y., and Steiglitz, K. *IEEE Trans. Circuits Syst.,* Vol. CAS-24, No. I, p. 44, January 1977. ©1977 IEEE.}

#### **64** Some Tools and Examples of Filter Synthesis

--------- -- -- - .-

Figure 3.9 shows that two successive long divisions by the factor  $x + 1$  were accomplished with remainder numerators  $-24$  and  $23 - 24/(x + 1)$ , respectively. It is helpful to follow this process by doing the division either manually or with Program B3-6 and writing the results of each separate division. Then a division step by the factor  $x - 1$  occurs, leaving the constant  $-11$  plus the prior rational remainder. The process is fairly clear up to the point where the second main operation occurs. However, the next (second) division by factor  $x - 1$  leaves the constant 3 plus the expression

$$
\frac{1}{x-1}\left(-11+\frac{28}{x+1}-\frac{24}{(x+1)^2}\right)=\frac{-11+8}{x-1}+\frac{-8}{x+1}+\frac{12}{(x+1)^2}.\quad(3.114)
$$

In this identity the right side preserves the form of the preceding collection of terms, and thus preserves the algorithm as different root factors are encountered. This illustrates the general scheme; interested readers are referred to Chin and Steiglitz (1977) for further detail.

**Two more comments are appropriate. Some ill-conditioned roots may cause rounding errors to accumulate unless the roots are processed in order of** ascending magnitude. Note that the example in Figure 3.9 employs real roots; the roots may be complex and therefore in conjugate complex pairs. They are processed separately in Program B3-7 using complex arithmetic. As in the root-finder Program B3-1, this can be avoided by dealing only with quadratic factors, as mentioned by Chin and Steiglitz (1977).

*Example* 3.18. First run the example in Figure 3.9 to be sure that the output sequence of residues is understood. Then perform a partial fraction expansion of (3.109) by first obtaining the proper fraction in (3.113) by one long-division step (Program B3-6). Use root-finder Program B3-1 to find denominator roots  $-1 + i0$ ,  $-1 + i0$ ,  $-2 + i3$ , and  $-2 - i3$ . Enter these roots, in that order, into partial fraction expansion Program B3-7 to find the residues of each term. These are shown in (3.110), except for the combined conjugate roots term. This is obtained with the useful identity

$$
\frac{K_i}{s - s_i} + \frac{K_i^*}{s - s_i^*} = \frac{(K_i + K_i^*)s - (K_i s_i^* + K_i^* s_i)}{(s - s_i)(s - s_i^*)},
$$
\n(3.115)

where K<sub>i</sub> is a residue. Note that residues of complex conjugate roots also **occur as complex conjugates.**

*3.6.3. Summary of Partial Fraction Expansion.* A long-division algorithm that is simple enough for even hand-held computers is furnished in BASIC language. It is useful in reducing rational polynomials to proper form, i.e., numerator degree less than denominator degree. Long division is also one of the two main features of an efficient algorithm that is also especially suitable for small computers.

The input to the partial fraction expansion algorithm consists of the **numerator real coefficients and the denominator roots in order of ascending**

#### *Problems 6S*

magnitude. The program provides the residues corresponding to the order in which the roots were furnished and in descending root multiplicity. The residue output order can be understood best by running the example appearing in Figure 3.9 and comparing the results. A Laplace transformation to the time domain was illustrated as one of many important applications of the partial fraction expansion program.

## **Problems**

3.1. Differentiate

$$
f(z) = (z-1)(z-2)^2
$$

using the calculus formula

 $d(uvw) = vw du + uw dv + uv dw.$ 

Differentiate

$$
f(z) = z^3 - 5z^2 + 8z - 4
$$

and evaluate f'(2). Note why the derivative of polynomials with multiple roots is zero at the root.

3.2. Given the polynomial

$$
f(z) = z3 = (x + jy)3 = (x3 - 3xy2) + j(3x2y - y3) = u + jv.
$$

- (a) Find derivative  $df/dz$  by differentiation.
- (b) Find derivative df/dz using the Cauchy-Riemann identity.
- (c) Show, using  $f(z)$ , that

$$
\frac{\partial u}{\partial x} = \frac{\partial v}{\partial y} \quad \text{and} \quad \frac{\partial v}{\partial x} = -\frac{\partial u}{\partial y}.
$$

3.3. Given the complex polynomial

$$
f(z) = 5 + 3z + 2z^2 + 4z^3 - 2z^4 = u + jv
$$

for  $z=x+iy$ , use the Mitrovic method to find numerically the values of u, v, and the following derivatives when  $z = 1 + j3$ :

$$
\frac{\partial u}{\partial x}
$$
,  $\frac{\partial v}{\partial x}$ ,  $\frac{\partial u}{\partial y}$ , and  $\frac{\partial v}{\partial y}$ .

3.4. A root finder has located root  $z_i = -\frac{3}{2} - j\sqrt{7}/2$  of the polynomial equa**tion**

$$
f(z) = 2z^5 + 9z^4 + 13z^3 + z^2 - 13z + 4 = 0.
$$

Find the polynomial that remains when the quadratic factor related to **this root is removed using synthetic division.**

3.5. Derive  $p_i$  and  $q_i$ , defined by

$$
(z-z_i)(z-z_i^*)=z^2+p_iz+q_i.
$$

3.6. Linear synthetic division in Example 3.1 on

$$
f(z) = 6 + 7z + 4z^2 + z^3,
$$

**using root**  $z_i = -2 + j0$ , **gave** the **remainder** coefficients when the  $z + 2$ factor was divided out. Do procedure (3. I4) on this polynomial, but with  $k = 2, 1, 0, and -1$ , with  $z = -1 + j0$ . Compare coefficient c<sub>-1</sub> with  $f(-1)$ .

- 3.7. Show why quadratic factors of conjugate-pair left-half-plane roots will have all positive coefficients.
- 3.8. Given the lowpass network

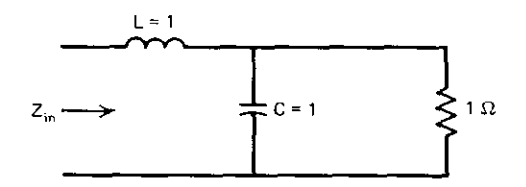

(a) Write the  $Z_{in}(s)$  expression using immittances

$$
Z_L = sL, \qquad Y_C = sC.
$$

- (b) Let  $s=j\omega$  and express  $Z_{in}(\omega)=R(\omega)+jX(\omega)$ . Show that  $Z_{\text{in}}^{*}(\omega) = Z_{\text{in}}(-\omega).$
- (c) Evaluate  $Z_{in}$  at  $\omega = 0.1$  and  $\omega = 7.91$ , using the expression obtained in (a).
- 3.9. A 1-volt rms source with  $Z_s = 3 j2$  is connected to the network shown in Problem 3.8. At  $\omega = 2$ ,  $Z_{in} = 0.20 + j1.60$ . Find the input reflection coefficient  $\alpha$  and the power delivered to the 1-ohm load resistor.
- 3.10. A fixed sinusoidal voltage source with impedance  $Z_s = R_s + jX_s$  is connected to a variable load impedance  $Z = R + jX$ , as in Figure 3.3. Given the definitions in (3.45) and (3.46), verify algebraically that (3.47) is true, i.e., the power P delivered to Z is  $P = P_{\text{a}}(1 - |\alpha|^2)$ .
- 3.11. Find the inverse of the two-dimensional chain matrix

$$
\mathbf{T} = \begin{bmatrix} A & B \\ C & D \end{bmatrix}.
$$

3.12. Given the resistive network

1-

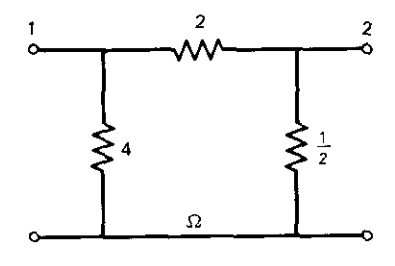

find chain parameters A, B, C, and D.

- **3.13.** Find short-circuit parameter  $y_{22}$  in terms of open-circuit parameters  $z_{ii}$ .
- 3.14. Derive algebraically the ABCD chain parameters in terms of the short-circuit admittance parameters; i.e., derive (4.34).
- 3.15. Suppose that the characteristic polynomial  $K(s) = s^3$ . Find the associated transducer function H(s).
- 3.16. Given the transducer function

$$
|H(\omega)|^2 = 1 + \epsilon^2 T_5^2(\omega), \qquad \epsilon = \frac{1}{2},
$$

find H(s), K(s), the ABCD polynomials, and the lowpass network Land C-element values.

3.17. Synthesize the four-element, lowpass, doubly terminated LC network providing the Chebyshev response

$$
|H(\omega)|^2 = \frac{P_{as}}{P_2} = 1 + 0.25T_4^2(\omega),
$$

where  $T_4(\omega)$  is the degree-4 Chebyshev polynomial of the first kind. Show the  $K(s)$ ,  $H(s)$ ,  $A(s)$ ,  $B(s)$ ,  $C(s)$ , and  $D(s)$  polynomials. Find the four element values and the termination resistances at the input and output ends of the LC two-port network.

3.18. Suppose that an LC network terminated in I-ohm resistance has the following Chebyshev input resistance function:

$$
R(\omega) = \frac{1.25}{1 + 0.25T_4^2(\omega)}.
$$

Use the Gewertz method to find the coefficients of the network's input impedance function:

$$
Z_{RLC}(s) = \frac{a_0 + a_1s + a_2s^2 + a_3s^3}{b_0 + b_1s + b_2s^2 + b_3s^3 + s^4}.
$$

Check the result by evaluating the two equations at  $\omega = 0$  and  $\omega = 1$ **radian.**

3.19. The Butterworth input resistance function for a three-element lowpass **network is**

$$
R(\omega) = \frac{1}{1 + \omega^6}.
$$

The corresponding  $Z_e(s)$  function would be

$$
Z_{e}(s) = \frac{1}{1-s^{6}}.
$$

The Gewertz method yields the corresponding input impedance func**tion:**

$$
Z_{\text{RLC}}(s) = \frac{\frac{2}{3}s^2 + \frac{4}{3}s + 1}{s^3 + 2s^2 + 2s + 1}.
$$

Obtain the partial fraction expansions of  $Z_e(s)$  and of  $Z_{RLC}(s)$ . Compare these results and describe the similarities briefly.

3.20. Find the component values of a five-element lowpass filter having the response shape determined by the Legendre polynomial. The polyno**mial recursion expression is**

$$
P_{n+1}(x) = \frac{(2n+1)xP_n(x) - nP_{(n-1)}(x)}{(n+1)}.
$$

The polynomial starting values are  $P_0(x) = 1$ , and  $P_1(x) = x$ . Scale the function for a  $1 - dB$  response at an  $\omega = 1$  radian passband edge.

## **.Chapter Four**

# *Ladder Network Analysis*

Nearly.all the design procedures in this book lead to ladder networks; these occur commonly in engineering practice. Ladder network analysis is quite practical for hand-held calculators. Computers having only 224 program steps can accommodate ladder analysis routines for networks with nine dissipative lumped elements, and the newer hand-held computers can do much better than that. More general network analysis, e.g., the nodal admittance matrix with LU factorization; is largely wasted on ladder networks, where most nodal matrix entries are zero. There is a great need for efficiency in ladder network analysis beyond fitting routines into small computers. Iterative (repeated) analysis at many frequencies and for many combinations of network compo**nent values occurs in optimization-the computer adjustment of components** to obtain improved performance (Chapter Five). So ladder network analysis is extremely important for design confirmation, automatic design adjustment, and insight into certain impedance-matching and selectivity functions.

Chapter Four is based on a well-known method. An output current is assumed to exist. It is then traced back to the input by successive application of Kirchhoff's current and voltage laws to find the input current and voltage that would produce the assumed output. Since the ladder network is assumed to be linear, all voltages and currents thus found can be scaled by any factor representing steady-state changes in the input excitation. The discussion will **almost always concern steady-state sinusoidal excitation. However, a conve**nient method of frequency sampling for a band-limited function will be shown to provide the impulse and other time responses of that network. This amount of calculation requires the speed and *memory* of at least a desktop computer.

The ladder networks considered here are quite general. The "menu" of element types can include nearly any one- or two-port subnetwork that can be programmed in a describing subroutine. Dissipative lumped elements (R, L, **and C); dissipative uniform transmission lines in cascade or as terminated** stubs; bridged-T networks; embedded two-port networks, including those described by data sets at each frequency; and two-terminal elements bridging

nonadjacent nodes can be accommodated. Each branch of the basic ladder network may contain a large variety of series-connected-element subsets connected in parallel, and vice versa. A compact means for describing the network topology is an important part of Chapter Four.

All branch voltages and currents are available by the ladder network analysis method employed. Beyond direct applications, these provide exact sensitivity (partial derivative) information about how network performance changes with respect to each component value. This is an important part of gradient optimization methods and plays a significant role in manual and automatic network-tuning considerations.

A convenient, accurate, and familiar ladder network analysis program is one of the most important tools an individual can have in the world of radio frequency (rf) engineering.

## 4.1. Recursive Ladder Method

A definite form, nomenclature, and convention will be employed throughout Chapter Four. Various parts have been discussed in numerous references. The ladder network structure is shown in Figure 4.1.

I

*4././. Ladder Nomenclature.* Series (even-numbered) currents and shunt (odd-numbered) voltages are sbown in Figure 4.1, with numbering beginning at the branch across the load impedance  $Z_1$  and proceeding back to the input, which may be either a series or a shunt branch. All voltages and currents will be rms (root mean square) values. Voltages between nodes (across series branches) may be obtained as the differences between the node voltages, and currents in shunt branches may be obtained in a similar way. If a branch does not exist physically, its immittance (impedance or admittance, as appropriate) is set equal to zero.

Each branch might contain only a single lumped element; e.g.,  $Y_1 \approx j\omega C$ and  $Z_2 = j\omega L$ . If these occurred in reverse order, the immittances would be  $Y_1=1/j\omega L$  and  $Z_2=1/j\omega C$  for nonzero elements. The load branch  $Z_L=R_L+$  $jX_L$  might be set to a very large real part (1E10) and a zero imaginary part if an open-circuit load is to be simulated. The load real part,  $R_L$ , must never be zero, as explained below.

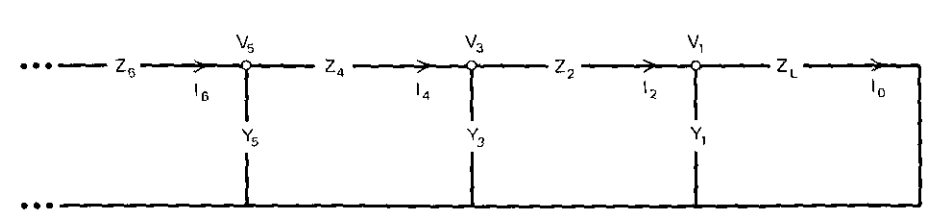

Figure **4.1.** The ladder structure with alternating shunt admittances and series impedances.

- .\_---------------

- --- --------

4.1.2. *Complex Linear Update.* Load current  $I_0$  in Figure 4.1 can be selected arbitrarily, but for several reasons (to appear later in the chapter) it is much more useful to specify load power  $P_1$  and load impedance  $Z_1$ , and thus determine the load current:

$$
I_0 = \sqrt{\frac{P_L}{R_L}} \tag{4.1}
$$

All other branch voltages and currents correspond to this condition; this choice in no way precludes the later rescaling of all voltages and currents by some meaningful factor. Again, this decision means that  $R_1$  must never be zero, although  $R_1 = 1E - 10$  is perfectly satisfactory.

The recursive calculation of node voltages and series currents is shown in Table 4.1. Load current  $I_0$  is found from (4.1) and multiplied by  $Z_L$  to produce the complex number  $V_1$ . The current in the Y, branch is  $V_1Y_1$ . Admittance Y, is calculated at this time, and the branch-I current is computed and added to the load current. Kirchhoff's current law states that this sum is equal to branch current I,. These operations are easily accomplished with Program A2-1, for example.

Each line in Table 4.1 has the general form

$$
\mathcal{C} = \mathcal{B} \mathcal{C} + \mathcal{D},\tag{4.2}
$$

where the variables are not the ABCD parameters. The variable  $e$  is either an impedance Z or an admittance Y, as they appear in Table 4.1. There are two good reasons for performing the operations in (4.2) in the rectangular format shown in (4.3) rather than in a polar format such as Program *Al-1.*

$$
a_r = b_r c_r - b_i c_i + d_r,
$$
  
\n
$$
a_i = b_i c_r + b_r c_i + d_i.
$$
\n(4.3)

•

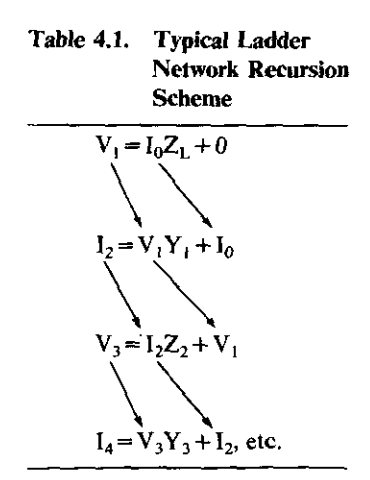

À

The r and i subscripts indicate real and imaginary parts, respectively; e.g.,  $\mathcal{C} = a_r + ja_i$ . First, polar-to-rectangular conversions require cosine and sine functions that execute slowly in nearly all computers. Second, few if any versions of BASIC language allow variables to be declared complex, nor is the polar-rectangular conversion provided as a single operation. Providing a subroutine to remedy this deficiency is not convenient because few BASIC language sets have subroutine argument lists to transfer the several independent and dependent variables to and from the subroutine.

---------------~----------

*4.1.3. An Elementary Topology Code.* The means for specifying the arrangement of two-terminal elements for the ladder structure in Figure 4.1 is now described. The concepts will be extended for paralleled combinations of **elements in series, and vice versa, in Section 4.1.5. Inclusion of arbitrary** two-port networks will be described in subsequent sections of this chapter. The "menu" at this point will consist of just three kinds of components: **resistors, dissipative inductors, and dissipative capacitors, assigned by integers** 1, 2, and 3, respectively. Provisions for as many as nine different component types will be assumed, the arbitrary limitation (see Section 4.1.5) being that the descriptor must be a single, *nonzero* integer. The scheme employs a triple of component type number, a value for each of the element kinds, and its quality factor Q. A program using this scheme requires two integer pointers to keep track of its progress in the recursion shown in Table 4.1. Figure 4.2 shows a typical network and these parameters. Only the right-hand three columns are input by the user. The program will know when it has worked back to the network's input, because it will encounter a type-number *zero* in the next memory location, signalling that the input element has been pro**cessed.**

The component types  $(1, 2, \text{or } 3)$  are shown in a column and correspond to the appearance of components in order from the load end back to the input end. Note the important use of a minus sign on some element-type numbers.

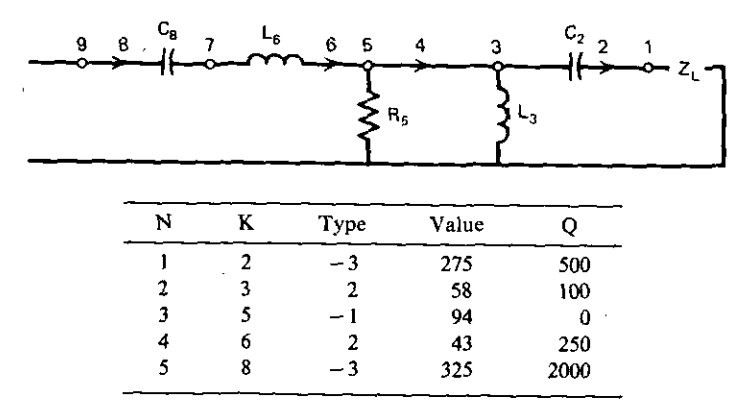

**Figure 4.2. A typical lumped·element network with pointers and component triples.**

This always indicates to the program that the preceding ladder branch immittance was zero, i.e., a null prior branch. If the first  $-3$  in the type column had been a positive 3, then the program would think that capacitor  $C_3$ would have been in branch I (Figure 4.1). The value is in the units specified separately, e.g., in microhenrys or picofarads. The Q column is the component quality factor; it is meaningless for resistors, of course. A program feature allows  $Q=0$  to indicate a lossless element (see Section 4.1.4). The two integer pointers N and K are used in the program to keep track of component number and branch number, respectively. It is very important that the reader understand this simple scheme. It puts some of the work on the user, but programs employing this scheme are very efficient in both memory and speed, The scheme can also be extended in many ways; for example, the column of component values is often the set of variables that an optimizer can adjust for improved performance. Subsequent sections in this chapter extend the topology capability in many ways.

4.1.4. *Ladder Analysis Program*. Program B4-1 in Appendix B is written in BASIC language. Some adaptation to make it more appropriate for hand-held computers is discussed in Section 4.1.5. The program will be explained and illustrated using the concepts previously discussed.

Program input begins with a request for the frequency, inductance, and capacitance units; typically, this might be 1E6,  $1E-6$ , and  $1E-12$  for megahertz, microhenry, and picofarad, respectively. Then the load resistance **and reactance values, in ohms, are requested. They are assumed to be** frequency independent in this program, but that can be changed without great difficulty. The power delivered to the load is requested next; this enables calculation of the load current according to (4.1). Referring to Program B4-1 in Appendix B, the main analysis loop at each frequency begins at line 1200, where the frequency is input in the units previously specified. Radian frequency is then calculated for subsequent use.

The recursion in Table 4.1 is implemented in the loop from lines 1300 through 1390. It is first initialized with load current magnitude (4.1) and phase angle zero in code line 1220. Variable F1 is a flag to indicate that a null branch was processed in the previous complex linear update cycle. This is set up in subroutine 9000, where a zero value is assigned to the null-branch immittance. Otherwise, branch immittance is assigned by the calculated subroutine call in line 1385, The variable MK had previously been assigned from the component type array  $M(\cdot)$ ; in line 1385, type  $MK = 1$  would send the program to subroutine  $9100$ ,  $MK = 2$  to subroutine 9200, etc. The actual complex linear update (4.3) occurs in subroutine 9900, called at line 1370. A little thought will show how elementary yet effective this ladder network analysis scheme can be.

lt is important to understand the operation of the element-type suhroutines 9100, 9200, and 9300 in Program B4-1. There is a small amount of standard overhead. If the branch number is odd (an admittance is anticipated), then the

 $\overline{1}$ 

**impedance, which is always calculated for a resistance or an inductance, must** be inverted. A similar test of opposite properties is made for the capacitance subroutine (line 9300), where it is most convenient to calculate the admittance and invert it if the branch number is even. The Q parameter has been applied **to add a series resistance to inductors and a parallel conductance to capacitors** according to

$$
Z = R + jX = X(d + j1);
$$
 (4.4)

$$
Y = G + jB = B(d + j1),
$$
 (4.5)

where the decrement d is equal to  $1/Q$  (line 1150). Also,  $X = \omega L$  and  $B = \omega C$ . Note that a lossless element may be described by  $Q=0$  and yet avoid a "divide-by-zero" in the decrement calculation because of the test and replacement in line 1140, which sets  $Q = 1E10$ . There is some question as to whether Q is frequency independent. It is always possible to calculate Q in an arbitrary way in subroutines 9200 and 9300, where the frequency information is available. However the decrement is determined, inversion of (4.4) or (4.5) requires the identity

$$
\frac{1}{d+jl} = \frac{d-jl}{d^2+1}.
$$
 (4.6)

This is coded in lines 9240-9260, which are potentially in common between subroutines 9200 and 9300.

*Example 4.1.* Run Program B4-1 for the three examples specified in Figure 4.3. The topological input is terminated by entering  $0, 0, 0$ . Note that any number of frequencies may be analyzed sequentially once the basic information has been input.

The input impedance is calculated last by lines 9955~9985; these will be discussed in Section 4.5.1.

*4.1.5. Branch Topology Levels and Packing.* The flexibility of the topological description may be extended considerably by defining branch levels, as illustrated in Figure 4.4. The analysis program keeps track of which branch **number is being processed, and even-numbered branches are processed using** a branch impedance value. If the branch were to contain several paralleled elements, their admittance should be calculated, added, and then inverted to give the branch impedance. This state of paralleling admittances in an even-numbered branch will be called level I. Suppose that the branches to be paralleled are composed of elements in series; then these impedances should first be added, and the separate results should be inverted, so that the level-I operation can proceed. The state of adding series impedances to obtain subsets to be paralleled in an even-numbered branch is called level 2. Branch 2 in Figure 4.4 contains two level-2 subset branches and one level-I branch. The dual case is shown in branch 5 of Figure 4.4.

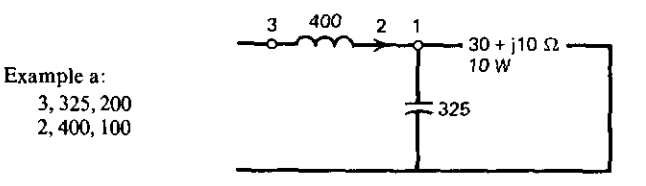

50 MHz; nH, pF.  $V_1 = 17.3205 + j5.7735 = 18.2574 / 18.4349$ °  $I_2 = -3.2922E - 3 + j1.7714 = 1.7714$   $/90.1065$ °  $V_1 = -205.2845 + j7.5860 = 205.4246 /177.8837^{\circ}$ 

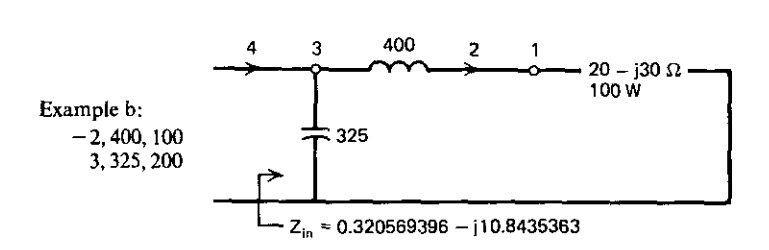

50 MHz; nH, pF  $V_1=44.7216-j67.0820 =80.6227$   $\angle -56.3098^\circ$  $I_2 = 2.2361 + j0$   $= 2.2361 / 0$ <sup>o</sup>  $V_3 = 47.5313 + j213.9106 = 219.1277$   $/77.4723^\circ$  $I_4 = -19.5803 + j4.9622 = 20.1993$   $/165.7790$ °

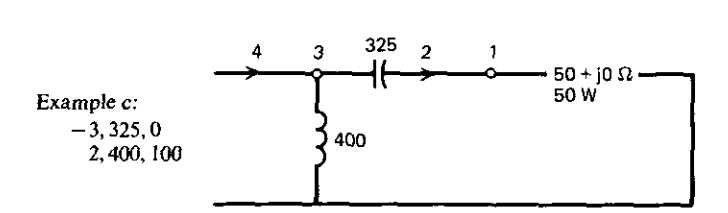

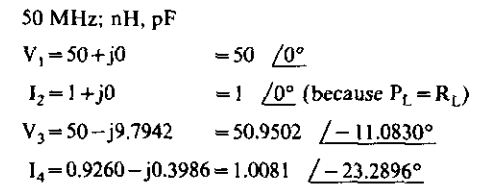

**Figure 4.3. Three ladder network examples with answers.**

**75**

---------------

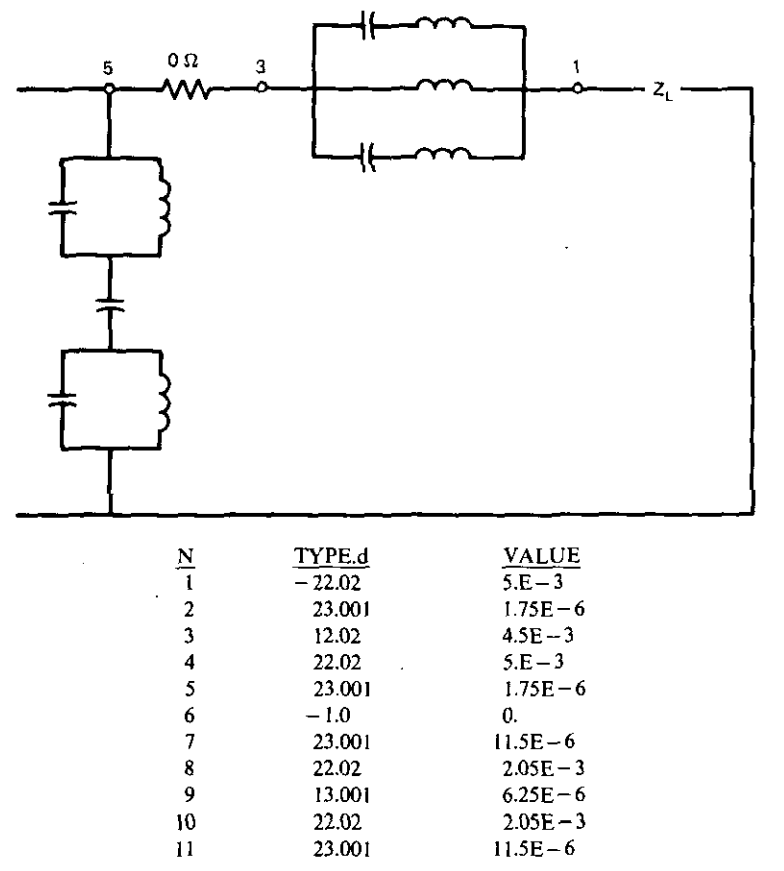

**Branch topological extensions to two levels. Figure 4.4.**

Study of the component-type array (integer part of middle column) in Figure 4.4 shows that level 2 is described by adding 20 to the element-type code; i.e., an even-numbered branch having a paralleled subbranch consisting of Land C in series would he designated by 22 and 23. Similarly, an even-numbered branch consisting of just Land C in parallel would be described by adding only to to the level-I designation (i.e., 12 and 13),

Consider Figure 4.4 in detail. The first component,  $-22$ , is an inductor (type 2), and the minus sign indicates that the prior branch, namely, branch I, **is null. The second component, 23, is a capacitor; it is in series because branch** 2 is an even (impedance) branch and level 2 is specified, The program should sum the Land C impedances. The third component, 12, indicates a change of leveL The program code should recognize this, invert the impedance sum, and start an admittance sum, Then the 12 is processed as a capacitive admittance, which is added to the admittance sum. The next 22 and 23 begin a new impedance sum, which is terminated by the change of level indicated by  $-1$ .

This last impedance sum is inverted, added to the admittance sum, and this is then inveried to become the final branch-2 impedance. Only then is the resistor processed; but it is branch 4, since the minus sign indicates a null-branch 3.

Note that the resistor is introduced with a zero value; this is one of two degenerate situations that may exist. The null resistor is needed to separate the branch-2 description from the branch-5 description. The second degenerate condition is covered by the following two rules: (I) level I can come before or after level 2, or not at all; (2) multiple level-2 entries must be separated by level I, even if by a null element. These dummy elements might be null C in parallel or null R in series.

Depending on the mass storage capability of the small computer, it may be possible for the program owner to have another program to prompt him for input and arrange it in the proper form. However, the topological scheme just described is easily mastered by sole users.

There are several ways to save memory in hand-held computers that are register oriented. Referring to the topology data shown in Figure 4.4, one way to save registers is to store each component type and its decrement  $(d=1/Q)$ in one register to the left and right of the decimal point, respectively. For example, the data in Figure 4.2 would be stored as  $-3.002$ , 2.01,  $-1.0$ , 2.004, and  $-3.0005$ . Unpacking is simplified by use of the integer and fractional operators. Calls to the component-type subroutines are still easy, because most calculators ignore the sign and the fractional part of the numbers. However, any level-1 and level-2 increases to the mantissa magnitude would need to be removed; this usually occurs anyway in the test to see if levels I and 2 are indicated. The unsealed component values would be paired with the registers; this occurs naturally in the HP-67/97 calculators, where primary/secondary register pairing is featured. In other programmable calculators, the pairing is by a fixed register number difference, e.g., registers I and 21, 2 and 22, etc. Packing the N and K components and branch integers into one N.K format **also saves one register.**

4.1.6. Recursive Ladder Analysis Summary. The concept of working backward in a ladder network, from what is arbitrarily assumed to have occurred at the output end to what caused it at the input end, is well known. It is useful because the network is assumed to be linear. The method is valuable for both computations and algebraic formulations, as will be demonstrated in Section 8.3. There is only one complex functional form, which is solved repeatedly; it requires just one multiplication and one addition. This operation is hest programmed in assembly language for fast evaluation on machines providing that opportunity along with a higher-level language, e.g., BASIC. The voltages and currents obtained for shunt and series branches, respectively, are often of direct interest; how they enable the exact calculation of component sensitivities will be shown in Section 4.7.

A detailed scheme for describing the network to the computer has been discussed. It requires minimal memory and controls program branching during numerical evaluation of the network at each frequency. An arbitrary component "type" number may be assigned to single- or even multipleelement component "types". The subroutines for each single element can be called separately and by the multielement types for maximum programming efficiency. A level-O BASIC language program has been described, and several examples were run to illustrate its speed and simplicity.

Several enhanced features for the ladder network analysis approach were described, and other additions will be presented in the following sections. These include embedded two-port networks and bridging between nonadjacent nodes of the ladder network.

## 4.2. **Embedded** Two-Port Networks

An essen tial feature of any ladder network analysis is the ability to include two-port networks connected in cascade in the ladder network. The uniform, **dissipative transmission line connected in cascade may be treated as such a** two-port subnetwork. Transistors with feedback, three-port circulators with one port terminated,. and bridged-T equalizers are other common examples that will be discussed later. The two-port networks may be described by **various parameter sets, but this analysis will be accomplished using a unique** application of the ABCD (chain) parameters. Conversion among various parameter sets has been described by Beatty and Kerns (1964).

The approach will be to reduce the ABCD characterization to an L section of two adjacent ladder branches. Then the standard complex linear update will apply with negligible modification. This topic is developed by first discussing additional properties of the ABCD parameters. This will expose the inefficiency in the common use of the ABCD parameters for ladder network analysis, such as in Hewlett-Packard (l976b).

*4.1.1. Some Chain Parameter Properties.* It is convenient to redefine the output current direction and port subscripts for cascaded, two-port subnetworks (see Figure 4.5). Then (3.62) and (3.63) are equivalent to

$$
V_a = AV_b + BI_b ; \t\t(4.7)
$$

$$
I_a = CV_b + DI_b. \tag{4.8}
$$

The purpose is to cascade a number of subnetworks, where Figure 4.5 might be the jth one. Then the input current and voltage are also the output current and voltage from the subnetwork immediately to its left. Denote the ABCD matrix of the jth subnetwork at  $T_i$ . Then it follows that the total network's ABCD matrix T is simply the product of all n of the subnetwork chain

- - - - <del>- - - - - - - - - - -</del> - - - -

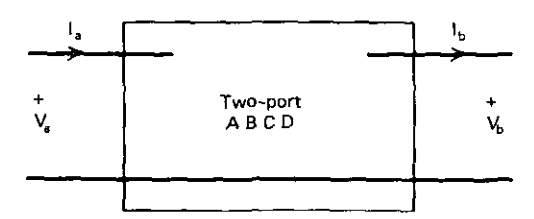

**Figure 4.5. A typicaJ cascaded, two-port subnetwork.**

**matrices:**

$$
\mathbf{T} = \mathbf{T}_1 \times \mathbf{T}_2 \times \mathbf{T}_3 \times \cdots \times \mathbf{T}_j \times \cdots \times \mathbf{T}_n. \tag{4.9}
$$

This is a popular means for analysis, but it will be shown to incorporate some **gross inefficiencies.**

The two-port networks for series  $Z$  and shunt  $Y$  are shown both separately and combined in Figure 4.6. The definition of the ABCD parameters is clear from (4.7) and (4.8); e.g.,  $A = V_a/V_b$  when  $I_b = 0$ . Applying this approach to the Z and Y two-port networks in Figure 4.6, their product is

$$
\begin{pmatrix} 1 & \mathbf{Z} \\ \mathbf{0} & 1 \end{pmatrix} \begin{pmatrix} 1 & 0 \\ \mathbf{Y} & 1 \end{pmatrix} = \begin{pmatrix} 1 + \mathbf{Z}\mathbf{Y} & \mathbf{Z} \\ \mathbf{Y} & 1 \end{pmatrix} . \tag{4.10}
$$

For emphasis and review, the L-section ABCD matrix on the right-hand side of (4.10) was obtained using complex arithmetic as follows. The upper left-hand corner element was obtained as  $1 \cdot 1 + Z \cdot Y$ . The upper right-hand element has even more trivial operations, namely  $1 \cdot 0 + Z \cdot 1$ . Similarly, the lower left-hand element was found from  $0.1 + 1. Y$ . Finally, the lower righthand element resulted from  $0.0 + 1.1$ . Further cascading will cause multiplication by another branch matrix having *two* I's and a O. Clearly, this is an ineffective technique for cascaded two-terminal elements such as the Z and Y branches most commonly encountered. It is reasonable if most of the subnetwork ABCD matrices are nontrivially full. It will obtain the complete ABCD matrix for the entire network. However, the reader should confirm what the fundamental ABCD definitions from (4.7) and (4.8) show: two network analyses with  $Z_L = 1E - 10$  and  $Z_L = 1E + 10$  will provide the overall ABCD matrix values. This matrix is sometimes required. Kajfez (1980) described its use in noise figure calculations, and (3.66) is another application that will be considered in much more detail. A more efficient ABCD calculation is now

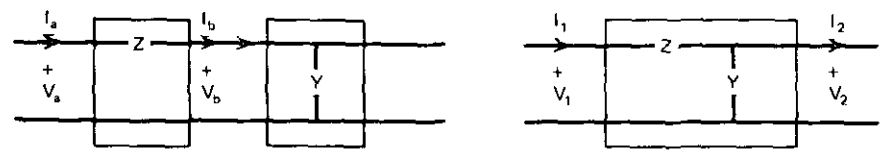

**Figure 4.6. An L section by cascading Z and Y** two~port **networks.**

considered for two-port subnetworks occasionally embedded in a Z and Y ladder network.

*4.2.2. C!Ulin Parameters in Complex Linear Updates.* Equations (4.7) and (4.8) are normalized to A and D, respectively, and (4.7) is reordered:

$$
\frac{V_a}{A} = I_b \frac{B}{A} + V_b; \tag{4.11}
$$

$$
\frac{I_a}{D} = V_b \frac{C}{D} + I_b.
$$
\n(4.12)

These two equations should be compared to those in Table 4.1. Consider the L section shown in Figure 4.7. The two-port subnetwork is given a componenttype integer assignment, say 6. In the situation in Figure 4.7, the branch pointer K indicates that the next branch is to be an impedance, because  $N = 4$ (an even number). Equation (4.11) is then relevant, since current  $I_b = I_a$ (already known) is to multiply an impedance. Also, node voltage  $V_b=V_a$  is already known from the back-to-front recursion in progress. These fit into the first equation shown in Figure 4.7, using  $Z<sub>A</sub> = B/A$ . To make (4.12) fit the next complex linear update equation,  $V_5$  must be temporarily stored and not allowed to migrate to the second equation in Figure 4.7;  $V_b = V_a$  is slipped into that place. I<sub>4</sub> migrates normally,  $Y_5 = C/D$ , and the solution I<sub>6</sub> is obtained, as shown in Figure 4.7. Finally,  $V<sub>5</sub>$  is recalled from storage, denormalized by multiplication by A, and placed as shown in the third equation in Figure 4.7. Current  $I_6$  migrates normally, but is denormalized by multiplication by D. Then the ladder recursion continues normally. In fact, it is not really disturbed; when component-type 6 is encountered in the topological list, the program should go to the subroutine for ABCD two-port subnetwork type 6, where its ABCD parameters are computed and the several modifications are controlled. The reader should inspect the "next-branch-is-odd" case shown in Figure 4.8.

The technique just described is a little intricate, but it need be programmed only once in its own special subroutine. Other component-type subroutines can call it any number of times. The technique is independent of how the ABCD parameters involved were obtained. Also, much of the algorithm is

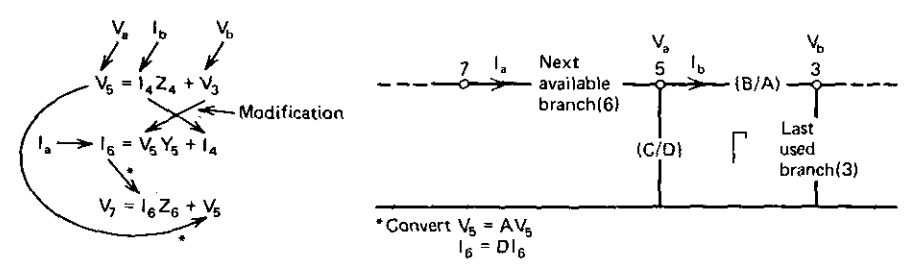

Figure 4.7. ABCD L sections: the next-branch-is-even case.

- - - - - <del>- - - -</del> - - - - - -

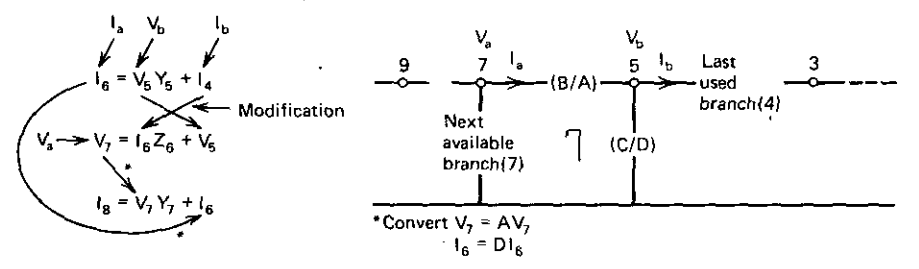

Figure 4.8. ABCD L sections: the next-branch-is-odd case.

especially suited to programmable calculators, e.g., register. arithmetic for denormalizing variables.

4.2.3. Summary of Embedded Two-Port Networks. The conventional use of ABCD parameters for cascaded subnetworks has been reviewed. It was shown that where only a few nontrivial ABCD subnetwork matrices are involved, the usual procedure, which multiplies all branch and other ABCD matrices to obtain the overall ABCD matrix, is quite wasteful. It usually amounts to complex multiplications by  $0+j0$  and  $1+j0$  many times. The review illustrated the mechanics of ABCD matrix multiplication, which will be applied algebraically in Section 8.1. It was also mentioned that two recursive analyses with extreme load impedance value would calculate the overall ladder network's ABCD parameters should they be required for special applications.

The normalization of the two ABCD-parameter equations resulted in their matching the form of the standard complex linear update formula. Then it was shown that the impedance and admittance quantities appropriate to the ladder branch were simply  $B/A$  and  $C/D$ , respectively. Thus an L section, turned in the direction to match the next two ladder branches to be considered, allowed the recursion to proceed. One complex linear update variable had to be denormalized, stored, and then recalled; another had to be swapped into a nonstandard position. The process is somewhat intricate, but is independent of how or where the ABCD parameters were obtained. Thus the ABCD L-section method requires programming only in one subroutine, and this can be done with little programming code.

## 4.3. Uniform Transmission Lines

Dissipative, uniform transmission lines with real characteristic impedances will be considered (see Murdock, 1979, for the even more general case, if required). These will be treated as embedded, cascaded two-port subnetworks in the ladder network environment, as just described, or as short- or opencircuited stubs having only two terminals. The latter will reduce to the same Z or Y case as the dissipative lumped elements treated in Section 4.1. There are

**many occurrences of these components in filter models, especially in micro**wave filters; one of the latter will be designed and analyzed in Section 9.1.

Because of prior formulation, this topic reduces to a consideration of the . ABCD-parameter calculations, some useful approximations, functional-form shortcuts in the programming associated with the calculations, and additions to the topological list technique.

*4.3.1. Transmission Line ABCD Parameters.* The ABCD parameters for dissipative, uniform transmission lines have been given in many places (for instance, Matthaei et aI., 1964, p. 28):

$$
A = D = \cosh(NP + j\theta), \qquad (4.13)
$$

$$
B = Z_0 \sinh(NP + j\theta), \qquad (4.14)
$$

$$
C = Y_0 \sinh(NP + j\theta). \tag{4.15}
$$

Real characteristic impedance  $Z_0$  is the reciprocal of admittance  $Y_0$ , angle  $\theta$  is the line electrical length at some frequency  $\omega$ , and NP is the frequencyindependent loss, in nepers, for that length of transmission line. Note that I neper= 8.686 dB. The hyperbolic functions above have complex arguments. They may be evaluated by the following indentities from Dwight (1961, pp. 153,4):

$$
\sinh(NP+j\theta) = \frac{e^{NP}(\cos\theta + j\sin\theta) - e^{-NP}(\cos\theta - j\sin\theta)}{2}, \quad (4.16)
$$

$$
\cosh(NP+j\theta) = \frac{e^{NP}(\cos\theta + j\sin\theta) + e^{-NP}(\cos\theta - j\sin\theta)}{2}.
$$
 (4.17)

Note the functional similarity; only one interior sign is different, so that one program segment with a flag variable should suffice for evaluation. Programmers of hand-held calculators should also note the efficiency of the polar-torectangular conversion of unity at angle  $\theta$  to obtain  $cos(\theta) + j sin(\theta)$  in one operation.

*4.3.2. Lossy Transmission Line Stubs.* A compact means for calculating the input impedance of a short- or open-circuited dissipative transmission line will be described. The analysis of Section 3.3.2, leading to (3.66), is directly applicable for an arbitrary load impedance at port 2 of a two-port network:

$$
Z_1 = \frac{AZ_L + B}{CZ_L + D},
$$
\n(4.18)

where  $Z_1$  is the stub input impedance, and the ABCD parameters are given in (4.13)-(4.15). For  $Z_L$  approaching infinity and zero, it follows that

$$
Z_{1,OC} = \frac{Z_0}{\tanh(NP + j\theta)},
$$
\t(4.19)

$$
Z_{1,SC} = Z_0 \tanh(NP + j\theta), \qquad (4.20)
$$

for the open- and short-circuited-stub cases, respectively. It is possible to avoid  $(4.16)$  and  $(4.17)$  entirely by the identity

--- - ..\_-----

$$
tanh(NP+j\theta) = \frac{\tanh(NP) + jy}{1 + jy \tanh(NP)},
$$
\n(4.21)

where the definition for y will occur in many places throughout this book:

$$
y = \tan \theta. \tag{4.22}
$$

There is no point in stopping with this exact result for two reasons. First, short- or open-circuit terminations in the real world are only approximate. Second, this fact provides an opportunity to drastically shorten the calculations in hoth programming steps and execution time. Consider the series approximation

$$
\tanh NP = NP - \frac{NP^3}{3} + \frac{2}{15}NP^5 - \cdots.
$$
 (4.23)

For dissipation less than I dB, the second term is less than 1/226 of the first term. An approximate stub input impedance expression is obtained for these assumptions:

$$
Z_{\text{in}} = Z_0 \frac{K + jy}{1 + jKy}; \qquad y = \tan \theta; \qquad K = \begin{cases} NP & \text{for } SC, \\ NP^{-1} & \text{for } OC. \end{cases}
$$
 (4.24)

Clearly, only one subroutine with a flag variable will suffice for hoth kinds of stubs in ladder network analysis, using either exact Equations (4.19)-(4.21) or approximate Equation (4.24) with (4.22). Component menu descriptions with sample data will be given in Section 4.3.4.

*4.3.3. Lossy Transmission Lines* **in** *Cascade.* Section 4.2.2 shows that parameters A and D are required for normalization purposes in the L-section formulation for emhedded ABCD two-port subnetworks. They are equal, according to (4.13) and (4.17). Furthermore, the L-section branches are

$$
\frac{B}{A} = Z_0 \tanh(NP + j\theta),
$$
\n(4.25)

$$
\frac{C}{D} = Y_0 \tanh(NP + j\theta),
$$
\n(4.26)

where the considerations above for the tanh function apply. The approximate form is recommended only for the more limited hand-held computers. The rest of the calculation for the cascaded transmission line is accomplished as for any cascaded two-port subnetwork (see Section 4.2.2). The transmission line component topology code will be considered next.

*4.3.4. Transmission Line Topology Codes.* Each cascade and stub transmission line component will require five items to describe it: type, nepers loss,

**....\_--------------------------**

| Type | Name      | Z.    | NP     | Ąо   | $Z_{I}$ | $Z_{\rm IN}$                                  |
|------|-----------|-------|--------|------|---------|-----------------------------------------------|
|      | SC stub   | 70.   | 0.0567 | 40.0 | 0       | $6.8506 + j58.4061$                           |
| 4    | $OC$ stub | $-70$ | 0.0567 | 40.0 | 1E10    | $9.7068 - j82.7569$                           |
|      | Cascade   | 70    |        |      |         | $0.0691$ 171.54 $20 - j30$ 29.0996 - 139.9780 |

**Table 4.2. Transmission Line Component Topology and Numerical Data**

characteristic impedance  $(Z_0)$ , radian frequency reference, and the electrical length, in degrees, at that frequency. Optimization is anticipated, and the two variables for adjustment could be  $Z_0$  and electrical length, in degrees, at a reference frequency. Both of these quantities will be in a reasonable numerical range (well scaled). Electrical length at any arbitrary frequency will be

$$
\theta = \theta_0 \frac{\omega}{\omega_0} \,. \tag{4.27}
$$

Table 4.2 shows some typical data for illustration and numerical testing. Stubs are type-4 components with the sign of  $Z_0$  indicating the termination. The dissipative, uniform transmission line subnetwork in cascade is type 5. The stub input impedance was calculated by the approximate relationship in (4.24); the exact equations were used for the cascaded transmission line.

Register packing for hand-held calculators is easy. Two pairs of registers are employed for each topological entry (see Table 4.3). The first register in the first pair contains the type integer in the integer part and the nepers in the fractional part (the loss thus being limited to the realistic maximum of less than 1 neper, or 8.686 dB). The second register in the first pair contains  $Z_0$ , a potential optimization variable. The first register in the second pair contains the reference radian frequency, and the second register contains the electrical length at that frequency, also a potential optimization variable. Each transmission line component thus requires two topological pairs instead of just one, as previously encountered. Actually, a component could occupy as many register

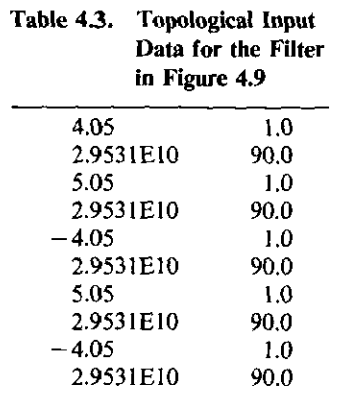

---------------

pairs as required, since the topology pointer  $(N \text{ in Section 4.1.3})$  is incremented in the subroutine for that particular component.

*Example* 4.2. A three-stub transmission line filter, to be designed in Section 9.1, is shown in Figure 4.9. It is composed of three shorted stubs that are separated by cascaded transmission lines. All elements are 90 degrees long at a bandpass center frequency of 4700 MHz (2.9531E10 radians). The characteristic impedance is normalized, so that  $Z_0 = 1$  is assumed. Loss for each of the line lengths is 0.05 nepers, or 0.4343 dB. The hand-held calculator, pairedregister topological description is shown in Table 4.3.

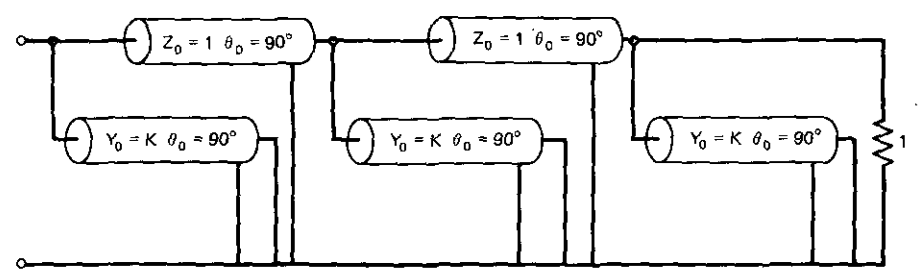

**Figure 4.9. A microwave equal-stub filter from section 9.1.**

*4.3.5. Transmission Line Summary.* **Dissipative, uniform transmission lines** with real characteristic impedances  $(Z_0)$  have been analyzed using both exact and approximate methods. For two-terminal stubs with either open- or short**circuit terminations, the approximate analysis is suitable, because the terminations are realized with relative inaccuracy in practice. The faster execution and** more easily programmed approximate method is especially attractive for hand-held calculators. There is less justification for an approximate calculation for cascaded transmission line subnetworks, but it is still an option for hand-held computers as opposed to desktop or larger machines. The approximation involves the computation of the hyperbolic tangent function with complex argument. Identity (4.21) utilizes only real arguments and enables the use of series approximation (4.23) for the tanh function. The first term of the loss-related series is usually satisfactory.

The menu of ladder network components was extended by type-4 stubs and type-S cascaded transmission lines. The stub termination was indicated by the sign of the characteristic impedance, a negative number chosen to select the open-circuit termination. Optimization and other reasons lead to the choice of nepers,  $Z_0$ , radian reference frequency, and electrical degrees at that frequency as the four transmission line parameters. It was shown how these may be placed in calculator register pairs and remain consistent with the topological data previously defined. A microwave filter example indicated how ele**mentary such a circuit description can be.**

**....\_--------------------------**

#### 4.4. Nonadjacent Node Bridging

There are many applications where single components (e.g., R, Land C) are connected between nonadjacent nodes of a ladder network. The bridged-T network is often employed for servo lead/lag phase compensation and for group time delay equalization in radio circuits. There are also a number of narrow-band filter design methods that realize transmission loss poles by bridging nonadjacent nodes with L or C. This section considers convenient means for analyzing such networks without having to resort to the less efficient nodal analysis.

*4.4.1. Derivation of Bridged-T Chain Parameters.* The approach for analyzing the bridged-T structure in Figure 4.10 is to find its ABCD parameters and then treat it as another cascaded two-port subnetwork, as described in Section 4.2. The four branch admittances may be composed of any number and kind of components. A specific delay equalizer, bridged-T arrangement will be considered in Section 4.4.2, and its ABCD parameters will be obtained using the following development.

Consider the separate two-port networks in Figure 4.11. The left One is the top branch of the hridged-T, and the right one is the remaining T structure. Paralleling these two structures produces the complete network in Figure 4.10. It will be shown that addition of the two separate short-circuit admittance matrices provides the short-circuit matrix of the entire bridged-T network.

To obtain the short-circuit parameters for the subnetworks, defining Equations (3.79) and (3.80) are recalled. It is easy to see for the subnetwork in Figure 4.11a that  $y_{11a} = y_{22a} = Y_4$ . Generally,  $y_{21} = I_2/V_1$  when  $V_2 = 0$ . If  $V_1 = 1$ ,

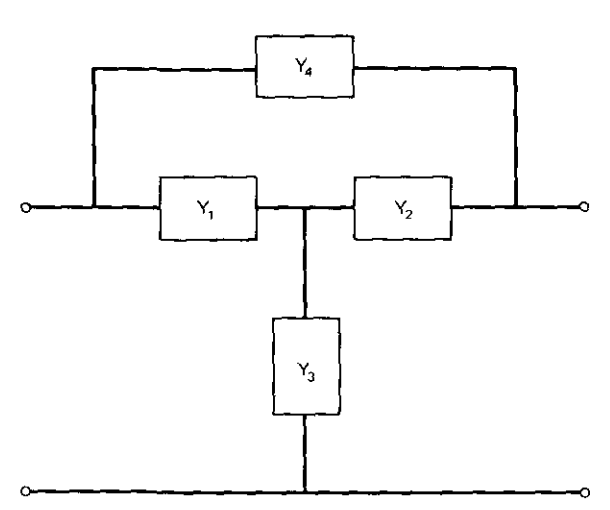

**Figure 4.10.** The bridged·T structure with admittance branches.

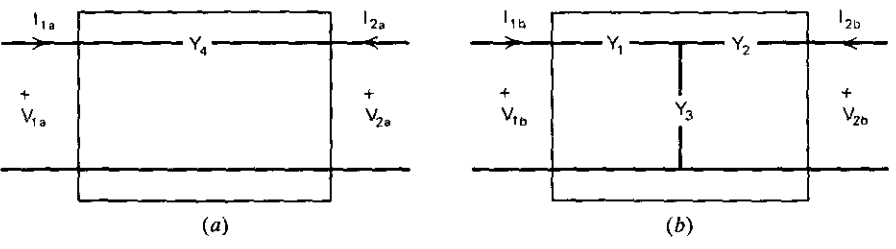

-------- --- -----------\_. - ------

**Figure 4.11. Two subnetworks that fonn a bridged-T network when paralleled. (a) Matrix Va;**  $(b)$  matrix  $Y_b$ 

then it is seen that  $y_{21} = -Y_4$ ; the sign is due to the  $I_2$  current convention. Furthermore,  $y_{12}$  has the same value (reciprocity).

The two-port subnetwork in Figure 4.11b has  $y_{11}$  equal to the admittance looking in when the output is shorted. It follows that

$$
y_{11b} = \frac{Y_1(Y_2 + Y_3)}{Y_1 + Y_2 + Y_3}.
$$
 (4.28)

The output admittance  $y_{22h}$  is obtained from (4.28) by swapping the Y<sub>1</sub> and Y<sub>2</sub> variables. To find  $y_{21b}$ , the output must be shorted and the current-division rule applied to find the part of the input current that flows through  $Y_2$  in Figure 4.11b. The input current I<sub>i</sub> is defined by  $I_1 = Y_{11b}$  when  $V_1 = 1$ . The current-division rule says that

$$
-I_2 = I_1 \frac{Z_3}{Z_2 + Z_3},
$$
\n(4.29)

where  $Z = 1/Y$  for each variable involved. This leads directly to

$$
y_{21b} = \frac{-Y_1 Y_2}{Y_1 + Y_2 + Y_3}.
$$
\n(4.30)

The two subnetworks in Figure 4.11 have been described by their Y parameters. The independent variables are the terminal voltages; these coincide when the network terminals coincide. Also,  $I_1 = I_{1a} + I_{1b}$  and  $I_2 = I_{2a} + I_{2b}$ , where  $I_1$  and  $I_2$  are the port currents for the complete bridged-T network in Figure 4.10. It follows from (3.79) and (3.80) that  $y_{11} = y_{11a} + y_{11b}$ , and an analogous argument applies for each of the other y parameters. This is simply an addition of the two subnetwork matrices. Thus the y parameters of the bridged-T network in Figure 4.10 are

$$
y_{11} = \frac{Y_1(Y_2 + Y_3)}{Y_1 + Y_2 + Y_3} + Y_4; \tag{4.31}
$$

$$
y_{22} = \frac{Y_2(Y_1 + Y_3)}{Y_1 + Y_2 + Y_3} + Y_4; \qquad (4.32)
$$

$$
y_{12} = y_{21} = -\frac{Y_1 Y_2}{Y_1 + Y_2 + Y_3} - Y_4.
$$
 (4.33)

A similar development could be accomplished by addition of open.circuit (z) matrices, as explained by Seshu and Balabanian (1959).

Section 3.4.3 showed how to find z and y parameters in terms of the ABCD parameters. The ABCD parameters in terms of the y parameters are found in an entirely analogous way. They are provided in the matrix identity

$$
\begin{pmatrix} A & B \ C & D \end{pmatrix} = \frac{-1}{y_{21}} \begin{pmatrix} y_{22} & 1 \ y_{11}y_{22} - y_{21}y_{12} & y_{11} \end{pmatrix}.
$$
 (4.34)

It is tempting to substitute  $(4.31)$ – $(4.33)$  into each element of  $(4.34)$ . It is always worth checking algebraically to see if gross simplification or cancella· tion of mutual terms may be accomplished. But, for analysis purposes, it usually turns out that carrying forward the numerical results of important stages of the computation is by far the most effective procedure.

*4.4.2. A Group Delay Equalizer.* Geffe (1963) has described the lowpass group delay equalizer shown in Figure 4.12. Suppose that the five component values have been determined, and what remains is the analysis task for this subnetwork. Using decrement  $d = 1/Q$  for each component, a comparison of Figures 4.12 and 4.10 shows that

$$
Y_1 = Y_2 = \omega C_1 (d_{C_1} + j1), \tag{4.35}
$$

$$
Y_4 = \left[ \omega L_1(d_{L1} + j1) \right]^{-1}, \tag{4.36}
$$

$$
Y_3 = \left\{ \left[ \omega C_2(d_{C2} + j1) \right]^{-1} + \omega L_2(d_{L2} + j1) \right\}^{-1}.
$$
 (4.37)

It is important to recognize that all parts of these calculations reside in the component type-2 and type-3 subroutines described in Section 4.1.4. So the bridged.T subroutine calls for the type.2 and type-3 subroutines to evaluate the main parts of (4.35)-(4.37). This means that the bridged·T topological input list must consist of four register pairs in the proper order, and it must control the topological pointer N appropriately before type-2 and type-3

**Note: These sections may be used only if**

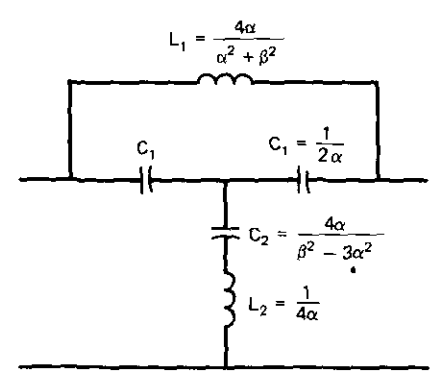

$$
d_c = \frac{\alpha}{\beta} < \frac{1}{\sqrt{3}} = 0.577
$$

**Resonance Tests**

**Type I]]a:** 1.  $L_1$  **resonates** with  $\frac{1}{2}C_1$  at  $\omega = \sqrt{\alpha^2 + \beta^2}$ 2.  $L_2$  and  $C_2$  resonate at  $\omega_2 = \sqrt{\beta^2-3\alpha^2}$ 

**Figure 4.12. Geffe's type-IlIa lowpass group delay equalizer. [From Geffe, 1963.]**

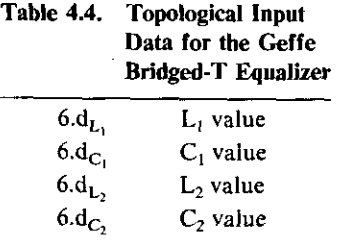

subroutines are called. The registers for storage of the ABCD parameters are available for all preceding computations. If the order of the calculations is well planned, it is not difficult to calculate the four complex numbers according to (4.35)-(4.37), then the short-circuit parameters in (4.31)-(4.33), and finally use the ABCD parameters in  $(4.34)$  to compute A, D, B/A, and C/D, as required in Section 4.2.2. The paired-register topological code for a . type-6 bridged.T network appears as in Table 4.4.

*4.4.3. Interpolation of Nonadjacent Node-Bridging Current.* Figure 4.10 showed a T network bridged by a branch with admittance  $Y<sub>A</sub>$ . It is often necessary to know what voltages and currents exist internal to such networks, e.g., the voltage across  $Y_3$ . Cases also occur where the bridging component bypasses more than one node. Moad (1970) described an approach that solves this problem efficiently. The following similar development is based on computing two of the bridged subnetwork's ABCD parameters and thus finding the bridging current. This establishes the correct output current for the bridged subnetwork, so that the ladder recursion may continue normally. In fact, the recursion also is used twice to find the two required ABCD parameters.

Consider the subnetwork in Figure 4.13, which is bridged by impedance  $Z_c$ . The ladder recursion method will arrive at port b with values determined for both node voltage,  $V_b$ , and  $I_K$ , the current in the *Kth* (even) branch. If  $I_b$ (thus  $I_c$ ) were known, the recursion could continue to the subnetwork's input

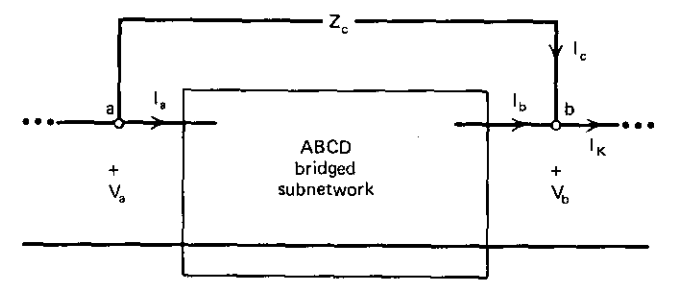

**Figure 4.13.** A subnetwork bridged by branch impedance  $Z_c$ .

port (node a in Figure 4.13), at which time  $I_c$  could be added to  $I_a$ , and the recursion could again proceed normally. Equation (4.7) applies to the bridged subnetwork. Kirchhoff's law for node b in Figure 4.13 yields

$$
\mathbf{I}_{\rm c} = \mathbf{I}_{\rm K} - \mathbf{I}_{\rm b} \,. \tag{4.38}
$$

Also, Figure 4.13 shows that

$$
V_a - V_b = I_c Z_c. \tag{4.39}
$$

Substitution of these two equations into (4.7) yields

$$
I_{b} = \frac{I_{K}Z_{c} - V_{b}(A - 1)}{B + Z_{c}}.
$$
 (4.40)

Only A and B need to be determined. But (4.7) shows that  $A = V_a$  when  $V_b = 1$ and  $I_b = 0$ ; also,  $B = V_a$  when  $I_b = 1$  and  $V_b = 0$ . Two analyses of the ladder subnetwork using these output terminal conditions will provide A and B. Then (4.40) yields  $I_b$ , and (4.38) yields bridging current  $I_c$ .

This procedure begins when the recursive ladder method encounters a component-type code that indicates a node-b condition, as in Figure 4.13.  $V<sub>b</sub>$ and  $I_K$  are saved and replaced by 1 and 0, respectively. The complex linear update is allowed to find  $V_a = A$ , and this is saved. Then the complex linear update is restarted at node b in Figure 4.13, with  $V_b=0$  and  $I_b=1$ ; it is allowed to find  $V_a = B$ . Then  $I_b$  is calculated according to (4.40); that and the saved  $V<sub>b</sub>$  value are used to restart the complex linear update from node b for the third and last time. The subnetwork voltages and currents will then be correct. Upon arrival at node a in Figure 4.13,  $I_a$  is increased by  $I_c$  according to (4.38) and the ladder recursion method continued toward the ladder input **terminals.**

*Example* 4.3. Suppose that the embedded subnetwork is the bridged-T shown in Figure 4.14, with recursion variables  $I_K = 2$  and  $V_b = 3$ . To find A according to its definition from (4.7), set  $I_b=0$ ,  $V_b=1$ , and find  $V_a$ . Since there is no current through the 40-ohm branch, node-d voltage to ground must be 1, and the branch current must be  $1/30$ . Therefore,  $A = V_a = 1 + 50/30$ =8/3. Setting  $V_b=0$  and  $I_b=1$ , node-d voltage to ground must be 40 and

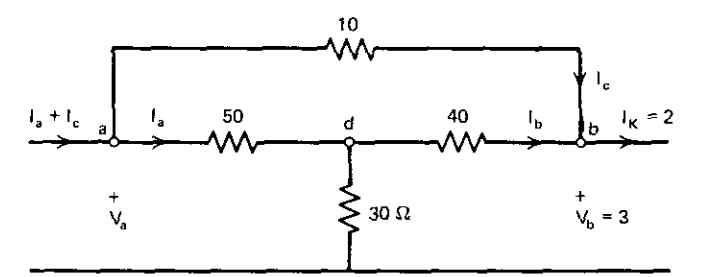

**Figure 4.14. A resistive bridged-T embedded network.**

 $I<sub>a</sub> = 1 + 40/30 = 7/3$ . Thus  $B = V<sub>a</sub> = 40 + 50 \times 7/3 = 470/3$ . Then (4.40) shows that  $I_b = 3/100$  and (4.38) shows that  $I_c = 1.970$ .

------- - \_. - -

4.4.4. Summary of Nonadjacent Node Bridging. A general method for finding the ABCD parameters of any bridged-T network was presented. Equations for the short-circuit (y) parameters were derived in terms of the four branch admittances. These can be converted to ABCD parameters for use in the embedded subnetwork technique described in Section 4.2. A time delay equalizer bridged-T network was discussed as an example. It was emphasized that existing subroutines for RLC impedance computation could be called by the bridged-T-component subroutine to minimize computer coding.

For T networks and more extensive subnetworks that are bridged, there often is a need to find the internal voltages and currents. The approach above does not provide this information and will not solve the larger problem in any case. An efficient technique, which uses the ladder recursion scheme two extra times to find the A and B chain parameters of the bridged subnetwork, was described. These values, the bridging branch impedance, and the bridged subnetwork's known output voltage and current enable the simple calculation of the bridging current. Thus the ladder recursion scheme may proceed through the bridged subnetwork, calculating correct voltages and currents as in the unbridged situation.

Network analysis that includes bridge subnetworks must be conducted with the possibility that a null condition might occur. Therefore, division such as in (4.40) should be protected by the addition of  $IE-9+j0$  to the denominator.

## 4.5. Input and Transfer Network Respouses

The methods described so far make it easy to obtain the input voltage and current of a ladder network given the topological data and load power. Several input and transfer response functions often required in practice will be described. Quantities related to impedance and power will be defined first. Then a definition of scattering parameters will be given as a basis for certain wave response functions and for important applications later in this book. Logarithms (log) in the following equations are with respect to base 10.

*4.5.1. Impedance and Power Response Functions.* Assume that ladder network input voltage and current are available (see  $V_1$  and  $I_1$  in Figures 3.4 or 3.7, for example). Then the input impedance is

$$
Z_1 = \frac{V_1}{I_1} = R_1 + jX_1.
$$
 (4.41)

This calculation is made in Program B4-1 by lines 9955-9985. Line 1381 detects that the input has been reached, because the component-type integer is zero. If the next branch number is even, then the last processed branch is in I I

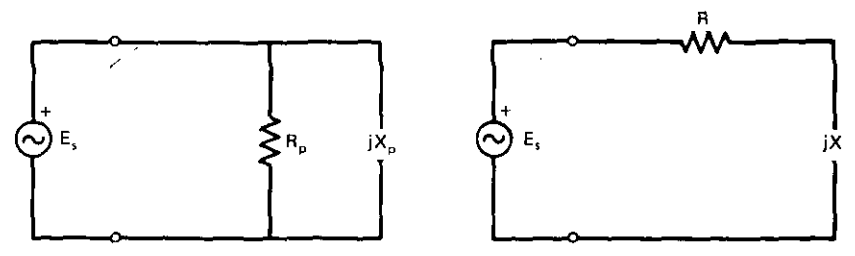

**Figure 4.15. Series and parallel impedance forms.**

shunt (see Figures 4.3b and 4.3c). Then the voltage and current are in the complex linear update (Table 4.1), so that lines 9970-9985 are correct for impedance calculation. If the next branch is odd, then line 9965 in Program B4-l swaps the respective real and imaginary parts of the voltage and current; otherwise, the calculation would have produced the admittance instead of the impedance.

The parallel impedance form is often required when a lossless voltage source exists and for various other reasons. The parallel-ohms form is much more widely accepted than admittance mhos; the latter, when it is used (primarily by microwave engineers), is often given in millimhos. The parallel **input impedance form is**

$$
R_p = \frac{R^2 + X^2}{R}; \qquad X_p = -\frac{(R^2 + X^2)}{X}, \tag{4.42}
$$

where  $R_p$  is the reciprocal conductance, and  $X_p$  is the negative of the reciprocal susceptance (see Figure 4.15).

It is well known that power P may be computed as the real part of the product of sinusoidal voltage and conjugated current:

$$
P = Re(VI^*). \tag{4.43}
$$

Therefore, the power input to the network is

$$
P_1 = V_{1r}I_{1r} + V_{1i}I_{1i}, \qquad (4.44)
$$

where subscripts r and i denote real and imaginary parts, respectively.

It is assumed that power delivered to the load impedance was an arbitrary independent variable the user specified. Therefore, efficiency in dB loss is

$$
\eta = 10 \log_{10} \frac{P_1}{P_L} dB.
$$
 (4.45)

Negative values of (4.45) imply an active network with power gain, i.e.,  $P_L > P_1$ .

*4.5.1. Scattering Parameters.* Two-port network equations have been written in terms of ABCD (chain) parameters in Section 3.3.2 and in terms of both

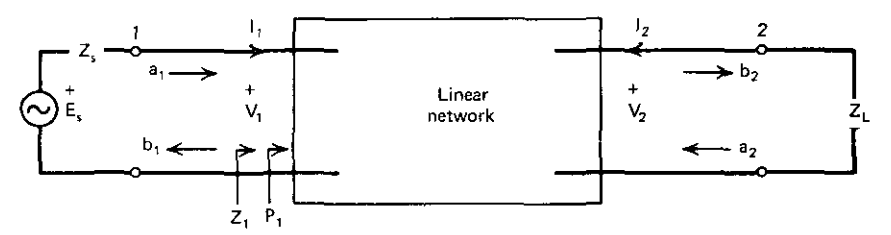

**Figure 4.16. Linear network port scattering waves.**

z and y open- and short-circuit parameters, respectively, in Section 3.4.3. **In exactly the same way, the scattering parameter equations are**

$$
b_1 = S_{11}a_1 + S_{12}a_2, \t\t(4.46)
$$

$$
b_2 = S_{21}a_1 + S_{22}a_2. \tag{4.47}
$$

The variables labeled  $a_p$  (p=1 or 2) in Figure 4.16 are called the incident waves, and those labeled b<sub>p</sub> are the emerging waves. Kurokawa (1965) defined the scattering variables in terms of the port voltages and currents:

$$
a_{p} = \frac{V_{p} + Z_{p}^{n}I_{p}}{2\sqrt{R_{n}^{n}}},
$$
\n(4.48)

$$
b_{\rm p} = \frac{V_{\rm p} - Z_{\rm p}^{\rm n} I_{\rm p}}{2\sqrt{R_{\rm p}^{\rm n}}},\tag{4.49}
$$

where p is I or 2, corresponding to the ports shown in Figure 4.16. The *waves* may also be interpreted in terms of signal flow graphs (see Hewlett-Packard, 1972).

Note the possibly complex, port-normalizing (reference) impedances  $Z_p^n$  in (4.48) and (4.49); they mayor may not be equal to the actual source and load impedances. This subject will be treated in more detail in Section 7.1. It is seen from (4.48), with p=1 and  $Z_s = Z_1^n$ , that the numerator is equal to  $E_s$ . Then, the port-l incident *wave* is

$$
a_1 = \frac{V_1 + Z_1^n I_1}{2\sqrt{R_1^n}} = \frac{E_s}{2\sqrt{R_1^n}}.
$$
 (4.50)

The squared magnitude of (4.50) is recognized as the maximum power available from the  $Z_1$  source, as defined by (3.45). This fact and the following development show that the coefficients in (4.46) and (4.47) *have* units that are the square root of power.

The net real power incident on a port turns out to be

$$
P_p = |a_p|^2 - |b_p|^2. \tag{4.51}
$$

This can be confirmed by substituting (4.48) and (4.49) into (4.51). The power
identity in (4.43) results after some algebra, using the identities

$$
|Z|^2 = ZZ^*, \qquad 2 \ Re \ Z = Z + Z^*.
$$
 (4.52)

The reflection coefficients looking into port p are defined by

$$
\rho_{\rm p} = \frac{\mathbf{b}_{\rm p}}{\mathbf{a}_{\rm p}}\,. \tag{4.53}
$$

But definitions (4.48) and (4.49) in (4.53) yield

$$
\rho_{\rm p} = \frac{Z_{\rm p} - Z_{\rm p}^{\rm n*}}{Z_{\rm p} + Z_{\rm p}^{\rm n}}.
$$
\n(4.54)

It is important to note that this is essentially (3.46), which enabled a simple calculation of power transfer from a complex source to a complex load. Kurokawa (1965) discusses the differences in reflection of power waves and traveling waves on transmission lines with real or complex  $Z_0$ . In general, traveling waves are not closely related to power.

Finally, the transducer function,  $S_{21}$ , is defined by (4.47):

(4.55) ,S'I=-<sup>b</sup>'l a <sup>l</sup> a2=O

The side condition that there be no reflection from the load is important in itself; it requires that  $Z_L = Z_2^n$ . (Why?) Using (4.48) and (4.49) in (4.55) and equating a, from (4.48) to zero yields the general transducer function

$$
S_{21} = \frac{1 + Z_2^{n*}}{Z_2^n} \sqrt{\frac{R_1^n}{R_2^n}} \frac{V_2}{E_s}; \qquad Z_s = Z_1^n.
$$
 (4.56)

*4,5.3. Wave Response Functions.* Scattering parameters normalized to complex port impedances will be used throughout Chapter Seven; the more familiar case of real port-normalizing impedances will be assumed. Also, the source impedance will be assumed to be equal to the port-l normalizing resistance  $\mathbf{R}_1$ . Then, the input reflection coefficient from (4.54) is

$$
\rho_1 = \frac{Z_1 - R_1}{Z_1 + R_1},\tag{4.57}
$$

which is the same as (3.48). When  $Z_1 = Z_2 = R_2 + j0$ , (4.57) is equal to coefficient  $S_{11}$  in (4.46). The reflection coefficient looking into port 2 is defined in a similar way, and will be used in Section 6.7. A low reflection coefficient magnitude indicates a high-quality impedance match as  $Z_1$  approaches  $R_1$ . Three ways to express this condition are return loss, standing-wave ratio (SWR), and mismatch loss.

Return loss is commonly used in microwave design; it is defined to be:

$$
RL = -20 \log_{10} |\rho| dB. \tag{4.58}
$$

**The standing-wave ratio is the ratio of voltage or current maxima to minima on uniform transmission lines, where a standing wave may exist as a result of** load reflection. It is defined as

$$
SWR = \frac{1 + |\rho|}{1 - |\rho|},
$$
 (4.59)

where the reflection magnitude is usually obtained from (4.57). However, if (4.54) defines a general reflection coefficient, then (4.59) may be interpreted as an arbitrary, real function of a complex variable. It is also a well-behaved function that works well in network optimization. This will be discussed further in Section 5.5.

Mismatch loss is the ratio of power delivered to power available at an interface; it is simply (3.47) from Section 3.2.3, expressed in dB:

$$
MIS = -10 \log_{10} (1 - |\rho|^2) dB.
$$
 (4.60)

The basis of network synthesis in Chapter Three was a lossless, two-port network. The issue was thus the power transferred from the source, since it had nowhere else to go but to the load impedance. The transducer function for general linear two-port networks considers both mismatch loss and dissipative loss (efficiency) or network activity (gain).

The transducer loss is the sum of mismatch loss (4.60) and efficiency loss (4.45). It also may be computed in terms of the forward scattering transfer parameter  $S_{21}$ :

$$
TL = -20\log_{10}|S_{21}|.\tag{4.61}
$$

The expression for  $S_{21}$  in (4.56) allows a complex source and load if they are equal to their respective port-normalizing impedances. The important situation when they are not so related is discussed in Section 7.1. As mentioned, the more familiar case occurs with real terminations equal to their respective port-normalizing resistances. Then (4.56) simplifies to

$$
S_{21} = 2 \sqrt{\frac{R_1^n}{R_2^n}} \frac{V_2}{E_s}
$$
 if  $Z_2^n$  is real and  $Z_s = Z_1^n$ , (4.62)

which is simply a scaled ratio of the voltages shown in Figure 4.16. The reader should remember the conditions that are attached to (4.62).

Finally, there is an extremely simple way to calculate (4.62) when using the ladder recursion scheme from Section 4.J: just add on a series branch, namely source resistance  $R_1$ , at the network's input terminal. Usually, the program is made to pause at the input terminals so that some of the other responses described above can be computed. When the recursion completes one more cycle, the source voltage  $E<sub>s</sub>$  is obtained. The angle of  $S<sub>21</sub>$  is available immediately:

$$
\theta_{21} = -\arg E_{\rm s} \,. \tag{4.63}
$$

This is valid because the load current phase is the zero-degree reference and

,

# *96 Ladder Network Analysis*

the load impedance is a resistance. Equation (4.62) shows that when the load power is set equal to

$$
P_{L} = \frac{1}{4R_1^n},\tag{4.64}
$$

then

$$
TL = 20 \log |E_s|.
$$
 (4.65)

*4.5.4. Conclusion to Network Responses.* Some impedance and power response functions were described. Scattering parameters were defined by two linear, complex equations in the same style as previously used for ABCD, Z, and y parameters. The mathematics of scattering parameters is straightforward, but lack of familiarity with the general case makes its development worthwhile. For instance, scattering parameters are often described for a 50-ohm port reference impedance. This is the circumstance that has revolu**tionized accurate, automatic measuring equipment for all kinds of networks over extremely wide frequency ranges. However, there are some network** responses that are explained better in terms of scattering parameters with **some arbitrariness of port normalization, and this will be a necessity in** Chapter Seven. Various wave response functions were then defined, and an efficient means for extending the ladder recursion analysis method for  $S_{21}$ calculation was explained.

Singly terminated (lossless source) responses have not been mentioned explicitly (e.g.,  $V_2/V_1$  in Figure 4.16). It is easy to extract these numbers from a ladder network analysis algorithm and calculate the logarithm of that magnitude. Unfortunately, the selectivity expression of interest typically is

$$
SEL = 20 \log_{10} \left| \frac{V_{ref}}{V_L} \right| dB,
$$
\n(4.66)

where  $V_{ref}$  may be the input voltage at a midband frequency. This reference **voltage may be contingent upon a certain input current or power, or similar** load conditions. Then the excitation will have to be maintained at that level at all response frequencies. This can be confusing when the analysis scheme requires load power to be specified at every frequency. Experience has shown that one should not approach these definitions carelessly. Renormalizing at each frequency, by making the source excitation variable equal to unity, helps **to eliminate confusion.**

Finally, most response functions have an associated angle that makes the calculation of group time delay possible. Group delay, in seconds, is defined to be

$$
T_G = -\frac{d\phi}{d\omega},\qquad(4.67)
$$

where angle  $\phi$  is in radians. Time delay may be converted to degrees per megahertz by multiplying (4.67) by 360E6; this is especially useful for oscilla-

# *Time Response From Frequency Response Yl*

-----------------------------

tor frequency stability calculations. Numerical differentiation will be discussed in Section 4.7.2. It is the easiest way to compute time delay, but it trades execution time for computer coding. Tellegen's theorem (Section 4.7.3) provides a basis for computing exact time delay and its exact sensitivities, but this particular application requires much more memory and coding. Therefore, it is recommended that the angle be computed at a frequency perturbed (increased) by 0.01% (a 1.0001 factor) and again at the desired frequency. The difference between these two angles, in degrees, is used in the numerator of the formula

$$
T_{G} = \frac{-\Delta\phi}{0.036 f_0},
$$
\n(4.68)

which gives the delay in reciprocal frequency units. Suppose that the frequency of interest-f<sub>0</sub> in (4.68)-is 50 MHz. According to Program B4-1 in Section 4.1.4, the frequency units would be input as IE6; therefore, the time delay would be in microseconds when calculated by (4.68). The only remaining problem is the occasional 360-degree jump in the calculated angle that might occur between the perturbed and desired frequencies. A simple program test can prevent this.

# 4.6. TIme Response From Frequency Response

For most industrial engineers, there has been a gap between academic concepts and applied design and analysis. This section uses a desktop computer to close that gap for the Fourier and convolution integrals. A means for rapid steady-state frequency analysis of ladder networks has been developed that requires very little code and avoids most trivial calculations, such as complex multiplication by zeros and ones. This makes practical a method of numerical evaluation of the Fourier integral and, subsequently, numerical evaluation of the convolution integral. This enables the conversion of a system's band-limited frequency response to its impulse response in the time domain. Then the convolution integral enables the response to any arbitrary time excitation to be calculated in a reasonable amount of time, using a desktop microcomputer. Complicated networks and dense time samples could weaken this claim; the understanding of this process and its fundamental simplicity may be reward enough for design engineers. After all, bigger and faster computers are always available at some additional expense of time and **convenience.**

This section begins with a review of the Fourier integral under the condi**tions that the system impulse time response is a real function and causal, Le., cannot anticipate the excitation. Then Simpson's rule for numerical integra**tion will be applied, as previously discussed. Finally, the convolution integral will also be evaluated by Simpson's rule according to a related general formula. This material follows Ley (1970), and the program has been adapted to BASIC language from the original FORTRAN.

#### **98** *Ladder Network Analysis*

4.6.1. *Rea4 Causal Fourier Integrals.* The familiar Fourier integral

$$
h(t) = \frac{1}{2\pi} \int_{-\infty}^{\infty} H(\omega)e^{j\omega t} d\omega
$$
 (4.69)

may produce values of h(t) that are complex and nonzero in negative time. The system frequency response is  $H(\omega)$  and the corresponding time impulse response is h(t). Those wishing to review its applications should see Blinchikoff and Zverev (1976). When h(t) must be real and also causal (zero in negative time), (4.69) may be written as

$$
h(t) = \frac{2}{\pi} \int_0^{\infty} R(\omega) \cos \omega t \, d\omega, \qquad (4.70)
$$

where  $R(\omega)$  is the real part of the system frequency response function H. In practice, the integration is completed only to some finite frequency on the assumption that H is band limited, e.g., is zero above some limiting frequency.

*Example* 4.4. Suppose that  $H(\omega)$  is the impedance of a parallel RC network, i.e., the response function  $V/I$ . This could be calculated by an analysis program in the general case. Here, use the equation

$$
H(s) = \frac{1}{s+1} \tag{4.71}
$$

Then the real part is

$$
R(\omega) = \frac{1}{1 + \omega^2} \,. \tag{4.72}
$$

Appendix B BASIC Program B4-2 calculates 25 values of  $R(\omega)$  from 0 to 12 radians in program lines 130-190. Clearly, (4.72) is a band-limited function. Running Program B4-2 shows that the real part is only 0.0069 (21.6 dB loss) at 12 radians. Program lines 200-350 evaluate (4.70) for the impulse response; particularly, lines 300-329 implement Simpson's rule (2.32) for the numerical integration required. Running Program B4-2 from the beginning shows the frequency samples and then 'the impulse response samples. They correspond reasonably well with

$$
h(t) = e^{-t}, \t\t(4.73)
$$

which is the exact impulse function corresponding to (4.71), the Laplace transform pair. The BASIC function on line 115 is there simply to slow the program output rate.

4.6.2. *Numerical Convolution of Time Functions.* The convolution integral is defined by

$$
F_o(t) = \int_0^t h(t-\tau) F_i(\tau) d\tau,
$$
\n(4.74)

- - <del>- - - - - - - -</del>

where  $\tau$  is the dummy variable of integration,  $F_i$  is the excitation function, and  $F_{o}$  is the system output function. The system impulse response is h(t). The case of  $(4.73)$  is shown in Figure 4.17. Convolution involves folding, shifting,

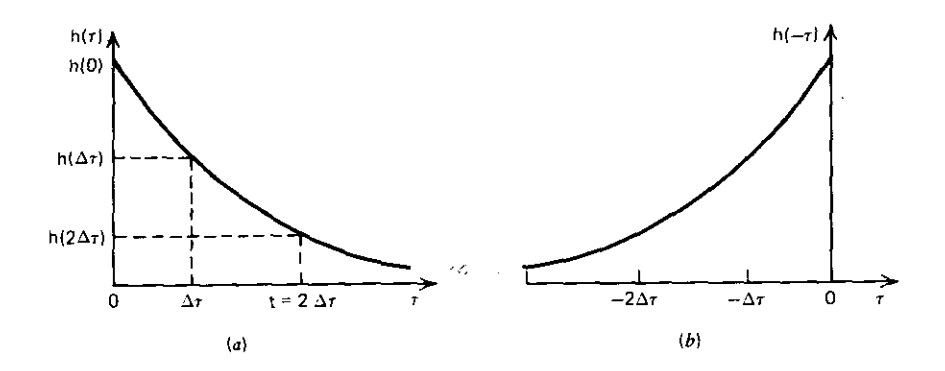

------ - -

ŀ.

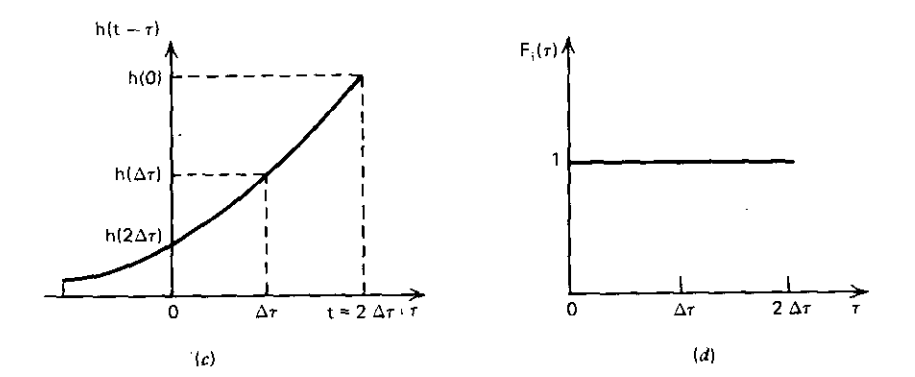

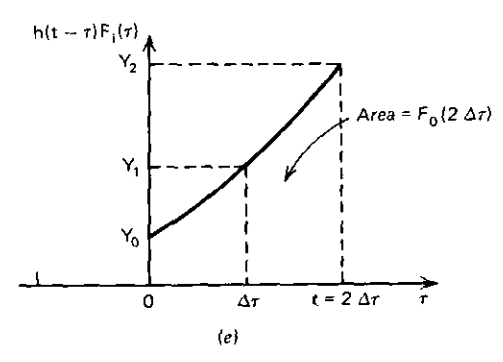

**Figure** 4.17. Graphical interpretation of the convolution integral (or an exponential impulse response. (a) Impulse response; (b) folding; (c) shifting; (d) driving function; (e) product to be integrated. [From Ley, 1970.]

.....\_-----\_~\_------- --- - --~- ---

99

# **100** *<i>Ladder Network Analysis*

multiplying, and integrating the proper functions. Figure 4.17a is the impulse response function shown with values for  $\tau$  at 0,  $\Delta \tau$ , and  $2\Delta \tau$ . It is folded by its negative argument in Figure 4.17b, then shifted by the amount  $2\Delta\tau$  in Figure 4.17c. The unit-step excitation shown in Figure 4.17d (an arbitrary choice) multiplies the shifted function according to (4.74), with the resulting integrand in Figure 4.17e. This area is the output function  $F_a$  at time  $t=2\Delta\tau$ , the shift interval.

The second application of Simpson's rule is the convolution process illustrated in Figure 4.17. Integration of Figure 4.17e uses the three samples

$$
f_0 = h(2\Delta \tau) F_i(0),
$$
  
\n
$$
f_1 = h(\Delta \tau) F_i(\Delta \tau),
$$
  
\n
$$
f_2 = h(0) F_i(2\Delta \tau),
$$
\n(4.75)

according to the integrand in (4.74). Then the integral estimate by (2.32) is

$$
F_o(2\Delta \tau) \simeq \frac{\Delta \tau}{3} (f_0 + 4f_1 + f_2). \tag{4.76}
$$

This result can be compared to a general expression by Ley (1970):

$$
F_o(k\Delta \tau) = \frac{\Delta \tau}{3} (f_0 + 4f_1 + 2f_2 + \dots + 2f_{n-2} + 4f_{n-1} + f_n),
$$
 (4.77)

**where**

$$
f_n = h(t-\tau)F_i(\tau),
$$
  
\n
$$
t = k \Delta \tau; \qquad k = 2, 4, 6, ...,
$$
  
\n
$$
\tau = n \Delta \tau; \qquad n = 0, 1, 2, ..., k.
$$
\n(4.78)

The algorithm calls for a choice of k, the even number of integration intervals, and letting n vary from 0 to k to obtain the output time response  $F_0(k\Delta\tau)$ . The reader is urged to write the algebraic expressions in  $(4.77)$  and  $(4.78)$  for k = 2 to confirm the (4.76) case shown in Figure 4.17e.

Lines 480-620 in Program B4-2 accomplish this numerical convolution. The unit-step excitation is computed in lines 410-430 and provides an estimate of the exact step response

$$
g(t) = 1 - e^{-t}.
$$
 (4.79)

For engineering accuracy, about 100 frequency samples and 40-dB band limiting are required.

*4.6.3. Time Response Summary.* Simpson's rule for numerical integration has been employed for both the Fourier and convolution integrals. The Fourier integral can be evaluated over a finite range for band-limited response functions. Furthermore, its integrand is the product of the system transfer function's real part and the cosine function when the system has a real **impulse response that is zero in negative time.**

It does not take long to compute and save 100 frequency response samples for fairly complicated ladder networks. These are used to compute and save

the corresponding impulse response time samples. Finally, the numerical convolution integral can be evaluated for arbitrary time functions specified at matching time samples. The memory requirements for practical problems usually fit easily into desktop computers having 8-32 kilobytes of random**access memory.**

The fast Fourier transform (FFT) must be mentioned before leaving this topic. It is clearly superior to the above and is available as standard software from several desktop computer manufacturers. Serious users of the frequencyto-time-domain transform should consider special programs built around this technique, which are more efficient by at least an order of magnitude. It was not described because of its computational complexity.

# **4.7. Sensitivities**

c--------

Sensitivity quantifies the relative change in a response function (Z) with **respect to a relative change in anyone of several independent variables; i.e.,**

$$
S_{x_k}^Z = \frac{\Delta Z/Z}{\Delta x_k / x_k} \tag{4.80}
$$

for small changes in the *kth* variable  $x_k$ . Often, Z is complex, and is evaluated at some given frequency. In this case, the sensitivity is also a complex number. For example, Z might be a ladder network input impedance, and  $x_k$  might be an inductance value in microhenrys. Alternatively, Z might be a time function evaluated at some given time. Hopefully, a system being built will have sensitivities with magnitudes less than unity, otherwise it might react badly to **component tolerances and to its environment.**

**For each response, there are as many sensitivity numbers at a frequency or** time value as there are variables in the problem. Applications include component tolerances, optimization (Chapter Five), and large-change calculations, e.g., network tuning. This section further defines real and complex sensitivities, relates them to partial derivatives, shows ways to obtain partial derivatives approximately by finite differences and exactly by Tellegen's theorem, and provides several examples. Most of the discussion is limited to the frequency domain, as justified in Section 4.7.4. Programs A2-1 and B4·1 will he used for calculations.

*4.7.1. Sensitivity Relationships.* The partial derivative operator abbreviation

$$
\Lambda_{\mathbf{k}} = \frac{\partial}{\partial x_{\mathbf{k}}} \tag{4.81}
$$

will be used throughout. As the change in the variable,  $\Delta x_k$ , approaches zero, (4.80) approaches the common sensitivity definition

$$
S_{x_k}^Z = \frac{x_k}{Z} \frac{\partial Z}{\partial x_k},\tag{4.82}
$$

\*

which can be viewed as a normalized partial derivative. Recalling the derivative formula for natural logarithms (In), (4.82) can also be written as

$$
S_{x_k}^Z = \frac{\Lambda_k \ln Z}{\Lambda_k \ln x_k},
$$
\n(4.83)

which shows that the normalized derivatives are describing relative changes in logarithmic space. Optimization (automatic component adjustment) in logarithmic space often is better behaved because of the normalization of partial derivatives that would otherwise be badly scaled (grossly different magnitudes).

Suppose that  $Z = |Z|e^{j\theta}$ . Then differentiation of Z in the right-hand term in (4.82) follows the rule for differentiation of a product, namely  $d(uv) = v du +$ u dv. It follows that

$$
S_{x_k}^Z = \frac{x_k}{|Z|e^{j\theta}} \Big[ \left( \Lambda_k |Z| \right) e^{j\theta} + j |Z| \left( \Lambda_k \theta \right) e^{j\theta} \Big], \tag{4.84}
$$

which reduces to a useful identity:

$$
S_{x_k}^Z = S_{x_k}^{|Z|} + j\theta S_{x_k}^{\theta}.
$$
 (4.85)

This says that when the complex sensitivity of a complex response function is obtained, the real sensitivities of both the magnitude and angle (phase) are immediately available.

First-order prediction of response behavior for small changes in several independent variables may be derived by recalling the total differential

#### **Table** 4.5. **Useful Identities for Partial Derivative Applications**

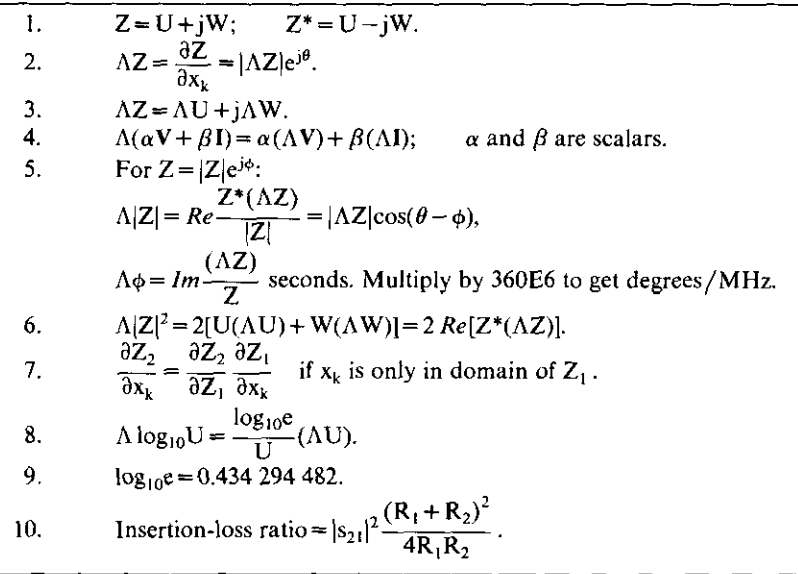

formula:

 $\frac{1}{1}$ 

$$
dZ \simeq \Lambda_1 Z \Delta x_1 + \Lambda_2 Z \Delta x_2 + \cdots + \Lambda_n Z \Delta x_n. \tag{4.86}
$$

Dividing both sides by Z and placing  $x_k/x_k$  in each term on the right-hand side yields

$$
\frac{dZ}{Z} \simeq S_{x_1}^Z \frac{\Delta x_1}{x_1} + S_{x_2}^Z \frac{\Delta x_2}{x_2} + \dots + S_{x_n}^Z \frac{\Delta x_n}{x_n} \,. \tag{4.87}
$$

This shows that the relative change in a (complex) response is approximately the sum of relative signed changes of all independent variables weighted by the (complex) signed sensitivity numbers. Table 4.5 provides some useful identities for partial derivatives of complex variables.

*4.7.2. Approximate Sensitivity.* It is essential that the reader feel comfortable about partial derivatives, especially those that are complex. First-order finite differences will be explained because it is a practical method and should **convince even the most apprehensive reader that partial derivatives are nice. It** is presumed that the connection between real-function slope and derivative can be recalled, particularly as it defines an ordinary real first derivative. The *kth* variable  $x_k$  has been discussed; a formal notation of the entire set of variables needs to be introduced; it is called a column vector:

> x,  $x_2$  $\mathbf{x} = \begin{vmatrix} x_k \end{vmatrix}$ . (4.88) xn

It may be written in row form, using the transpose operator that swaps rows **and columns:**

$$
\mathbf{x} = (x_1, x_2, \cdots, x_k, \cdots, x_n)^T. \tag{4.89}
$$

A convenient definition of a finite-difference approximation to a partial **derivative is now possible:**

$$
\Lambda_{\mathbf{k}}Z_{\mathbf{in}} \simeq \frac{Z_{\mathbf{in}}(\mathbf{x} + \Delta \mathbf{x}_{\mathbf{k}}) - Z_{\mathbf{in}}(\mathbf{x})}{\Delta \mathbf{x}_{\mathbf{k}}}.
$$
\n(4.90)

For instance, suppose that there is a ladder network with n L's and C's. For their nominal values residing in the vector x defined by (4.88), the input impedance  $Z_{in}(x)$  is computed at a frequency that does not change. Now the *kth* component  $x_k$  is changed by a small amount,  $\Delta x_k$ , and the slightly different input impedance  $Z_{in}(x + \Delta x_k)$  is calculated. These three numbers, two being complex, are used in (4.90) to approximate the partial derivative. It requires n + I complete analyses of the ladder network to get all n partial

#### **104** *Ladder Network Analy.i.*

| k | $\Delta x = x \cdot \Delta$ | $\Lambda^+ Z_{ir}$      | $\Lambda$ <sup>-</sup> $Z_{\rm in}$ |
|---|-----------------------------|-------------------------|-------------------------------------|
|   | 0.0001                      | $-0.001799 + j0.003402$ | $-0.001800 + j0.003405$             |
|   | 0.01                        | $-0.001764 + j0.003363$ | $-0.001836 + j0.003445$             |
| C | 0.0001                      | $-0.001999 + j0.03691$  | $-0.002000 + j0.03692$              |
| C | 0.01                        | $-0.001968 + j0.03651$  | $-0.002032 + j0.03733$              |

**Table 4.6. First-Order Finite Differences for the Network in Example b in** Figure 4.3

derivatives. How much is  $x_k$  perturbed? Computers with 7 to 10 decimal-digit mantissas require  $x_k$  to be increased by about 0.01% (a 1.0001 factor). If it is much less than that, the change in  $Z_{in}$  may fall off the end of the mantissa's digits, and no change is seen. If it is much more than that, this linear approximation of slope is too crude. It is easier to talk about the latter **Htruncation" problem in terms of the Taylor series, which will be discussed in** the next chapter.

The network in Example b in Figure 4.3 was analyzed by Program B4-1; its input impedance was calculated for 0.01 and 1% changes in each variable, namely Land C. The perturbation was tried as an increase and as a decrease. The input impedances were employed in (4.90), which was evaluated using Program A2-1. The results are shown in Table 4.6. These values differ from exact results in the third significant figure.

*4.7.3. Exact Partial Derivatives by Tellegen's ·Theorem.* There are several exact means for finding derivatives of complex network functions. It will be shown in Section 7.1 that the coefficients of bilinear functions, which have the form of (2.1) or (4.18), can be determined by only three independent function evaluations. Because the derivative of the bilinear function can be written easily, its exact value is also available with respect to one of the n variables. Fidler (1976) has given a means to obtain the exact partial derivatives of a bilinear function with respect to n variables in just  $2n + 1$  function evaluations.

However, Tellegen's theorem enables the calculation of *exact* partial deriva**tives of complex responses with respect to alJ n variables in just** *one* **or** *two* network analyses, depending on whether the response is at only one end of the **network or is a transfer function, respectively. This is a spectacular result, and the computer memory requirements fOf variables and code are not too severe** for desktop computers. Branin (1973) and others have observed that the same result is available algebraically with a slight savings in computation; so Tellegen's theorem is not really necessary. Even so, it is worth knowing for its general enlightenment and compactness. Penfield et al. (1970) have neatly derived 101 fundamental theorems in electrical engineering using Tellegen's theorem. They correctly claim that no circuit designer should be without it.

Tellegen's theorem states that for any two entirely different (or identical) linear or nonlinear networks (N and  $\hat{N}$ ) having the same branch topology and

obeying at least one Kirchhoff law, the respective branch voltage and current sets (vectors) have null inner products; i.e.,

$$
\mathbf{V}^{\mathrm{T}}\hat{\mathbf{I}} = 0 = \hat{\mathbf{V}}^{\mathrm{T}}\mathbf{I}.\tag{4.91}
$$

This also applies in time or frequency domains. The second network,  $\hat{N}$ , is called the adjoint network; it mayor may not be different. First, observe that an inner product is defined in terms of two vectors such as (4.88) and (4.89); suppose that they are the n-element vectors  $x$  and  $y$ . Then the inner product of x and y is

$$
\mathbf{x}^{\mathrm{T}}\mathbf{y} = \mathbf{x}_1 \mathbf{y}_1 + \mathbf{x}_2 \mathbf{y}_2 + \dots + \mathbf{x}_n \mathbf{y}_n. \tag{4.92}
$$

*Example* 4.5. Apply Tellegen's theorem to the networks from Figure 4.3b and c; they are reproduced in Figure 4.18b and c. The branch-4 current arrow has been reversed so that each branch has its current entering its positive voltage, consistent with each branch in the common topology shown in Figure 4.18a. All branch voltage and current values are shown in Figure 4.18 as found by Programs B4-1 and A2-1. Tellegen's theorem says that

$$
\mathbf{V}^{\mathsf{T}}\hat{\mathbf{I}} = \mathbf{V}_1 \hat{\mathbf{I}}_1 + \mathbf{V}_2 \hat{\mathbf{I}}_2 + \mathbf{V}_3 \hat{\mathbf{I}}_3 + \mathbf{V}_4 \hat{\mathbf{I}}_4 = 0.
$$
 (4.93)

In fact, using Program A2-1,  $V^T \hat{i} = 0.0085 + i0.0116$ , which is as close to zero as might be expected for the digits carried. There are three more such inner products that should be equal to zero:  $V^{T}I$ ,  $\hat{V}^{T}\hat{I}$  and  $\hat{V}^{T}I$ . Evaluate them using the data from Figure 4.18. The reader should write a brief program that calls Program A2-1 subroutines in order to calculate the inner products of complex numbers; it is much easier, and a lot of time will be saved and errors avoided.

Penfield et al. (1970) generalize the Tellegen theorem statement to include the conjugation and any linear operator; for the partial derivative operator with respect to any variable

$$
\mathbf{\Lambda} \mathbf{V}^{\mathsf{T}} \hat{\mathbf{I}} = 0 = \hat{\mathbf{V}}^{\mathsf{T}} \mathbf{\Lambda} \mathbf{I}.
$$
 (4.94)

Consider the network in Figure 4.18b to be its own adjoint network N and  $\hat{N}$ . The port input impedance is

$$
Z_{\rm in} = \frac{V_4}{-I_4},
$$
\t(4.95)

and its partial derivative with respect to L yields

$$
-\Lambda V_4 = \Lambda Z_{\text{in}} \cdot I_4, \qquad (4.96)
$$

where currents are the independent variables. The branch-2 equation in terms of independent current  $I_2$  is

$$
V_2 = I_2 \cdot \omega L(d+j1), \tag{4.97}
$$

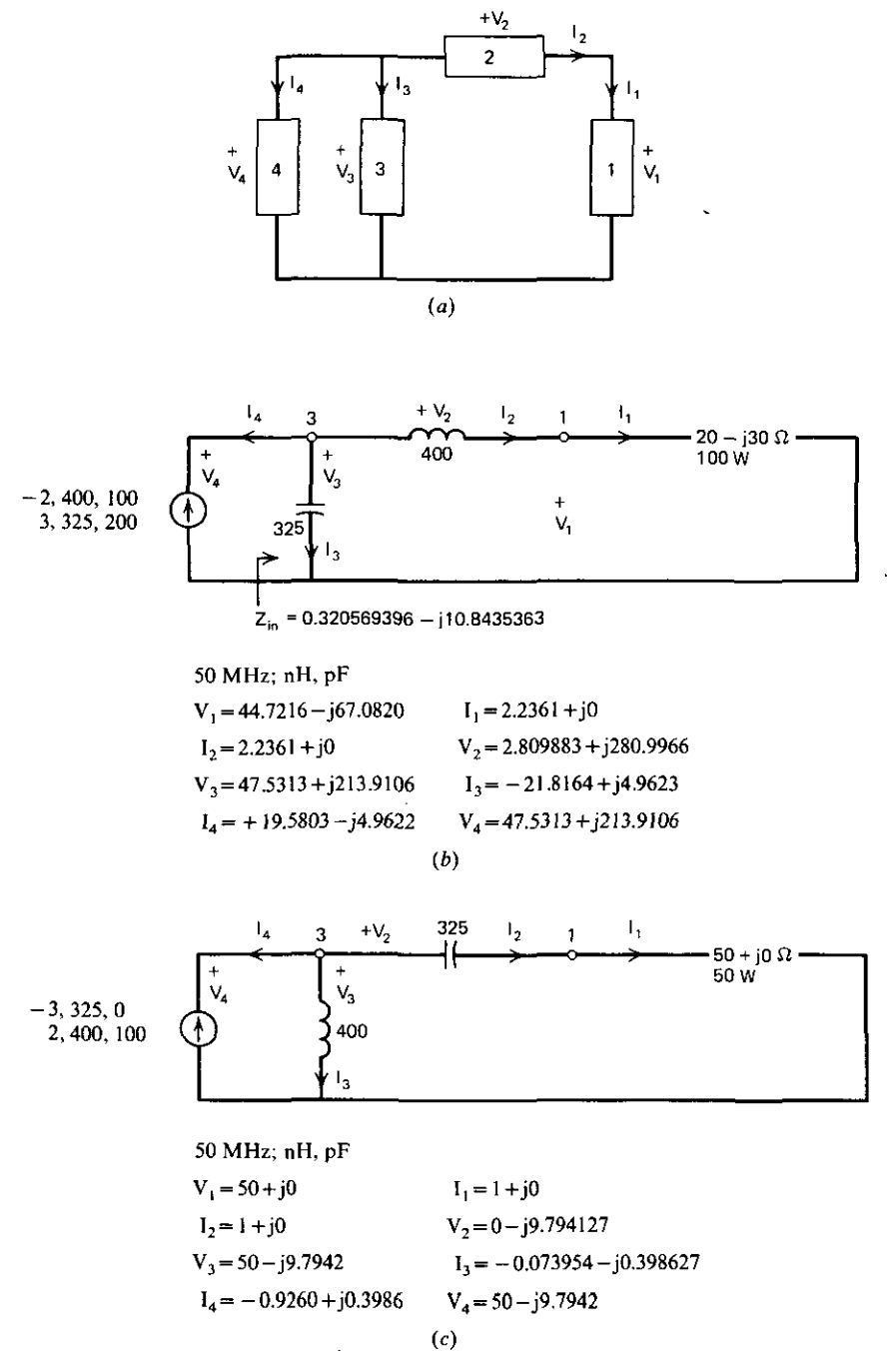

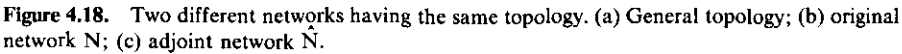

**106**

and its derivative with respect to L is

$$
\Lambda V_2 = I_2 \cdot \omega(d+j1). \tag{4.98}
$$

Using the differentiation operator on the original network N, the left-hand side of  $(4.94)$  is

$$
\Lambda V_4 \cdot \hat{I}_4 + \Lambda V_3 \cdot \hat{I}_3 + \Lambda V_2 \cdot \hat{I}_2 + \Lambda V_1 \cdot \hat{I}_1 = 0,
$$
\n(4.99)

and the right-hand side of (4.94) is

$$
\hat{\mathbf{V}}_{4} \cdot \mathbf{\Lambda} \mathbf{I}_{4} + \hat{\mathbf{V}}_{3} \cdot \mathbf{\Lambda} \mathbf{I}_{3} + \hat{\mathbf{V}}_{2} \cdot \mathbf{\Lambda} \mathbf{I}_{2} + \hat{\mathbf{V}}_{1} \cdot \mathbf{\Lambda} \mathbf{I}_{1} = 0. \tag{4.100}
$$

Then, subtract (4.100) from (4.99), separate the pair of port terms from the rest, and substitute (4.96) and (4.98):

$$
\Lambda Z_{\rm in} I_4 \hat{I}_4 + \hat{V}_4 \Delta Y_4^0 = A V_3^0 \hat{I}_3 - \hat{V}_3 \Delta Y_3^0
$$
  
+ I\_2\omega (d+j1) \hat{I}\_2 - \hat{V}\_3 \Delta Y\_2^0 + A V\_1^0 \hat{I}\_1 - \hat{V}\_1 \Delta Y\_1^0. (4.101)

**All partial derivatives with respect to currents are zero because currents are** independent variables. Partial derivatives with respect to L of branches 1 and 3 are zero because neither branch contains the variable L. Hopefully, these considerations have not hidden the simplicity of the result:

$$
\Lambda_{L}Z_{in} = \frac{g_{k}}{I_{4}^{2}},\tag{4.102}
$$

where

 $\frac{1}{2}$ 

$$
g_L = \omega(d_L + j1)I_2^2. \tag{4.103}
$$

This says that the exact partial derivative of input impedance with respect to L (in henrys) is found by denormalizing the unit-source sensitivity term  $g_k$ . Similarly, the exact partial derivative of input impedance with respect to C (in farads) in Figure 4.18b is

$$
\Lambda_{\rm c} Z_{\rm in} = \frac{\mathbf{g}_{\rm k}}{\mathbf{I}_{4}^{2}},\tag{4.104}
$$

**where now**

$$
g_c = -\omega(d_c + jl)V_3^2.
$$
 (4.105)

Only one analysis at the given frequency is required to evaluate all currents and voltages in (4.102)-(4.105). If these exact answers are to be compared with the approximate values in Table 4.6, then the chain rule will have to be **used to account for units:**

$$
\frac{\partial Z}{\partial H} = \frac{\partial Z}{\partial H} \frac{\partial H}{\partial nH},
$$
(4.106)

where the last term on the right is equal to  $1E-9$ .

Figure 4.19 contains the general excitation patterns that depend on the **selected response function. Transfer functions require two network analyses,** including one in the backward direction. Figure 4.19 also shows general expressions for the unit-source coefficients that depend on the nature of the

**Partial derivative expressions**

**Corresponding** excitation patterns

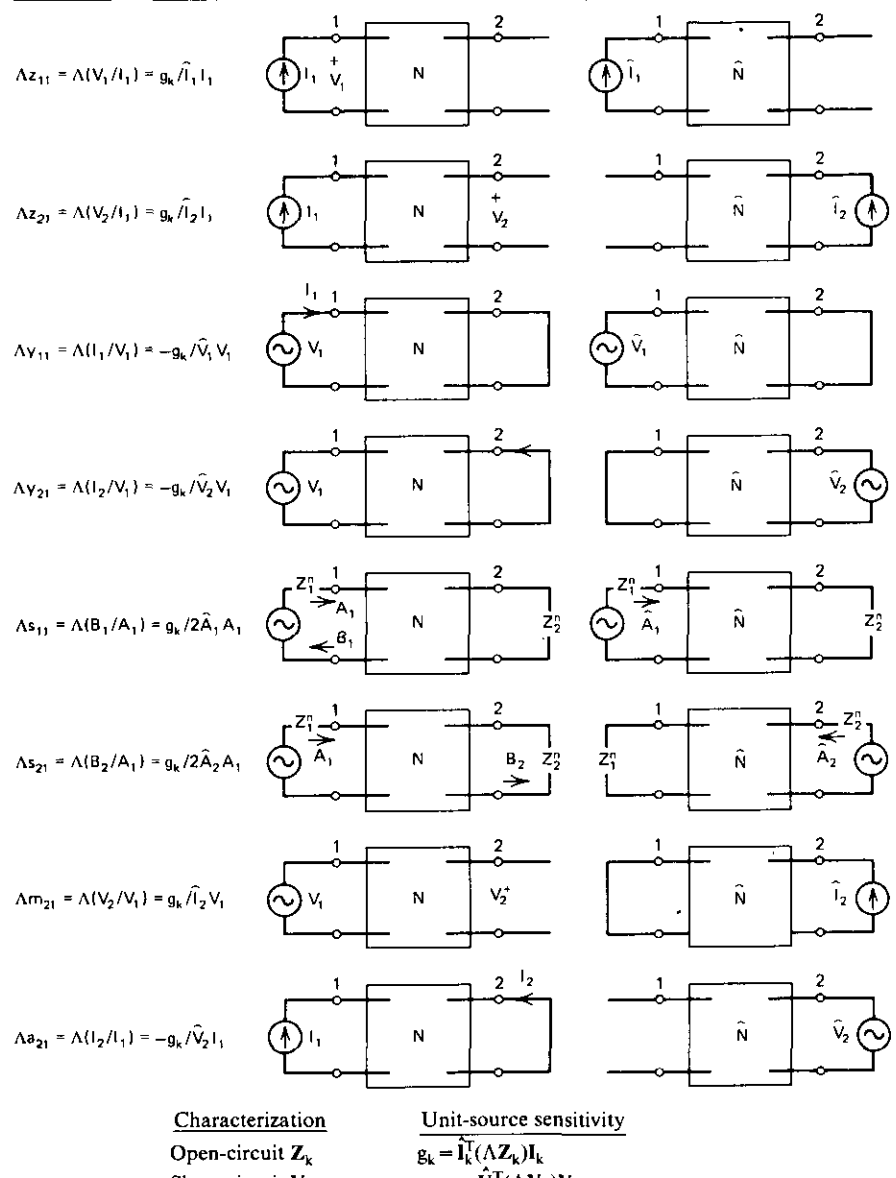

 $\mathbf{g}_{k} = -\hat{\mathbf{V}}_{k}^{T}(\mathbf{\Lambda}\mathbf{Y}_{k})\mathbf{V}_{k}$ **Short·circuit Y**k  $g_k = 2\hat{A}_k^T(\Lambda S_k)A_k$ **Scattering Sk**  $g_k = \tilde{I}_{b}^{T} (\Lambda M_k) V_a$ **Voltage transfer M<sup>k</sup>**  $g_k = -\hat{V}_a^T (\Lambda A_k) I_b$ **Current transfer A<sup>k</sup>**  $g_k = \begin{bmatrix} \hat{V}_j \\ \hat{I}_j \end{bmatrix}^T \begin{bmatrix} -\Lambda C_j & \Lambda D_j \\ \Lambda A_j & -\Lambda B_j \end{bmatrix} \begin{bmatrix} V_{j+1} \\ I_{j+1} \end{bmatrix}$ **Cascade (chain) T<sup>j</sup>**

**Figure 4.19. Tellegen excitation and unit sensitivities.**

**branch immittance; these are in matrix form and may not interest all readers.** They do reduce to (4.103) and (4.105) for the two-terminal Land C illustrated. The interested reader is referred to Bandler and Seviora (1970).

*4.7.4. Summary of Sensitivities.* Sensitivity has been defined and written in **several equivalent forms. Several identities related to partial derivatives were** given in Table 4.5 because they are often required in the use of sensitivity relationships. First-order finite differences were explained, so that the reader could become more familiar with partial derivatives. It is also a simple way to obtain reasonably accurate derivatives. Finite differencing reduces complexity **and saves computer program steps but runs much slower than some exact** methods.

**Tellegen's theorem was explained using operator notation according to** Penfield et al. (1970). It applies in both time and frequency domains. The time domain partial derivative calculations run a long time because network analysis of a response requires numerical integration of state variable or similar equations. Then the sensitivity calculations often require numerical integration in backward time, using the stored impulse response. This is feasible but perhaps overly ambitious for desktop microcomputers. The frequency domain application of Tellegen's theorem for obtaining exact partial derivatives was explained. It boils down to obtaining the currents through **impedance components or voltages across admittance components. These** complex numbers are about all that is required to compute exact partial **derivatives for sensitivity or optimization purposes. No more than two net**work analyses are required at each frequency to get the response sensitivity to all variables. This is an amazing result!

# **Problems**

- 4.1. Write the sequence of topological element-type codes for the "T" interior of the bridged-T network in Figure 4.12, i.e., ignore  $L_1$ . Use  $type = 2$  for the inductor and type = 3 for the capacitors. The answer should be <sup>a</sup> string (sequence) of four positive or negative integers. •
- 4.2. Write the topology code table for the following network:

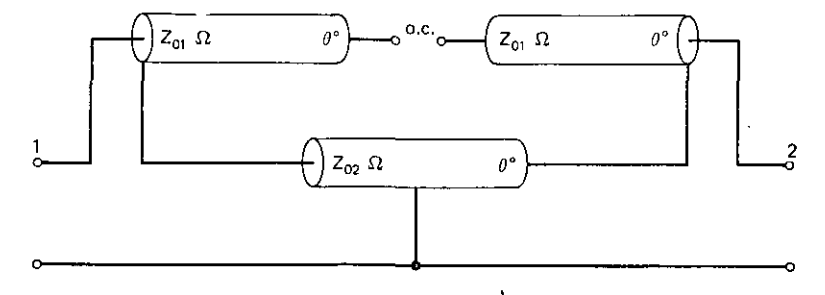

#### **110** *Ladder Network Analysis*

similar to Table 4.3. Assume that stub transmission lines are type 4 and cascade transmission lines are type 5 (also,  $Z_{01} = 50$  ohms,  $Z_{02} = 25$ ohms,  $\theta = 45^{\circ}$ , each line has a 0.06-neper loss, and  $\omega_0 = 2.9E10$  radians).

- 4.3. Add level-I and level-2 capability to the flowchart of Program B4-1.
- 4.4. Consider the network in Figure 4.1 using only branches  $Z_1, Y_1, Z_2, Y_3$ , and  $Z<sub>4</sub>$ . Suppose that the following data apply at some frequency:

$$
P_L = 10 \text{ W},
$$
  $Z_L = 30 + j15,$   $Y_1 = 0.02 - j0.01,$   
 $Z_2 = 150 - j10,$   $Y_3 = 0.01 + j0.15,$   $Z_4 = 40 + j65.$ 

Construct the table of numbers in the format of Table 4.1. What is the rms current through  $Z_4$  and the rms voltage across  $Z_2$ ?

- 4.5. Show the L-section branch expressions (Figure 4.7) for a lossless **cascade transmission line.**
- **4.6.** Find open circuit parameters  $z_{11}$  and  $z_{21}$  for the lossless network in Problem 4.2. Hints: Find  $z_{11}$  by definition; next, find chain parameter C for the entire network by multiplying subnetwork chain parameter matrices; then convert C to  $z_{21}$  by identity.
- 4.7. Given the two lossless transmission lines:

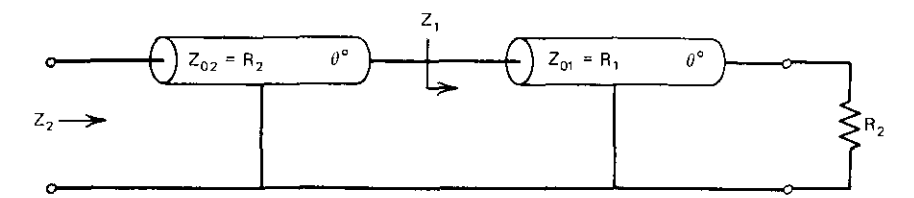

Use (4.18) and (4.22) to

- (a) Express  $Z_1(y)$ , where  $y = \tan \theta$ .
- (b) Express  $Z_2(y)$ .
- (c) Show that when  $Z_2 = R_1$ , then

$$
\theta = \tan^{-1} \left[ \left( R + 1 + \frac{1}{R} \right)^{-1/2} \right], \qquad R = \left( \frac{R_1}{R_2} \right)^{\pm 1}.
$$

4.8. Find  $V_{in}$  when  $V_{out} = 2$  volts for the following network:

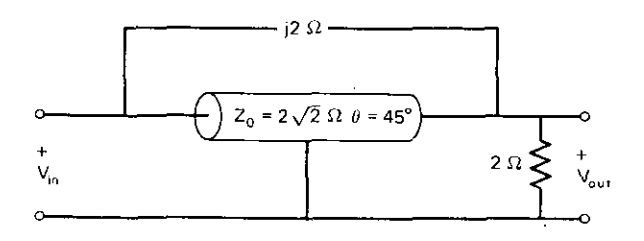

Solve by using (4.40) and by paralleling short-circuit-parameter matrices. Compare the amount of work required for each method.

4.9. Given the following network:

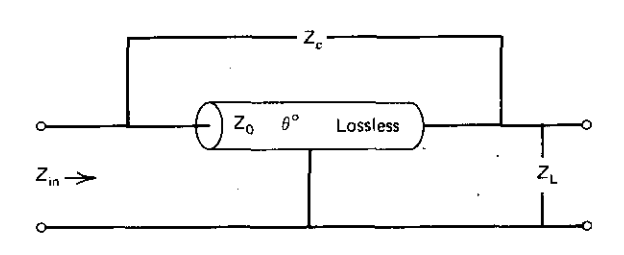

Find  $Z_{in}$  when  $Z_0 = 50$  ohms,  $\theta = 30^\circ$ ,  $Z_c = 5 + j12$ , and  $Z_L = 10 - j3$ . 4.10. Consider the following two-port dissipative (lossy) network:

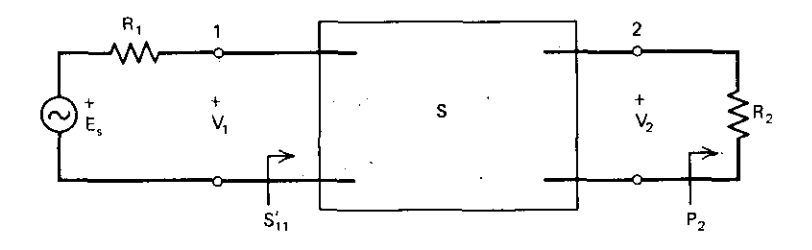

Suppose that the S matrix is normalized to the terminating resistors. Show why  $S_{21} = 1/E$ , when P<sub>2</sub> = 0.25/R<sub>1</sub>. What is the phase reference?

- 4.11. Derive an expression for the input reflection coefficient  $S'_{11}$  of the network in the preceding problem when the load is an arbitrary reflection coefficient,  $\Gamma$ <sub>L</sub>.
- 4.IZ. Consider the polynomial

$$
f(x) = 5x^4 + 2x^3 + 19x + 1.
$$

Calculate its exact derivative expression, obtained by calculus, using  $x = 5$ . Perturb x to the value 5.0005, and use the first-order finite **difference to estimate the same derivative.**

- 4.13. Suppose that you have a complex numerical value for the reflection coefficient in (4.57) and also a complex numerical value for its derivative with respect to the network variable  $x_k$ .
	- (a) Give an expression for the partial derivative of the magnitude of the reflection coefficient with respect to  $x_k$ .

#### **112** *Ladder Network Analysis*

- (b) Note the SWR definition in (4.59). Give an expression for the partial derivative of SWR with respect to  $x_k$  in terms of the reflection coefficient and its derivative found in (a).
- **4.14. Consider the series dissipation resistance in an inductor:**

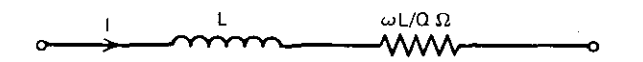

Find the unit-source sensitivity  $g_0$  using (4.4) and  $d = 1/Q$ .

- 4.15. Find the unit-source sensitivities  $g_{z_0}$ , and  $g_{\theta}$  for a dissipative cascade **transmission line.**
- 4.16. Verify numerically the three Tellegen theory examples suggested below Equation (4.93).
- 4.17. Again consider the network in Figure 4.1 using only elements  $Z_L$ ,  $Y_L$ ,  $Z_2$ , and  $Y_3$  (not  $Z_4$  this time). Suppose that at some frequency

$$
P_L = 10 \text{ W},
$$
  $Z_L = 30 + j15,$   $Y_1 = 0.02 - j0.01,$   
 $Z_2 = 150 - j10,$  and  $Y_3 = 0.01 + j0.15.$ 

- (a) Find the exact partial derivative of  $Z_{in} = V_4/I_4$  with respect to branch impedance  $Z_2$  using Tellegan's theorem.
- (b) Find ,an approximate value for the same partial derivative by first-order finite differences. Perturb  $Z_2$  by 5-j1, i.e., increase  $Z_2$ to  $155 - i11$  ohms.

# **Chapter Five**

# *Gradient Optimization*

This chapter shows how design engineers who can write a simple BASIC language subroutine can also use a standard program to select automatically the optimum set of variables for a great variety of mathematical problems, especially for circuit design. The subject of optimization requires more "feel" and art than any other in this book; so it is appropriate to begin by giving the reader some general appreciation of what may and what may not be possible. Intelligently applied optimization frequently provides better answers with less work than belabored, closed-form or approximation theory.

Design or operation of a system ideally involves three steps. First, it is necessary to identify the system's variables and to know how they interact. Second, a single measure of system effectiveness must be formulated in terms of those variables. Only then is the third and last step possible-the choice of system variables that yield optimum effectiveness.

The easiest systems to model are described explicitly by algebraic equations, and these will be the basis of most examples here. But a prime application is the ladder network simulated implicitly by the analysis methods of Chapter Four. An optimizer can automatically adjust some or all compo**nent values in networks to improve one or more responses sampled at a** number of frequencies. Engineers have always "tweaked" or tuned systems in the laboratory in this way. However, there are compelling and increasingly common technical and economic reasons for eliminating this practice when possible. The synthesis methods in Chapter Three reveal their limited possibili**ties. Parasitic elements, including dissipation, are usually not considered, and** there is no way to deal with element bounds that usually exist. Also, engineers may be unable to assimilate the vast amount of information measurable on systems or encountered during long mathematical procedures such as network synthesis. Optimization often alleviates these difficulties and almost always furnishes insight into how the system variables interact. Sensitivity was considered at a fixed set of system values in Chapter Four. In optimization,

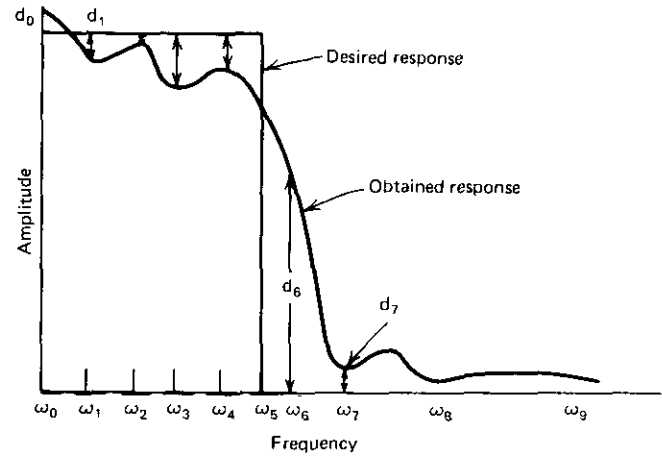

**Figure 5.t. A sampled-difference error criterion.**

sensitivity is computed at each such "point" in vatiable space, and this point moves along toward better sets of values.

Regardless of the means for designing and simulating a system, the second step is finding a measure of effectiveness. It usually involves value judgment and is either trivially simple or practically impossible to accomplish. Filter effectiveness in the least-squared-error sense is simple: the differences (d;) between desired and obtained filter response at each of several significant **excitation frequencies may be squared and summed to indicate effectiveness.,** These differences are shown in Figure 5.1.

Aaron (1956) noted: "As with all models of performance, the shoe has to be tried on each time an application comes along to see whether the fit is tolerable; but, it is well known, in the Military Establishment for instance, that a lot of ground can be covered in shoes that do not fit properly." Such is the case with the least-Pth error criteria, with P being equal to 2 or a larger even **integer.**

**The third step is optimization. The word** *optimum,* **meaning best, was** coined by the mathematician-philosopher Leibniz in 1710 and has an interesting history dating back to the eighth century B.C. Figure 5.2 shows how optimization might proceed for network problems. This amounts to adjusting **a certain number of system parameters until the performance satisfies a preassigned requirement Optimization is a successive approximation proce**dure, an automated design trade-off, achieving the best in a rational manner. Optimization amounts to handing the computer a set of input values and having the program hand back a set of answers. The computer then automatically re-inputs the adjusted data for many more such "runs" until some defined performance goals have been obtained more closely. The performance **error function can be pictured as a surface over many dimensions, such as the two shown in Figure 5.3. Then optimization is a search for a lower elevation**

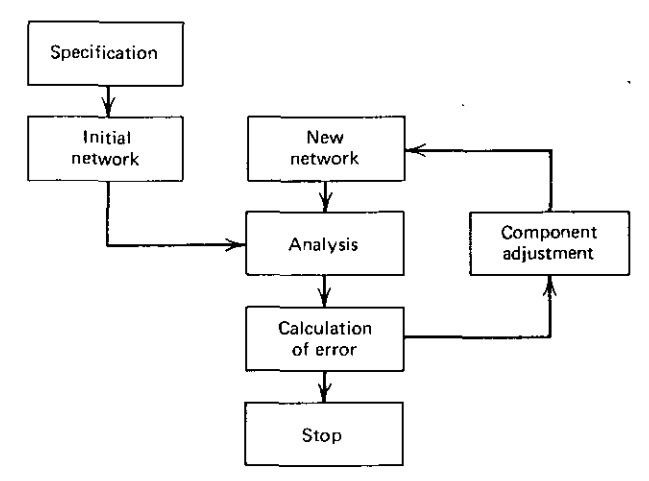

**Figure 5.2. Circuit optimization iteration.**

on that surface. Facetiously, Hyde (1966) quotes Joseph Petzval as having said in the 1800s that the optimal solution is the best one you have when the **money runs out.**

It should be mentioned that maximizing some function, say  $Q(x)$ , is equivalent to minimizing its negative, e.g.,  $-Q(x)$ ; the sign just turns the **surface upside down. All subsequent** *discussion* **refers to minimization without** loss of generality.

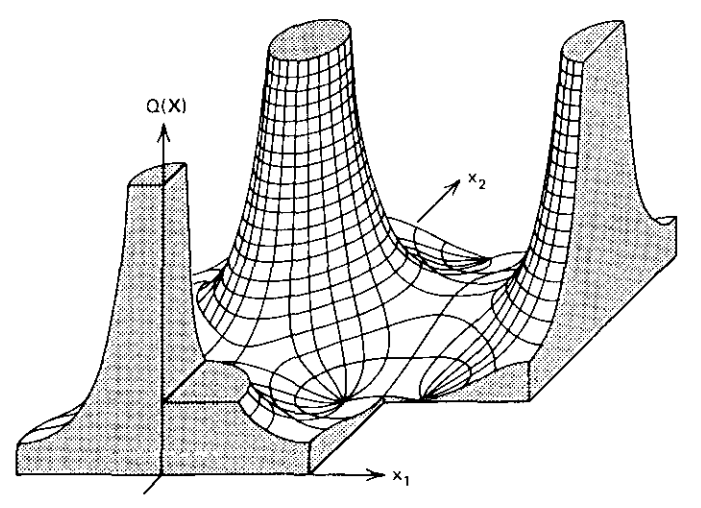

**Figure 5.3. A surface over two-variable space; an elliptic function. [From TABLES OF FUNC-TIONS WITH FORMULAE AND CURVES by Dr. Eugene Jahnke and Fritz Emde, 1945, Dover Publications, Inc., New York.)**

#### 116 **Gradient Optimization**

Sooner or later, discussions about optimization turn to the blind-man-on-amountain analogy: how does he get down? It is surprisingly informative to exercise the following system function on either hand-held or desktop computers. Program the objective (performance) function

performance) function  
\n
$$
Q = \frac{P_2 * P_2 + Q_2 * Q_2}{4},
$$
\n(5.1)

where

$$
P_2 = (9 * X_1 * X_1 + 25 * X_2 * X_2 - 36 * X_1 + 50 * X_2 - 164) * 2,
$$
 (5.2)

and

$$
Q_2 = (X_1 * X_1 - 4 * X_1 - 3 * X_2 - 8) * 2. \tag{5.3}
$$

The " $*$ " indicate multiplication in the BASIC language. Also program the partial derivatives of the objective function Q with respect to the independent variables  $X_1$  and  $X_2$ , respectively:

$$
G_1 = P_2 * 18 * (X_1 - 2) + Q_2 * 2 * (X_1 - 2),
$$
\n(5.4)

$$
G_2 = P_2 * 50 * (X_2 + 1) - Q_2 * 3. \tag{5.5}
$$

These equations have been programmed in Appendix-A Program A5-1 for HP-67/97 calculators. The reader should try inputting several trial pairs of  $X_1, X_2$  values to minimize Q. Use the derivatives  $G_1, G_2$  to guide your **strategy; a necessary condition for a minimum Q value is that both derivatives** be equal to zero. A good starting point might be  $x=(5,3)^T$ . Examine the points (2,1.99759808) and (5.84187,0.92000) and their immediate neighbor**hoods. This function has three minima and one finite maximum. The need for** some background and a reasoned strategy should become evident.

Chapter Five begins with an elementary treatment of quadratic forms, mathematical functions that are ellipsoids in multidimensional variable space. This is shown to be the basis of the conjugate gradient search schemes. The need for a sequence of searches in selected directions will then be clear. A particular linear search, implemented by Fletcher (1972b), will be studied in detail. This is an important part of the Fletcher-Reeves optimizer, which requires less than 1900 bytes of memory. It will be discussed in detail and several examples will be given. Network objective (performance error) functions will be considered next, followed by effective methods for dealing with all sorts of constraints, including variable (component value) bounds. Finally, a brief contrast between gradient and direct-search methods will be drawn. **There are reasons for considering the latter, and several sources will be cited** for those who may wish to investigate.

### 5.1. Quadratic **Forms** and, **Ellipsoids**

**When a function is suitably near a minimum, such as shown in Figure 5.3,** such a function is approximately a paraboloid that has elliptical cross sections -- ------------------

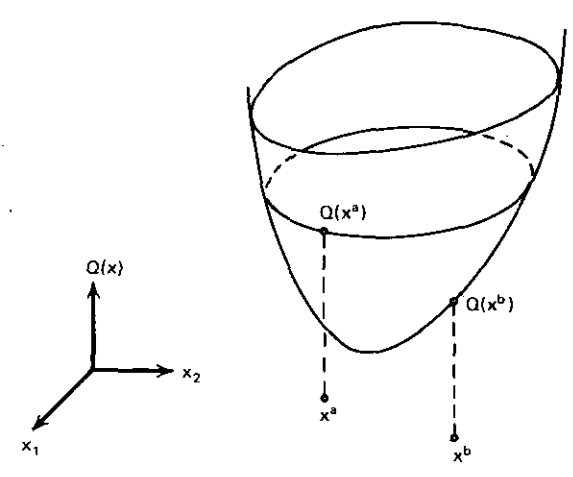

**Figure 5.4. A paraboloid function over** two~dimensional **variable space.**

(level curves; see Section 5.1.3). This is similar to the situation illustrated by Figure 3.1 for the root finder. It is shown here in Figure 5.4 for the more usual **case where the local minimum value is not zero.**

The two-dimensional case illustrates all important properties of the ndimensional case and will be used in all descriptions. However, it is important to be comfortable using matrix algebra to describe the n-dimensional sets of equations; otherwise, the huge amount of notation would be unmanageable. A little practice with the following examples should overcome the handicap of those not familiar with these slight extensions of the material in Chapter Two.

One central example will be employed to develop many important mathematical and geometrical concepts. A list of some terms that will be of interest is given in Table 5.1. The reader may wish to consult Aoki (1971) during or after working through this chapter; his text is an excellent undergraduate treatment of the topics in Table 5.1, and much more.

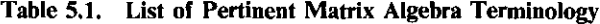

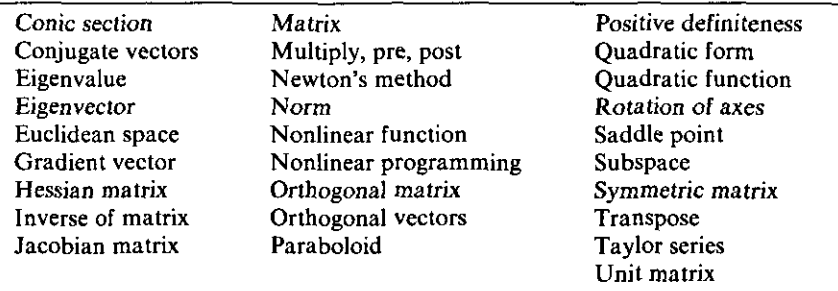

# **118** *Gradient Optimization*

*5.1.1. Quadratic Functions.* A quadratic function of many variables is defined in matrix notation by

$$
F(x) = c + bTx + \frac{1}{2}xTAx.
$$
 (5.6)

Matrix A is always real and symmetric (equal to its transpose). Consider what this means for a specific two-dimensional function that will be used as a central example:

$$
F = 612 + (-60 - 132)x + \frac{1}{2}x^{T} \begin{bmatrix} 26 & -10 \ -10 & 26 \end{bmatrix} x.
$$
 (5.7)

Expanding all terms. the equivalent, ordinary algebraic equation is

$$
F = 612 - 60x_1 - 132x_2 + (13x_1^2 - 10x_1x_2 + 13x_2^2). \tag{5.8}
$$

The reader should be able to obtain (5.8) from (5.7) by applying the skills obtained from Sections 2.2.1 and 4.7.2. The essential feature of a quadratic function is that there are no variables that are raised higher than to the second power and no products composed of more than *two* variables; i.e., the equation is of second degree.

Level curves are the loci *on* the variable space where the function value is some constant value. Two level curves for (5.8) are shown in Figure 5.5 on the  $x_1, x_2$  variable space. Level curves in more than two dimensions are harder to visualize, but it is useful *to* consider a three-variable space (for example, a

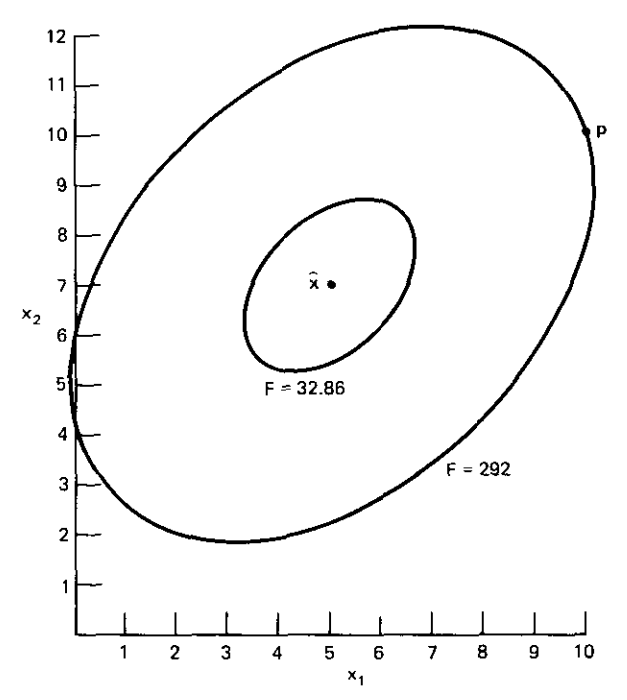

**Figure 55. Level curves for F=32.86 and F=292 in Equation (5.8).**

.. J

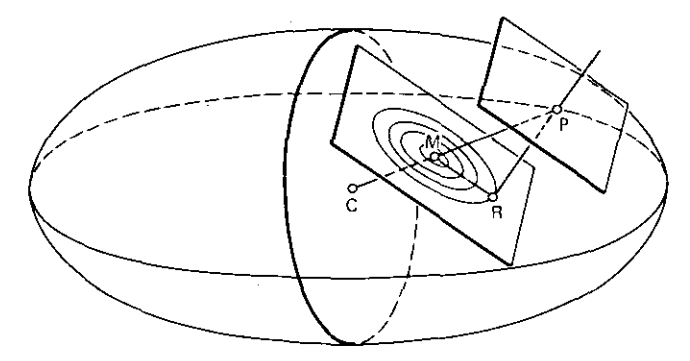

Figure 5.6. Level surface in three variables. A two-dimensional subspace also is shown. [From Acton, 1970.]

quadratic density function). This might appear as in Figure 5.6. Any cutting plane through Figure 5.6 would resemble Figure 5.5. Such reduced degrees of freedom define a subspace, such as the inclined-plane subspace shown in Figure 5.6. A subspace in Figure 5.5 would be a line. One reason subspaces are significant is that many minimization algorithms search in an orderly sequence of subspaces until the minimum is found.

The level curves for the central sample function that are plotted in Figure 5.5 will be studied in more detail. The next two sections deal with finding the center of the loci and the orientation of their axes, respectively. In the process, some concepts of major importance will emerge.

*5.1.2. Gradients and Minima.* First recall real functions of real (single) variables. A quadratic function is

$$
y(x) = c + bx + \frac{1}{2}ax^2.
$$
 (5.9)

The necessary condition for an extreme value or inflection point is that its first derivative be equal to zero:

$$
y'(x) = b + ax = 0,\t(5.10)
$$

which produces the coordinate of the extreme value:

$$
\hat{\mathbf{x}} = \frac{-\mathbf{b}}{a} \tag{5.11}
$$

The nature of the function at x is determined by examining the second derivative:

$$
y''(\hat{x}) = a. \tag{5.12}
$$

If a is strictly positive, (5.11) is the minimum point. If  $a=0$ , then (5.11) is an inflection point, being neither a minimum nor a maximum. This familiar analysis extends to multidimensional functions without substantial change.

# **120** *Gradient Optimization*

The matrix algebra rules for differentiation applied to (5.6) produce

$$
\mathbf{g}(\mathbf{x}) = \mathbf{b} + \mathbf{A}\mathbf{x},\tag{5.13}
$$

where  $g(x)$  is often written as  $\nabla F(x)$ , called grad F. Whichever symbol is used, g is a vector, like  $x$ ; g is the gradient of F. From the central example in (5.7), the vector  $\bf{b}$  and matrix  $\bf{A}$  can be identified so that (5.13) can be written as:

$$
\mathbf{g}(\mathbf{x}) = \begin{bmatrix} -60 \\ -132 \end{bmatrix} + \begin{bmatrix} 26 & -10 \\ -10 & 26 \end{bmatrix} \mathbf{x}.
$$
 (5.14)

Some readers may be more comfortable differentiating (5.8) with respect to both  $x_1$  and  $x_2$ :

$$
g_1 = \nabla_1 F = 26x_1 - 10x_2 - 60,
$$
 (5.15)

$$
g_2 = \nabla_2 F = -10x_1 + 26x_2 - 132. \tag{5.16}
$$

Appendix Program A5-2 evaluates the function value and the gradient elements (derivatives) for this particular example. The reader is urged to use that program in conjunction with Figure 5.5. Note that the gradient vectors are always perpendicular to the level curves and point in the direction of steepest **ascent.**

Finding the minimum of an n-variable quadratic function requires setting each of the n gradient components equal to zero. This means setting (5.13) equal to vector zero; this is equivalent to setting both (5.15) and (5.16) to zero for that particular example. When (5.13) equals zero, then

$$
\mathbf{A}\hat{\mathbf{x}} = -\mathbf{b}.\tag{5.17}
$$

But the matrix inverse  $A^{-1}$  is defined by the relationship

$$
\mathbf{A}^{-1}\mathbf{A} = \mathbf{U},\tag{5.18}
$$

**where the unit matrix U has all zero elements, except for l's on the main** diagonal. A property of the unit matrix is that when it multiplies a vector, the result is just that vector. Multiplying both sides of (5.17) by  $A^{-1}$  yields the  $\hat{x}$ values where  $g(\hat{x}) = 0$ :

$$
\hat{\mathbf{x}} = -\mathbf{A}^{-1}\mathbf{b}.\tag{5.19}
$$

Identifying **b** and **A** by comparing  $(5.13)$  with the example in  $(5.14)$ ,  $(5.19)$ yields

$$
\begin{bmatrix} \hat{\mathbf{x}}_1 \\ \hat{\mathbf{x}}_2 \end{bmatrix} = \frac{1}{576} \begin{bmatrix} 26 & 10 \\ 10 & 26 \end{bmatrix} \begin{bmatrix} 60 \\ 132 \end{bmatrix} = \begin{bmatrix} 5 \\ 7 \end{bmatrix},
$$
(5.20)

where inverse matrix  $A^{-1}$  was found by the three conceptual steps for finding inverses: transpose, form the signed cofactors, and divide by the determinant (see any book on matrix algebra, for instance, Noble, 1969). A glance at Figure 5.5 shows that the center of the level curves is indeed at (5,7), the vector from the origin to the center. The solution (5.19) is the translation of the ellipses from the origin, as shown in Figure 5.7. The rotation of the ellipse **with respect to the major axes is discussed in the next section, as well as the** issue of whether (5.19) determines a true minimum function point.

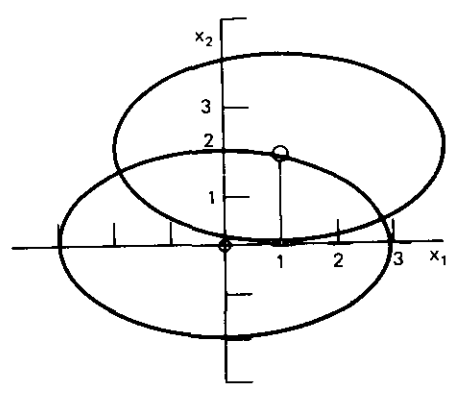

**Figure 5.7. Translation of an ellipse. [From Acton, 1970.]**

*5.1.3. Quadratic Forms and Graphics.* The preceding section related the coefficient matrix A of a set of linear equations to the quadratic function defined by (5.6). The terms at the extreme right in (5.6) are known as the quadratic form  $Q(x)$ :

$$
Q(x) = x^{T}Ax.
$$
 (5.21)

**Matrix A was assumed to be a real, symmetric matrix; when A is two**dimensional, the quadratic form is

$$
Q(x) = x^T \begin{bmatrix} a & k \\ k & b \end{bmatrix} x = ax_1^2 + 2kx_1x_2 + bx_2^2.
$$
 (5.22)

Equation (5.22) is an ellipse centered at the origin. Solving (5.22) for  $x_2$ , elliptical level curves for Q can be plotted by

$$
x_2 = \frac{-kx_1 \pm \sqrt{k^2x_1^2 - b(ax_1^2 - Q)}}{b}.
$$
 (5.23)

Appendix Program A5-3 uses key B to input values for a, b, and k that define matrix A according to (5.22). Key C is used to input the level-curve function value Q. Key A evaluates (5.23) upon entry of various  $x_1$  values. The reader can check Figure 5.5 with Program A5-2, assuming a displaced origin at (5,7). More important, (5.23) shows that the rotation of the ellipses results from the presence of cross terms such as  $x_1x_2$  in (5.22); if k=0 in (5.23) then the  $x_2$ **points** are symmetric about the  $x_1$  axis.

The type of conic depends on the elements of A, namely, a, b, and k, defined by (5.22) (see Figure 5.8). In general, any matrix A is said to be positive definite if

$$
\mathbf{x}^{\mathrm{T}} \mathbf{A} \mathbf{x} > 0 \qquad \text{for all} \quad \mathbf{x} \neq \mathbf{0}. \tag{5.24}
$$

For the two-dimensional case, a little thought shows that  $k^2$  < ab in (5.22) satisfies the positive-definite criterion. Thus the positive-definite matrix in the quadratic form of (5.21) produces the ellipse in Figure 5.8a; a maximum **exists, analogous to the real-variable function's second derivative test, as**

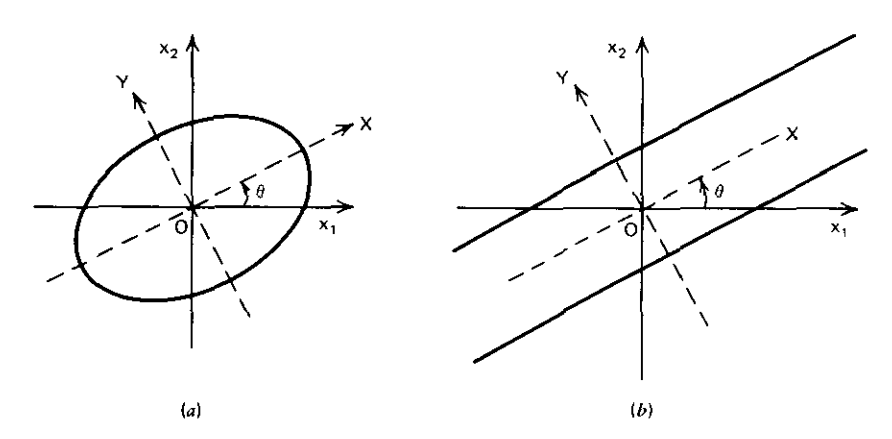

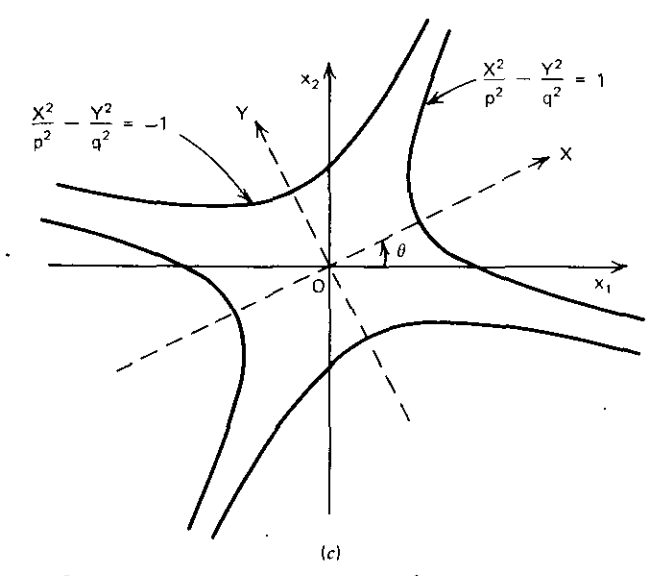

**Figure 5.8.** Quadratic-form conics. (a) Ellipse:  $(k^2 < ab$ ; (b) parallel straight lines:  $k^2 = ab$ ; (c) **hyperbola: k2 > ab. [From B. Noble, 1969.]**

discussed previously. Students of the eigenvalue problem

$$
Ax = \lambda x \tag{5.25}
$$

may be interested in knowing that the eigenvalues  $\lambda$  are inversely proportional to the squared length of the ellipses' axes, and the eigenvectors x give their directions (see Noble, 1969).

Any matrix is said to be singular if its determinant is zero; this would certainly be the case in (5.22) if  $k^2$  = ab. Consider the parallel lines in Figure 5.8b in light of the linear equations defined by (5.13). Finally, there is the indefinite matrix case when  $k^2$  > ab in (5.22) associated with the hyperbola in

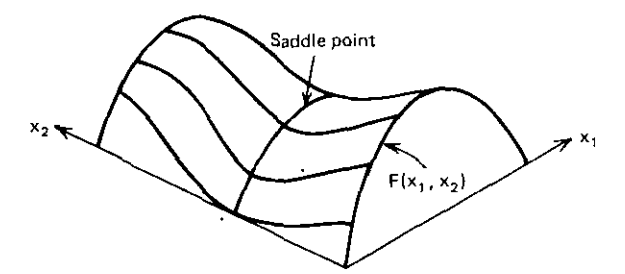

**Figure** 5.9. A saddle point for a function of two variables. [From Murray, W. (1972). *Numerical Methods for Unconstrained Optimization.* New York: Academic. Reprinted with kind permission from the Institute of Mathematics and Its Applications.]

Figure 5.8c. This is the general situation when the quadratic form in (5.21) may be positive or negative for all x. This produces a saddle point, as illustrated in Figure 5.9. A saddle point occurs in function (5.1) at point  $(2, 1.99759808)$ , as readily determined using Program A5-1 with 0.1% displacements.

*5,1.4. Taylor Series.* The reader should recall Taylor series of real variables. An expansion of a function about the point  $x = a$  is

$$
y(x) = y(a) + y'(a)(x-a) + \frac{1}{2!}y''(a)(x-a)^2 + \cdots
$$
 (5.26)

It is important to define the difference,

$$
\Delta x = x - a,\tag{5.27}
$$

so that (5.26) reads:

$$
y(\Delta x) = y(a) + y'(a) \Delta x + \frac{1}{2}y''(a) \Delta x^2 + \frac{1}{3!}y'''(a) \Delta x^3 + \cdots
$$
 (5.28)

Figure 5.10 shows the situation for the Taylor series representation of a real variable. Notice the slope and the "neighborhood" at  $x=a$ , in which a truncated Taylor series might be valid, i.e., when all derivative terms greater than a certain order in (5.28) may be ignored. On the other hand, if the

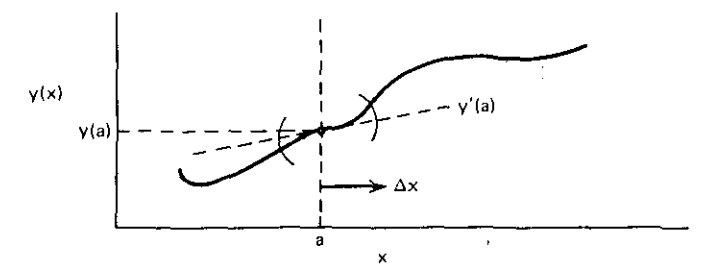

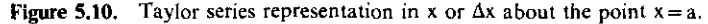

#### *124 Gradient Optimization*

function is known to be quadratic, as  $(5.9)$  for example, then y'''(x) in  $(5.28)$ will be zero anyhow. The reader should understand this single-variable case before proceeding. The multivariable case is formulated in exactly the same way.

The multivariable function in (5.6) can be expanded by a Taylor series about point p, where the displacement from p is

$$
\Delta x = x - p. \tag{5.29}
$$

The vector **p** might be the location of the blind man standing at  $\mathbf{p} = (10, 10)^T$  in Figure 5.5. Then the Taylor series for a real function of the vector  $x$  is

$$
F(\Delta x) = F(p) + g(p)^T \Delta x + \frac{1}{2} \Delta x^T H(p) \Delta x + h.o.t.,
$$
 (5.30)

where higher-order terms  $(h.o.t)$  are presumed to be insignificant. Matrix  $H$  is known as the Hessian:

$$
\mathbf{H} \stackrel{\Delta}{=} \begin{bmatrix} \frac{\partial^2 \mathbf{F}}{\partial x_1^2} & \frac{\partial^2 \mathbf{F}}{\partial x_1 \partial x_2} \\ \frac{\partial^2 \mathbf{F}}{\partial x_2 \partial x_1} & \frac{\partial^2 \mathbf{F}}{\partial x_2^2} \end{bmatrix} . \tag{5.31}
$$

By differentiating (5.13), it is seen that  $H = A$  for a quadratic function. It is thus possible to expand the quadratic sample function in (5.7) about an arbitrary point, say  $p = (10, 10)^T$ . The result in terms of (5.29) is

$$
F(\Delta x) = 292 + (100, 28)\Delta x + \frac{1}{2}\Delta x^{T} \begin{bmatrix} 26 & -10 \ -10 & 26 \end{bmatrix} \Delta x, \tag{5.32}
$$

where  $\Delta x_1 = x_1 - 10$  and  $\Delta x_2 = x_2 - 10$ . This describes the function in Figure 5.5 with respect to point p. For quadratic functions, this is the same as shifting the origin; the reader should replace  $x_1$  by  $x_1 + 10$  and  $x_2$  by  $x_2 + 10$  in (5.8) and confirm that it is equivalent to (5.32).

Analogous to (5.13), the gradient of (5.30) is

$$
\nabla F(\Delta x) = g(p) + H(p)\Delta x.
$$
 (5.33)

So the blind man on a quadratic mountain at point  $p$  (Figure 5.5) could calculate where the minimum should be with respect to that point. In a manner similar to (5.19), the step to the minimum is

$$
\Delta \hat{\mathbf{x}} = -\mathbf{H}(\mathbf{p})^{-1}\mathbf{g}(\mathbf{p}).
$$
 (5.34)

Note that the second derivatives in H must be known. For the central sample function used as an example, the step from point  $\mathbf{p} = (10, 10)^T$  to the minimum IS

$$
\Delta \hat{\mathbf{x}} = -\mathbf{H}^{-1} \mathbf{g} = \frac{1}{576} \begin{pmatrix} 26 & 10 \\ 10 & 26 \end{pmatrix} \begin{pmatrix} -100 \\ -28 \end{pmatrix} = \begin{pmatrix} -5 \\ -3 \end{pmatrix}.
$$
 (5.35)

See Figure 5.5 to confirm this step.

*5.1.5. Newton's Method.* It is convenient to digress at this point because (5.34) is in fact Newton's method for minimizing a function of many variables. This has been used in Section 3.1.1 in the root finder; it will be used again in Section 6.3 for broadband matching. The Newton, or Newton-Raphson method as it is sometimes called, assumes that the current position (x value) is close enough to the minimum so that the higher-order terms in (5.30) are not significant. Another consequence of this assumption is that the partial derivatives in H are nearly equal to the values in the quadratic matrix A term in (5.13).

Newton's method is usually stated in a somewhat different way. It is said that there are, for example, two functions:  $f_1(x)=0$  and  $f_2(x)=0$ , generally **nonlinear. Newton's method assumes that they are linear; then they corre**spond exactly to (5.15) and (5.16), for example. If they were linear, then the step from the current x position to the minimum, where  $f_1 = 0 = f_2$ , would look like (5.34). The Hessian in (5.34) is a matrix of second partial derivatives of  $F(x)$  from (5.6), but it is a matrix of *first* partial derivatives from  $g(x)$  in (5.14). So the statement of Newton's method usually is: given a vector of functions

$$
\mathbf{f} = \begin{bmatrix} f_1 \\ f_2 \end{bmatrix} = \mathbf{0},\tag{5.36}
$$

form the so-called Jacobian matrix of first partial derivatives:

$$
\mathbf{J} = \begin{bmatrix} \frac{\partial \mathbf{f}_1}{\partial \mathbf{x}_1} & \frac{\partial \mathbf{f}_1}{\partial \mathbf{x}_2} \\ \frac{\partial \mathbf{f}_2}{\partial \mathbf{x}_1} & \frac{\partial \mathbf{f}_2}{\partial \mathbf{x}_2} \end{bmatrix} .
$$
 (5.37)

The Jacobian corresponds to the Hessian in the development concerning  $F(x)$ . **Then, an estimated step to the minimum is**

$$
\Delta x = -J^{-1}f. \tag{5.38}
$$

Comparison of  $(5.38)$  with  $(5.34)$  shows that J in  $(5.37)$  is analogous to H in  $(5.31)$ , and **f** in  $(5.36)$  is analogous to **g** in  $(5.13)$ .

It is interesting to look back at Moore's root-finder coordinate steps  $((3.9)$ and (3.10) in Section 3.1.1). In Newton's terminology,  $f_1 = u$ ,  $f_2 = v$ , and the equivalence of the root-finder steps in the variable space to that in (5.38) follows.

*5.1.6. Summary of Quudratic Forms and Ellipsoids.* This has been a concise look at the matrix algebra crucial to gradient methods for nonlinear programming. It is the foundation of the powerful conjugate gradient method to follow. The subject has been treated by using a central, two-dimensional example and its geometric interpretation. It generalizes to n dimensions, and the fact that the matrix algebra was carried along with the example makes the

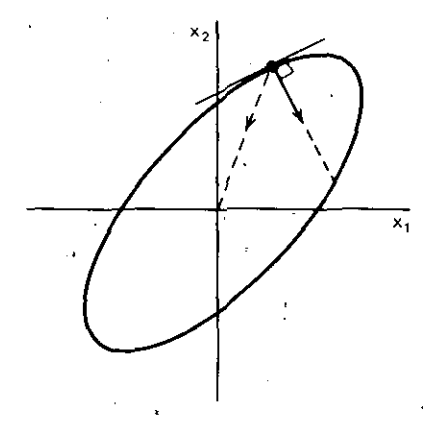

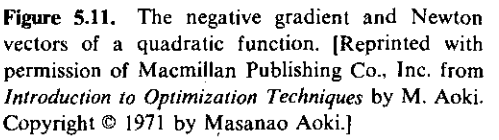

I  $\overline{\phantom{a}}$ 

generalization more easy to follow. The reader should not miss this opportu: nity to "see" what' differential calculus has to say about multidimensional **functions, Taylor series representations, and the idea of linearization in the** case of Newton's method. The concepts of single-variable functions were stated so that this transition could be related to calculus that every engineer should recall.

Newton's method describes a change in each component of the variable **space, which converges to a minimum in just one step for quadratic functions** (see Figure 5.11). The Newton vector, or step, can proceed to the minimum (the origin, as shown in Figure 5.11) in just one step. But what if the function  $F(x)$  is not quadratic? Also, what if second partial derivatives are not known **or inconvenient to compute? Might not a sequence of moves in the direction** of steepest descent (negative, gradient) lead to the minimum? **In** how many steps? These are questions that will be considered next.

#### 5.2. **Conjugate Gradient** Search

Gradient optimization methods assume the availability of partial derivatives. Usually, finding first partial derivatives adds considerable complexity to the **programming** task or slows program execution time. Second partial derivatives **are even less' convenient to obtain. Fortunately, there are a number of search** methods that do not require second derivatives; the popular conjugate gradient methods belong to this class. Methods that require only function values without any derivatives will be mentioned briefly in Section 5.7.

Almost all optimization methods select a sequence of directions leading to a minimum (or maximum) function value. A minimum in any particular direction is located by varying just one variable, usually some scalar that determines the distance from the last "turning" point, and this procedure is called a linear search. The linear algebra jargon and the special case of linear searches on quadratic surfaces will be described. Several elementary search direction

choices will be mentioned, especially the relaxation method (varying each variable in turn) and the steepest descent strategy, which selects the steepest **slope direction at each turning point. After considering several more impor**tant properties of quadratic functions, conjugate vectors and conjugate direction search methods will be defined. Finally, the Fletcher-Reeves conjugate gradient search direction formula will be discussed with examples.

5.2.1. *Linear Search.* At the point in variable space (x) where a new search direction (s) has been selected, some clear description of the next linear search must be available. The common notation is

$$
\mathbf{x}^{i+1} = \mathbf{x}^i + \alpha_i \mathbf{s}^i, \qquad i = 1, 2, ..., \qquad (5.39)
$$

where the superscript denotes that this is the *ith* linear search or iteration. The search parameter is the single variable  $\alpha_i$ , which determines the distance of  $x^{i+1}$  from x<sup>i</sup>. For well-posed problems, there will be some optimum  $\hat{\alpha}_i$  that determines the lowest value of  $F(x)$  in the s<sup>*i*</sup> direction; in that sense, the linear search is concerned with a function of only a single variable, namely  $F(\alpha_i)$ .

**Consider the nonquadratic surface over two-variable space previously intro**duced in (5.1)–(5.5). Suppose that the starting point  $\mathbf{x} = (7,3)^T$  is selected, where the gradient turns out to have the value  $g = (72080, 159976)^T$ . Since the gradient is the set of coordinates describing the direction of maximum **function increase.. a reasonable choice for a linear search might be to the** "southwest," i.e., in search direction  $s = (-1, -1)^T$ . Table 5.2 summarizes a set of moves in this direction according to (5.39) using Program A5-1. A graph of this function of  $\alpha$ , is shown in Figure 5.12. A new turning point is in the vicinity of  $x = (5.25, 1.25)^T$ , and a new search direction must be obtained, preferably by a more effective procedure than illustrated. Some simple alternatives are considered in the next section. A particular linear search strategy will be considered in some detail in Section 5.3.

**Before continuing, examples based on quadratic functions can be imple**mented much easier if the linear search parameter  $\alpha$  is obtained in closed form for these cases. Consider the standard quadratic function defined by (5.6) and write  $F(x^{i+1})$  by substituting (5.39):

$$
F(\mathbf{x}^{i+1}) = c + \mathbf{b}^{T}(\mathbf{x}^{i} + \alpha_{i}\mathbf{s}^{i}) + \frac{1}{2}(\mathbf{x}^{i} + \alpha_{i}\mathbf{s}^{i})^{T}\mathbf{A}(\mathbf{x}^{i} + \alpha_{i}\mathbf{s}^{i}).
$$
 (5.40)

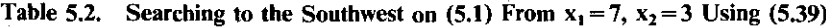

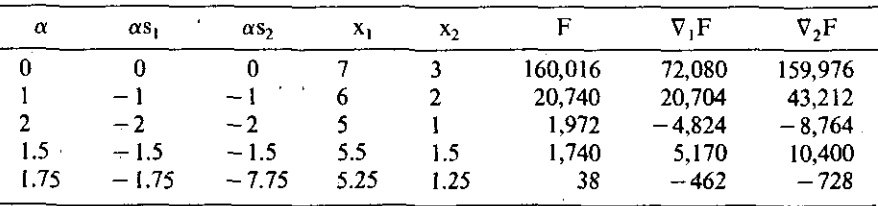

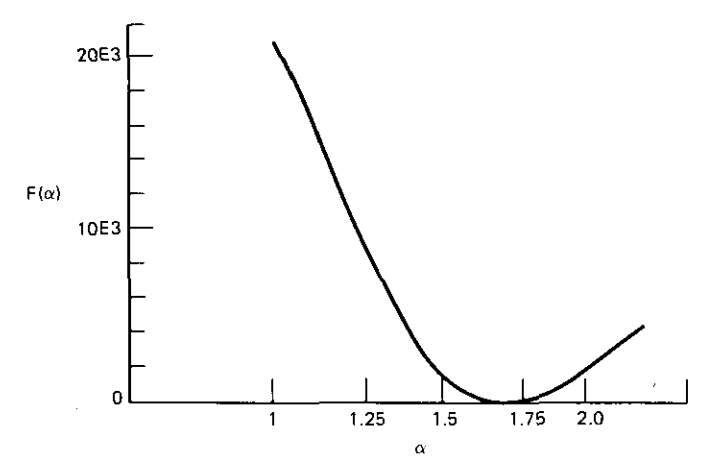

**Figure 5.12.** A plot of the function in Equation (5.1) in the  $(-1, -1)^T$  direction from point  $x=(7,3)^T$ .

But (5.40) is just a function of the single variable  $\alpha$  during the linear search. **To find the minimum in the search direction s, it is necessary to differentiate**  $F(\alpha)$  in (5.40) with respect to  $\alpha$  and to equate this to zero. The result is:

$$
\hat{\alpha}_i = \frac{-\left(s^i\right)^T \mathbf{g}^i}{\left(s^i\right)^T \mathbf{A} \mathbf{s}^i},\tag{5.41}
$$

where  $g^{i} = g(x^{i})$ . This provides an exact value of the linear search scalar  $\alpha$  to a **minimum from any point Xl on a quadratic surface in an arbitrary search direction Si.**

*Example* 5.1. Consider the central sample quadratic function (5.8) shown in Figure 5.5. Suppose that a linear search is to begin in the negative gradient direction from the point  $x^{i} = (10, 10)^{T}$ . To find  $\alpha_i$  and then the minimum point  $x^{i+1}$  in that direction, (5.41) will require g<sup>i</sup> and the  $s^i = -g^i$  arbitrarily chosen for this example. The quadratic function gradient vector was defined generally by (5.13) and, for this example, by (5.15) and (5.16). Using Program A5-2 for  $x_1 = 10$  and  $x_2 = 10$ , find  $g = (100, 28)^T$ . Appendix Program A5-4 solves realvariable inner products as in the numerator of (5.41) and conjugate forms as in the denominator of (5.41). The significance of the latter will be discussed in Section 5.2.4. As previously noted, the matrix A is described for this example function by  $a = b = 26$  and  $k = -10$ . The sequence 26,  $-10$ , and 26 is entered into an HP-67 calculator with program A5-4 running, and key B is pressed to input these data. The sequence  $-100$ ,  $-28$ ,  $-100$ , and  $-28$  is input using key A. The (5.41) numerator inner product is found using key D (10784), and the (5.41) quadratic form is found using key E (224384). Then (5.41) yields  $\hat{\alpha}$  = 0.048060. Program A5-4 also evaluates (5.39). Input - 100, -28, 10, 10 by

using key A. Then input the value above for  $\hat{\alpha}_i$  and press key C;  $x^{i+1}$ coordinates are:  $x_2^{i+1} = 8.65432$  in the X register, and  $x_1^{i+1} = 5.194$  in the Y register. Program A5-2 evaluates this as  $F^{i+1} = F(x^{i+1}) = 32.86$ . The reader should plot this linear search on Figure 5.5. Note that the linear search minimum occurs at the point of tangency to the level curve  $F = 32.86$ . It is also important to note that the search direction is always orthogonal to the gradient at such points of tangency.

-\_.. ----------

*5.2.2. Elementary Search Schemes.* Two obvious schemes for selecting search directions will be discussed. First, there is a relaxation (univariant) scheme by which the coordinate variables are adjusted in sequence, each one obtaining a minimum function value in that coordinate direction. Figure 5.13 shows a typical case for two variables. It is seen that the minima in each **coordinate direction are tangent to level curves and that the successive search** directions are orthogonal. The behavior in Figure 5.13 is called zigzagging. In sharp valleys such a procedure can fail (hang up), as illustrated in Figure 5.14. **Univariant searches on quadratic surfaces without cross terms among the N** variables will succeed in exactly N linear searches (iterations), as seen for the two-dimensional function in Figure 5.15.

Another search direction choice is the steepest-descent method Cauchy described in 1847. Each linear search for a minimum is made in the negativegradient direction, as illustrated in Figure 5.16. Once the first search is made, the result is similar to the univariant method. The underlying reason is that the linear search directions are tangent to the level curves at the minimum

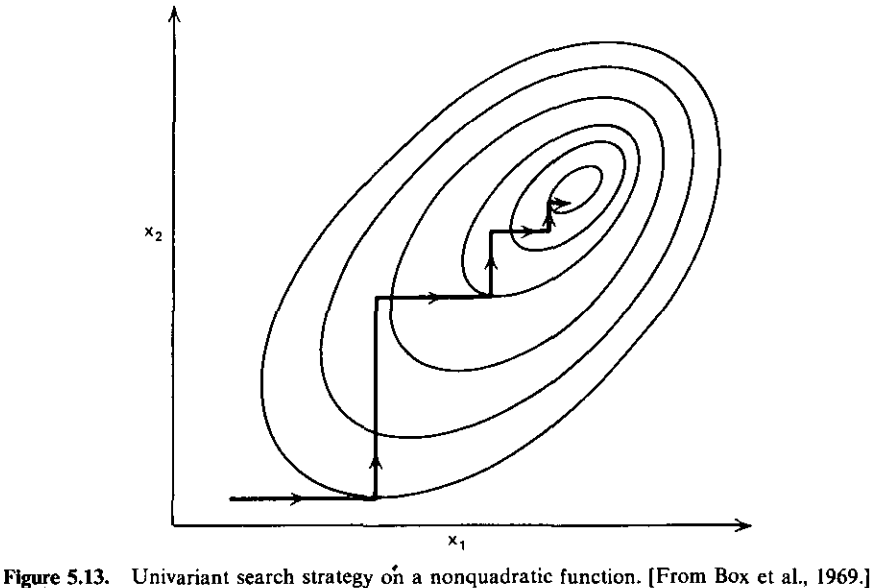
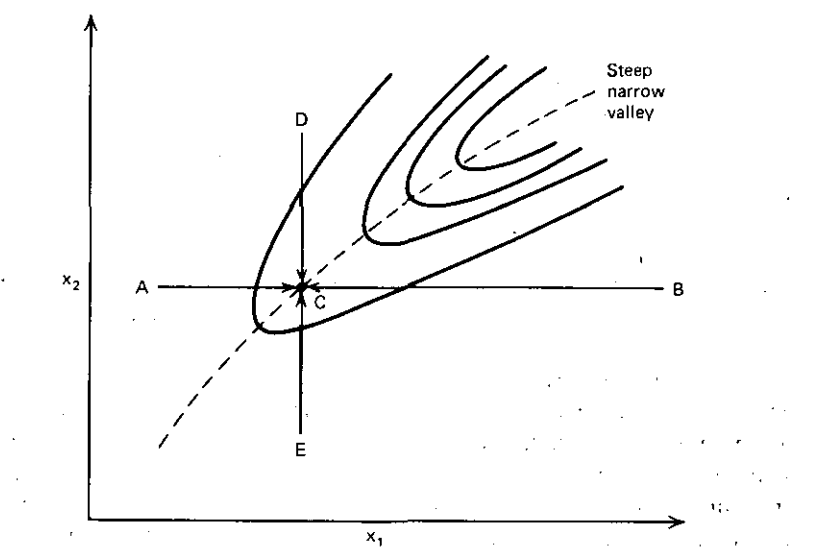

•

**Figure 5.14. Failure of the univariant search in** a sharp **valley. (From Beveridge and Schechter,** 1970·1

point where the gradient is orthogonal. Zigzagging near a minimum in a curving valley results in notoriously slow progress, because all linear search **directions are either orthogonal or parallel. An extreme case is shown in** Figure 5.17. What is needed is a search direction criterion that breaks this trend and is adaptive in some sense to valleys. Conjugate gradient methods do this and are discussed in Section 5.2.4.

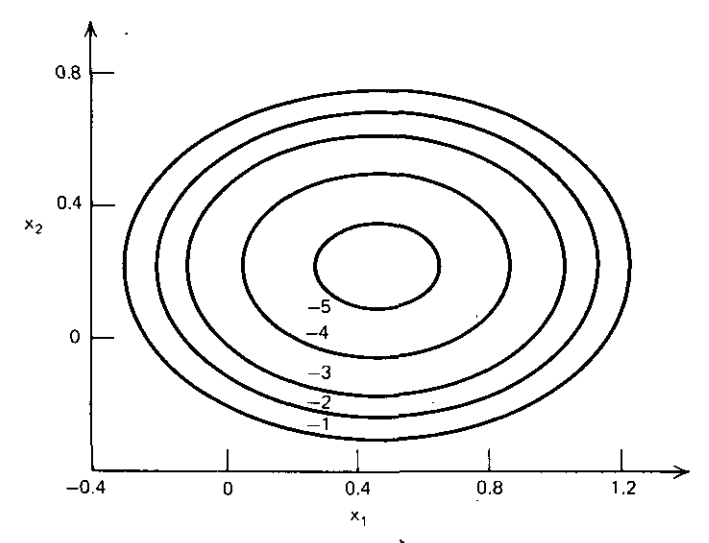

**Figure 5.15. Level curves Of a quadratic function 'without cross terms. [From Beveridge and Schechter, 1970.]**

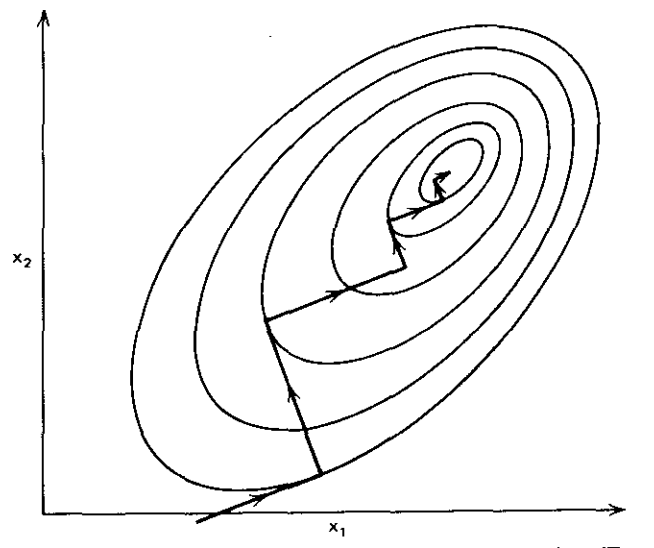

Figure 5.16. Steepest-descent search strategy on a nonquadratic function. [From Box et al., 1969.]

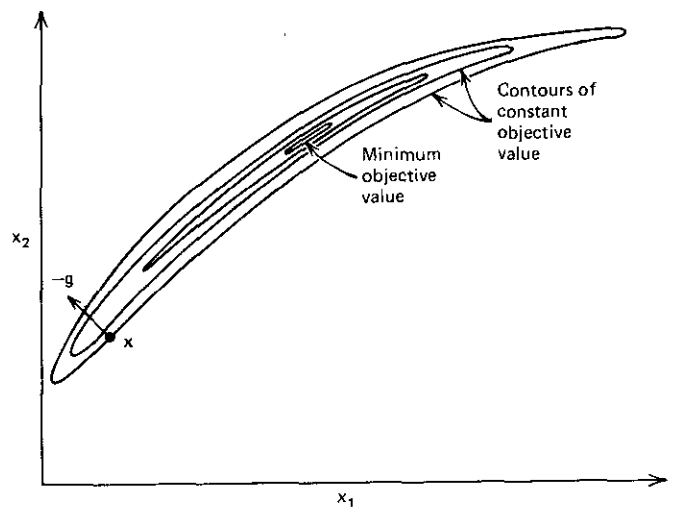

Figure 5.17. A difficult situation for the steepest·descent strategy.

*5.2.3. More Quadratic Function Properties.* Before proceeding, it is useful to examine three more properties of quadratic functions in N variables, i.e., those structured as in (5.6). First, it is always possible to create N new variables that are linear functions of the original ones so that all cross terms in the new variables disappear. This means that all quadratic functions of N variables can be minimized in exactly N steps in N suitable linear searches (see Figure

5.15, for example). Second, all changes in components of variables are linearly related to the corresponding changes of gradient components between the corresponding points no matter where the two points in question may be located on the functional surface. Thus the mapping of changes in variable values of quadratic functions onto the gradient space is invariant. Third, it will be shown that the altitude above the minimum value of a quadratic surface is equal to a quadratic form composed of the gradient at the point in question and the inverse of its constant Hessian. All of these concepts contribute to a practical understanding of gradient optimization.

Quadratic forms were considered in Section 5.1.3, where it was shown that they are equivalent to quadratic functions, except for a shift of origin to the minimum point. It was also shown that quadratic forms define ellipsoids **whose axes are inclined with respect to the coordinate axes if there are cross,** terms among the variables. It was shown for the two-variable case that a diagonal matrix  $(k=0)$  in the quadratic form (5.21) would not produce cross terms; this is true for any number of variables. Therefore, an important issue is how to rotate the coordinate axes to align them with the ellipsoidal axes, i.e., effect a change of variables. The motivation is to eliminate cross terms in N-variable quadratic forms and thus show that the minimum can always be found by no more than N linear searches (see Figure 5.15).

If the matrix in the quadratic form is  $A$  as in (5.21), then what is required is a coordinate-transforming matrix P such that

$$
\mathbf{P}^{\mathrm{T}} \mathbf{A} \mathbf{P} = \mathbf{\Lambda},\tag{5.42}
$$

where **P** is a so-called orthogonal matrix, and  $\Lambda$  is a diagonal matrix. The eigenvalue problem (5.25), which appears in nearly all branches of engineering and physics, was mentioned in passing in Section 5.1.3. The eigenvectors of matrix A are geometrically the directions of the related ellipsoid's axes. The columns of P can be composed of the eigenvectors of A to produce the result in (5.42). Suppose that the quadratic form  $Q(x)$  in (5.21) is to be expressed as  $Q(y)$ . Then it happens that the change of variable is accomplished by the substitution

$$
\mathbf{x} = \mathbf{P}\mathbf{y}.\tag{5.43}
$$

j

This can be confirmed by substituting (5.43) into (5.21) and using (5.42):

$$
Q(x) = (Py)^{T}A(Py) = y^{T}\Lambda y = Q(y),
$$
\n(5.44)

where  $Q(y)$  has no cross terms, because  $\Lambda$  is a diagonal matrix. The interested reader is referred to Noble (1969) for details.

*Example* 5.2. Again working with the A matrix from the central example (5.7), its eigenvalues turn out to be 36 and 16, and its eigenvectors are  $(1, -1)^T$ and  $(1, 1)^T$ . The important concept is that these eigenvectors can be used as the columns in matrix  $P$ ; then  $(5.43)$  defines the substitutions

-- -~---

$$
x_1 = y_1 + y_2, \t\t(5.45)
$$

$$
x_2 = -y_1 + y_2. \tag{5.46}
$$

Using these in (5.22) produces

$$
Q(y) = 72y_1 + 32y_2, \t\t(5.47)
$$

so that the cross terms are indeed removed, and the minimum could be found **in no more than two linear searches.**

It is straightforward to show that changes in the gradient vectors of a quadratic function are mapped by a constant linear transformation to the corresponding changes in the variable vectors. As Figure 5.18 illustrates, points A and B in the x space have gradient values (perpendicular to their level curve), and these gradient vectors can be plotted in their own space. There may be more than one x with the same g. Apply the gradient expression (5.13) of a quadratic function to points  $x^i$  and  $x^{i+1}$  and their corresponding gradients  $g^i$  and  $g^{i+1}$ ; the two equations may be subtracted to yield

$$
(\mathbf{g}^{i+1} - \mathbf{g}^i) = \mathbf{A}(\mathbf{x}^{i+1} - \mathbf{x}^i). \tag{5.48}
$$

Using  $\Delta$  to indicate the differences and inverting (5.48), the mapping result is

$$
\Delta x = A^{-1} \Delta g. \tag{5.49}
$$

This result was anticipated by Newton's step in (5.34), which went to a minimum where  $g^{i+1} = 0$  was required. The importance of (5.49) is that it shows the invariance of that mapping, independent of locations on any quadratic surface.

Finally, it is shown that the altitude above the minimum value of a quadratic surface at some point p is equal to a quadratic form composed of the gradient at the point in question,  $g(p)$ , and the inverse of its constant

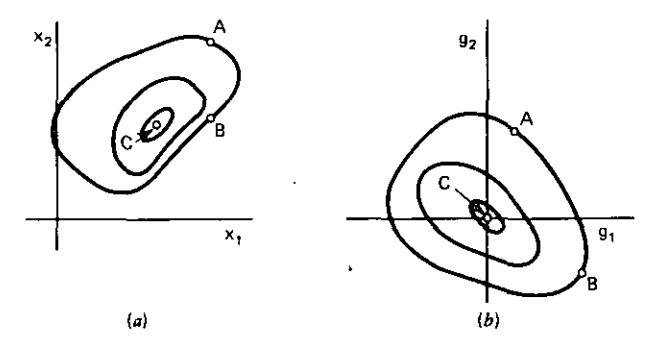

**Figure** *S.lS.* **A mapping of variable space to gradient space. (a) Constant objective function curves in the variable space; (b) corresponding loci and points in the gradient space. [From Davidon, 1959.] .**

Hessian,  $A^{-1}$ . Consider the function in (5.30) and its gradient in (5.33) when H = A. When this gradient is zero,  $\Delta x$  in (5.34) corresponds to the location of the minimum value. Substituting this in (5.30) yields

$$
F(\mathbf{p}) - F(\Delta \hat{\mathbf{x}}) = \frac{1}{2} \mathbf{g}^{T}(\mathbf{p}) \mathbf{A}^{-1} \mathbf{g}(\mathbf{p}).
$$
 (5.50)

This is the amount by which  $F(p)$  exceeds its minimum value.

The most popular optimization algorithm is the Fletcher-Powell method, which was first described by Davidon (1959). It is also known as the variable metric method, and it is worthwhile to observe that the latter name comes directly from (5.50). Davidon noted that the matrix  $A^{-1}$  in (5.50) associates a squared length to any gradient. Therefore, he considered the inverse Hessian **matrix for any nonlinear function as its metric or measure of standard length.** His optimization method starts with a guess for  $H^{-1}$ , usually the unit matrix U. This produces the steepest descent move according to (5.34). Following **each iteration, Davidon** "updates~' **the estimate of the inverse Hessian, so that** it is exact when a minimum'is finally found. In the interim, Davidon's metric **varies, thus the name. There is also some statistical significance to the inverse** Hessian for least-squares analysis (see Davidon, 1959).

Variable metric methods in N dimensions require the storage of  $N(N+1)/2$ **elements of the symmetric, estimated inverse Hessian matrix; so they are not** considered here for personal computers, although such methods converge rapidly near minima. There are many variable metric algorithms, but Dixon (1971) showed that most of these, which belong to a very large class of algorithms, would produce equivalent results if the linear searches were absolutely accurate. Instead, another kind of conjugate gradient algorithm will be described, because it requires only 3N storage registers; it converges rapidly to good engineering accuracy, but lacks the ultimate convergence properties of variable metric methods. It is the Fletcher-Reeves conjugate gradient algorithm, which was originally suggested for very large problems (e.g., 1000 variables) on large computers. It is very effective for many problems (e.g., up to 25 variables) on desktop computers. The nature of the conjugate gradient search direction is described next, followed by a description of the Fletcher-Reeves algorithm.

*5.2.4. Fletcher-Reeves Conjugate Gradient Search Directions.* Two vectors, x and y, are said to be orthogonal (perpendicular) if their inner product is **zero, I.e.,**

$$
\mathbf{x}^{\mathrm{T}}\mathbf{y} = 0 = \mathbf{x}^{\mathrm{T}}\mathbf{U}\mathbf{y},\tag{5.51}
$$

where the unit matrix has been introduced to emphasize the following concept. The vectors are said to be conjugate if

$$
\mathbf{x}^{\mathrm{T}} \mathbf{A} \mathbf{y} = 0,\tag{5.52}
$$

**where A is a positive-definite matrix. Conjugacy requires that the vec'tors are** not parallel. More remarkably, conjugate vectors relate to A-quadratic forms as depicted in Figure 5.19. Just as illustrated for ellipsoids without cross terms,

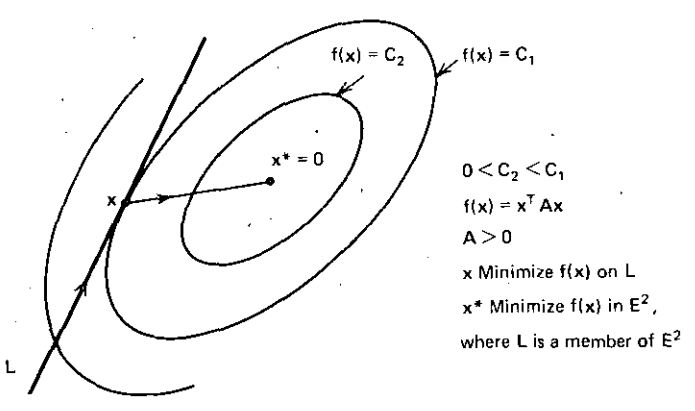

**Figure 5.19. Two A-conjugate vectors on a quadratic surface. [Reprinted with permission of Macmillan Publishing Co,. Inc. from** *Introduction to Optimization Technique.s* **by M. Aoki. Copyrigh t © J971 by Masanao AokiJ**

a sequence of N A-conjugate linear searches to minima will terminate at the quadratic function minimum. That is why the two vectors in Figure 5.19 are .related as shown; clearly. there are an infinite number of such pairs in two-variable space. Like the previous ellipsoids without cross terms (Figure 5.15), each linear search must find the exact minimum in that direction.

*Example* 5.3. A negative-gradient line search from  $p = (10, 10)^T$  to a minimum was calculated for the quadratic function in Example 5.1. The minimum in the direction  $s^1 = (-100, -28)^T$  was found to be at  $x_1 = 5.1940$  and  $x_2 =$ 8.6543. The surface, depicted in Figure 5.5, has its global minimum at  $x = (5, 7)^T$ ; therefore the vector from the line-search minimum to the global minimum must be in the direction  $s^2 = (-0.1940, -1.6543)^T$ . The conjugate form, as in (5.52), may be evaluated using Program A5-4:

$$
(-0.1940, -1.6543)\begin{bmatrix} 26 & -10 \ -10 & 26 \end{bmatrix}\begin{bmatrix} -100 \ -28 \end{bmatrix} = 0.1104 \pm 0. \tag{5.53}
$$

Therefore, directions  $s^1$  and  $s^2$  are conjugate.

What has been illustrated is that conjugacy plus line search (to an exact minimum) equals quadratic termination (no more than N searches to find the **minimum). It has been remarked that the sequence of "quasi-Newton" moves** in the variable metric scheme results in conjugate search directions (to a sequence of line minima). How else might the sequence of conjugate search directions be generated? Fletcher and Reeves (1964) show that the following **recursion generates a sequence of conjugate directions:**

$$
\mathbf{s}^{i} = -\mathbf{g}^{i} + \beta_{i}\mathbf{s}^{i-1}; \qquad i = 1, 2, ..., N,
$$
 (5.54)

$$
\beta_1 = 0; \qquad \beta_i = \frac{\left(g^{i}\right)^{T} g^{i}}{\left(g^{i-1}\right)^{T} g^{i-1}}; \qquad i = 2, 3, ..., N. \tag{5.55}
$$

The Fletcher-Reeves formula is quite simple. As is common practice, the first search direction is the negative gradient. Then, each new search direction is a linear combination of the current gradient and the last search direction; the amount of the latter is scaled in proportion to the squared ratio of magnitudes of the current and last gradients. Derivation of the  $\beta$  scale factor is given in Appendix C. Only three vectors must be stored at a time: the  $x$  variables, the  $s$ search direction, and the g gradient components.

*Example* 5.4. Example 5.1 was a line search in the negative-gradient direction. ft will now be shown that Example 5.3 illustrated a second search direction to the global minimum that happens to agree with the Fletcher-Reeves formula. Program A5-2 shows that at the first turning point,  $x =$  $(5.1940, 8.6543)^T$ , the gradient is  $g = (-11.4990, 41.0718)^T$ . The last gradient at point  $p=(10, 10)^T$  was  $(-100, -28)^T$ . Equation (5.55) shows that  $\beta_2=0.1687$ ; thus (5.54) yields a new search direction:  $s^2 = (-5.3675, -45.7929)^T$ . A second linear search in this direction would find that  $\alpha_2=0.0361$ , as in (5.39). Thus  $\alpha_2 s^2 = (-0.1940, -1.6543)^T$ , as already found by other means in Example 5.3.

Convergence will not be achieved in just N linear searches on nonquadratic. surfaces. The Fletcher-Reeves policy is to periodically restart the search direction sequence with the current negative gradient direction. An effective choice is to generate N directions by (5.54) and then start over again with the negative gradient. This has been justified experimentally by many researchers.

*5.1.5. Summary of Conjugate Gradient Search.* Linear searches have been described, and three strategies for selecting their sequence of directions have been discussed. The relaxation (one-at-a-time) method was shown not to be generally effective; however, it is significant because it works well on ellipsoids without cross-variable terms such as  $x_1x_2$ , etc. The steepest-descent strategy is effective far from a minimum but tends to zigzag badly in curved valleys. The conjugate gradient method lends to follow curved valleys better, since it uses prior gradient information to moderate zigzagging.

Several additional properties of quadratic functions were discussed to clarify choices and introduce some concepts that are likely to be encountered in the field of nonlinear programming. The concept of diagonalizing a quadratic form, i.e., making a linear change of variables to obtain alignment with the ellipsoidal axes, amounts to justification for the application of A-conjugacy in search direction<sup>-</sup>selection. It also shows the clear possibility **for quadratic termination: the sequence of N linear searches to exact minima** in N-variable space so that the global quadratic minimum is found. The constant nature of the mapping of variable to gradient space for quadratic functions was mentioned because of its close relationship to Newton's method **and the variable metric search scheme. Davidon's use of the inverse Hessian** matrix as a metric for gradients leads to a simple expression for quadratic function elevation above the global minimum. ft is also the basis for naming

•

the variable metric method, since Davidon (and later Fletcher and PowelI) publicized the idea of updating an estimate of the inverse Hessian matrix.

Finally, conjugate directions were defined in comparison to orthogonal directions. The Davidon-Fletcher-Powell variable metric search directions **are A-conjugate, but the symmetric, inverse-Hessian matrix estimate requires** a substantial amount of memory to store. The Fletcher-Reeves method requires memory for only 3N vectors and works nearly as well, except for final convergence. The Fletcher-Reeves search algorithm works well for engineering accuracy in the memory space provided in desktop computers.

The mechanics of a linear search by Fletcher are discussed next, because of the important assumption that each linear search is stopped at the exact **minimum in that direction.**

# 5.3. **Linear** Search

Nearly all gradient search methods require linear searches, i.e., line searches to **minima in a sequence of directions. The single, real variable in such searches** has been defined as  $\alpha$  in (5.39). A value for  $\alpha$  may be calculated according to (5.41) when the surface is known to be a quadratic function in the general form of (5.6). However important a quadratic model may be in formulating search strategies, the usual surface is not at alI quadratic except in the immediate vicinity of local minima, so that linear searches must find the minimum as a function of  $\alpha$  by a comprehensive procedure.

Figure 5.20 illustrates a typical linear search profile. There are three stages in the linear search for the optimum value  $\hat{\alpha}$ : (1) estimate the order of magnitude of  $\hat{\alpha}$ ; (2) establish bounds on the vicinity of the minimum; (3) interpolate the value of  $\alpha$  within those bounds.

First, the slope in the search direction (directional derivative) will be defined, and an order of magnitude of  $\alpha$  will be determined based on the expected quadratic behavior of  $\alpha$  near the minimum. The classical cubic interpolation using two function values and two derivatives will be explained,

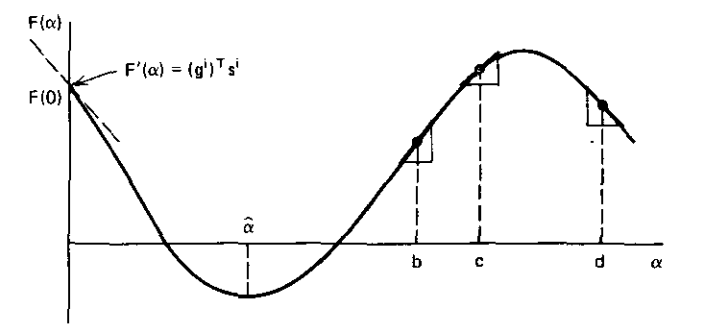

**Figure** 5.20. Profile of linear search function  $F(\alpha)$ .

and terminating criteria will be discussed. Finally, the linear search procedure programmed by Fletcher and used in the following Fletcher-Reeves optimizer will be described and illustrated by an example.

*5.3.1. Slope in tire Linear Search Direction.* The components of the gradient vector at any point  $\mathbf{p}$ , namely  $g(\mathbf{p})$ , indicate the rate of change of function value in each coordinate direction. During linear searches, Figure 5.20 indi**cates the need to have the function's rate of change in some arbitrary direction s. This may be obtained by recalling the Taylor series expansion about point p**, as given in (5.30). In this case, the  $\Delta x$  displacement is conveniently expressed according to (5.39) as ts, where t is some real scalar similar to  $\alpha$ . The **classical definition of a derivative is then:**

$$
F'(\alpha) = \lim_{t \to 0} \frac{F(p + ts) - F(p)}{t}.
$$
 (5.56)

However, the numerator of (5.56) may be replaced using (5.30). Only the gradient term will remain, since all other higher-order terms will vanish in the **limit.** For **linear** search purposes, the point **p** will be represented as  $\mathbf{p} = \mathbf{x}^i + \alpha s^i$ , so that the directional derivative becomes:

$$
F'(\alpha) = g(x^{i} + \alpha_{i}s^{i})^{T}s^{i}.
$$
 (5.57)

This provides the means for determining the slope at any point on the function illustrated in Figure 5.20. This slope will be required for several purposes, such as in estimating the gross magnitude of the first trial  $\alpha$  value, as **discussed next.**

*5.3.2. Finding tire Order of Magnitude of tire First Step.* The issue at the **turning point, where a new linear search begins, is the choice of the initial** value of  $\alpha$  as employed in (5.39): should  $\alpha = 0.01$  or  $\alpha = 10$  be tried? Fletcher (1972b) reported that extensive testing indicated that the rate of change of function value with respect to iteration (linear search) number was fairly constant, except when close to an optimum solution. Thus he advocated the assumption that  $F^{i+1} - F^i = F^{i} - F^{i-1}$ . To develop this concept, he further assumed quadratic behavior for  $F(\alpha)$ :

$$
F(\alpha) = a_0 + a_1 \alpha + a_2 \alpha^2. \tag{5.58}
$$

The slope versus  $\alpha$  according to (5.58) is

$$
F'(\alpha) = a_1 + 2a_2\alpha, \qquad (5.59)
$$

and setting this to zero gives the value of  $\hat{\alpha}$  at the minimum:

$$
\hat{\alpha} = \frac{-a_1}{2a_2} \,. \tag{5.60}
$$

**Then, the minimum function value in this direction is**

$$
F(\hat{\alpha}) = a_0 - \frac{a_1^2}{4a_2} \,. \tag{5.61}
$$

It is now possible to form an estimate for the initial value of  $\hat{\alpha}$  when initiating a new linear search. The function decrease between the last and current turning point is  $F^{i-1} - F^i = F(0) - F(\hat{\alpha})$ , where the right-hand-side function values are seen in Figure 5.20. Using (5.58)-(5.61), it may be confirmed that

$$
F^{i-1} - F^{i} = \frac{-\hat{\alpha}F'(0)}{2}.
$$
 (5.62)

But  $F'(0)$  is available from (5.57), so that Fletcher's estimate for the first value of  $\alpha$  at a new turning point is

$$
\hat{\alpha} = \frac{-2(F^{i-1} - F^i)}{(g^i)^T s^i}.
$$
\n(5.63)

**In** practice, the author has found that approximately a 10% decrease in current function value can be expected during each linear search; therefore, the numerator of (5.63) can be replaced by  $-0.2F(0)$ . Note that the denominator is negative, since it is the directional slope at the turning point (origin in Figure 5.20).

*5.3.3. Extrapolation, Bounding, and Interpolation.* Having taken the first or subsequent step in a linear search, where the new  $\alpha = \alpha_1$ , several possible conditions may exist. If the slope is still negative and the function value decreased, another step is appropriate. As seen in Figure 5.20, this could result from too short a step. More information is now available, particularly the slopes at two points. Fletcher (l972b) linearly extrapolates these two slopes, again assuming the quadratic behavior of the  $F(\alpha)$  function. Figure 5.21 applies where the extrapolation of the slope to zero predicts the necessary

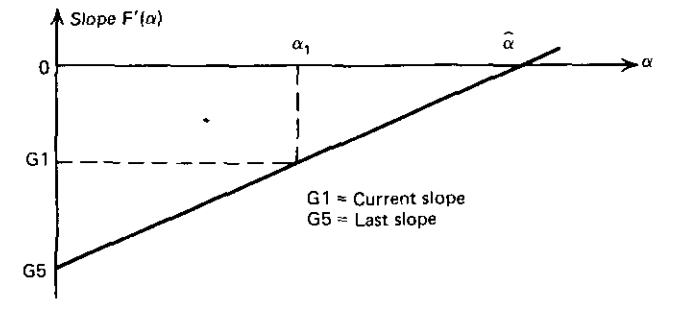

**Figure 5.21.** Linear extrapolation of the  $\alpha$  slope to zero.

**condition for a minimum. By similar triangles,**

$$
\frac{G5 - G1}{G5} = \frac{\alpha_1}{\hat{\alpha}}\,. \tag{5.64}
$$

The increase beyond the  $\alpha$  step just taken is  $\hat{\alpha} - \alpha_1$ , so that

$$
\hat{\alpha} - \alpha_1 = \alpha_1 Z, \quad \text{where} \quad Z = \frac{G1}{G5 - G1}. \tag{5.65}
$$

Fletcher limits the extrapolation to be no more than four times the prior step; i.e.,  $Z$  in (5.65) is limited to 4. The variable names employed correspond to the program code to follow.

Figure 5.20 shows that a minimum has been bounded in  $\alpha$  when either  $F(\alpha)$  >  $F^i$  or when the slope is positive. Suppose that this occurs at  $\alpha = \lambda$ . There are now four pieces of information: the two function values,  $F(0) = F$  and  $F(\lambda) = F9$ ; and the two slopes  $F'(0) = G5$  and  $F'(\lambda) = G1$ . These four items enable the fit of a cubic function, which can interpolate the minimum between the bounds. The cubic function approximates a flat spring fitted to the known function values and slopes, provided that the slopes are small. Davidon (1959) suggested the following formulation, and it has been widely applied since then.

Suppose that the fitting function has the form

$$
h(\alpha) = a_0 + a_1 \alpha + a_2 \alpha^2 + a_3 \alpha^3. \tag{5.66}
$$

Then, at  $\alpha = \lambda$ ,

$$
F9 = F + G5 \cdot \lambda + a_2 \lambda^2 + a_3 \lambda^3, \tag{5.67}
$$

$$
G1 = G5 + 2a_2\lambda + 3a_3\lambda^2.
$$
 (5.68)

The last two equations can be solved for coefficients  $a_2$  and  $a_3$ :

$$
a_2 = \frac{3(F9 - F) - \lambda(2G5 + G1)}{\lambda^2},
$$
\n(5.69)

$$
a_3 = \frac{2(F - F9) + \lambda(G5 + G1)}{\lambda^3}.
$$
 (5.70)

**It is convenient to define the constant z as**

$$
z = \frac{3(F - F9)}{\lambda} + G1 + G5.
$$
 (5.71)

The cubic interpolation step in  $\alpha$  is then obtained by differentiating (5.66) and equating that to zero. The root of the resulting equation that is between  $\alpha = 0$ and  $\alpha = \lambda$  is thus obtained after considerable algebra:

$$
\hat{\alpha} = \lambda \frac{1 - (G1 + W - z)}{2W + G1 - G5},
$$
\n(5.72)

where an additional defined constant is

~- ---- --------

$$
W = (z^2 - G5 \times G1)^{1/2}.
$$
 (5.73)

The forms of these equations are designed to minimize cancellation by

- -------

subtraction of nearly equal quantities. As before, the variable names correspond to those appearing in the following BASIC language optimizer program.

*Example* 5.5. A problem from Dejka and McCall (1969) illustrates the cubic fitting procedure. Given the function

$$
F(x) = (x_2 - x_1^2)^2 + (x_1 - 1)^2,
$$
\n(5.74)

estimate the minimum along the line  $\alpha s$ , where  $s = (1, 1)^T$ . Suppose that the minimum is bounded between the points  $\alpha = 0$  and  $\alpha = 1.5$ . The four pieces of information can be obtained from  $(5.74)$ : at  $\mathbf{x} = (0,0)^T$ ,  $F(0) = F = 1$ , and  $g(0)=(-2,0)^{T}$ ; at  $x=(1.5,1.5)^{T}$ ,  $F(1.5)=F9=0.812500$  and  $g(1.5)=(5.5,$  $(-1.5)^T$ , where g is the gradient vector. To get the slopes at  $\alpha = 0$  and  $\alpha = 1.5$ , (5.57) is employed:  $F'(0) = G5 = -2$  and  $F'(1.5) = G1 = 4$ . Then (5.71) yields  $z=2.3750$ , (5.73) yields  $W=3.693322$ , and (5.72) predicts that a minimum within the bounds is at  $\hat{\alpha} = 0.904071$ , where (5.74) yields F( $\hat{\mathbf{x}}$ ) = 0.016723. By inspection of (5.74) the true minimum is at  $\hat{\alpha} = 1$ , where  $F(\hat{x}) = 0$ .

*5.3.4. Fletcher's Linear Search Strategy.* The three stages of linear searches described above have been applied in the conjugate gradient optimizer Program B5-1 in Appendix B. The general view of this Fletcher-Reeves optimizer will be treated in Section 5.4. The emphasis here is on the linear search strategy as programmed by Fletcher (1972b). A flowchart of this part of the optimizer is shown in Appendix D, as modified for just one variable (line 860 was removed). The features of this chart will be discussed briefly, and an example will be considered.

There are some initial calculations preceding reentry point 490 in Appendix D, the last one estimating the first value of the linear search scalar  $\alpha$  according to (5.63). The step size according to (5.39) is  $\Delta x = \alpha s$ , and this is calculated and tested for an absolute change of less than 0.00001, a stopping criterion. Initially the convergence flag ICON would not be set, so that the algorithm increments x from its value at the beginning of the linear search and then recalculates the function and its gradient values at that point.

Fletcher's algorithm then checks to see if the magnitude of the slope has decreased by more than a factor of 10; if so, the linear search is terminated rather than approach the minimum more closely. Otherwise, a test is made for either of the two conditions that will initiate a cubic fit, namely a function increase or positive slope. When either condition is detected, the program branches to line 710, the last  $\Delta x$  step is withdrawn, and a new step length is computed by cubic interpolation. The program then continues to reentry line 490 to take that chosen step.

The extrapolation based on the linear slope (quadratic function) assumption is indicated in the flowchart in Appendix D when none of the three preceding tests cause branching. The extrapolation factor is calculated according to (5.65), and the program again returns to reentry line 490.

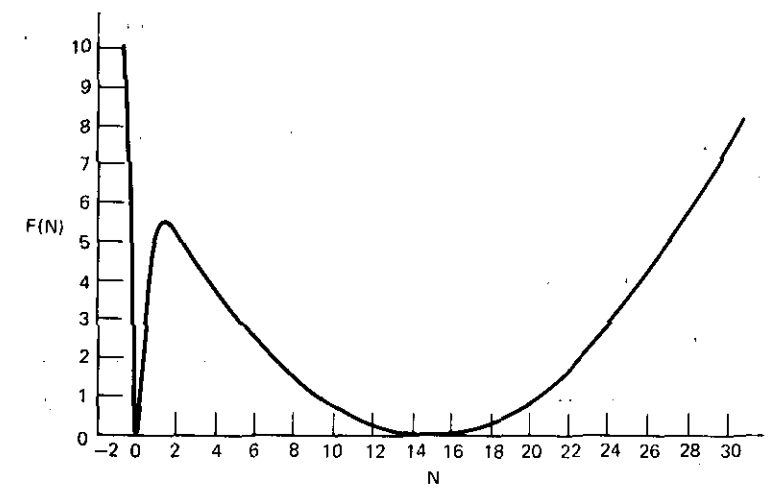

Figure **5.22.** Profile of the Fano filter squared-error function in Equation (5.75).

**Example 5.6.** A highly nonlinear, real function from Section 8.5 will be used to illustrate the linear search algorithm previously described. A squared-error function is:

$$
F(N) = \left\{ N - \frac{\sinh^{-1} \left[ \left( \sinh^2 0.8814 N \right) \left( 10^3 - 1 \right) / \left( 10^{0.6} - 1 \right) \right]^{1/2}}{\sinh^{-1} (1.3)} \right\}^2. \quad (5.75)
$$

A profile of this function is shown in Figure 5.22. Optimizer Program B5-1 requires a subroutine starting at line 1000 to calculate the error function, in this case (5.75). This BASIC language code is shown in Table 5.3. The derivative of the quantity in the largest brackets in (5.75) is obtained by finite differences in a manner similar to (4.90). as programmed in line 1040 of Table

Table 5.3. Subroutine for (5.75) in Optimizer Program B5-1

'--------------------------- \_J

1000 REM FANO FILTER SQUARED-ERROR FUNCTION 1002 DEF  $FNS(X) = (EXP(X) - EXP(-X))/2$ 1004 DEF  $FNI(X) = LOG(X + SQR(X*X + 1))$ 1006 DEF FNQ(N) = N – (FNI((FNS(.8814 \* N)\*\*2\*335.11)\*\*.5))<sup>a</sup>  $/FNI(1.3)$  $1010 Q = FNQ(X(1))$ \*\*2 1020 IF  $Y\% = 0$  THEN  $F = Q$ 1030 IF Y%= I THEN F9=Q  $1040 \text{ G}(1) = (\text{FNQ}(1.0001*X(1)) - \text{FNQ}(X(1)))/(.0001*X(1))$  $1045 \text{ G}(1) = 2*FNQ(X(1))*G(1)$ 1050 RETURN 9999 END

aThe symbol **"''''** indicates exponentiation.

5.3. The derivative of F(N) with respect to N follows by elementary calculus, as programmed in line 1045. The reader should run the modified Program B5-1, starting with several different values of variable N. Be sure to start once with  $N = 1.9$ , so that an undesired minimum is obtained, as shown in Figure 5.22. It is also useful to place diagnostic PRINT statements in the optimizer program, using the Appendix D flowchart, so that the program decisions are observable.

*5.3.5. Summary of Linear Searches.* There are three stages in the linear search for a minimum in a particular direction: (I) estimate the order of magnitude of the search scalar  $\alpha$ ; (2) establish bounds on the vicinity of the minimum; (3) interpolate the value of  $\alpha$  within these bounds. The function to be minimized is usually not quadratic, so that linear searches must have comprehensive features to handle the nonideal circumstances. However, basic strategies are obtainable from some important, ideal assumptions.

The initial value of linear search scalar  $\alpha$  is found by assuming a quadratic linear search profile in variable  $\alpha$ ; that, coupled with the fact that the function usually decreases about the same amount in each linear search, establishes a reasonable first value for the  $\alpha$  step. The minimum is considered bounded when either the function value has increased or the slope is found positive after the step is taken. If the step was so small that the slope is still negative, then limited, linear extrapolation of the slope to zero is taken to lengthen the initial step. Once bounded, cubic interpolation is used to locate more closely the minimum in that direction. This process is repeated until convergence is obtained.

The flowchart in Appendix D shows the linear search strategy in the Fletcher-Reeves optimizer program. It was slightly modified for just one variable to illustrate its behavior on a nonlinear, squared-error function of a single variable. Fletcher terminates the linear search whenever the adjustment is very small or when the magnitude of the slope in the direction of linear search has been reduced by a factor larger than 10. The flowchart for Fletcher's linear search is applicable to the linear search in optimizer Program B5-1. In fact, the linear search constitutes most of the program, the remainder involving the choice of search directions, as discussed in Section 5.2.4. The next topic will be the entire Fletcher-Reeves optimizer.

# 5.4. The Fletcher-Reeves Optimizer

-----------~ ---~--

The FORTRAN program written by Fletcher (l972b) some years after the publication of the algorithm by Fletcher and Reeves (1964) has been translated to BASIC and appears in Appendix Program B5-1. A summary of the Fletcher-Reeves strategy is followed by a discussion of the program listing, an example network problem, and mention of potential scaling difficulties.

*5.4.1. Summary of Fletcher-Reeves Strutegy.* The unconstrained, nonlinear programming problem is:

$$
\min_{\mathbf{x}} \mathbf{Q}(\mathbf{x}) = \mathbf{F}(\mathbf{x}_1, \mathbf{x}_2, ..., \mathbf{x}_N),
$$
 (5.76)

where x is a vector composed of N variables. The process is easily visualized by inspection of Figure 5.3. This objective function and its gradient  $\nabla Q$  must be added to the BASIC language computer code provided. The gradient is:

$$
\nabla \mathbf{Q} = \mathbf{g}(\mathbf{x}) = \left(\frac{\partial \mathbf{F}}{\partial \mathbf{x}_1}, \frac{\partial \mathbf{F}}{\partial \mathbf{x}_2}, \dots, \frac{\partial \mathbf{F}}{\partial \mathbf{x}_N}\right)^T.
$$
 (5.77)

The gradient may be described analytically, if available, or found numerically by 0.01% finite differences. The user should consider an "awful warning" **concerning excessive numerical noise, such as might occur if a named variable** might inadvertently be declared an integer as opposed to a floating-point number. The resulting discontinuous behavior of the objective function will have a disastrous effect on partial derivatives obtained by finite differences. Almost all gradient optimizer programs will appear unacceptably sluggish **under these circumstances.**

Given an initial starting vector,  $x^0$ , a sequence of linear (line) searches,

$$
\mathbf{x}^{i+1} = \mathbf{x}^i + \alpha_i \mathbf{s}^i, \tag{5.78}
$$

is performed in a calculated direction s in the variable  $\alpha_i$ . Each search **terminates when a minimum is approximated so that the directi.onal derivative is nearly zero:**

$$
F'(\alpha) = (g^{i+1})^T s^i = 0.
$$
 (5.79)

The comprehensive procedure to accomplish reasonably accurate line searches on arbitrary functions of  $\alpha$ ; was discussed in Section 5.3.

The first linear search direction is the negative gradient (steepest descent), i.e., with  $\beta_1 = 0$  in the direction formula

$$
\mathbf{s}^{i} = -\mathbf{g}^{i} + \beta_{i}\mathbf{s}^{i-1}; \qquad i = 1, 2, ..., N.
$$
 (5.80)

This describes a sequence of directions calculated after estimating each linear search minimum. The new search direction is simply the negative gradient plus a fraction of the just-used search direction. The fraction is:

$$
\beta_1 = 0; \qquad \beta_i = \frac{\|\mathbf{g}^i\|^2}{\|\mathbf{g}^{i-1}\|^2}; \qquad i = 2, 3, ..., N,
$$
 (5.81)

where the squared-norm notation

$$
\|\mathbf{g}^i\|^2 \stackrel{\Delta}{=} (\mathbf{g}^i)^T (\mathbf{g}^i) \tag{5.82}
$$

defines an inner product. It is seen from (5.80) that certain curvature information is accumulated for influencing the choice of subsequent search directions. This strategy was developed on the assumption of quadratic functions where

convergence is obtained in exactly N linear searches. Because the objective function is seldom quadratic in practice, (5.80) is restarted in the steepest descent direction ( $\beta_0$ =0) after every N iterations (linear searches).

An important program feature is the criteria for stopping the iterative search for a minimum. This implementation by Fletcher stops when the changes being made in every component of the x variable vector are less than 0.00001, or when 100 iterations (linear searches) have been performed. The running time of the algorithm increases dramatically for even smaller changes; engineering problems often allow even earlier termination. Perhaps a better stopping criterion is the relative changes of variables. One advantage of real-time computing is the ability of the user to manually intervene whenever appropriate.

*5.4.2. The BASIC Language Computer Program.* Appendix Program B5-1 is a listing of Fletcher's program VA08A as translated into BASIC from FORTRAN. These 114 lines require only 1849 bytes in the Commodore PET computer, and only IS additional bytes are required for each optimization variable. The program requires the user to define the objective function as subroutine 1000. The particular objective function and the gradient defined in lines 1000-1060 will be discussed in the next section. Unused BASIC names are given in line 60. Each execution of the program requires the user to state the number of variables, which should be consistent with the defined objective function. Then the starting values of the variables are requested. That runtime input is coded in lines 70-145.

Some program control constants are set in lines 150-170; this is less flexible than originally provided by Fletcher (1972b). The number of iterations is limited to 100, the absolute change in each variable must be less than 0.00001 for convergence, and the first step length in each iteration is based on an expected 10% decrease in function value.

The flowchart in Appendix D for a single-variable linear search is very nearly applicable to the entire B5-1 program; the reader should generalize it by reference to the complete program listing. The initial and subsequent setting of search direction to steepest descent is made by lines 230-240. The FOR-NEXT loop, to accomplish N searches before resetting to steepest descent, spans lines 260-850. These directions are calculated in lines 330-400 according to (5.80) and (5.81). Having chosen a search direction, the slope in that direction is computed by lines 410-440 according to (5.57). The linear search occurs as discussed in Section 5.3, except that each variable is increased by line 535 according to (5.78), and lines 850 and 860 implement repeated sequences of N linear searches.

*5.4.3. The Rosenbrock Example.* Lootsma (\972, pp. 29, 67, 68, 74-88, 101, 120, 185) gives many standard nonlinear programming (NLP) test problems, perhaps the most popular being the so-called Rosenbrock banana function,

described by

$$
Q = 100(x_2 - x_1^2)^2 + (1 - x_1)^2.
$$
 (5.83)

The gradient is

$$
g_1 = -400(x_1x_2 - x_1^3) - 2(1 - x_1),
$$
\n(5.84)

$$
g_2 = 200(x_2 - x_1^2). \tag{5.85}
$$

These equations are programmed in lines 1000-1060 in Program B5-1. There is a required feature in this BASIC language conversion of the original FORTRAN program (see lines 1020 and 1030). The objective function must have the name Q; these two lines then assign this value to either names F or F9, depending on the value of integer flag Y%. This must be included in each different objective function subroutine to replace the subroutine argument list feature found in FORTRAN but missing in BASIC. The shape of this surface, especially the long, curved valley, is illustrated in Figure 5.23.

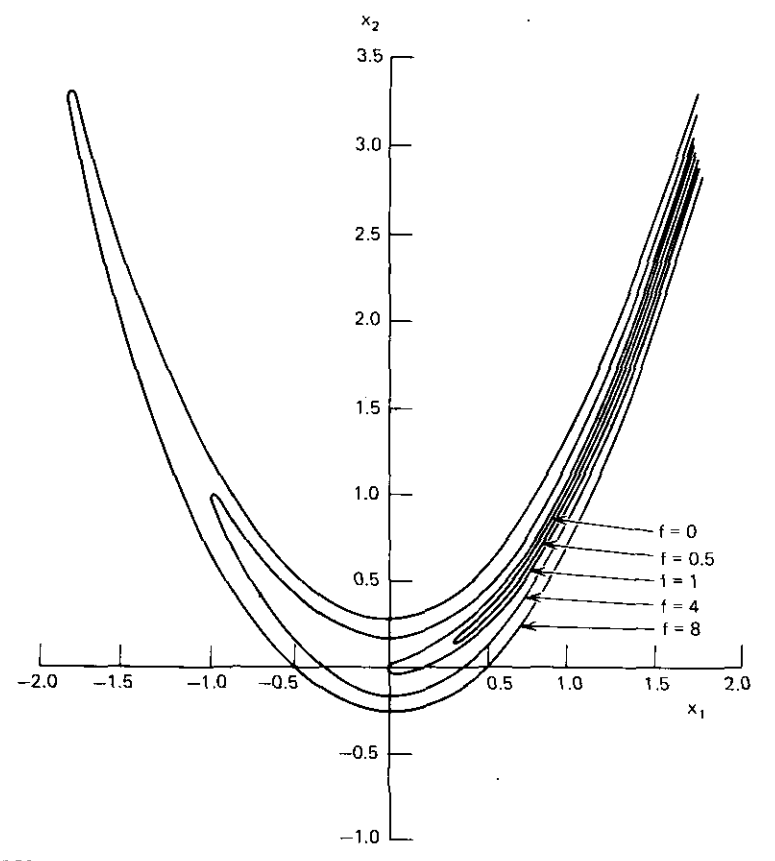

**Figure 5.23. Some level curves for the Rosenbrock function in Equation (5.83). [Reprinted with permission of Macmillan Publishing Co., Inc. from** *Introduction to Optimization Techniques* **by M. Aoki. Copyright © 1971 by Masanao Aoki.]**

J

|                         | $\#$ VARIABLES, N = ? 2<br>INPUT STARTING VARIABLES X(I):<br>12 <sup>°</sup><br>2 <sup>2</sup><br>$\blacksquare$ | $-1$                   |                        |                        |                     |  |
|-------------------------|----------------------------------------------------------------------------------------------------|------------------------|------------------------|------------------------|---------------------|--|
| $ITN = 0$               |                                                                                                    | $IFN = 1$              | $ITN = 14$             |                        | $1FN = 47$          |  |
| $F = 400$               |                                                                                                    |                        |                        | $F = 8.44751143E - 03$ |                     |  |
| $\mathbf{I}$            | X(1)<br>G(I)                                                                                                    |                        | I<br>X(I)              |                        | G(I)                |  |
| $\mathbf{I}$            | $\mathbf{1}$                                                                                                    | 800                    | $\mathbf{I}$           | .925609721             | 1.84971288          |  |
| $\overline{2}$          | $-1$                                                                                                    | $-400$                 | $\overline{2}$         | .85135558              | $-1.07955505$       |  |
| $ITN = 1$<br>$IFN = 5$  |                                                                                                    |                        | $ITN = 15$             |                        | $IFN = 49$          |  |
| $F = 32.3379952$        |                                                                                                    | $F = 5.85904863E - 03$ |                        |                        |                     |  |
| $\mathbf I$             | X(I)                                                                                                    | G(I)                   | Ŧ                      | X(I)                   | G(I)                |  |
| $\mathbf{1}$            | .102183049                                                                                                    | 21.1560238             | $\mathbf{I}$           | .923520252             | $-.0367466431$      |  |
| $\overline{2}$          | $-.551091525$                                                                                                    | $-112.30658$           | 2                      | .852575064             | $-.06291833$        |  |
| $ITN = 2$<br>$IFN = 8$  |                                                                                                    |                        | $ITN = 16$             |                        | $IFN = 52$          |  |
| $F = 1.11719726$        |                                                                                                    |                        |                        | $F = 1.29751824E - 03$ |                     |  |
| L                       | X(I)                                                                                                    | G(I)                   | L                      | X(I)                   | G(I)                |  |
| $\mathbf{I}$            | $-.0564383475$                                                                                                   | $-2.18894177$          | $\mathbf{1}$           | .975016735             | .962065277          |  |
| $\overline{2}$          | $-1.84100673E - 04$                                                                                              | $-.673877548$          | $\overline{2}$         | .948062727             | $-.518981593$       |  |
| $ITN = 3$<br>$IFN = 18$ |                                                                                                    |                        | $ITN = 17$             |                        | $IFN = 54$          |  |
| $F = 0.393823649$       |                                                                                                    |                        | $F = 6.76262365E - 04$ |                        |                     |  |
| L                       | X(I)                                                                                                    | G(I)                   | $\mathbf{I}$           | X(I)                   | G(I)                |  |
| $\mathbf{1}$            | .386114878                                                                                                    | .784104271             | T.                     | .974015938             | $-.0112750203$      |  |
| $\overline{2}$          | .1360583                                                                                                    | $-2.60527968$          | $\overline{2}$         | .948602602             | $-.0208891644$      |  |
| $ITN = 4$<br>$IFN = 21$ |                                                                                                    | $ITN = 18$             |                        | $IFN = 55$             |                     |  |
| $F = 0.349279705$       |                                                                                                    |                        | $F = 3.53812794E - 05$ |                        |                     |  |
| I                       | X(I)                                                                                                    | G(I)                   | L                      | X(I)                   | G(I)                |  |
| $\mathbf{1}$            | 414709915                                                                                                    | $-2.52994041$          | $\mathbf{I}$           | .997877715             | .217552957          |  |
|                         | 180178959                                                                                                    | 1.63892907             | $\overline{c}$         | .995204262             | $-.111134487$       |  |
| $ITN = 5$<br>$IFN = 23$ |                                                                                                    |                        | $ITN = 19$             |                        | $IFN = 57$          |  |
| $F = 334620229$         |                                                                                                    |                        | $F = 5.48555021E - 06$ |                        |                     |  |
| t                       | X(1)                                                                                                    | G(I)                   | L                      | X(1)                   | G(I)                |  |
| $\mathbf{I}$            | .422829231                                                                                                    | $-.500579577$          | $\mathbf{1}$           | .997659736             | $-9.54650997E - 04$ |  |
| $\overline{2}$          | 74919157                                                                                                    | $-.77308031$           | $\overline{2}$         | 995315613              | $-1.86720026E - 03$ |  |
| $ITN = 6$<br>$IFN = 26$ |                                                                                                    |                        | $ITN = 20$             |                        | $IFN = 59$          |  |
| $F = .244148841$        |                                                                                                    |                        | $F = 7.56015734E - 09$ |                        |                     |  |
| L                       | X(I)                                                                                                    | G(I)                   | Ŧ                      | X(1)                   | G(I)                |  |
| $\mathbf{1}$            | .542205182                                                                                                    | 3.11706106             | $\mathbf{I}$           | 1.00001798             | 3.43919836E-03      |  |
| $\overline{2}$          | .275392712                                                                                                    | $-3.71874958$          | $\overline{2}$         | 1.00002745             | $-1.70140411E - 03$ |  |
| $ITN = 7$<br>$IFN = 28$ |                                                                                                    |                        | $ITN = 21$             |                        | $IFN = 61$          |  |
| $F = .216721811$        |                                                                                                    |                        | $F = 2.11894212E - 10$ |                        |                     |  |
| L                       | X(1)                                                                                                    | G(I)                   | $\mathbf{I}$           | X(1)                   | G(I)                |  |
| I.                      | .534919786                                                                                                    | $-490506925$           | $\mathbf{I}$           | 1.00001454             | 5.58176544E-06      |  |
| 2                       | .284084414                                                                                                    | $-410952665$           | $\overline{2}$         | 1.00002915             | $1.18787284E - 05$  |  |

**Table 5.4. Typical Output for the Rosenbrock Problema**

**°The output for iterations** 8-13 **has been omitted.**

l,

The output for the Rosenbrock problem, starting at  $x_1 = 1$  and  $x_2 = -1$ , is shown in Table 5.4 (see Figure 5.24). The data show that  $ITN = 21$  iterations (linear search directions) and **IFN** =61 function and gradient evaluations are required to locate the global minimum at  $x = (1,1)^T$  to at least 0.00001 accuracy in each variable.

The reader should run this example to observe the effects of several changes. Several new starting points should be tried. The accuracy set in line 160 can be reduced. The number of variables can be set to 20 instead of 2 by inputting the latter number when asked and setting all but the first two variables to an arbitrary number, e.g., O. This will illustrate how much of the computing time is in search overhead, because the full 20 variables will be treated by the Fletcher-Reeves algorithm even though only the first two determine the problem defined in subroutine 1000. It is informative to add the statement 392  $Z = 0$ . This causes the search to be of steepest descent at all

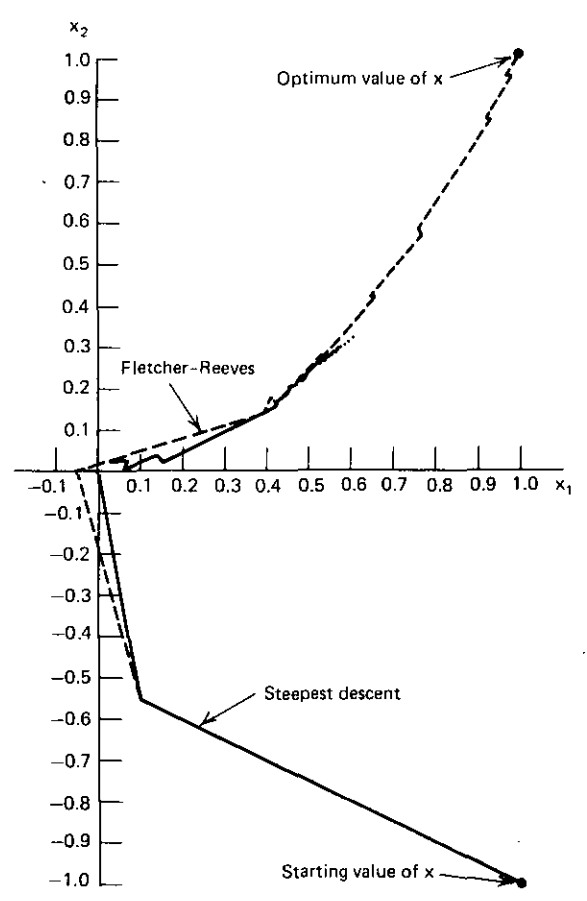

**Figure 5.24. Trajectories in the x plane for the Fletcher-Reeves and steepest-descent algorithms.**

times. The trajectory is shown in Figure 5.24. It will not reach the minimum in the specified loo·iteration limit; inputting GOTOl50 will cause the program to continue the searches. Delete temporary statement 392 and add 855 GOT0260. This disables the policy of resetting to steepest descent after every **N iterations.**

5.4.4. *Scaling.* The new user may construct a problem of his own design only to find that it won't optimize. The difficulty is often in the scaling of the **variables, i.e., sensitivity. This is equivalent to partial derivatives; so the user** should be aware of a rule of thumb regarding units of the variables. In the context of electrical network problems, suppose that the level curves in Figure 5.23 belong to the two variables in one of the L-section networks of Figure 4.3. For the frequencies of interest, these network L and C design variables make sense in units of nanohenrys and picofarads. A useful rule of thumb is: if any variable is increased by unity, do solutions still make sense? Another symptom is the gradient vector; the magnitude of its elements should be roughly equal and about unity within a factor of  $1000^{\pm}$  '. But suppose that the inductance is specified in microhenrys; then an increase from 0.4 to 1.4 microhenrys is a much bigger jump than from 400 to 401 nanohenrys. What is at stake is seen in Figure 5.23; a bad choice of variable units can squeeze the curved valleys into raror-thin slits, so that the optimizer's finite word length search is in fundamental trouble.

An illustration of this effect is easily created using the Rosenbrock example. One or more initial variable values input at the beginning are rescaled, e.g., increased by a factor of 100. Then, at the beginning of subroutine 1000, these variables are decreased by 100 and then increased again before returning from that subroutine. Also, the corresponding derivatives must be decreased by 100 before returning (an application of the chain rule from calculus). Upon trying this, the effect on the gradient is immediately obvious--the number of function evaluations is increased by about half again. The reader is urged to try this on the Rosenbrock function to observe scaling and its effect on search difficulty.

*5.4.5. Summary of the Fletcher-Reeves Program.* The Fletcher-Reeves search strategy has been reviewed and BASIC language Program B5·1 has been described in the context of previously discussed topics. The Rosenbrock two-variable, nonlinear problem was described, and a number of enlightening, temporary program modifications were suggested. Also, the subject of scaling of variables was mentioned; it is the foremost pitfall the new user is likely to encounter when formulating his own objective function.

In addition to scaling, an "awful warning" was issued to be sure that only smooth functions are modeled for gradient optimization. This is especially true when the gradient vector is obtained by finite differences. Another warning about gradients is that evaluation of analytical expressions should be checked

by comparison with finite differences before even trying optimization. Failure in optimization is commonly due to incorrectly formulated or programmed gradients, so that the optimizer is working with bad information.

The great virtue of the Fletcher-Reeves algorithm is that its computer memory requirements are proportional to 3N, where there are N variables. The Fletcher-Powell and other variable metric algorithms require a memory proportional to  $N^2$ . They all belong to the class of conjugate gradient algorithms, but the variable metric algorithms, being quasi-Newton, converge more rapidly when very near a minimum. This means that Fletcher-Reeves Program B5-l should be very satisfactory on small machines employed for **engineering applications requiring only moderate accuracy.**

# 5.5. Network Objective Functions

The numerous test problems constructed by mathematicians, such as the preceding Rosenbrock example, are enlightening and provide some measure of effectiveness for various optimization algorithms. But what kind of objec**tive functions are appropriate for automatic adjustment of design variables in** electrical networks? The following methods are easy to implement and have an interesting resemblance to weighted-sample integration techniques (Section 2.3). The optimization process can also be viewed as a curve-fitting process. **However, as mentioned in Section 2.5, nonlinear programming is often inef**fective when compared to methods that are specifically formulated for certain problems.

On the other hand, many network design requirements cannot be solved by existing closed-form methods, as evident by the brief exposure to network synthesis in Chapter Three. Also, the designer may not be aware of more appropriate methods or may not have the time or inclination to implement them. Then optimization of networks is worth trying, especially if there is an approximate design basis to serve as a starting point for both insight and **values.**

The following sections describe several important kinds of network objective functions and their gradients. An example using Fletcher-Reeves optimizer Program B5-l is given.

*5.5.1. Integral Error Functions.* Most cases of optimization in the frequency **or time domains amount to curve fitting, as seen in Figure 5.1. The error can** be defined as the square of the area between a desired function (the rectangle) and the approXimation function. This is expressed as

$$
\min_{\mathbf{x}} \mathbf{E} = \int_{\omega_1}^{\omega_2} \mathbf{e}^2(\mathbf{x}, \omega) \, d\omega = \int_{\omega_1}^{\omega_2} (\mathbf{R} - \mathbf{G})^2 \, d\omega, \tag{5.86}
$$

j

where the first integrand emphasizes its dependence on both the variables  $(x)$ 

and frequency. The second integrand might represent the difference between a response function  $(R)$  and the goal function  $(G)$ .

Since integration on digital computers is discrete anyhow, the measure of goodness of fit can be a process of frequency sampling. The Euclidean norm (inner product) mentioned in (5.82) applies here as well:

$$
||E|| = (e_1^2 + e_2^2 + \dots + e_N^2)^{1/2}.
$$
 (5.87)

This might correspond to sampling at the  $ith$  frequency, where  $e_i$  is the difference between the response and the goal. The next section combines these **concepts in a form convenient for optimizing network response functions** sampled at several frequencies or times.

*5.5.2. Discrete Objective Functions.* A typical discrete objective function for network response is shown in Figure 5.25, as described mathematically by

$$
E(x, \omega) = \sum_{i=1}^{M} W_i (R_i - G_i)^P,
$$
 (5.88)

where P is an even integer (the  $Pth$  difference),  $R_i$  is the response,  $G_i$  is the goal, and Wj is the weight factor at the *ith* frequency. None of these quantities are complex. For example, if a network is to be adjusted so that an impedance **approximates some given impedance values at various frequencies, then an** approximate response might be SWR, according to (4.59) and (4.54). Compare (5.88), with P=2 and W<sub>i</sub>=1, to (5.87). Also, (5.88) may be generalized to account for more than one kind of response,  $R_{ik}$ , by adding a second, nested summation on k. Two responses might then be'SWR and voltage, where the weights  $W_{ik}$  must equalize the scales for the two different kinds of responses. In practice, only very few kinds of responses are successfully considered simultaneously, and there is a good chance for a standoff (over constraint), so **that optimization is ineffective.**

A "satisfied-when-exceeded" feature can be included in a program for (5.88), so that  $W_i=0$  is employed whenever  $R_i>G_i$ . This feature is useful

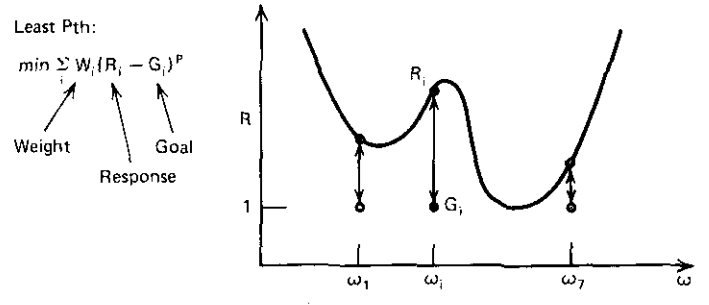

**Figure 5.25. Least·Pth error function with weighted frequency samples.**

I

I

I ~-

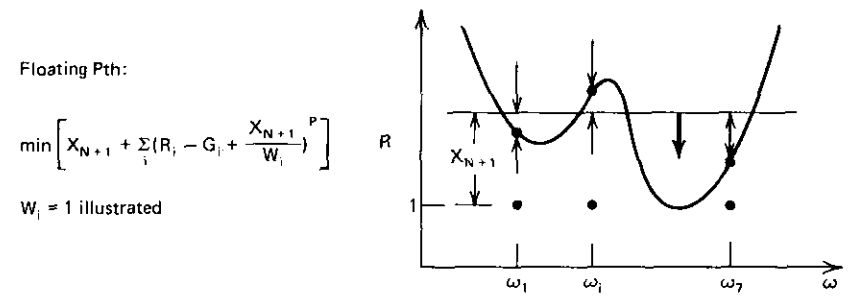

**Figure 5.26. Least-Pth error function weighted relative to an "extra" floating variable providing slack.**

when amplitudes of the response exceed a certain level in filter stopbands; this might be the case for Figure 5.1 if frequency samples 6-9 were required to be equal to or greater than some positive number instead of the unlikely null values illustrated. This approach does not cause discontinuous function behavior, so that the derivatives are still those of a smooth function.

**It is also possible to "float" the goal values in an objective function, as** illustrated in Figure 5.26. The floating goal requirement is encountered in time delay equalization, where a constant delay is desirable without concern for its absolute value. The function shown in Figure 5.26 is not as well behaved as (5.88); so the user can expect to have some difficulty selecting suitable weights.

Figure 5.27 illustrates the minimax case similar to the curve-fitting result in Section 2.4. The objective function is the maximum difference or residual among all samples. It is easy to program the computer to find what this is, but this approach causes large, discontinuous changes in the function and is thus unsuitable for gradient optimization. Suppose that each sampled difference in Figure 5.25 is greater than unity. Then, as P is made larger and larger, the main contribution to the total error will be the largest difference sample. Ternes and Zai (1969) have shown that the minimax (equal differences) case

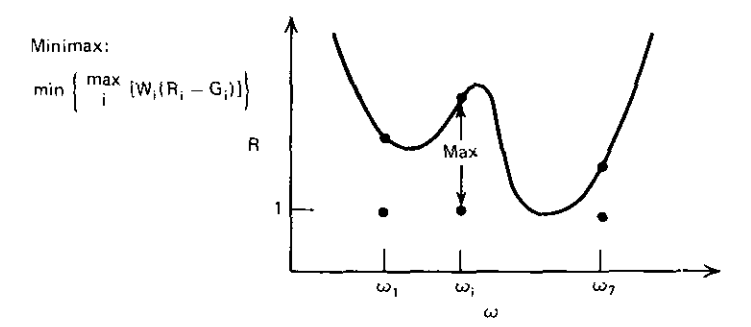

**Figure 5.27.** A minimax objective function obtained by a least-Pth error function when  $P \rightarrow \infty$ .

-------- - -

occurs when  $P\rightarrow\infty$ , for suitable functions. It is interesting to think of this process in terms of  $1/P\rightarrow 0$ , because the Richardson extrapolation to zero considered in Section 2.3.2 for Romberg integration is also applicable here. Thus, the minimax conditions can be predicted without actually making P all that large. The proper extrapolation variable and other important parameters will not be treated here; satisfactory minimax results often can be obtained by simply setting  $P=2$ , 10, and 30 in a sequence of minimizations. This point will be explored in the network optimization example in Section 5.5.4.

*5,5.3. Objective Function Gradient.* When finite differencing is used to obtain partial derivatives, then the entire objective function-as in (5.88)should be employed in the difference functions. However, if partial derivatives of the response function(s)  $R_{ik}$  are available analytically or, more likely, by application of Tellegen's theorem, then (5.88) should be differentiated so that the partial derivatives of the response function may be employed. Differentiation of (5.88) with respect to  $x_i$  produces

$$
g_{i} = \frac{\partial E}{\partial x_{j}} = P \sum_{i=1}^{M} W_{i} (R_{i} - G_{i})^{P-1} \frac{\partial R_{i}}{\partial x_{i}}.
$$
 (5.89)

Again, note that response  $R_i$  is a real quantity; e.g., if it is SWR and derivatives of  $Z_{in}$  are available, then identity (5) in Table 4.5 will be required to express the derivative of R, needed *in* (5.89).

By the Tellegen method, partial derivatives of complex quantities are also complex; thus 2N registers and additional computer coding will be required to exploit this approach. Of course, the minimization time will be much less than when using finite differences, because there will be no wasted calculations, and the exact partial derivatives will speed convergence.

*5.5.4. L-Section Optimization Example.* The concepts in Chapter *Five* are now brought together for a practical network optimization problem, which will illustrate almost all fundamental techniques. The lowpass L section shown in Figure 4.18b will be optimized to match a frequency-dependent load impedance to a resistive source impedance over a band of frequencies. Design methods for this impedance matching problem will be considered in Chapter Six.

Appendix-B Program B5-2 is composed of Fletcher-Reeves optimizer Program B5-1 lines 150-940; lines numbered less than ISO input data, and lines numbered greater than 940 form an error function and its partial derivatives (gradient vector). The general process is flowcharted in Figure 5.28a. Also, the function and gradient computation are shown in Figure 5.28b, and the sampled-error-function formation is shown *in* Figure 5.28c.

A brief discussion of Program B5-2 code should reveal the simple details. The L and C values (in henrys and farads) are input into  $X(1)$  and  $X(2)$  by lines 100 and 110, respectively. Line 120.inputs the value of P, which should initially be 2. After minimization, the program is sent to this line (by line 999)

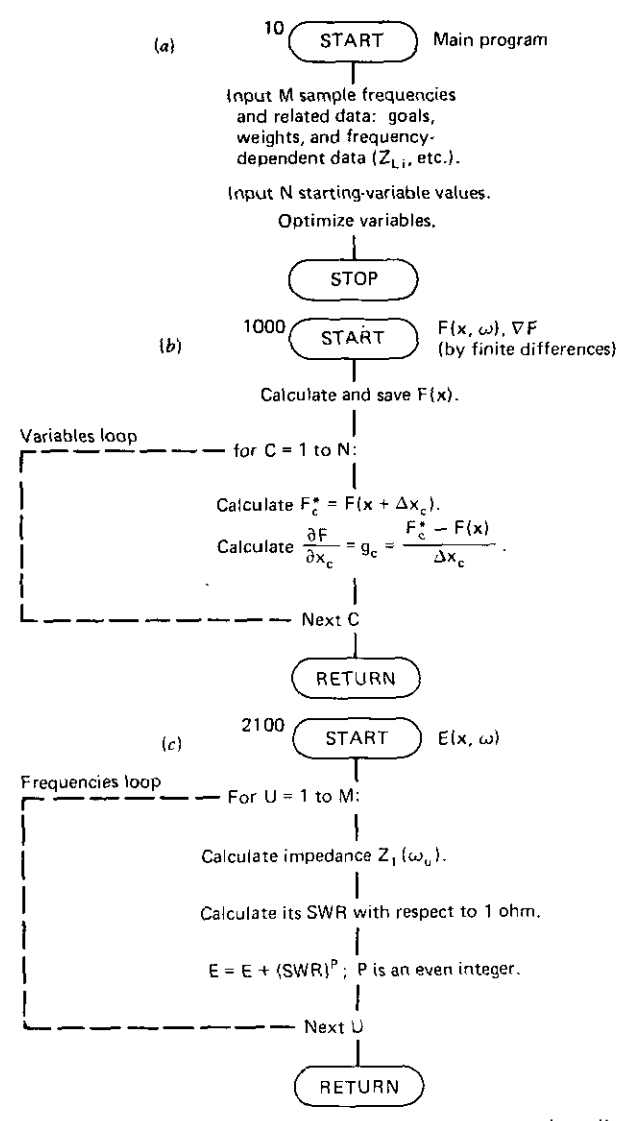

Figure 5.28. Typical network optimization. (a) Overall; (b) function and gradient; (c) samplederror function.

so that larger values of P may then be specified. The optimizer looks to subroutine 1000 for its objective function (F or F9). Thus Program B5-2 begins the calculation flowcharted in Figure 5.28b at line 1000. Line 1005 is an SWR print control feature utilized in line 2165. More important, the unperturbed function value is obtained by the GOSUB2100 at line 1010, and perturbed values are obtained and used in the FOR-NEXT loop 1040-1090. The flowchart in Figure 5.28c shows the sum of the *Pth* errors obtained by

|    |        |        | SWR at Radian Frequency |        |        |
|----|--------|--------|-------------------------|--------|--------|
|    |        | C      | 0.8                     | 1.0    | 1.2    |
| ኅ  |        |        | 3.1733                  | 4.2656 | 7.0016 |
|    | 1.6471 | 0.4117 | 1.8626                  | 1.1545 | 1.5670 |
| 10 | 16710  | 0.4192 | 1.8122                  | 1.1040 | 1.6686 |
| 30 | 1.6903 | 0.4226 | 1.7817                  | 1.0739 | 1.7338 |
|    |        |        |                         |        |        |

Table 5.5. Some Lowpass L-Section Results for  $Z_1 = 0.25 + j0$ 

subroutine  $2100$ , which ends at line  $2190$ . Line  $2170$  corresponds to the *ith* term in  $(5.88)$ , where the response R<sub>i</sub> is the standing-wave ratio  $(SW)$ , weight  $W_i$  is fixed at unity, and goal  $G_i$  is fixed at zero.

The standing-wave ratio SW is computed at each sample frequency by the GOSUB3000 in line 2160. Subroutine 3000 calculates the input impedance of the network in Figure 4.1gb according to the easily obtained expression

$$
Z_{1} = \frac{[R_{L}] + j[\omega L + X_{L}]}{[1 - \omega C(\omega L + X_{L})] + j[\omega C R_{L}]}.
$$
\n(5.90)

The SWR calculation is that defined by (4.59) and (4.57) when  $R_1 = 1$  is assumed. The four real and imaginary parts of (5.90) are assembled and employed in lines 3010-3070. Note that this lowpass-network SWR function **assumes a unit source and is frequency normalized, so that units of henrys,** farads, and radians are appropriate. Also, note that network analysis Program B4-1 could have been used for more general networks, especially since the likely variables for optimization appear in the  $X(\cdot)$  array in both B4-1 and B5-2.

Table 5.5 shows some results obtained by starting L-section optimizer B5-2 at  $L=C=1$  for  $P=2$  and continuing, after sequential minimizations, with  $P= 10$  and  $P= 30$ . The load impedance was specified as  $0.25 + j0$  ohms at each of three sample frequencies, but arbitrary impedances at any number of frequencies could have been employed. The SWR values shown were printed by Program B5-2, line 2165, when the variables were unperturbed (flag variable  $C=0$  set by line 1005). Note the tendency for equal SWR deviations at the band edges for increasing values of P. According to (4.59), SWR can be no less than unity, so that the squared error cannot be less than 3; it started at 77.29 and decreased to 7.26 in  $ITN = 7$  iterations (linear searches) using  $IFN = 26$  function evaluations (not counting the additional 52 perturbed evaluations). Also, each of the 78 error function evaluations required network analyses at three frequencies. It is easy to see why more efficient network **response and sensitivity calculations are essential when optimizing more than** just a few variables.

**5.5.5.** Summary of Network Objective Functions and Optimization. The concept of the area between desired and approximating functions over a range

 $\begin{bmatrix} 1 \\ 2 \end{bmatrix}$ 

has been viewed as a measure of curve-fitting acceptability. Then the concept of numerical integration as a weighted sampling of a difference function has been applied to the formulation of a weighted, discrete error function over the sample space, usually frequency or time. Several kinds of approximating **response functions may be treated in a common summation of sampled errors** if the weighting factors of each type function are selected to equalize error **contributions to a common scale.**

Several variations of this method were mentioned. A "satisfied-whenexceeded" rule applied to each sampled response ignores the contribution to the error function when the response exceeds its goal. This technique is especially useful in obtaining minimum stopband selectivity at the same time that passband requirements are being fulfilled. The method does not upset the **continuous function requirement, which must be maintained for use with** gradient optimizers. A bias or "float" to a goal was described; it is implemented as an added variable that is minimized along with the error function. The third kind of error function is the minimax; it looks for the worst sampled **difference and minimizes it. However, the worst difference can jump from** sample to sample during adjustment of variables, causing gross discontinuities in the objective function. This unacceptable behavior may be avoided by using the original, weighted, least-Pth objective function in a sequence of **minimizations, with P= 2 and greater even-integer values.**

When derivatives of each sampled response are directly available, it is useful to differentiate the weighted-difference summation analytically and employ the sampled-response derivatives directly. Otherwise, finite differences may be obtained using the weighted-difference summation directly for perturbed and the unperturbed sets of variables. It was emphasized that the error function and its components are real functions. Any complex function and its derivatives (e.g., input impedance) must be transformed by appropriate identities (such as those in Table 4.5).

Finally, a complete network optimization example was added to Fletcher-Reeves optimizer Program B5-1. It can serve as a model for the general technique, and flowcharts of major functions were furnished for this purpose. The optimizer input section was modified to solicit values of sample frequencies and corresponding frequency-depcndent load impedances. The objective subroutine 1000 was written for a lowpass, L-section network normalized to I ohm and 1 radian; the two variables were L and C (in henrys and farads, respectively). A straightforward expression for input impedance was written for this particular network; it was noted that incorporating ladder analysis Program B4-1 for this purpose is not difficult. The input SWR was raised to the *Pth* power and summed at each frequency to constitute an evenly weighted error function with uniform goals of zero. Since SWR  $\geq 1$ , the minimum possible objective function value is equal to the number of the samples. It would also be easy to have frequency-dependent source imped**ances. Then the important case of an interstage network connecting two**

 $\overline{\mathbf{X}}$ 

-- ---<del>----------</del>

transislors could be optimized, even accounting for gain slope versus frequency.

Table 5.5 summarized some results that showed a 10: I reduction in squared error as well as the tendency toward minimax behavior for  $P = 10$  and  $\hat{P}$ =30 minimizations. It is suggested that the stopping criterion in line 160 (0.00001) is probably smaller than need be. Engineering design usually does not require this kind of accuracy, and the Fletcher-Reeves algorithm is known to converge slowly near a minimum. Users might consider a value of  $E=0.01$ or use of a 0.1% relative change-stopping criterion instead of the absolute change criterion presently incorporated.

A common rule of thumb is that the number of samples should be at least twice the number of variables. If there are too few samples, the function may oscillate wildly between frequency samples while giving the illusion of a very good fit of sampled response to goals. Which samples to take, how they are weighted, which multiple response types are not conflicting, and many other aspects of network optimization are more a matter of experience and insight than science. This is also true of questions concerning how close to a minimum must one start the variables and whether the minimum is global as opposed to inferior local minima, which trap the search prematurely. In the latter case, the usual advice is to try starting at a variety of points in the variable space. As for starting reasonably near a solution, that is what the rest of this book is all about. The main virtue of an optimizer is its ability to treat significant second-order effects that are too difficult or inconvenient to treat otherwise.

# 5.6. **Constraints**

The subject of constraints deals with the explicit or implicit relationships among optimization variables (x). The most elementary constraints are upper and/or lower bounds and linear dependence, such as

> $(5.91)$ **xj>O,**

$$
k_1 \le x_j \le k_2, \tag{5.92}
$$

and

$$
x_i + x_j = k_3. \tag{5.93}
$$

An implicit constraint is one that cannot be stated explicitly, e.g., the requirement that a calculated attenuation function have some specified value at a stopband frequency. However, this example would correspond to (5.93) in that **the constraint is always active or "binding" and thus removes at least one** degree of freedom from the problem; this is typical of equality constraints. Inequality constraints may not be binding in various subsets of the variable space; this could be the case for the "satisfied-when-exceeded" performance

constraint or those in (5.91) and (5.92). For both equality and inequality **constraints, points in the variable space where constraints are violated are said to constitute an infeasible region.**

The constrained optimization problem can be stated as follows:

$$
\min_{\mathbf{x}} \mathbf{E}(\mathbf{x}) \text{ such that } \mathbf{c}(\mathbf{x}) \ge \mathbf{0} \text{ and } \mathbf{h}(\mathbf{x}) = \mathbf{0}, \tag{5.94}
$$

where E is a function of both the variables (x) and the sample parameter ( $\omega$ ). **Each component of vector c constitutes one inequality constraint, such as**  $(5.91)$ . Each component of vector **h** constitutes one equality constraint, such as

$$
h_1 = x_4 x_7 - k_4. \tag{5.95}
$$

An example of inequality constraints is shown in Figure 5.29. Note that the unconstrained minimum is infinitely far out in the first quadrant, but the feasible region causes this problem to have the identified optimum. If an equality constraint were added, it might appear as a line locus in the feasible **region.**

On small computers, bounds on variables are best incorporated by nonlinear transformation of the variables. For example, letting the optimizer adjust x in  $v=x^2$  while computing the function with variable v will ensure a v that is always positive. For other constraints, there are penalty functions that increase

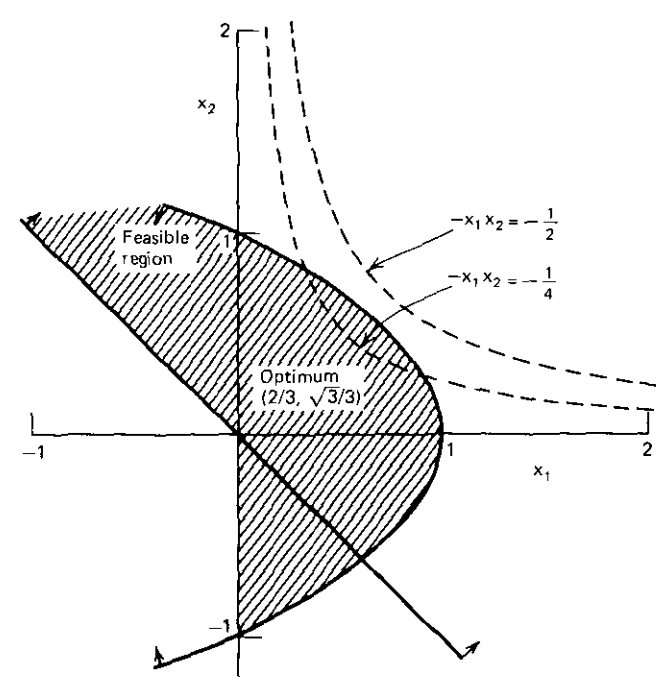

**Figure 5.29.** An optimization problem with two inequality constraints. Minimize  $-x_1x_2$  such **that**  $-x_1-x_2^2+1\geq 0$  and  $x_1+x_2\geq 0$ . [From Fiacco and McCormick, 1968.]

- - - - - - <del>- - - - - - - - - - -</del>

**the objective function when constraints are violated, i.e., when the x vector is** in an infeasible region. The next sections will describe these techniques and provide an evolving example of most of the concepts. A few network applications for constrained optimization will be suggested.

*5.6.1. Simple Constraints.* The easiest constraint to maintain is the equality constraint  $x_i = k$ . Just set the partial derivative with respect to this variable equal to zero. The reader may wish to try this by rewriting line 1050 in Program B5-1, the Rosenbrock function:  $1050 \text{ G}(2) = 0$ . When run, the starting value of X(2) will never change because the optimizer sees no function decrease in coordinate direction  $X(2)$ . There are many times when such constraints are temporarily useful, such as when a variable tends to go through zero to negative values. The variable can be held at some value by equating the derivative to zero.

An objective function used as an example throughout the rest of the **constraints discussion is**

$$
Q(x) = 4x_1 + x_2 + \frac{r}{x_1} + \frac{r}{x_2},
$$
\n(5.96)

**where r is some fixed, real number, e.g., r= 1. An objective subroutine to** implement (5.96) in the Fletcher-Reeves optimizer (Program B5-1) is shown in Table 5.6. Note that the derivatives have been written in lines 1040 and 1050 using \*\* to indicate exponentiation. The function  $Q(x)$  in (5.96) is shown in Figure 5.30. The reader should run the optimizer with this function, starting from several points, such as  $x = (1, 2)^T$ ,  $(0.25, 0.7)^T$ , and  $(0.25, 1.5)^T$ . Note that in the first and second cases the program halted with an overflow error. Asking the computer for the values of  $x$  after this event reveals that the optimizer search has wandered into the second and third quadrants, respectively, where the function descends forever. If linear searches from the starting point never leave quadrant 1, then the minimum at  $x=(0.5,1)^T$  is found successfully.

Clearly, it is desirable that the variables be bounded positive; this is **sometimes necessary** *in* **network optimization also. A means for maintaining**

Table 5.6. Objective Subroutine for  $(5.96)$  With  $r = 1$ 

1000 REM BARRIER FUNCTION EXAMPLE  $1005 R = 1$ 1010  $Q = 4 \cdot X(1) + X(2) + R/X(1) + R/X(2)$ 1020 IF  $Y\% = 0$  THEN  $F = Q$ 1030 IF  $Y\% = 1$  THEN  $F9 = 0$  $1040 \text{ G}(1) = 4 - R/X(1) * 2$  $1050 \text{ G}(2) = 1 - R/X(2) \cdot 2$ 1060 RETURN

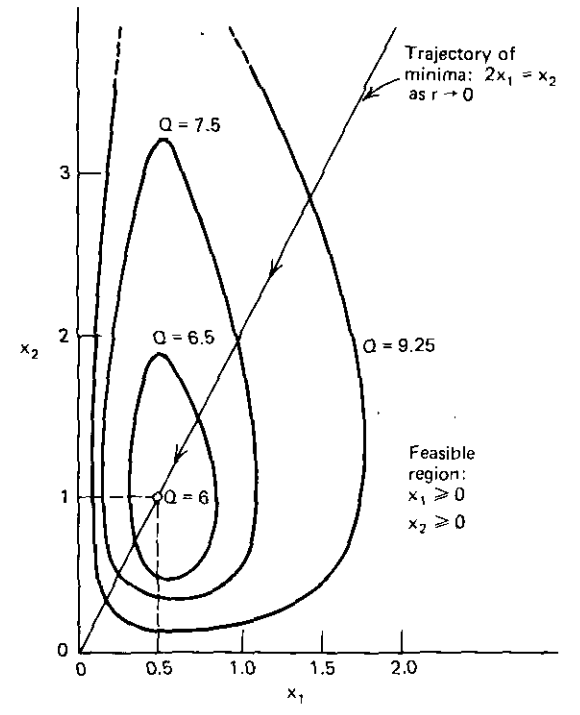

**Figure** 5.30. Level curves of  $Q(x)$  in Equation (5.96) when  $r = 1$ .

**variables positive is in the transformations**

$$
x_i = \sqrt{x_i} \tag{5.97}
$$

for all N variables. This is performed *inside* the optimizer. The user inputs (positive) values of x as before; the optimizer works with values of the square root of x; and the objective function subroutine, also being outside the optimizer, converts back to x again before making its calculations. So even though the optimizer may make *its* variables negative, there will be no decrease in the objective function subroutine, and the optimizer will therefore withdraw its variables to the first quadrant again. This is implemented for (5.96) by using the code in Table 5.7 instead of that in Table 5.6. Lines 1006-1007 transform the internal variables x to the outside variables v:

$$
v = x^2. \tag{5.98}
$$

The inverse operation is accomplished in line 135. Since the derivative of (5.98) is

$$
\frac{\partial v}{\partial x} = 2x, \tag{5.99}
$$

the chain rule yields

$$
\frac{\partial F}{\partial x} = \frac{\partial F}{\partial v} \frac{\partial v}{\partial x} = \frac{\partial F}{\partial v} 2x
$$
 (5.100)

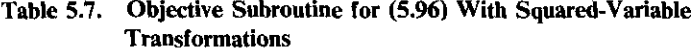

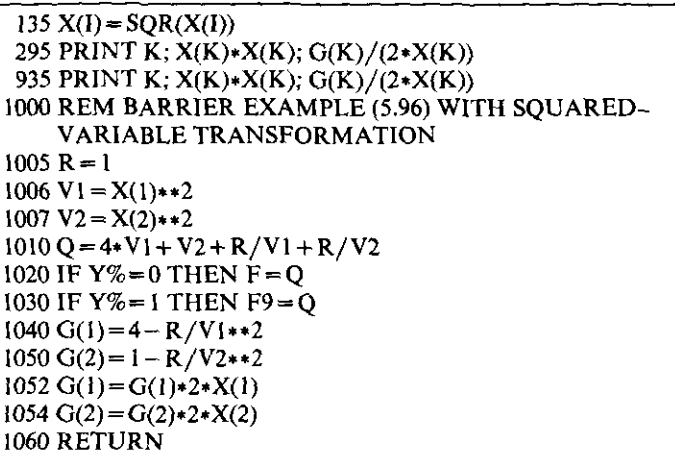

for each x and v component. This is employed in lines 1052-1054 to scale the gradients for the optimizer's variable space, and in lines 295 and 935 to scale the gradients to the outside world's variable space. The program should now be run for the three previous cases to note that the positive-variable constraints yield the correct optimum (Figure 5.30) from all starting points in the first quadrant.

A number of bounding constraint transformations are shown in Table 5.8; the first one is that employed above in (5.98). An interesting application of the upper and lower bounds shown in Table 5.8 was suggested by Manaktala (1972) and called "network pessimization." Suppose that a certain lowpass network was constructed with elements having  $+/-$  tolerances. At each

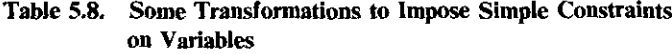

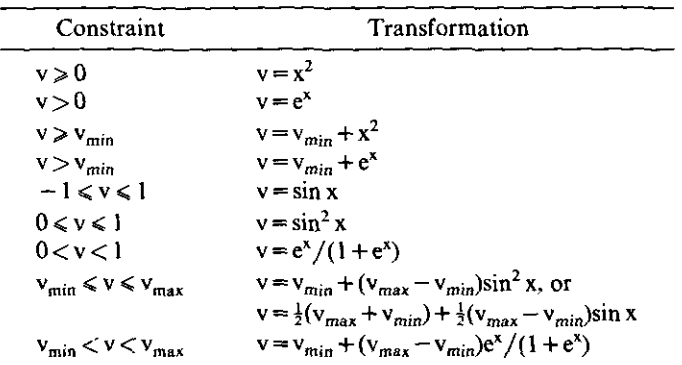

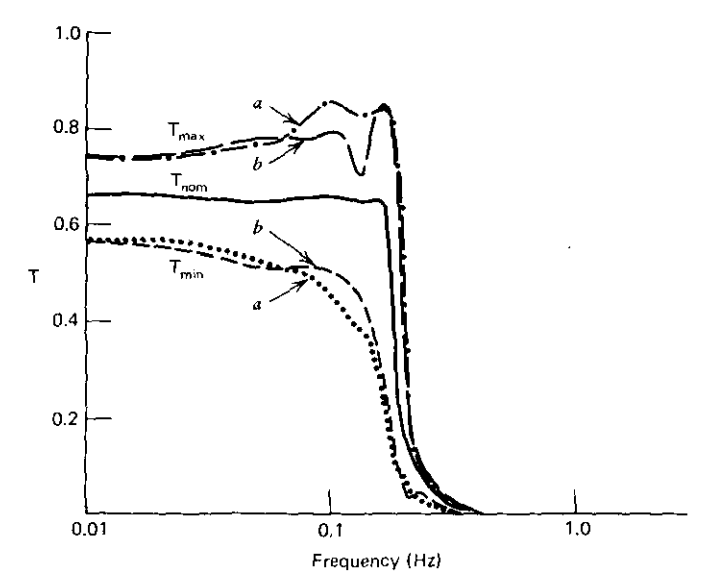

**Figure 5.31. Worst.case variations for pessimization of two lowpass network designs. Lowpass** N =**5 networks: a, zeros in left- and right.half planes; b, zeros only in left-half plane. [Reprinted with permission from Manaktala, 1972,)**

frequency, there must be some adverse combination of tolerances that would **produce worst-case selectivity, both maximum and minimum, This is shown in** Figure 5.31. Rather than employing the usual time-consuming Monte-Carlo method, it was suggested that a constrained optimizer program could find the minimum and maximum selectivity at each frequency subject to the bounding element tolerance ranges—truly a pessimization problem. The performance of any network would then be contained inside the envelope shown in Figure *5.31.*

*5.6.2. Barrier Functions for Inequality Constraints.* The complete constrained optimization problem was defined by (5.94). This section considers the vector c of inequality constraints that are generally nonlinear. It is remarked in passing that a subset would consist of linear constraints of the form

$$
Ax - b \ge 0. \tag{5.101}
$$

These boundaries are lines in 2-variable space, otherwise hyperplanes. Minimization with these constraints is like descending on the surface of Figure 5.3, except that it has been placed in a restricting glass box; the descent should conform to these glass walls, or hyperplanes, when encountered. The most **common means for doing this is to project linear search directions on such constraining surfaces when encountered. This complicates linear search algo**rithms and is beyond the scope of the present treatment; the interested reader is referred to Rosen's projection method described by Hadley (l964, pp.

315-325). For small computers, systems of constraints defined by (5.101) may be treated by the following barrier technique.

**A barrier function for generally nonlinear constraints in vector cis:**

$$
\min_{\mathbf{x}} \mathbf{Q}(\mathbf{x}) = \mathbf{E}(\mathbf{x}) + r \sum_{i=1}^{M} \frac{1}{c_i(\mathbf{x})} ; \quad r \to 0.
$$
 (5.102)

The nature of a barrier function is seen by considering the following objective function:

$$
\min E(\mathbf{x}) = 4\mathbf{x}_1 + \mathbf{x}_2; \qquad \mathbf{x} \text{ is positive.} \tag{5.103}
$$

This function is shown in Figure 5.32. Clearly, the constrained optimum is at the origin, as indicated. The barrier function corresponding to  $(5.102)$  has already been written; it is (5.96), for which figure 5.30 applies. Note that the value  $r = 1$  produced a minimum at  $x = (0.5, 1)^T$ . The barrier is created by the infinite contours of  $r/x_1$  and  $r/x_2$  or, in general,  $r/c_i$  for the *ith* constraint approaching zero, the edge of its feasible region.

**The barrier function is employed in asequence of unconstrained** minimiza~ tions, each for a smaller value of parameter r in (5.102). (It can be shown analytically that the limit at  $r = 0$  exists.) An expression for these minima can he written for barrier function (5.96) by setting its partial derivatives equal to **zero:**

$$
\frac{\partial \mathbf{Q}}{\partial \mathbf{x}_1} = 4 - \frac{\mathbf{r}}{\mathbf{x}_1^2} = 0,\tag{5.104}
$$

$$
\frac{\partial Q}{\partial x_2} = 1 - \frac{r}{x_2^2} = 0.
$$
 (5.105)

Any particular minimum occurs at  $x_1 = \sqrt{r}/2$  and  $x_2 = \sqrt{r}$ . Eliminating r shows

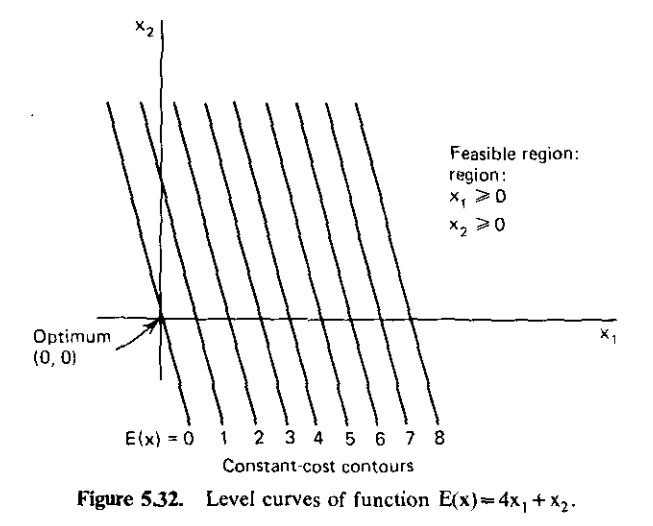

"'------------------

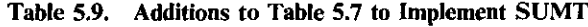

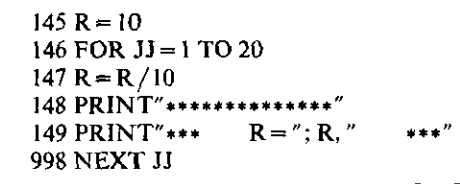

Delete line 1005 and add the following:

that the trajectory of the sequence of minima in this case is simply  $x_2 = 2x_1$ , as shown in Figure 5.30. In general, the trajectory is an analytic function of r, Q(r). It is well behaved and its derivatives exist.

Fiacco and McCormick (1968) call this process the Sequential Unconstrained Minimization Technique (SUMT). It is easy to demonstrate this process for the example already programmed in this section. Table 5.9 lists the one deletion and several additions to implement the sequence of uncon**strained** *minimizations.* **When the program** *is* **run, an unconstrained minimiza**tion with  $r=1$  occurs first, then r is reduced by a factor of 10, and the process is repeated. The successive optima are on the trajectory described above and depicted in Figure 5.30. The exact solution will be obtained in the limit as  $r \rightarrow 0$ . There is no need to arrive there computationally. It is generally true that a Richardson extrapolation to the limit in the parameter  $\sqrt{r}$  (as seen analytically) is valid on the trajectory function  $Q(r)$ . (Recall the Richardson extrapolation concept introduced in Section 2.3.2 in connection with Romberg integration.) The reduction factor for r is not a critical parameter; values from 4 to 25 usually result in about the same total number of function evaluations **in progressing along the trajectory of** *successive minima.*

**5.6.3.** Penalty Functions for Equality Constraints. The vector h set of equality constraint functions in (5.94) can be enforced by compound functions of the form

$$
\min_{\mathbf{x}} Q(\mathbf{x}) = E(\mathbf{x}) + \frac{1}{\sqrt{r}} \sum_{k=1}^{p} h_k^2(\mathbf{x}); \qquad r \to 0,
$$
 (5.106)

which add a penalty to the total objective function when each and every  $h_k$ constraint is not zero. Comparable to the SUMT method, there is a trajectory function  $Q(r)$ , where r is a sequence of decreasing values. As seen in (5.106), smaller values of r add a larger penalty to unsatisfied constraints  $h_k$ . In the limit as  $r \rightarrow 0$ , the constraints must all be satisfied; i.e., the unconstrained optimizer has been forced to find the region of  $x$  space that is feasible, if it exists. The starting values for variables  $(x)$  usually will be unfeasible, which is the opposite of the barrier (inequality) constraint function.

**In** fact, one application of penalty functions is to acquire feasibility for inequality constraints. To do so for inequality constraint  $c_i$ , use the penalty **constraint function**

$$
h_k(x) = \{ \min[0, c_i(x)] \}^2. \tag{5.107}
$$

A little thought will show that this is exactly equivalent to the "satisfied-whenexceeded" technique discussed in Section 5.5.2. It is seen that the partial derivatives of  $h_k$  in (5.107) exist at the boundary of feasibility.

Penalty functions are usually better behaved in unconstrained optimization than barrier functions. This is usually due to the mechanics of the linear search process, where the infinite barrier may be overstepped by the necessarily finite exploratory moves. A review of the example problem and its treatment by transformation of variables in Section 5.6.1 supports this conclu**sion.**

5.6.4. Mixed Compound Function for All Constraints. Fiacco and McCormick (1968) derived the necessary conditions for defining a combined barrier and penalty function:

$$
\min_{x,r} F(x) = E(x) + r \sum_{i=1}^{M} \frac{1}{c_i(x)} + \frac{1}{\sqrt{r}} \sum_{k=1}^{P} h_k^2(x),
$$
 (5.108)

with derivatives

$$
\frac{\partial F}{\partial x_j} = \frac{\partial E}{\partial x_j} - r \sum_{i=1}^{M} \frac{\partial c_i / \partial x_j}{c_i^2(x)} + \frac{2}{\sqrt{r}} \sum_{k=1}^{P} h_k(x) \frac{\partial h_k}{\partial x_j},
$$
(5.109)

One practical consideration in (5.108) is the choice of the starting value for r. If it is too small, then the  $c_i$  inequality constraint barriers will be too far away and steep, so that the  $h_k$  penalty functions will tend to dominate the objective  $E(x)$ . Difficulties of the opposite nature exist if the initial r is too large. There are fairly sophisticated means for selecting the initial r value, but one way that at least leaves the objective  $E(x)$  somewhat in control has been satisfactory. The value of  $E(x)$  and of each summation in  $(5.108)$  is obtained for the contemplated starting point in variable (x) space. Then the first r value is chosen so that the absolute value of barrier and penalty contributions is just 10% of the  $E(x)$  contribution to  $F(x, r)$ . This procedure requires the solution of a real quadratic equation.

Fiacco and McCormick (1968) also show why and how the Richardson extrapolation to the limit operates. Using this extrapolation for all variables often places the solution inside unfeasible regions. **In** short, there are some programming complexities to be overcome in applying the Richardson extrapolation to barrier, penalty, and mixed functions. The good news is that personal computer users operate in the loop with program execution. The complicated program features required in a timeshare environment to avoid
# *166 Gradient Optimization*

I-I

> receiving big bills for unforeseen runaway programs are hardly necessary with personal computer applications.

> *5.6.5. Summary of Constraints.* Unconstrained optimization will often produce negative variable values that have no physical meaning. Sometime **during function minimization, variables may become negative, but return to positive values again at convergence. This is one reason why a trial problem** run without constraints is not a bad idea. The most elementary constraints are **bounds on elements; these may prevent negative variable values or contain** variables within ranges such as component tolerance intervals. The squared or trigonometric transformations of variables are often effective. An example of the former was programmed in this chapter. Another type of constraint is a set of linear inequalities. It was noted that the projection method wbereby the minimization is conducted on surfaces bounded by the related hyperplanes ("glass walls") requires rather complicated techniques in linear searches, and thus was not discussed further. Constraints are simply relationships among variables. Those mentioned so far in this paragraph can be stated explicitly. There are many others that cannot be so stated and are therefore implicit **constraints.**

> The barrier method for inequality constraints and the penalty method for equality constraints (including the "satisfied-when-exceeded" constraint) were described. Then the two methods were combined in one mixed compound function. In these cases, the trajectory parameter r was introduced. Assignment of a value to r enabled an unconstrained optimization to occur. A sequence of choices for decreasing r values leads to the constrained solution, the process being called the Sequential Unconstrained Minimization Technique (the well-known SUMT). A lot of computer time is consumed in tbe process, and failure-proof extrapolation methods for predicting the limit process without closely computing the limit are not easy to program. The interested reader is referred to Gill and Murray (1974) and Lootsma (1972, pp. 313-347).

> Despite some complexities, the reader should have knowledge of 'these methods, because there are many special cases where some of these concepts can be meaningfully applied. This is especially true for personal computing, where an educated observer remains in the driver's seat. Machine time is prepaid, so that programs need not be constructed with the guaranteed **performance of robots in space-or limited expense accounts on computer timeshare services.**

# 5.7. Some Final Comments on Optimization

The methods in this chapter were selected because they are practical engineering tools and their explanation involves important mathematical concepts. However, the reader should be aware of an entirely separate kind of optimiza-

- \_. - - - - ----------'

tion, known as direct search. Direct search methods explore the function surface without benefit of gradient information and have the substantial advantage that function smoothness (continuity) is not required. There are many kinds of systematic direct search schemes, and almost all of them are heuristic methods, developed more on the basis of intuition and experience than on an extensive rational basis. They are often less automatic than gradient methods, requiring a number of parameters to be set rather arbitrarily. It should be recognized that the "operator-in-the-loop" nature of personal computers makes direct search more attractive than when used on remotely **engaged computer services.**

--------~ - - -------------------------

There is at least one direct search method that requires only 3N memory locations, as does the Fletcher-Reeves algorithm. That is the pattern search algorithm of Hooke and Jeeves (1961). A FORTRAN code that can be modified for this purpose has been given by Kuester and Mize (1973). Briefly, function values are computed at a starting (base) point and at a small displacement in one variable. If this is successful (reduced elevation), then a small displacement in the next variable is tried. If this is also successful, the base point is moved along a vector through the second successful point; otherwise, another variable is tried. The strategy is that successful moves are worth trying again. The interested reader can find a useful explanation of the details in Beveridge and Schechter (1970).

**Sadly, a strong warning must accompany all claims for optimization; it is,** after all, only the last step in engineering design. Some of its advocates have the tendency to use it as an excuse for neglecting the first two steps: identifying design variables and how they interact, and creating a measure of effectiveness. The acronym GIGO is apt: garbage in, garbage out. Optimization does stimulate good modeling of systems. Time and again it has been found that, once optimization problems have been suitably structured, the solution (or lack of one) is then apparent almost by inspection. The author believes that optimization (nonlinear programming) is a major circuit design tool, in the same league with the programmable calculator/computer on which it depends.

## **Problems**

- 5.1. Shift the origin of the central sample function in  $(5.8)$  by the substitutions  $x_1 \leftarrow x_1 + 10$  and  $x_2 \leftarrow x_2 + 10$ . Simplify the resulting equation and compare it to the Taylor series expansion (5.32) about the point  $p=$  $(10, 10)^T$ .
- 5.2. Show that the root-finder steps in (3.9) and (3.10) are identical to Newton steps in (5.38). *Hint*: Let  $f_1 = u$ ,  $f_2 = v$ ,  $x_1 = x$ , and  $x_2 = y$ .

## **168** Gradient Optimization

- 5.3. Use Programs A5-2 and A5-4 in Appendix A to verify Table 5.2.
- 5.4. Verify in two-variable space that

$$
(\mathbf{A}\mathbf{x})^{\mathrm{T}} = \mathbf{x}^{\mathrm{T}}\mathbf{A}^{\mathrm{T}}
$$

**even when A is not symmetric.**

- 5.5. Evaluate by (5.41) the optimal step for the central sample function (5.8) from  $p=(10, 10)^T$  in direction  $s=(-1, -2)^T$ . Find  $x^{i+1}$ ,  $g^{i+1}$ , and show that the directional derivative (5.57) at  $x^{i+1}$  is zero.
- 5.6. Make a table for the central sample function (5.8) at  $x^T = (10, 10)$ , (5,3),  $(-1, -1)$ , and  $(5, 7)$ . Verify  $(5.48)$  and  $(5.50)$  using all these data.
- 5.7. Write a Taylor series expansion about the point  $\mathbf{x} = (4, 4)^T$  using first and second partial derivatives of the function

$$
F(x) = \ln(x_1x_2) + \sqrt{x_1} + 3\sqrt{x_2}.
$$

Make a table of  $\Delta x$  varying by  $\pm 0.2$  about this point and showing the percent difference between true function values and those estimated by the Taylor series.

- 5.8. Examine the flowchart in Appendix D for the Fletcher-Reeves linear search scheme; expand it to describe the entire Fletcher-Reeves algorithm (Program B5-1).
- 5.9. What revised value of b would cause the minimum of the central sample function (5.8) to be at  $x = (-3, -4)^T$ ?
- 5.10. Define a *standard function* as

$$
F(x) = c + b^{T}x + \frac{1}{2}x^{T}Ax,
$$

where

 $\mathbf{A} = \begin{bmatrix} 14 & 2 \\ 2 & 11 \end{bmatrix}$ 

and

$$
c = 500, \qquad b = (-94, -67)^T.
$$

Is A positive definite? Why?

- 5.11. For the standard function in Problem 5.10:
	- (a) Find F,  $\nabla_1 \mathbf{F} = \mathbf{g}_1$ ,  $\nabla_2 \mathbf{F} = \mathbf{g}_2$ , and the slope in the direction s=  $(1, -2)^T$ , all at the point  $x = (3, 7)^T$ .
	- (b) What is the value of the metric defined by (5.50) at  $x = (3, 7)^T$ ?
- 5.12. For the A matrix in Problem 5.10:
	- (a) Confirm that the eigenvalue problem (5.25) is satisfied by  $\lambda_1 = 15$ ,  $x^1 = (2, 1)^T$ ; and by  $\lambda_2 = 10$ ,  $x^2 = (-1, 2)^T$ .
- (b) Find the diagonal matrix  $\mathbf{\Lambda} = \mathbf{P}^T \mathbf{A} \mathbf{P} / 5$ , where **P** is a suitable orthogonal matrix.
- 5.13. For the standard function in Problem 5.10:
	- (a) Write the matrix equation for the Taylor series in  $\Delta x$  about the point  $p = (3, 7)^T$ .
	- (b) Find the  $\Delta x$  step to the minimum F location from p; use matrix calculations.
- 5.14. Given the two nonlinear functions

$$
f_1(x_1, x_2) = x_1^4 - x_1^2 x_2 - 52x_1 + 11x_2 + 23,
$$
  

$$
f_2(x_1, x_2) = 51x_1 - x_1x_2^2 - 94x_2 + x_2^3 + 325,
$$

calculate by the Newton method the estimated  $\Delta x$  step to the minimum F location from the coordinates  $x_1 = 3$  and  $x_2 = 7$ .

- 5.15. For the standard function in Problem 5.10:
	- (a) Compute the Fletcher-Reeves linear searches to the location of minimum F starting from  $x = (3, 7)^T$ . Use (5.41) in all your linear searches. Show all values of x,  $\alpha$ , s, g, and  $\beta$  involved.
	- (b) Show *numerically* that your search directions are A-conjugate and that the gradient at each turning point is orthogonal to the last **search direction.**
- 5.16. Consider A in problem 5.10 and search directions  $s^1 = (1, -2)^T$  and  $s^2 = (2, 1)^T$ :
	- (a) Are  $s^1$  and  $s^2$  A-conjugate? Show work.
	- (b) Are  $s^1$  and  $s^2$  orthogonal? Show work.
	- (c) Explain the results in (a) and (b) in terms of minimizing quadratic **functions.**
- 5.17. Given any two arbitrary functions  $f_1(x_1, x_2) = 0$  and  $f_2(x_1, x_2) = 0$  and their partial derivatives, write a discrete, unweighted, least-squarederror optimizer objective function and its gradient equations. These should be in forms so that particular cases could be used in subroutine 1000 in optimizer Program B5-1 to find the solution of  $x_1$  and  $x_2$ .
- 5.18. Write the barrier function equation for the constrained minimization problem in Figure 5.29.

**Chapter Six**

# *Impedance Matching*

Impedance matching is the design of a network or transducer so that a terminating impedance is transformed exactly to a desired impedance at a frequency, or is transformed approximately over a band of frequencies. Figure 6.1 shows the situation where load impedance  $Z_2$  may be specified as some LC subnetwork terminated by a resistance or by complex numbers associated with arbitrary frequencies. The desired input impedance  $Z_{in}$  may be similarly specified or may be contained in a neighborhood described as some maximum standing-wave ratio (4.59). Section 9.6 will consider dissipative network transformations; in this chapter only lossless, passive networks are considered. Impedance transformation is usually desired for control of power transfer **from a fiuite impedance source, and is thus related to the same requirements** discussed in Chapter Three for doubly terminated filters. There is one important difference: impedance matching usually is concerned with given terminat**ing impedances that are complex, not simple resistances. This results in simple restrictions for single-frequency transformations. There are complicated constraints when matching complex impedances over a band of frequencies.** These problems will be considered in order of increasing generality.

Chapter Six begins with impedance matching at a single steady-state frequency, first with two- and three-element networks composed of a combi**nation of inductors and capacitors, and then with one or two cascaded** transmission lines. It is remarkable that these subjects are seldom treated in modern electrical engineering curricula, even though they appear in almost all pertinent texts and handbooks published before 1960. Practicing engineers responsible for radio frequency circuit design invariably query prospective **employees about L, T, pi, and perhaps transmission line matching because it is a matter of frequent concern. The treatment here includes tried and true** concepts, which will be extended to broadband matching and direct-coupled filters (Chapter Eight) as well, especially the idea of the loaded Q of an impedance. The Smith chart as a means of visualizing the matching process

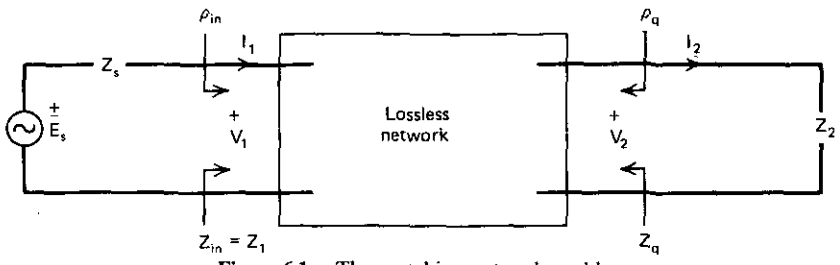

**Figure 6.1. The matching network problem.**

will be discussed. An innovation is the use of hand-held computers to provide data for plotting, greatly speeding the process and reducing eyestrain.

 $\begin{array}{c} \hline \end{array}$ 

 $\begin{array}{c} \hline \end{array}$ 

İ

The rest of the chapter addresses impedance matching over a frequency band, referred to as broadband matching, as opposed to the single-frequency impedance matches, which are often useful over fairly narrow frequency bands (or can be made so hy optimization). It might be assumed that if a fairly extensive network is designed for one central frequency in the band of interest, then an optimizer should be able to start with these element values and obtain the best possible match over the band. Unfortunately, this does **not work in most cases because of the large number of useless local minima in the objective function's surface. So theoretical methods are necessary, some** with major limitations that may be candidates for elimination by optimization of the theoretical result. One limitation always present is the assumption of lossless networks; dissipative effects usually will be compensated by optimiza**tion.**

The classical method for broadband impedance matching was thoroughly described by R. M. Fano (1950). He extended Bode's integral matching limitation for RC load networks to load networks composed of any number of LC elements terminated in a resistance. The theory becomes too complicated for more than three load reactance elements. The closed formulas by Levy (1964) presented here enable the consideration of a single RLC load branch. He accounts for three types of sources: resistive, a single RLC source branch, and lossless (singly terminated) sources. The subject is invariably presented as the lowpass case; i.e., loads are parallel RC or series RL, and the frequency band begins at dc. Practical applications usually require pass bands above dc, which are obtained by a simple network transformation, and the loads are RLC, as mentioned. Thus the development requires consideration of the transformation that changes the network from lowpass to bandpass. Another feature of classical lowpass theory is that the source resistance is dependent. Usually, the designer must use a particular source resistance. In the case of bandpass networks, Norton transformations enable the replacement of all-L or all-C pairs (L sections) by three-element sections of like kind. An arbitrary **impedance transformation within a limited range is possible, and there are no**

frequency effects. Norton transformations are also a part of the Fano theory **in reduction to practice.**

--------

A recent application of Fano's integral limitation enables optimal matching of load impedances consisting of a C paralleling a series **LR** or an L in series with a parallel CR using a lowpass network configuration. The Cottee and Joines (1979) method is described. It employs numerical integration (Section 2.3) and synthesis (Chapter Three). The results are often desirable in practice, and the analysis helps clarify Fano's integral limitations. This is called a pseudobandpass technique, wherein lowpass networks are employed to match over a pass band.

All of the broadband-matching concepts mentioned so far require that the physical load be related to a hypothetical lumped-element terminating network. This subject is called load classification and is mentioned only briefly in this chapter. Carlin (1977) presented a 'new method for designing lossless matching networks; this method utilizes directly experimental load impedance data sampled at arbitrary frequencies. The arithmetic is well conditioned, so that the required optimization step works well in nearly all cases. Also, the technique is especially well suited for producing arbitrarily shaped power **transfer functions versus frequency. This has special application in microwave** amplifier network design, where it can compensate for the approximate 6 dB/octave roll-off of transistor gain above the critical frequency. These extra considerations are treated in the optimization step, so that it is equally easy to accommodate amplifier noise figure, stability, or other constraints that can be formulated in impedance terms. Carlin's method is based on a very practical application of the Hilbert transform, which relates reactance frequency behavior to resistance behavior. A separate program for this aspect is provided. The final steps in Carlin's method require fitting a rational polynomial (Section 2.5) and synthesis (Chapter Three).

As in other chapters, there are many personal computer programs furnished. Both programs and concepts are useful design tools for the practicing radio frequency engineer. The ladder network analysis procedures of Chapter Four will be useful for verifying designs produced in this chapter. It is **assumed that the reader can write a simple program to convert reactances at a** given frequency to  $L$  and  $C$  values and vice versa.

# **6.1. Narrow-Band L, T, and Pi Networks**

The four reactance configurations considered for the network in Figure 6.1 are **shown in Figure 6.2. There are several important conventions adopted. First, the lossless inductors and capacitors are shown as reactances at the one design frequency. Second, an inductor is implied if the reactance is positive, and a** capacitor is implied if the reactance is negative. Third, the basic design **relationships assume a match from simple load resistance R<sup>2</sup> to input resis**tance  $R_1$ . The two L sections in Figure 6.2 have fundamental constraints on

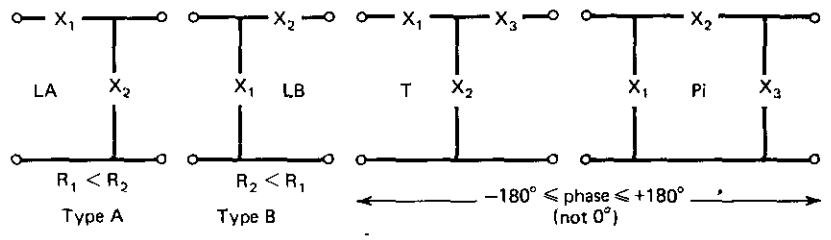

**Figure 6.2. Four lumped-element reactance configurations.**

the direction of resistance match, as indicated; i.e., a type-A L section can only decrease the resistance level. Finally, the transfer phase is defined as the angle by which current  $I_2$  lags  $I_1$  in Figure 6.1. For resistive  $Z_1$  and  $Z_2$ , this is the same as the phase lag of  $V_2$  with respect to  $V_1$ . The phase angles of type-A and type-B L sections are dependent, assuming that the  $R_1$  and  $R_2$  terminations are independent. However, the phase is also independent for the T and pi sections shown in Figure 6.2 within the range indicated.

It has been remarked that the phase is not of interest in many cases; however, it is a convenient parameter and represents a degree of freedom for T and pi networks. (The phase sign is a degree of freedom for L sections.) It is also noted that L, T, and pi sections may be designed by the  $1+Q^2$  method described in Section 6.1.3 without consideration of phase. The reader is expected to adopt the techniques most useful for his purpose.

This topic will be developed by first considering the interface impedances resulting from the use of a lossless network, especially the relationship between  $Z_q$  and  $Z_2$  and between  $Z_s$  and  $Z_1$  in Figure 6.1. Then the basic case for T and pi network matching from resistance  $R_2$  and  $R_1$  will be given. The L sections will be special cases of these, in which branch  $X_3$  in Figure 6.2 is removed. To accommodate complex source and load impedances, series-to-parallel impedance conversions and the opposite case will be developed. Also, the impedance of paralleled impedances will be discussed. These conversions adapt complex terminations to the prior analysis for resistive transformations. Finally, the role of graphic procedures-especially the Smith chart-will be considered in some detail. Programs are provided.

*6.1.1. Lossless Network Interface Impedances.* There is an important impedance concept associated with maximum power transfer by a lossless network of any type. Consider the power transferred from the source to the network in Figure 6.1. According to the analysis in Section 3.2.3, maximum available power ( $P_{as}$ ) is transferred when  $Z_1 = Z_s^*$ . For lossless networks, the maximum available power must arrive undiminished at the load end of the network, where the Thevenin impedance looking back into the network is  $Z_{q}$ . At the load port, then, there must be an equivalent Thevenin source providing the same maximum available power; therefore,  $Z_2 = Z_q^*$ . In fact, the matched, lossless network can be cut at any interface and a conjugate match will exist;

#### *174 Impedance Matching*

i.e., the pertinent generalized reflection coefficient magnitude (3.46) must be zero at every interface. If there is a mismatch anywhere, then the pertinent reflection coefficients at every interface must all have the same *magnitude,* since the actual and available power are the same everywhere.

The most elementary application occurs when only resistances are anticipated at the lossless network terminals in Figure 6.1. Then  $Z_{q} = R_{2} = Z_{2}$  implies that  $Z_s = R_1 = Z_1$ . Especially, it is common to talk about resistive terminations where the simple fact that  $Z_1 = R_1$  would not necessarily imply that  $Z_s = R_1$ . This small nuance arises in Section 6.1.4 when matching from a complex load to a possibly complex source.

*6.1.2. Real Source and Real Load.* The reactance equations for T and pi networks are given in Table 6.1, along with the modifications for the L sections. T-section matching relationships will be verified; the pi-section relationships can be verified similarly.

Consider Figure 6.3. Define

$$
Z_0 = R_2 + jX_3. \tag{6.9}
$$

Replacing  $X_3$  in (6.9) with its T-section expression (6.5) from Table 6.1 yields

$$
Z_0 = \frac{R_2 e^{j\beta} - \sqrt{R_1 R_2}}{j \sin \beta} \,. \tag{6.10}
$$

If  $I_2 = 1 + j0$  in Figure 6.3, then  $V' = Z_0$  and

$$
I_1 = \frac{Z_0}{jX_2} + 1.
$$
 (6.11)

#### Table 6.1. T, Pi, and L Reactance Equations

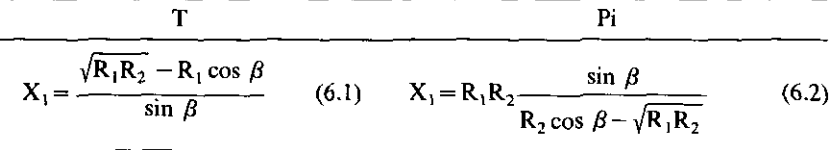

$$
X_2 = -\frac{\sqrt{R_1 R_2}}{\sin \beta}
$$
 (6.3)  $X_2 = R_1 R_2 \frac{\sin \beta}{\sqrt{R_1 R_2}}$  (6.4)

$$
X_3 = \frac{\sqrt{R_1 R_2 - R_2 \cos \beta}}{\sin \beta}
$$
 (6.5) 
$$
X_3 = R_1 R_2 \frac{\sin \beta}{R_1 \cos \beta - \sqrt{R_1 R_2}}
$$
 (6.6)

For LA: use T with 
$$
X_3 = 0
$$
;  $\beta = \pm \cos^{-1} \sqrt{\frac{R_1}{R_2}} = \tan^{-1} \sqrt{\frac{R_2}{R_1} - 1}$  (6.7)

For LB: use pi with  $X_3 \rightarrow \infty$ ;  $\beta$  as above, with R<sub>1</sub> and R<sub>2</sub> exchanged. (6.8) - - - ---------------

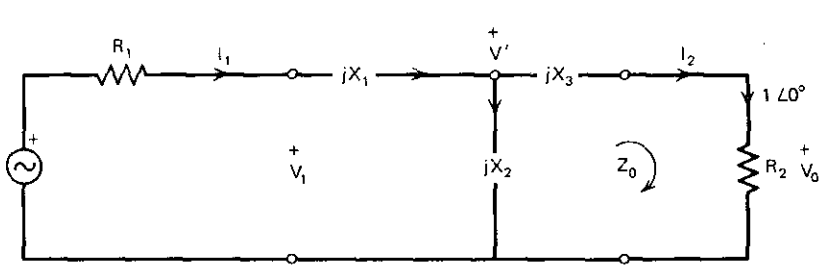

**Figure 6.3. Network for T-section analysis.**

Then, placing (6.10) and (6.3) from Table 6.1 in (6.11) gives an expression for **the input current:**

$$
I_1 = \sqrt{\frac{R_2}{R_1}} e^{j\beta}.
$$
 (6.12)

The current transfer phase into a resistive load is thus

$$
\frac{I_2}{I_1} = \sqrt{\frac{R_1}{R_2}} e^{-j\beta},
$$
\n(6.13)

where  $\beta$  is the angle by which  $I_2$  lags  $I_1$ .

It is now easy to verify the input impedance:

$$
Z_i = jX_i + \frac{V'}{I_1}.
$$
 (6.14)

Using (6.10) and (6.1) from Table 6.1 in (6.14), a little algebra shows that  $Z_1 = R_1$ , as required. For a type-A L section, setting  $X_3 = 0$  in (6.5) provides

**Table** 6.2. **Sample Problem Data for Appendix Program 86\_1°**

| Case             | R,  | $R_2$ | β      | X.       | $X_2$    | $X_3$    |
|------------------|-----|-------|--------|----------|----------|----------|
| LA               | 25  | 50    | 45     | 25       | $-50$    |          |
| LA               | 25  | 50    | $-45$  | $-25$    | 50       |          |
| LB               | 50  | 25    | 45     | $-50$    | 25       |          |
| LB               | 50  | 25    | $-45$  | 50       | $-25$    |          |
| т                | 50  | 50    | 120    | 86.60    | $-50.74$ | 86.60    |
| т                | 50  | 50    | $-120$ | $-86.60$ | 57.74    | $-86.60$ |
| T                | 50  | 50    | 90     | 50       | $-50$    | 50       |
| Pi               | 100 | 25    | 150    | $-17.45$ | 25       | $-9.15$  |
| $\mathbf{P}_{1}$ | 100 | 25    | $-150$ | 17.45    | $-25$    | 9.15     |
| Pi               | 100 | 25    | 90     | $-50$    | 50       | $-50$    |
| Pi               | 25  | 100   | 90     | $-50$    | 50       | $-50$    |

*<sup>a</sup>* **Values are in ohms and lagging degrees.**

## *176 Impedance* **Matching**

the phase angle expression (6.7); the latter also displays the requirement that  $R_1 < R_2$ .

The relationships in Table 6.1 have been programmed in BASIC language Program B6-1 (listed in Appendix B together with a flowchart). Table 6.2 contains sample data for program verification and illustration.

*Example* 6.1. Match a load impedance of  $6+j0$  ohms to an input impedance of  $25 + i0$  ohms using L sections. The solutions are shown in Figure 6.4. The required equations appear in Table 6.1. A type-B L section is required, since  $R_2 < R_1$ . The phase must have a magnitude of 60.67 degrees. Choosing a lagging phase  $(\beta = +60.67)$  yields the configuration in Figure 6.4a, and the leading phase  $(B = -60.67)$  yields the configuration in Figure 6.4b.

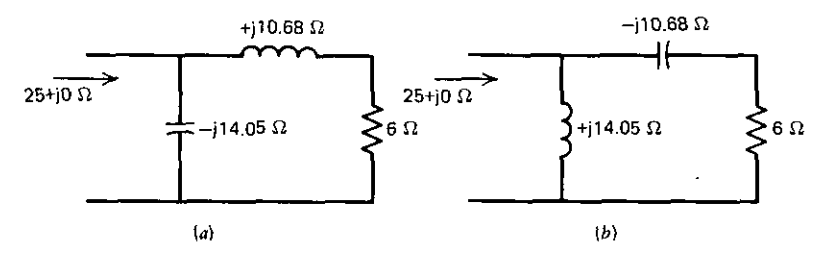

**Figure 6.4. Two L sections that match 6 ohms to 25 ohms. (0) Lagging phase; (b) leading phase.**

*6.1.3. Series-Parallel Impedance Conversions.* This section deals with the equivalence at one frequency shown in Figure 6.5. At first glance, it may seem awkward to avoid the impedance-admittance convention by calling the reciprocal conductance and negative reciprocal susceptance "parallel ohms." However, there is a strong tendency to approach problems in familiar units, so that a practical range of values is recognizable as opposed to blind numerical procedures. The need to convert between forms arises when the matching network's series input or output branch faces a parallel impedance termination **or vice versa. Then the conversion in Figure 6.5 enables a combination of** series (or parallel) reactances in the termination and the network branch. The

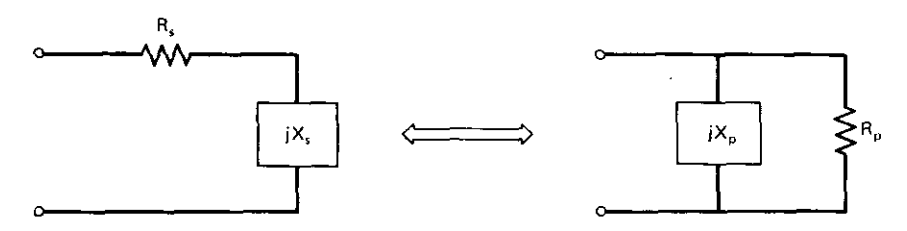

**Figure 6.S. Two impedance forms that are equivalent at a frequency.**

concept facilitates complex matching (Section 6.1.4) based on the resistive matching described in Section 6.1.2.

Convenient equations are derived by considering the equivalence of admittance and impedance forms:

$$
Y = G + jB = \frac{1}{Z_s} = \frac{R_s}{R_s^2 + X_s^2} + j\frac{-X_s}{R_s^2 + X_s^2},
$$
(6.15)

where  $Z_s = R_s + jX_s$ . An important definition is

$$
Q = \frac{|X_s|}{R_s} = \frac{R_p}{|X_p|} \,. \tag{6.16}
$$

Then (6.15) shows that

$$
R_p = R_s(1 + Q^2), \tag{6.17}
$$

thus the name " $1 + Q^{2n}$  method. The conversion procedure is to solve (6.16) for the appropriate Q and (6.17) for the appropriate R. Then the unused Q relation from (6.16) leads to the unknown reactance X. On hand-held calculators it is tempting to program the conversion in (6.15) using built-in rectangular-to-polar funciions. However, they execute much more slowly than the Q relationships. Program A6-1 in Appendix A performs these calculations on function keys A and B using only interchange operations in the four-register stack. The Q concept will be of major importance in this chapter and in Chapter Eight.

*Example* 6.2. Suppose that the series impedance  $6+j12$  ohms is required in the parallel form shown in Figure 6.5. Following the data input convention (X before R) given with Program A6-1 listing, key A produces  $R_p = 30$  in the X register and  $X_p = +15$  (inductive as required) in the Y register. Key B changes the form back to series again.

Another useful relationship is the inverse of (6.17):

$$
Q = \sqrt{\frac{R_p}{R_s} - 1} \tag{6.18}
$$

An alternative to the equations in Table 6.1 is to design L, T, and pi networks by a sequence of  $1+Q^2$  conversions. Example 6.1 could have been worked using (6.18) to find that Q= 1.7795. Then (6.16) shows that  $X_s = \pm 10.68$  and  $X_p = \pm 14.05$ . This type-B L section could have been extended by a type-A L section to form a T network. In this approach, the internal parallel resistance level replaces the transfer phase as the arbitrary parameter. An extension of (6.18) involves the L-section branch reactance ranges necessary to match a load impedance of bounded standing-wave ratio (SWR) to a desired source resistance. For the load SWR  $S_2$ , defined with respect to a nominal load resistance  $R_2$ , the values of the L-section branch Q are bounded by the

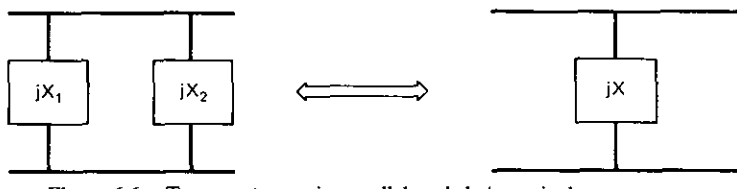

**Figure 6.6. Two reactances in parallel and their equivalent reactance.**

**extreme values**

$$
\max_{\min} Q = \sqrt{\frac{R_p}{R_s} S_2^{\pm 1} - 1} \tag{6.19}
$$

The Q of the output branch is related to the fixed, nominal load resistance  $R_2$ . The extreme values of the two L-section branch reactances do not occur at the same particular load impedance. Derivation of (6.19) is easier to visualize after discussion of the Smith chart in Section 6.1.5.

**Combining two reactances in series requires simple addition. Retaining the convenience of calculation in ohms, combining two reactances in parallel** requires the relationship

$$
X = \frac{X_1 X_2}{X_1 + X_2} = \frac{X_1}{1 + X_1 / X_2}.
$$
 (6.20)

This is shown in Figure 6.6. Another common requirement is the calculation of one of the paralleled reactances (e.g.,  $X_2$ , in Figure 6.6) so that the combination with a given  $X_1$  produces the given equivalent X. The relationship can be obtained from (6.20) and put in that functional form as well:

$$
X_2 = \frac{(-X_1)}{1 + (-X_1)/X}.
$$
 (6.21)

Since the functional forms of (6.20) and (6.21) are identical, programming the **functions requires only one algorithm, except for a sign change for reactance**  $X_1$ . Keys C and D in Program A6-1 evaluate (6.20) and (6.21), respectively. **These** simple functions are surprisingly useful in practice.

*Example* 6.3. Referring to Figure 6.6, suppose that  $X_1 = -30$ , and  $X_2 = 75$ ohms. Entering these into Program A6-1 and pressing key C yields  $X = -50$ ohms. Conversely, entering first  $X = -50$ , then  $X_1 = -30$ , and pressing key D yields  $X_2 = 75$  ohms.

*6.1.4. Complex Sources and/or Complex Loads.* The simplicity of the matching relationships discussed so far hides the multiplicity of solutions that mayor may not exist in particular cases. The general case of matching a complex load impedance to a source with complex generator impedance will illustrate the subtleties often encountered.

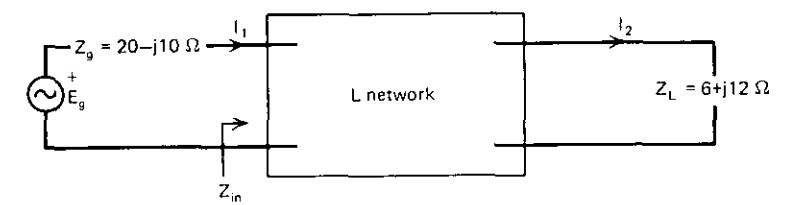

Figure 6.7. Problem for Example 6.4 considering both kinds of L-section networks.

*Example* 6.4. Consider the matching problem illustrated in Figure 6.7, where  $Z_a = 20 - 10$  ohms and  $Z_L = 6 + 12$  ohms, and both types of L sections are to be used. The parallel equivalent of the source is  $25||-j50$ , where the symbol  $||$ will be used to mean *in parallel with.* The type-B L section will thus require solutions from a 6-ohm resistance to a 25-ohm resistance, as obtained in Example 6.1 ( $X_1 = \pm 14.05$  and  $X_2 = \pm 10.68$  ohms reactance; see Figure 6.2). To minimize confusion, the reactances inside the type-B matching network will be designated  $X_a$  and  $X_b$ , as shown in Figure 6.8. The load was given in series form, and its reactance can become a part of the hypothetical matching element X<sub>2</sub>, as shown in Figure 6.8. Then  $X_b = -1.32$  ohms by subtraction. Use Program A6-1 to find  $X_a$ : enter  $-14.05$ , then  $-50$ , and press key D. This evaluates (6.21) and yields  $X<sub>a</sub> = -19.54$  ohms. As a check, convert the load mesh,  $6+j10.68$  ohms, to parallel form (25.01||j14.05). Then combine parallel reactances  $|14.05| - |19.54|$ , using key C, to obtain the equivalent +j50.01 ohms. Figure 6.8 shows that this reactance will be canceled by the source reactance, leaving a match to the 25-ohm parallel resistance in the source. Note that the matching network actually used is composed of two capacitors;

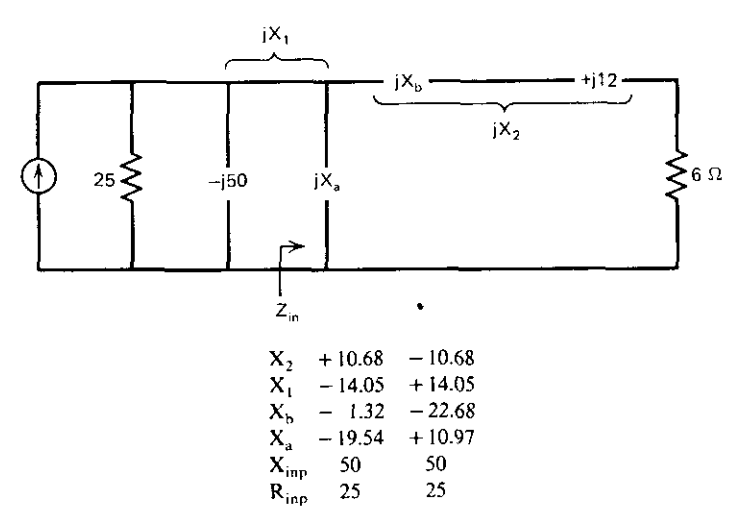

Figure 6.8. Solutions for a type-B L-section in Example 6.4.

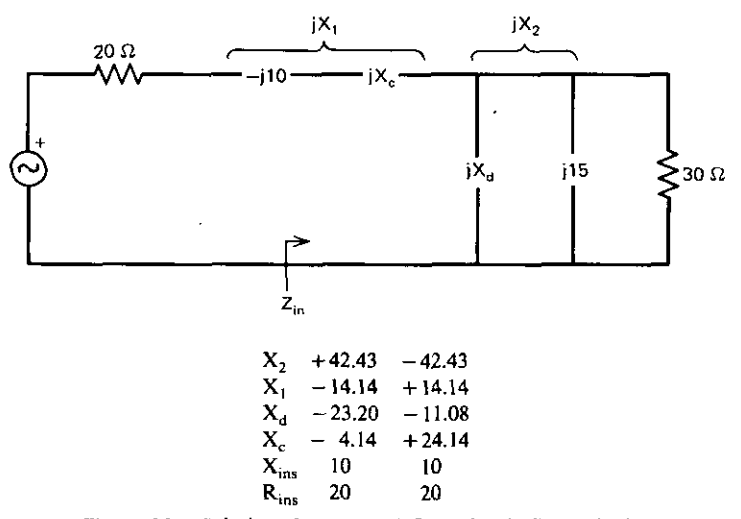

**Figure 6.9. Solutions for a type-A L-section in Example 6.4.**

given a particular frequency, their reactances could be changed to farads. The second solution column in Figure 6.8 is obtained by the same procedure.

The type-A L-section solutions are obtained by the analysis recorded in Figure 6.9. The parallel form of the load is required, as obtained in Example 6.2, because the L section ends with a shunt element. Key D is again used to evaluate (6.21), to obtain  $X_d = -23.204$  ohms. The rest of this and the second solution are obtained as previously described.

Note that a conjugate match exists at any interface in Figures 6.8 and 6.9. **Also, there is no reason to assume that all L·section solutions must exist. The** problem in Example 6.4 required a type-A section to decrease the resistance level, and vice versa for type B. T and pi networks may also be used, and they have an extra degree of freedom. Note in Figure 6.7 that phase  $\beta$  is related to **terminal currents. Because of the** series-to~parallel **conversions employed,** Figures 6.8 and 6.9 show that phase angle  $\beta$  does not apply to any of the four solutions obtained. This is often the case when there are complex termina**tions.**

*6.1.5. Graphic Methods.* Terman (1943) presented comprehensive design graphs for L, T, and pi networks using the phase parameter. The use of computer programs may not be the last word in design technique; the trends evident in graphic data contribute greatly to problem insight and are highly **recommended. .**

Probably the single most valuable tool in impedance matching is the Smith chart. It is useful in its conventional form in this chapter; it will be applied with much more generality in the next chapter. The Smith chart is the bilinear map of the right-half impedance plane into the unit circle of the reflection plane. Normalizing impedances to resistance  $R<sub>1</sub>$ , reflection coefficient (4.57) is rewritten as the bilinear function

$$
\rho = \frac{Z/R_1 - 1}{Z/R_1 + 1}.
$$
\n(6.22)

The mapping is illustrated in Figure 6.10. Lines of constant resistance map into closed circles of constant, normalized resistance in the Smith chart, and **lines of constant reactance map into circular arcs of constant, normalized** reactance. On a Smith chart with its center normalized to impedance  $1+i0$ ohms (or mhos) according to (6.22), any complex number has its inverse appear symmetrically about the origin; i.e., given a point  $Z/R<sub>1</sub>$ , the point  $Y \times R$ , appears on the opposite radial at the same radius, where  $Y = 1/Z$ . An easily read summary of Smith chart properties has been given by Fisk (1970).

The first result of Example 6.1 is plotted in Figure 6.10. The normalized reactance  $(X_2 / R_1 = 10.68 / 25 = 0.43)$  amounts to a displacement of  $+0.43$ along the normalized constant resistance circle  $(6/25=0.24)$ . Then, since the  $X_1$  matching reactance is a shunt element, the impedance point is converted to an admittance point by reflection about the origin, as shown in Figure 6.10. This point is necessarily on the normalized unit circle passing through the center of the chart (the center representing  $R_1 = 25 + j0$  ohms). Now the Smith chart is considered an admittance chart instead of an impedance chart. Thus the displacement due to  $X_1 = -14.05$  ohms is considered a normalized susceptance of  $+1/14.05 \times 25 = +1.78$  mhos, which carries the transformation to the chart center, as required. The reader should plot the second solution of

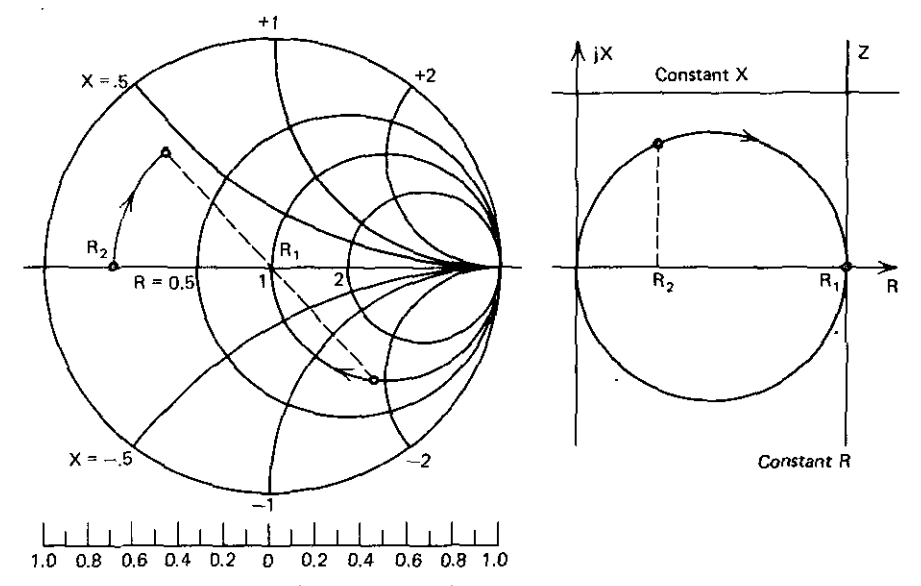

**Figure 6.10. The ordinary Smith chart (the unit reflection coefficient circle) on the left is a map of the right-half Z plane on the right.**

#### *182 Impedance Matching*

Example 6.1, which involves negative reactance and susceptance travel on the Smith chart. Negative travel is toward the bottom half of the chart instead of toward the top half (positive half-plane).

It is strongly recommended that the reader write a small program to accomplish the calculation of (6.22) and its inverse, so that Smith chart plotting is simply a matter of locating rectangular and/or polar computed\_ numbers. Cases involving complex sources may be treated as in the analysis above and in Example 6.4. However, a more general treatment will be offered **in the next chapter, where the chart center can represent a complex number.** Many engineers associate the Smith chart with transmission line solutions; this will be shown in Section 6.2.

*6.1.6. Summary of L,* T, *and Pi Matching.* The topic of L, T, and pi matching began with a comment on the fact that lossless matching networks **exhibit conjugate impedance matches at every interface because of conserva**tion of power. Then, functionally similar equations were given and verified for solving T and pi resistive matching network problems in terms of the currenttransfer-angle parameter. The two possible L-section configurations were treated as special cases of the T and pi configurations when the output branch was omitted. A small BASIC language program was provided to calculate **element reactance at an assumed frequency.**

Series-to-parallel impedance conversions and parallel combination of reactances were described in order to always work with impedances as opposed to mixed impedance/admittance units. The former strategy has been found **superior because engineers more readily recognize practical ranges of elements** in a single unit of measure. A hand-held computer program was provided for these simple relationships, and examples were worked. These tools are vital parts of the complete set of solutions obtained for an example that involves both complex load and complex source, utilizing L-section matching networks.

Finally, a brief comment was provided on the value of graphic visualizations in general and the Smith chart in particular. A much more general treatment of the Smith chart will be furnished in the next chapter.

# 6.2. Lossless Uniform Transmission Lines

**The matching network in these sections will consist of a lossless, uniform** transmission line, as shown in Figure 6.11. The load impedance  $Z_2$  and the desired input impedance  $Z_1$  are given; the unknowns are the real transmission line characteristic impedance  $Z_0$  and electrical length  $\theta$ .

An expression for the input impedance  $Z_1$  will be derived from Chapter Four equations. A related reflection equation will be derived for relationship to the Smith chart. The lossless case will then be examined to produce solutions for a complex source and a complex load. A more simple result will be obtained for the case of a real source and complex load; this will result in a

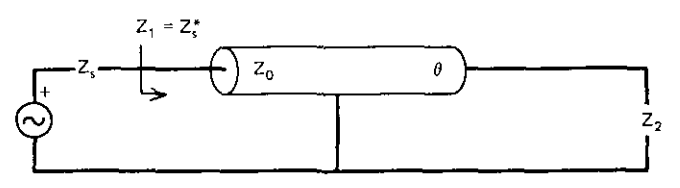

**Figure 6.11. The** transmission line-matching problem.

convenient graphic design aid for trend analysis. Finally, two important techniques for matching real loads to real sources will be discussed. The inverter (90-degree line) will be a main feature in Chapter Eight.

*6.2.1. Input Impedance and Reflection Coefficient.* The input impedance of any two-port network was given in terms of its ABCD (chain) parameters in bilinear Equation (4.18). The ABCD parameters for uniform, dissipative transmission lines were given in  $(4.13)$ - $(4.15)$ . It is quite easy to show that these lead to the following expression for  $Z_1$  in Figure 6.11:

$$
Z_1 = \frac{Z_0(Z_2 + Z_0 \tanh \gamma \ell)}{(Z_0 + Z_2 \tanh \gamma \ell)},
$$
\n(6.23)

where  $\gamma \ell = NP + j\theta$ ; i.e.,  $\ell$  is the transmission line length and NP is the loss in nepers for this length.

It is useful to retain the dissipative factor in order to show the general applicability of the Smith chart as a transmission line model. The reflection coefficient in (6.22) can be normalized to  $Z_0$  instead of R<sub>1</sub> and then solved for *2,/Zo:*

$$
\rho_1 = \frac{Z_1/Z_0 - 1}{Z_1/Z_0 + 1} \quad \text{or} \quad \frac{Z_1}{Z_0} = \frac{1 + \rho_1}{1 - \rho_1} \,. \tag{6.24}
$$

A similar expression relates  $Z_2/Z_0$  and  $\rho_2$ . The expressions for  $Z_1/Z_0$ ,  $Z_2/Z_0$ , and the identity

$$
\tanh \gamma \ell = \frac{e^{\gamma \ell} - e^{-\gamma \ell}}{e^{\gamma \ell} + e^{-\gamma \ell}} \tag{6.25}
$$

can be substituted into (6.23) to identify the reflection relationship

$$
\rho_1 = \rho_2 e^{-2\gamma t} = \rho_2 e^{-2NP} e^{-j2\theta}.
$$
\n(6.26)

The Smith chart in Figure 6.10 was described as the reflection plane. Certainly, load impedance  $Z_2$  corresponds to a point  $\rho_2$  on the Smith chart. In polar form, the  $\rho_2$  angle traditionally is measured counterclockwise from the real  $\rho$  axis in Figure 6.10. When  $Z_2$  terminates a transmission line of length  $\ell$ as in Figure 6.11, the input reflection coefficient corresponding to impedance  $Z_1$  is computed by (6.26). It shows that the angular length of the line is measured from the  $\rho_2$  radial in a clockwise direction with twice the angular units on the chart plane. For dissipative (lossy) transmission lines, the Smith

#### *184 Impedance Matching*

chart locus from  $\rho_2$  to  $\rho_1$  is plotted with a radius that decays with the angle by the  $-2NP$  exponential term in (6.26); i.e., it spirals inward.

*Example* 6.5. Consider the lossless (NP=0) transmission line in Figure 6.11, terminated by  $Z_2 = 40 + j30$  ohms. Suppose that the characteristic impedance is 50 ohms. By (6.24),  $\rho_2 = 0.3333$  /90°; this is plotted in Figure 6.12. By (6.26), a 45-degree line rotates  $\rho_2$  clockwise by 90 chart degrees to locate input  $\rho_{1a}$ ; a 90-degree line rotates  $\rho_2$  clockwise by 180 chart degrees to locate  $\rho_{\text{th}}$ . By (6.24),  $\rho_{1a} = 0.3333 / 0^{\circ}$  corresponds to  $Z_1 = 100 + j0$  ohms; similarly,  $\rho_{1b} =$ 0.3333  $1 - 90^\circ$  corresponds to Z<sub>1</sub> = 40 - j30 ohms. If dissipation loss NP had not been zero, the radius of 0.3333 would have decreased with rotation.

**Further considerations will involve only lossless transmission lines; so it is** useful to equate  $\gamma \ell = \mathfrak{j} \theta$  in (6.23). This reduces to the input impedance **expression for a lossless transmission line:**

$$
Z_1 = Z_0 \frac{Z_2 + jyZ_0}{Z_0 + jyZ_2},
$$
\n(6.27)

where definition (4.22) is repeated:

$$
y = \tan \theta. \tag{6.28}
$$

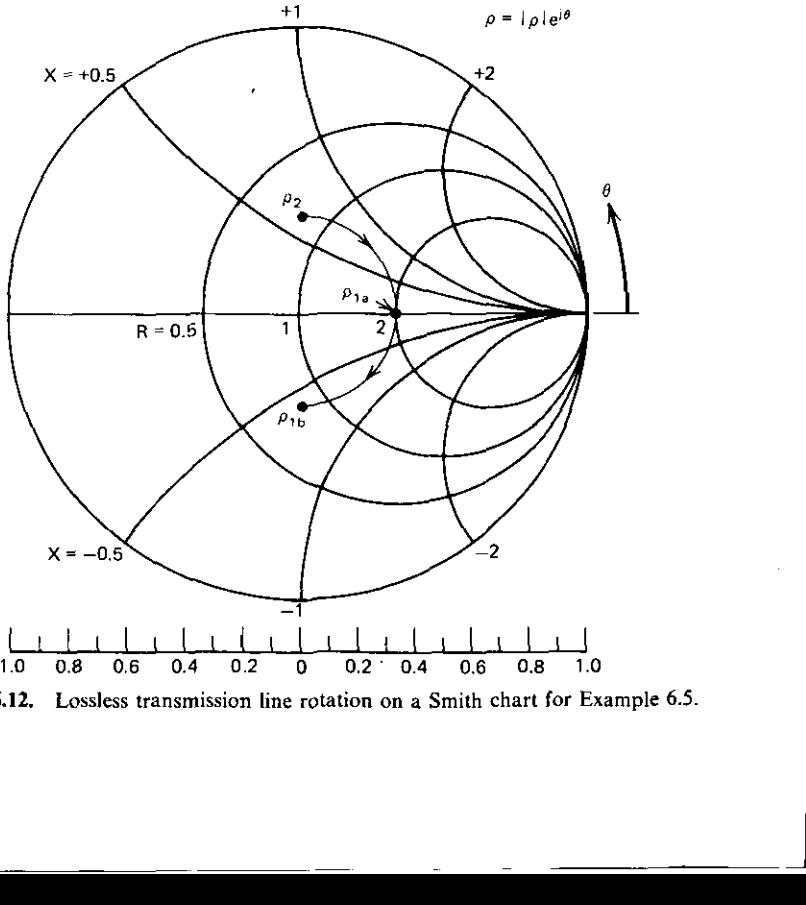

**Figure 6.12. LossJess transmission line rotation on a Smith chart for Example 6.5.**

This has been programmed efficiently in Program A6-2; given a value of  $Z_2 = R_1 + iX_2$ , the sequence  $X_2$ ,  $R_2$ ,  $\theta$  degrees, and the real number  $Z_0$  are entered in tbe stack. Then pressing key A evaluates the input impedance  $Z_1 = R_1 + jX_1$ , where  $R_1$  is in the X register and  $X_1$  is in the Y register. The two cases in Example 6.5 are easily confirmed by this program.

*6.2.2. Complex Sources and Complex Loads.* Jasik (1961) and Milligan (1976) have given expressions for finding the  $Z_0$  and the length of a transmission line that transform complex  $Z_2$  to complex input  $Z_1$  impedances. Day (1975) has described a Smith chart method, which will not be considered here. Moving the denominator of (6.27) to the left side and equating real and imaginary parts, respectively, yields the desired expressions. The real part is

$$
R_1 Z_0 - R_1 y X_2 - X_1 y R_2 = Z_0 R_2.
$$
 (6.29)

The imaginary part is

$$
y(R_1R_2 - X_1X_2 - Z_0^2) = Z_0(X_2 - X_1).
$$
 (6.30)

Equation (6.29) yields

$$
y = Z_0 q,\tag{6.31}
$$

where

$$
q = \frac{R_1 - R_2}{R_1 X_2 + X_1 R_2}.
$$
 (6.32)

From (6.31) and (6.28), the electrical length of the required transmission line is

$$
\theta = \tan^{-1}(Z_0 q). \tag{6.33}
$$

Substitution of (6.31) for y in (6.30) produces an expression for  $Z_0$ ; further elimination of q, using (6.32) and some algebra, yields the characteristic impedance of the required transmission line:

$$
Z_0 = \left(\frac{R_1 |Z_2|^2 - R_2 |Z_1|^2}{R_2 - R_1}\right)^{1/2},
$$
 (6.34)

when  $R_2 \neq R_1$ , and the square root exits.

These relationships have been included in Program A6-2 on key B. The desired  $X_2$ ,  $R_2$ ,  $X_1$ , and  $R_1$  sequence is entered in the stack. Pressing key B provides  $Z_0$  in register X and  $\theta$  degrees in register Y if a solution exists. Otherwise, an error indication is displayed when the HP-67/97 attempts to compute the square root of a negative number.

*Example* 6.6. Specifying  $Z_2 = 10 + j20$  and  $Z_1 = 30 - j40$  ohms requires a matching line with  $Z_0$  = 22.36 ohms and  $\theta$  = 65.91 degrees; this can be checked using the input impedance calculation on key A. If  $Z_2$  is changed to  $10+j30$ with the same  $Z_1$ , no match is possible. However,  $Z_2$  can first be rotated by 45 degrees on a 50-ohm line; key A shows the resulting impedance to be

# **186** *Impedance Malching*

100+j150. Using this as a new  $Z_2$  load will produce the required  $Z_1$  (using  $Z_0 = 101.77$  ohms and  $\theta = 94.01$  degrees). Thus two cascaded lines can match  $10+j30$  to  $30-j40$  ohms.

*6.2.3. Real Sources and Complex Loads.* The case in Figure 6.11, when 2, is real and  $Z_2$  remains complex, reduces to a Smith chart design aid that is useful for visualizing ranges of solutions. A Smith chart such as in Figure 6.12 is considered normalized to the desired input resistance  $R_1$  ( $X_1 = 0$  is assumed). Load impedance  $Z_2$  is similarly normalized to  $R_1$ :

$$
\frac{Z_2}{R_1} = \frac{R_2}{R_1} + j\frac{X_2}{R_1} = r + jx.
$$
 (6.35)

Then (6.31) reduces to

$$
\theta = \tan^{-1} \frac{(1-r)Z_v/R_1}{x},
$$
\n(6.36)

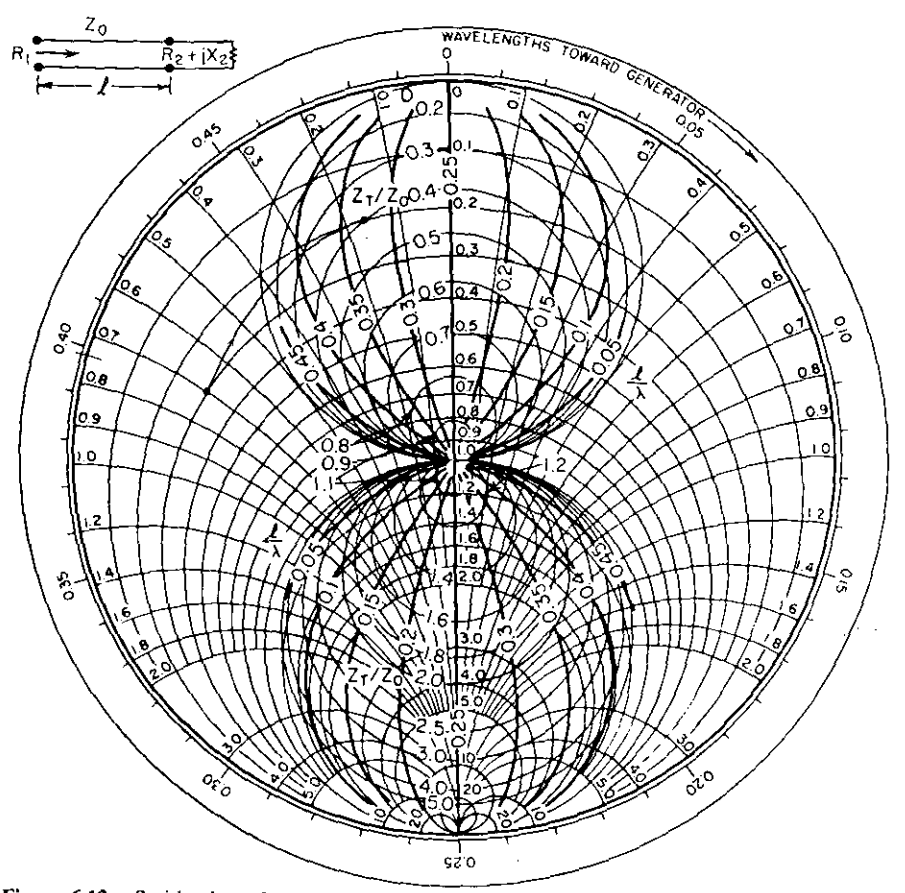

**Figure 6.13. Smith chart for transmission line matching of complex loads normalized to a desired real input impedance. (From Jasik, 1961.)**

-----------

and (6.34) can be written as

$$
\left(\frac{Z_0}{R_1}\right)^2 = r - \frac{x^2}{1-r} \,. \tag{6.37}
$$

It is useful to plot loci of constant  $\theta$  and constant  $Z_0/R_1$  from (6.36) and (6.37) on the normalized Z, plane, i.e., on an  $r+jx$  Smith chart grid. Jasik (1961) has done so, as shown in Figure 6.13. This Smith chart is oriented differently from that in Figure 6.12 (90 degrees clockwise), so that the negative half-plane is on the left. Also, the chart perimeter scale for rotation from the load toward the generator is in  $\ell/\lambda$ —the fraction of a wavelength (360) degrees}--and the electrical length of the transmission line, (6.36), is similarly labeled. Feasible solutions must be within either of the two circular areas.

*Example* 6.7. Suppose that an impedance of  $15 - j35$  ohms must be matched to 50+j0 ohms. Normalizing  $Z_2$  and the Smith chart to  $R_1 = 50$  ohms gives  $r+ jx=0.3-j0.7$ ; this is plotted on the left side of Figure 6.13 at the intersection of the two circular coordinates. The corresponding wavelength scale reads 0.398. Using a compass, this point is rotated clockwise until it is within either circular area. Suppose that the initial point is rotated at that radius to the point corresponding to a wavelength scale reading of 0.474; this is the point also corresponding to  $Z_0/R_1 = 0.4$  and  $\ell/\lambda = 0.325$  as shown. Thus, the 50ohm line rotation must be  $(0.474 - 0.398) \times 360 = 27.36$  degrees. Then the chart indicates that impedance  $(0.2 - j0.16)$  can be matched by a  $0.4 \times 50 = 20$ -ohm transmission line that is  $0.325 \times 360 = 117$  degrees long. This network is shown in Figure 6.14; there is an infinite number of other feasible solutions.

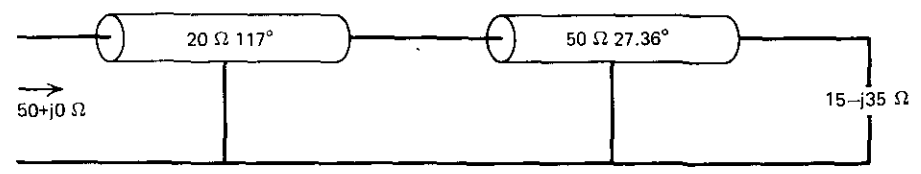

**Figure 6.14.** One transmission line network that solves Example 6.7.

*6.2.4. Real-to-Real Transmission Line Matches.* There are two transmission line-matching cases that deserve special mention. The most important is a lossless, 90-degree line called an impedance inverter. As  $\theta \rightarrow 90$  degrees, (6.28) shows that  $y \rightarrow \infty$ . Also, (6.27) then shows that the input impedance of a 90-degree line is

$$
Z_1 = \frac{Z_0^2}{Z_2} \,. \tag{6.38}
$$

A 90-degree line is equivalent to 0.25 wavelengths, or half a Smith chart rotation, as shown in Figure 6.13. Although (6.38) is true whether or not  $Z_2$  is

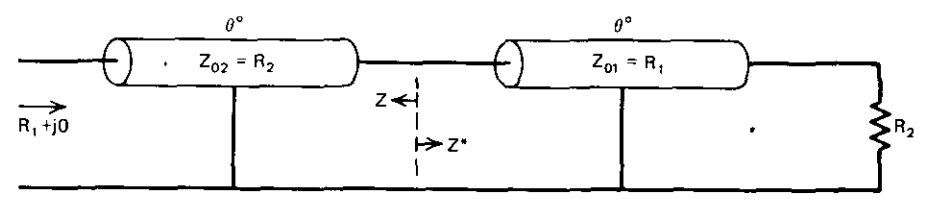

**Figure 6.15.** Two lossless cascaded transmission lines that match load  $R_2$  to generator  $R_1$ ; they have the same length and  $Z_0$  values of  $R_2$  and  $R_1$ , as shown.

real, Figure 6.12 shows that  $Z_1 = 0.5$  when  $Z_2 = 2$  and  $Z_0 = 1$ . One easy means for matching two resistances is to use a 90-degree line having a characteristic **impedance that is their geometric mean. Inverters have a much more impor**tant role in direct-coupled filter design, as explained in Chapter Eight.

A useful real-to-real transmission line-matching network that is less than 60 degrees long was described by Bramham (1961) and considered in Problem 4.7. It is shown in Figure 6.15. As discussed in Section 6.1.1, conjugate impedances exist at any interface in lossless networks, specifically as shown by Z and  $Z^*$  in Figure 6.15. The solution for the common line lengths, obtained by another method in Problem 4.7, can be addressed by this principle. Equate the impedance looking left from the middle of Figure 6.15 to the conjugate of the impedance looking to the right:

$$
\frac{R_2(R_1 + jyR_2)}{R_2 + jyR_1} = \frac{R_1(R_2 - jyR_1)}{R_1 - jyR_2}.
$$
 (6.39)

The result of cross-multiplying is

$$
y^{-2} = \frac{R^3 - 1}{R^2 - R},
$$
\n(6.40)

where  $R = R_2/R_1$ . Long division of the right-hand side yields the final design relation:

$$
\theta = \tan^{-1} \left[ \left( R + 1 + \frac{1}{R} \right)^{-1/2} \right].
$$
 (6.41)

Because of symmetry in (6.41),

$$
R = \left(\frac{R_2}{R_1}\right)^{\pm 1}.\tag{6.42}
$$

Key 0 in Program A6-2 evaluates (6.41) given a value of R. For small R, analysis shows that the SWR slope versus frequency is only about 15% greater than for the longer 90-degree matching line (inverter). It is easy to use (6.41) to show that  $\theta \le 30$  degrees, and this occurs for  $R \rightarrow 1$  (see Przedpelski, 1980).

*Example* 6.8. Suppose that a 50-ohm coaxial cable must be matched to a 75-ohm coaxial cable; i.e., a 50- to 75-ohm resistive match is required over some narrow band of frequencies. According to Figure 6.15, the input line segment should have  $Z_0 = 50$  ohms and the output segment should have  $Z_0$ =75 ohms. Evaluation of (6.41) using Program A6-2, key D shows that each line should be 29.33 degrees long at the specified frequency.

*6.2.5. Summary of Transmission Line Matching.* The dissipative transmission line ABCD parameters presented in Chapter Four were employed to show how a clockwise spiral locus on a Smith chart models the input impedance or reflection coefficient of a terminated transmission line as a function of line length. Also, the same function was obtained for lossless lines.

Transformations of load to input impedance when at least one is complex are not always possible with a single line segment. Examples for both complex and real source impedances show that it is possible to rotate a given complex impedance until it can be transformed to the specified resistance by a second transmission line segment. The process was graphically illustrated for real**source situations.**

Finally, the 90-degree line transformer (inverter) was mentioned with respect to its Smith chart behavior and importance in direct-coupled filters (Chapter Eight). Then a simple two-segment transmission line-matching network was described that is less than 60 degrees long and matches resistances over narrow frequency bands. Its derivation emphasized the fact that matched, doubly terminated lossless networks of any kind exhibit conjugate impedance matches at any interface. Computer Program A6-1 was provided to evaluate these important lossless transmission line relationships.

# 6.3. Fano's Broadband-Matching Limitations

Fano (1950) described a complete theory for the design of optimal lowpass matching networks when the load impedance could be specified as that of some LC subnetwork terminated by a resistance (see  $Z_2$  in Figure 6.1). Previously, Bode had given the gain-bandwidth-matching restriction for load impedances consisting of a series LR or parallel CR. The next three topics presented here will involve the most practical of these load networks. They are shown in Figure 6.16 in lowpass form.

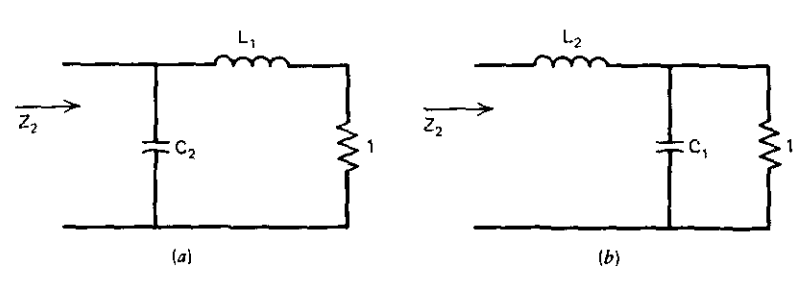

**Figure 6.16. Lowpass load impedance forms having two reactances. (a) Series resistance; (b) parallel resistance.**

Although Fano's theory is usually presented in lowpass form, with a passband from de to some edge frequency (e.g., I radian) as a matter of convenience, most practical applications relate to a given pass band between specified frequencies well above de. Sections 6.5 and 6.6 will include more details of mappings of the lowpass frequency range to an arbitrary bandpass frequency domain. However, it is useful to display the most common bandpass load networks that may be derived directly from the lowpass prototypes shown in Figure 6.16. (The matching network changes in exactly the same way).

Comparison of Figures 6.16 and 6.17 shows that shunt capacitors are replaced by shunt resonators (tanks) and series inductors are replaced by **series resonators.** For a passband from  $\omega_1$  to  $\omega_2$  and a geometric band-center frequency  $\omega_0 = \sqrt{\omega_1 \omega_2}$ , the passband fractional width  $w = (\omega_2 - \omega_1)/\omega_0$  mainly determines the bandpass-load element values. For example,  $C_1 = C_1/w$  and  $L_1$ resonates  $C_1$  at band-center frequency  $\omega_0$ . In most cases, the bandpass-load network model is found and translated to its comparable lowpass form for matching network design. Further reference to one- or two-reactance loads will always relate to the lowpass prototype networks in Figure 6.16.

Suppose that the physical problem is matching a short whip antenna to  $50 + i0$  ohms over a frequency band. Resonating the (capacitive) antenna at band-center frequency by adding a series inductance often makes the resulting **frequency behavior correspond approximately to a series resonator, i.e., the** load network in Figure 6.17*a* without the  $C_2^{\prime}$ -L'<sub>2</sub> resonator. If the physical load impedance to be matched is the input to a more sophisticated antenna, the network model probably will be substantially more complicated.

The initial task of deciding which resistively terminated LC network corresponds to the physical load is called load classification. The load data may determine the rational polynomial associated with Figures 6.16 or 6.17 using the method in Section 2.5. Or, an optimizer might be used to repeatedly analyze a network configuration in order to adjust element values to match the known frequency behavior of the load. There have been many sophisti-

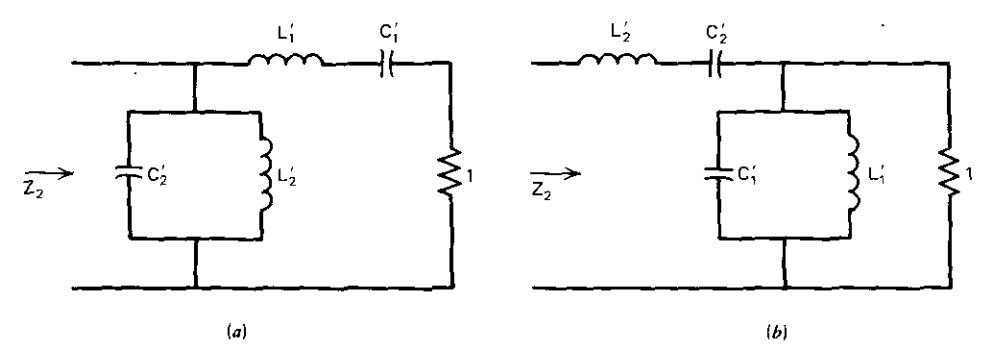

**Figure 6.17. Bandpass load impedance forms having two resonators. (a) Series resistance; (b) parallel resistance. .**

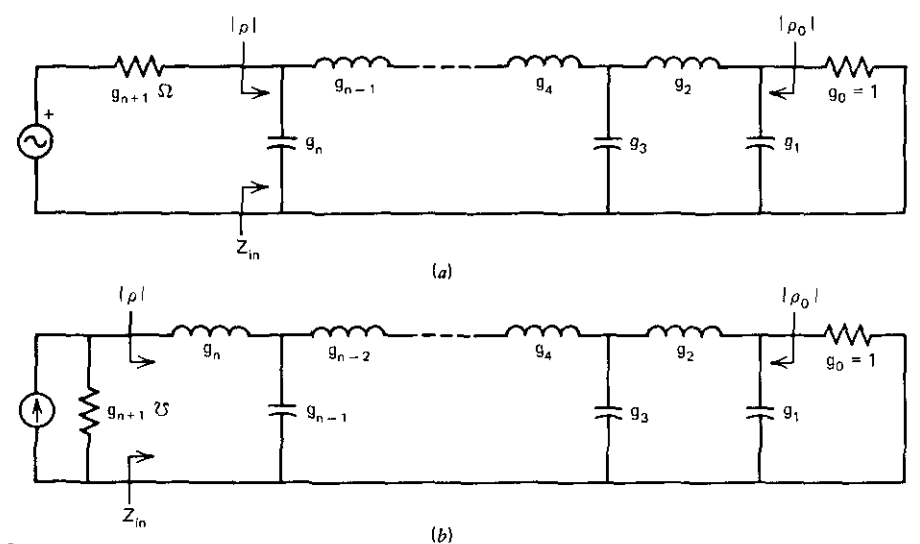

**Figure 6.18.** Matching networks with load elements  $g_0$ ,  $g_1$ , and perhaps  $g_2$  for (a) odd n and (b) **even n,**

cated schemes for load classification. However, it is possible to develop a useful intuition for load models by accumulating experience in Smith chart impedance sketching. Load classification will not be discussed further; for Fano's method, it is assumed that the problem begins with one of the fouf load networks in Figures 6.16 and 6.17. Carlin's method (Section 6.7) is a means for largely avoiding the load classification problem.

The prototype lowpass matching network will have elements numbered from the load resistance back toward the source, as shown in Figure 6.18. Results for the load configuration in Figure *6.160* will be the same, except that  $L_1$ , C<sub>1</sub> and L<sub>2</sub>, C<sub>2</sub> are interchanged, respectively.

This section will present and discuss Fano's gain-bandwith integral limitations for the loads in Figure 6.16. First the ultimate limitation for the case of an infinite matching network terminated by a single-reactance load will be described, then a Chebyshev approximation of finite degree will be developed. The single degree of freedom will be identified and used to express an optimal matching relationship. Finally, the Newton-Raphson solution of the transcendental function related to a single-reactance load will be solved, and the optimal matching network performance will be summarized graphically as computed by an included BASIC program.

*6.3.1. Fana's Gain-Bandwidth-Integral Limitations.* **It** has been mentioned in several places that the impedances looking left and right at any interface in lossless, matched, doubly terminated networks are conjugate. For mismatched **networks with resistive terminations at each end, any interface presents an** equivalent Thevenin generator looking toward the source and its equivalent

## *192 Impedance Matching*

load impedance looking toward the load. This circumstance exactly fits the **discussion of power transfer from a complex source to a complex load in** Section 3.2.3. In Figure 6.18, the reflection coefficient  $\rho_0$  is defined with respect to resistance  $g_0$ , and  $\rho$  is defined with respect to  $g_{n+1}$ . For lossless networks, the power available at the source is also available at the load. From Section 3.2.3,

$$
|\rho| = |\rho_0|,\tag{6.43}
$$

where

I

I

$$
\rho = \frac{Z_{\text{in}} - g_{n+1}}{Z_{\text{in}} + g_{n+1}} \qquad (g_{n+1} \text{ in ohms}). \tag{6.44}
$$

Clearly, a good impedance match occurs when  $Z_{in}$  is nearly equal to the generator resistance  $g_{n+1}$ ; this is precisely stated as the minimum  $|\rho|$ . Over a frequency band, a good impedance match would be obtained by minimizing the maximum  $|\rho|$ . This is shown in Figure 6.19.

Fano (1950) stated the theoretical limitation for load networks representable as resistively terminated LC networks, such as in Figure 6.16. Their lowpass form is

$$
\int_0^\infty \ln \frac{1}{|\rho|} d\omega = \frac{\pi}{g_1} \tag{6.45}
$$

for single-reactance loads, and

$$
\int_0^\infty \omega^2 \ln \frac{1}{|\rho|} d\omega = \frac{\pi}{g_1^3} \left( \frac{g_1}{g_2} - \frac{1}{3} \right) \tag{6.46}
$$

for two-reactance loads. Note that the integrand is essentially the return loss in  $(4.58)$ . The interpretation for the gain-bandwidth limitation described by (6.45) is illustrated in Figure 6.19 for the bandpass case: the reflection magnitude may be low (good match) over a narrow band or higher (poor match) over a wider band. Fano noted that in no event should the reflection magnitude in the band be zero, as is commonly'the case with filters. Making  $1/|\rho|$  very large at any point in the pass band necessarily reduces the bandwidth because of the inefficient use of ihe areas in the integrals above.

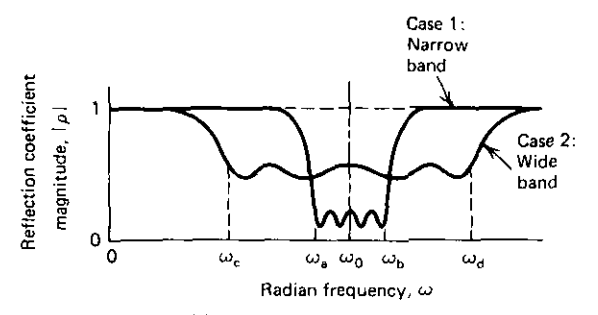

**Figure 6.19. Constant gain-bandwidth tradeoffs for a good match over a narrow bandwidth (case I) and a poor match over a wide bandwidth (case 2). {From Matthaei el aI., 1964.]**

---<del>------------------</del>

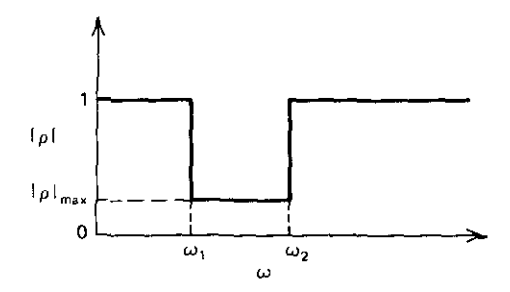

**Figure 6.20. An ideal reflection function for optimal match over a frequency band.**

Ideally, the bandpass reflection coefficient function  $\rho$  should be in the form of the rectangular box illustrated in Figure 6.20. The box function can he fitted exactly using a polynomial of infinite degree, corresponding to a network having an infinite number of elements. For this upper limit, it is useful to evaluate (6.45) as applicable to a single-reactance load. For a constant reflection value of  $|\rho_{max}|$  from  $\omega_1$  to  $\omega_2$  and unity (complete reflection) elsewhere, the result for matching networks of great complexity is

$$
(\omega_2 - \omega_1) \ln \frac{1}{|\rho_{\text{max}}|} \le \frac{\pi}{RC} \,. \tag{6.47}
$$

The least possible  $|\rho_{\text{max}}|$  is thus

$$
\min |\rho_{\text{max}}| = e^{-\delta \pi},\tag{6.48}
$$

where the decrement  $\delta$  is the main matching parameter:

$$
\delta \stackrel{\Delta}{=} \frac{\omega_0}{\omega_2 - \omega_1} \frac{1}{\omega_0 g_1 R} = \frac{Q_{BW}}{Q_L} = \frac{1}{w Q_L}.
$$
 (6.49)

This definition is suitable for both bandpass and lowpass cases. For bandpass networks,  $\omega_0 = \sqrt{\omega_1 \omega_2}$ , the geometric mean frequency. It is convenient to label the first fraction in (6.49) the "Q" of the bandwidth. For lowpass networks,  $\omega_0 = \omega_2$  (the upper band edge) and  $\omega_1 = 0$ , so that  $Q_{\text{BW}} = 1$ . In both bandpass and lowpass cases, the second fraction in (6.49) is clearly a parallel Q, as previously defined by (6.16). A common alternate parameter for  $Q_{\text{nw}}$  is the fractional bandwidth w:

$$
w = \frac{\omega_2 - \omega_1}{\omega_0} \,. \tag{6.50}
$$

It is convenient to express the least possible standing-wave ratio (SWR) in these terms using (4.59):

$$
\min \text{SWR}_{\max} = \frac{e^{\delta n} + 1}{e^{\delta n} - 1} \,. \tag{6.51}
$$

Program A6-3 in Appendix A calculates (6.51) using (6.48); this is available ·on key A.

## *194 Impedance Matching*

*Example* 6.9. What is the least possible input standing-wave ratio over a 50% bandwidth for a matching network terminated by a load with  $Q_i = 3$ ? Enter 3 and then 50 into the HP-67 stack in Program A6·3; key A evaluates (6.48) and (6.51) to yield min  $S_{\text{max}} = 1.28:1$ .

**6.3.2.** *A Chebyshev Approximation of the Ideal Response.* The fact that there is a finite amount of reflection over a band, as illustrated in Figure 6.20, is equivalent to a certain amount of transducer loss, as described by (3.49) in Section 3.2.3. The standard lowpass approximation to box-shaped losses of this sort is illustrated in Figure 6.21. Compare this to the bandpass shapes in Figures 6.19. The function that corresponds to Figure 6.21 (passband edge at I radian) is

$$
|H(\omega)|^2 = 1 + K^2 + \varepsilon^2 T_n^2(\omega),
$$
\n(6.52)

where  $T_n(\omega)$  is the Chebyshev function of the first kind described in Section 2.4.1. This is similar to the Chebyshev responses synthesized according to Problems 3.16 and 3.17 (Chapter Three), except for the "flat-loss" term  $K^2$ .

Because of the gain-bandwidth integral limitation, the main interest is in the related reflection coefficient. Equations (3.49) and (6.52) yield

$$
|\rho|^2 = \frac{(K/\epsilon)^2 + T_n^2(\omega)}{(1 + K^2)/\epsilon^2 + T_n^2(\omega)}.
$$
 (6.53)

It is a reasonably straightforward process to obtain an expression for the s-plane poles and zeros of (6.53), considering its squared-magnitude form,  $p(s)p(-s)$ , according to (3.50) (see the similar derivation in Guillemin, 1957, pp. 596-598). The s-plane poles of (6.53) are

$$
s = \begin{cases} \sinh\left[\pm a \pm j\frac{\pi}{n}\left(m + \frac{1}{2}\right)\right], & n \text{ is even;}\\ \sinh\left[\pm a \pm j\frac{\pi}{n}m\right], & n \text{ is odd,} \end{cases} \tag{6.54}
$$

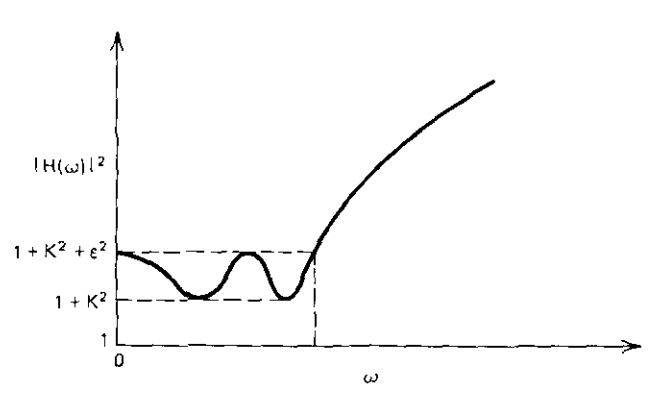

**Figure 6.21. A Chebyshev approximation to a lowpass transducer function with flat** loss.

#### *Fano's Broadband-Matching Limitations 195*

where m is an integer. A useful identity is  $(4.16)$ , which reduces the computa**tions to an evaluation of real sine and cosine functions. The process of** expressing the roots results in the defining equations for two important positive parameters, a and b:

$$
\sinh^2(\text{na}) = \frac{1 + \mathbf{K}^2}{\varepsilon^2},\tag{6.55}
$$

$$
\sinh^2(nb) = \left(\frac{K}{\varepsilon}\right)^2. \tag{6.56}
$$

The zeros of the reflection coefficient in (6.53) are given by (6.54), with b substituted for a. With (6.55) and (6.56) substituted into (6.53), useful expressions are obtained for  $|\rho|_{max}$  and  $|\rho|_{min}$ , corresponding to  $T_n^2(\omega)$  values 1 and 0, respectively:

$$
|\rho|_{\text{max}} = \frac{\cosh nb}{\cosh na},\tag{6.57}
$$

$$
|\rho|_{\min} = \frac{\sinh nb}{\sinh na} \,. \tag{6.58}
$$

The poles and zeros of  $\rho(s)$  are available from (6.54); these are significant because  $\rho(s) = e(s)/f(s)$  and  $p(s) = 1$  according to (3.52)–(3.55) in Section 3.2.4. Choosing  $-a$  in (6.54) locates the required left-half-plane poles for  $e(s)$ . Fano showed that choosing only left-half-plane zeros for  $\rho$  by using  $-b$  in (6.54) in place of  $\pm$  a maximizes the broadband match for ladder networks.

It is now clearly possible to synthesize the network; this could be started **from either end. Usually, synthesis is not necessary.- However, there is a** crucial relationship involving loads with a single reactance  $(g_1$  in Figure 6.18). This relationship turns out to be

$$
2\delta_1 \sin \frac{\pi}{2n} = \sinh a - \sinh b,\tag{6.59}
$$

where the connection to  $g_1$  is through the decrement (6.49).

So far there is one degree of freedom remaining: given the bandwidth and load Q, (6.59) relates parameters a and b; one of them can be chosen arbitrarily. Then the flat loss and ripple in Figure 6.21 are determined by (6.55) and (6.56). Other orders of parameter selection for using the available degree of freedom are possible.

*6.1.3. Optimally Matching a Single-Reactance Load* The objective is to use the one degree of freedom that is available for single-reactance lowpass loads (RC or RL) to minimize the maximum reflection coefficient (6.57) over the band. The constraint is the relationship in (6.59), and the variables are parameters a and b. The number of elements (n) in the networks of Figure 6.18 includes the load reactance  $g_1$ . Following Levy (1964), this minimization is determined analytically by employing a Lagrange multiplier, as described in many calculus textbooks.

#### 196 *Impedance Matching*

The functional multiplier  $\lambda$  is defined as

$$
b = \lambda a, \tag{6.60}
$$

and this is substituted in the  $|\rho|_{\text{max}}$  expression (6.57). Differentiating the resulting expression with respect to parameter a and setting this to zero, as **necessary for a minimum, yields**

$$
\lambda = \frac{\tanh na}{\tanh nb} \,. \tag{6.61}
$$

Similar substitution of (6.60) into (6.59), followed by differentiation, yields

$$
\lambda = \frac{\cosh a}{\cosh b} \tag{6.62}
$$

Now  $\lambda$  may be eliminated from (6.60) and (6.61) to produce the necessary condition for minimum  $|\rho|_{\text{max}}$ :

$$
\frac{\tanh na}{\cosh a} = \frac{\tanh nb}{\cosh b},\tag{6.63}
$$

which is still subject to the constraint in  $(6.59)$ . Note that the integral limitation in (6.45) was not used directly in this case; however, it does indicate **that the minimum must exist.**

Simultaneous solution of (6.59) and (6.63) produces the values of parameters a and b; thus the ripple parameter  $\epsilon$  and flat-loss parameter K are obtained according to (6.55) and (6.56). The selectivity expression (6.52) is then known, and all matching network elements may be found, as shown in Section 6.4.1. The two equations to be solved are transcendental and thus nonlinear. Newton's method from Section 5.1.5 will be applied.

Equations (6.59) and (6.63), respectively, define the functions

$$
f_1(a, b) = \sinh a - \sinh b - 2\delta \sin \frac{\pi}{2n}
$$
 (6.64)

and

$$
f_2(a, b) = h(a) - h(b),
$$
 (6.65)

where the defined function h with dummy variable x is

$$
h(x) = \frac{\tanh nx}{\cosh x} \,. \tag{6.66}
$$

Solutions are obtained by determining the values of a and b that make  $f_1 = 0 = f_2$ . The Jacobian matrix requires expressions for the partial derivatives of  $f_1$  and  $f_2$  with respect to a and b. It is helpful to employ the derivative expression for (6.66):

$$
h'(x) = \frac{n - (\sinh nx)(\cosh nx)(\sinh x)/(\cosh x)}{(\cosh^2 nx)(\cosh x)}.
$$
 (6.67)

Estimated changes in variables a and b to approach a solution are obtained according to (5.37) and (5.38).

Starting values of a and b for the Newton-Raphson method are especially

important in obtaining Fano's optimal solution. Good estimates are

$$
a = \sinh^{-1} \left[ \delta (1.7 \delta^{-0.6} + 1) \sin \frac{\pi}{2n} \right]
$$
 (6.68)

and

$$
b = \sinh^{-1} \left[ \delta (1.7 \delta^{-0.6} - 1) \sin \frac{\pi}{2n} \right]
$$
 (6.69)

for b greater than zero. These were obtained by the author by studying the optimal-solution graphs of Green (1954, pp. 66-69). They will always satisfy the constraints in (6.59) or (6.65). The estimate of the solution for  $f_2$  in (6.65) is usually close enough for engineering work without iterative refinement. This is an important observation when using programmable hand-held calculators.

Program B6-2 in Appendix B implements the Newton-Raphson iterative procedure just described. It is a small BASIC program, and usually converges reliably. For very large values of Q and/or bandwidth, a damping factor of 0.5 in both variable steps (lines 480 and 490) may be necessary to obtain **convergence.**

*Example 6.10.* Example 6.9 considered an infinite matching network. Program B6-2 may be used to obtain optimal matching solutions for finite lowpass matching networks. What range of SWR occurs over a 50% passband for  $Q_L = 3$  and degree n = 3, 5, 8, and 50? Running Program B6-2 produces the performance data in Table 6.3, as illustrated in Figure 6.22.

| $Q_{\rm L}$ | $%$ RW <sup><math>-</math></sup> | n  | Min SWR | Max SWR |
|-------------|----------------------------------|----|---------|---------|
|             | 50                               |    | 1.3833  | 1.5486  |
|             | 50                               |    | 1.3343  | 1.4006  |
|             | 50                               | 8  | 1.3095  | 1.3385  |
| ٩           | 50                               | 50 | 1.2828  | 1.2840  |

Table 6.3. SWR Ripple Over a 50% Passband for Networks of Varying Degrees Terminated by  $Q_L = 3$ 

(J **BW= bandwidth.**

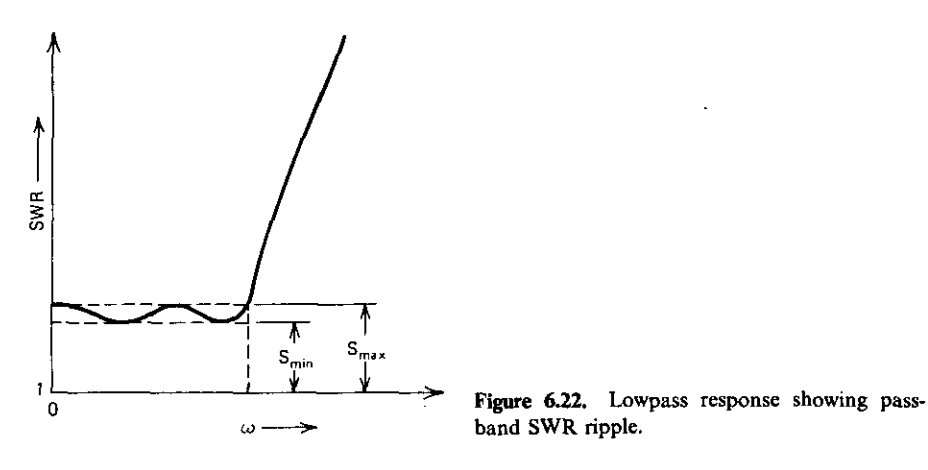

**band SWR ripple.**

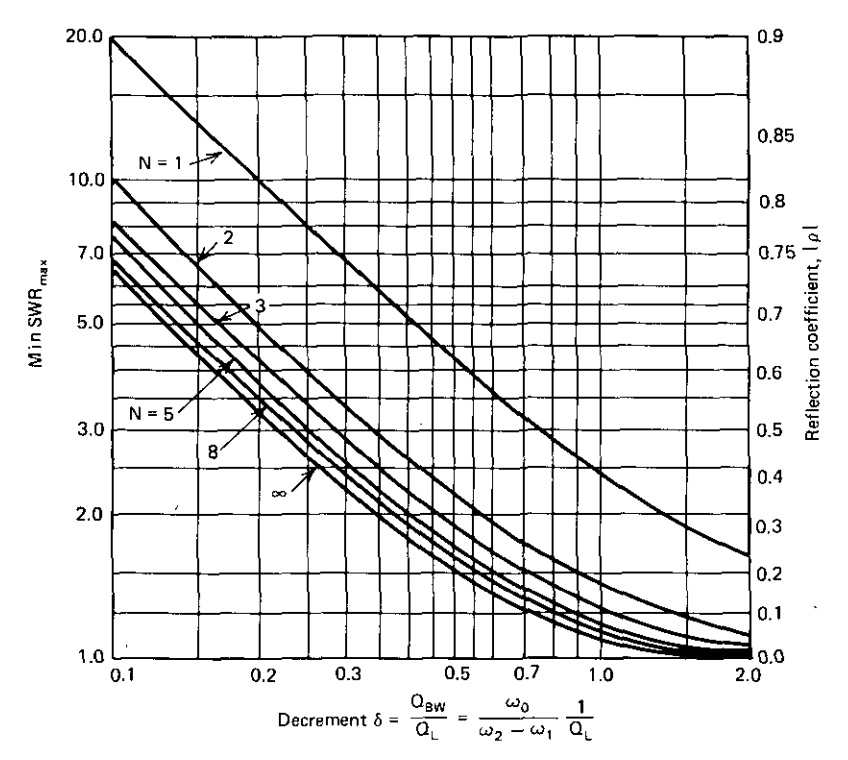

**Figure 6.23.** SWR/reflection limitations versus decrement of a lowpass or bandpass matching network of degree n.

A graph that plots SWR (and equivalent reflection magnitude) versus decrement  $(6.49)$  for various network degrees  $(n)$  is a useful design tool. This is easily obtained from Programs B6-2 and A6-3 (see Figure 6.23). Recall that an  $n=1$  network is the load itself (Figure 6.18);  $n=2$  represents a single matching element in a lowpass network, and clearly this is the greatest single improvement possible. The data in Example 6.10 and Figure 6.23 show the rapidly diminishing return for increasing the total network degree to greater than  $n = 5$ or 8.

*6.3.4. Summary of Fano's Broadbund·Mutching Limitations.* Fano (1950) published a complete analysis of ideal, lumped-element matching networks that were terminated by load subnetworks of similar structure and ended in a resistance. The usual theoretical extensions of his results have been for lowpass networks, but the common application has been for bandpass cases. There is a simple correspondence between lowpass and bandpass networks that is useful to have in mind during development of the subject; it was introduced here, but its details will be described in Section 6.5. Fano's approach does not deal with the task of load classification, the process of

identifying which lowpass LC network terminated by a resistor corresponds to the physical load being matched. It Was suggested that the methods described in Section 2.5 and Chapter Five were applicable; here, it is assumed that the Fano load network is known. For practical applications, his lowpass network structures are terminated by no more than a series L, followed by a parallel RC or a parallel C, followed by a series **RL,** i.e., one- or two-reactance lowpass loads.

Fano's bandwidth limitations apply to lossless, doubly terminated networks; i.e., they have resistors on both ends. Then the magnitude of the generalized reflection coefficient in Section 3.2.3 must be constant at a particular frequency at all network interfaces, especially at their input and output ports. Certainly, a small input reflection coefficient magnitude corresponds to a good input impedance match. Fano showed that the integral over all real frequencies of the return loss is equal to simple functions of the load components. The ideal reflection coefficient behavior would be some small constant value over the frequency band of interest, and unity (complete reflection) at all other frequencies. Then the integration of this constant provides a simple estimate of the best-possible matching using an infinitely complicated matching network (given the one- or two-reactance-Ioad network). The classical load parameter was defined as the load decrement; it is the ratio  $Q_{BW}/Q_L$ , where  $Q_{BW}$  is the geometric-mean bandpass frequency divided by the bandwidth, and  $Q_L$  is the series  $X/R$  or parallel  $R/X$  at the band mean frequency. For the lowpass case, the decrement is equal to  $1/Q<sub>L</sub>$ , computed at the band-edge frequency.

An equal-ripple approximation to the ideal "box" shape for the reflection frequency function is obtainable as a Chebyshev function; it was defined as a **transducer function and converted into a reflection function according to** Section 3.2.3. The expression for the s-plane poles and zeros of the rational reflection function was given in terms of the two defined parameters a and b. The maximum and minimum values of the reflection magnitude were derived from the equal-ripple Chebyshev function. Because the poles and zeros of the reflection coefficient were available, it was noted that matching network synthesis was possible. However, for the present application, this was mentioned only to justify the first stage of such a synthesis, which could produce an algebraic expression for the first load reactance. This expression is a constraint on the reflection relationship, which still leaves one degree of freedom in the matching analysis.

One application for the single degree of freedom of single-reactance loads is to minimize the maximum passband reflection coefficient magnitude while satisfying the load reactance constraint. One function was obtained by using a Lagrange multiplier to minimize analytically the maximum reflection magnitude; the constraint was a second function. Then Newton's method was applied to solve the two nonlinear functions for the values of parameters a and b. Expressions for their starting values were given; these are sufficiently close to a solution so that the Newton iteration may be dispensed with when

## zoo *ImpedanCi! Matching*

only hand-held computers are available. BASIC language Program B6-2 was provided to determine optimal matching performance. A comprehensive graph of SWR/reflection versus load decrement for varying network degrees was obtained. It is clear that the number of lowpass network components, including the single-reactance load, should not exceed about eight, because of rapidly diminishing returns. There are other ways to use the single degree of freedom available for single-reactance loads. These will be exploited in Sections 6.4.2, 6.4.3, and 6.6.

## 6.4. Network Elements for Three Source Conditions

The network LC-element values will be determined in this section by recursive formulas. Three types of sources will be considered (see Figure 6.18). First, the **resistive** source consisting of  $g_{n+1}$  will be considered, as originally assumed; the first matching network element is then  $g_n$ . Second, a single-reactance source, consisting of both  $g_{n+1}$  and  $g_n$ , will be specified so that the first matching network element will be  $g_{n-1}$ . Finally, an ideal current source will be considered. In all of these cases, the load will have a single reactance, namely g, in Figure 6.18.

The poles and zeros of the reflection coefficient have been given as functions of design parameters a and b (see (6.54)). It was noted that the synthesis of the network element values by the methods described in Chapter Three is straightforward but tedious. However, Green (1954) carried out detailed calculations for cases of low degree and guessed an expression for element values of networks of any degree. It has since been discovered that Takahasi published a complete derivation and proof of general results in Japanese in 1951; the interested reader is referred to Weinberg and Slepian (1960). The closed formulas for element values are easily evaluated once the **single degree of freedom is assigned; i.e., parameters a and b are chosen.**

*6.4.1. Resistive Source Optimally Matched to a Single-Reactance Load.* A resistive source optimally matched to a single-reactance load is illustrated in Figure 6.18, where the source real part is  $g_{n+1}$ ; the matching network includes  $g_n$  through  $g_2$ , and the load consists of  $g_1$  and  $g_0 = 1$ . For the lowpass network in Figure 6.18 with a passband edge at I radian, (6.49) and (6.59) yield

$$
g_1 = 2 \frac{\sin \theta}{\sinh a - \sinh b},
$$
 (6.70)

where angle  $\theta$  is

$$
\theta = \frac{\pi}{2n} \,. \tag{6.71}
$$

Parameters a and b are found approximately, from (6.68) and (6.69), or exactly, by the Newton-Raphson iterative procedure in Section 6.3.3.

Green's recursive element formula is

ï

 $\overline{\phantom{a}}$ 

 $\begin{array}{c} \hline \end{array}$ 

 $\mathbf{L}$ 

$$
g_{r+1} = \frac{4\sin[(2r-1)\theta]\sin[(2r+1)\theta]/g_r}{\sinh^2 a + \sinh^2 b + \sin^2(2r\theta) - 2\sinh a \cdot \sinh b \cdot \cos(2r\theta)},
$$
 (6.72)

**for**  $\mathbf{r} = 1, 2, \ldots, \mathbf{n} - 1$ . The source series resistance or shunt conductance shown in Figure 6.18 is

$$
g_{n+1} = \frac{2}{g_n} \frac{\sin \theta}{\sinh a + \sinh b} \,. \tag{6.73}
$$

Note that tbe source resistance or conductance is dependent. This must be accepted in lowpass networks, but Section 6.5 will show how to provide for fairly arbitrary source resistance levels in corresponding bandpass networks.

Program B6-3 in Appendix B contains Newton's method (Program B6-2) without the print statements; it also performs the prototype element calculations in (6.70)-(6.73).

*Example* 6.11. Find the prototype element values for an  $n = 3$  network that optimally matches a load impedance with  $Q_L = 3$  over a 50% bandwidth. The SWR ripple is shown in Table 6.3. Also, as a result of the Newton-Raphson iterative solution,  $a = 0.8730$  and  $b = 0.3163$ . Program B6-3 continues to compute  $g_1 = 1.5$ ,  $g_2 = 0.8817$ ,  $g_3 = 1.0561$ , and  $g_4 = 0.7229$ . According to Figure **6.18,** when **n** is odd, the  $g_{n+1}$  value is the necessary source resistance. Also, note that  $g_1$  is simply the inverse load decrement according to (6.49).

*6.4.2. Complex Source and Complex Load.* For a complex source and complex load, the given load decrement is  $\delta_1 = 1/g_1$ . From (6.59),

$$
\delta_{\mathbf{j}} = \frac{\sinh a - \sinh b}{2 \sin \theta}, \qquad (6.74)
$$

where  $\theta$  is given by (6.71). The source is now assumed to have a single reactance as well as a resistance. This is another way to assign the single degree of freedom identified in Section 6.3.2. Figure 6.18 shows that the **source decrement is**

$$
\delta_n = \frac{1}{g_n g_{n+1}}.
$$
\n(6.75)

However, using (6.73), the source decrement can also be expressed as

$$
\delta_n = \frac{\sinh a + \sinh b}{2 \sin \theta}.
$$
 (6.76)

Given the source and load decrements, simultaneous solution of (6.74) and (6.76) for a and b is possible:

$$
\sinh a = (\delta_n + \delta_1)\sin \theta, \tag{6.77}
$$

$$
\sinh b = (\delta_n - \delta_1)\sin \theta. \tag{6.78}
$$
## **202** *Impedance Matching*

Since sinh is an odd function and parameter b must be positive, (6.78) requires that  $\delta_n > \delta_1$ . The prototype g, recursion (6.72) was presented as starting at the  $g_0$  = 1-ohm end of the network; for this complex source/load case, the 1-ohm end must be the lower decrement end, whether it is the load or the source.

The design procedure is to solve (6.77) and (6.78) and use these values in  $(6.70)$ - $(6.72)$  to obtain the element values; start with  $g_1$  equal to the reciprocal of the lesser decrement. The ending real element is again dependent and given by  $(6.73)$  or by rewriting  $(6.75)$ :

$$
g_{n+1} = \frac{1}{g_n \delta_n},
$$
\n(6.79)

using the greater decrement for  $\delta_n$ . The central (n-2) elements in Figure 6.18 constitute the matching network. The prototype elements are numbered as shown in Figure 6.18 if the load decrement is less than the source decrement; i.e., the I-ohm end belongs to the lower decrement. If the source decrement is less than the load decrement, then the source is normalized to I ohm and the g, values from (6.72) are generated from the source end to the load end.

*Example* 6.12. Suppose that both source and load terminations included shunt capacitors with decrements of 1.35 and 1.25, respectively. Find the lowest-order matching network and its range of passband SWR. Figure 6.18 shows that only odd-degree networks can have shunt capacitors at both ends. Choosing  $n = 3$ , (6.77) and (6.78) yield sinh a = 1.300 and sinh b = 0.050. Since load reactance  $g_1$  is a reciprocal decrement,  $g_1 = 0.8$ . Using (6.72),  $g_2 = 1.0514$ and  $g_3$  = 0.7585. By (6.79), the source resistance is  $g_4$  = 0.9766 ohms. The SWR ranges from 1.0240 to 1.1726 according to (6.57), (6.58), and (4.59).

**The networks discussed in this section incorporate single-reactance sources** and loads exactly. However, they may not have the least possible  $\text{SWR}_{\text{max}}$ when both given decrements are less than the source decrement obtained by the optimal network in the preceding section. When this is the case, the "optimal"  $g_n$  reactance or susceptance may be increased (as part of the matching network) and thereby decrease the decrement to the higher of the given values (see (6.75)). Therefore, given two values for source and load decrement, the lesser of the two should be used first in Program B6-3. The resulting source decrement should then be computed by (6.75); if it is greater than the given decrements, the "optimal" network should be used, with  $g_n$ **increased as described.**

*Example* 6.13. The lesser of the two decrements in Example 6.12 was 1.25, which is equivalent to load decrement  $g_1 = 0.8$ . Using Program B6-3 (with  $n=3$ ,  $Q_1 = 0.8$ , and BW = 100%, according to (6.49)), obtain  $g_1 = 0.8$ ,  $g_2 =$ 0.9484,  $g_3 = 0.6424$ , and  $g_4 = 0.9211$ . By (6.75),  $\delta_3 = 1.6900$ , which is greater than the 1.35 decrement given. In fact, (6.75) shows that a 1.35 decrement corresponds to a  $g_3$  value of 0.8042 for  $g_4 = 0.9211$ . Therefore, the best solution

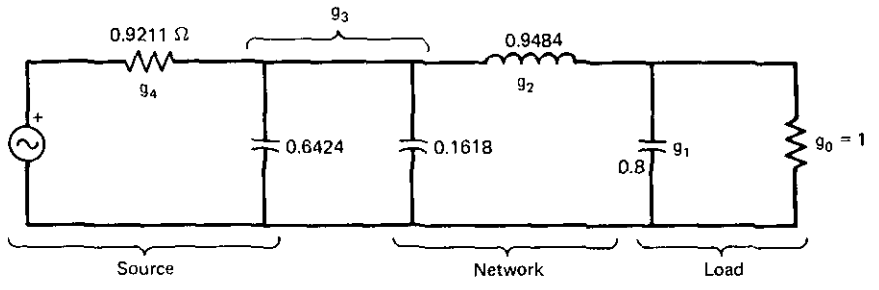

**Figure 6.24. A network solution for Example 6.13 where decrement padding is applicable.**

is not that in Example 6.12. If  $g_3$  is padded by adding a matching network shunt capacitor equal to  $0.8042 - 0.6424 = 0.1618$  farads, then the SWR ripple (from Program B6-3) will be between 1.0856 and 1.1535, which is better than the solution in Example 6.12. This network is shown in Figure 6.24.

*6.4.3. Reactive Source and Complex Load.* Referring to Figure 6.18a, source **resistance**  $g_{n+1} \to \infty$  **implies** an ideal current source excitation by conversion to the Norton form, Conversely, it may be concluded from Figure 6.18b that **source** conductance  $g_{n+1} \rightarrow 0$  implies an ideal voltage source excitation by conversion to the Thevenin form. However,  $g_{n+1}$  in Figure 6.18 is dependent, and  $g_0$  is independent. Therefore, it is convenient to reverse the ends of the network so that  $g_1$  is adjacent to the source. Consider the resultant ideal current source shown in Figure 6.25. The infinite source impedance in parallel with  $g_1$  causes decrement  $\delta_1$  to approach zero, corresponding with infinite Q. By (6.74), parameters a and b must be equal. The power available from the source is infinite. However, application of (6.52), (6.55), and (6.56) yields

$$
\frac{P_{\text{max}}}{P_{\text{min}}} = \coth^2 n a. \tag{6.80}
$$

Recursion (6.72) still applies, conveniently converted to the equivalent form

$$
g_{r} = \frac{4\sin[(2r-1)\theta]\sin[(2r+1)\theta]/g_{r+1}}{2(\sinh^{2}a)(1-\cos 2r\theta)+\sin^{2}2r\theta},
$$
\n(6.81)

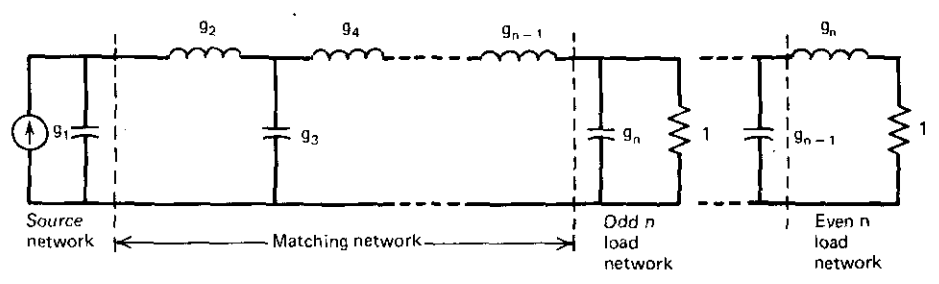

**Figure 6.25. A lowpass network for a reactive current source.**

#### **204** *Impedance Matching*

,

which may be processed using decreasing subscripts:  $r = n - 1, \ldots, 1$ . The g, starting value comes from (6.75), with  $g_{n+1} = 1$ , and (6.76):

$$
g_n = \frac{\sin \theta}{\sinh a} \,. \tag{6.82}
$$

The design procedure requires that parameter a be determined from either power variation (6.80) or load reactance (6.82). Then (6.81) determines all element values, including the dependent  $g_1$ . Often,  $g_1$  is also specified; the problem has no solution if the calculated  $g_1$  is not at least as large. By the duality principle, this method may be extended to the zero-impedance (ideal voltage) source or load problem.

*Example* 6.14. Consider the singly terminated network in Figure 6.25 for  $n = 5$ . Suppose that  $g_1 = 0.8$  and  $g_5 = 1/\delta_5 = 0.59$ . By (6.82), sinh a = 0.5238. Then (6.81) yields  $g_4 = 1.2668$ ,  $g_3 = 1.5743$ ,  $g_2 = 1.6014$ , and  $g_1 = 1.3868$ . The computed  $g_1$  is greater than the given  $g_1$  by 0.5868 farads. This shunt padding **element is placed at the matching network's input in a manner similar to the** arrangement in Figure 6.24. The power variation will be 1.03: I, or 0.11 dB, according to (6.80).

*6.4.4. Summary of Broadband Matching Under Three Source Conditions.* The topic of load impedances consisting of one resistor and one reactance has been considered. The sources considered had just one resistor, or an addi· **tional reactance, or a reactance and no resistance. The source condition** determined the relationship of parameters a and b. They were found by **Fano's transcendental optimal equation, from specified termination decrements, or by equating them so that one decrement was zero.. Lowpass** prototype element values were obtained for each case by a well-known recursive relationship that avoids network synthesis. This is sometimes called **"direct design," since closed forms determine element values.**

Program B6-2, which iterated Fano's transcendental solution, was extended by adding the prototype element recursive equation. The dependent source **resistance was also calculated. Programs for sources incorporating a single reactance would be quite similar; anyone of these would fit in a conventional,** hand-held, programmable calculator. The only complexity arises from the order in which prototype elements must be calculated. The resistive source **case works from load to source; the load reactance is g,o The single-reactance-** $\mathbf{s}$  **source** case works from the end with the lesser decrement associated with  $\mathbf{g}_{1}$ . The singly terminated (ideal or lossless source) case works from load to source, but the prototype element  $g_n$  is always the load reactance, so that the **elements are computed in the order of descending subscripts; !he source** reactance is dependent. The last two cases involve the possibility that the **source reactance may need to be increased to obtain the best solution. This is** accomplished by increasing the  $g_1$  value (by making part of  $g_1$  the input element in the matching network).

All three source conditions occur at least as commonly in the bandpass situation. These lowpass results will be extended to bandpass situations in the following section.

## 6.5. Bandpass Network Transformations

There are standard means for directly transforming lowpass networks to bandpass networks by simple operations performed element by element, as indicated in the introduction to Section 6.3. This will be formalized here. For **standardization and numerical conditioning, many network designs are intro**duced with at least a I-ohm termination and band-edge or band-center frequency of I radian or, occasionally, I hertz. Therefore, both impedance level and frequency scaling are commonly required. These will be provided in a simple, hand-held calculator program.

Finally, the resulting bandpass networks obtained from lowpass prototypes require different source and load resistance levels. This is especially true when broadband-matching techniques have left the design with a dependent lowpass generator resistance that is invariably not suitable. There is a method for replacing L sections of inductors or of capacitors in bandpass network structures with pi or T networks of the same component type. These Norton transformations introduce an arbitrary impedance-level change within limits, and are frequency independent. This is the means to change bandpass source and load impedance levels as well as to affect useful changes in impedance level and geometry within the network itself. These techniques will be described and two programs for HP-67/97 hand-held calculators will be provided.

*6.5.1. Lowpass-to-Bandpass Transformations.* A lowpass prototype response and a related bandpass response are shown in Figure 6.26. The responses may have flat loss in the passband. similar to Figures 6.20 and 6.21. The most

common transformation for lumped-element networks employs the mapping  

$$
\omega' = Q_{BW} \left( \frac{\omega}{\omega_0} - \frac{\omega_0}{\omega} \right), \tag{6.83}
$$

where the inverse fractional bandwidth is

$$
Q_{BW} = \frac{\omega_0}{\omega_2 - \omega_1},\tag{6.84}
$$

and the band's geometric-center frequency is

$$
\omega_0 = \sqrt{\omega_1 \omega_2} \ . \tag{6.85}
$$

Instead of  $Q_{BW}$ , two forms of the fractional bandwidth are often useful:

$$
w = \frac{\omega_2 - \omega_1}{\omega_0} = \frac{\omega_2}{\omega_0} - \frac{\omega_0}{\omega_2}.
$$
 (6.86)

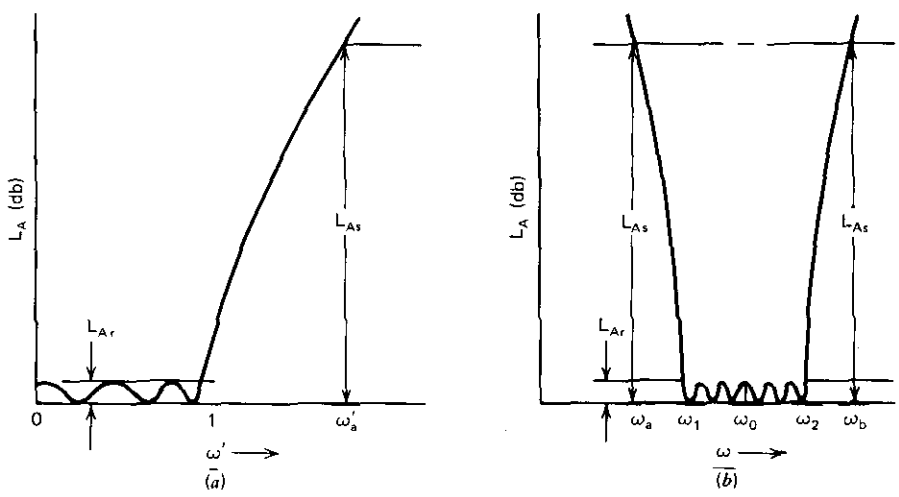

**Figure 6.26. A lowpass prototype response (a) and a corresponding bandpass response (b).**

The inverse relationship is also required:

$$
\frac{\omega_2}{\omega_0} = \frac{w}{2} + \sqrt{\left(\frac{w}{2}\right)^2 + 1} \tag{6.87}
$$

A standard lowpass filter prototype is shown in Figure 6.27. The  $g_i$  values are identified with their corresponding L' and C' values. The primes show the relationship to the normalized lowpass frequency scale  $\omega'$ , shown in Figure 6.26. The frequency transformation in (6.83) describes the network in Figure 6.28 with behavior in the  $\omega$  frequency variable. The conversion of the lowpass network with I-radian band edge to the bandpass network is quite easy. All bandpass shunt-branch mhos are obtained using

$$
\omega_0 C_j = \frac{1}{\omega_0 L_j} = \frac{g_j}{w}.
$$
\n(6.88)

All bandpass series-branch ohms are obtained using

$$
\omega_0 L_k = \frac{1}{\omega_0 C_k} = \frac{g_k}{w}.
$$
 (6.89)

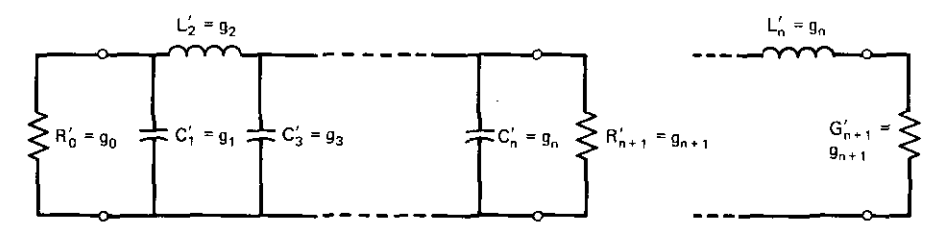

**Figure 6.27. A lowpass prototype filter.**

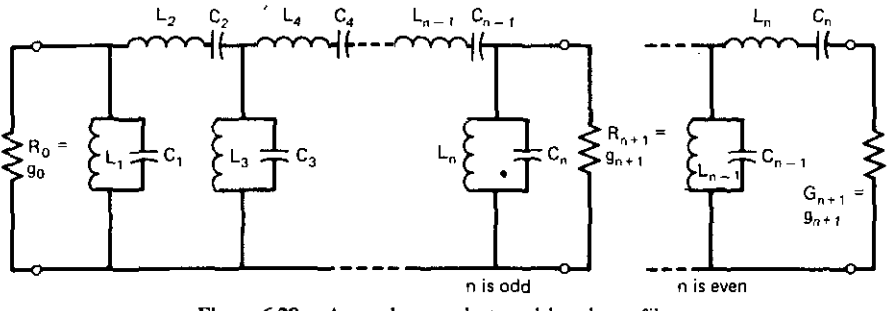

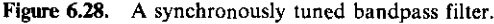

The bandpass filter is called synchronous because all resonators are tuned (resonant) at the same frequency, namely  $\omega_0$  according to (6.85).

*Example* 6.15. Consider the problem of finding the  $n = 3$  normalized bandpass matching network in Figure 6.29, where a load consisting of a 20-ohm resistor in parallel with an II-pF capacitor is to be matched to 50 ohms over a band from 575 to 1000 MHz. The solution is obtained by finding the optimal Fano lowpass network and then transforming this to the corresponding bandpass network. From (6.85), the band geometric-mean frequency is 758.29 MHz; at this frequency, (6.16) yields the load  $Q_1 = 1.0482$ . By (6.86), BW  $= 100w = 56.05\%$ . These values for n, Q<sub>1</sub>, and BW are entered in Program B6-3. The results are shown in the normalized lowpass network in Figure 6.30. The lowpass prototype passband-edge frequency is 1 radian, as shown in Figure 6.26. This will be the geometric-mean frequency of the normalized bandpass network. Equations (6.88) and (6.89) enable the susceptance and

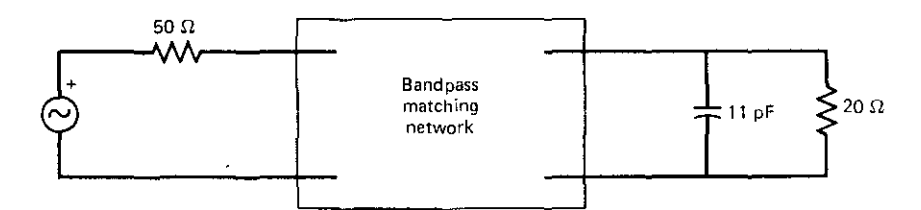

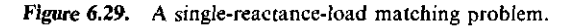

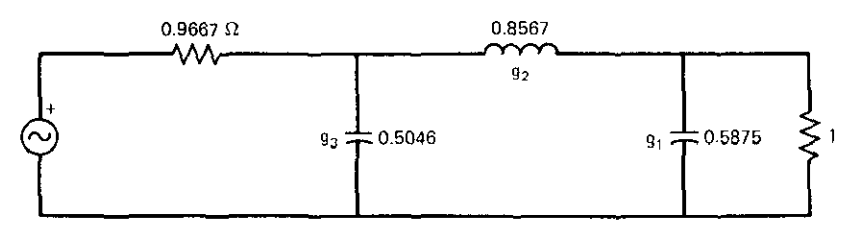

**Figure 6.30.** Fano optimal lowpass network for Example 6.15.

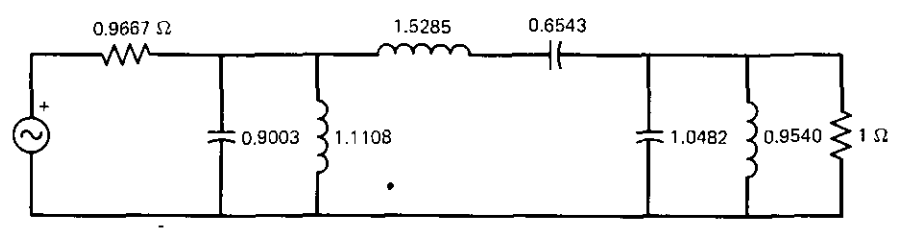

**Figure 6.31. Normalized bandpass network for Example 6.15.**

reactance of each bandpass network element to be found using the fractional bandwidth w = 0.5605. Since these ohms and mhos are at  $\omega = 1$  radian, the values found are also the element values in farads and henrys. The normalized bandpass network is shown in Figure 6.31. By (6.87), its passband extends from 0.7583 to 1.3188, with a geometric-mean band center of I **radian.**

6.5.2. *Frequency and Impedance Scaling.* The problem posed in Figure 6.29 was not completely solved in Example 6.15 because the bandpass network must be denormalized; i.e., the passband must be centered at 758.29 MHz, and the source resistance must be 50 ohms. These are simple matters of frequency and impedance scaling.

Frequency scaling is based on maintaining the prototype reactances and **susceptances of inductances and capacitances, respectively, at some new** frequency. Recalling that  $X_1 = \omega L$  and  $B_c = \omega C$ , frequency scaling to a higher frequency requires the inverse scaling of *both* Land C values.

**Impedance scaling is based on changing the resistance and reactance values** throughout the network. Resistances are increased by the desired impedance scaling factor. Recalling that  $X_L = \omega L$  and  $X_C = -1/(\omega C)$ , increasing the **impedance level requires increasing the inductances and decreasing the ca**pacitances by the same impedance-scaling factor. Program A6-3 in Appendix A conveniently performs' all the simple but crucial scaling operations that convert a lowpass prototype network into the final bandpass network.

*Example* 6.16. Program A6-3 can be used to go directly from the lowpass prototype network in Figure 6.30 (Example 6.15) to the scaled bandpass network. As the program documentation indicates, values for passband frequencies  $f_2$  and  $f_1$  in hertz (Figure 6.26) and the required impedance-level factor are entered into the stack. Thus 1000E6, 575E6, and  $(50/0.9667)$  = 51.722 are entered, and key B is pressed. The passband geometric-mean-center frequency (758.29 MHz) is obtained. The program stores this, the fractional bandwidth w, and the resistance ratio that will get the source resistance up to the desired 50 ohms. Now each prototype g, value is entered for the series elements (key C) and shunt elements (key D); these evaluate (6.89) and (6.88), respectively. Keys C and D also perform the frequency and impedance scaling

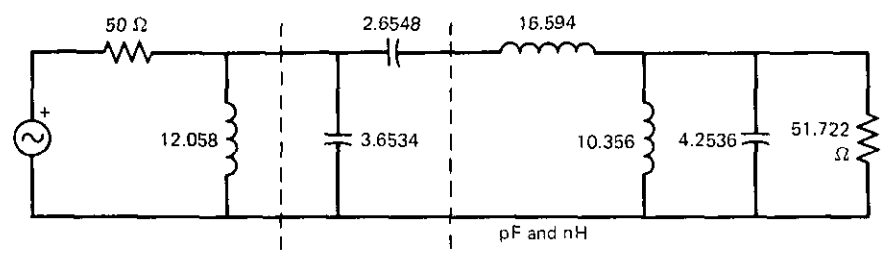

Figure 6.32. Unnormalized bandpass network for Example 6.15.

previously described. Entering  $g_3 = 0.5046$  and pressing key D yields the value of the scaled bandpass input shunt ( $C = 3.6534$  pF); pressing key E displays its resonating shunt ( $L = 12.058$  nH). Similarly, key C is used with  $g_2$  and key D again with  $g_1$ . The load resistor is 51.722 ohms. The load still is not in the originally specified RC values, because the dependent Fano source resistance has yet to be compensated. The resulting scaled bandpass network is shown in Figure 6.32.

*6.5.3. Norton Transformations.* Example 6.16 in the previous section showed that there is a need for introducing an ideal transformer somewhere in the matching network to provide independence of input and output impedance levels. An easy way to see how this might be accomplished is to derive one case from the set of Norton transformations.

Consider the two networks and the expressions for their open-circuit impedance parameters shown in Figure 6.33. The objective is to equate the sets of z parameters and thus be able to replace the left-hand network with the right-hand network. A case in point is seen in Figure 6.31. There are two adjacent inductors. Incorporating an ideal transformer immediately to their right (and impedance scaling to the right of that) would create a subsection

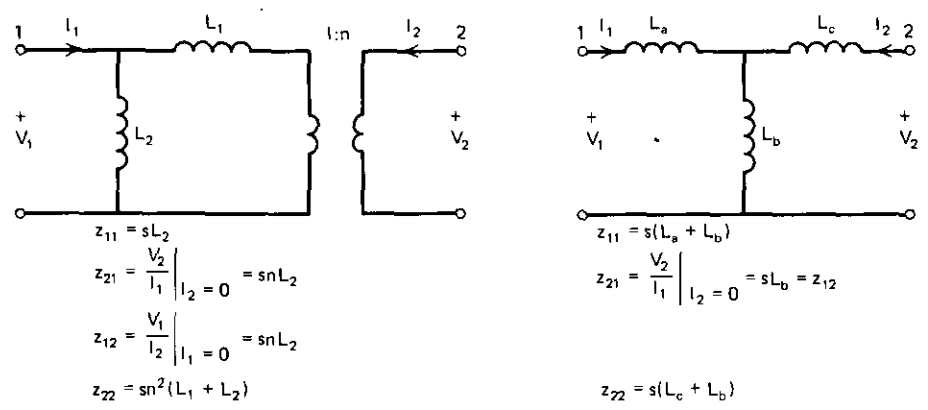

**Figure 6.33.** Inductive Norton transformation from a type-B L section (left) to a T section (right).

#### *210 Impedanre Matching*

identical to the left-hand side of Figure 6.33. It could then be replaced by its equivalent T network.

For the T network in Figure 6.33, the z parameters may be obtained as functions of the complex frequency s by applying the open-circuit-parameter definitions discussed in Section 3.4.3. The same may be said for the L section in Figure 6.33 jf one recalls the rules for the ideal transformer: the current entering the right side increases by turns the ratio n, the voltage on the right appears decreased by n on the left, and the impedance looking in from the right is *n*<sup>2</sup> times greater than that terminating the left side. These rules lead to **the L·section and transformer-combination z parameters shown in Figure** 6.33. Then, equating like z parameters for the L section and the T section leads to the following relationships:

$$
L_b = nL_2, \t\t(6.90)
$$

$$
L_a = L_2(1-n),\tag{6.91}
$$

$$
L_c = n^2 (L_1 + L_2) - nL_2.
$$
 (6.92)

Also, there are upper and lower bounds on the turns ratio n, which correspond

**Table 6.4. Summary of Norton Transformations**

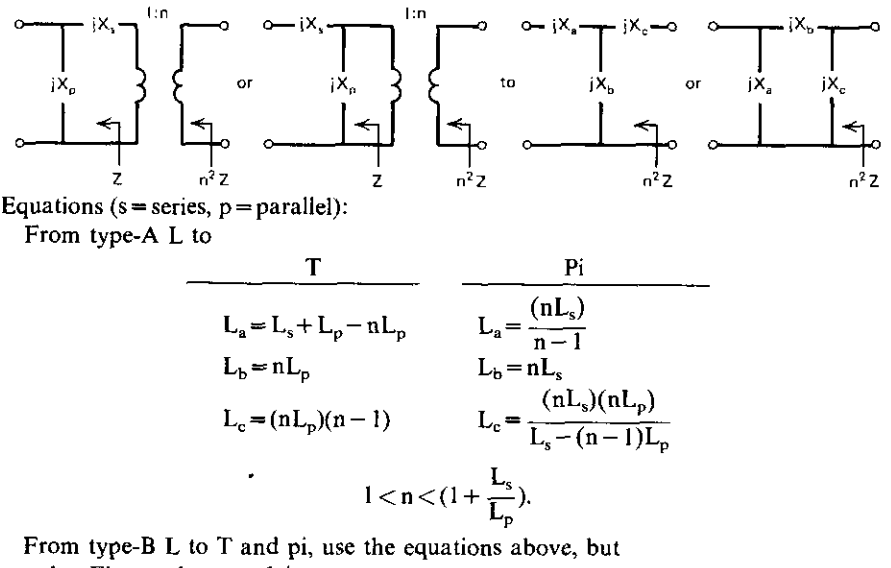

- **l. First replace**  $n \leftarrow 1/n$ .
- **2. Multiply all answers by the given <sup>0</sup> 2.**
- **3. Reverse** answer order, e.g., use  $L_c$  for  $L_a$ .
- 4.  $(1+L_s/L_p)^{-1} < n < 1$ .

'-----\_.\_---\_.

*Note:*  $L_s = X_s$  and  $L_p = X_p$  where both X values are positive numbers. For capacitors, input  $X = 1/C$  and convert output by replacing  $C \leftarrow 1/C$ .

#### **Bandpass Network Transformations** 211

to  $L<sub>a</sub> = 0$  and  $L<sub>c</sub> = 0$ , respectively. Thus n must be chosen in the closed range

$$
\left(1 + \frac{L_1}{L_2}\right)^{-1} \le n \le 1.
$$
 (6.93)

Note that when  $L_a=0$  (n=1), the T section degenerates into the L section. All possible results for transformations of this type appear in Table 6.4.

Program A6-4 in Appendix A performs all of the preceding calculations for all possible cases in only 80 steps. Compare the operations in Table 6.4 with the L-section matching operations in Figure 6.2. The former are frequency independent and involve only one type of reactance (L or C) at a time, whereas the latter are mixed L and C cases valid only at a single frequency.

*Example* 6.17. Complete the broadband-matching problem posed in Example 6.15 by replacing the capacitive type-B L section in Figure 6.32 by a pi of capacitors. Use Program A6-4 by entering 1/3.6534 and 1/2.6548 into the HP-67/97 stack and pressing key A. Then select the type-B-to-pi case by pressing key B. The result is the allowable extreme value of  $n^2$  farthest from unity, in this case 0.1771. It is determined from Figures 6.29 and 6.32 that  $n^2$ =20/51.722=0.3867 is required, and it is within the allowable range. Entering 0.3867 and pressing the R/S "continue" key produces the first value of reciprocal C in the X register, namely  $1/C<sub>s</sub> = 0.4905$ , or  $C<sub>s</sub> = 2.0389$ . The Y register contains  $1/C_b = 0.2342$ , or  $C_b = 4.2693$ . Similarly, the Z register in the stack contains  $1/C_c = 0.3852$ , or  $C_c = 2.5963$ . The network to the right of the capacitive type-B L section in Figure 6.32 must be an impedance scaled down by the factor 0.3867, as previously mentioned. Doing this completes the final design shown in Figure 6.34. Observe that the total requirements stated in Example 6.15 and shown in Figure 6.29 have been fulfilled.

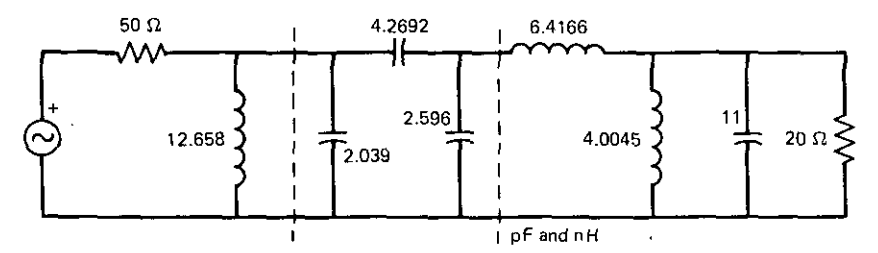

Figure 6.34. Final broadband design for Example 6.15 following the Norton transformation.

*6.5.4. Summary of BaruJpass Network Transformations.* The standard geometric frequency mapping from lowpass to bandpass response was stated, and the easily remembered design rules for network element conversions were stated. The main parameter is the fractional bandwidth w. The resulting bandpass networks were created by converting all lowpass shunt C's into

### *212 Impedance Matching*

bandpass shunt resonators and by converting all lowpass series L's into bandpass series resonators. The shunt C's and series L's were inversely scaled by w. The resulting bandpass filter is called synchronous because all of its **resonators** are **tuned** to the same geometric band-center frequency  $\omega_0$ .

Frequency and impedance-level scaling were shown to relate to simple **reactance** and **susceptance** concepts. To maintain the same  $X_1$  and  $B_0$  levels for increased reference frequency, all L's and C's must be decreased by the frequency change factor. To maintain the same  $X_t$  and  $X_c$  reactance levels for **impedance level increase, L's must be increased and C's must be decreased by** the impedance-level change factor. The simple but powerful hand-held calculator Program A6-3 was provided to perform lowpass-to-bandpass conversions, frequency scaling, and impedance scaling-all in one quick operation.

**Finally, Norton transformations were derived in one case and summarized** compactly for all cases. This enabled the introduction of an ideal transformer in a bandpass network adjacent to an L section of two L's or two C's. This subsection may then be replaced by a T or pi section of like-kind elements, eliminating the ideal transformer without changing the frequency response. All of these transformation techniques were illustrated by a broadbandmatching example. Another application of Norton transformations is to alter a network topology in order to make element values more reasonable or to avoid parasitic effects. For example, the high impedance that occurs where the series L and C join in Figure  $6.31$  is often upset by stray capacitance to ground. The incorporated Norton transformer resulted in a topology that does not have such a high impedance point (see Figure 6.34).

## **6.6. Pseudobandpass Matching Networks**

Section 6.1 described the means for designing lumped-element matching L sections at a given frequency. A cascade of such sections could be assembled **to match a load resistance to some source resistance, e.g., an even-degree** lowpass network such as in Figure 6.35. The transducer loss would be zero at the L-section design frequency, e.g., I radian. By (3.49), the de transducer loss

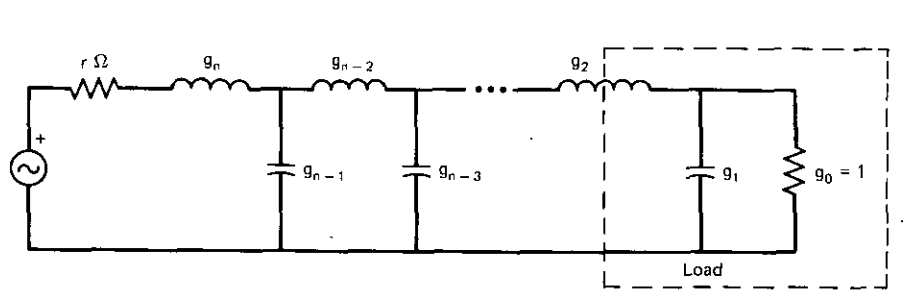

**Figure 6.35. An even-degree lowpass matching network.**

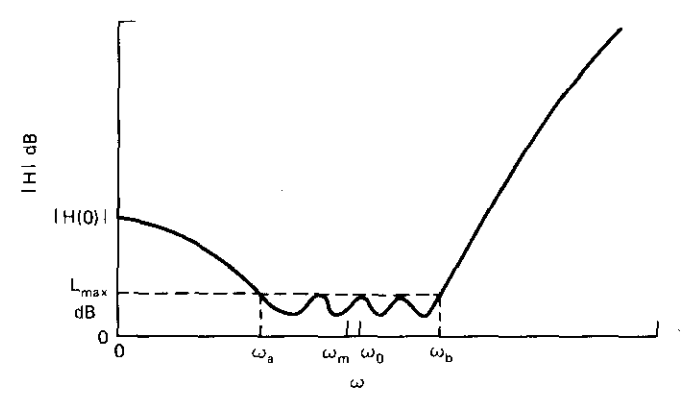

**Flgw-e 6.36. A lowpass network transducer function with mismatch at de.**

of the network in Figure 6.35 would be

$$
|H(\omega = 0)|^2 = \frac{(1+r)^2}{4r}.
$$
 (6.94)

The transducer function of frequency might appear as in Figure 6.36, especially if some of the sections were designed for different frequencies in the vicinity of I radian.

The network in Figure 6.35 can be viewed as an impedance transformer with resistance ratio r; its response in Figure 6.36 indicates that the transformation might be valid over a band of frequencies. Also, the two-reactance load indicated in Figure 6.35 coincides with that previously considered in Figure 6.16a. This section deals with the topic of broadband impedance matching by a lowpass network structure over a frequency band above dc, thus the name pseudobandpass impedance matching. Designing individual L sections and then optimizing their response over a band will usually fail because of useless local minima. However, a recent procedure by Cottee and Joines (1979) achieves the desired result.

A frequency transformation that maps a lowpass response into the response in Figure 6.36 will be described. The Fano gain-bandwidth integrals will be evaluated numerically by a BASIC language program so that two-reactance loads can be matched when possible. Finally, the required network synthesis procedure will be described. Norton transformers are not required, since both **load and source resistances remain independent. In fact, Norton transformers** could not be embedded in the lowpass networks considered. (why?) The penalty in this method is that the number of lowpass LC elements is twice that of an ordinary prototype network.

6.6.1. *A Pseudobandpass Frequency Transfonnation.* The Chebyshev equalripple transducer function with flat loss, previously considered in (6.52), is

#### *214 Impedance Matching*

repeated here using identities (2.34) and (2.35). The lowpass prototype frequency variable will be  $\omega'$  and the degree will be n':

$$
|H(\omega')|^2 = 1 + K^2 + \varepsilon^2 \cos^2(\mathbf{n}' \cos^{-1} \omega')
$$
 (6.95)

for  $\omega' \leq 1$ , and

$$
|H(\omega')|^2 = 1 + K^2 + \varepsilon^2 \cosh^2(n' \cosh^{-1} \omega') \tag{6.96}
$$

for  $\omega' > 1$ . These equations define the passband and stopband, respectively, in Figure 6.21. Substituting the following frequency-mapping function into (6.95) and (6.96) produces the response in Figure 6.36:

$$
\omega' = \frac{\omega^2 - \omega_0^2}{A},\tag{6.97}
$$

where the defined constants are

$$
A = \frac{\omega_b^2 - \omega_a^2}{2},\tag{6.98}
$$

$$
\omega_0 = \sqrt{\frac{\omega_a^2 + \omega_b^2}{2}} \tag{6.99}
$$

(See Figure 6.36, which is plotted in terms of the frequency variable *w.)* Although the defined constant  $\omega_0$  is shown, the band-center frequency is taken as the arithmetic average,

$$
\omega_{\rm m} = \frac{\omega_{\rm a} + \omega_{\rm b}}{2},\tag{6.100}
$$

and is scaled so that  $\omega_m = 1$ . The relative bandwidth is defined with respect to *Wm:*

$$
w = \frac{\omega_b - \omega_a}{\omega_m} \,. \tag{6.101}
$$

Note that both Cottee parameters,  $\omega_0$  and w, differ from the parameters with the same names discussed earlier in this chapter.

With (6.97) substituted, the transducer function of  $\omega$ , defined by (6.95) and (6.96), is a double mapping of the conventional *(w')* function shown in Figure 6.21; it maps into Figure 6.36 from  $\omega_0$  to 0 and from  $\omega_0$  to infinity. It is easy to confirm the mappings of  $\omega \rightarrow \omega'$  for passband edge frequencies  $\omega_b \rightarrow 1$  and  $\omega$ <sub>3</sub>  $\rightarrow$  -1, the  $\omega'$  image of  $\omega' \rightarrow$  +1. The nature of this mapping is such that the conventional lowpass prototype filter having n' reactive elements corresponds to a new filter having  $n=2n'$  elements, giving the response in Figure 6.36. It will be important to keep track of the complex frequency domains s' and s, corresponding to degrees n' and n and frequency domains  $\omega'$  and  $\omega$ , respectively.

*6.6.2. Evaluation of Gain-Bandwidth Integrals.* Fano's gain-bandwidth integrals were given in (6.45) and (6.46) for one- and two-reactance lowpass loads, respectively. An expression for the magnitude of the Chebyshev reflection coefficient was given in (6.53). Thus numerical integration by Romberg Program B2-3, described in Section 2.3, is not difficult. The proper integrand for pseudobandpass networks is

$$
\ln \frac{1}{|\rho_1|} = \ln \sqrt{\frac{1 + K^2 + \varepsilon^2 \cos^2((n/2)\cos^{-1}[(\omega^2 - \omega_0^2)/A])}{K^2 + \varepsilon^2 \cos^2((n/2)\cos^{-1}[(\omega^2 - \omega_0^2)/A])}}
$$
(6.102)

in the pass band and

$$
\ln \frac{1}{|\rho_1|} = \ln \sqrt{\frac{1 + K^2 + \epsilon^2 \cosh^2((n/2)\cosh^{-1}[(\omega^2 - \omega_0^2)/A])}{K^2 + \epsilon^2 \cosh^2((n/2)\cosh^{-1}[(\omega^2 - \omega_0^2)/A])}}
$$
(6.103)

in the stopband. The values of constants  $K$  and  $\varepsilon$  will be required; they can be determined as follows.

Assume that the resistance ratio,  $r = R_1/R_2$ , and the maximum passband ripple,  $L_{\text{max}}$  in Figure 6.36, are given, where

$$
L_{max} = 10 \log_{10} (1 + K^2 + \varepsilon^2) dB.
$$
 (6.104)

Then (6.94) and (6.96) may be equated for  $\omega = 0$ :

$$
\frac{(1+r)^2}{4r} = 1 + K^2 + \varepsilon^2 \cdot EC,
$$
 (6.105)

where defined constant EC is

C is  
\n
$$
EC = \cosh^2\left(\frac{\pi}{2}\cosh^{-1}\frac{\omega_0^2}{A}\right).
$$
\n(6.106)

Exponentiating both sides of (6.104) enables its simultaneous solution with (6.105) for the ripple factor:

$$
\varepsilon^{2} = \frac{10^{L_{\max}/10} - (1+r)^{2}/4r}{1 - EC}.
$$
 (6.107)

The flat-loss factor is now available from (6.104):

$$
K^2 = 10^{\text{L}_{\text{max}}/10} - \epsilon^2 - 1. \tag{6.108}
$$

The only other issue to be resolved before numerically integrating (6.102) and (6.103) is the upper limit of integration. It is well known that the asymptote for the high-frequency attenuation in Figure 6.36 is 6n dB/octave; here the octaves are taken as multiples of passband width above  $\omega_0$ . The reflection coefficient should be essentially I when the attenuation is at least 60 dB. Program B6-4 in Appendix B includes the earlier Romberg integration routine and makes these calculations, including the upper limit of integration in line 250.

## **216** *Impedance Matching*

*Example* 6.18. Suppose that the load depicted in Figure 6.35 must be matched over the band from 0.75 to 1.25, where  $g_1 = 1.571$  farads,  $g_2 = 0.3142$ henrys,  $R_1 = 0.25$ , and  $R_2 = 1$  ohm. Can the load be matched by an n=4 network? Evaluating the right side of Fano's integrals (6.45) and (6.46) yields values of 2.00 and 3.78, respectively. Program B6-4 is used with these data and the trial values of  $L_{max}$ , the maximum passband ripple. It can be found that  $L_{\text{max}} = 0.0924$  dB gives the required integral value of 2.00. Using this  $L_{\text{max}}$ **value and the same program for the two-reactance case, Romberg integration** finds the integral value to be 1.82. Since this is less than 3.78, the given load can be matched by an  $n = 4$  network, because the effective value of  $g_2$  can be increased (padded) easily enough. Note that  $(6.46)$  shows that increasing  $g_2$ can decrease the required integral value to that computed.

*6.6.3. Network Syntlws;s Procedare.* Having determined the Chebyshev parameters K and e, the first synthesis step is to compute the reflection poles and zeros of the conventional Chebyshev filter in the s' plane according to (6.54)-(6.56). The poles and zeros in the mapped s plane are obtained from an expression resulting from (6.97):

$$
s = \sqrt{jAs' - \omega_0^2} \tag{6.109}
$$

Only the left-half-plane poles are used in assembling the reflection coefficient root factors. In the synthesis terminology of Section 3.2.4, the numerator of  $p(s)$  is the polynomial f(s), the denominator polynomial is  $e(s)$ , and  $p(s) = 1$  in **this case, since there are no finite zeros of transmission. The network synthesis** may then proceed as described in Chapter Three.

*Example* 6.19. Continue the calculation began in Example 6.18. The s'-plane pole locations from (6.54)-(6.56) and the s-plane pole and zero locations from

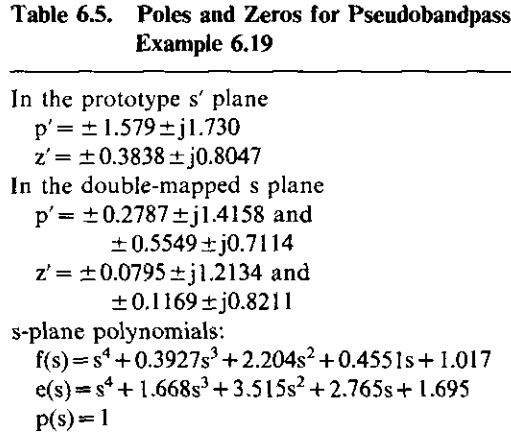

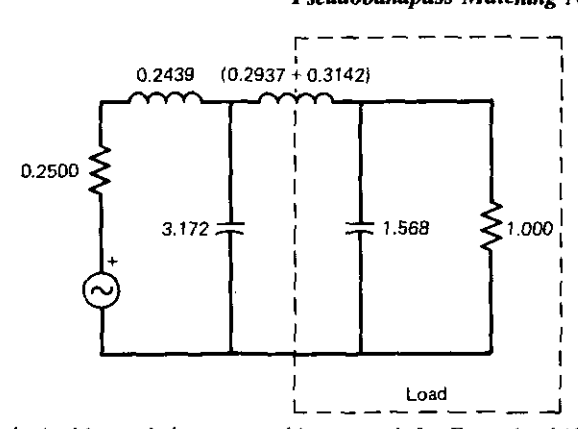

**Figure 6.37.** Synthesized lumped-element matching network for Examples 6.18 and 6.19. [From COHee, R. M., and Joines, W. T., *IEEE Trans. Circuits Syst.,* Vol. CAS-26, No.5, p. 321, May 1979. © 1979 IEEE.)

(6.109) are shown in Table 6.5. The synthesized network is shown in Figure 6.37. Note that the load inductance is a part of the total  $g_2$  element.

*6.6.4. Summary of Pseudobandpass Matching.* The narrow bandpass response of matching L sections suggested the use of lowpass networks (cas· caded L sections) for broadband matching witb resistance transformation. A quadratic frequency mapping function doubled the number of network elements while providing the appropriate correlation between the conventional Chebyshev lowpass, flat-loss function and the pseudobandpass function.

Numerical integration over the frequency axis determined the broadband load-reactance functional values. In practice; the two load-reactance values are given, and trial evaluation of the one-reactance Fano integral determines the flat-loss and ripple factors. Then a solution exists if the two-reactance Fano integral value is less than the corresponding load function requires. If not, a greater number of elements (n) is assumed, and the process repeated.

When the values of conventional Chebyshev constants are found acceptable, the pole/zero locations in the conventional s' plane are computed by formula. The quadratic frequency-mapping function then transforms these n' values into  $n=2n'$  new values. Selection of left-half-plane poles and zeros enables the construction of the Feldtkeller polynomials, and thus network synthesis can proceed.

Cottee and Joines (1979) concede that the integration step can be avoided by proceeding with trial synthesis. However. they claim that the integration approach allows restrictions to be visualized; to that end, they include a dozen design charts. More significantly, their article further considers distributed (transmission line) matching networks terminated by a lumped-element load. The transmission line elements are commensurate-all having the same length -so that a resistively terminated network response would have harmonic

## **218** *Impedance Matching*

passbands extending to infinity on the frequency scale. This does not preclude Fano integration to a finite limit when the load consists of lumped elements that truncate (i.e., band limit) the response.

## 6.7. Carlin's Broadband-Matching Method

Figure 6.1 pictured the environment for broadband impedance matching: load impedance  $Z_2$  must be transformed by the network to some desired  $Z_{in}$ function of frequency. The quality of the match was indicated by a low magnitude of the reflection coefficient  $\rho_{in}$  versus frequency. The difference between designing filters and broadband-matching networks is the frequency dependence of load impedance  $Z_2$ ; it is a resistor in filter design. By Fano's classical method, Z, was assumed to represent the input impedance of an LC subnetwork terminated by a resistance. For practical results, the lowpass model of the load impedance must not consist of more than one or two **reactances and an end resistor, as shown in Figure 6.16.**

Given some arbitrary physical load impedance modeled by impedance data measured at several frequencies, the first—and often difficult—task in applying Fano's method is to classify the actual load, i.e., fit it to the most appropriate lumped-element lowpass model. For loads with bandpass behavior, this usually requires identification of a synchronous bandpass subnetwork and then its corresponding lowpass prototype. Furthermore, the power transfer of the classical method is constant over the band; however, a sloped or other-shaped response often is required.

Fano's method depends on the fact that the magnitudes of the generalized reflection coefficients in (3.46) at any interface in a lossless, doubly terminated network are all equal at a frequency. In fact, his reflection coefficients are **conventional, since they are located adjacent to the resistive terminations.** Carlin (1977) noted that  $|\rho_q|$  is equal to  $|\rho_{\text{in}}|$  in Figure 6.1. His greater contribution was in noting that a piecewise linear approximation to  $\mathbf{R}_{q}$ , the real part of  $Z_q = R_q + jX_q$ , enables a simple computation of  $X_q$  using the Hilbert transform. Furthermore, he showed that power transfer in terms of generalized  $\rho$  is at most a quadratic function of the R<sub>n</sub> piecewise linear function variables. Thus a nonlinear optimization program will usually succeed in obtaining power transfer and/or several other impedance-dependent objectives by a piecewise fit of  $R_{q}$ , the real part of  $Z_{q}$ . The Gewertz method for finding a resistively terminated lowpass network, given the real part of its input impedance, was described in Section 3.5. By Carlin's method, such a network would be the required matching network in Figure 6.1, where the **source impedance would be the terminating resistance.**

This topic will begin by describing the basis for BASIC language **program for finding··the imaginary part of a minimum-reactance impedance function from a piecewise linear representation of its real"part. The**

power transfer function will then be derived, and its derivatives will be obtained with respect to the piecewise linear fit parameters. An objective function for the Fletcher-Reeves optimizer (Section 5.4) will be furnished in another BASIC language program. Finally, utilization of tbe optimal piecewise linear fit to the required  $Z<sub>o</sub>$  real part to synthesize the matching network will be described. Actually, this last step has been covered completely in Sections 2.5 and 3.5, so that only the connection between these procedures and Carlin's method is required.

------ --

*6.7.1. Piecewise Hilbert Transfonn.* Blinchikoff and Zverev (1976, p. 76) give the well-known Hilbert transform that determines the reactance function **from a given resistance function:**

$$
X(\omega) = \frac{1}{\pi} \int_{-\infty}^{+\infty} \frac{R(y)}{y - \omega} dy.
$$
 (6.110)

There is a similar function for the inverse transform. Bode (1945, p. 318) gives a more useful form for analysis on linear frequency scales:

$$
X(\omega) = \frac{1}{\pi} \int_0^{\infty} \frac{dR}{dy} \ln \left| \frac{y + \omega}{y - \omega} \right| dy.
$$
 (6.111)

A restriction on these Hilbert transforms is that the function (impedance in **this case) must have minimum reactance. Restrictions on transfer functions** are similar. Guillemin  $(1957, p. 301)$  shows that the phase lag will be least for any transfer function magnitude if its zeros are restricted to the left-half plane. The poles are similarly restricted for passive networks. Such functions are thus called minimum phase; in general, they are associated with ladder (single signal path) networks that do not contain delay equalizer (bridge) sections.

In this case, it is convenient to presume that the equation  $R_0(\omega) = Re(Z_0)$  in Figure 6.1 has the piecewise linear form

$$
R_q(\omega) = \sum_{k=0}^{n} r_k a_k(\omega),
$$
 (6.112)

where the normalized linear interpolation function is

$$
a_{k} = \begin{cases} 0 & \text{for } \omega \leq \omega_{k-1}, \\ \frac{\omega - \omega_{k-1}}{\omega_{k} - \omega_{k-1}} & \text{for } \omega_{k-1} < \omega < \omega_{k}, \\ 1 & \text{for } \omega \geq \omega_{k}, \end{cases}
$$
 (6.113)

and  $a_0 = 1$ . This linear interpolation function is easily visualized according to Figure 6.38. The overall form of  $R_q$  is illustrated in Figure 6.39. Since this form of resistance  $(R_q)$  will be integrated according to (6.111), it must assume a zero value, beginning at some finite frequency. Therefore, an arbitrary but

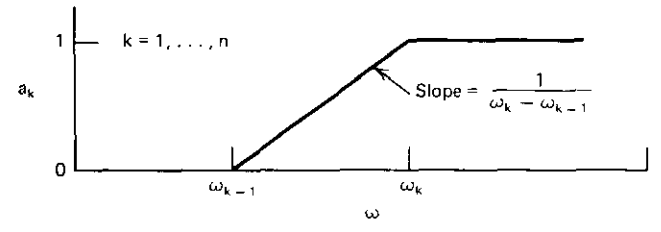

**Figure 6.38. Linear interpolation between sample points according to Equation (6.113).**

**useful choice for the necessary dependent excursion is**

$$
r_n = -\sum_{k=0}^{n-1} r_k.
$$
 (6.114)

Using (6.112) in (6.111), the reactance at some frequency  $\omega$  is

$$
X(\omega) = \sum_{k=0}^{n} r_k \frac{1}{\pi} \int_0^{\infty} \frac{da_k}{dy} \ln \left| \frac{y + \omega}{y - \omega} \right| dy.
$$
 (6.115)

The crux of Carlin's method is a broadly applicable linear combination of the excursions  $r_k$  that expresses the reactance function corresponding to (6.112):

$$
X_q(\omega) = \sum_{k=0}^n r_k b_k(\omega). \tag{6.116}
$$

The **reactance** contributions,  $b_k$ , are

$$
b_{k}(\omega) = \frac{1/\pi}{\omega_{k} - \omega_{k-1}} \int_{\omega_{k-1}}^{\omega_{k}} \ln \left| \frac{y + \omega}{y - \omega} \right| dy.
$$
 (6.117)

Note that the narrow limits of integration result from the single segment of  $a_k$ in Figure 6.38 having a nonzero slope. The integral in (6.117) has a simple, closed-form evaluation, as given by Bode (1945, p. 319). Therefore, a final

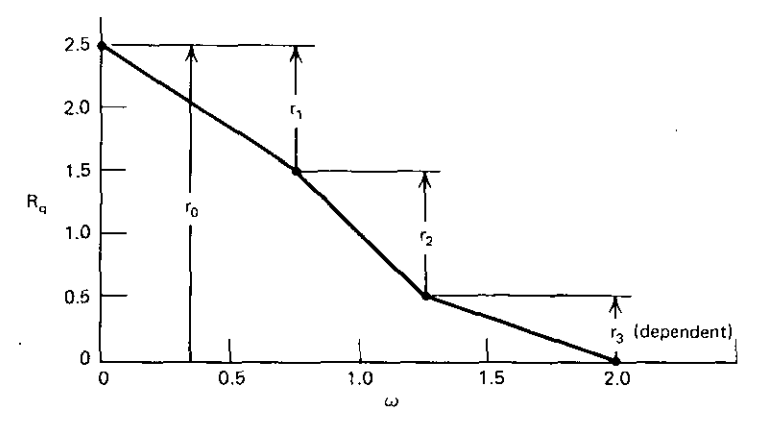

**Figure 6.39.** A piecewise linear representation of  $R_q$  with excursion variables  $r_k$ .

---- --------------------

expression for the kth reactance contribution is:

$$
b_k = \frac{B(\omega, \omega_k) - B(\omega, \omega_{k-1})}{\pi(\omega_k - \omega_{k-1})},
$$
\n(6.118)

where  $b_0=0$ , and the defined function  $B(\omega,\bar{\omega})$  is

$$
B(\omega, \bar{\omega}) = \bar{\omega} \left[ (X+1) \ln(X+1) + (X-1) \ln |X-1| - 2X \ln X \right],
$$
  
= 0 if  $\bar{\omega} = 0$ , (6.119)

$$
X = \frac{\omega}{\overline{\omega}}; \qquad X \neq 1, \quad X \neq 0. \tag{6.120}
$$

This remarkable result is easily applied: first, construct a band-limited, piece**wise** linear representation of the resistance function; second, calculate the  $r_k$ **resistance excursions**; third, **compute** the  $b_k$  **reactance contributions** for the desired frequency. The impedance at frequency *w* then is

$$
Z_{q} = \sum_{k=0}^{n} r_{k}(a_{k} + jb_{k}),
$$
 (6.121)

using (6.113) with  $a_0 = 1$  and (6.118)–(6.120) with  $b_0 = 0$ . These equations have been coded in BASIC in Program B6-5, (Appendix B), making the last excursion dependent according to (6.114). This computation is equally well suited to hand-held computers.

*Example* 6.20. The impedance looking into terminals  $2 - 2'$  of the lowpass network in Figure 3.8 can be computed at any frequency using Program 84-1. As a test of the Hilbert transform method, the resistance-versus-frequency curve can be fitted using straight-line segments. Program B6-5 can then be used to compute the related reactance for comparison to the known values from the analysis. Table 6.6 tabulates the input data for Program 86-5 in the first three columns. The program output at these frequencies appears in columns 4 and 5, and columns 6 and 7 show the impedance values obtained

|   |                           |     | Pgm B6-5 |           |        | $Pgm B4-1$                |
|---|---------------------------|-----|----------|-----------|--------|---------------------------|
| k | $\mathbf{r}_{\mathbf{k}}$ | ω   | R.       | X,        | R.     | $\mathbf{X}_{\mathbf{q}}$ |
| 0 | 2.2                       | 0   | 2.2      | 0         | 2.2    | 0                         |
|   | $-0.0544$                 | 0.1 | 2.1456   | $-0.3094$ | 2.1465 | $-0.3208$                 |
| 2 | $-0.8484$                 | 0.7 | 1.2972   | $-1.2311$ | 1.2972 | $-1.2051$                 |
| 3 | $-0.1676$                 | 0.8 | 1.1296   | $-1.3435$ | 1.1296 | $-1.3321$                 |
| 4 | $-0.7079$                 | 1.1 | 0.4217   | $-1.3412$ | 0.4217 | $-1.3444$                 |
| 5 | $-0.2579$                 | 1.3 | 0.1638   | $-1.1118$ | 0.1638 | $-1.0992$                 |
| 6 | $-0.1205$                 | 1.6 | 0.0433   | $-0.8362$ | 0.0433 | $-0.8138$                 |
| 7 | $-0.0433$                 | 2.0 | 0        | $-0.6165$ | 0.0102 | $-0.6028$                 |

Table 6.6. Hilbert Transform Data for Example 6.20

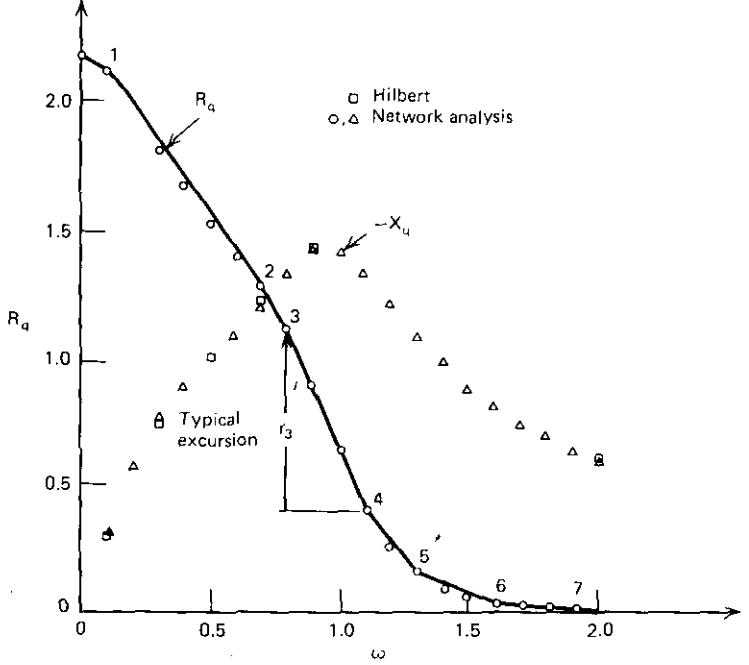

Figure 6.40. R-X graph for the Hilbert transform in Example 6.20.

by analysis in Program B4-1. Also, impedances at frequencies other than the breakpoints may be computed. Figure 6.40 is a graph of these data.

The Hilbert transform calculation works equally' well for minimum-phase **transfer functions such as**

$$
H(\omega) = |H(\omega)|e^{j\theta}.
$$
 (6.122)

The appropriate rectangular form for data from an arithmetic frequency scale **is:**

$$
\ln H(\omega) = \ln[H(\omega)] + j\theta, \tag{6.123}
$$

where the angle  $\theta$  is in radians.

*6.7.2. Gain Objective Function With Derivatives.* Carlin and Komiak (1979) describe a general gain function, which is the inverse transducer function. At the output interface in Figure 6.1, (3.46) and (3.47) yield

$$
t(Z_2, Z_q) = \frac{P_2}{P_{a2}} = \frac{4R_2R_q}{\Lambda},
$$
\n(6.124)

where the denominator term is

$$
\Lambda = (R_2 + R_q)^2 + (X_2 + X_q)^2. \tag{6.125}
$$

**Note** that gain function **t** is at most quadratic in  $r_k$  because  $Z_q$  is linear in  $r_k$  according to (6.121). A squared-error objective function is

$$
E(\mathbf{r}, \omega) = \sum_{u=1}^{MZ} e_u^2(\mathbf{r}, \omega),
$$
 (6.126)

**where the vector of variables is**

$$
\mathbf{r} = (r_0, r_1, r_2, \dots, r_{n-1})^T, \tag{6.127}
$$

and dependent  $r_n$  is computed by (6.114). A well-conditioned error function (residual) at each sample frequency is

$$
e_{\mathbf{u}}(\mathbf{r}, \omega_{\mathbf{u}}) = \left[\frac{\mathbf{t}(\mathbf{r}, \omega_{\mathbf{u}})}{g_{\mathbf{u}}(\omega_{\mathbf{u}})} - 1\right],\tag{6.128}
$$

where  $g_n \le 1$  is the arbitrary gain goal (target) value at sample frequency  $\omega_n$ . The sample frequencies need not coincide with the piecewise linear breakpoint frequencies. These relationships enable the calculation of the objective function in (6.126).

Minimization of the objective function in (6.126) requires its derivatives with respect to the variables in  $(6.127)$ . Numerical differentiation (finite differencing) is usually unsuitable. Analytically,

$$
\frac{\partial E}{\partial r_k} = \sum_{u=1}^{MZ} 2e_u \frac{\partial e_u}{\partial r_k}.
$$
 (6.129)

Note that t in (6.124) is a function of both  $R_q$  and  $X_q$ , and these are functions

of the r<sub>k</sub> excursions. Thus the classical chain rule for partial derivatives yields  
\n
$$
\frac{\partial e_{u}}{\partial r_{k}} = \frac{1}{g_{u}} \left( \frac{\partial t}{\partial R_{q}} \frac{\partial R_{q}}{\partial r_{k}} + \frac{\partial t}{\partial X_{q}} \frac{\partial X_{q}}{\partial r_{k}} \right)
$$
\n(6.130)

for use in (6.129). It is a simple matter to write the following derivatives of t from (6.124);

$$
\frac{\partial t}{\partial R_q} = 4R_2 \frac{\Lambda - 2R_q(R_2 + R_q)}{\Lambda^2},
$$
\n(6.131)

$$
\frac{\partial t}{\partial \mathbf{X}_q} = 4\mathbf{R}_2 \big[ -2\mathbf{R}_q(\mathbf{X}_2 + \mathbf{X}_q) \big]/\Lambda^2. \tag{6.132}
$$

Finally, the derivatives of  $R_q$  and  $X_q$  are required in (6.130). Applying the constraint (6.114) to (6.112) pertinent to this formulation yields

$$
R_q = \sum_{k=0}^{n-1} r_k (a_k - a_n),
$$
 (6.133)

so that

$$
\frac{\partial \mathbf{R}_q}{\partial r_k} = \mathbf{a}_k - \mathbf{a}_n. \tag{6.134}
$$

From (6.116),

$$
\frac{\partial X_q}{\partial r_k} = b_k - b_n.
$$
 (6.135)

6.7.3. Optimization of the Piecewise Resistance Function. The preceding objective function has been incorporated in the Fletcher-Reeves optimizer in Program B5-1. The result is Program B6-6 in Appendix B. The input section through program line 140 loads the breakpoint data required for the Hilbert transform calculation of reactance from resistance, as in Program B6-5. All but the last resistance excursion become the optimizer variables. The objective function and its gradient are assembled by subroutine 1000 in lines 1000- 1260; this requires appeal to subroutine 3000 at every sample frequency to compute  $Z_q = R_q + jX_q$ . Lines 3020–3040 set constraint (6.114), and lines 3050-3250 perform the Hilbert transform calculations as in Program B6-5.

*Example* 6.21. Input the data in Table 6.7·into Program B6-6 to obtain the **optimum resistance excursions for a gain of 1.0 at the four sample frequencies.** The program output is shown in Table 6.8.

The optimized excursions are  $r_0 = 2.2754$ ,  $r_1 = -1.0603$ ,  $r_2 = -1.1167$ , and (constrained) excursion  $r_3 = -0.0984$ . Inspection of Figures 6.1 and 3.8 shows that  $r_0$  is the eventual generator resistance. If it is desirable to hold this at a certain value, e.g., 2.5 ohms in this case, then all that is necessary is to add the statement "1225 G(1)=0" to Program B6-6. A rerun of Example 6.21 shows how the zero gradient holds the first optimization variable at its initial value. The choice of starting excursion values is somewhat arbitrary. Carlin (1977) **suggests assuming reactance cancellation and setting the residuals to sustain** the dc gain at the in-band breakpoints.

*6.7.4. Rational Approximation and Synthesis.* At this point in Carlin's broadband-matching method, an optimal piecewise linear representation of R, is known. The remaining task is to realize a network that provides this behavior. This is clearly the subject treated in Section 3.5. The Gewertz method considered there began with a rational function of input resistance in the form of (3.94), or (3.98) in particular. It is always in powers of  $\omega^2$  or the **equivalent powers of S2, since resistance is an even function of frequency. The** next step in Carlin's method is to fit such a rational function to the piecewise linear representation. This can be accomplished by the method in Section 2.5.

A table of impedance versus frequency and the form of the desired rational polynomial were required in Section 2.5. In the Carlin method, the table of data is created from the piecewise linear resistance function by (I) using **symmetric positive and negative frequencies for the even resistance function** and by (2) using zero reactance values at every sample. A typical data set is given in Table 6.9. The data in Table 6.9 can be input into Program B2-5 to

| $\omega^o$ | K,   | x,   | g., | ıb |        | ω    |
|------------|------|------|-----|----|--------|------|
| 0. I       | 2.15 | 0.31 |     |    |        |      |
| 0.5        | 1.58 | 1.01 |     |    |        | 0.75 |
| 0.9        | 0.89 | 1.42 |     |    |        | 1.25 |
| 1.0        | 0.65 | 1.42 |     |    | $-0.5$ | 2.0  |

**Table 6.7. Input to Program 86-6** *10.* **Example 6.21**

**QNumber of measured** *Zz* **values is 4.**

 $b$  Number of breakpoints, including  $\omega = 0$ , is 4.

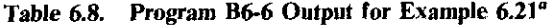

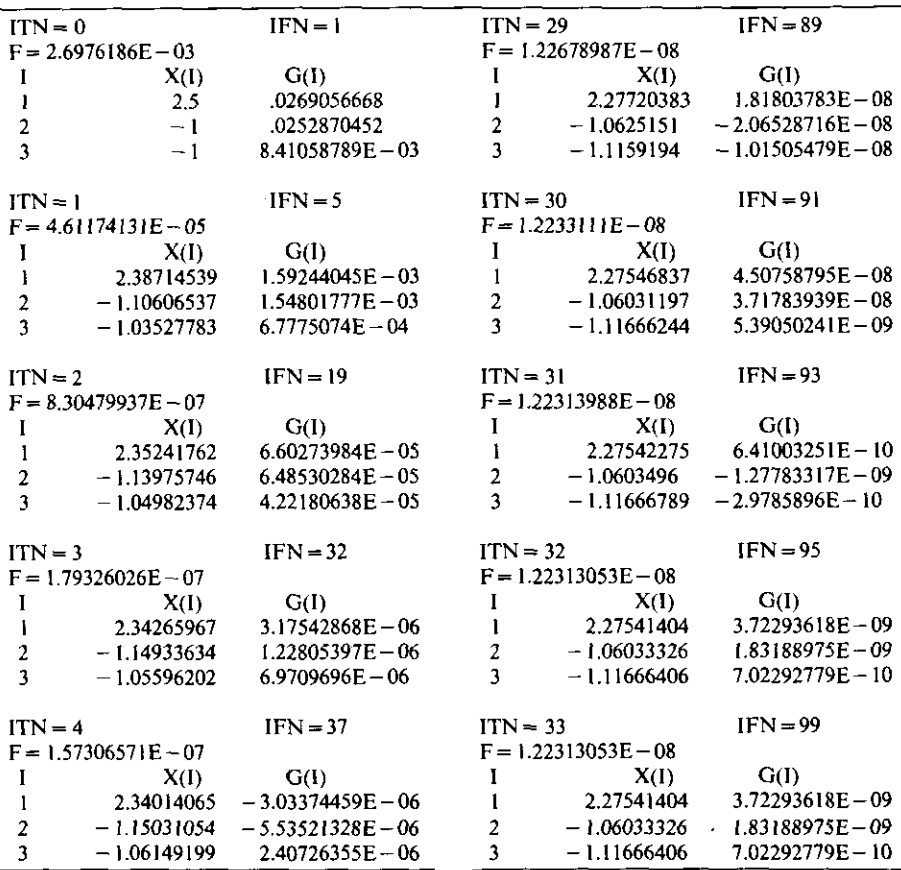

**aThe output for iterations 5-28 has been omitted.**

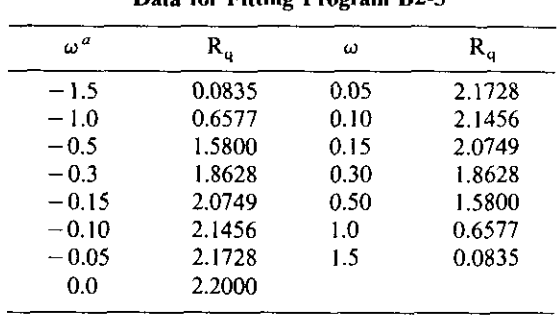

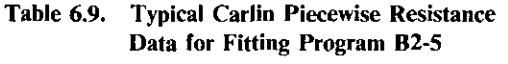

 $^a$ X<sub>o</sub> = 0 for all  $\omega$ .

obtain the Levy (1959) coefficients for an appropriate lowpass rational polyno**mial having a constant numerator and a sixth-degree denominator. The** pertinent linear system of equations may be solved by Program B2-1. The rational polynomial coefficients of s for the data in Table 6.9 are:  $a_0 = 2.1819$ ,  $b_0 = 1$ ,  $b_1 = 0$ ,  $b_2 = -2.0505$ ,  $b_3 = 0$ ,  $b_4 = -2.7689$ ,  $b_5 = 0$ , and  $b_6 = -3.0330$ . Note that the even input data produce the required even fitting function. This polynomial is the basis for the Gewertz procedure in Section 3.5.1, which finds the  $Z_q(s) = Z_{RLC}$  impedance function looking into the matching network from the load interface (see Figure 6, I).

The last Carlin step is to synthesize the  $Z_{R,C}$  input impedance function obtained by the Gewertz method. This has been described in Sections 3,5.3 and 3.4, The result will be a network like that shown in Figure 3.8; it is similar to an example given by Carlin (1977). Carlin and Komiak (1979) also give a rule of thumb for estimating the required complexity of the rational polyno**mial used to fit the optimal piecewise linear resistance function; this deter·** mines the matching network complexity as well.

*6.7.5. Summary of Carlin's Broadband-Matching Method.* Carlin identified at least three important concepts applicable to the broadband-matching **problem. First, a piecewise linear representation of a resistance function can** be used in a closed-form application of the Hilbert transform to find the **corresponding reactance function, assuming minimum phase. The excursions in the piecewise linear representation occur as coefficients in a linear combination of easily computed resistance and reactance contributions. The technique** is equally valuable for computing the transfer angle given a piecewise linear fit of transfer magnitude.

Second, the generalized gain function at the load interface is at most a **quadratic function of the resistance excursion variables. If a classical least**squared-error solution were employed, a standard quadratic program would suffice. The gain function is well conditioned in any event.

#### Problems 227

Third, an objective function for optimizing the resistance excursions need **not be limited to gain; it might be noise figure, noise measure, or any other** function that can be formulated in terms of impedances or admittances. Equally important, an arbitrary goal/target function may be employed so that sloped gain functions may be matched. Like most applications of nonlinear programming (optimization), there are several choices to be made from experience rather than by analysis.

The optimal piecewise linear resistance function must be fitted with an even rational polynomial, so that a matching network may be synthesized. The Gewertz method then provides the input impedance polynomial for the network at the load interface. Standard network synthesis techniques will produce the LC element values.

There are two features of Carlin's broadband-matching method that distinguish it from Fano's classical method. The discrete load impedance versus frequency data set does not have to be identified with a resistively terminated LC load network; i.e., load classification is not required. Also, the wellconditioned optimization process allows sloped-gain or other arbitrary fit of the objective function. Fano's method has been adapted by Mellor (1975) to obtain similar results at the expense of considerable *ad hoc* procedures. Network synthesis is required in these and other methods which are more versatile than the direct design-matching method in Section 6.4.

## **Problems**

 $\overline{1}$ 

- 6.1. Find four different lossless, lumped-element L-section matching networks that transform a load impedance of  $36 - j324$  ohms to match a  $50 + i0$  generator impedance.
- 6.2. Conjugately match a  $6+j25$ -ohm load impedance to a  $7+j20$ -ohm generator using only capacitors in an L section. Obtain two different solutions.
- 6.3. Plot a 2: I SWR load-locus circle on a Smith chart, and explain why Equation (6.19) is true.
- 6.4. A T section is composed of the two types of L sections.
	- (a) Write an expression for the parallel resistance level across the shunt reactance  $(X_b)$  as a function of the T section's terminating resistances and transfer phase angle.
	- (b) A conjugately matched T section delivers I watt from a 50-ohm' source to a 21-ohm load with a lagging current transfer phase of 155 degrees. What is the rms voltage across the shunt reactance?

## *228 Impedance Matching*

- 6.5. (a) Can a single, lossless transmission line transform  $6 + i25$  ohms to 7 - j20 ohms? If so, give its  $Z_0$  and  $\theta$ .
	- (b) What is the input impedance of a lossless, 50-ohm transmission line 45 degrees long and terminated by a  $6 + j25$ -ohm load?
	- (c) Can the input impedance from (b) be transformed to  $7 i20$  ohms by a single lossless transmission line? If so, give its  $Z_0$  and  $\theta$ .
- 6.6. Rotate load impedance  $Z_2 = 100 j150$  ohms on a 50-ohm transmission line that is 45 degrees long.
	- (a) What is the input impedance if the line is lossless?
	- (b) What is the input impedance if this length of line has a uniform dissipation of 0.25 nepers?
- 6.7. Suppose that  $Z = R + j0$  ohms. Show that SWR with respect to 1 ohm is R for  $R > 1$  and is  $1/R$  for  $R < 1$ .
- 6.8. A two-reactance load (an L section with  $g_1, g_2$ , and a 1-ohm resistance) terminates an infinitely complicated bandpass matching network driven by a resistive source. Give an algebraic (containing no integrals) **expression for an equality constraint and an inequality constraint on** the minimum possible input reflection loss,  $\ln(1/|p|)$ . The band of **interest** is  $\omega_1$  to  $\omega_2$ .
- 6.9. Prove Equations (6.48) and (6.51).
- 6.10. For a 100% bandwidth, what is the greatest  $Q_L$  that can be matched with an SWR 2: I?
- 6.11. Derive Equations (6.57) and (6.58).
- 6.12. Derive Equations (6.61) and (6.62).
- 6.13. Find the minimum possible decrement of a single-reactance load for optimal broadband match when  $ln|\rho| = 10^{1-\omega}$ .
- 6.14. Estimate Fano's optimal matching solution using Equations (6.68) and (6.69); do not iterate.
	- (a) Find the optimal lowpass network that contains two reactances and matches a 2-farad capacitor in parallel with a I-ohm resistor over the frequency range 0 to I radians.
	- (b) What is the generator resistance?
	- (c) What is the range of SWR in the pass band?
	- (d) What is the transducer loss at de (in dB)?
- 6.15. Evaluate Equations (6.68) and (6.69) for parameters a and b when  $N = 3$ ,  $Q_L = 3$ , and the bandwidth is 50%.
- 6.16. Program Equation (6.72) on a hand-held or desktop computer. Start with  $g_1 = 1.5000$ , 0.7229, and 1.9683. Compute  $g_r \cdot g_{r+1}$  and compare the three sequences resulting from the three starting points. Compare the sequences from  $r = 1$  to  $n - 1$  and from  $r = n - 1$  to 1.
- 6.17. Derive Equation (6.87).
- 6.18. Transform the lowpass network in Figure 3.8 (Chapter Three) to a bandpass network that is driven by a 50-ohm generator; obtain the 20% bandwidth geometrically centered at 70 MHz. Assume that the passband edges correspond to I radian on the lowpass network.
	- (a) What are the bandpass edge frequencies?
	- (b) Give all network element values and units.
- 6.19. Instead of the capacitive L section indicated in Figure 6.32, replace an inductive Norton L section with an inductive T section to obtain an II-ohm load resistance while retaining the 50-ohm generator resistance. Show all element values in your final network.
- 6.20. A resistance function versus a linear frequency scale has the form of a straight line from I ohm at de to 0 ohms at I radian; it is zero at frequencies greater than I radian.
	- (a) What is the impedance of the associated minimum-reactance function at 0.5 radians?
	- (b) What is the partial derivative of this impedance with respect to **excursion**  $r_1$  at 0.5 radians?
- **6.21. A minimum-reactance impedance function has a piecewise linear real** part. This resistance is a constant 2 ohms from 0 to 1.5 radians and a linear function from 1.5 to 2.0 radians. The resistance is zero at all frequencies equal to or greater than 2 radians. Find the reactance at 0.5 and 1.75 radians.

--------

## **Chapter Seven**

# *Linear Amplifier Design Tools*

This chapter establishes a basis for many modern amplifier design relationships, especially those related to generalized Smith charts and their bilinear functions. Impedance and power relationships will be investigated in detail. The linear two-port network will be analyzed in terms of Z, Y, and S parameters, as indicated in Figure 7.1. The network mayor may not be reciprocal, i.e.,  $y_{12}$  may not be equal to  $y_{21}$ . The simplifying unilateral assumption that  $y_{12}=0$  will be considered only at the end of this chapter. The stability of such networks will be studied. Thus some of these results will be applicable to oscillator design. Further applications of this chapter will appear in Section 9.5, which deals with load effects on passive networks, especially dissipative filters.

Impedance mapping will be the main analytic and computational tool. This technique establishes the position of a small Smith chart image of a branch- or port-terminating impedance plane embedded in a network impedance, admittance, or scattering response plane. For example, all possible values of transducer gain  $S_{21}$  as a function of a network branch impedance are easily visualized and calculated. The generalized Smith chart is normalized to a complex number; it will be crucial to the impedance mapping concept.

This chapter begins with the definition of bilinear functions and several methods for determining their three coefficients from a set of characterizing data. The generalized Smith chart bilinear form that maps the right-half plane onto a unit circle will be studied next. Some useful shortcuts and special features in its application will be considered. The bilinear theorem that relates all Z, Y, and S network functions will be derived by obtaining the three-port to two-port reduction formulas. The impedance-mapping relationship will then be derived, including the conversion of bilinear coefficients to the mapping displacement and orientation coefficients.

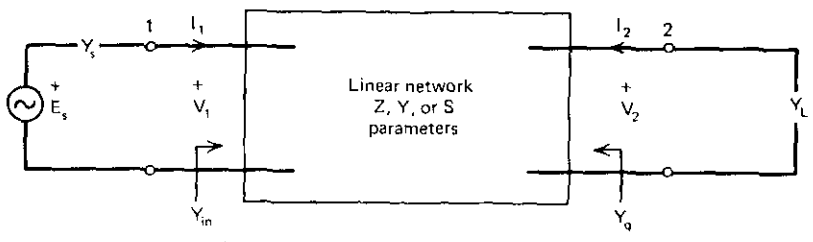

**Figure 7.1. A linear two·port network.**

Linvill's two-port impedance and power geometric models will be derived for both visualization and subsequent analysis, The per-unit voltage (or current) output power parabola of revolution on its mapped Smith chart base appears in the input immittance plane. Input power per input voltage (or current) is a wedge-shaped surface in the input plane. Thus several gain relationships are easy to see and are the basis for special mathematical development. Finally, the most important computational results will be ob**tained in terms of scattering parameters. According to current practice, these** parameters are usually measured with respect to 50-ohm resistive terminations, A major development tool will be their renormalization to arbitrary, complex impedances. This enables direct consideration of linear, active networks between complex source and complex load; impedance, power, and stability issues are readily considered from that basis, The last subject in this chapter is the specialization of the scattering results to the unilateral case when  $S_{12} = 0$ . The resulting simplifications allow easier comprehension of some power relationships, although the approximation is often unsatisfactory in practice and unnecessary in the presence of personal computing tools,

## 7.1. Bilinear Transformations

Almost all complex functions of complex variables associated with linear networks are bilinear, as originally expressed in (2.1):

$$
w = \frac{a_1 Z + a_2}{a_2 Z + 1} \,. \tag{7.1}
$$

Bilinear functions are sometimes called linear fractional transformations (LFT), Dependent function wand independent function Z are usually imped**ance, admittance<sup>l</sup> and scattering parameters, i.e., elements of their respective** Z, Y, and S matrices that characterize the linear and generally nonreciprocal network. For example, (6.23) expresses the input impedance of a dissipative, **uniform transmission line in a bilinear form as a function of the terminating** load impedance, These functions are called bilinear because they are linear

#### *232 Linear Amplifier Design Tools*

functions of both w and Z, as seen in an equivalent expression for  $(7.1)$ :

$$
Za_1 + a_2 - wZa_3 = w. \t\t(7.2)
$$

In this section, two means for determining the three  $a_i$  coefficients in (7.1) from characterizing data will be derived. One is easy, fast, and less accurate **than the somewhat more complicated, slower, and more accurate second** method. A third method for averaging excess, noisy data is mentioned. The generalized Smith chart, normalized to a complex impedance, is described and several useful sbortcuts are mentioned.

*7.1.1. Determining Bilinear Coefficients.* The first and most elementary method works well in numerical practice if at least six decimal digits are carried throughout. It is derived by considering three special values of independent variable Z in (7.1), namely, the triple  $(0, 1, \infty)$  and the corresponding dependent w values  $(w_0, w_1, w_\infty)$ . When  $Z=0$ , (7.1) yields

$$
a_2 = w_0. \tag{7.3}
$$

When  $Z \rightarrow \infty$ , (7.1) yields

$$
a_1 = w_\infty a_3. \tag{7.4}
$$

The required value for  $a_3$  is obtained by letting  $Z = 1 + i0$  in (7.1) and substituting  $(7.3)$  and  $(7.4)$ :

$$
a_3 = \frac{w_0 - w_1}{w_1 - w_\infty}.
$$
 (7.5)

Infinity is suitably represented by  $Z = 1E9 + j0$  in hand-held calculators. A set of consistent data and coefficients is given in Table 7.1.

**A slower procedure, which is less vulnerable to poor numerical** condi~ tioning, assumes less extreme values for the independent Z triple. Choose the arbitrary Z triple  $(Z_1, Z_2, Z_3)$  with the corresponding dependent triple

**Table 7.1. A Set of Bilinear Function Data and the Resulting Coefficients**

|   |                                                                          | ------ <del>-</del>                |
|---|--------------------------------------------------------------------------|------------------------------------|
|   | $Z_i$                                                                    | W                                  |
|   | Ω                                                                        | 0.1800 $\angle -23.0^{\circ}$      |
| 2 | 1E9                                                                      | 0.4285 $\sqrt{-55.0^{\circ}}$      |
| 3 |                                                                          | $0.5588 / -26.89$ °                |
|   | $a_1 = 0.5998$ $/75.0075^\circ$<br>$a_2 = 0.1800$ $\angle -23.0^{\circ}$ | $a_3 = 1.3998$ $\angle 130.0075$ ° |

 $(w_1, w_2, w_3)$ . Then (7.2) yields three equations in the three  $a_i$  unknowns:

$$
Z_1a_1 + a_2 - w_1Z_1a_3 = w_1,
$$
  
\n
$$
Z_2a_1 + a_2 - w_2Z_2a_3 = w_2,
$$
  
\n
$$
Z_3a_1 + a_2 - w_3Z_3a_3 = w_3.
$$
\n(7.6)

Solving the middle equation for  $a_2$ , gives

$$
a_2 = a_3 P_2 + w_2 - a_1 Z_2, \qquad (7.7)
$$

where a new constant has been defined:

$$
P_i = Z_i w_i, \qquad i = 1, 2, \text{ or } 3. \tag{7.8}
$$

Then  $a_2$  may be eliminated from the first and last equations in (7.6); the result, **in matrix form, is**

$$
\mathbf{M}\begin{bmatrix} a_1 \\ a_3 \end{bmatrix} = \begin{bmatrix} (\mathbf{w}_1 - \mathbf{w}_2) \\ (\mathbf{w}_3 - \mathbf{w}_2) \end{bmatrix},\tag{7.9}
$$

**where matrix M is**

$$
\mathbf{M} = \begin{bmatrix} (Z_1 - Z_2) & (P_2 - P_1) \\ (Z_3 - Z_2) & (P_2 - P_3) \end{bmatrix} . \tag{7.10}
$$

In order to apply Cramer's rule to solve for  $a_1$  and  $a_3$ , the determinant of M is **written as**

$$
\det M = Z_1 D_{23} + Z_2 D_{31} + Z_3 D_{12}, \qquad (7.11)
$$

where another defined constant is

$$
D_{ij} = P_i - P_j. \tag{7.12}
$$

Thus Cramer's rule yields

$$
a_1 = \frac{w_1 D_{23} + w_2 D_{31} + w_3 D_{12}}{\det M},
$$
\n(7.13)

$$
a_3 = \frac{Z_1(w_3 - w_2) + Z_2(w_1 - w_3) + Z_3(w_2 - w_1)}{\det M},
$$
 (7.14)

and  $a_2$  is computed by (7.7).

Program A7-1 in Appendix A performs these computations in 206 steps that run 3 minutes on the HP·67/97. The program is based on the polar four-function complex operations from Program A2-1. The complex numbers are stored in polar form, the magnitude in primary registers and the angle (in degrees) in the corresponding secondary registers. (Calculators without this feature may be programmed with registers similarly paired, with address numbers differing by some constant, e.g., 10). Program A7-1 is based on a programming technique worth remembering for use on small computers. The known sequence of register addresses has been packed into three registers and removed in a sequence of one or two digits. An explanation is based on the

#### **234** *Linear Amplifier Design Tools*

| R0             | R1    | R <sub>2</sub>             | R3 | R4             |  | R5                    |  | R6             | R7                  |                  | $R8^a$            |  | R9                |
|----------------|-------|----------------------------|----|----------------|--|-----------------------|--|----------------|---------------------|------------------|-------------------|--|-------------------|
| $(Det M)^{-1}$ | $Z_1$ | w,                         | z, | w <sub>2</sub> |  | $Z_{3}$               |  | W <sub>3</sub> | $D_{23}$<br>$a_{1}$ |                  | $D_{11}$<br>$a_2$ |  | $D_{12}$<br>$a_1$ |
|                |       | Register C                 |    |                |  | Register D            |  |                |                     | Register E       |                   |  |                   |
| For Det M      |       | 56 8 34 8 1 0              |    |                |  | 12 8 56 8 3 0         |  |                |                     | 34 8 12 8 5 0    |                   |  |                   |
| For $a_1$      |       | 56 8 34 8 2 7 <sup>6</sup> |    |                |  | 12856847 <sup>b</sup> |  |                |                     | 34 8 12 8 6 $7b$ |                   |  |                   |

**Table 7.2. Register Assignments and Address Sequences for Bilinear Coefficient** Program A7-1

**QR8 used for scratch during det M and a<sup>l</sup> calculations.**

*<sup>b</sup>* **Add digits I 7 by +0.o00ooo17.**

**register** assignments and sequences in Table 7.2. For example, consider the  $a_3$ computation from (7.14) according to the register address sequence shown in Table 7.2. Register 6 (the primary and secondary pair) contains complex  $w_3$ , and register 4, containing  $w_2$ , is subtracted from that; the result is multiplied by Z, from register I, and this is summed into the register-9 pair. Digit pairs are required when incorporating the P<sub>i</sub> values defined in (7.8). The  $a_2$  calculation according to (7.7) requires the sequence shown in Table 7.2; there,  $P_2 = Z_2w_2$  from registers 3 and 4, and this is multiplied by a<sub>3</sub> from register 9, and so on. Table 7.3 contains a consistent set of data to test program **operation.**

There are also means for determining the bilinear coefficients in (7.1) when the  $(Z_i, w_i)$  data are noisy and  $i > 3$ , as occurs for measured data pairs. In this case, the data pairs require weighting. Suppose that one measured w value is a moderately large impedance and another is a very small impedance. If the measurement error is related in any fixed way to ohms, then the latter value is much less reliable than the former. Kajfez has developed a reasonable weighting scheme in light of the bilinear functions involved. His computation can be

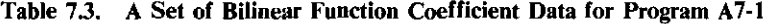

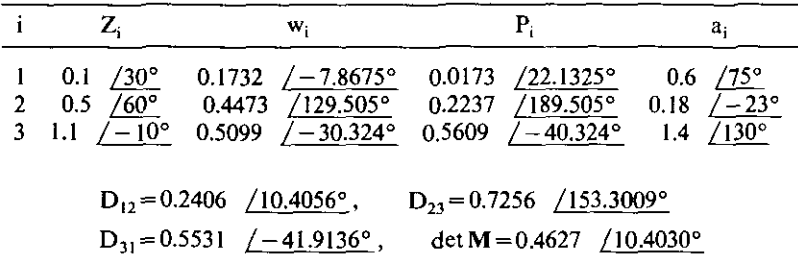

accomplished easily on desktop computers; the interested reader is referred to Kajfez (1975).

*7.1.2. Generalized Smith Chart.* Using methods described by Churchill (1960, pp. 76-77), it is a straightforward matter to show that every bilinear transformation of the closed right-half Z plane onto a closed unit circle must have the form

$$
\alpha = e^{j\beta} \frac{Z - Z_c}{Z + Z_c^*},\tag{7.15}
$$

where  $\beta$  is real and  $Re(Z_0) > 0$ . The last requirement is especially emphasized. The exponential term merely rotates the unit-circle image and will henceforth<br>be dropped. The generalized Smith chart maps impedances according to<br> $\rho = \frac{Z - Z_c}{Z + Z_c^*} = \frac{Z - jX_c - R_c}{Z - jX_c + R_c}$ , (7.16) be dropped. The generalized Smith chart maps impedances according to

$$
\rho = \frac{Z - Z_c}{Z + Z_c^*} = \frac{Z - jX_c - R_c}{Z - jX_c + R_c},\tag{7.16}
$$

where  $Z = R + jX$  and  $Z_c = R_c + jX_c$ . Clearly, (7.16) could be normalized to  $R_c$ by division in the numerator and denominator in the fashion of the ordinary Smith chart relationship given previously in (6.22). The obvious remaining difference is the term  $jX_c$ . A little thought shows that it may be combined into a new reactance component  $(X - X_c)$  instead of the usual X component. The generalized Smith chart then represents the ordinary chart with center  $Z_c$  and constant reactance lines  $(X - X<sub>c</sub>)$ . One practical application concerns power **transfer from a complex source to a complex load, as discussed in Section** 3.2.3. Thus (7.16) is exactly comparable to (3.46). Note that whether  $Z_c$ **appears in the numerator or in the denominator is a matter of arbitrary definition. It is convenient here to represent the chart center as Ze-**

It is also important to define the generalized reflection coefficient in admittance form, as follows:

$$
\rho = \frac{Y_c - Y}{Y_c^* + Y} \,. \tag{7.17}
$$

The generalized Smith chart no longer allows substitution of  $Z = 1/Y$  in order to change from an impedance to an admittance basis. This does not change (7.16) into (7.17) unless  $Z_c = 1/Y_c$  is real.

*Example* 7.1. Consider a complex source connected directly to a complex load, as in Figure 3.3 in Section 3.2.3. Suppose that  $Z_s = 25 - j50$  ohms and  $Z_L$ is defined as causing a 2 : 1 standing-wave ratio  $(SWR)$  on a 50-ohm transmission line. What is the range of power delivered to the load relative to the power available from the source? The solution will be obtained graphically here and analytically in Section 9.5. The procedure will be to select three or more impedance points on a 2: I SWR circle from a Smith chart normalized to 50 ohms. Then these points will be plotted on a generalized Smith chart normalized to the conjugate of the source impedance in accordance with the

| $Z$ 2 : 1 SWR  | Z wrt <sup>a</sup> 25 ohms | Z wrt $25 + j50$ ohms |
|----------------|----------------------------|-----------------------|
| $100 + j0$     | $4 + i0$                   | $4 - i2$              |
| $25 + j0$      | $1+10$                     | $1 - i2$              |
| $42.5 + j32.5$ | $1.70 + j1.30$             | $1.70 - j0.70$        |
| $42.5 - j32.5$ | $1.70 - j1.30$             | $1.70 - j3.30$        |

Table 7.4. Impedance Data for 2: 1 SWR Renormalized for Example 7.1

**"With respect** to.

generalized reflection coefficient in (3.46). Thus the reflection magnitude extreme values can be determined graphically and applied in (3.47) to find the answer. In this case, the complex normalizing impedance is  $Z_c = 25 + j50$  ohms. Four convenient 2: I SWR impedance points with respect to 50 ohms are shown in Table 7.4 unnormalized, normalized wrt 25 ohms, and normalized wrt 25+j50 ohms. These points are plotted on the generalized Smith chart normalized to  $Z_c = 50 + j0$  and  $Z_c = 25 + j50$  in Figure 7.2, and the required

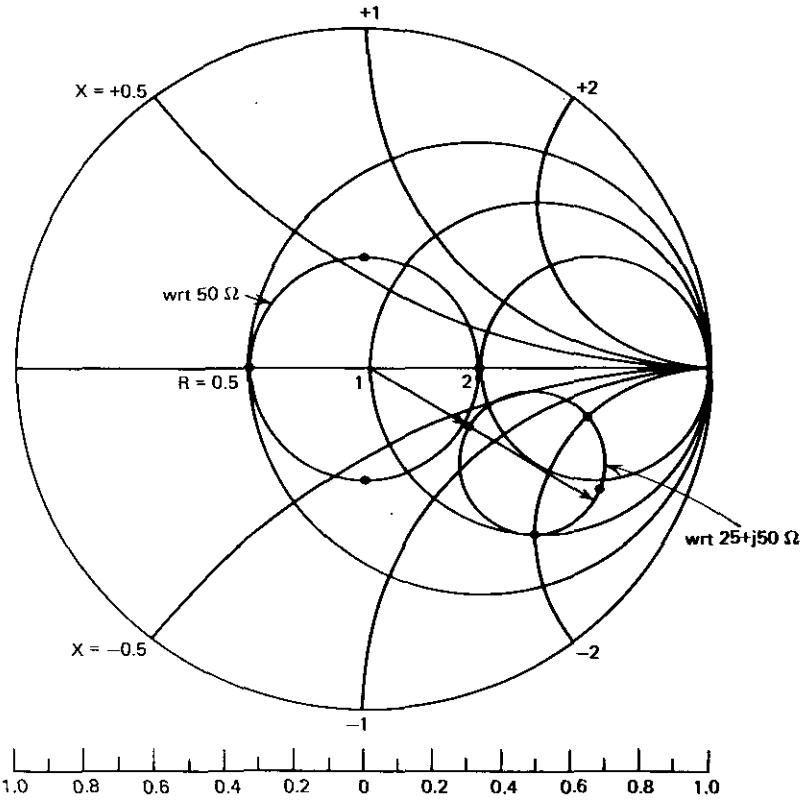

**Figure 7.2.** Generalized Smith chart with  $Z_c = 25 + j50$  ohms and a 2:1 SWR circle with respect **to 50 ohms.**

### *Bilinear Transfonnations* **237**

circle locus through them has been sketched. The complex reflection coefficient magnitude ranges from about 0.36 to 0.80. Therefore, (3.47) shows that the load power varies from about 0.36 to 0.87 of the maximum available **source power.**

Since the Smith chart transformations map unique points on a one-to-one basis, it can be concluded that (7.16) maps the left-half Z plane into the region outside the unit reflection circle in the  $\rho$  plane. There is a convenient interpretation that avoids having to plot in this region, which is off the Smith chart. Consider the conventional reflection coefficient

$$
\rho = \frac{z-1}{z+1} = \frac{(r-1)+jx}{(r+1)+jx}.
$$
\n(7.18)

Inverting (7.18) and replacing  $r \leftarrow (-r)$  yields

$$
\frac{1}{\rho} = \frac{(r-1)+j(-x)}{(r+1)+j(-x)}.
$$
\n(7.19)

Comparison of the last two equations reveals that they are the same, except that plotting  $1/p^*$  requires the constant resistance lines to read as their negatives. Note that the  $(-x)$  terms in (7.19) correctly correspond to the  $+x$ terms in (7.18) because  $1/\rho^*$  results in an offsetting sign change for z. Again, left-half-plane normalizing Z values corresponding to  $|\rho| > 1$  can be represented directly on the Smith chart by plotting  $1/\rho^*$  and reading the reactance **values normally and the resistance values as their negatives.**

*7.1.3. Summary of Bilinear Transformations.* The general form for the standard bilinear (or linear fractional) transformation contains three complex coefficients. Two methods were described for determining these coefficients given three independent and dependent data pairs. The fast and easy method assumes that the independent Z values are all real: 0, 1, and  $\infty$ . These can be used with their corresponding dependent w values. In most practical problems, the poor numerical conditioning is tolerable if at least six decimal digits are carried in the elementary calculations. The second method is slower and more accurate, because it allows the selection of three arbitrary, complex values of Z. Computer Program A7-1 was provided for the latter method. A third method was identified in the literature; it applies to cases where a surplus of noisy data pairs are used to find the bilinear coefficients. These must be averaged in a special way. Such a method has heen published, and is quite suitable for desktop personal computers.

Generalized Smith charts were shown to result from the unique bilinear transformation that maps the right-half Z plane onto the reflection unit circle. It was emphasized that the complex normalizing impedance that appears as the chart center must have a strictly positive real part. It was also shown that a comparable admittance bilinear form exists to define an admittance generalized Smith chart. However, simple substitution of Z= *l/Y* does not convert the chart representation from impedance to admittance, as was the case for
1-

real normalizing impedances. It was remarked that left-half-plane impedances are represented in the reflection plane region outside the unit circle and thus off the Smith chart. However, plotting  $1/\rho^*$  for these impedances, where  $|\rho| > 1$ , enables the use of the Smith chart in a fairly normal way. The resistance loci must be read as the negative of their usual values and the **reactance loci are read normally.**

# **7.2. Impedance Mapping**

Impedance mapping is a method that allows a peek into the complex plane associated with any Z, Y, or S response parameter. What one is able to "see" there is a small, rotated, generalized Smith chart representing the entire impedance, admittance, or scattering plane of any network branch. Even more generally, the impedance-mapping formulation enables the restatement of any bilinear function into a form having a complex translation constant and a complex factor that scales and rotates the generalized Smith chart's unique bilinear form (7.16). Impedance mapping is very valuable for visualization, **analysis, and computation.**

**In** this section, a linear three-port network will be characterized by its scattering parameters and one port terminated by a fixed reflection coefficient. The equivalent two-port parameters will be derived. This has value in ladder network analysis when a terminated three-port circulator appears in cascade. An HP-67/97 program is provided for this transformation. More generally, this result proves the important bilinear theorem, which states that every Z, Y, or S response of a linear network is a bilinear function of any **branch impedance, admittance, or scattering parameter, in any mixed associa**tion. For example, response  $S_{12}$  must be a bilinear function of any branch impedance, say  $Z_b$ . This has many practical applications in neutralization, oscillator, filter, and amplifier design.

Finally, the impedance-mapping relationships will be derived, and a handheld computer program will be furnished. Many examples will be provided to illustrate these principles and applications.

*7.1./. Three-Port to Two-Port Conversion.* Two-port scattering parameters were considered in Section 4.5.2; the defining system of linear equations was given in (4.46) and (4.47). **In** general, such systems for any number of ports may be described in matrix notation as

$$
\mathbf{b} = \mathbf{S}\mathbf{a}.\tag{7.20}
$$

This notation for three-port networks stands for

$$
b_1 = s_{11}a_1 + s_{12}a_2 + s_{13}a_3,
$$
  
\n
$$
b_2 = s_{21}a_1 + s_{22}a_2 + s_{23}a_3,
$$
  
\n
$$
b_3 = s_{31}a_1 + s_{32}a_2 + s_{33}a_3.
$$
\n(7.21)

Three-port scattering parameters will be lower-case  $s_{ij}$ , and two-port parame-

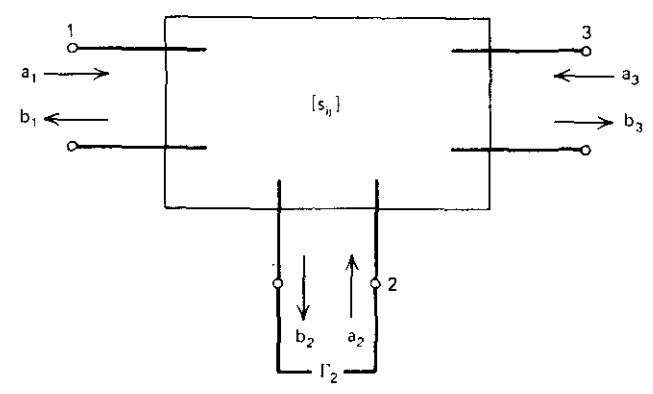

**Figure 7.3. A linear, three-pori network with scattering parameters Sij.**

ters will be upper-case  $S_{ij}$  (see the related network in Figure 7.3). Port 2 is constrained by the reflection coefficient  $\Gamma$ , so that

$$
a_2 = \Gamma_2 b_2. \tag{7.22}
$$

Making this substitution in (7.21) yields

$$
b_1 = s_{11}a_1 + s_{12}\Gamma_2b_2 + s_{13}a_3, \qquad (7.23)
$$

$$
b_2 = s_{21}a_1 + s_{22}\Gamma_2b_2 + s_{23}a_3, \qquad (7.24)
$$

$$
b_3 = s_{31}a_1 + s_{23}\Gamma_2b_2 + s_{33}a_3. \tag{7.25}
$$

Solving  $(7.24)$  for  $b<sub>2</sub>$  yields

$$
b_2 = \frac{s_{21}a_1 + s_{23}a_3}{1 - s_{22}\Gamma_2} \,. \tag{7.26}
$$

Substituting (7.26) into (7.23) and (7.25) yields

$$
b_1 = a_1 \left( s_{11} + \frac{s_{12} s_{21}}{1/\Gamma_2 - s_{22}} \right) + a_3 \left( s_{13} + \frac{s_{12} s_{23}}{1/\Gamma_2 - s_{22}} \right),
$$
 (7.27)

$$
b_3 = a_1 \left(s_{31} + \frac{s_{21}s_{32}}{1/\Gamma_2 - s_{22}}\right) + a_3 \left(s_{33} + \frac{s_{23}s_{32}}{1/\Gamma_2 - s_{22}}\right). \tag{7.28}
$$

The equivalent two-port parameters are immediately available by comparison with the original set of two-port equations:

$$
S_{11} = s_{11} + \frac{s_{12}s_{21}}{1/\Gamma_2 - s_{22}}, \qquad S_{13} = s_{13} + \frac{s_{12}s_{23}}{1/\Gamma_2 - s_{22}},
$$
  
\n
$$
S_{31} = s_{31} + \frac{s_{32}s_{21}}{1/\Gamma_2 - s_{22}}, \qquad S_{33} = s_{33} + \frac{s_{32}s_{23}}{1/\Gamma_2 - s_{22}}.
$$
\n(7.29)

In this case the two ports of interest are ports I and 3. Also note that as  $\Gamma_2 \rightarrow 0$ ,  $S_{ii} \rightarrow S_{ii}$ , as required.

Program A7-2 in Appendix A for the HP-67/97 evaluates the equations in (7.29). The nine three-port scattering parameters are input first. The program then converts any given port-2 terminating impedance  $(Z_2)$  to the reflection

coefficient  $\Gamma$ , with respect to 50 ohms and finds the equivalent two-port **parameters.**

*Example* 7.2. Consider the three-port scattering matrix

$$
\mathbf{S}_3 = \begin{bmatrix} 0.862 & \angle -63^{\circ} & 0.800 & \angle 160^{\circ} & 0.236 & \angle 75.3^{\circ} \\ 0.050 & \angle 20^{\circ} & 0.500 & \angle -60^{\circ} & 0.300 & \angle -98^{\circ} \\ 2.344 & \angle 129^{\circ} & 0.400 & \angle 100^{\circ} & 0.708 & \angle -16.1^{\circ} \end{bmatrix}
$$
(7.30)

Load these polar data into Program A7-2 by pressing keys fa and responding to the row/column subscripts displayed. Write these data on a magnetic card for later use. Now terminate port 2 (Figure 7.3) with a resistor of 200 *10°* ohms by pressing 0, "enter," 200, and key A. The results are

$$
S_{11} = 0.8435 \quad \underline{\angle -64.32^{\circ}}, \qquad S_{13} = 0.3847 \quad \underline{\angle 63.03^{\circ}},
$$
  
\n
$$
S_{31} = 2.3561 \quad \underline{\angle 128.8^{\circ}}, \qquad S_{33} = 0.7890 \quad \underline{\angle -15.99^{\circ}}.
$$
 (7.31)

Since port 2 is normalized to 50 ohms, inputting this value will show that  $S_{ii} = s_{ii}$ , as expected.

The ladder analysis method from Section 4.2 can incorporate cascaded three-port networks having the third port terminated. It is only necessary to evaluate equations (7.29) and convert the scattering parameters into ABCD **parameters.**

*7.1.2. The Bilinear Theorem.* According to Penfield et al. (1970), the bilinear **theorem states that any Z, Y, or S response of a linear network is a bilinear** function of any network branch impedance, admittance, or scattering parameter. The response and branch types can be mixed. This is evident from the preceding three-port to two-port conversion results, as will now be shown.

Problem 4.11 asked for the input reflection coefficient in terms of the two-port scattering parameters and an arbitrary load (port-2) reflection coefficient. Figure 4.16 might represent such a network. As in the analysis leading to (3.101) for input impedance, the input reflection parameter is

$$
S'_{11} = S_{11} + \frac{S_{12}S_{21}}{1/\Gamma_2 - S_{22}} = \frac{\Gamma_2(-\Delta) + (+S_{11})}{\Gamma_2(-S_{22}) + 1},
$$
\n(7.32)

**where the two-port scattering parameter matrix determinant is**

$$
\Delta = S_{11} S_{22} - S_{12} S_{21} . \tag{7.33}
$$

The bilinear theorem can be confirmed by comparison of (7.32) and equations (7.29). Each of the latter have the same bilinear form as seen in the former, at least for reflection parameters. But it is well known that a bilinear function of a bilinear function is itself bilinear. For example, suppose that output port-2 reflection coefficient is

$$
\Gamma_2 = \frac{z_2 - 1}{z_2 + 1},\tag{7.34}
$$

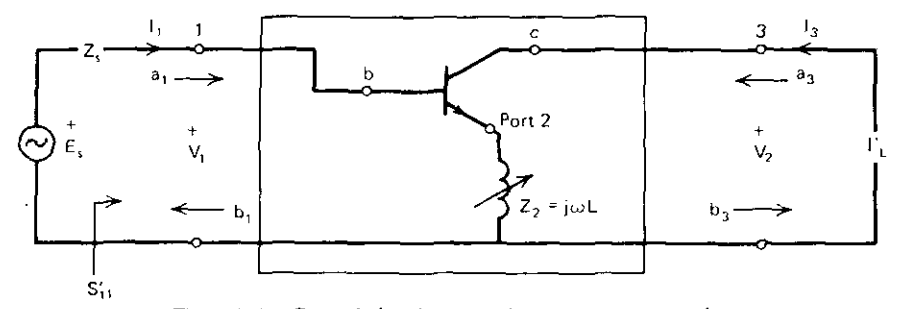

**Figure 7,4. Grounded-emitter transistor two-port network.**

where normalized  $z_2 = Z_2/R_2$ . Substituting this into (7.32) yields

$$
S'_{11} = \frac{a_1 z_2 + a_2}{a_3 z_2 + 1},
$$
\n(7.35)

**where the bilinear coefficients are**

$$
a_1 = \frac{S_{11} - \Delta}{1 + S_{22}}, \qquad a_2 = \frac{S_{11} + \Delta}{1 + S_{22}}, \qquad a_3 = \frac{1 - S_{22}}{1 + S_{22}}.
$$
 (7.36)

Thus the bilinear function (7.32) of the bilinear function (7.34) is shown to be bilinear, as in (7.35) with coefficients (7.36),

Consider the transistor in Figure 7.4. The emitter inductor is unavoidahle at high frequencies. The reverse transducer gain  $s_{13}$  was given in (7.31) when emitter impedance  $Z_2=200+j0$ ; it was  $S_{13}=0.3847 \; \underline{\smash{\big)}\;63.03^{\circ}}$ . For perfect neutralization,  $S_{13} = 0$ . Setting  $S_{13} = 0$  in the (7.29) expression yields the required port-2 termination:

$$
\Gamma_2 = \frac{s_{13}}{s_{13}s_{22} - s_{12}s_{23}} \,. \tag{7.37}
$$

*Example* 7.3. Use the three-port scattering parameters in (7,30) for the transistor in Figure 7.4, Assume a 50-ohm port normalization, Evaluating (7.37), perfect neutralization occurs when  $\Gamma_2 = 1.3055$  /164.94°. Since the required magnitude is greater than unity,  $Re(Z_2)$  would be negative. Therefore, consider setting  $\Gamma_2$  equal to 1.0  $\angle$ 164.94°; using the RTN, R/S feature in Program A7-2 converts  $\Gamma_2$  to an inductor with a reactance of +j6,6093 ohms. Then keys A and D show that  $S_{13} = 0.0450 / 98.46^{\circ}$ . Thus a 6.6-ohm inductive emitter reactance produces much better neutralization than does a 200-ohm resistance ( $|S_{13}|$  = 0.3847) or a 50-ohm resistance ( $|S_{13}|$  = 0.236).

*7.2.3. Mapping.* Mapping is the most important single concept and tool in Chapter Seven, The classical analysis of bilinear functions according to Churchill (1960, p. 74) is to express  $(7.1)$  in the form of  $(2.2)$  in order to show **that the bilinear functions amount to linear transformations and inversions.** Linear transformations such as in the denominator of (7,1) do not change the shape of curves in the Z plane, Churchill (1960, p. 69) shows that inversions

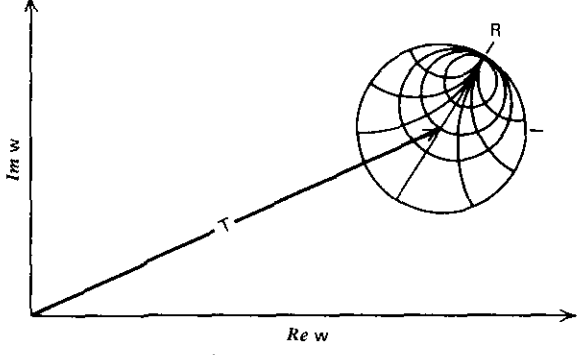

**Figure 7.5.** The bilinear transformation  $w = T + R\rho$ ,

 $(Y = 1/Z)$  always map circles and lines into circles and lines. For bilinear **transformations in linear networks, there is a much more useful decomposition** of the standard bilinear form in (7.1); this is

$$
w = T + R \frac{Z - Z_c}{Z + Z_c^*}.
$$
 (7.38)

In (7.38), T locates the center of the branch-image circle, the magnitude of R scales its size, and the angle of R determines its rotation with respect to the w-plane coordinate system. The branch-image Smith chart has a complex normalizing impedance  $(Z_c)$ , as explained in Section 7.1.2. This is illustrated in Figure 7.5.

The significance of (7.38) and Figure 7.5 stems from the bilinear theorem in Section 7.2.2. The small, rotated Smith chart represents the entire right-half plane .of any linear network branch impedance, admittance, or scattering **parameter. The w plane represents the network's response function, expressed** as a scattering, impedance, or admittance parameter. So the w plane might be the  $Z_{in}$  plane, the  $Y_{in}$  plane, the  $S_{12}$  plane, etc. The small branch-image circle mayor may not fall within the w-plane unit circle, should that be a scattering parameter and therefore relevant.

It is not difficult to find expressions for the complex constants T, R, and  $Z_c$ . These relationships are obtained by putting (7.38) into the form of (7.1) and comparing the coefficients of Z. Thus (7.38) becomes

$$
w = \frac{Z[(T+R)/Z_c^*] + [T-R(Z_c/Z_c^*)]}{Z(1/Z_c^*) + 1}.
$$
 (7.39)

It is seen that

$$
Z_c = \frac{1}{a_3^*},\tag{7.40}
$$

and

$$
R = \frac{a_1}{a_3} - T.
$$
 (7.41)

----------

The right-hand constant expression in the numerator of (7.39) can be equated to  $a_2$ ; then substitution of (7.41) yields

$$
T = \frac{a_2 a_3^* + a_1}{2 \, Re \, a_3} = \frac{a_2 a_3^* + a_1}{a_3 + a_3^*} \,. \tag{7.42}
$$

These results will be used to develop many important relationships that would be difficult to formulate otherwise. They are also useful computationally, as will now be shown.

Program A7-3 in Appendix A evaluates the bilinear coefficients in (7.35), using (7.36) and the given two-port scattering parameters. It also continues by evaluating the mapping coefficients in  $(7.40)$ – $(7.42)$ ; this is accomplished by steps 081-180. In addition to the polar, complex four functions (from Program A2-1) on keys B, C, and D, key E computes the generalized reflection coefficient (7.16). The result will be the Smith chart image of a normalized load impedance plane as it appears in the input reflection plane  $S_{11}$ .

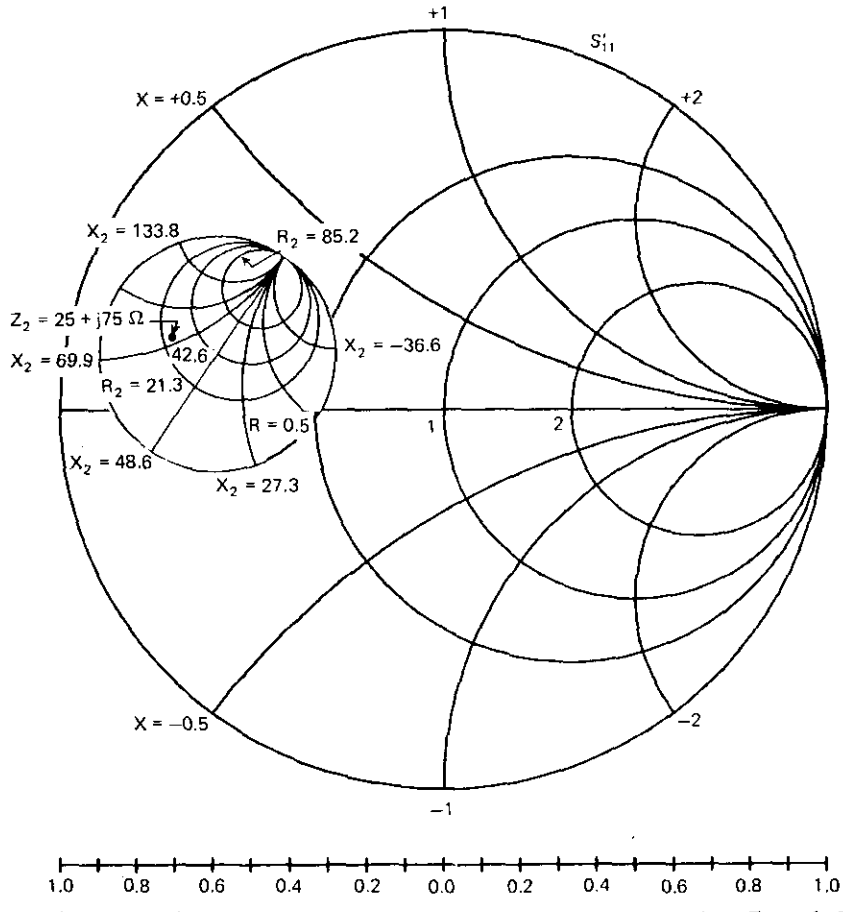

**Figure** 7.6. A map of the normalized load plane into the  $S'_{11}$  plane for transistor Example 7.4.

*Example* **7.4.** Suppose that a transistor's two-port scattering parameters normalized to 50 ohms are

$$
\mathbf{S} = \begin{pmatrix} 0.47 & \underline{1161^\circ} & 0.101 & \underline{154^\circ} \\ 2.37 & \underline{157^\circ} & 0.47 & \underline{171^\circ} \end{pmatrix} . \tag{7.43}
$$

Key a in Program A7-3 solicits the input of these values. Pressing key A then computes T=0.6070 /165.89°, R = 0.3072 /55.63°, and Z<sub>c</sub> = 0.8516+j0.9715, which is normalized to 50 ohms. (The bilinear coefficients may be recovered from registers 7-9 using primary and secondary pairing:  $a_1 = 0.4471 / 184.72$ °,  $a_2 = 0.3147$   $/178.32^\circ$ , and  $a_3 = 0.7740$   $/48.76^\circ$ .) The load impedance point  $Z_1 = 25 + j75$  ohms in the Smith chart-image circle can be converted to generalized, polar reflection coefficient form using key E: fill tbe stack with 0.9715,0.8516, 1.5, and 0.5. The last two values correspond to the stated load reactance and resistance normalized to 50 ohms. Key E then produces  $\rho =$ 0.4374  $\angle 102.28^{\circ}$ . These results are shown in Figure 7.6. The values of T, R, and  $\rho$  with respect to  $Z_c$  for the given normalized  $z_L$  are evident in relation to the scale and angles involved. Note that the input resistance is positive for all possible load values. (Why?)

*Example* 7.5. Consider the equivalent two-port scattering parameters obtained in Example 7.2 by reduction of the three-port network in Figure 7.3 with port-2 termination  $Z_2$ =200+j0 ohms. The two-port parameters in (7.31) can be input into Program A7-3. The port-3 to port-l mapping coefficients are T=2.1024 / -128.54°, R = 2.4012 / 107.86°, and  $Z_c$  = 3.5755 + j4.1174 (still normalized to 50 ohms as formulated). The input reflection plane  $S'_{11}$  is shown

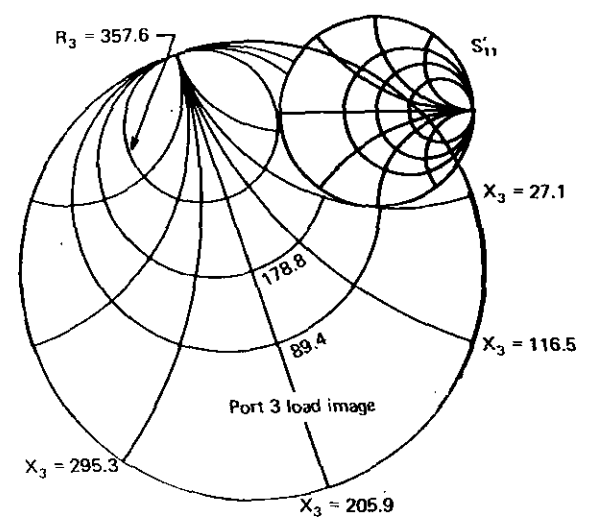

**Figure** 7.7. A map of the normalized load plane into the  $S'_{11}$  plane for the three-port to two-port **data from Examples 7.2 and 7.5.**

in Figure 7.7; the smaller Smith chart is the  $S'_{11}$  unit circle and the larger one is the port-3 load-plane image. It is clear that there is a large region of the  $Z_3$ load plane that causes negative port-l resistance. This situation is a function of the port-2 termination, which is  $Z_2 = 200 + j0$  ohms in this case.

*Example* 7.6. Consider the pi network shown in Figure 7.8. The capacitive reactances at the frequency of interest are  $-150$  ohms. The bilinear coefficients, related to the scattering transfer function  $S_{21}$  as a function of the middle-branch impedance  $Z_i$ , are easily found using  $Z_i = 0$ , 1E9+j0, and 1+j0 ohms and calculating the corresponding  $S_{21}$  values by Program B4-1. The S<sub>21</sub> values are 0.707107  $\angle -45.000010^{\circ}$ ,  $5E-8$   $\angle -90.000018^{\circ}$ , and 0.700071  $/-45.567277$ °, respectively. Then (7.3)-(7.5) yield the bilinear coefficients  $a_1 = 7.07E - 10$   $\angle -45.0026$ °,  $a_2 = 0.7071$   $\angle -45.0$ °, and  $a_3$  $=0.0141$  /44.9975°. Finally, (7.40)–(7.42) yield the mapping coefficients

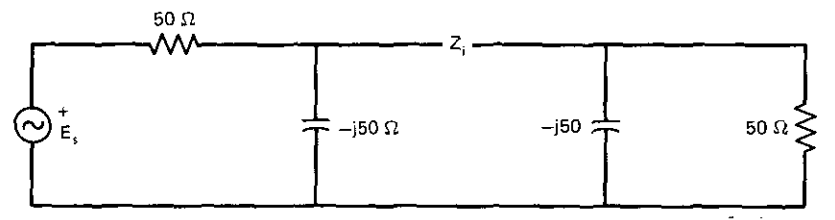

**Figure** 7.8. A pi network for mapping the  $Z_i$  plane into the  $S_{21}$  transducer function plane in **Example 7.6.**

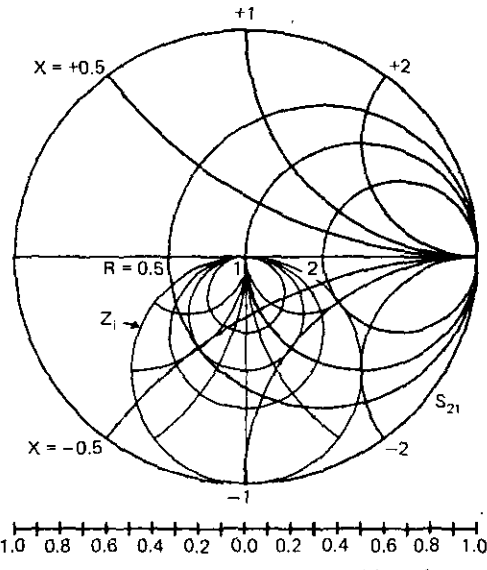

**Figure 7.9. A pi-network series-branch plane mapped into the 521 response plane.**

T=0.4977  $\angle$  -89.7372°, R=0.4977 /90.2628°, and Z<sub>c</sub>=49.9932+j49.53670 ohms. These results are shown in Figure 7.9. An application might be tuning the network by varying a reactance in the series branch.

7.2.4. **Summary of Impedance Mapping.** The linear, three-port network was characterized by its scattering parameters; a set of equivalent two-port parameters was then obtained. Besides applications in ladder analysis, the results clearly show the bilinear effect of any network branch on network response. This is true because any two-port network branch may be "brought out" as a third port. Hand-held computer Program A7-2 was provided to make the three-port to two-port reduction calculations.

Although the three-port to two-port reduction showed the bilinear effect of **branch scattering parameters on scattering responses, it was necessary to show** that bilinear functions of bilinear functions are bilinear; this was illustrated. The bilinear theorem was thus proved. This theorem states that every Z, Y, or S response of a linear network is a bilinear function of any branch impedance, **admittance, or scattering parameter, in any mixed association. A neutraliza**tion example was worked. The bilinear theorem has a lot to do with feedback analysis, especially when applied in conjunction with mapping. For example, transistor shunt feedback is easily analyzed by this technique.

It was noted that the standard bilinear form may be decomposed in several different ways. For network behavior, it is especially useful to mold it into a form having a complex constant for translation added to an orientation factor that multiplies the generalized Smith chart function. In this way, the effect of all possible values of a branch impedance on a network response may be visualized. Since bilinear transformations map circles and lines into circles and **lines in mixed association, certain critical branch loci can be visualized in the** response plane for subsequent analysis. Hand-held computer Program A7-3 was provided to convert two-port scattering parameters into bilinear coefficients that relate normalized load impedance to input reflection. In addition, the mapping coefficients were calculated. Three examples of this technique were provided, and Smith charts illustrated the results.

# 7.3. Two-Port Impedance and Power Models

The development in this section will be in terms of admittance parameters. One reason for this is that a recently defined power gain is developed in these terms. Impedance could have been used just as readily for the general aspects; **in fact, most equations in this section can be expressed using impedance** parameters by simply replacing all the y's and Y's by z's and Z's, respectively, and exchanging V's and I's. Ironically, there has been a great emphasis on scattering parameter relationships, and almost all recent design aids involve **these parameters. However, many crucial concepts are more readily seen in** the impedance or admittance planes; the conversion of expressions using these parameters to those using scattering parameters in no way changes the phenomena. Therefore.. this section will utilize admittance parameters, and Figure 7.1 will apply. Section 7.4 will utilize scattering parameters.

The mapping concept plays a critical role in avoiding a tangle of complex algebra that can only obscure significant results. Its embodiment of the generalized Smith chart is important. because the normalized power delivered by a complex source or at the output terminals of any linear two-port network happens to be a parabola of revolution (paraboloid) having the Smith chart as its base. When that Smith chart is mapped into the input plane. the inclined plane that represents input power intersects with the paraboloid of output power. Then efficiency (output power divided by input power) is easy to visualize, as is the point of maximum efficiency, where the plane is tangent to the paraboloid. Thus impedance and power relationships that are far from obvious may be visualized easily.

*7.3,1. Output Power Parabolaid.* Power transfer from a complex source to a complex load was considered in Section 3.2.3. The load power. normalized to the source power available, was expressed in (3.47):

$$
\frac{P_L}{P_{as}} = 1 - |\alpha|^2. \tag{7.44}
$$

This has the form of a parabola,

$$
y = 1 - x^2,\tag{7.45}
$$

where x is the radius corresponding to a constant reflection magnitude, i.e., **constant normalized output power.**

To extend these results to the output port of a linear two-port network, consider the model in Figure 7.10; it is consistent with the defining admittance parameter equations, (3.79) and (3.80), in Section 3.4.3. For constant  $V_1 = 1$ , an equivalent Norton source at output port 2-2' has the available power

$$
P_{a0} = \frac{|y_{21}|^2}{4g_{22}},\tag{7.46}
$$

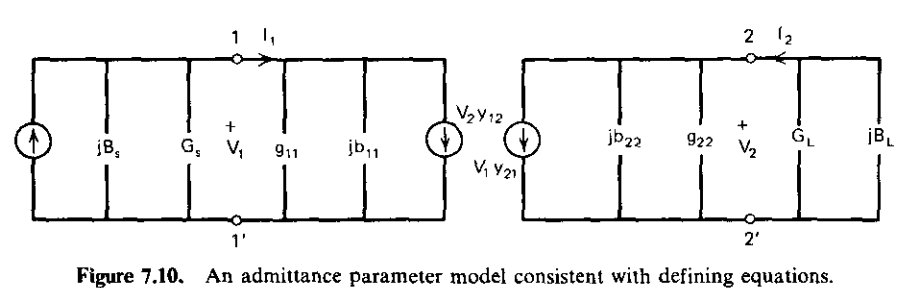

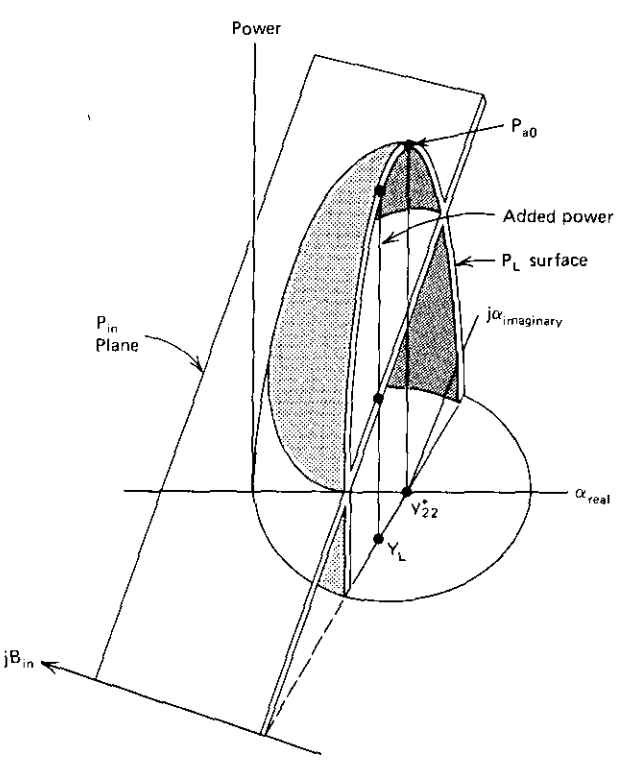

**Figure 7.11.** Output power paraboloid over a  $y_{22}^*$  Smith chart when  $V_1 = 1$ .

which clearly occurs when  $Y_L = y_{22}^*$ . The nomenclature

 $y_{ii} = g_{ii} + jb_{ii}$  V i and j (where V means "for all") (7.47)

will be employed consistently. The pertinent load reflection coefficient, according to (7.17), will be

$$
\alpha_{22} = \frac{y_{22}^* - Y_L}{y_{22} + Y_L} \,. \tag{7.48}
$$

Thus, for  $V_1 = 1$  volt, the Linvill and Gibbons (1961) geometric model of normalized output power is the paraboloid shown in Figure 7.11. The  $P_{in}$ plane will be derived in the next section.

*7.3.2. Input Admittance Plane.* Section 7.2.3 showed how the load plane could be mapped into the input plane. The development here is similar to that for the scattering parameters in Section 7.2.2. It begins by writing the input admittance as a function of load admittance, analogous to (3.101) for impedances:

------ --

$$
Y_{in} = y_{11} - \frac{y_{21}y_{12}}{y_{22} + Y_L}.
$$
 (7.49)

----------------

This may be put in the bilinear form

$$
Y_{in} = \frac{a_1 Y_L + a_2}{a_3 Y_L + 1},
$$
\n(7.50)

where the coefficients are

$$
a_1 = \frac{y_{11}}{y_{22}}, \qquad a_2 = \frac{\Delta}{y_{22}}, \qquad a_3 = \frac{1}{y_{22}}; \qquad \Delta = y_{11}y_{22} - y_{21}y_{12}. \tag{7.51}
$$

Mapping takes a form similar to (7.38):

$$
Y_{in} = T + R \frac{Y_c - Y_L}{Y_c^* + Y_L}.
$$
 (7.52)

The mapping coefficients are again obtained from (7.40)-(7.42), except that the sign of R in (7.41) must be reversed because of the reversed positions of  $Z_c$ and  $Y_c$  in the Smith chart definition. The results are

$$
T = \frac{2g_{22}y_{11} - y_{21}y_{12}}{2g_{22}},
$$
\n(7.53)

$$
R = \frac{-y_{21}y_{12}}{2g_{22}} = r \exp[j(\pi + \theta_{21} + \theta_{12})],
$$
 (7.54)

$$
Y_c = y_{22}^* \tag{7.55}
$$

The  $\theta_{ii}$  in (7.54) are the angles of  $y_{ii}$ . The input admittance when  $Y_L = y_{22}^*$  is identical to the Cartesian coordinates of the T vector. From (7.49) or (7.53),

$$
Y_{in}(y_{22}^*) = K|R| - jB_{Ms},
$$
\n(7.56)

where R is from  $(7.54)$ . The stability factor K will be one of the most important constants in following developments:

$$
K = \frac{2g_{11}g_{22} - Re(y_{21}y_{12})}{|y_{21}y_{12}|}. \tag{7.57}
$$

The negative input susceptance is also defined for later use:

$$
B_{Ms} = -b_{11} + \frac{Im(y_{21}y_{12})}{2g_{22}}.
$$
 (7.58)

The input admittance plane geometry is completed by recognizing the input power inclined plane, assuming  $V_1=1$ :

$$
P_{in} = G_{in} \tag{7.59}
$$

The paraboloid and inclined plane in Figure 7.11 thus appear in the input admittance plane, as shown in Figures 7.12 and 7.13. The angles  $\theta_{21}$  and  $\theta_{12}$ are the arguments of  $y_{21}$  and  $y_{12}$ , respectively. It is easy to see from Figure 7.13 that the stability factor K is greater than I; otherwise there would be a region in the Y<sub>L</sub> and  $\alpha_{22}$  planes where G<sub>in</sub> would be less than zero, i.e., the two-port network would be unstable.

**...\_-------------------------------**- -

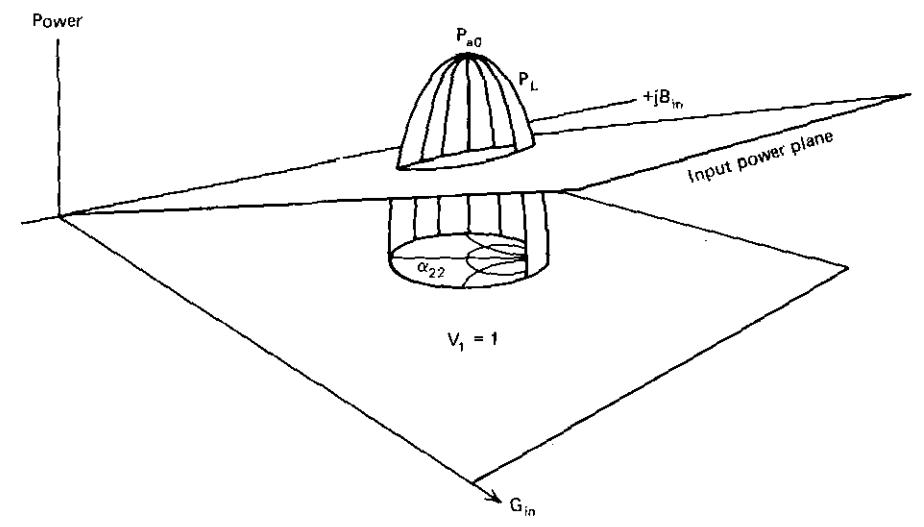

Figure 7.12. Two-port power surfaces over the input admittance plane when  $V_1 = 1$ .

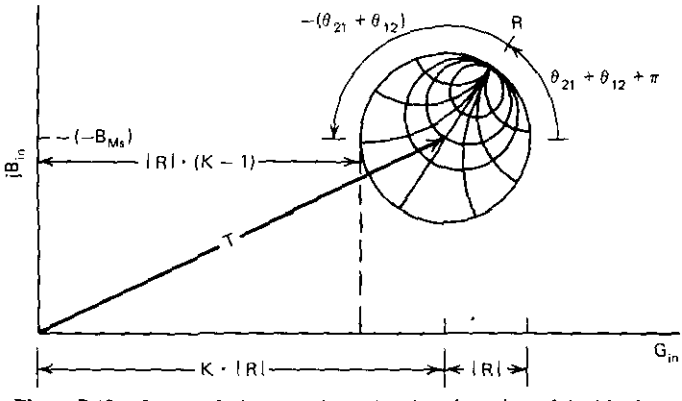

Figure 7.13. Input admittance plane showing the oriented Smith chart.

*733. Maximum Efficiency.* For this section and for Section 7.3.5, it will be convenient to solve a minor geometry problem clearly related to the preceding development. Consider Figure 7.14. The difference h is the added power. Differentiating it with respect to x and equating the result to zero shows where h is maximum:

$$
(x - b) = \frac{-0.5r^2}{P_{ao}}.
$$
 (7.60)

Intersections  $\eta_1$  and  $\eta_2$  in Figure 7.14 are points where the efficiency (power out divided by power in) is unity. Any other line through the origin is related by  $P = \eta x$ , where  $\eta$  may be less than or greater than unity. Given some value

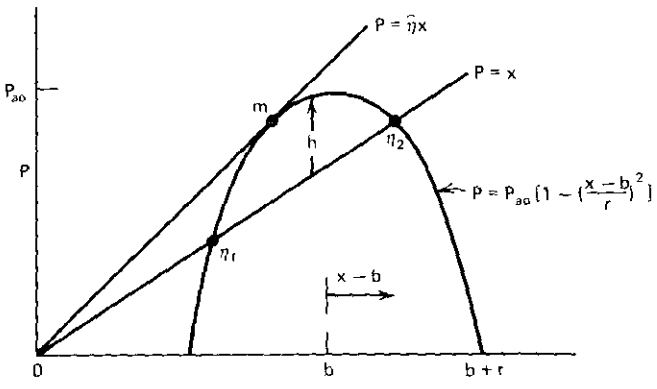

----~-------~--- - - --------------~--------

**A geometry problem related to two-port power. Figure 1.14.**

of  $\eta$ , the two intersections of such a line and the parabola are easily found using the quadratic form'ula

$$
(x - b) = \frac{1}{2} \left[ -\frac{\eta r^2}{P_{\text{ao}}} \pm \sqrt{\left( \frac{\eta r^2}{P_{\text{ao}}} \right)^2 - 4 \left( b \frac{\eta r^2}{P_{\text{ao}}} - r^2 \right)} \right].
$$
 (7.61)

The extreme value of  $\eta$ ,  $\hat{\eta}$  in Figure 7.14, is at the point of tangency shown. Note that the tangent point can exist only if  $b > r$ , as illustrated in Figure 7.14, or if  $b < -r$  when the parabola is on the negative axis. This tangency occurs when the radical vanishes in (7.61). A second application of the quadratic formula yields

$$
\hat{\eta} = 2P_{\text{ao}} \frac{b - \sqrt{b^2 - r^2}}{r^2},
$$
\n(7.62)

and no solution exists if  $b^2 < r^2$ . The corresponding coordinate is

$$
(\hat{x} - b) = -\left(b - \sqrt{b^2 - r^2}\right).
$$
 (7.63)

The point of tangency between the plane and the parabola yields an expression for the maximum efficiency of a linear two-port network. Using (7.46) and (7.54) in (7.62) and Figures 7.13 and 7.14, the y-parameter maxi**mum-efficiency expression is**

$$
\eta_{\max} = \left| \frac{y_{2t}}{y_{12}} \right| (K - \sqrt{K^2 - 1}).
$$
 (7.64)

The stability factor K was defined in (7.57). The input admittance corresponding to the maximum efficiency may be found by using (7.63), (7.54), and Figure 7.13:

$$
Y_{in}(\eta_{max}) = \frac{|y_{21}y_{12}|}{2g_{22}} \sqrt{K^2 - 1} - jB_{Ms}.
$$
 (7.65)

The negative input susceptance  $B_{Ms}$  was defined in (7.58). Given a network characterized by short-circuit y or other parameters, it is important to realize that the efficiency is a function of only the load and not the source.

*Example* 7.7. Consider the transistor y parameters

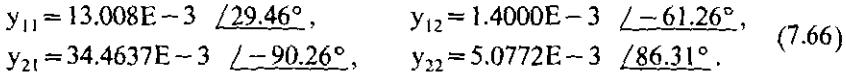

What are the stability factor and maximum possible efficiency? From (7.57), K = 1.03253. From (7.64),  $\eta_{\text{max}}$  = 19.088, or a 12.81-dB gain. Since K > 1, the transistor is *stable* for all possible right-half-plane loads (see also Example 7.10 in Section 7.4.3).

*7.3.4. Conjugate Terminations.* Roberts (1946) developed the concept of conjugate-image impedances. This is the condition in which a linear two-port network is conjugately matched at both ports. The development is worthwhile, because it will be shown that the load impedance thus defined results in maximum efficiency. Then, if the generator impedance is selected as the conjugate of the corresponding input impedance, the maximum efficiency is also the maximum transducer gain, i.e., maximum  $P_L/P_{ac}$ .

Referring to Figure 7.15, if

$$
Y_{in} = Y_{Ms}^* \quad \text{and} \quad Y_q = Y_{ML}^*, \tag{7.67}
$$

then (7.49) yields

$$
y_{21}y_{12} = (y_{22} + Y_{ML})(y_{11} - Y_{Ms}^*).
$$
 (7.68)

Note that  $Y_q$  may be expressed in terms of the source admittance by using (7.49) with subscripts I and 2 interchanged. Thus

$$
y_{21}y_{12} = (y_{11} + Y_{Ms})(y_{22} - Y_{ML}^*).
$$
 (7.69)

The last two expressions for  $y_{21}y_{12}$  may be equated. The real parts yield

$$
\frac{G_{Ms}}{g_{11}} = \frac{G_{ML}}{g_{22}} = \theta_r, \qquad (7.70)
$$

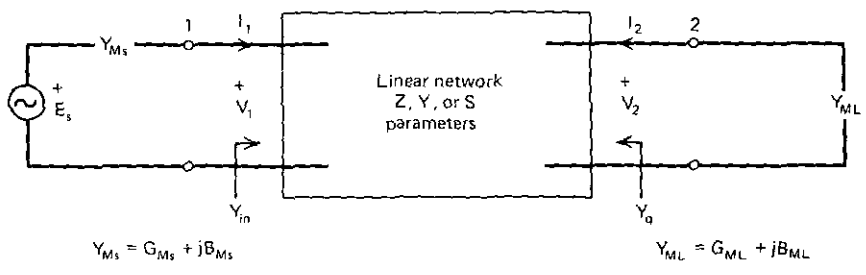

**Figure 7.15.** Conjugate-image admittances  $Y_{in} = Y_{Ms}^*$  and  $Y_{0} = Y_{Mk}^*$ .

~--------------------------------------------------------------

and the imaginary parts yield

$$
\frac{b_{11} + B_{Ms}}{g_{11}} = \frac{b_{22} + B_{ML}}{g_{22}} = \theta_i.
$$
 (7.71)

--------- --- --------------

Therefore, the terminations must be

$$
Y_{Ms} = g_{11}\theta_r + j(-b_{11} + g_{11}\theta_i), \qquad (7.72)
$$

and

$$
Y_{ML} = g_{22}\theta_r + j(-b_{22} + g_{22}\theta_i). \tag{7.73}
$$

To find the  $\theta_r$  and  $\theta_i$  functions, substitute the last two equations into (7.69):

$$
y_{21}y_{12} = g_{11}g_{22}[(1 - \theta_r^2 - \theta_i^2) + j2\theta_i].
$$
 (7.74)

Clearly, the imaginary part of (7.74) is

$$
\theta_{i} = \frac{Im(y_{21}y_{12})}{2g_{11}g_{22}}.
$$
\n(7.75)

The real part of (7.74) yields

$$
\theta_r^2 = 1 - \frac{Re(y_{21}y_{12})}{g_{11}g_{22}} - \frac{Im^2(y_{21}y_{12})}{(2g_{11}g_{22})^2}.
$$
 (7.76)

The following expression for  $\theta_r$  can be shown to be equivalent to (7.76) by substituting the definition of K from (7.57). A concise expression for  $\theta_r$  is

$$
\theta_{\rm r} = \frac{|y_{21}y_{12}|\sqrt{K^2 - 1}}{2g_{11}g_{22}}.
$$
\n(7.77)

The conjugate-image admittances thus are

$$
Y_{Ms} = g_{11}\theta_r + j \left[ -b_{11} + \frac{Im(y_{21}y_{12})}{2g_{22}} \right] = g_{11}\theta_r + jB_{Ms}, \qquad (7.78)
$$

$$
Y_{ML} = g_{22}\theta_r + j \left[ -b_{22} + \frac{Im(y_{21}y_{12})}{2g_{11}} \right],
$$
 (7.79)

where  $\theta_r$  and B<sub>Ms</sub> are defined by (7.77) and (7.58), respectively. Now it is seen that (7.65) and (7.78) are conjugates. The conclusion is that the load admittance that enables a conjugate-image match is also the load admittance that causes the maximum possible efficiency. It is again stated that the maximum possible efficiency is independent of the actual source admittance. However, it is common practice to assume the source admittance  $Y_{Ms}$  so that the maximum possible efficiency is also the maximum possible transducer gain. Also, it is repeated that  $\eta_{\text{max}}$  has no meaning unless  $|K| > 1$ .

Finally, it is noted that loci of constant efficiency in the  $\alpha_{22}$  plane are an eccentric family of circles. These may be visualized as the intersections of inclined planes and the paraboloid in Figures 7.11 and 7.14 projected onto the

 $\alpha_{22}$  plane. However, a generalized reflection coefficient normalized to (7.79) will produce a concentric family of constant-efficiency circles when projected on the different map of the load admittance plane.

*7.3.5. Maximum Added Power.* Kotzebue (1976, 1979) has described a method for maximizing the two-port added power for a fixed value of the input port independent variable, e.g.,  $V_1$ . It has been observed that highfrequency, bipolar junction transistors tend to saturate at their input, while no such clipping is observable at their output. The assumption of constant  $V_1$  in the preceding development enables the extension of the linear design approach **to some nonlinear cases, where the so-called large-signal parameters are more** appropriate. Kotzebue also argues in favor of the maximum added power approach for the common situation where  $K < 1$ , and the transistor is potentially unstable.

The added power when  $V_1$  is constant is shown as h in Figure 7.14. The location of the maximum added power was given by (7.60). Figure 7.13, (7.46), and (7.54) enable the expression of the  $\alpha_{22}$  reflection coefficient at the point of the maximum added power:

$$
\alpha_{22} = \frac{y_{12}^*}{y_{21}}.
$$
 (7.80)

The corresponding power delivered to the load is available using (3.47) and (7.46):

$$
P_{L} = \frac{|y_{21}|^{2} - |y_{12}|^{2}}{4g_{22}}.
$$
 (7.81)

Solving (7.48) for  $Y_L$  and using (7.80), the load admittance that produces the maximum added power is

$$
Y_L = -y_{22} + \frac{2g_{22}y_{21}}{y_{21} + y_{12}^*}.
$$
 (7.82)

It is interesting that as the reverse parameter  $y_{12} \rightarrow 0$ ,  $Y_L \rightarrow y_{22}^*$ .

Kotzebue calls the efficiency when the added power is maximized the "maximally efficient gain." Its expression requires the input power, which is simply G<sub>in</sub> for  $V_1 = 1$  volt. The input admittance for  $Y_L$  in (7.82) is obtained by using (7.49):

$$
Y_{in} = y_{11} - \frac{y_{21}y_{12} + |y_{12}|^2}{2g_{22}}.
$$
 (7.83)

Then its real part yields the input power

$$
P_{in} = G_{in} = \frac{K|y_{21}y_{12}| - |y_{12}|^2}{2g_{22}},
$$
\n(7.84)

•

where stability factor K is defined by  $(7.57)$ . The maximally efficient gain is thus **the contract of the contract of the contract of the contract of the contract of the contract of the contract of the contract of the contract of the contract of the contract of the contract of the contract of the cont** 

$$
G_{ME} = \frac{|y_{21}/y_{12}|^2 - 1}{2(K|y_{21}/y_{12}| - 1)}.
$$
 (7.85)

Kotzebue makes the usual assumption that the source is chosen as the conjugate of the input impedance with the unique  $Y_L$  in (7.82) in place; then the efficiency is the same as the transducer gain. It is helpful to note that  $|y_{21}/y_{12}| = |S_{21}/S_{12}|$ . Since  $K < 1$  precludes obtaining the maximum possible efficiency, note that the maximally efficient gain is finite for a nonzero denominator in (7.85). The condition for avoiding an infinite  $G_{ME}$  is that

$$
K > \left| \frac{y_{12}}{y_{21}} \right| = \left| \frac{S_{12}}{S_{21}} \right|.
$$
 (7.86)

Most practical transistors will satisfy (7.86), so that  $G_{ME}$  will be finite even when  $K < 1$ .

Program A7-4 for the HP-67/97 hand-held calculator computes the essential relationships previously given. It also computes the *overall* stability factor **K':**

$$
K' = \frac{2(G_s + g_{11})(G_L + g_{22}) - Re(y_{21}y_{12})}{|y_{21}y_{12}|}.
$$
 (7.87)

Comparison with (7.57) shows that the overall stability factor takes into account the additional damping effect of the source and load conductances. These are seen at the ports in Figure 7.10. The overall stability factor is significant, because bounded source and load admittances may ensure stability for a transistor that otherwise might be unstable.

*Example* 7.8. Exercise Program A7-4 using the following short-circuit parameters taken from 4-GHz transistor data:

$$
Y = \begin{pmatrix} 10.64E - 3 & 82.13^{\circ} & 0.8603E - 3 & -88.68^{\circ} \\ 34.54E - 3 & -16.68^{\circ} & 4.549E - 3 & 34.64^{\circ} \end{pmatrix}.
$$
 (7.88)

These are input individually into Program A7-4 using key a in the manner described in Appendix A. In this case, the transistor is only conditionally stable, since K = 0.6317;  $G_{ME}$  = 15.19 dB, and the load and source reflection coefficients are 0.6869 /16.34° and 0.8532 /71.92*<sup>0</sup> ,* respectively. These reflection coefficients for the load and source correspond to  $Y_L = 3.786 - j2.771$  and  $Y_s = 2.415 - j14.399$  millimhos. With these terminations in place, the overall stability factor (7.87) is  $K' = 2.2237$ . A model of the transistor employing the conjugate terminations is useful for developing matching networks. This is shown in Figure 7.16. The conjugate of the source impedance is  $11.35 - j67.68$ ohms; the model's series input representation is based on the impedance at 4 GHz. Similarly, the conjugate of the load impedance is  $264.13||-j360.95$  •

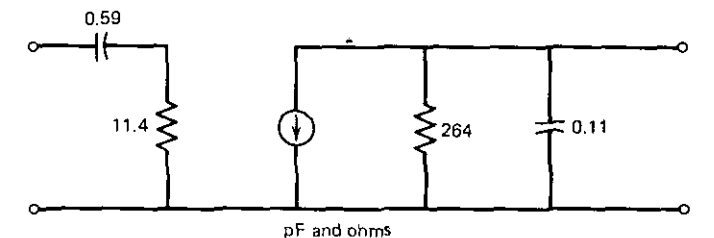

Figure 7.16. Transistor model at 4 GHz based on maximally efficient gain terminations.

parallel ohms, as shown. Kotzebue argues tbat tbis model is more accurate than a model obtained only from  $S_{11}$  and  $S_{22}$  for the input and output branches, respectively. (See also another example of maximally efficient gain included in Example 7.11 and Figure 7.21.)

*7.3.6. Summary of Two-Port Impedance and Power Mode/s.* A remarkably compact overview of geometric models for linear network behavior is available by the use of mapping concepts. The generalized Smith chart was shown to constitute the base of a parabola of revolution that is the analog of the linear two-port output power normalized to the power available at the output port. The y-parameter model of a two-port network that utilizes two controlled current sources (Figure 7.10) has available output power that is a function of V, and two y parameters. Thus it is easy to visualize how the output power per unit  $V_1$ , behaves with respect to any load admittance and its corresponding generalized reflection coefficient.

The mapping concept enables the location, orientation, and scaling of the generalized Smith chart in the two-port network's input admittance plane. Location of the load reflection disk completely inside the positive  $G_{in}$  plane ensures stability; otherwise, all or part of the possible load admittance region might cause negative input conductance. The stability factor was defined and used as a valuable yardstick to indicate the amount of stability margin in various cases, i.e.,  $K > 1$ . Because input power per unit  $V_1$  is just a plane inclined in the  $G_{in}$  direction, there is an easily visualized relationship between load and input impedances and efficiency.

The maximum possible efficiency and the maximum added power conditions were examined. The unique load admittances and corresponding input admittances were obtained for each case. Standard practice specifies a conjugate match at the input port so that efficiency and transducer gain are identical. In fact, a separate development showed that simultaneous conjugate matches at both ports required exactly the load admittance that produces maximum efficiency. In all situations, it is important to remember that efficiency is not a function of source impedance.

Kotzebue's maximally efficient gain was defined as the efficiency when the added power is maximized. It can be interpreted as maximizing the two-port activity. It was also shown to be finite in most cases where the stability is only conditional, i.e., when  $K < 1$ . An example was worked using Program A7-4 in Appendix A. It calculated the stability factor, maximally efficient gain, both terminations, and the overall stability factor, which includes the damping conductances of these terminations. A transistor model for the input and output branches was derived from the conjugate termination immittances. This provides a starting point for matching network problems.

Developments in this section were written in terms of admittances, although the same development in impedance terms essentially requires only a change in labels. Many of the concepts introduced are more easily visualized in these parameters than in scattering parameters. Ironically, most recent computer design aids are based on scattering parameters because this is the most effective way to characterize physical systems accurately. The next section develops very flexible gain relationships in terms of scattering parameters. All of these concepts are valid in any standard set of characterizing parameters, and conversion from one set to another is simply a matter of running existing short computer programs.

### 7.4. **Bilateral Scattering Stability and Gain**

The scattering parameters introduced in Section 4.5.2 are easier to measure **than other network-characterizing sets,** e.g.~ **open-circuit z and short-circuit y** parameters. It is customary to normalize measured scattering parameters to  $50 + i0$  ohms. The measuring process then requires port termination by 50ohm resistors, which can be obtained with considerable accuracy at even very high frequency. Conversely, it is extremely difficult to obtain an open or short circuit at high frequencies. Therefore, the network will now be viewed as illustrated in Figure 7.17.

It will be essential to renormalize the scattering parameter set from one normalizing impedance at each port to other values. This will usually amount to changing a port's normalizing impedance  $Z_i$  from  $Z_i = 50 + j0$  ohms to some new value, Z;. The original set will be designated S, and the new set S'. The reflection coefficients of the new terminating impedances with respect to the original ones will be  $r_1$  and  $r_2$ , as shown in Figure 7.17. This renormalization will provide comprehensive expressions for network behavior between complex sources and complex loads.

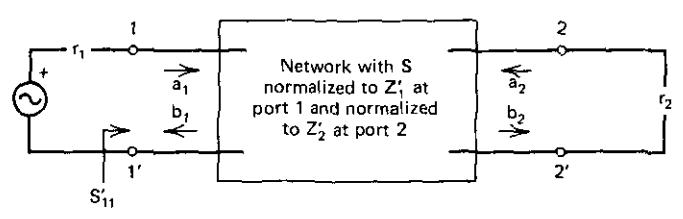

**Figure 7.17. A two-port network with scattering notation.**

This section begins with the general relationship for converting from one set of port normalizing impedances to another set. This will provide the basis for almost all further development. Then stability will be restated in scattering parameter terminology. The stability factor is equivalent to that previously formulated in y parameters; here, stability circles will be located on input and output reflection planes.

Several gain expressions previously defined will be put in scattering terminology, and several more gains will be defined. In particular, loci of arbitrary gain values will be defined for use when stability is conditional or unconditional.

A number of examples will be worked. However, no programs are provided for this section. They are so common for every major personal computer, desktop and hand-held, that there is little reason for duplication. The emphasis here will be on the origin of the expressions that are commonly employed in current scattering analysis of linear networks. Applications include oscillator as well as amplifier design. Since there are a number of recurring complex constants required throughout this development, they are collected in Appendix E. The equations will be referenced as  $(E.xx)$ , where xx is the equation number.

*7.4.1. Changing S·Parameter Port Normalization.* Referring to Figure 7.17, suppose that the scattering matrix  $S$  is defined for port 1, normalized to  $Z_1$ , and port 2, normalized to  $Z_2$ . Port normalization was described in Section 4.5.2. Even though the  $Z_i$  constants may be complex, they are usually  $50+j0$ ohms, as obtained by automatic measuring equipment, and the following is easier to understand in this context. Suppose that the port normalizing impedances are to be changed from  $Z_i$  to  $Z'_i$ , resulting in the new scattering matrix S'. The new scattering matrix has been related to the original one by 'Kurokawa (1965); his derivation is too general for the present discussion. The transformation is

$$
S' = A^{-1}(S - R^*)(U - RS)^{-1}A^*.
$$
 (7.89)

Matrices  $A$ ,  $R$ , and  $U$  (the unit matrix) are diagonal, and the  $*$  superscript is the conjugate operator. The diagonal elements in matrix  **are** 

$$
r_i = \frac{Z_i' - Z_i}{Z_i' + Z_i^*},\tag{7.90}
$$

and the diagonal elements in matrix A are

$$
A_i = \frac{1 - r_i^*}{|1 - r_i|} \sqrt{1 - |r_i|^2} \tag{7.91}
$$

where i= 1,2. Clearly, (7.90) defines the port reflection coefficient  $r_i$  of the new normalizing constant, commonly with respect to 50 ohms. Thus  $r_1$  and  $r_2$ will be called the source and load coefficients, respectively.

#### *Bilateral Scattering Stability and Gain 259*

Although (7.89) is valid for any number of ports, this development will apply only to two-port networks. It is not difficult to use (7.90) and (7.91) in (7.89) to obtain the four expressions for the  $S'_{ii}$  parameters. They are:

$$
S'_{11} = \frac{A_1^*}{A_1} \frac{\left[ (1 - r_2 S_{22}) (S_{11} - r_1^*) + r_2 S_{12} S_{21} \right]}{\left[ (1 - r_1 S_{11}) (1 - r_2 S_{22}) - r_1 r_2 S_{12} S_{21} \right]},
$$
(7.92)

$$
S'_{12} = \frac{A_2^*}{A_1} \frac{S_{12}(1 - |r_1|^2)}{\left[ (1 - r_1 S_{11})(1 - r_2 S_{22}) - r_1 r_2 S_{12} S_{21} \right]},
$$
(7.93)

$$
S'_{21} = \frac{A_1^*}{A_2} \frac{S_{21}(1 - |r_2|^2)}{\left[ (1 - r_1 S_{11})(1 - r_2 S_{22}) - r_1 r_2 S_{12} S_{21} \right]},
$$
(7.94)

$$
S'_{22} = \frac{A_2^*}{A_2} \frac{\left[ (1 - r_1 S_{11})(S_{22} - r_2^*) + r_1 S_{12} S_{21} \right]}{\left[ (1 - r_1 S_{11})(1 - r_2 S_{22}) - r_1 r_2 S_{12} S_{21} \right]}.
$$
(7.95)

These relationships have important analytical and computational applications. For example, if  $r_1 = 0$ , then (7.92) reduces to (7.32), the input reflection coefficient of a two-port network characterized by 50-ohm scattering parameters and terminated by an arbitrary reflection load referenced to 50 ohms. Also, if the network is operated between complex source  $Z'_{1}$  and complex load  $Z'$ , then the forward transducer function is exactly  $(7.94)$ . Referring to Figure 7.17, the forward power relationship is

$$
G_T = |S'_{21}|^2 = \frac{P_L}{P_{as}} = \left| \frac{b_2}{a_1} \right|^2.
$$
 (7.96)

Load terminations that cause instability will cause  $|S'_{11}|$  in (7.92) to exceed unity, and this boundary can be located by that relationship; a similar statement can be made for generator  $r_1$  regions that effect the output port.

There is at least one application where normalizing constants  $Z_i$  would not be  $50+j0$  ohms. There are advantages to an analysis where  $Z_i$  in (7.90) would be the conjugate-image impedances. This usually requires two applications of (7.89), the first one being from a 50+j0 normalization to  $Z_{Ms}$  and  $Z_{ML}$ , as defined for admittances in Section 7.3.4. This will be discussed further in Section 7.4.3.

*7.4.2, Stability,* The load-image circle in the input admittance plane was described in Section 7.3.2, where it was easy to see that  $G_{in} < 0$  was entirely possible, depending on the network's characterizing parameter values at that frequency. The geometry showed that the input power was negative in that region. Taking this to mean instability, a similar analysis will be. obtained for scattering characterization. Woods (1976) has shown that a necessary and sufficient condition for unconditional stability is that  $|S'_{11}| \leq 1$  when  $|r_2| \leq 1$ . His simple criterion for unconditional stability of a linear two-port device,

--.\_\_... ---------

**such as a single-chip transistor, is**

$$
K > 1, \qquad |\Delta| < 1,\tag{7.97}
$$

where stability factor K is defined by Equation (E.2), and  $\Delta$  by Equation (E.1) in Appendix E. These criteria are not sufficient for cascaded amplifiers or active devices embedded in reactive networks, because there may be local instability.

When the network is not unconditionally stable, the regions in the termination planes can be located by imposing the unit reflection magnitude constraint at the opposite port. Consider the fixed source  $r<sub>1</sub>$  and locate the values of load  $r_2$  where  $|S_{11}| = 1$ . Note that  $r_1$  is a generalized reflection coefficient, as described in Section 7.1.2. An important requirement is that the real part of the normalizing constant be strictly positive. There are no other requirements, so that it is possible to assume that  $r_1$  is normalized to an arbitrary, positivereal generator impedance. Then  $r_1=0$ , and it will still be true that  $|S'_{11}|=1$ locates the r<sub>2</sub> stability boundary. This is a simplifying argument which supports the conclusion that the stability region in the  $r<sub>2</sub>$  plane is independent of  $r_1$ .

It has been mentioned that  $r_1=0$  in (7.92) yields (7.32), where  $\Gamma_2=r_2$  in the present analysis. Solving this for r, yields

$$
r_2 = \frac{S'_{11} - S_{11}}{S'_{11} S_{22} - \Delta} \,. \tag{7.98}
$$

Now  $S'_{11}$  is within a unit circle if

ţ

$$
S'_{11} = \frac{Z - 1}{Z + 1}
$$
 (7.99)

for a hypothetical Z, which is introduced so that impedance mapping may be employed. This is illustrated in Figure 7.18. Substituting (7.99) into (7.98),

$$
r_2 = \frac{a_1 Z + a_2}{a_3 Z + 1},\tag{7.100}
$$

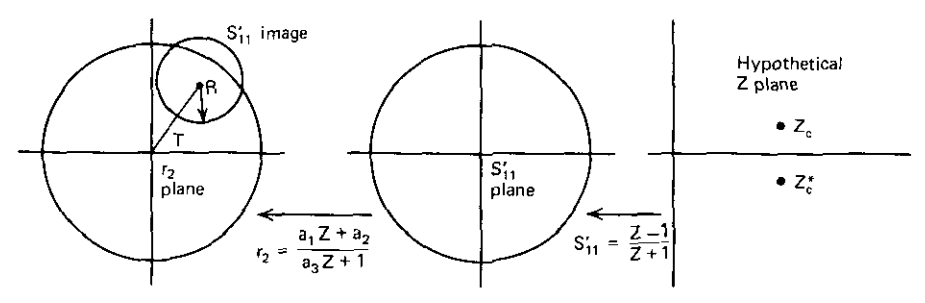

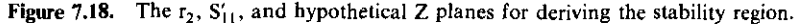

where the bilinear coefficients are

$$
a_1 = \frac{S_{11} - 1}{\Delta + S_{22}}, \qquad a_2 = \frac{S_{11} + 1}{\Delta + S_{22}}, \qquad a_3 = \frac{\Delta - S_{22}}{\Delta + S_{22}}.
$$
 (7.101)

Now  $r_2$  corresponds to w in the standard mapping form, (7.38) in Section 7.2.3. From (7.42),

$$
T = \frac{(S_{11} + 1)(\Delta^* - S_{22}^*) + (S_{11} - 1)(\Delta^* + S_{22}^*)}{(\Delta^* + S_{22}^*)(\Delta - S_{22}) + (\Delta + S_{22})(\Delta^* - S_{22}^*)}.
$$
(7.102)

Further complex algebra reduces this to

$$
T = \frac{S_{22}^* - S_{11}\Delta^*}{|S_{22}|^2 - |\Delta|^2}.
$$
 (7.103)

Since only the magnitude of mapping coefficient R will be of interest, (7.41) will be rewritten in the form

$$
\frac{a_3}{a_3^*}R = \frac{a_1 - a_2 a_3}{a_3 + a_3^*} \tag{7.104}
$$

Substitution of (7.101) yields

$$
\frac{a_3}{a_3^*} R = \frac{|\Delta + S_{22}|^2}{(\Delta + S_{22})^2} \frac{(-S_{12}S_{21})}{|S_{22}|^2 - |\Delta|^2}.
$$
 (7.105)

The stability circles have been located in the  $r<sub>2</sub>$  plane, as illustrated in Figure 7.18. Their center is located by mapping coefficient T in (7.103); this is the complex constant expressed by Equation (E.16). The radius of the stability circle is the magnitude of (7.105); this is (E.18). An entirely similar analysis that locates the stability circle in the input  $(r_1)$  plane is based on assuming that  $r_2=0$  and setting  $|S'_{22}|$  equal to 1, using (7.95). The same result is obtained, except for interchanging subscripts. The location and radius are given by (E.15) and (E.l7).

Bodway (1967) discussed the six possible locations for the stability circle in a port's reflection plane, as shown in Figure 7.19. In each case, the small Smith chart represents the port reflection plane  $r_i$ . For discussion, suppose that the stability circles are in the output plane and the Smith charts represent the  $r<sub>2</sub>$  output termination plane. Then their interior represents passive terminations having  $R_L > 0$ . In the left-hand cases  $(a-c)$ , the port origin is not enclosed by the stability circle; therefore, the device is stable outside the stability circle, corresponding to positive input resistance. In the right-hand cases  $(d-f)$ , the origin is enclosed by the stability circle; therefore, the device is stable inside the stability circle, especially for the positive  $R_{in}$  that results from  $Z_L = 50 + j0$  ohms.

In the next section, device power efficiency (or gain)  $\eta$  will be defined in (7.108) as the ratio of power delivered to the load divided by the input power delivered by the source. Amplifiers are usually designed so that both load

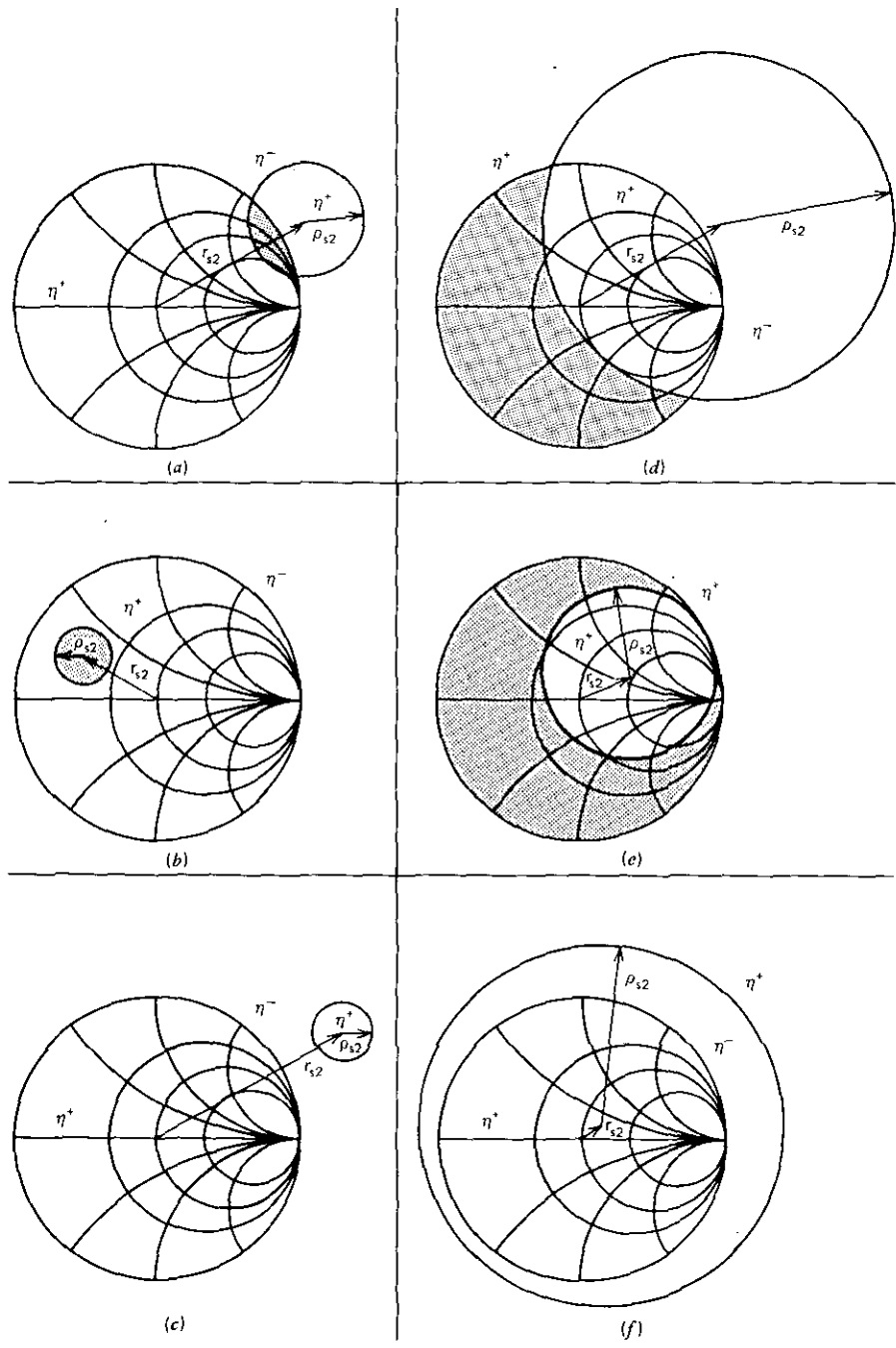

**Figure 7.19.** Six possible stability circle locations **in** the output port reflection plane. (a) Conditionally stable,  $K < 1$ ; (b) conditionally stable,  $K > 1$ ; (c) unconditionally stable,  $K > 1$ ; (d) conditionally stable, K < 1; (e) conditionally stable, K > 1; (f) unconditionally stable, K > 1. Left: origins not enclosed; *right*: origins are enclosed. Shaded areas:  $\eta$ <sup>-</sup>.

#### *Bilateral Scattering Stability and Gain 263*

power and input power are positive, corresponding to positive  $R_1$  and positive  $R_{in}$ , respectively. Regions having positive or negative  $\eta$  are shown in Figure 7.19 by superscripts. Note that the region outside the Smith chart in Figure 7.19*b* represents power going into both input and output ports, since  $R<sub>L</sub> < 0$ and  $R_{in}$  > 0. Figure 7.19c represents a backward amplifier within the small stability circle, because both  $R_{in}$  and  $R_L$  are negative. The shaded areas represent loci where  $\eta$  is negative and  $R_{in} < 0$  when  $R_L > 0$ ; this does not occur in Figure *7.19c, f,* where the device is unconditionally stable.

The Smith chart origins usually represent  $50+j0$  ohms; the system must be stable for 50-ohm terminations in order to be measurable. When the stability circle does not enclose the origin of the termination's Smith chart  $(r_i)$ , it defines a region of negative-real network terminal impedance  $(Z_{in}$  or  $Z_{q}$ ), as shown in Figure *7.19a-c.* For example, Figure 7.19c shows that only certain negative-real load impedances could produce negative-real input impedances. Conversely, when the stability circle does enclose the origin of the termination's Smith chart (r;), it defines a region of positive-real network terminal impedance  $(Z_{in}$  or  $Z_{0}$ ), as shown in Figure 7.19d-f. For example, Figure 7.19f shows that any load with reflection magnitude just slightly greater than unity will Cause negative-real input impedance. It is interesting to note that conjugate-image matching is always possible for unconditionally stable networks, but this mayor may not be possible for conditionally stable networks.

*Example* 7.9. Suppose that the device scattering parameters have been measured on a 50-ohm system and found to be

$$
S = \begin{bmatrix} 0.385 & \underline{\smile} -55^{\circ} & 0.045 & \underline{\smile} 90^{\circ} \\ 2.7 & \underline{\smile} 78^{\circ} & 0.89 & \underline{\smile} -26.5^{\circ} \end{bmatrix} . \tag{7.106}
$$

Using (E.2), stability factor  $K=0.909$ , so that the stability circles are of interest. Using (E.15)-(E.18), the output plane stability circle *is* centered at  $r_{s2} = 1.178$   $\angle 29.88^{\circ}$ , with radius  $\rho_{s2} = 0.193$ ; the input plane stability circle is centered at  $r_{s1} = 8.372$   $\angle -57.6^{\circ}$ , with radius  $\rho_{r1} = 9.271$ . These circles are plotted in Figure 7.21, in the following section.

7.4.3. Bilateral Gains and Terminations. There are several useful gain expressions applicable to Figure 7.17 that are available from the renormalized scattering parameters in (7.92)-(7.95). Transducer gain  $G_T$  has been defined in (7.96). Some simplification of the magnitude of (7.94) is available:

$$
G_T = |S'_{21}|^2 = \frac{|S_{21}|^2 (1 - |r_1|^2)(1 - |r_2|^2)}{|1 - r_1 S_{11} - r_2 S_{22} + r_1 r_2 \Delta|^2}.
$$
 (7.107)

Using (4.51), it is easy to show that the efficiency may be expressed as

$$
\eta = \frac{|S'_{21}|^2}{1 - |S'_{11}|^2} \,. \tag{7.108}
$$

It can be shown that this reduces to

$$
\eta = g_0 g_2, \qquad (7.109)
$$

where  $g_0$  in (E.14) is the maximum 50-ohm transducer gain, and  $g_2$  is defined **as:**

$$
g_2 = \frac{1 - |r_2|^2}{\left(1 - |S_{11}|^2\right) + |r_2|^2 D_2 - 2 \operatorname{Re}(r_2 C_2)}.
$$
 (7.110)

The maximum possible efficiency from (7.64) is similarly expressed in scattering notation by  $(E.11)$ , because

$$
\left|\frac{y_{21}}{y_{12}}\right| = \left|\frac{S_{21}}{S_{12}}\right|.
$$
 (7.111)

The power available at output terminals 2-2' in Figure 7.17 relative to the power available from the source is the available power gain:

$$
G_A = \frac{|S'_{21}|^2}{1 - |S'_{22}|^2} = g_0 g_1, \qquad (7.112)
$$

where  $g_1$  is defined as:

$$
g_{1} = \frac{1 - |r_{1}|^{2}}{(1 - |S_{22}|^{2}) + |r_{1}|^{2}D_{1} - 2Re(r_{1}C_{1})}
$$
 (7.113)

Conjugate-image matching occurs when the source and load reflection coefficients are given by (E.12) and (E.13). These may be derived by solving the pair of equations obtained by setting the magnitudes of (7.92) and (7.95) to zero. Another approach is to convert the conjugate-image admittance expressions in (7.78) and (7.79). Load reflection coefficient  $r_{ML}$  from (E.13) results in maximum efficiency, (E.11). Maximum gain is obtained when the source reflection coefficient is  $r_{Ms}$  from (E.12):

$$
G_{\text{max}} = \eta_{\text{max}} \qquad \text{when} \quad r_1 = r_{\text{Ms}}. \tag{7.114}
$$

It was remarked in Section 7.3.4 that generalized reflection coefficients normalized to conjugate-image immittances map constant-efficiency loci onto concentric circles on the generalized Smith charts. It can be shown that equations (7.110) and (7.112) define the related eccentric family of constant  $g_2$ and  $g_1$  circles on the  $r_2$  and  $r_1$  reflection planes, respectively. Bodway (1967) gives the centers of such circles,

$$
\mathbf{r}_{0i} = \left(\frac{\mathbf{g}_i}{1 + \mathbf{D}_i \mathbf{g}_i}\right) \mathbf{C}_i^*,\tag{7.115}
$$

 $\overline{a}$ 

with radius

$$
\rho_{0i} = \frac{\left(1 - 2K|S_{12}S_{21}|g_i + |S_{12}S_{21}|^2 g_i\right)^{1/2}}{1 + D_i g_i} \tag{7.116}
$$

for the r<sub>i</sub> planes, where i= 1,2. These are valid for  $K < 1$  as well as for  $K > 1$ .

--- -- ------

The value of  $g_i$  is always the desired gain divided by the maximum 50-ohm transducer gain  $|S_{21}|^2$ . In decibels,  $g_i$  is the gain with respect to gain  $g_0$ . For  $g_i \rightarrow \infty$ , location (7.115) and radius (7.116) approach the stability circle in the r<sub>i</sub> plane.

*Example* 7.10. Suppose that the 50-ohm measured transistor data are:

s=[0.277 */-590* 0.D78 */93 <sup>0</sup>* ]. (7.117) 1.92 /64° 0.848 /\_31°

This is equivalent to the y-parameter data in (7.66) (Example 7.7 in Section 7.3.3), where it was found that  $K = 1.033$  and  $\eta_{max} = 19.088$  dB. The maximum 50-ohm transducer gain is  $g_0=3.686$ , or 5.666 dB, according to (E.14). To locate the 10-dB efficiency circle in the r<sub>2</sub> reflection plane, calculate  $g_2 = 10 -$ 5.666 = 4.334 dB. Then (7.115) locates the center at 0.781  $/33.85^{\circ}$ , and (7.116) fixes the radius at 0.214. This is shown in Figure 7.20. The lO·dB efficiency

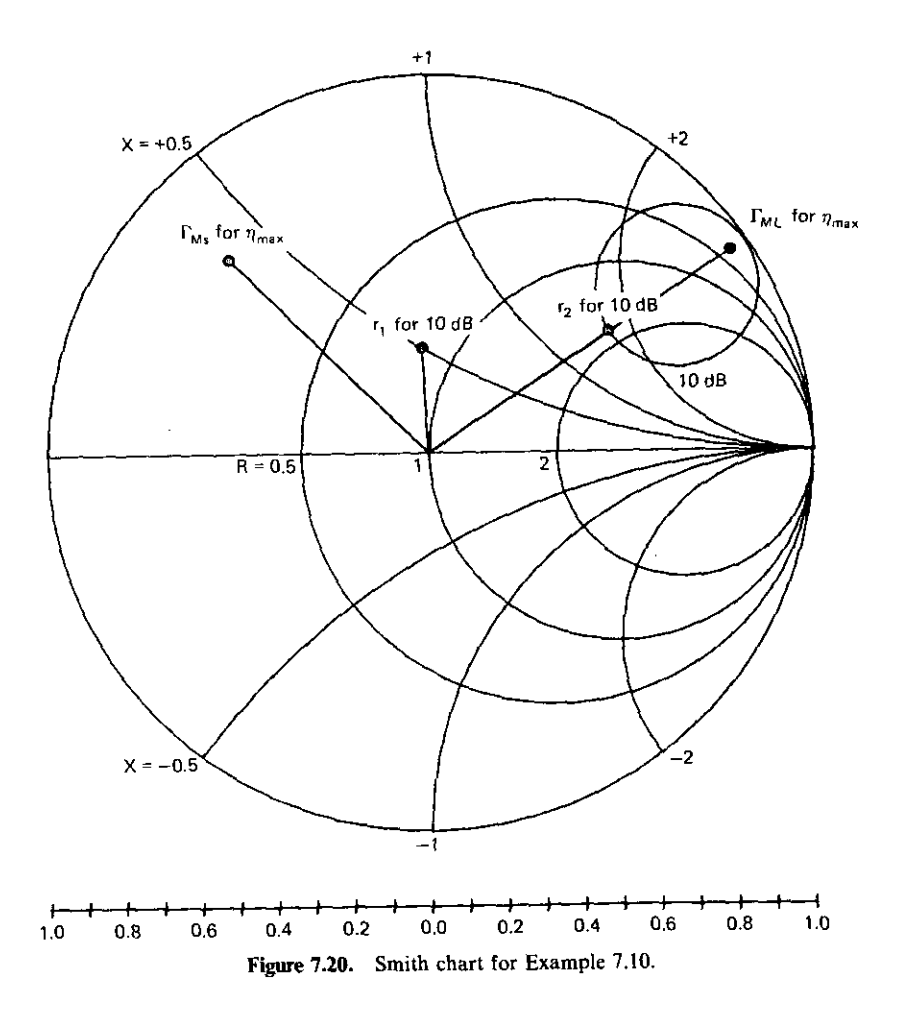

circle is shown along with  $r_{ML}$  and  $r_{Ms}$ , according to (E.13) and (E.12). Any load may be selected on the lO-dB circle. Choose the one nearest the center; it is  $0.567$   $/33.85^\circ$ . Usually, it is the 10-dB transducer gain locus that is desired; therefore, the source must be the conjugate of the input reflection coefficient. From (7.32), the input reflection coefficient for the selected load is 0.276  $/ -93.33$ °. The source reflection must be the conjugate of this value, and it is obtained by impedance matching, as discussed in Chapter Six. It is also plotted in Figure 7.20.

*Example* 7.11. Use the scattering data from (7.106) for the conditionally stable device considered in stability Example 7.9. Plot the l2-dB gain circle. The maximum 50-ohm transducer gain is  $g_0 = 7.290$  by (E.14). Therefore, since 12 dB corresponds to 15.849,  $g_2 = 15.849/7.290 = 2.174$ . Then (7.115) locates

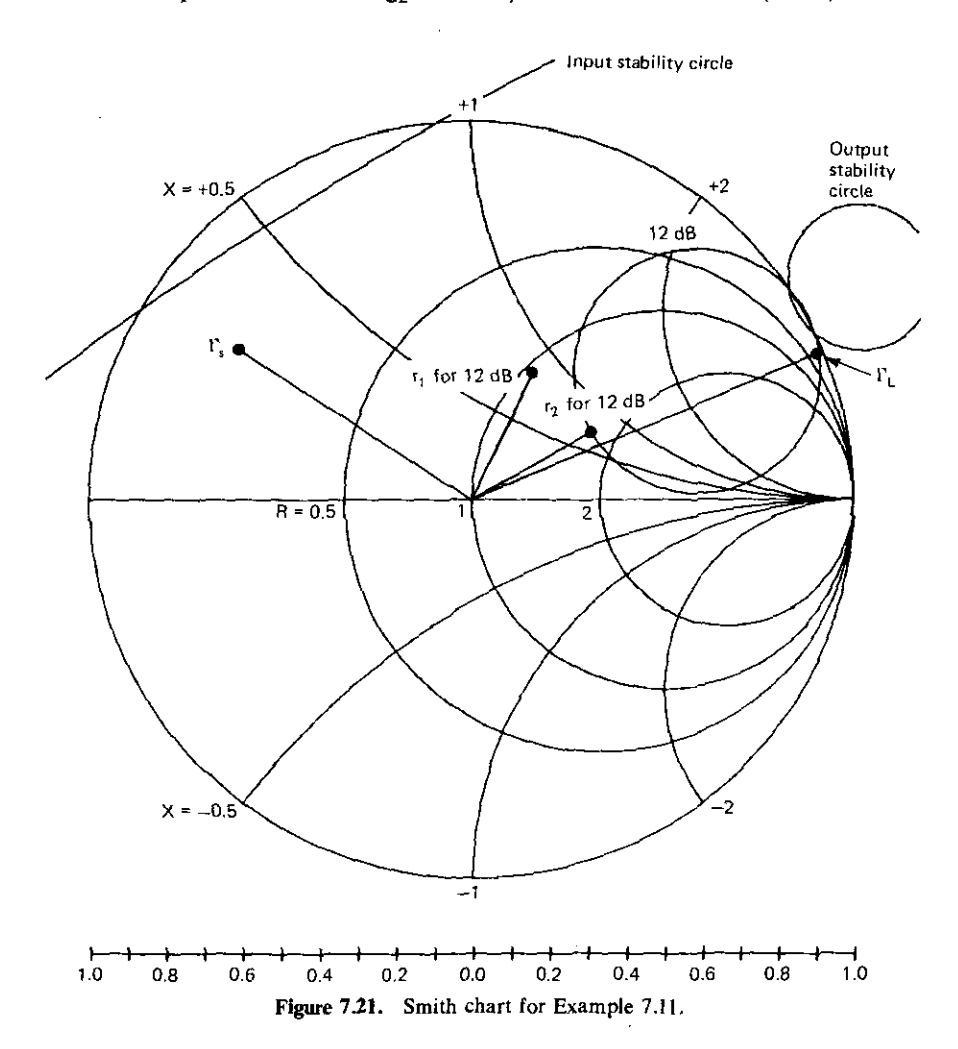

---- --

the 12-dB circle centered at  $0.681 / 29.88^\circ$  with radius 0.324 from (7.116). This is shown in Figure 7.21. The stability circles from Example 7.9 in Section 7.4.2 are also plotted; it is necessary to select a load on the 12-dB efficiency circle that is in the stable region. Again, arbitrarily selecting the load nearest the center, 0.357 /  $29.88^{\circ}$ , the input reflection, by (7.32), is 0.373 / -64.46°, and the source reflection must be the conjugate of this (see Figure 7.21) if the plotted circle is to represent forward transducer gain. Note that the source reflection is outside the input plane stability circle, so that stable operation is assured. Also, the maximally efficient gain source and load reflection coeffi· cients ( $\Gamma_{\rm c}$  and  $\Gamma_{\rm L}$ ) are plotted in Figure 7.21. For this device,  $G_{\rm MF} = 15.26$  dB, according to Section 7.3.5 and Program A7-4.

7.4.4. Summary of Scattering Stability and Gain. It was noted that numerous programs on readily available small computers exist for scattering stability and gain calculations. It is most important to know the territory. This section has explained the origins of the important scattering relationships for bilateral  $(S_1, \neq 0)$  networks, which apply to most real devices.

Various significant gain expressions have been identified and several underlying assumptions have been noted. For example, the use of efficiency as forward transducer gain can occur only when the source is chosen to be the conjugate of the input impedance with a selected load in place. Conjugateimage reflection terminations were given, the load reflection enabling the maximum possible efficiency. It was remarked that concentric circles of constant efficiency may be plotted on generalized Smith charts normalized to the conjugate-image impedances; the interested reader is referred to Bodway (1967).

Arbitrary efficiency and gain loci turn out to be eccentric families of circles on the  $r_1$  and  $r_2$  termination Smith charts. Expressions for calculating the location of their centers and their radii were given along with several examples. Similar families for circles of maximally efficient gain (Section 7.3.5) are available in the work of Kotzebue (1976). The most general expression for forward transducer gain was given in (7.94); it may be used without any major **assumptions.**

#### 7.5. Unilateral Scattering Gain

The bilateral gain equations in Section 7.4 are greatly simplified if it is assumed that the device is unilateral, i.e.,  $S_{12} = 0$ . Also, stability can no longer be considered, because the stability factor,  $\overline{K}$  in (E.2), is no longer defined. A single scalar estimate of validity for this assumption can be calculated to determine the relevance of unilateral analysis. Furthermore, the conceptualization of the entire design process is considerably simplified. However, many high-frequency transistors have substantial  $S_{12}$  reverse transducer gain. Readily available computers eliminate the advantage of algebraic simplicity. How-

ever, the easier visualization of design factors is still a decided advantage of unilateral design, when it is valid.

7.5.1. *Transducer Gain Simplification*. Setting S<sub>12</sub> equal to zero in transducer gain  $G_T$  in (7.107) yields

$$
G_{Tu} = g_s g_0 g_L, \qquad (7.118)
$$

where

$$
g_s = \frac{1 - |r_1|^2}{|1 - r_1 S_{11}|^2}
$$
 (7.119)

and

$$
g_{L} = \frac{1 - |r_{2}|^{2}}{\left|1 - r_{2}S_{22}\right|^{2}}.
$$
 (7.120)

Recall that the maximum 50-ohm transducer gain  $g_0$  is defined in (E.14). The **maximum** unilateral gain occurs when the denominators in  $g_s$  and  $g_l$  are minimal. For  $|S_{ii}| < 1$ , this occurs when  $r_i = S_{ii}^*$ , where  $i = 1, 2$ . Thus the maxi**mum unilateral transducer gain is**

$$
G_{Tumax} = g_{smax} g_0 g_{Lmax}, \qquad (7.121)
$$

where  $g_{smax}$  and  $g_{Lmax}$  are defined in (E.5) and (E.6), respectively.

The block diagram depicting the factors in (7.118) and (7.121) will be considered in Section 7.5.3. However, it is appropriate to note that both  $g<sub>smax</sub>$ and  $g_{Lmax}$  in (E.5) and (E.6) have the form of (3.49). Each expression constitutes a subtransducer block gain, since  $|S_{11}| < 1$  and  $|S_{22}| < 1$  were assumed.

*7.5.2. Unilateral Figure ofMerit.* Before attempting to utilize the preceding approximation, it is feasible to define a validity factor, or figure of merit, for the unilateral assumption. Bodway (1967) compared the true value of transducer gain G<sub>T</sub> and the unilateral approximation G<sub>Tu</sub>. From (7.107) and  $(7.118)$ – $(7.120)$ , the gain expressions are related by

$$
G_T = \frac{G_{Tu}}{|1 - x|^2},
$$
\n(7.122)

where

 $\overline{\phantom{a}}$ 

$$
x = \frac{r_1 r_2 S_{12} S_{21}}{(1 - r_1 S_{11})(1 - r_2 S_{22})}.
$$
 (7.123)

The ratio of true to unilateral gain is bounded by

$$
\frac{1}{|1+|x||^2} < \frac{G_T}{G_{Tu}} < \frac{1}{|1-|x||^2}.
$$
 (7.124)

The maximum value of |x| when  $|S_{ii}| < 1$  leads to the unilateral figure of merit u:

$$
u = \frac{|S_{11}| |S_{22}| |S_{12}S_{21}|}{|1 - |S_{11}|^2| |1 - |S_{22}|^2|}.
$$
 (7.125)

Therefore, the ratio of true to maximum unilateral transducer gain is bounded as follows:

$$
\frac{1}{(1+u)^2} < \frac{G_T}{G_{\text{Tumax}}} < \frac{1}{(1-u)^2}.
$$
 (7.126)

For example, if  $u=0.1$ , the ratio of true to approximate transducer gain is bounded between 0.83 and 1.23. Clearly, u must be much less than 0.1 for the unilateral scattering analysis to produce valid results.

*7.5.3. Unilateral Gain Circles.* A block diagram interpretation of unilateral gain  $(7.118)$ - $(7.121)$  is useful. This is shown in Figure 7.22. The active device's 50-ohm maximum transducer gain  $(g_0)$  is the middle block. Once the device and its bias conditions are established, the middle block is invariant. The left-hand block corresponds to the  $g_s$  term in (7.118) and (7.119); it is the mismatch between the device's  $S_{11}$  and the source reflection coefficient  $r_1$ . The load block denotes a similar interpretation. Corresponding to developments leading to maximum unilateral transducer gain (7.121), conjugate matches at the device interfaces maximize power transfer, i.e., when  $r_1 = S_{11}^*$  and  $r_2 = S_{22}^*$ .

Both the  $g_s$  and  $g_L$  blocks in Figure 7.22 may provide gain, even though they represent passive matching components. This is true because a mismatch (reflection) loss exists between  $r_1$  and  $S_{11}$ ; the matching network makes up some of this loss, and is a relative gain in this sense. The output network functions similarly.

Families of constant-gain circles may be obtained by setting  $g_s$  and  $g_L$  to fixed values and solving for  $r_1$  and  $r_2$  in (7.119) and (7.120), respectively. For input gain circles, the centers are located by

$$
r_{u1} = \frac{\bar{g}_s |S_{11}|}{1 - |S_{11}|^2 (1 - \bar{g}_s)},
$$
\n(7.127)

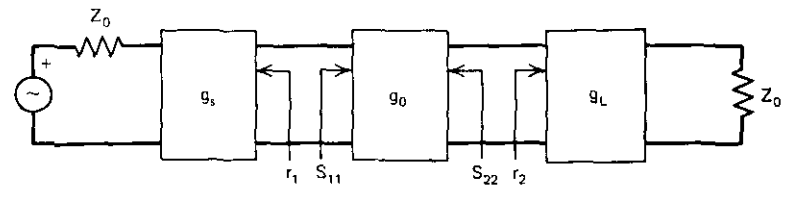

**Figure 7.22. Unilateral gain block diagram according to (7.121),**

with radius

$$
\rho_{\rm ut} = \frac{\sqrt{1 - \bar{g}_s} \left(1 - |S_{11}|^2\right)}{1 - |S_{11}|^2 \left(1 - \bar{g}_s\right)},
$$
\n(7.128)

where  $\bar{g}_s = g_s/g_{smax}$ . Locations of output gain circles have similar forms and involve normalized  $g_L$  and  $S_{22}$ .

When  $|S_{11}| > 1$ , plot  $[(S_{11})^{-1}]^*$  on a Smith chart, using dotted lines for the locus versus frequency. The values may be interpreted as explained in Section 7.1.2. The locations and radii of constant-gain circles are given by (7.127) and 7.1.2. The locations and radii of constant-gain circles are given by (7.127) and (7.128), except that  $-\infty < g_s < 0$  and maximum gain  $g_{\text{smax}}$  is infinite at  $r_1 = (S_{11})^{-1}$ . Similar relationships apply in the output reflection plane.

*Example* 7.12. A transistor operated at 4 GHz has the following scattering parameters measured with respect to 50 ohms:

$$
S = \begin{bmatrix} 0.51 & \underline{154^{\circ}} & 0.09 & \underline{26^{\circ}} \\ 1.4 & \underline{22^{\circ}} & 0.60 & \underline{\underline{158^{\circ}}} \end{bmatrix} . \tag{7.129}
$$

Obtain the unilateral design parameters and plot families of input and output gain circles for gains of 0, 0.5, and I dB. By (7.125), the unilateral figure of

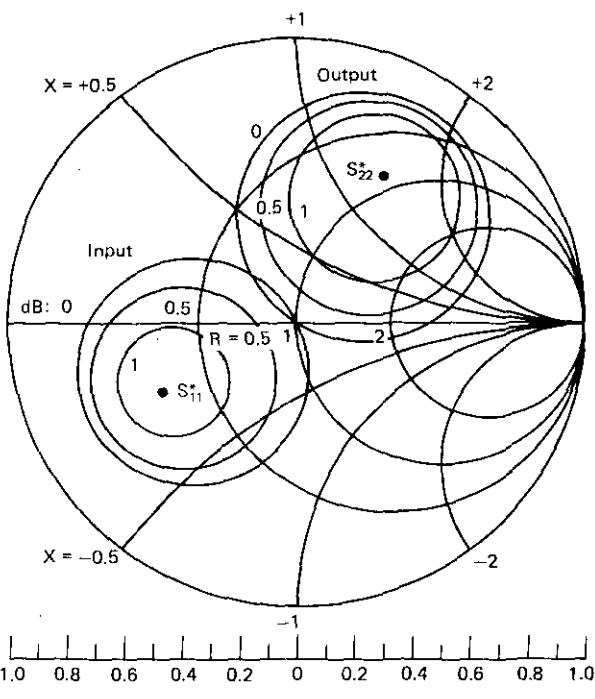

**Figure** 7.23. Families of input and output unilateral gain circles for Example 7.12.

merit is  $u=0.08$ ; by (7.126), the ratio of true to maximum unilateral gain is bounded between 0.86 and 1.18 (not dB). Input, device, and output gains by (E.5), (E.14), and (E.6) are 1.31,2.92, and 1.94 dB, respectively. Therefore, the maximum unilateral transducer gain is 6.17 dB, obtainable when  $r_1 = S_{11}^*$  and  $r_2 = S_{22}^*$ . According to (7.126), the actual transducer gain  $G_T$  is bounded between 5.51 and 6.89 dB. The families of circles are shown in Figure 7.23. Note that the O-dB circles always pass through the chart center. Also, the centers of all input circles lie on the radial to  $S_{11}^*$ , and the same is true for output circles and  $S_{22}^*$ . The center of the input 0.5-dB circle is 0.44 from the Smith chart center, and its radius is 0.32.

*7.5.4. Summary of Unilateral Scattering Gain.* Considerable numerical and conceptual simplification is available in unilateral amplifier design when the assumption is valid. The unilateral figure of merit helps make this judgment and provides bounds on the true value of transducer gain.

The optimal matching conditions are the source and load terminations of  $S_{11}^*$  and  $S_{22}^*$ , respectively. Once device bias has been established, its  $S_{21}$  gain term is an invariant factor in the unilateral gain formula. *Two* other factors represent input and output mismatch. Even less-than-optimal matches can still produce gain relative to the mismatch between 50 ohms and the input or **output scattering parameters.**

The trend toward readily available computers and maximum required performance reduces the attractiveness of the unilateral design technique. **However, there are certain conceptual advantages to recommend it, at least as** a first step in amplifier design.

# Problems

- 7.1. Program coefficient equations (7.3)-(7.5) on a hand-held or desktop personal computer. Use the subroutines in Program A2-1 of Appendix A.
- 7.2. Verify the values of  $a_i$ , where  $i = 1, 2, 3$ , in Table 7.1.
- 7.3. Find the impedance corresponding to reflection coefficient  $S_{11}$  = 2.2  $/ -153^\circ$  by plotting on a Smith chart and by computation. Assume that  $S_{11}$  is normalized to I ohm.
- 7.4. Consider the input impedance  $Z_{in}$  of the pi network in Figure 7.8. For  $Z_i = 1 + j0$  ohms,  $Z_{in} = 10.315823 - j20.242819$  ohms.
	- (a) Find the bilinear coefficients of  $Z_{in}$  as a function of  $Z_i$ .
	- (b) Use this bilinear relation to show that  $Z_{in} = 50 + j0$  when  $Z_i = j50$ ohms.

- (c) Find the impedance-mapping parameters T, R, and  $Z_c$  for  $Z_{in}$  as a function of  $Z_i$ .
- (d) Sketch the Z<sub>i</sub>-image circle in the cartesian  $Z_{in}$  plane.
- (e) Label the resistance locus for  $R_i = 25$  ohms and the loci for  $X_i = 50$ , 75, and 100 ohms, where  $Z_i = R_i + jX_i$ .
- 7.5. Find the value of  $\Gamma_2$  that will make  $S_{33}$  equal zero in (7.29) for the 50-ohm S data in  $(7.30)$ . Is it possible to have a  $50+j0$  Theveningenerator output impedance at port 3 by terminating port 2 with a passive element and port I with a 50-ohm resistance? Why?
- 7.6. When  $V_1 = 1$ ,  $y_{22} = (4.549E-3) j34.69$  and  $y_{21} = (34.54E-3) j16.68$ mhos. Find the power delivered to the load  $Y_L = 0.01 - j0.01$  mhos.
- 7.7. Obtain the equivalent circuit model for open-circuit z parameters analogous to Figure 7.10. What is the maximum available power,  $P_{a0}$ , at the output terminals?
- 7.8. In Figure 7.6, what value of  $X_2$  allows  $R_2$  to vary over a wide range without causing  $R_1$  to change very much? Why?
- 7.9. Verify Equation (7.51).
- 7.10. Show that  $Re(T) = K \cdot |R|$ .
- 7.11. Use Equations (7.62), (7.46) and (7.54) to verify the  $\eta_{\text{max}}$  expression in Equation (7.64).
- 7.12. Prove Equations (7.108) and (7.112); in the latter, note that  $P_{a0}$  and  $a_1$ are independent  $(b, is dependent)$ .
- 7.13. An HP GaAs FET transistor has the following S parameters at 12 GHz, measured with respect to 50 ohms:  $S_{11} = 0.714$   $\angle -124^{\circ}$ ,  $S_{12} =$ 0.073  $/39^\circ$ , S<sub>21</sub> = 1.112  $/69^\circ$ , and S<sub>22</sub> = 0.627  $/$  - 57°.
	- (a) Evaluate Equations (E.I)-(E.20) in Appendix E; where appropri**ate, state whether your answer is numeric or in dB.**
	- ,(b) Is the device unconditionally stable? Why?
	- (c) What load impedance (in ohms) produces the maximum possible efficiency?
	- (d) Give three source impedances that can be used with this load impedance so that maximum possible efficiency will be obtained.
	- (e) What is the efficiency when the added power is maximized?
- 7.14. Derive Equations (7.56) and (7.58).

# **Chapter Eight**

# *Direct-Coupled Filters*

Direct-coupled filters are the most common narrow-band networks in radio frequency engineering. They may be found in very low frequency through microwave applications, often in such different forms as to appear totally unrelated. A large amount of design information exists, the formal basis usually being attributed to Dishal (1949) and Cohn (1957). The design method presented here evolved over the last three decades and is based on the "loaded-Q" concept discussed in Section 6.1.3. It is unique to the extent that loaded Q's of internal resonators are treated as design parameters. It precisely accounts for midband impedance matching and dissipative loss. For passband widths of less than 20%, it provides an accurate estimate of stopband selectivity and an approximation of ideal passband response shapes. Unlike synthesis methods, the loaded-Q design technique enables adjustment of surplus parameters, so that bounds on practical component values may be accommodated.

Practical, direct-coupled filters evolve from an ideal prototype network, shown in Figure 8.1. It is a lumped-element representation, although several

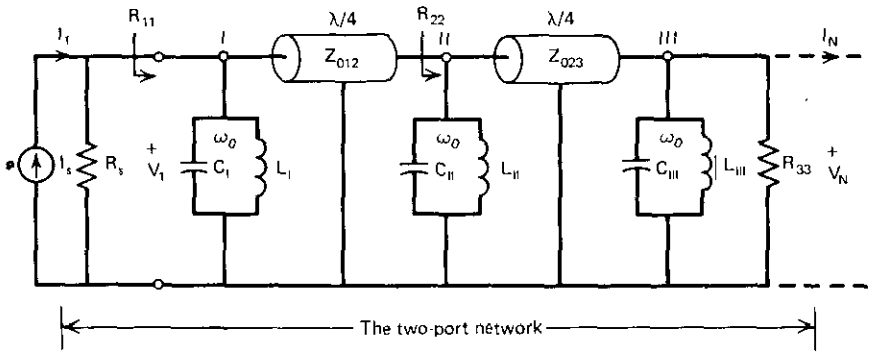

**Figure 8.1. The direct-coupled-filter prototype network,**
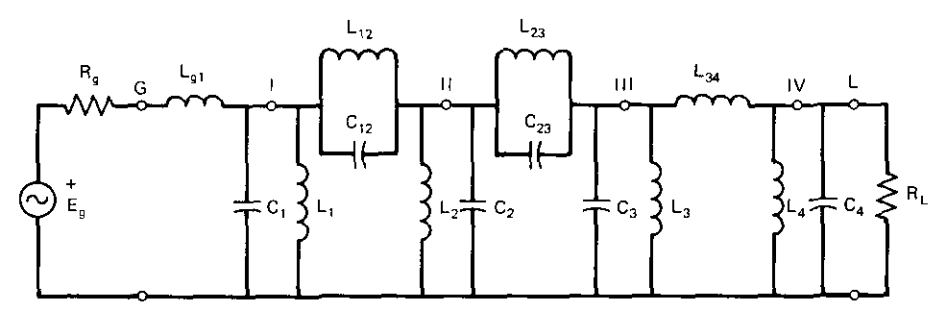

**Figure 8.2. A four-resonator filter with two traps and one L section.**

transformations will be given for incorporating distributed (transmission line) elements. The parallel LC resonators (tank circuits) appearing between each network node and ground are coupled by the inverters shown in Figure 8.1. Ideal inverters are lossless, frequency-independent, 90-degree transmission lines. They are assumed to have characteristic impedances and electrical lengths that are frequency independent. Practical inverter networks usually have one of these ideal properties, and the other one is well behaved, with effects that are easily predicted. The entire prototype network impedance level may be elevated by transformers or L sections at one or both ends of the network, so that element values may be located within a suitable range. As far as prototype calculations are concerned, the source and load terminations are simply resistances  $R_{11}$  and  $R_{NN}$ , respectively.

An example of a practical, direct-coupled network appears in Figure 8.2. The four resonators connected between each node and ground are evident enough, but comparison with the prototype network in Figure 8.1 shows that the inverters have been realized in different ways. The two inverters, between nodes I and II and nodes II and III, are antiresonant "trap" subnetworks that **cause zeros of transmission at the corresponding frequencies. Also, the source** has been connected by an L section; it could have been connected directly or by a transformer.

The response of the network in Figure 8.2 could be that shown in Figure 8.3. The rigid limitations of classical network approximation and synthesis have been relaxed by accepting reasonable first-order approximations of ideal response shapes, which are both arbitrary and unobtainable using real elements. Therefore, fairly general selectivity specifications, as shown by the barriers in Figure 8.3, may be satisfied by direct-coupled filters, which have great flexibility in both form and component ranges.

This chapter begins with the definition of the prototype network and its **main components: resonators and ideal inverters. The selectivity mechanism** will be derived, and resonator loaded-Q and inverter impedance parameters will be identified. Next, inductive and capacitive inverters will be introduced, and their impedance-matching and selectivity effects will be identified. Approximate selectivity relationships will be developed so that interactions

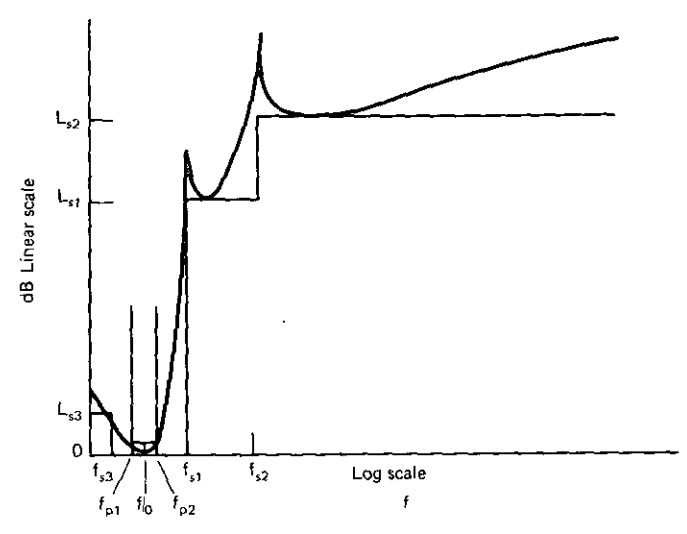

**Figure 8.3.** Typical direct-coupled-filter selectivity specification and response.

among the several design parameters will be obvious. A practical network will be designed to illustrate these fundamental concepts.

Detailed consideration will be given to practical inverters and resonators. Resonator developments include dissipation and the equivalence between lumped and distributed components. A general basis for analyzing any inverter subnetwork will be presented, and the trap inverter will be analyzed to show why it increases selectivity without increasing midband loss. End (terminal) coupling by both L sections and transformers provides a vital degree of design freedom for elevating filter impedance levels and thus relieving component restrictions; these techniques will be described.

The selectivity behavior in and near the passband is called the response shape and is completely determined by the distribution of loaded-Q values among the resonators in the (ideal) prototype network (Figure 8.1). Four unique shapes will be discussed in detail. The first three are related: Chebyshev (overcoupled), Butterworth (maximally flat), and Fano (undercoupled). The minimum-loss or equal-Q shape will also be considered, because it is practical, simple, and instructive. Useful formulas for predicting the required number of resonators for various passband and stopband selectivity specifications will be furnished. These are well known for all but the Fano (undercoupled) response; it has several valuable characteristics, including good pulse response.

Limitations of this approximate, direct-coupled design technique will be made explicit; it will be shown that they do not eliminate most practical applications. Certain readily available sensitivity relationships will be noted. Also, the well-known tuning procedure for these synchronous filters will be descrihed. Finally, a detailed design procedure, based on a flowchart, will be

## *276 Direct-Coupled Filters*

defined. The required equations have been tabulated, and a particular design example will be related to the pertinent equations. The possibility of further design adjustment using optimization (Section 5.5.4) will be discussed.

# 8.1. **Prototype** Network

The lossiess network in Figure 8.1 will be considered in this section. The admittance of the resonators appearing from each node to ground will be important for further analysis, and the conductance contributed to end resonators by the load-and perhaps the source-will be included. The impedance-transforming properties of the ideal inverter will be derived from lossless transmission line equations. These developments provide a basis for ABCD chain parameter analysis of the two-port prototype network. It will be shown that there is a recurrence pattern among the parameters as more inverters and resonators are added. Thus, quite general selectivity expressions are available without resorting to numerical analysis of each case.

8.1.1. *Prototype Resonators.* Each resonator in a prototype network, such as Figure 8.1, takes the form shown in Figure 8.4. For purposes of the loaded-Q definition, conductance  $G_{kk}$  represents the parallel resistance seen *toward* the *load,* as presented by that part of the network at the tank resonance frequency. All resonators will be resonant at the geometric midband frequency, and the impedance seen toward the load from each resonator will be real at this frequency. In the case of the *Nth* (output) resonator, the parallel resistance is in fact the load resistance  $R_{NN}$  indicated in Figure 8.1. The resonator admittance in Figure 8.4 is

$$
Y_{K} = G_{KK} + j\omega_0 C_K F, \qquad (8.1)
$$

where

$$
F = \frac{\omega}{\omega_0} - \frac{\omega_0}{\omega},\tag{8.2}
$$

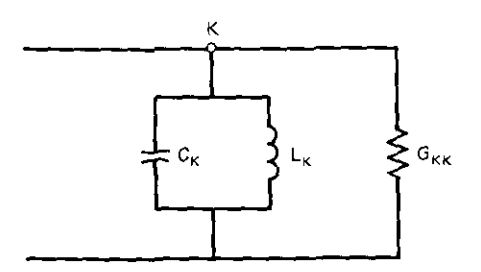

**Figure 8.4. The** *Kth* **shunt resonator (tank) with its real or hypothetical resistive load at the tune frequency.**

and  $\omega_0$  is the midband geometric mean frequency according to (6.85) in Section 6.5.1. It is easy to obtain a similar expression for a series LC network and then to recognize the significance of the lowpass-to-bandpass transformation considered in (6.83). The importance of the bandpass frequency variable F in (8.2) cannot be overemphasized; it will occur in nearly every selectivity expression for direct-coupled filters.

The main parameter is the loaded Q of the *Kth* resonator:

$$
Q_{LK} = \frac{R_{KK}}{X_K},
$$
\n(8.3)

where  $R_{KK} = 1/G_{KK}$ . For 1 volt across the resonator in Figure 8.4, it is easy to see that Q is the reactive power divided by the real power. The reactive power is stored in the resonator, and the real power is that which proceeds toward the load as delivered to  $G_{KK}$ . The nodal parallel reactance  $X_K$  in (8.3) is determined at the midband geometric mean frequency  $\omega_0$ :

$$
X_{\rm K} = \frac{1}{\omega_0 C_{\rm K}} = \omega_0 L_{\rm K} \,. \tag{8.4}
$$

These definitions are consistent with those in Section 6.1.3. This is singly terminated loaded Q; it does not consider any resistive loading--real or through the intervening circuit-that occurs on the source side of the resonator. Finally, (8.1) may be put in terms of the loaded Q:

$$
Y_K = G_{KK}(1 + jQ_{LK}F). \tag{8.5}
$$

The ABCD chain parameters were defined in Section 4.2.1. The ABCD parameters for the *Klh* resonator in Figure 8.4 are

$$
\mathbf{T}_{\mathbf{K}} = \begin{pmatrix} \mathbf{A}_{\mathbf{K}} & \mathbf{B}_{\mathbf{K}} \\ \mathbf{C}_{\mathbf{K}} & \mathbf{D}_{\mathbf{K}} \end{pmatrix} = \begin{pmatrix} 1 & 0 \\ \mathbf{Y}_{\mathbf{K}} & 1 \end{pmatrix}.
$$
 (8.6)

These will be used in conjunction with those of the inverters to obtain expressions for the overall ABCD matrix of the prototype network in Figure 8.1.

*8,1.2. Ideal Inverters.* The hypothetical lossless transmission line segments in Figure 8.1 are defined to have frequency-independent characteristic impedance  $Z_{0ii}$  and a constant quarter-wave length, where the ij subscripts denote the adjacent nodes that they connect. These are variously called impedance or admittance inverters because they invert impedances according to (6.38), which is repeated:

$$
Z_{in} = \frac{Z_{0ij}^2}{Z_L} \tag{8.7}
$$

This is shown in Figure 8.5.

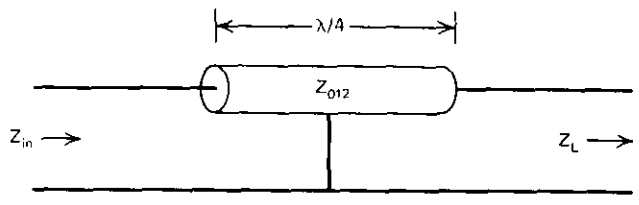

**Figure 8.5. An ideal inverter.**

It is easy to show why this impedance-inverting behavior occurs. Using the transmission line ABCD parameters from  $(4.13)$ - $(4.15)$  for the lossless case yields

$$
\mathbf{T}_{12} = \begin{pmatrix} 0 & jZ_{012} \\ jY_{012} & 0 \end{pmatrix}, \tag{8.8}
$$

where  $Y_{0ii} = 1/Z_{0ii}$ . Then bilinear function (4.18), for input impedance as a function of load impedance, yields (8.7). As previously indicated in connection with Figure 8.4, the resonator and inverter designs are established at the midband frequency, where the impedance terminating each resonator is real. Thus, at the midband design frequency  $\omega_0$ , the inverter impedance is simply

$$
Z_{0ij} = \sqrt{R_{ii}R_{jj}} \tag{8.9}
$$

where the inverter connects the *ith* node and the *ith*  $(i + 1)$  node. This is illustrated for a two-resonator prototype network in Figure 8.6. Note that (8.9) is the means for selecting inverter impedance  $Z_{0ii}$ ; however, (8.7) is still valid at any frequency, not just  $\omega_0$ .

The impedance-inverting action of (8.7) causes a given circuit seen through an inverter to look like the dual of that circuit. In particular, the center **resonator and the two adjacent inverters in Figure 8.1 have the same transmission characteristics as a series LC resonator. Thus the network in Figure 8.1 with ideal inverters has exactly the same transmission characteristics as the** classical bandpass filter in Figure 6.31, assuming compatible choices of

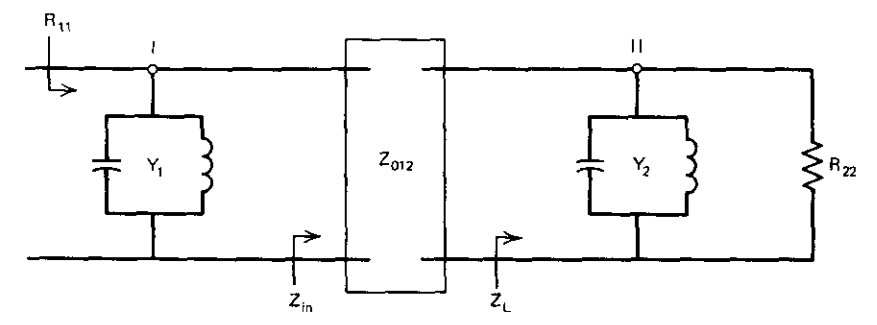

**Figure 8.6. A two-resonator prototype network showing inverter terminations.**

#### *Prototype Network 279*

element values. This equivalence is further developed in the work of Matthaei et al. (1964, pp. l44-149); it will also be apparent from the development in the **next section.**

*8.1.3. Prototype Network Selectivity.* According to (4.9), the ABCD (T) matrix of an entire ladder network can be obtained by multiplying the ABCD matrices of the component subnetworks in order. For example, (8.6) and (8.8) may be applied for the N = 2 (two-resonator) network in Figure 8.6. The result<br>  $T = \begin{bmatrix} jZ_{012}Y_2 & jZ_{012} \\ jY_1Z_{012}Y_2 + jY_{012} & jY_1Z_{012} \end{bmatrix}$ . (8.10) lS

$$
\mathbf{T} = \begin{bmatrix} jZ_{012}Y_2 & jZ_{012} \\ jY_1Z_{012}Y_2 + jY_{012} & jY_1Z_{012} \end{bmatrix}.
$$
 (8.10)

If another inverter matrix and resonator matrix are appended to (8.10), the T matrix for the  $N = 3$  prototype network corresponding to Figure 8.1 may be obtained. Only the resulting C element is of interest:

$$
C = -Y_1 Y_2 Y_3 Z_{012} Z_{023} - Y_3 Y_{012} Z_{023} - Y_1 Z_{012} Y_{023}.
$$
 (8.11)

Similarly, the C element for  $N = 4$  is

$$
C = -Y_1Y_2Y_3Y_4Z_{012}Z_{023}Z_{034} - jY_1Y_2Z_{012}Z_{023}Y_{034}
$$
  
-jY\_1Y\_4Z\_{012}Y\_{023}Z\_{034} - jY\_3Y\_4Y\_{012}Z\_{023}Z\_{034} - jY\_{012}Z\_{023}Y\_{034}. (8.12)

There are 52 terms in the C element of the T matrix for  $N = 5$ . The need for only the C element is explained next, followed by the identification of the transfer function's complex polynomial in frequency variable F, defined in (8.2).

Assume that the terminals of the overall two-port network are located as shown in Figure 8.1; i.e., the load resistance and the source shunt resistance (if it exists) are included inside the network as parts of the terminal resonators. Thus output current  $I_N=0$ . Then the ABCD-defining equation (4.8) shows that  $I_1/V_N = C$ . The loss function of interest is

$$
L(\omega) = \frac{V_N(\omega_0)}{V_N(\omega)}.
$$
 (8.13)

Since  $I_1(\omega) = I_1(\omega_0)$ , it follows that the desired loss function is equivalent to

$$
L(\omega) = \frac{C(\omega)}{C(\omega_0)}.
$$
 (8.14)

Therefore, only the chain parameter C of an N-resonator filter is required for the loss function.

A general expression for the loss function may be deduced by considering the  $N = 3$  case in (8.11). Assume that the source includes a nonzero conductance. From (8.1), there will be two resonator admittance terms that have both real and imaginary parts, namely  $Y_1$  and  $Y_3$ . Resonator admittance  $Y_2$  $=jF/X<sub>2</sub>$ . The first term in (8.11) will produce frequency variable jF with exponents 3 and 2. The second and third terms in (8.11) will produce

## 280 *Direct-Coupled Filters*

frequency variable jF with exponents 1 and 0. When  $\omega = \omega_0$ , F=0, and thus  $C(\omega_0)$  is a real number. Clearly, the N = 3 loss function has the form

$$
L(\omega) = \frac{(jF)^{3} + U_{2}(jF)^{2} + U_{1}(jF) + U_{0}}{U_{0}}.
$$
\n(8.15)

This confirms that the prototype network in Figure 8.1 can produce the exact polynomial response function of the classical bandpass network in Figure  $6.31$ , because  $(8.15)$  is the manifestation of the classical lowpass-to-bandpass mapping in  $(6.83)$ .

The expressions for chain parameter C, such as  $(8.11)$  and  $(8.12)$ , may be converted to the loaded-Q parameter using definitions (8.3), (8.4), and (8.9). For example, the (8.15) loss function for  $N = 3$  is

$$
L = \frac{1}{2} \left[ (jF)^{3} Q_{L1} Q_{L2} Q_{L3} + (jF)^{2} (Q_{L2} Q_{L3} + Q_{L1} Q_{L2}) + (jF) (Q_{L3} + Q_{L2} + Q_{L1}) + 2 \right].
$$
\n(8.16)

Similarly, the  $N = 2$  loss function is

$$
L = \frac{1}{2} \left[ (jF)^2 Q_{L1} Q_{L2} + (jF)(Q_{L1} + Q_{L2}) + 2 \right].
$$
 (8.17)

The important conclusion is that prototype network selectivity is a function of only loaded-Q values. This allows the arbitrary choice of parallel resistance levels throughout the direct-coupled filter to accommodate convenient element values.

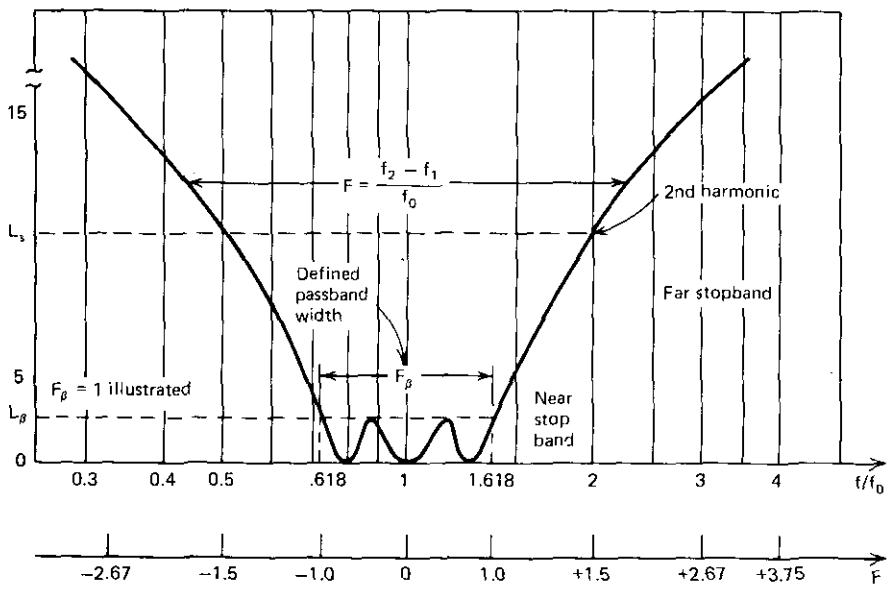

**Figure** 8.7. Standard semilogarithmic selectivity plot with passband normalization.

*8./.4. Prototype Selectivity Graphs.* The N loaded-Q values may be chosen arbitrarily, but an orderly procedure, based on standard response shapes, will be described in Section 8.5. In those cases, passband edge frequencies with an associated loss value will be defined. Suppose that these are labeled  $F_\beta$  and  $L_\beta$ according to (8.2) and 20 $log_{10}$  of the magnitude of (8.14), respectively. (The  $F<sub>g</sub>$  parameter was called w in Chapter Six.) The geometric symmetry of (8.2) provides arithmetic symmetry on a semilogarithmic plot, as shown in Figure 8.7. Note especially the relationship of the normalized frequency  $f/f_0$  and the normalized fractional frequency  $F/F_\beta$ . For example, the indicated  $F_\beta$  and  $L_\beta$ parameters might be defined for  $L_B = 3$  dB or for a 4.5-dB pass-bandwidth loss value, whichever is appropriate. Any two frequencies,  $f_1$  and  $f_2$ , at the same loss value have geometric symmetry with equal arithmetic displacements on the semilogarithmetic plot in Figure 8.7.

A convenient Bode breakpoint analysis results from considering the asymptotic behavior of (8.16) and (8.17), as illustrated in Figure 8.8. Since (8.16) and (8.17) are typical for any number of N resonators, consider the behavior of  $20 \log_{10} |L|$  for large F when the Nth-degree term dominates:

$$
L = -6 + 20 \log_{10} \Pi Q_{LK} + N20 \log |F| \, dB \quad \text{for large } F. \tag{8.18}
$$

The II notation indicates a product of  $Q_L$  factors, i.e.,  $Q_{L1}Q_{L2}\cdots Q_{LN}$ . Also, (8.2) approaches linearity in f/ $f_0$  for large f or F, where  $f = \omega/2\pi$ . Clearly, the breakpoint location on the dB loss axis in Figure 8.8 is set by the first two terms in  $(8.18)$ , and the 6N dB/octave slope is set by the third term. It is useful in the following developments to normalize all  $Q_{LK}$  values to the output resonator load Q,  $Q_{LN}$ . The definition of the normalized loaded Q is thus

$$
\overline{Q}_{LK} = \frac{Q_{LK}}{Q_{LN}}, \qquad K = 1, 2, ..., N.
$$
 (8.19)

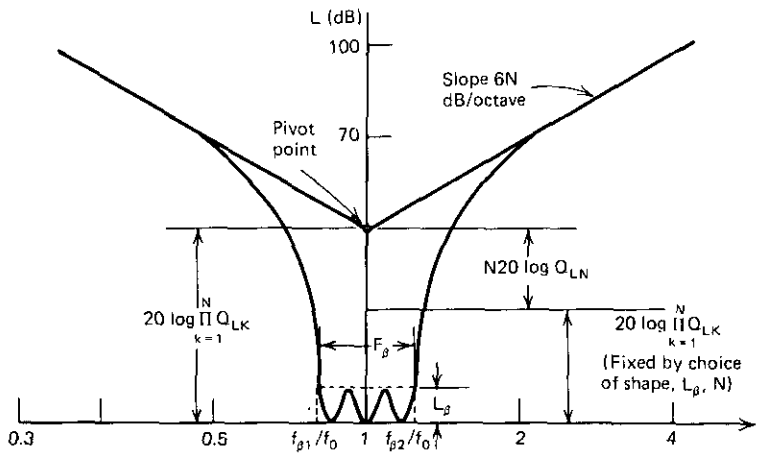

**Figure 8.8.** Breakpoint graph for ideal inverters.

## **282** *Direct.Coupled Filters*

Then, the loaded-Q product may be written as

$$
\Pi Q_{LK} = Q_{LN}^{N} \Pi \overline{Q}_{LK} . \tag{8.20}
$$

This is also shown as segments of the breakpoint displacement in Figure 8.8. An important denormalizing equation also results from (8.20):

$$
Q_{LN} = \left(\frac{\Pi Q_{LK}}{\Pi \overline{Q}_{LK}}\right)^{1/N}.
$$
 (8.21)

For ideal response shapes, such as maximally flat or equal ripple, there will be two dependent constants and a set of normalized loaded-Q values that result from choosing N resonators and an  $L<sub>a</sub>$  passband loss level. These constants are the products  $Q_{LN}F_{\beta}$  and  $\Pi\overline{Q}_{LK}$ . Choosing a value of the fractional passband width  $F_\beta$  determines a particular value of  $Q_{LN}$ , using the former constant. However, it is seen from (8.18) or Figure 8.8 that choosing a stopband loss value (L dB) determines the loaded-Q product and, consequently,  $Q_{LN}$  by (8.21). Clearly, selectivity scaling may be determined by either passband width or by stopband selectivity, but not by both.

Finally, a review of the collection of terms leading to (8.16) and (8.17) will reveal that the  $-6$ -dB term (20log 0.5) in (8.18) is due to nonzero source conductance (see R<sub>s</sub> in Figure 8.1). Therefore, sources shall be considered lossy or lossless (ideal current source). In the latter case, there is no  $-6$ -dB term in breakpoint loss expression (8.18).

*8.1.5. Summary of Prototype Network.* A prototype direct-coupled filter **network is composed of lossless resonators separated by inverters and termi**nated by a load resistance, and possibly by a source resistance. The inverters **are lossless, quarter-wave transmission lin'es having a frequency-independent** electrical length and a characteristic impedance. All resonators are tuned to the passband geometric center frequency and see a real impedance looking toward the load. The resonator's singly loaded Q is the parallel resistance **divided by either the inductive or capacitive resonator reactance. The characteristic** impedance of the inverter,  $Z_{0ij}$ , is the geometric mean of its input and output resistance values at the band-center (tune) frequency.

An expression for direct-coupled filter selectivity may be obtained by forming the product of all ABCD chain matrices for the resonators and inverters. The resonator frequency function F appears in a polynomial for the filter loss function. Therefore, the prototype direct-coupled filter may have exactly the same selectivity as classical bandpass filters obtained from lowpass prototypes by geometric frequency mapping (Section 6.5.1). The coefficients in these polynomials can be reduced to functions of only the loaded Q. Therefore, the loaded Q uniquely determines selectivity and leaves arbitrary the choices of resonator parallel resistance values. It is this flexibility that **accommodates bounds on practical filter components.**

For large values of F, the  $N<sub>th</sub>$ -degree term in the selectivity polynomial dominates. Then the logarithm of the loaded-Q product locates a breakpoint

-----------

in the selectivity semilogarithmic graph, and the asymptotes have a  $6N$ dB/octave slope versus normalized frequency. It is convenient to normalize resonator loaded-Q values to the output loaded-Q value. It was noted that four standard passband shapes will be analyzed; in each case, the choice of the number of resonators and the passband-edge loss value determine the normalized loaded-Q values (a distribution) and two constants:  $Q_{LN}F_R$  and  $\Pi\overline{Q}_{LK}$ . It was concluded that either passband width or stopband loss can be independently specified, but not both.

Shunt parallel LC resonators have been considered. The same development applies for the case of series LC resonators separated by inverters.

#### 8.2. Designing with Land C Inverters

The most important physical inverters are pi networks of inductors or capacitors having negative components in the shunt branches. It will be shown that these correspond exactly to quarter-wave (90-degree) transmission lines at all frequencies. However, the characteristic impedances of inductive and capacitive inverters are linearly or inversely proportional to frequency, respectively. The stopband selectivity estimate can be easily adjusted for that frequency dependence, but it will produce a first-order distortion of the passband shape, which increases with passband width.

The inverter properties of Land C pi networks will be derived, and simple design rules will be obtained for selectivity adjustment and absorption of negative elements into adjacent positive elements. The consequent changes in the breakpoint analysis will be noted, and a practical direct-coupled filter will be designed.

*8.2.1. Simple Land* C *Inverters.* Simple Land C inverters are shown in Figure 8.9. The ABCD matrix for these pi networks may be obtained by premultiplying the matrix result in (4.10) by an additional shunt-branch ABCD matrix; the result is:

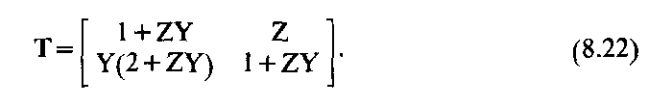

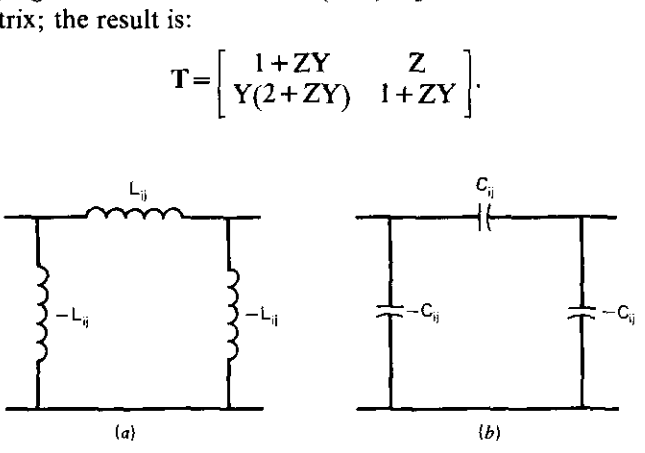

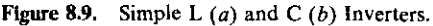

#### *284 Direct-Coupled Filters*

For the L inverter,  $Z=j\omega L_{ii}$  and  $Y=-1/j\omega L_{ii}$ . Then (8.22) and the ABCD matrix for a lossless transmission line (Section 4.3.1) may be compared to show that the L inverter is 90 degrees long at all frequencies and that  $Z_{0ii} = \omega L$ . A similar conclusion may be obtained for the C inverter, except that it is  $-90$ degrees long at all frequencies, and  $Z_{0ij} = 1/(\omega C)$ . This is a remarkable result. The  $Z_0$  of L and C inverters is equal to the reactance of the top (coupling) element at tune frequency  $\omega_0$ . The design procedure is thus quite elementary: the tune frequency reactance level of the L or C inverter branches is equal to the geometric mean of the parallel resistances on either side of the inverter.

How are the negative elements obtained? Replace the ideal inverter in Figure 8.1 with the capacitive inverter in Figure 8.9*a*. Clearly, the negative shunt C's in the inverters may be absorbed by the adjacent resonator shunt *Cs.* It turns out that the resonator shunt C's are always larger than the inverter branch C's in all practical cases. Inductive inverters are absorbed in a similar manner.

*8.2.2. Magnetically Caupled Inverters.* It is easily shown that a transformer contains the inductive inverter in Figure *8.9b.* Van Valkenburg (1960, p. 304) gives various equivalent networks for transformers; the relevant cases are shown in Figure 8.10. Figure 8. lOa and *b* represents familiar forms, where

$$
L_{12} = \frac{L_p L_s - M^2}{M},
$$
\n(8.23)

and mutual-coupling M may be positive or negative, depending on the winding orientation. Figure *8.lOc* shows the shunt inductances divided to

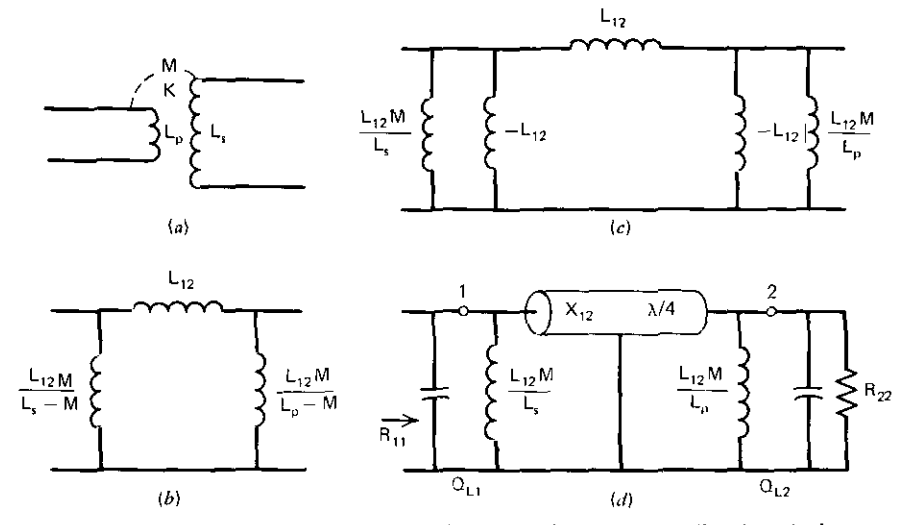

Figure 8.10. Transformer equivalent circuits. (a) Physical transformer; (b) pi equivalent network;  $(c)$  pi with divided shunt branches;  $(d)$  inductive pi inverter replaced by quarter-wave transmission line.

reveal the inductive inverter equivalent to that in Figure 8.IOb. The inverter  $Z_0 = \omega L_{12}$ .<br>Figure 8.10*d* is slightly less general. It assumes that no other inductance is

connected to nodes I and 2 and that each node is parallel resonated by capacitors. In this special case, (8.9) can be used to show that

$$
Q_{L1}Q_{L2} = \frac{R_{11}L_s}{\omega_0 L_{12}M} \frac{R_{22}L_p}{\omega_0 L_{12}M} = \frac{(\omega_0 L_{12})^2 L_s L_p}{(\omega_0 L_{12})^2 M^2}.
$$
 (8.24)

But the coefficient of flux-linkage coupling is defined to be

$$
K_{12} = \frac{M}{\sqrt{L_p L_s}}.
$$
 (8.25)

Therefore, when Figure 8.lOd applies,

$$
K_{12} = \frac{1}{\sqrt{Q_{L1}Q_{L2}}} \,. \tag{8.26}
$$

There are many filters involving more than two resonators where (8.26) is valid; otherwise, the coupling coefficient may still be calculated using Figure  $8.10c$  and  $(8.25)$ .

*8.2.3. All Accurate StopbamJ Selectivity Estimate.* The asymptotic behavior of loss function (8.14) is easily modified to account for the  $Z_0$  frequency dependence. Consider the role of the Z's in  $(8.11)$  and  $(8.12)$  for N = 3 and  $N = 4$ , respectively. In all cases, the  $Z_0$  terms are factors in the coefficient of the Nth-degree jF frequency variable. The necessary modification to  $(8.18)$  for the upper stop band is

$$
L = -6 + 20 \log \Pi Q_{LK} + N20 \log |F| + (NMI - NCI)20 \log \frac{f}{f_0} dB, \quad (8.27)
$$

where L  $\ge$  20 dB or f/f<sub>0</sub> $\ge$  1.2 ensure the validity of the estimate. NMI stands for the number of magnetic inverters, and NCI stands for the number of capacitive inverters. Figure 8.11 illustrates how the prototype selectivity in Figure 8.8 is affected when there are two more inductive than capacitive inverters present. According to (8.27), it is possible to make NMI equal to NCI, so that there is no inverter selectivity tilt in the stop band. However, a certain amount of passband distortion will remain, even in that case. It will be more severe for wider passband widths and for response shapes having ripple.

Program A8-1 in Appendix A computes (8.27) in a very flexible fashion. If all but one variable in (8.27) are given, the remaining variable will be calculated. Frequencies  $f/f_0$  and F are found implicitly by secant search; all others can be solved explicitly. As indicated in the program documentation, the loaded-Q product may be input directly or calculated from the sequence of individual resonator loaded-Q values input one at a time.

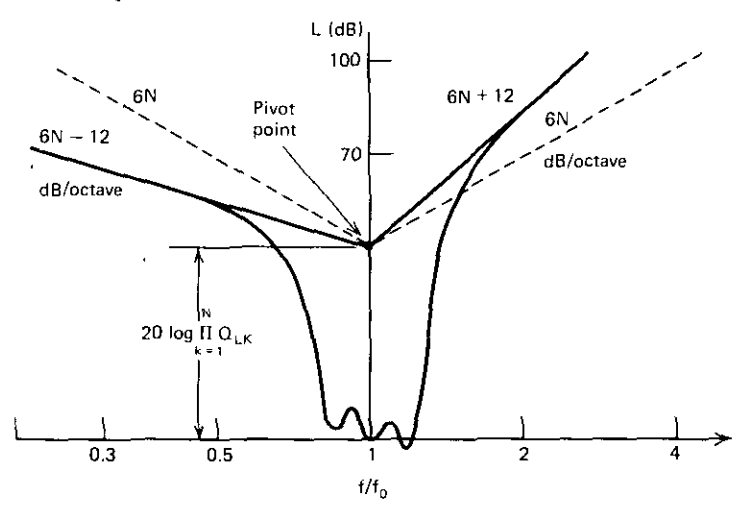

**Figure** 8.11. Breakpoint graph for a surplus of two inductive inverters.

*Example* 8.1. Suppose that a doubly terminated, direct-coupled filter will have resonators with loaded Q's of 15, 5, and 4. Two inductive inverters will be used. What wilI the second-harmonic attenuation be? To obtain the answer,  $N = 3$  is entered, and key A is pressed. Next, Key B is pressed, and prompting message "1" is displayed; 15 is entered, and  $R/S$  is pressed. Prompting message "2" is displayed, and  $Q_{L2} = 5$  is input. Similarly,  $Q_{L3} = 4$  is input, with the loaded-Q product 300 being the last display obtained. Inverter counts 2 and 0 are entered into registers Y and X for NMI and NCI, respectively, and key fe is pressed. Doubly terminated key fb is pressed. The second-harmonic frequency (f/f<sub>0</sub>=2) is entered, and key D pressed. Finally, key E is pressed, and  $L = 66.15$  dB loss is obtained.

At what frequency wilI 60 dB be obtained? Enter 60 and press key E, then press key D. After time for iteration, the answer  $f/f_0 = 1.81$  is displayed.

Suppose 75 dB is now required at the second harmonic; what loaded-Q product is required? Enter 75 and press key E; enter 2 and press key D. Then, press key C and obtain  $\Pi Q_{LK} = 831.12$ . Pressing key fc shows that the mean  $Q_{LK}$  is 9.40 (i.e., 831.12 = 9.40<sup>3</sup>).

For a loaded-Q product of 600, how many resonators are required to obtain a 75-dB loss at the second harmonic? Enter *600* and press key C; then press key A and obtain  $N=3.8$ . Enter the next-higher integer (4), press key A, then key E; this shows that four resonators would provide a 75.69-dB loss at the second harmonic.

There are endless "what-ifs" in this design process; Program A8-1 is a great help in making optimal design trade-offs.

*8.1.4. A Design Example.* The folIowing example ilIustrates all major considerations in direct-coupled filter design. The other techniques that follow only alter these primary relationships by various approximations.

Suppose that the following requirements are given: A three-resonator filter is to be excited by a lossy, 50-ohm source and terminated by a IDO-ohm resistor. The filter is to be tuned to 50 MHz, and 60-dB attenuation is required at 90 MHz, using an approximate, maximally flat response shape for the pass band. Inductance values are limited to the range 20-300 nH. Find all component values.

It can be seen from (8.27) that using two inductive inverters will reduce the loaded-Q product and therefore the reactive power in the resonators (and dissipative loss and sensitivity, considered later). Figure 8.12 shows the prototype and evolving topologies. The distribution of loaded-Q values for the maximally flat passband response shape will be shown to be 1,2, I in Section 8.5.2. The fractional frequency corresponding to  $f/f_0 = 90/50 = 1.8$  is  $F =$ 1.2444. Using Program A8-1 to evaluate (8.27), the loaded-Q product must be 319.5424. Using (8.21),  $Q_{L3} = 5.4263$ ; thus  $Q_{L1} = 5.4263$  and  $Q_{L2} = 10.8529$ according to (8.19).

Converting the inductance limits into reactance at a tune frequency of 50

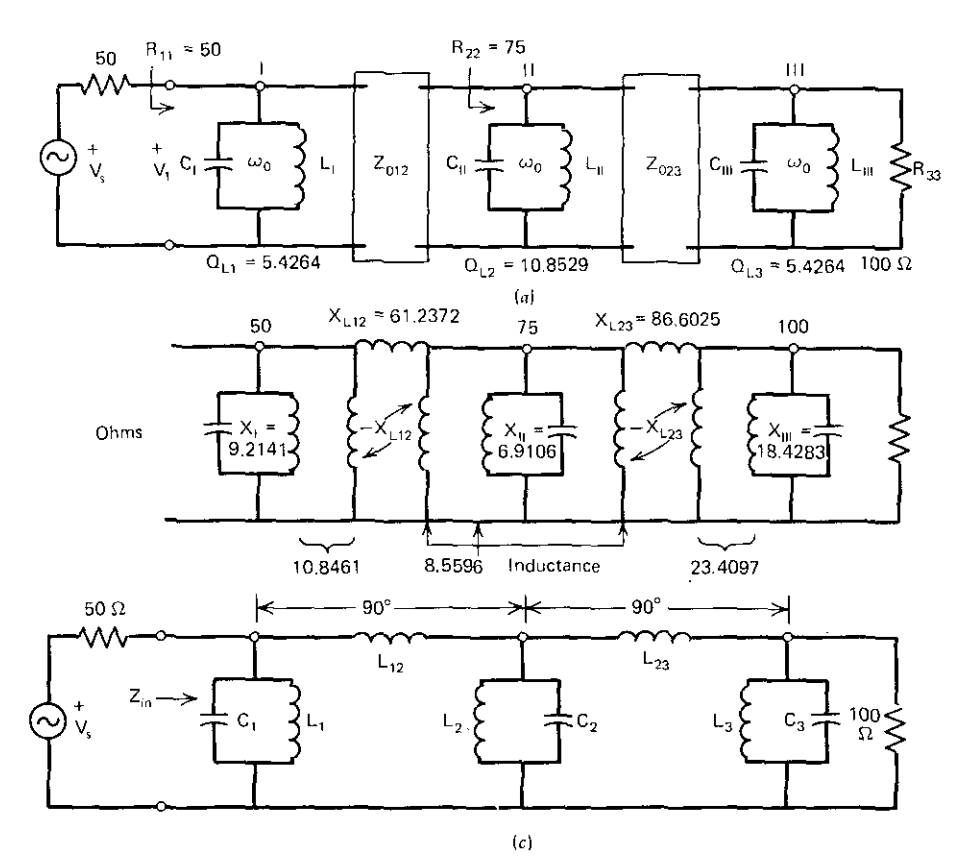

**Figure** 8.12. A three·resonator example using two inductive inverters. Element values are in ohms. (a) Prototype inverters between resonators; (b) substitution of inductive inverters; (c) final network elements from combined positive and negative elements.

#### *288* Direct~CoupleJ *Fi/ters*

MHz, it is found that these reactances must be in the range 6.2832-94.2478 ohms. The synchronous resonator reactances are calculated next using (8.3). Thus  $X_i = 9.2141$  and  $X_{11} = 18.4283$  ohms. The value of  $R_{22}$  shown in Figure 8.12a does not effect selectivity; trying  $R_{22} = 75$  ohms yields  $X_{11} = 6.9106$ **ohms, which is within limits. However, it is still necessary to be sure that the** inverter reactances are within limits. Using (8.9),  $X_{1,12} = \sqrt{50 \cdot 75} = 61.2372$  and  $X_{1,23} = \sqrt{75 \cdot 100} = 86.6025$  ohms, which are within limits. A new trial value of **R22 would be necessary if any of these three inductive reactances were out of** the allowable range. The circuit reactances are shown in Figure *8.12b.*

**It is now necessary to absorb the negative reactances. This is conveniently** accomplished by Program A6-1, using key C. The final reactance values are indicated in Figure *8.12b.* There is a very convenient *rule* illustrated in Figure 8.12b: all the L's touching a node must resonate all the C's touching that **node. This is easily seen, because the two inverter branches touching a node** cancel when in parallel, i.e., when adjacent nodes are grounded. The final element notation is shown in Figure 8.12c. The rule says that  $L_1$  and  $L_{12}$  in parallel will resonate C<sub>1</sub>. Similarly, L<sub>12</sub>, L<sub>2</sub>, and L<sub>23</sub> in parallel will resonate C,. Designs should always be checked to ensure that this rule is satisfied.

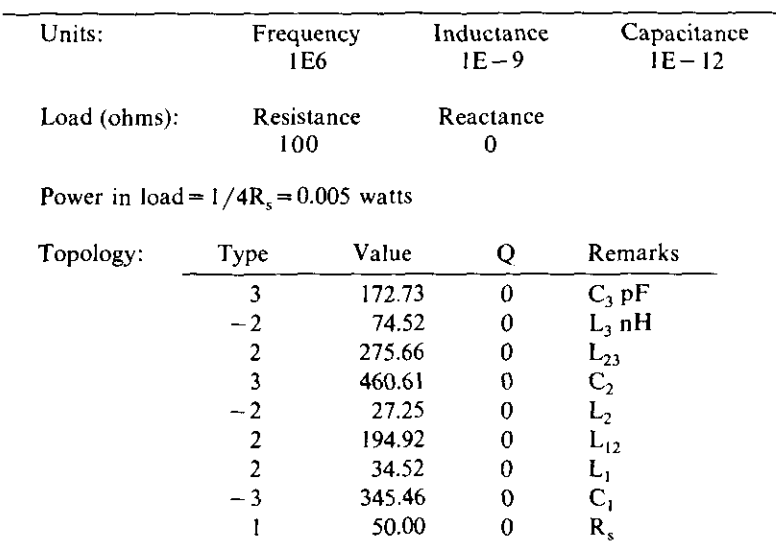

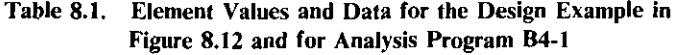

**Note: Q=O implies an infinite Q value.**

At 50 MHz,  $Z_{in} = 49.9994 + j0.0752$  ohms.

At 90 MHz,  $|S_{21}|$  = 60.11 dB.

There is a loss of 3 dB at  $45.0$  and  $54.3$  MHz (18.81% bandwidth). The ideal, maximally flat case has 3 dB at 45.6 and 54.82 MHz (18.43%).

Note the difference in  $L_1$  and  $L_1$ . The nomenclature is significant; henceforth, only prototype (synchronous resonator) reactances will have roman subscripts. Table 8.1 shows the final element values for the band-center frequency of 50 MHz. It is in the format for running analysis Program B4-1 (Section 4.1.4). Several results are provided in Table 8.1. The 90-degree nodal phase relationship shown in Figure  $8.12c$  was also confirmed.

*8.2.5. Summary of De.,igning With Simple* Lande *Inverters.* The ABCD chain matrix for a pi arrangement of L's or C's was obtained for the case where both shunt branches were negative elements. Comparison with the ABCD matrix of a lossless, 90-degree transmission line revealed that these pi inverters are 90 degrees long at all frequencies and have characteristic impedances  $(Z_0)$  that are proportional or inversely proportional to frequency for Land C inverters, respectively. It was also shown that the magnetic trans**former equivalent circuit incorporates an inductive inverter with shunt induc**tances left over on each side. When these shunt inductances constitute the total synchronous nodal inductances, then the coupling coefficient  $K_{ij}$  (flux linkage) between windings is  $(Q_{\text{L}}Q_{\text{L}})^{-1/2}$  between the coupled nodes.

The prototype asymptotic selectivity estimate that was connected with a breakpoint graph in Section 8.1.4 was modified to account for inverter frequency dependence. It turned out that each inductive inverter added 6 dB/octave to the upper stopband slope and subtracted that amount in the lower stop band. Also, capacitive inverters affected the slope in the opposite manner. This comprehensive estimate of stopband selectivity is valid for frequencies greater than  $1.2f_0$  (geometrically symmetric about the tune frequency) or for losses greater than about 20 dB. Program A8-l was furnished to make the selectivity estimate from any set of dependent variables in order to find the remaining variable. An extended example of program utilization was included.

Finally, a complete design example for a three-resonator filter was furnished. It contained all the major steps in direct-coupled filter design; subsequent refinements will not alter this fundamental procedure. Design success was confirmed by analysis using Program B4-1; the desired selectivity and impedance match were obtained. The choice of loaded-Q distribution in the ratios 1,2, 1 anticipated the maximally flat response described in Section 8.5. However, any arbitrary loaded-Q distribution could have been used without affecting the selectivity and impedance-matching outcome. Similarly, an arbitrary choice of resistance level within the filter provided acceptable element values. It was shown in Section 8.1.3 that such choices of resistance levels (and related inverter impedances) do not affect the selectivity or response shape.

A rule was provided for checking any basic direct-coupled design: all the L's and C's touching a node should resonate. This check and the use of an analysis program justify carrying about five significant figures in calculations, even though such accuracy has little meaning in the real world of physical components. Otherwise, numerical or procedural mistakes are very easy to overlook.

#### 290 *Direct-Coupled Filters*

I

I

I

It was noted that classical bandpass filters, like that in Figure 6.31 (Section 6.5.1), may be modified by employing one capacitive and one inductive Norton transformer (Section 6.5.3), so that a filter having a direct-coupled appearance is obtained. Even though it appears to have been obtained using one L and one C inverter, the design is not direct coupled because it violates the node-resonance rule. However, such Norton transformer applications are possible for odd N, and there is no passband or stopband distortion in these cases.

# 8.3. General Inverters, Resonators, and End Couplings

Design of practical filters requires substantial departure from the ideal case. Inverters may be realized as apertures in waveguide walls, resonators may depart from lumped-element frequency behavior and dissipate energy, and acceptable impedance levels for these may require end couplings.

This section develops the fact that all lossless passive networks contain an inverter with some residual admittances that must become parts of adjacent resonators. The trap top-coupling network will be developed from this principle, and its remarkable ability to improve stopband selectivity will be demonstrated.

It will be shown- that resonator dissipation affects tune frequency input impedance much more than inverter dissipation. An expression for input impedance with dissipation will be derived, and a means for compensating for the change will be described. A reasonable amount of dissipation will not seriously affect the stopband attenuation estimate (8.27), because it has offsetting effects. It will also be shown that any resonant two-terminal network may be viewed as an ideal resonator to a first-order approximation, namely with the same resonance frequency and slope versus frequency as the lumped prototype.

End couplings can be L sections, radio frequency (rf) transformers, or direct connections to terminating resistors. Dissipation will be considered for L sections in a treatment that is only a slight extension of Section 6.1. The rf transformer may be realized as actual windings. However, the resonator is often a coaxial or waveguide cavity, and the transformer is just a wire loop that provides coupling to the magnetic field in the cavity. A basis for these more general situations will be provided.

*8.3.1. Inverters in Admittance Parameters.* An equivalent circuit for the defining admittance parameters was given in Section 7.3.1 (Figure 7.10). The defining equations in (3.79) and (3.80) for short-circuit y parameters show that the equivalent circuit in Figure 8.13 is valid for the reciprocal case where  $y_{12} = y_{21}$ .

Equating  $Z = -1/y_{21}$  and  $Y = y_{21}$  in (8.22) shows that the inverter characteristic admittance,  $Y_0$ , is  $Y_0 = B$  when  $y_{21} = jB$ , i.e., when  $y_{21}$  is an imaginary

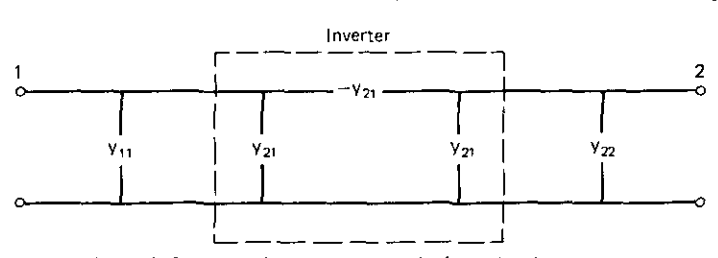

Figure 8.13. A reciprocal short-circuit-parameter equivalent circuit when  $y_{12} = y_{21}$ . The dashed lines enclose the inverter portion of the network.

number. A sufficient condition for  $y_{21}$  being an imaginary number is that the network be lossless. In that case, the maximum possible efficiency is unity, and (7.64) shows that stability factor  $K = 1$ . Then the definition of K in (7.57) reveals that  $K = 1$  when  $g_{11} = 0 = g_{22}$  and  $y_{21} = jB$ , thus proving the sufficient condition.

Note that susceptances  $y_{11}$  and  $y_{22}$  in Figure 8.13 become part of the synchronous reactance in their respective resonators, as seen from the particu. lar case in Figure 8.12b. The frequency behavior of the resulting resonators will be equated to the ideal LC resonator in Section 8.3.4.

**Example 8.2.** Identify the inverter in a 30-degree length of a 100-ohm lossless transmission line, and resonate each end to make a direct-coupled filter between the 50-ohm terminations. The ABCD parameters of a transmission line in  $(4.13)$ – $(4.15)$  can be converted to y parameters according to  $(3.86)$ ;  $y_{11} = -jY_0 \cot \theta$ , and  $y_{21} = +jY_0/\sin \theta$ . Therefore, inverter  $Y_{012} = Y_0/\sin \theta$  and half of each resonator must be composed of admittance  $-jY_0\cot\theta$ . Figure 8.14 shows the equivalent circuit in impedance terms. The equivalent of a shorted-stub transmission line at each end of the inverter must be resonated to make a direct-coupled filter. In this example,  $Z_{012} = 50$  ohms, and the shunt reactances associated with  $y_{11}$  and  $y_{22}$  are +j57.74 ohms. Capacitors on either end having the negative of the latter value are required, as shown in Figure 8.15. Programs A6-1 and A6-2 may be used to confirm the impedances noted in Figure 8.15. It can be shown that the voltages across the capacitors have a

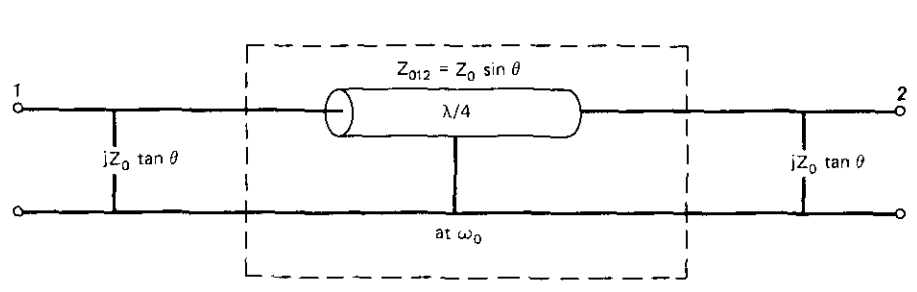

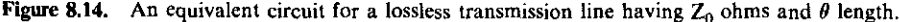

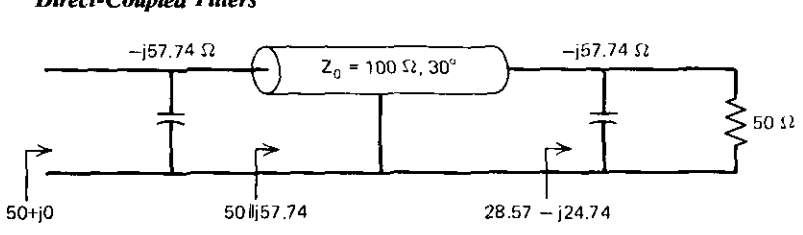

**Figure 8.15. A direct-coupled filter using a short length of transmission line.**

90-degree phase difference. Also, if the load resistor is changed to 25 ohms, the input impedance becomes  $100+j0$  ohms. (Why?)

*8.3.1. Trap Inverters.* Consider the trap inverter shown in Figure 8.16. If the trap is resonant above the passband-center frequency (i.e.,  $\omega_n > \omega_0$ ), then the trap will appear to be an inductance at tune frequency  $\omega_0$  where the inverter design is accomplished. The susceptance of a parallel LC network resonant at  $\omega_n$  is available from (8.1) and (8.2):

$$
B(\omega) = \omega_n C \left( \frac{\omega}{\omega_n} - \frac{\omega_n}{\omega} \right),\tag{8.28}
$$

and 
$$
\omega_n = 1/\sqrt{LC}
$$
. The trap sizeptance at  $\omega = \omega_0$  is thus  
\n
$$
B(\omega_0) = \omega_n C \left( \frac{\omega_0}{\omega_n} - \frac{\omega_n}{\omega_0} \right),
$$
\n(8.29)

and the adjacent resonators must absorb this equivalent negative inductance, as explained in Section 8.2.4.

A useful conversion of (8.28) is obtained by using the frequency term within the parentheses in (8.29) to both multiply and divide (8.28). After some algebraic manipulation, (8.28) can be restated as:

$$
B(\omega) = -B(\omega_0) \frac{\omega}{\omega_0} \left[ \frac{1 - (\omega_n/\omega)^2}{(\omega_n/\omega_0)^2 - 1} \right].
$$
 (8.30)

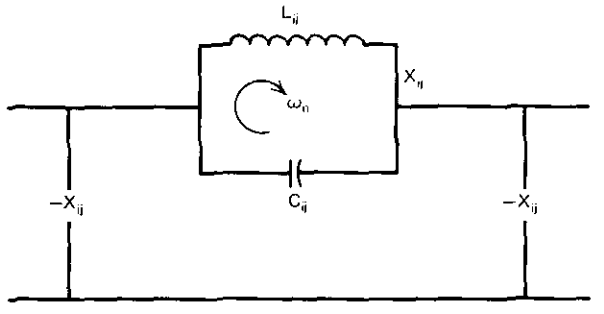

**Figure 8.16.** Trap inverter producing a transmission zero at  $\omega_n$ .

## *General Inverters, Resonators,* **and** *End Couplings 293*

It is important to interpret the three factors in (8.30). The first two terms have been extracted in the form typical of the simple capacitive inverter described in Section 8.2.1:  $B(\omega_0)$  is an inverter Y<sub>0</sub> and  $(\omega/\omega_0)$  is the linear frequency behavior of capacitive susceptance. Therefore, (8.30) was written with  $\omega > \omega_n$  in mind, when the trap appears capacitive.

The analysis in Section 8.1.3 showed that the  $Z_0$  of each inverter was a. factor in the coefficient of the highest-degree frequency term in the response polynomial [see  $(8.10)$ – $(8.12)$ ]. The first two terms in  $(8.30)$  produce exactly the effect of a simple capacitive inverter. The effect of the third term in (8.30) is to increase the breakpoint of the asymptote for stopband selectivity by 20 log of its inverse (inverting from admittance to impedance).

The numerator and denominator of the third term are both positive when  $\omega > \omega_n$  and  $\omega_n > \omega_0$ . Thus the third term is unity when

$$
\omega/\omega_{\rm n} = \left[2 - \left(\frac{\omega_{\rm n}}{\omega_{\rm 0}}\right)^2\right]^{-1/2}.\tag{8.31}
$$

An analysis of the third term in (8.30) in light of (8.31) reveals that the trap increases selectivity above the trap frequency, except for the case where  $\omega_n / \omega_0 \leq \sqrt{2}$ , when the benefitting frequencies must be less than (8.31). It is usually desirable to set the trap resonance quite close to the upper passbandedge frequency; so the latter restriction imposed by (8.31) will apply. However, a trap resonance close to the pass band severely aggravates the dissipative effects on the passband edge.

This analysis for  $\omega_n > \omega_0$  and  $\omega > \omega_n$  leads to the following rule: classify the trap as a simple C inverter in (8.27), and increase the loss estimate by .

$$
20\log\left|\frac{(\omega_n/\omega_0)^2-1}{1-(\omega_n/\omega_s)^2}\right|.\tag{8.32}
$$

When  $\omega_n / \omega_0 \ll \sqrt{2}$ , (8.32) is negative when the frequency is greater than (8.31). A similar analysis for  $\omega_n < \omega_0$  and  $\omega < \omega_n$  leads to the rule: classify the trap as a simple L inverter in (8.27) and increase the loss estimate in (8.27) by

$$
20\log\left|\frac{\left(\omega_0/\omega_n\right)^2-1}{1-\left(\omega_s/\omega_n\right)^2}\right|.\tag{8.33}
$$

Figure 8.17 shows the breakpoint boost provided by (8.32). Note that the **trap** appears inductive between  $\omega_0$  and  $\omega_n$  and capacitive above  $\omega_n$ . The consequent change of 12 dB/octave in the asymptote slope is shown in Figure 8.17. The increase in the breakpoint due to (8.32) or (8.33) can be used to reduce the loaded-Q product while obtaining the same stopband loss at one **particular frequency. This reduces resonator reactive power and thus dissipa**tion loss, as described in Section 8.3.3.

There are several caveats regarding traps. The trap null frequency should be no closer to the passband edge than absolutely necessary; this rounds the

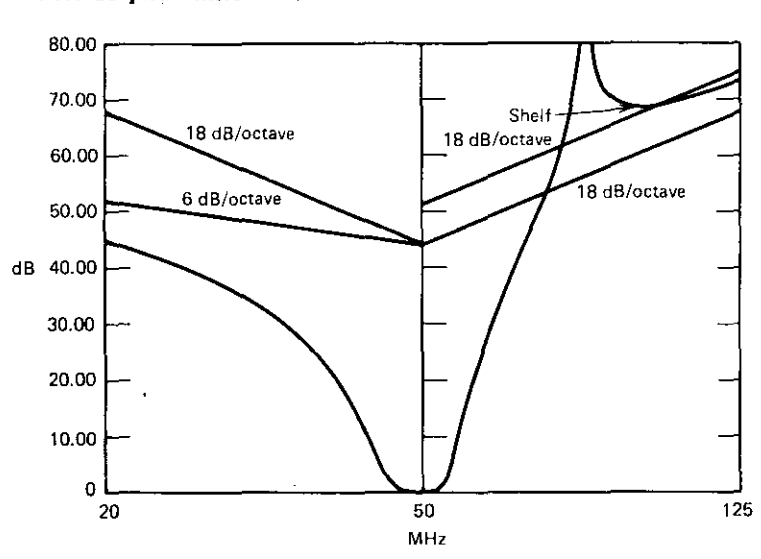

-<del>-----</del> -<del>--</del>

**Figure 8.17. Breakpoint boost due to an upper stopband trap.**

passband edge in dissipative networks. Selectivity between the null frequency and the passband cannot be guaranteed, because the trap null is extremely sensitive. In fact, the "shelf" indicated in Figure 8.17 is the *only* loss specification that a trap should be expected to fulfill. A reciprocal pole factor can be fit to the loss curve around a trap pole of attenuation, and the shelf loss value can be estimated. The analysis is beyond the scope of this introduction; **however, Appendix G contains the necessary equations.**

*Example* 8.3. A three-resonator design was accomplished in Section 8.2.4 and shown in Figure 8.12. Change  $L_{23}$  to an 80-MHz trap by adding  $C_{23}$  in parallel with  $L_{23}$  between nodes II and III. The loss at 90 MHz is still of interest; it was 60 dB before. However, the trap will look capacitive above 80 MHz, not inductive as before. Therefore, the NMI-NCI factor is now 0 instead of 2, which is a 1O.21-dB reduction from the filter having two inductive inverters. However, (8.32) is equal to 17.42 dB; so there is a net gain of 7.21 dB as a result of changing the inductor to an 80-MHz trap. This means that the attenuation at 90 MHz would increase to 67.21 dB for the same loaded-Q product of 319.58; analysis showed that the actual attenuation was 68.84 dB. This response curve is plotted 'in Figure 8.17. The passband distortion due to nonideal inverters caused 3-dB frequencies of 44.90 and 53.77 MHz for an 18.05% passband width. Compare this to the data in Table 8.1. Another option is to reduce the loaded-Q product by a factor of 2.29 (reduce each resonator Q by 32%) and keep the 60-dB attenuation at 90 MHz. The value of trap C<sub>23</sub> is obtained from (8.29) where  $B(\omega_0) = -1/\sqrt{75 \cdot 100}$ .

The fractional frequency part within the parenthesis in  $(8.29)$  is  $-0.9750$ ; therefore, trap  $C_{23}$  susceptance at the trap null frequency is  $1/84.4374$  mhos.

Using  $\omega_n$ , C<sub>23</sub> = 23.5611 pF; its resonating inductor value is L<sub>23</sub> = 167.9829 nH. Note that no other value of the network in Figure 8.12 was changed. (Why?)

*8.3.3. Dissipation Effects.* It will be shown that the only dissipation that matters is in the resonators; the effect of the inverter dissipation is an order of magnitude lower. The power loss attributable to each resonator may be expressed in a very simple relationship. Figure 8.4 showed a resonator with a hypothetical (or real) conductance across it to represent the real power going toward the load. Figure 8.18 shows the same resonator with the unavoidable dissipation conductance  $G_{Kd}$ . Loaded-Q definition (8.3) will be retained as the **ratio of parallel resistance to parallel reactance without losses.**

The unloaded Q of the *Kth* resonator is defined as

$$
Q_{uK} = \frac{B_K}{G_{Kd}} = \frac{1}{X_K G_{Kd}},
$$
\n(8.34)

where the sign of the reactance is ignored. The efficiency in (4.45) was the ratio of load power to input power; in terms of the power dissipated,  $P_{Kd}$ , the efficiency of the *Kth* resonator, is

$$
\eta_{\rm K} = 1 - \frac{P_{\rm Kd}}{P_{\rm in}} \,. \tag{8.35}
$$

Assume that  $V_K = 1$  in Figure 8.18 without loss of generality. Then  $P_{Kd} = G_{Kd}$ and  $P_{in} = G_{KK} + G_{Kd}$ . Using (8.3) and (8.34), (8.35) becomes

$$
\eta_{\rm K} = 1 - \frac{1}{1 + Q_{\rm uK}/Q_{\rm LK}} \,. \tag{8.36}
$$

Thus, the common expression for the *Kth* resonator efficiency is

$$
\eta_{\rm K} = 1 - \frac{Q_{\rm LK}}{Q_{\rm uK}} \qquad \text{for} \quad Q_{\rm uK} \gg Q_{\rm LK} \,. \tag{8.37}
$$

The overall efficiency of the total direct-coupled filter is just the product of each resonator's efficiency. For example, the efficiency of the filter in Figure 8.12c when all inductors have unloaded  $O$ 's of 100 is 0.9835 dB using the three factors as in (8.36). Network analysis shows that the actual efficiency is 0.9420 dB.

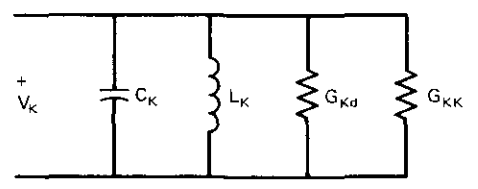

Figure 8.18. A dissipative resonator with conductance  $G_{Kd}$  related to its unloaded-Q factor  $(Q_{uK})$ .

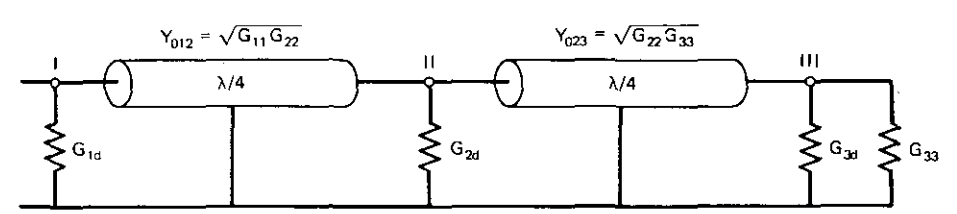

**Figure 8.19.** An  $N=3$  dissipative, direct-coupled filter at tune frequency  $\omega_0$ .

Figure *8.12a* shows that the network at the tune frequency has the form shown in Figure 8.19, because all the resonators are parallel resonant. Inverter relationship (8.9) in its admittance form enables the expression of the input **conductance:**

$$
G_{in} = G_{1d} + \frac{G_{11}G_{22}}{G_{2d} + G_{22}G_{33}/(G_{3d} + G_{33})}
$$
 (8.38)

The input conductance of the lossless network is  $G_{11}$ . Divide both sides of (8.38) by  $G_{11}$ , and introduce  $G_{22}$  and  $G_{33}$  so as not to disturb the equality; this yields

$$
\frac{G_{in}}{G_{11}} = \frac{G_{1d}}{G_{11}} + \frac{G_{11}G_{22}/G_{11}G_{22}}{G_{2d}} + \frac{G_{22}G_{33}/G_{22}G_{33}}{G_{3d}/G_{33} + G_{33}/G_{33}}.
$$
(8.39)

The left-hand side is inverted to express a resistance ratio, and the loaded and unloaded Q's of (8.3) and (8.34) are incorporated. The result is the continued fraction

$$
\frac{R_{in}(lossless)}{R_{in}(lossy)} = \hat{Q}_{L1} + \frac{1}{\hat{Q}_{L2} + 1/(\hat{Q}_{L3} + 1)},
$$
\n(8.40)

which always ends with 1. The relative Q,  $\hat{Q}_{LK}$ , is defined as

$$
\hat{Q}_{LK} = \frac{Q_{LK}}{Q_{\omega K}}.
$$
\n(8.41)

The continued fraction expansion in (8.41) will be computed by a recursive procedure in Section 8.6. In general, the direct-coupled-filter input resistance tends to change very little as a result of dissipation when there is an even number of resonators. This is due to the "seesaw" effect that each inverter has on its load and input resistances [see (8.7)]. When the inverter's load resistance **increases, the inverter input resistance decreases, and vice versa. Whatever the** change from the desired input resistance, it may be restored simply by changing some inverter  $Z_0$  value (top-coupling reactance). It is also possible to restore the match by adjusting the input end coupling, when it is employed as desired in Section 8.3.5.

**To compare the effect of dissipation on resonators and inverters, consider** the dissipative resonator in Figure 8.18. At tune frequency  $\omega_0$ , the input **conductance of the** *Kth* **resonator is**

$$
G_{\mathbf{K}d} + G_{\mathbf{K}\mathbf{K}} = G_{\mathbf{K}\mathbf{K}} \left( 1 + \frac{Q_{\mathbf{L}\mathbf{K}}}{Q_{\mathbf{u}}} \right). \tag{8.42}
$$

On the other hand, the magnitude of a dissipative inverter coupling compo**nent is**

$$
|\mathbf{R}_{ij} + j\mathbf{X}_{ij}| = \mathbf{X}_{ij} \sqrt{1 + \frac{1}{Q_u^2}} \approx \mathbf{X}_{ij} \left( 1 + \frac{0.5}{Q_u^2} \right). \tag{8.43}
$$

The last term results from the standard approximation for the square root of a binomial just slightly greater than unity. Clearly, the inverter dissipation **disturbance is an order of magnitude less than that in resonators, and this is easily confirmed in practice.**

**There is a remarkable happenstance concerning the effect of dissipation on** stopband selectivity. It turns out in almost every case that the selectivity estimate (8.27) is essentially unaffected by dissipation. What happens is that the selectivity of a lossless network, which is all due to input mismatch reflection, as described in Chapter Three, is replaced by a sum of reflection and efficiency loss that is nearly the same. For example, setting each inductor Q, equal to 100 in the network in Figure 8.12c produces a 90-MHz loss of 60.13 dB, instead of the lossless network value of 60.12 dB. But the former is the sum of the 25.77-dB mismatch loss in (4.60) and the 34.36-dB efficiency loss in (4,45). This phenomenon can almost always be expected to occur, thus increasing the utility of the selectivity estimate in (8.27).

*8.3.4. Equivalent Resonators.* The susceptance of the *Kth* resonator shown

in Figure 8.4 can be determined from (8.1) and (8.2):  
\n
$$
B_{\kappa}(\omega) = \omega_0 C_{\kappa} \left( \frac{\omega}{\omega_0} - \frac{\omega_0}{\omega} \right) = \omega_0 C_{\kappa} F.
$$
\n(8.44)

Differentiating this with respect to  $\omega$  and then setting  $\omega = \omega_0$  yields an **expression** for  $C_K$  in terms of its slope:

$$
C_{Keq} = \frac{1}{2} \frac{dB_K}{d\omega} \bigg|_{\omega = \omega_0}.
$$
 (8.45)

This is called  $C_{Keq}$  because resonators may be employed that are far more complex than simple LC branches. They may still be used as resonators if (I) they are parallel resonant at  $\omega_0$ , and (2) their slope at  $\omega = \omega_0$  is available for use in (8,45). In that situation, there is a first-order correlation between the real resonator and the equivalent C in the lumped-element prototype network, namely (8,45). First-order correlation means that the first two terms in Taylor series (5.26) are known: the constant (zero) and the first derivative (slope):

**It is not unusual to encounter discrepancies in the measured resonance** bandwidth and the tune frequency reactance of resonated inductors. Often the explanation may be traced to (8,45), where the slope of the resonator does not

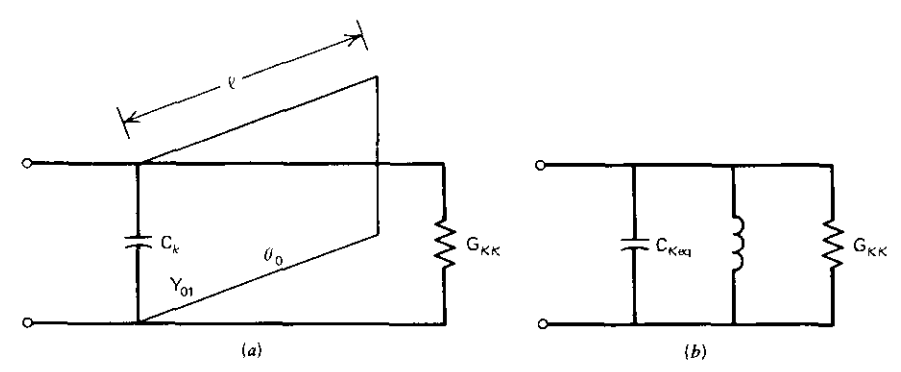

**Figure 8.20. A capacitively loaded, short-circuited transmission line (a) and its equivalent lumped-element resonator (b).**

conform to that of the lumped model. Helical resonators are especially subject to this discrepancy because they are coils having approximately 84 degrees electrical length with a small resonating capacitance. The slope equivalence of **resonated transmission line segments is often a useful parameter.**

**Consider the resonated, short-circuited transmission line and its equivalent** lumped-element resonator in Figure 8.20. To establish the slope equivalence of  $C_k$  and  $C_{Kea}$ , the transmission line resonator susceptance may be written as

$$
B(\omega) = \omega C_k - Y_0 \cot \theta, \qquad (8.46)
$$

where the electrical length is

$$
\theta = \frac{\omega \ell}{\mathbf{v}}.\tag{8.47}
$$

The transmission line velocity is v, and the physical length is  $\ell$ . At resonance,  $B(\omega_0)=0$ , and

$$
\omega_0 C_k = Y_0 \cot \theta_0 \,. \tag{8.48}
$$

After differentiating (8.46) with respect to  $\omega$ , setting  $\omega = \omega_0$ , and replacing C<sub>k</sub> using (8.48), the transmission line resonator slope at the tune frequency is

$$
\frac{\mathrm{dB}}{\mathrm{d}\omega}\Big|_{\omega_0} = \frac{\mathrm{Y}_0}{\omega_0} \bigg(\cot\theta_0 + \frac{\theta_0}{\sin^2\theta_0}\bigg),\tag{8.49}
$$

where  $\theta_0$  is the electrical length in radians at tune frequency  $\omega_0$ .

ere  $\theta_0$  is the electrical length in radians at tune frequency  $\omega_0$ .<br>There are a number of applications where  $C_k \rightarrow 0$  and  $\theta_0 \rightarrow \pi/2$  in Figure 8.20. For example, interdigital filters are described by Matthaei et al. (1964). The 90-degree resonators also have a slope equivalence to lumped-element resonators. From (8.45) and (8.49), the equivalent prototype resonator suscep**tance is**

$$
\omega_0 C_{\text{Keq}} = Y_0 \frac{\pi}{4} \,. \tag{8.50}
$$

Note that the resonator loaded Q computed on this basis will be useful as a passband parameter, but not for determining dissipation. (The equivalent parallel resistance due to transmission line loss may be obtained as described in Section 4.3.2.) The 90-degree resonators have repeating passbands at odd **harmonics of the tune frequency, because of periodic resonances.**

The capacitive loading of the short-circuited transmission lines in Figure *8.20a* spaces the recurring resonances in a nonperiodic manner. Suppose that  $B(\omega_0)=0=B(\omega_1)$ ; from (8-46) and (8.47),

$$
\frac{Y_0}{C_k} = \omega_0 \tan \frac{\ell \omega_0}{v} = \omega_1 \tan \frac{\ell \omega_1}{v} \,. \tag{8.51}
$$

Therefore, a second resonance at  $\omega_1$  is related to tune frequency  $\omega_0$  by

$$
\frac{\omega_1}{\omega_0} - \frac{\tan \theta_0}{\tan \left[ (\omega_1/\omega_0)\theta_0 \right]} = 0. \tag{8.52}
$$

This transcendental equation may be solved by secant search. For example, when the resonator is 45 degrees long at the tune frequency  $\omega_0$ , then  $\omega_1 =$  $4.2915\omega_0$ . Resonators may be as short as 10 degrees, which increases the second resonance to about 17.5 times the tune frequency resonance. Incidentally, a useful relationship of transmission line length in free space is

$$
\theta_0 = \frac{\ell f}{32.81} \text{ degrees},\tag{8.53}
$$

where  $\ell$  is in inches and f is in MHz. A graph of  $(8.52)$  solutions is shown in Figure 8.21.

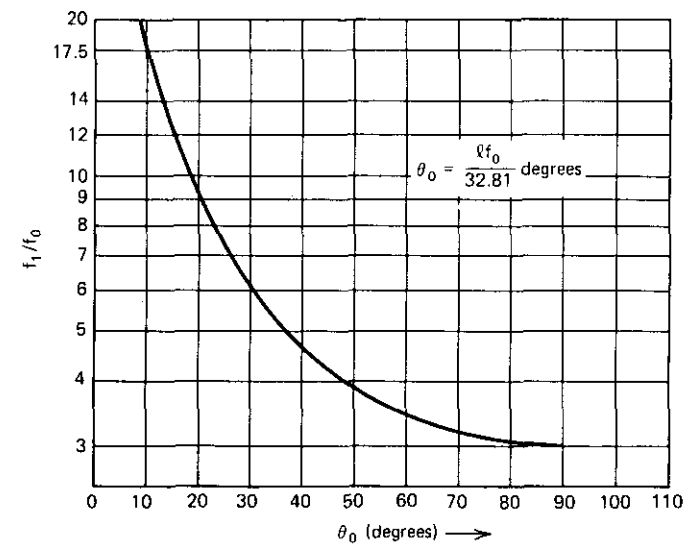

**Figure 8.21. Frequency ratios of recurring pass bands versus short·circuited resonator length at the tune frequency.**

#### **300** *Direct-Coupled Filters*

The ratio of the two capacitors (and related loaded Q's) in Figure 8.20, based on slope equivalence at the tune frequency, may be found from (8.48) and (8.49):

$$
C_{\text{Keq}}/C_k = 0.5 + \frac{\theta_0}{\sin 2\theta_0} \,. \tag{8.54}
$$

For example, when  $\theta_0 = \pi/4$ , C<sub>Keq</sub>/C<sub>k</sub>=1.285. The loaded Q of the resonators in Figure 8.20 is proportional to the resonating capacitors. Therefore, the effective loaded Q that determines passband behavior is 28.5% greater than the apparent loaded Q determined by tune frequency reactance in (8.3). It will be shown that the increased loaded Q decreases the passband width.

*Example* 8.4. Design an  $N = 3$  combline filter using capacitive coupling **between nodes and 45-degree resonators. Make the effective loaded-Q values** and resistance levels equal to those in Figure 8.12. The desired circuit arrangement is shown in Figure 8.22.

The effective loaded-Q values will be 1.285 times the values on a reactance basis, as previously noted for 45-degree resonators. Dividing the  $Q<sub>L</sub>$  values in Figure 8.12 by 1.285 yields  $Q_{L1} = 4.2229 = Q_{L3}$  and  $Q_{L2} = 8.4458$ . Synchronous node reactance  $X_K = R_{KK}/Q_{LK}$ , so that  $R_{11} = 50$ ,  $R_{22} = 75$ , and  $R_{33} = 100$  lead to  $X_{I} = 11.8403$ ,  $X_{II} = 8.8801$ , and  $X_{II} = 23.6805$  ohms, respectively. The shorted-stub input impedance is  $jZ_0 \tan \theta$ , so that  $Z_{0k} = X_k$  when  $\theta = 45$  degrees. At 50 MHz, the corresponding synchronous capacitances are:  $C_1 = 268.84$ ,  $C_{II}$ =358.45, and C<sub>III</sub> = 134.42 pF. The values of  $X_{12}$  and  $X_{23}$  are the same as shown in Figure 8.12, so that  $C_{12}=51.98$  and  $C_{23}=36.76$  pF. There are two **negative** inverter capacitances to subtract from  $C_{II}$ , and only one each from  $C_1$  and  $C_{III}$ . The resulting topology code (corresponding to the analysis scheme in Chapter Four) for the combline filter in Figure 8.22 is shown in Table 8.2.

The analysis at 50 MHz showed that the lossless network was tuned to  $Z_{in} = 50.0125 + j0.0073$  ohms. The 3-dB loss frequencies were 46.05 and 55.55 MHz; this is an 18.78% bandwidth, compared to the ideal, maximally flat 3-dB bandwidth of 18.43%.

Clearly,  $Z_{01}$  and  $Z_{02}$  are impractically low because the physical range of transmission line characteristic impedances is about 20-120 ohms. Parallel

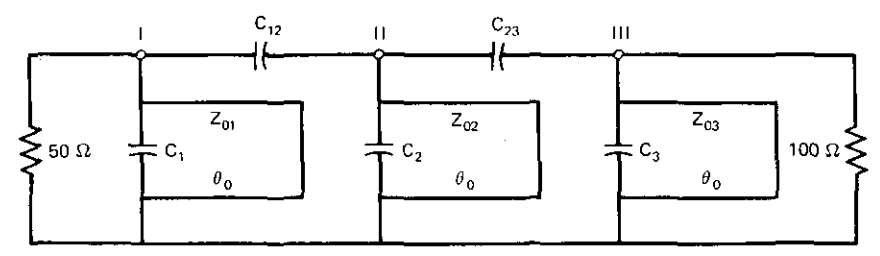

**Figure 8.22. A combline filter using two capacitive inverters.**

|             | Ð       |                           |  |
|-------------|---------|---------------------------|--|
| <b>Type</b> | Value   | Name                      |  |
|             | 23.68   | $Z_{03}$                  |  |
| 314.16E6    | 45.00   | $\omega_0$ and $\theta_0$ |  |
| $-3$        | 97.66   | $C_3$                     |  |
| 3           | 36.76   | $C_{23}$                  |  |
| 4           | 8.8801  | $Z_{02}$                  |  |
| 314.16E6    | 45.00   | $\omega_0$ and $\theta_0$ |  |
| $-3$        | 269.72  | $C_{2}$                   |  |
| 3           | 51.98   | $\overline{C}_{12}$       |  |
| 4           | 11.8403 | $Z_{01}$                  |  |
| 314.16E6    | 45.00   | $\omega_0$ and $\theta_0$ |  |
| $-3$        | 216.86  | $\mathbf{C}_1$            |  |
|             |         |                           |  |

Table 8.2. Analysis Topology Code for the Combline Filter **in** Figure 8.22 (Example 8.4)"

**aUnits: ohms, pF, and fiH.**

resistance  $R_{22}$  is completely arbitrary; setting  $R_{22}$  equal to 600 ohms increases  $Z_{02}$  to 71.04 ohms. Changing all capacitances for this circumstance and analyzing the network confirmed that the selectivity was indeed independent of R<sub>22</sub>. (Try it.) However, it turned out that  $C_{23} = 13$  pF, which is near the minimum practical capacitance range. The trade-offs in this procedure are quite visible. The solution for the unacceptably low value of  $Z_{01}$  appears in Section 8.3.5.

Slope equivalence (8.45) is a means for estimating passband behavior, and (8.52) estimates spurious passband frequencies for capacitively loaded, shortcircuited transmission line resonators. Stopband selectivity estimate (8.27) may be applied to the loaded-line case if the  $C_{Keq}/C_k$  ratio in Figure 8.20 is determined for equal prototype and actual resonator susceptance at a given stopband frequency. Replace C<sub>K</sub> by C<sub>Keq</sub> in (8.44) and equate this to (8.46). Substitution of (4.27) and (8.48) yields the requirement for equal stopband susceptances for Figure 8.20:

$$
\frac{C_{\text{Keq}}}{C_{\text{k}}} = \left[ \frac{\omega}{\omega_0} - \frac{\tan \theta_0}{\tan(\theta_0 \omega / \omega_0)} \right] \frac{1}{\text{F}} \,. \tag{8.55}
$$

For the second harmonic, this reduces to

$$
\frac{C_{\text{Keq}}}{C_{\text{k}}} = 1 + \frac{\tan^2 \theta}{3}, \qquad \omega = 2\omega_0, \tag{8.56}
$$

by use of a trigonometric identity from Dwight (1961, p. 83).

The second-harmonic selectivity of the combline filter in Example 8.4 may be estimated using (8.56). Since the loaded Q is proportional to the resonator capacitance, (8.56) is found to equal  $\frac{4}{3}$  when  $\theta_0$ =45 degrees. The loaded-Q

#### 302 *Direct-Coupled Filters*

ptoduct based on the teactances in Example 8.4 was 150.6130; the effective  $Q<sub>L</sub>$  of each resonator is one-third more than that in its effect on the secondharmonic selectivity. Thus the loaded-Q product must be increased by 2.3704, or 7.4963 dB, before applying selectivity estimate (8.27); in this case, there are **two capacitive inverters and no inductive inverters. Program A8-1 evaluates** (8.27) to estimate a 43.58-dB second-harmonic attenuation. Analysis of the combline filter in Figure 8.22 by using values from Table 8.2 yields an actual attenuation of 43.18 dB at the second harmonic (100 MHz).

*8.3.5. End Coupling.* The combline filtet in Example 8.4 was left with an input resonator having an extremely low  $Z_0$ . Increasing the parallel resistance at node I from 50 to 150 would triple  $Z_{01}$  to the acceptable value of 35.52 ohms. A transformer can be placed between the source and node I if the first **resonator incorporates the equivalent parallel inductance it presents (see** Figure 8.1). The required coupling coefficient is

$$
K = \sqrt{\frac{X_p X_s}{R_g R_H} \left[1 + \left(\frac{R_g}{X_p}\right)^2\right]},
$$
\n(8.57)

where  $X_p$  and  $X_s$  are the primary and secondary reactances at  $\omega_0$  (see Figure 8.10 $a$ ). The positive, parallel inductance to be combined into the adjacent **resonator is**

$$
X_{p1} = \frac{R_{11}}{R_{11}/X_s - R_g/X_p},
$$
\n(8.58)

where  $K^2 \ll 1$  has been assumed.

An alternative means for increasing the end-node parallel resistance is the use of an L section from Section 6.1.2. Any element adjacent to the resonator must become a part of it. However, in this case and in the case of the transformer, the rule that "all L's and C's touching a node must resonate" applies only *before* these coupling sections are combined into the end resonator(s). Element dissipation effects have been considered in Section 8.3.3, where the input resistance disturbance was quantified. It may be offset by the input L section, which also may have dissipative elements, especially inductors. It is straightforward to account for the  $Q_u$  of the top-coupling inductor  $L_{gl}$  in Figure 8.2. The design relationships for  $Q_n \gg 1$  are

$$
X_{g1} = \frac{R_{11} - 2R_g}{2Q_u} + \left[ R_g(R_{11} - R_g) + \left( \frac{R_{11} - 2R_g}{2Q_u} \right)^2 \right]^{1/2},
$$
 (8.59)

$$
X_{p1} = \frac{R_{11}}{\left[R_{11}/(R_{g} + X_{g1}/Q_{u}) - 1\right]^{1/2}},
$$
\n(8.60)

where  $X_{g1}$  is the top-coupling inductor reactance, and  $X_{p1}$  parallels  $C_1$ . As before, this coupling may be used on either end or on both ends of the filter.

## *General Inveners, Resonators,* **and** *End Couplings* **303**

The selectivity effects of end coupling are similar to those of inverters. When the resistance transformations are 10 or greater (e.g.,  $R_{11} > 10R_{0}$ ), then the end coupling affects selectivity approximation (8.27) like inverters of the same kind. Lesser resistance ratios produce effects of less than 6 dB/octave. A good interpolation formula is included in Appendix G. Its derivation is beyond the scope of the present treatment. Educated guesses between 0 and 6 dB/octave are often satisfactory.

*8.3.6. Summary of Inverters, Resonators, and End Couplings.* Every lossless, **reciprocal network contains an inverter; it was identified in terms of its** short-circuit y parameters. Inverter  $Z_0 = 1/|y_{21}|$ , and  $y_{11}$  and  $y_{22}$  must be incorporated in adjacent resonators. Inverters affect stopband attenuation according to the logarithm of the ratio of  $Z_0$  values at stopband and tune frequencies; so the original breakpoint attenuation estimate may be used for any kind of inverter. The trap inverter is particularly useful because it provides equivalent selectivity with reduced loaded Q's. This effect was expressed as an added term in the selectivity estimate.

One reason for using minimum loaded-Q values is their direct effect on dissipative loss. The efficiency of each resonator at the tune frequency was shown to be a simple function of the loaded-to-unloaded-Q ratio; the product of all such efficiencies is the overall filter efficiency. The tune frequency model of a dissipative, direct-coupled filter is just a set of parallel resistances separated by ideal inverters. The input resistance was shown to be a continued fraction, and that provided an expression for the ratio of input resistances with and without dissipation. The change due to dissipation tends to be greater for an odd number of resonators, but it can be corrected by adjusting the inverter or end-coupling transformation ratios. It was also shown that inverter dissipation effects were an order of magnitude less than resonator effects, and could be safely ignored. An example emphasized the fortuitous effect of dissipation on stopband selectivity: the lossless estimate is still quite accurate because it is usually about equal to the combination of input mismatch loss and efficiency loss in the presence of dissipative elements.

Almost any two-terminal network can be used as a resonator if it is resonant at the tune frequency and has either an acceptable tune frequency slope or stopband susceptance. The equivalent lumped-element, prototype resonator capacitance turned out to be equal to one-half of the resonator slope **versus** frequency at  $\omega_0$ . The capacitively loaded, short-circuited transmission line resonator was examined in terms of both its tune frequency slope and stopband susceptance equivalence to the prototype resonator. The equivalence was expressed in terms of the ratio of the lumped resonator  $C_{Keq}$  to the actual loading C. across the transmission line stub. This is the same as the ratio of the equivalent loaded Q to the apparent loaded Q. This type of stub is used in combline filters. Example 8.4 utilized three such resonators, which were capacitively coupled.

### 304 *Direct-Coupled Filters*

Unloaded, 90-degree shorted stubs are used in interdigital filters; their slope equivalence was obtained. In that case, the passband reoccurred at odd harmonics of the tune frequency. It was shown that shortening the line by capacitive loading produces nonperiodic passband reoccurrences tha\ are far removed from the tune frequency for short stubs. A graph of this effect was furnished.

The combline filter in example 8.4 produced two stub  $Z_0$  values that were impractically low. The interior node's parallel resistance can be raised to increase the resonator  $Z_0$  without affecting the selectivity. The need for end coupling to raise the input (and/or output) node's parallel resistance level was made evident. Both the transformer and the L-section end couplings were described; the latter included an inductor unloaded  $Q<sub>u</sub>$  in the matching formulas provided. The viewpoint for properly combining the end-coupling reactance with the resonator was discussed. Also, the effect on selectivity was described as being similar to the effect on the same type of inverters, especially when the end-coupling resistance ratio exceeded 10: 1. An example of end-coupling design is included in Section 8.6.

## **8.4. Four Important Passband Sbapes**

It was sbown in Section 8.1.3 that the selectivity function of the prototype network was a function of only the resonator loaded-Q values. When inverters have some frequency dependence in the  $Z_0$  or  $\theta$  parameters, some distortion occurs, but it may be negligible for bandwidths of less than 20%. The stopband effects of inverter  $Z_0$  are easily anticipated in terms of asymptote tilt in a simple breakpoint analysis. This section concentrates on the loaded-Q distribution. Although loaded-Q values may be selected arbitrarily, it is often useful to have closed formulas for passband characteristics, even if they are only approximately realized by the network.

Four response shapes will be considered; the first three belong to a closely related family based on elliptic loci in the complex frequency plane. These are the Chebyshev (equal-ripple or overcoupled), Butterworth (maximally flat or critically coupled), and Fano (undercoupled) shapes. Fano's undercoupled response shape is not related to his broadband-matching metbod in Chapter Six: it was suggested in connection with video amplifier design. The fourth shape results from choosing all loaded-Q values to be equal. The resonator efficiency relationsbip from Section 8.3.3 will show that tbis produces minimum loss when given a loaded-Q product, i.e., fixed stopband attenuation. It **also produces a network having minimum sensitivity, and serves as a simple** norm for all other cases.

Transducer functions were described in Section 3.2.4, and their zeros were identified as the natural frequencies of resistively terminated LC networks. The problem set for Chapter Three included both Chebyshev and Butterworth

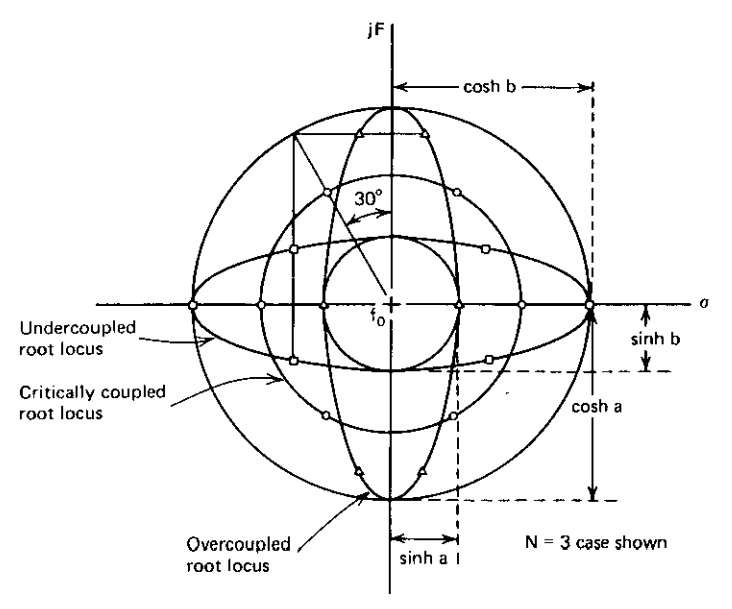

Figure 8.23. A family of bandpass-filter transducer zeros.

polynomials. The zeros of these functions lie on ellipses and a related circle, respectively, as shown in Figure 8.23. Note that the lowpass-to-bandpassfrequency transformation of (6.83) has been assumed. The frequency variable is now F, from (8.2), normalized to a given fractional passband width (6.86), here called  $F<sub>g</sub>$  in accordance with Figure 8.7. Butterworth transducer zeros lie on the circle, and Chebyshev zeros lie on the vertical ellipse. The elliptic loci may be found from (6.54), but these relationships will be reformulated here. The horizontal ellipse contains the roots of the Fano undercoupled function, which is quite useful but not well known.

This section will include a discussion of each type of response; the first three will be compared. Equations for estimating the number of resonators required for certain selectivity specifications, as well as loaded-Q product and breakpoint analysis information, will be given. The means for tabulating loaded-Q distributions and two normalizing constants will be described. Limited tables and selectivity curves will be provided; it is anticipated that small-computer programs will be written as required. A comprehensive tabulation of design equations is provided in Appendix G.

*8.4.1.* Tire *Chebyshev Overcoupled Response Shape.* The Chebyshev response shape is defined by

Let us a constraint the constraint of the constraints of  $\mathcal{L}_\mathcal{L}$  . Let us a constraint of the constraints of the constraints of the constraints of the constraints of the constraints of the constraints of the constr

$$
L(f) = 10 \log_{10} \left( 1 + e^2 T_N^2 \frac{F}{F_p} \right) dB,
$$
 (8.61)

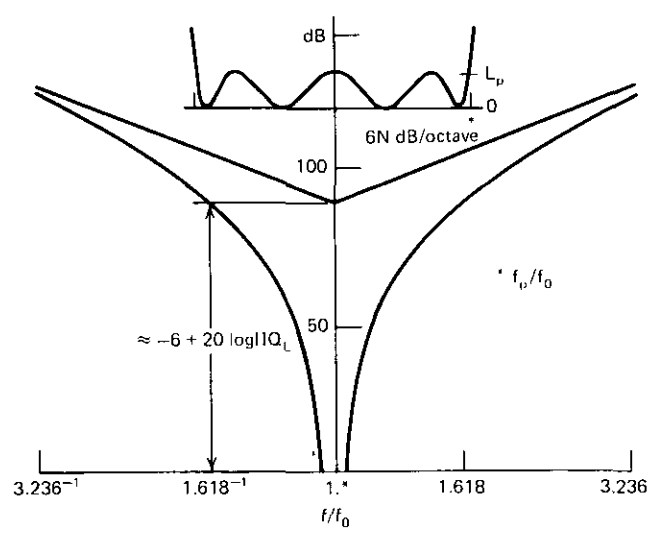

**Figure 8.24.** Overcoupled breakpoint plot:  $N = 4$ ,  $L_p = 1$  dB,  $F_p = 0.1$ .

**where**

$$
\varepsilon = (10^{L_p/10} - 1)^{1/2} \tag{8.62}
$$

and  $L_p$  is shown in Figure 8.24. Chebyshev functions of the first kind  $(T_N)$ were defined by (2.34) in the passband and by (2.35) in the stopband. As illustrated in Figure 8.24, Chebyshev bandpass functions have N valleys and  $N-1$  peaks located according to

$$
\frac{F}{F_{\beta}} = \cos(\ell \theta), \qquad \ell = 1, 2, ..., 2N - 1,
$$
 (8.63)

where  $\theta = 2\pi/N$ , as previously defined in (6.71). There is a response valley at  $f_0$  for odd values of N and a peak at  $f_0$  for values of N, as shown in Figure 8.24. Direct-coupled Chebyshev networks having an even number of resonators are mismatched at the tune frequency, thus the peak at  $f_0$  in Figure 8.24. The parameter  $g_{N+1}$  in Equation (G.10) (Appendix G) is greater than unity for even values of N. Choices of parallel resistances and inverters should be made using  $R_{NN}$  decreased by dividing the given  $R_{NN}$  by  $g_{N+1}$ . After the design is complete, the given value of  $R_{NN}$  terminating the network will produce the correct input impedance mismatch.

Chebyshev response (8.61) can be solved for the number of resonators required for given stopband loss  $L_s$  at fractional frequency  $F_s$  and comparable passband values  $(L_p$  and  $F_p$ ):

$$
N = \frac{\cosh^{-1}\left[\left(10^{0.1 L_s} - 1\right) / \left(10^{0.1 L_p} - 1\right)\right]^{1/2}}{\cosh^{-1}(F_s/F_p)}.
$$
 (8.64)

There is often a need to locate other points at  $F = F_x$  on the curve in Figure 8.24 given the loss value  $L<sub>x</sub>$ . This may be accomplished by using

$$
F_p = \frac{F_x}{\cosh\left[\left(1/N\right)\cosh^{-1}(t/\epsilon)\right]},
$$
\n(8.65)

where a new parameter, similar to  $\varepsilon$  in (8.62), is

$$
t = (10^{L_x/10} - 1)^{1/2}.
$$
 (8.66)

*Example* 8.5a. Suppose that the Chebyshev passband ripple is  $L_p = 0.1$  dB over bandwidth  $F_p = 0.15$ , and the stopband loss is  $L_s = 30$  dB at  $F_s = 0.195$ . Find N and, using the next higher integer, find the frequencies where  $L=3$ dB. Solving (8.64) yields  $N = 7.9668$ . Using  $N = 8$  in (8.65) yields  $F<sub>x</sub> = 0.158$ . Summarizing, when  $N = 8$  there is a 0.1-dB ripple over the 15% passband width, 3 dB at the edges of a 15.8% bandwidth, and 30 dB at the edges of a 19.5% bandwidth.

The 2N zeros of the Chebyshev function in (8.61) are shown on the vertical ellipse in Figure 8.23, where the dimensioning parameter is

$$
a = \frac{1}{N} \sinh^{-1} \frac{1}{\varepsilon} \,. \tag{8.67}
$$

The location  $r_m + ji_m$  of the *mth* zero is

$$
r_{m} = F_{\beta} S_{N} \sin(2m - 1)\theta, \qquad (8.68)
$$

$$
\dot{\mathbf{i}}_{\mathbf{m}} = \mathbf{F}_{\beta} \sqrt{\mathbf{S}_{\mathbf{N}}^2 + 1} \cos(2\mathbf{m} - 1)\theta, \tag{8.69}
$$

and

$$
S_N = \sinh \frac{\sinh^{-1}(1/\epsilon)}{N}.
$$
 (8.70)

In these equations,  $m=1, 2, \ldots, N/2$  when N is even, and  $m=1, 2, \ldots$  $(N+1)/2$  when N is odd. Using N left-half-plane factors to create a polynomial in  $(F/F_n)$  results in forms like (8.15). Green (1954) tabulated the coefficient expressions through  $N = 5$  and guessed the recursive relationships for the general case. The coefficients of like powers of jF were compared, and a general relationship for successive element values was obtained. The latter result is equivalent to (6.72). In the present case, (8.16) and (8.17) showed that loaded-Q parameters could be identified. The recursion for loaded-Q values for the Chebyshev overcoupled case is given in Appendix G. A typical set of values is shown in Table 8.3 for lossless and lossy sources (see Figure 8.1).

| $L_{p}$ (dB)             | $\overline{\mathrm{Q}}_{\mathrm{LJ}}$ | $\overline{Q}_{L2}$ | $\overline{Q}_{L3}$ | $\overline{Q}_L$ Product | $Q_{L3}F_p$ |  |  |  |
|--------------------------|---------------------------------------|---------------------|---------------------|--------------------------|-------------|--|--|--|
| Lossless Source          |                                       |                     |                     |                          |             |  |  |  |
| 0.01                     | 2.542                                 | 2.427               | 1.0                 | 6.169                    | 0.3146      |  |  |  |
| 0.10                     | 2.112                                 | 2.106               | 1.0                 | 4.449                    | 0.5158      |  |  |  |
| 0.2                      | 1.939                                 | 1.937               | 1.0                 | 3.756                    | 0.6138      |  |  |  |
| 0.5                      | 1.687                                 | 1.629               | 1.0                 | 2.748                    | 0.7981      |  |  |  |
| 1.0                      | 1.491                                 | 1.318               | 1.0                 | 1.965                    | 1.012       |  |  |  |
| 2.0                      | 1.307                                 | $-0.940$            | 1.0                 | 1.229                    | 1.355       |  |  |  |
| 3.0                      | 1.213                                 | 0.7011              | 1.0                 | 0.8501                   | 1.674       |  |  |  |
| 6.0                      | 1.087                                 | 0.3201              | 1.0                 | 0.3479                   | 2.708       |  |  |  |
| 9.5                      | 1.035                                 | 0.1371              | 1.0                 | 0.1420                   | 4.296       |  |  |  |
| ı<br><b>Lossy Source</b> |                                       |                     |                     |                          |             |  |  |  |
| 0.01                     | 1.0                                   | 1.5420              | 1.0                 | 1.542                    | 0.6292      |  |  |  |
| 0.1                      | 1.0                                   | 1.1120              | 1.0                 | 1.1120                   | 1.0320      |  |  |  |
| 0,2                      | 1.0                                   | 0.9389              | 1.0                 | 0.9389                   | 1.2280      |  |  |  |
| 0.5                      | 1.0                                   | 0.6870              | 1.0                 | 0.6870                   | 1.5960      |  |  |  |
| 1.0                      | 1.0                                   | 0.4913              | 1.0                 | 0.4913                   | 2.0240      |  |  |  |
| 2.0                      | 1.0                                   | 0.3072              | 1.0                 | 0.3072                   | 2.711       |  |  |  |
| 3.0                      | 1.0                                   | 0.2125              | 1.0                 | 0.2125                   | 3.3490      |  |  |  |
| 6.0                      | 1.0                                   | 0.0870              | 1.0                 | 0.0870                   | 5.4150      |  |  |  |
| 9.5                      | 1.0                                   | 0.0355              | 1.0                 | 0.0355                   | 8.5910      |  |  |  |

Table 8.3. Overcoupled  $Q_L$  Values for N = 3

*Example 8.5b.* Reconsider the specifications in Section 8.2.4 for the Chebyshev overcoupled shape (with perfect inverters): the  $N=3$  lossy-source filter is tuned to 50 MHz, and a 60-dB attenuation is required at 90 MHz. Find the loaded-Q values and the passband width if the passband ripple is to be 0.2 dB. First find output resonator  $Q_{13}$ ; (8.18) shows that the loaded-Q product must be 1035.32. Then (8.21) and the normalized loaded-Q product of 0.9389 from Table 8.3 yield  $Q_{1,3} = 10.3312$ . Therefore,  $Q_{1,2} = 0.9389 \times 10.3312$ =9.7000, and  $Q_{L1}$  = 10.3312. Since  $Q_{L3}F_{0.2}$  = 1.2280,  $F_{0.2}$  = 0.1189; i.e., the 0.2-dB-ripple passband width is 11.89%.

*8.4.2.* The *Buttenvorth Maximally Flat Response Shape.* The Butterworth response shape is defined by

$$
L(f) = 10 \log_{10} \left[ 1 + \varepsilon^2 \left( \frac{F}{F_p} \right)^{2N} \right] dB; \tag{8.71}
$$

 $\epsilon$  was defined in (8.62), and  $L_p$  is shown in Figure 8.25. Butterworth response Equation (8.71) can be solved for the number of resonators required for the given stopband loss  $L_s$  at fractional frequency  $F_s$  and comparable values of  $L_p$ 

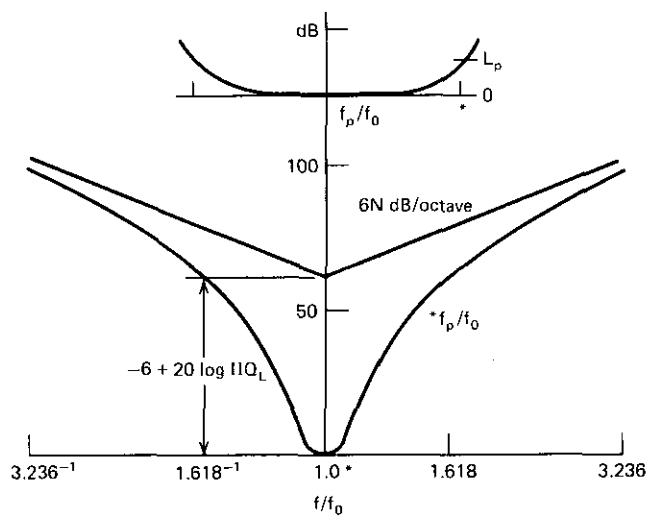

**Figure 8.25.** Maximally flat breakpoint plot:  $N = 4$ ,  $L_p = 1$  dB,  $F_p = 0.1$ .

and  $F_p$ :

$$
N = \frac{\log[(10^{0.1L_s} - 1)/(10^{0.1L_p} - 1)]}{2 \log(F_s/F_p)}.
$$
 (8.72)

To locate other points at  $F = F<sub>x</sub>$  on the curve in Figure 8.25, given the loss value  $L_x$ , use

$$
F_p = \frac{F_x}{(q/\epsilon)^{1/N}},
$$
\n(8.73)

where q was given in (8.66).

*Example* 8.6. Suppose that the Butterworth defined passband edge is  $L_p = 0.1$ dB at bandwidth  $F_p = 0.15$ , and the stopband loss is  $L_s = 30$  dB at  $F_s = 0.195$ . Find N and, using the next higher integer, find the frequencies where  $L = 3$ dB. Solving (8.72) yields N = 20.3. Using N = 21 in (8.73) yields  $F_x = 0.1640$ . Summarizing, for  $N = 21$  the frequency response curve is 15% wide at the O.I-dB points, 16.4% wide at the 3 dB points, and 19.5% wide at the 30 dB points. Note that the  $N = 8$  Chebyshev filter in Example 8.5 met the same **performance specifications.**

The 2N zeros of the Butterworth function in (8.71) are shown on the circle in Figure 8.23, where the dimensioning parameter is

$$
b = \cosh \frac{\cosh^{-1}[(\sinh 0.8814N)/\epsilon]}{N}.
$$
 (8.74)
#### 310 *Direct-Coupled Filters*

| N            | $Q_{L1}$         | $\overline{Q}_{L2}$ | $\overline{Q}_{L3}$ | $\overline{Q}_{L4}$ | QLS             | $Q_{\rm L6}$ | $\overline{O}_1$ Product | $F_p Q_{LN} \varepsilon^{-1/N}$ |
|--------------|------------------|---------------------|---------------------|---------------------|-----------------|--------------|--------------------------|---------------------------------|
|              |                  |                     |                     |                     | Lossless Source |              |                          |                                 |
| 2            | $\overline{2}$ . | 1.000               |                     |                     |                 |              | 2.00                     | 0.7071                          |
| 3            | 3.               | 2.667               | 1.000               |                     |                 |              | 8.00                     | 0.500                           |
| 4            | 4.               | 4.121               | 2.828               | 1.000               |                 |              | 46.63                    | 0.3827                          |
| 5            | 5.               | 5.483               | 4.472               | 2.894               | 1.000           |              | 354.90                   | 0.3090                          |
| 6            | 6.               | 6.797               | 6.000               | 4.643               | 2.928           | 1.000        | 3327.00                  | 0.2588                          |
|              |                  |                     |                     |                     | Lossy Source    |              |                          |                                 |
| $\mathbf{2}$ | 1.               | 1.000               |                     |                     |                 |              | 1.000                    | 1.4140                          |
| 3            | 1.               | 2.000               | 1.000               |                     | ٠               |              | 2.000                    | 1.0000                          |
| 4            | ı.               | 2.414               | 2.414               | 1.000               |                 |              | 5.8280                   | 0.7654                          |
| 5            | 1.               | 2.618               | 3.236               | 2.618               | 1.000           |              | 22.1800                  | 0.6180                          |
| 6            | 1.               | 2.732               | 3.732               | 3.732               | 2.732           | 1.000        | 104.0000                 | 0.5176                          |

Table 8.4. Maximally Flat  $Q_L$  Values

The **location**  $r_m + j i_m$  of the *mth* zero is

$$
r_m = F_p e^{-1/N} \sin(2m-1)\theta, \qquad (8.75)
$$

$$
i_m = F_p \varepsilon^{-1/N} \cos(2m - 1)\theta.
$$
 (8.76)

In these equations,  $m = 1, 2, ..., N/2$  when N is even, and  $m = 1, 2, ...,$  $(N+1)/2$  when N is odd. The recursive relationship for normalized loaded-Q values is given in Appendix G.

Unlike the Chebyshev or undercoupled cases, the Butterworth passband constant  $Q_{LN}F_p$  comes from a single, simple expression. The Butterworth Q distributions and constants for values of N from 2 to 6 are given in Table 8.4.

*8.4.3. The Fano Undercoupled Response Shape.* The Fano response shape is defined by

$$
L(f) = 10 \log_{10} \left[ 1 + k^2 \sinh^2 \left( N \sinh^{-1} \frac{F}{F_d} \right) \right] dB,
$$
 (8.77)

**where**

$$
k = \frac{q}{\sinh(0.8814N)}\tag{8.78}
$$

and

$$
q = (10^{L_d/10} - 1)^{1/2} \tag{8.79}
$$

Normalizing bandwidth  $F_d$  in (8.77) corresponds to loss  $L_d$ , the dB droop. It has an upper bound:

$$
L_d \le 10 \log_{10} \left[ 1 + \sinh^2(0.8814N) \right]. \tag{8.80}
$$

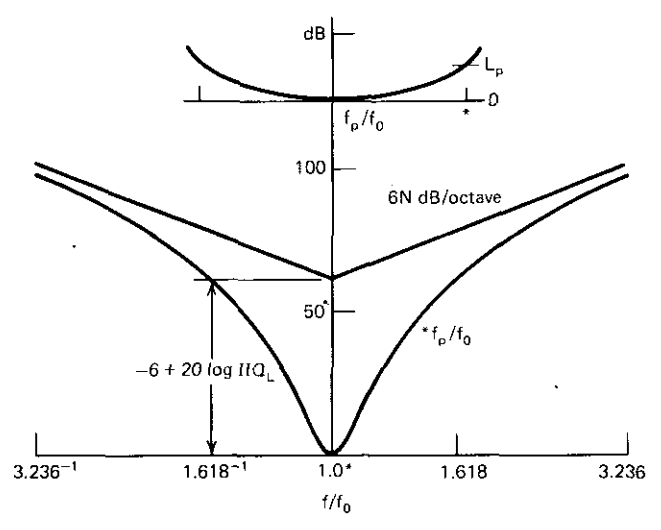

**Figure 8.26.** Undercoupled breakpoint plot:  $N = 4$ ,  $L_p = 1$ ,  $F_p = 0.1$ ,  $L_d = 6$  dB.

This is tabulated in Table 8.6 appearing later in this section. The droop parameter is important in that it determines the shape, but some arbitrary  $L_p$ is usually of interest, as shown in Figure 8.26.

Undercoupled response  $(8.77)$  can be solved for the number of resonators required for a given stopband loss  $(L_s)$  at fractional frequency  $F_s$  and comparable values of  $L_d$  and  $F_d$ :

$$
N = \frac{\sinh^{-1}[(\sinh^2 0.8814N)(10^{0.1L_s} - 1)/(10^{0.1L_d} - 1)]^{1/2}}{\sinh^{-1}(F_s/F_d)}.
$$
 (8.81)

This equation is implicit in variable N; however, its solution was the subject of Example 5.6 in Section 5.3.4. It can usually be solved by elementary iterative methods, such as a secant search. Since the decibel droop seldom defines the desired passband edge, it is especially important to relate it to an arbitrary loss and related fractional frequency:

$$
F_{d} = \frac{F_{x}}{\sinh\left[\left(\sinh^{-1}(t/k)\right)/N\right]}.
$$
\n(8.82)

*Example B.7.* Suppose that the undercoupled shape has a 6-dB droop based on  $F_d = 0.15$ , and the stopband loss is  $L_s = 30$  dB at  $F_s = 0.195$ . Find N and, using the next higher integer, find the frequencies where  $L<sub>x</sub> = 0.1$  dB. Figure 5.22 in Section 5.3.4 illustrates the solution:  $N = 14.7538$  for (8.81) in this case. Using N=15 in (8.82),  $F_x=0.1175$ . Summarizing, for N=15 there is an 11.75%, O.I-dB bandwidth; a 15%, 6-dB bandwidth; and a 19.5%, 30-dB bandwidth.

#### *312 Direct-Coupled Filters*

The 2N zeros of the undercoupled function in (8.77) are shown on the horizontal ellipse in Figure 8.23. The location  $r_m + j i_m$  of the *mth* zero is

$$
r_{m} = F_{d}C_{N}\sin(2m-1)\theta, \qquad (8.83)
$$

$$
i_m = F_d \sqrt{C_N^2 - 1} \cos(2m - 1)\theta, \qquad (8.84)
$$

and

$$
C_N = \cosh \frac{\cosh^{-1}[(\sinh 0.8814N)/\epsilon]}{N}.
$$
 (8.85)

In these equations,  $m=1,2,\ldots,N/2$  when N is even, and  $m=1,2,\ldots$  $(N+1)/2$  when N is odd. The recursive relationship for normalized loaded-Q values is given in Appendix G. The lossless-source case produces  $Q_L$  distributions similar to those for the Chebyshev and Fano responses. However, for the **undercoupled, lossy-source case, there are multiple solutions. For even values** of N, there are N/2 distributions, and N/2 more using  $Q_{L1} \leftarrow 1/Q_{L1}$ . For odd values of N, there is one distribution starting from  $\overline{Q}_{L1} = 1$ , and  $(N-1)/2$ distributions ending with  $\overline{Q}_{L1}$  < 1. There are  $(N-1)/2$  more distributions using  $\overline{Q}_{L1}$   $\leftarrow$  1/ $\overline{Q}_{L1}$ .

| $L_{\alpha}$ (dB) | $\overline{\textbf{Q}}_{\texttt{L1}}$ | $\overline{\text{Q}}_{\text{L2}}$ | $\overline{\text{Q}}_{\text{L}3}$ | $\overline{Q}_1$ Product | $Q_{1,3}F_{3,3}$ |
|-------------------|---------------------------------------|-----------------------------------|-----------------------------------|--------------------------|------------------|
| 0.1               | 0.4641                                | 1.268                             | 1.0000                            | 0.5883                   | 0.6668           |
| 0.1               | 1.0000                                | 2.3090                            | 1.0000                            | 2.3090                   | 0.4227           |
| 0.1               | 2.1550                                | 2.7320                            | 1.0000                            | 5.8880                   | 0.3094           |
| 1.0               | 0.3182                                | 0.9656                            | 1.0000                            | 0.3073                   | 1.2370           |
| 1.0               | 1.0000                                | 2.7300                            | 1.0000                            | 2.7300                   | 0.5972           |
| 1.0               | 3.1420                                | 3.0340                            | 1.0000                            | 9.5350                   | 0.3936           |
| 3.0               | 0.2395                                | 0.7730                            | 1.0000                            | 0.1852                   | 1.8330           |
| 3.0               | 1.0000                                | 3.2070                            | 1.0000                            | 3.2070                   | 0.4391           |
| 3.0               | 4.1750                                | 3.2270                            | 1.0000                            | 13.470                   | 0.4391           |
| 6.0               | 0.1813                                | 0.6138                            | 1.0000                            | 0.1113                   | 2.6080           |
| 6.0               | 1.0000                                | 3.8490                            | 1.0000                            | 3.8490                   | 0.8003           |
| 6.0               | 5.5170                                | 3.3860                            | 1.0000                            | 18.680                   | 0.4727           |
| 9.5               | 0.1360                                | 0.4788                            | 1.0000                            | 0.0651                   | 3.6690           |
| 9.5               | 1.0000                                | 4.7450                            | 1.0000                            | 4.7450                   | 0.8783           |
| 9.5               | 7.3550                                | 3.521                             | 1.0000                            | 25.900                   | 0.4988           |
| 16.95             | 0.0720                                | 0.2688                            | 1.0000                            | 0.0194                   | 7.4350           |
| 16.95             | 1.0000                                | 7.9750                            | 1.0000                            | 7.9750                   | 0.9995           |
| 16.95             | 13.880                                | 3.7310                            | 1.0000                            | 51.7800                  | 0.5357           |
|                   |                                       |                                   |                                   |                          |                  |

Table 8.5. Undercoupled, Lossy-Source  $Q_L$  Values for  $N = 3$ 

| N                    | $\overline{2}$ |       | 4     | $\sim$ 5 $\sim$ | 6.          |       |       |
|----------------------|----------------|-------|-------|-----------------|-------------|-------|-------|
| $L_d$ (dB) $-$ 15.40 |                |       | 19.49 | $-27.11$        | 34.76 42.41 |       | 50.07 |
| $Max L_{d}$          | 9.54           | 16.99 |       | 24.61 32.26     | 39.91       | 47.57 | 55.22 |

**Table 8.6. Fano Minimum Lowpass-Overshoot Droop Values** 

A typical set of values for the undercoupled, lossy-source case is shown in Table 8.5. Note the available arbitrary choices that do not affect the response shape: not only resistance levels, but also distributions for a given decibel droop. However, two of each set in Table 8.5 simply turn the network end for end. An undercoupled example for  $N=4$  and a  $6=dB$  droop is worked in complete detail in Section 8.6.

Fano examined the step response of his lowpass filters and recommended certain decibel droop values versus N for minimum overshoot. Although the frequency mapping in (6.83) causes some distortion of group delay, and the **inverters will cause more, Fano's criterion for good transient response is** a useful guide. His equation for the recommended decibel droop applies for  $N > 2$ 

$$
L_d = 10 \log_{10} \frac{1 + (\sinh^2 0.8814N)}{3.28} dB.
$$
 (8.86)

Some of these values are tabulated in Table 8.6 along with the maximum possible droop values from (8.80).

*8.4.4. Comparison ofElliptic Family Responses.* The defining response equations for the overcoupled, maximally flat, and undercoupled response shapes may be compared to the ideal selectivity asymptote equation, represented in (8.18), to identify the loaded-Q product (semilogarithmic breakpoint) in each case. Ignoring the  $-6$ -dB term, the loaded-O product for overcoupled filters is

$$
20\log \Pi Q_{LK} = -N20\log F_p + 20\log \varepsilon + 6(N-1) \, dB. \tag{8.87}
$$

The loaded-Q product for maximally flat filters is

$$
20\log \Pi Q_{LK} = -N20\log F_p + 20\log \varepsilon \, dB. \tag{8.88}
$$

The loaded-Q product for undercoupled filters is

$$
20 \log \text{HQ}_{LK} = -N20 \log F_d + 20 \log q + 6(N - 1) - 20 \log(\sinh 0.8814 \text{N}) \, \text{dB.}
$$
\n(8.89)

Table 8.7 compares the overcoupled and undercoupled cases to the Butterworth case on the basis of (I) relative decibel selectivity for constant passband width and (2) percentage of Butterworth passband width for a fixed stopband selectivity  $(L<sub>s</sub>)$ . It is noted that the defined Fano undercoupled bandwidth is the decibel droop in Table 8.7. However, an arbitrary basis for defining the undercoupled bandwidth is available using (8.82).

#### **314** *Dinet-Coupled Filters*

|   | Relative dB for<br>Same PB <sup>a</sup> Widths |         | % Butterworth PB<br>Width for Same L, dB |         |  |
|---|------------------------------------------------|---------|------------------------------------------|---------|--|
| N | Chebyshev                                      | Fano    | Chebyshev                                | Fano    |  |
| 2 | 6                                              | $-3.03$ | 44.3                                     | $-16.0$ |  |
| 3 | 12                                             | $-4.90$ | 58.5                                     | $-17.1$ |  |
| 4 | 18                                             | $-6.59$ | 67.9                                     | $-17.3$ |  |
|   | 24                                             | $-8.26$ | 73.8                                     | $-17.3$ |  |

**Table 8.7. Comparisons Relative to Butterworth Passband and Stopband Characteristics**

*<sup>a</sup>* **PB = passband.**

*8.4.5. The Minimum-Loss Response Shape.* There is no simple expression for the transfer function that results when all resonator loaded-Q values are equal. However, there is a compact method for obtaining the ABCD chain **matrix of a network consisting of iterated sections. It is important in its own** right and will be used again in Section 9.1. The strategy will be to cascade N identical subnetworks, each composed of a dissipative resonator followed by a **unit inverter. Multiplication of N such chain matrices amounts to raising the** typical chain matrix to the  $N<sub>th</sub>$  power.

Storch (1954) showed that a real or complex  $2 \times 2$  matrix, **T**, may be raised to power N by the following identity:

$$
TN = PN(y)T - PN-1(y)U.
$$
 (8.90)

U is the unit matrix;  $P_k(y)$  is a Chebyshev polynomial of the *second* kind, previously mentioned in Problem 2.16; and argument  $y = A + D$  from matrix **T,** assuming that T is the ABCD matrix. A recursion can be started with  $P_{-1} = -1$  and  $P_0 = 0$ ; then

$$
P_K = yP_{K-1} - P_{K-2}, \qquad K = 1, 2, ..., N.
$$
 (8.91)

Table 8.8 shows some of these polynomials.

It is seen from Figure 8.1 that a prototype network without a load resistor is **a cascade of N resonator plus inverter subsections<sup>l</sup> which introduces a** superfluous inverter next to the output port. It is clear from  $(8.16)$  and  $(8.17)$ 

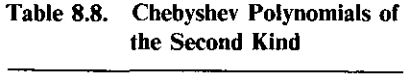

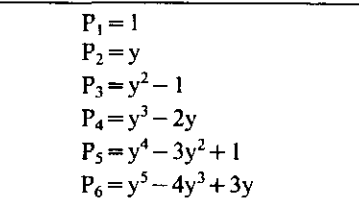

#### *Four Important Passband Shapes 315*

that the  $Z_0$  values of the inverters do not affect selectivity, so that all of these and the terminating resistance(s) may be set equal to unity without loss of generality. The superfluous inverter next to the load will introduce a 90-degree phase shift, but will have no other effect. Each typical subsection has a chain matrix defined by

$$
\begin{bmatrix} 1 & 0 \\ Y & 1 \end{bmatrix} \begin{bmatrix} 0 & j1 \\ j1 & 0 \end{bmatrix} = \begin{bmatrix} 0 & j1 \\ j1 & jY \end{bmatrix}.
$$
 (8.92)

The typical resonator is shown in Figure 8.18, where  $G_{KK}$  is approximately unity for low dissipation. To a good approximation under these assumptions,

$$
Y = Q_{L} \left( \frac{1}{Q_{u}} + jF \right). \tag{8.93}
$$

Thus the argument of the Chebyshev polynomials of the second kind is  $y = A + D = jY$ . Note that Y is complex, and so is jY. Thus (8.90) yields the overall ABCD matrix of a somewhat dissipative, direct-coupled filter ending in one superfluous inverter:

$$
\mathbf{T}^{\mathbf{N}} = \begin{bmatrix} -P_{\mathbf{N}-1}(\mathbf{y}) & jP_{\mathbf{N}}(\mathbf{y}) \\ jP_{\mathbf{N}}(\mathbf{y}) & jYP_{\mathbf{N}}(\mathbf{y}) - P_{\mathbf{N}-1}(\mathbf{y}) \end{bmatrix},
$$
(8.94)

where the polynomial argument is

$$
y = jY \tag{8.95}
$$

for Y in (8.93).

The result in (8.94) may be used to obtain the frequency response of both doubly and singly terminated minimum-loss filters. According to Beatty and Kerns (1964) or (3.68), the transducer-gain scattering parameter normalized to I ohm may be expressed in terms of ABCD parameters:

$$
S_{21} = \frac{2}{A + B + C + D} \tag{8.96}
$$

Therefore, the transducer gain for a doubly terminated network is

$$
L = 10 \log_{10} \frac{|M_N|^2}{4} dB,
$$
 (8.97)

**where**

$$
M_N = j(2 + Y)P_N(y) - 2P_{N-1}(y)
$$
\n(8.98)

using (8.94). This may be evaluated recursively using (8.91); however, the  $M_N$ values in (8.98) may be expanded as polynomials in complex Y, as tabulated in Table 8.9.

Figure 8.27 shows the  $N=4$  response in the passband and stopband, respectively. Note the  $Q_L/Q_u$  parameter. Two design graphs for fourresonator, doubly terminated, minimum-loss filters are provided in Appendix F. Note that it is convenient to use  $Q<sub>L</sub>F$  as the independent variable.

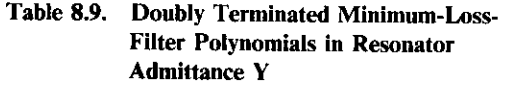

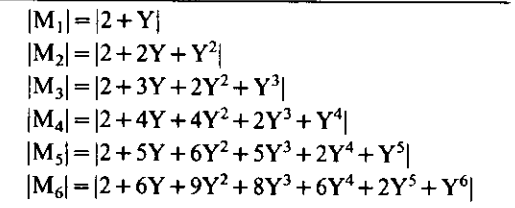

The stopband selectivity displayed in Figure 8.27 conforms to (8.18); for this case it becomes:

$$
L_s = -6 + N20 \log Q_L + N20 \log |F_s| \, dB, \qquad L_s \geq 20 \, dB. \tag{8.99}
$$

A useful second form of (8.99) expresses the required loaded Q given the attenuation specification:

$$
Q_L = (F_s)^{-1} 10^{(L_s + 6)/20N}, \qquad L_s \ge 20 \text{ dB.}
$$
 (8.100)

A practical, well-known expression for the midband loss is available from

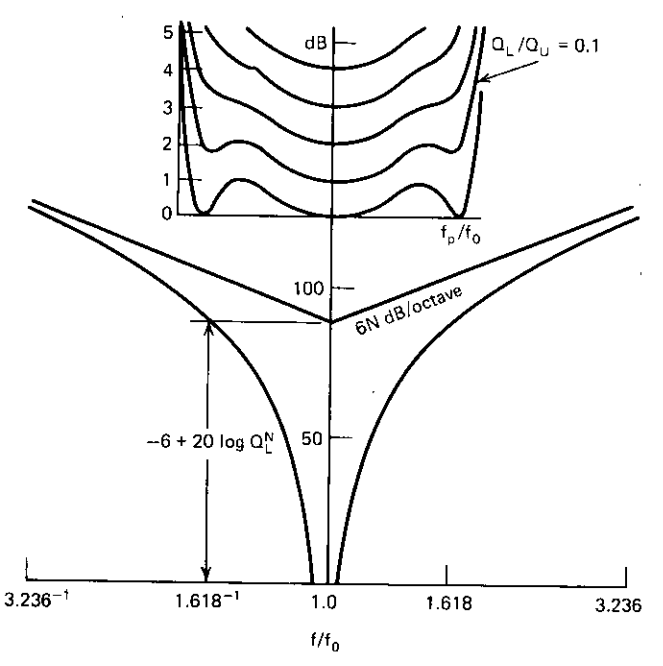

**Figure 8.27.** Doubly terminated, minimum-loss breakpoint plot:  $N = 4$ ,  $L_p = 1$ ,  $F_p = 0.1$ .

the product of the resonator efficiencies, (8.37). In this case,

$$
L(\omega_0) = -10 \log_{10} \left( 1 - \frac{Q_L}{Q_u} \right)^N dB.
$$
 (8.101)

However,  $log_{10} x = (log_{10} e)(ln x)$ , and Dwight (1961, p. 137) give the series

$$
\ln(1-x) = -x - \frac{x^2}{2} - \frac{x^3}{3} - \dots -.
$$
 (8.102)

In this case,  $x = Q_L/Q_u$  is assumed to be small, so that

$$
L_0 = L(\omega_0) = 4.3429N \frac{Q_L}{Q_u} dB.
$$
 (8.103)

This valuable relationship is simple to compute and shows that the decibel midband loss is inversely proportional to tbe resonator unloaded Q.

Furthermore, (8.99) may be solved for N,

$$
N = \frac{6 + L_s}{20 \log(Q_L F_s)},
$$
\n(8.104)

and (8.103) may be substituted to obtain

$$
L_0 = \frac{4.34(L_s + 6)(Q_L F_s)}{(Q_L F_s)20 \log(Q_L F_s)}.
$$
 (8.105)

Differentiating (8.105) with respect to  $Q_LF_s$  and setting this to zero gives a minimum midband-loss condition of

$$
\log_{10}(Q_L F_s) = 0.434. \tag{8.106}
$$

Putting this back into (8.104) yields

$$
N_o = \frac{L_s + 6}{8.686} \,. \tag{8.107}
$$

This is the optimal number of resonators for a minimum midband loss when the stopband attenuation  $(L_s)$  is specified. The nearest integer value would be **used, of course.**

The singly terminated response function can be obtained using (8.14); it applies to Figure 8.1 and includes the load conductance. There is no source conductance in the singly terminated case. The overall ABCD matrix consists of (8.94) for the resonators and inverters, but it must be postmultiplied by the ABCD matrix for the unity-load conductance (see Section 4.2.1). The resulting C element of the overall ABCD matrix for this case is

$$
C(\omega) = j(1 + Y)P_N(y) - P_{N-1}(y),
$$
\n(8.108)

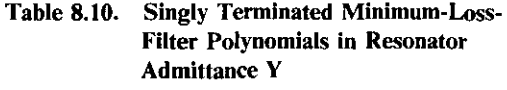

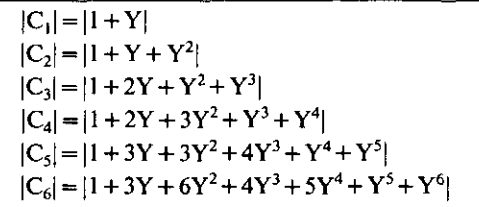

where  $y = jY$ , and Y is in (8.93). Recall that this transfer function is exactly 90 degrees longer than the actual case, because of a superfluous output inverter. The value of  $C(\omega)$  in (8.108) may be calculated recursively using (8.91), but it is useful to expand (8.108) into polynomials in admittance Y. The magnitude of (8.108) is tabulated in Table 8.10 using the polynomials from Table 8.8.

The singly terminated response function from (8.13) and (8.14) is

$$
L(\omega) = 20 \log_{10} \left| \frac{C(\omega_0)}{C(\omega)} \right| dB,
$$
\n(8.109)

where C is in (8.108). Usually, it is more practical to compute the term

$$
L(\omega) = L_0 - 20 \log_{10} |C(\omega)| \, dB,\tag{8.110}
$$

where  $L_0$  is the approximate midband dissipative loss in (8.103).

Programs A8-2 and A8-3 in Appendix A compute the selectivity functions described previously for the doubly and singly terminated minimum-loss filters, respectively. The polynomial coefficients from Tables 8.8 or 8.10 are stored in reverse order (as a string of integers in register 2) upon inputting the desired value of  $N \le 6$ . The coefficient of the highest-degree term is not stored; also, 0.1 is added for convenience. The unload resonator  $Q<sub>u</sub>$  factor must be manually stored in register 3. Then input of the loaded-Q value  $(Q<sub>1</sub>)$  initiates the calculation of the approximate midband dissipative loss  $(L_0)$  according to  $(8.103)$ . Key A is used to store the fractional frequency F. The approximate stopband selectivity may then be computed according to  $(8.99)$ ; the  $-6$ constant is omitted for the singly terminated case. Subroutine C (key C) computes the approximate value of  $L_0 - L_s$ ; this is valid only for values greater than about 20 dB. It computes rapidly, compared to the exact calculation (provided in subroutine E) programmed from the admittance polynomial expressions. A means for systematically adding an arbitrary positive or negative increment to the loaded-Q  $(Q<sub>1</sub>)$  value is incorporated in the approximate  $L_0 - L_s$  calculation, so that a value of  $Q_L$  may be found for some desired stopband attenuation relative to the midband loss. (The reader may wish to add an automatic secant search for convergence.) The use of this program is easier to understand in the context of the selectivity curves in Appendix F. The following example helps clarify the necessary design decisions.

*Example* 8.8. An  $N = 4$ , doubly terminated minimum-loss filter has the values  $Q_n = 100$  and  $Q_1 = 50$  for unloaded and loaded Q's, respectively. Find the midband loss and the attenuation relative to the midband loss at a 10% bandwidth. Also, find the fractional bandwidth for a 3-dB relative attenuation. What must the loaded Q be to obtain a 45-dB attenuation at a 10% fractional bandwidth? Solutions from Program A8-2 can be located on the selectivity curves in Appendix F. The midband loss is obtained by evaluating (8.103). Entering  $N=4$  by key D, storing  $Q_{\text{u}}=100$  in register 3, entering  $Q_1 = 50$ , and pressing key B yields  $L_0 = 8.6859$  dB. Enter  $F = 0.1$  and press key A. Key C promptly yields the approximate stopband attenuation 41.2317 dB according to (8.99); key E requires more time to yield the exact value 41.0577 dB according to (8.97).

The 3-dB relative attenuation cannot be found by using key C, because this attenuation is valid only in the stopband. By glancing at the first figure in Appendix F or by trial and error, enter  $F = 1.3333/50 = 0.0267$ , and press key A and then key E. The attenuation relative to  $L_0 = 8.6859$  dB is 2.9945 dB. So  $Q<sub>L</sub>F = 1.3333$  on the first graph in Appendix F for a 2.67% bandwidth at the relative 3-dB points.

To increase the stopband loss requires a greater  $Q<sub>L</sub>$ . Program A8-2 includes a feature to enable arbitrary incrementing of  $Q_L$ . Store F = 0.1 by using key A again, and store  $\Delta Q_L$  = +0.5 in register I. Pressing key C and then R/S shows that a 41.2317-dB relative attenuation is obtained when  $Q_L = 50$ . Pressing R/S again shows a new  $L_0$ , and pressing keys C and R/S again yields 41.4906 dB using  $Q_L$  = 50.5 (the chosen increment was added automatically). Successive cycles of keys C, R/S, and R/S lead to  $Q_L$ = 58.0, with a 44.9986-dB approximate relative attenuation (44.9507 dB by exact subroutine E). Program A8-3 for the singly terminated (lossless-source) case works in the same way.

**8.4.6.** Summary of Four Important Passband Shapes. There is a well-known family of response shapes based on the root loci of orthogonal ellipses and their common circle. This section included graphic and relational comparisons of their selectivity characteristics. The Chebyshev overcoupled shape has equal ripples and the steepest attenuation at the sides of the passband. It is affected to a greater extend by moderate resonator dissipation and inverter  $Z_0$  tilt than are more rounded shapes. Equations for estimating the required number of resonators for various selectivity requirements were provided. Design charts and sets of various response curves (selectivity, time delay, etc.) are widely available. A sample table of normalized, resonator loaded-Q values was furnished (the generating equations are contained in Appendix G). Even-N Chebyshev cases require an input mismatch at the tune frequency, causing a slight alteration of the standard loaded-Q filter design procedure (see Appendix G).

#### *320 Direct-Coupled Filters*

The Butterworth maximally flat shape is also well known but easier to **calculate, since it represents the common ground between the two sets of** ellipses. An included table of loaded-Q values for  $N \le 6$  is adequate for all Butterworth direct-coupled filter designs (the generating equations are also included in Appendix G). Design charts and response curves are readily available in the literature.

Fano's undercoupled response shape is not well known; it is a "droopy" response with reduced selectivity but improved group time delay. Also, some of the required loaded-Q distributions have high values for the input resonator  $Q_i$ ; this often enables the accommodation of high-power vacuum tube capacitances. Since these devices are often operated in class C, the generated pulses tend to have reduced overshoot. The equations for the undercoupled response are somewhat more involved, but are still suitable for hand-held **calculators. This is especially convenient, because design charts and various** response curves are not ordinarily available, although it is easy to generate them on automatic plotters. A sample table of loaded-Q distributions was provided (the generating equations are provided in Appendix G).

The minimum-loss-filter response shape is not a member of the family; it is obtained by making all loaded-Q values equal. It is fairly obvious that the resulting equal resonator efficiencies maximize the overall efficiency, given a certain loaded-Q product as a selectivity constraint. The asymptotic stopband selectivity approximation is even more simple than when resonator loaded-Q **values are distinct. In many ways, the minimum-loss case serves as a** geometric-mean representative of all other filter response shapes. For example, the approximate midband-dissipation loss expression shows that such loss in decibels is inversely proportional to the unloaded resonator  $Q_{\theta}$ . Therefore, in nearly any bandpass filter, it is safe to estimate that the midband decibel loss can be halved by doubling the  $Q<sub>u</sub>$  values of the unloaded resonators. An approximate equation was derived for the optimal number of resonators that minimizes midband loss for a specified stopband attenuation; this is also a valuable rule of thumb for many bandpass-filter response shapes.

Minimum-loss selectivity shapes were described by fairly compact expres**sions, which included resonator dissipation (unlike most other response** shapes). Therefore, the passband width can be estimated accurately for real filter elements. Both doubly terminated (lossy-source) and singly terminated (lossless-source) response shape equations were derived, and two hand-held calculator programs were furnished for generating and using attenuation (loss) curves. Taub (1963) and Taub and Hindin (1964) have published selectivity, time delay, and other graphs. These have a resemblance to Chebyshev overcoupled responses, with small ripple values that increase with filter degree.

Storch's method for raising second-order complex matrices to integer **powers was used to obtain the general response equations. It is an important** tool for filter designers, because it applies to any ABCD expression for a subnetwork iterated N times.

## **8.5. Comments on a Design Procedure**

A complete design procedure will be described with the aid of a flowchart. The 13 major steps will be described, especially several topics that have not been discussed so far. These are design limitations, optimization of shunt **inductance values, sensitivities, and filter tuning.**

*8.5.1. Design Flowchart.* A step-by-step design procedure suitable for manual computation or computer programming is shown in Figure 8.28. The design step numbers correspond to the numbers of the main section headings in Appendix G and to the last number of the subsection headings in Section 8.6. The following discussion emphasizes each step as previously described or currently introduced.

The choice of a passband shape in step 1 is really a choice of loaded-Q **distribution. Element constraints are sometimes sufficiently severe to dictate** the use of an arbitrary set of loaded-Q values; the passband shape then is nameless and can be determined only by analysis. The stopband estimates are still viable, but step 3 has been preempted. Otherwise, one of the four shapes discussed in Section 8.4 is selected, or a new prototype shape is developed to provide a (normalized) loaded-Q distribution. Conventional shape specifications are: (I) the number of resonators (poles); (2) the passband parameter (such as decibel ripple, droop, or  $Q_L/Q_u$ ); (3) the fractional passband width  $(F_n)$  and loss  $(L_n)$ .

Step 2 in Figure 8.28 is to choose the configuration (e.g., Figure 8.2), the midband frequency (e.g., Figure 8.3), and the allowable ranges of component values (i.e.,  $L \le L \le \overline{L}$  and  $C \le C \le \overline{C}$ , where the underlines and overlines indicate lower and upper bounds, respectively). Generally, the shunt inductor  $Q_{\mu}$  values are the resonator  $Q_{\mu}$  values, because resonator capacitors usually have relatively little loss and inverter dissipation has little effect.

A specific passband shape is obtained by a unique loaded-Q distribution among the resonators in the absence of inverter frequency effects. The actual level to which this distribution is scaled can be determined by knowledge of the " $Q_{LN}F_p$ " product for the shape. These values are easily calculated and tabulated, so that specification of  $F_p$  determines  $Q_{LN}$ . Thus, the N  $\overline{Q}_L$  values normalized to  $Q_{LN}$  (also tabulated versus shape) can be unnormalized. Step 3 in Figure 8.28 concerns this calculation. The stopband specifications may result in greater  $Q_{LN}$  values than those resulting from the passband specification. Step 3 records the decision that the pass band may be more important, because selectivity increases and passband width decreases with increasing loaded Q (increased stored energy). Loss effects in the passband must also be considered in step 3. Dissipation tends to mask ripples, especially at the **passband edges. However, the minimum-loss shape is known in the presence of uniform resonator dissipation.**

Step 4 is based on the fact that stopband selectivity is completely specified

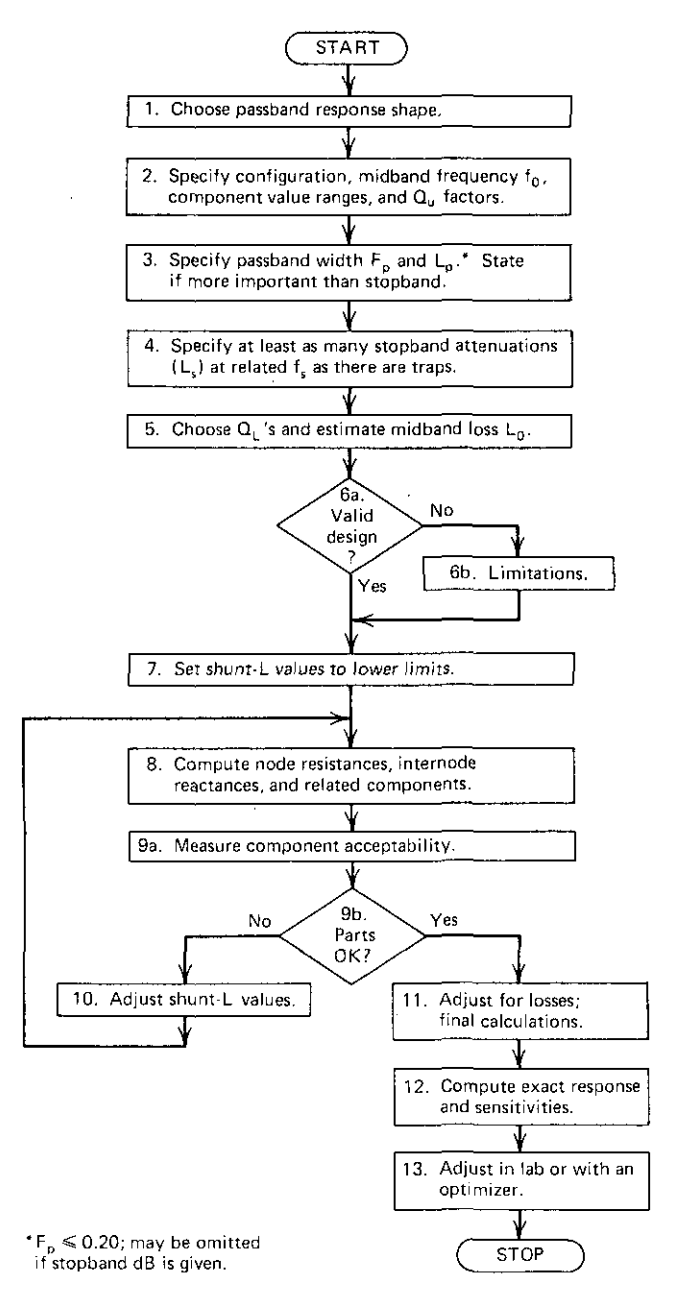

**Figure 8.28.** Design flowchart for direct-coupled filters.

I

by locating the Bode-plot breakpoint using the loaded-Q product and determining the asymptote tilt due to the surplus of inductive or capacitive inverters. The asymptote slope is 6N dB/octave when inverters are ideal (see Figures 8.11 and 8.17). End-coupling L sections affect stopband selectivity in the same way as like-kind inverters when their loaded Q exceeds 3; otherwise, there is an interpolating formula given in Appendix  $G$ . Trap inverter  $Z_0$  and the electrical length both depend on frequency. However, trap inverters give a boost to the breakpoint when notch frequencies are between the passband edge and the second (or half) harmonic. The specific steps to determine the trap "shelf" attenuation levels are given in Appendix G. Step 4 in Figure 8.28 **concerns the inverse calculation: if one or more selectivities are required at** given frequencies, then the corresponding loaded-Q products and  $Q_{LN}$  values must be determined. The greatest  $Q_{LN}$  value thus found will satisfy all the stopband specifications.

Step 5 in Figure 8.28 requires a choice of the output resonator  $(Q<sub>LN</sub>)$  from those calculated in step 3 (pass band) and step 4 (stop band). The greatest value of  $Q_{LN}$  is selected, unless the minimum passband width is most important, in which case that  $Q_{LN}$  is selected. The normalized loaded-Q values are then multiplied by the selected  $Q_{LN}$  value, and the midband loss is estimated **by using each resonator's efficiency.**

*8.5.2. Design Limitations.* Design step 6 requires two tests to indicate whether the specifications have resulted in a design potentially unsuited for this narrow-band method. The first test is to see whether

$$
\Pi Q_{LK} > 3^N, \tag{8.111}
$$

i.e., whether the geometric-mean, loaded-Q value exceeds 3. Excessively low loaded-Q values may make it impossible to absorb the negative inverter shunt branches into the adjacent resonator components of like kind. Also, the breakpoint loaded-Q-product approximation may fail.

The second test concerns the approximate midband insertion loss:

$$
L_0 \leq 2N \, dB. \tag{8.112}
$$

This limitation results from the assumption that  $Q_L/Q_u$  is sufficiently small; it was used in several parts of the analysis of dissipation effects.

There are many useful cases that do not pass either or both of these tests; however, the designer should be alerted to potential difficulties.

*8.5.3. Adjustment of Shunt-L Values.* Design step 7 in Figure 8.28 sets resonator inductances to their lower limit, and design step 8 uses the loaded-Q values to determine parallel resistances at each node. The end-coupling configuration selected in step 2 will determine the resistance levels of the end **resonators. The resonator capacitances and inverter reactances are thus deter**mined. The latter are often too high. Step 9 calls for an examination of these

#### **324** *Direct-Coupled Filters*

--~~--

dependent values to see if any are out of bounds. A convenient and wellconditioned measure of violations is the sum of squared differences between squares of top-coupling reactance (in kilohms). The constraint on the vari**ables, namely the shunt inductors, is on their net values after combination of adjacent shunt inverter inductances and possibly a transformer or L-section inductance.**

It may be possible to improve the design by adjustment of the shunt-L values if there are violations of element bounds. Step 10 in Figure 8.28 represents this process, which involves N variables in the usual situation. Adjustment of a particular shunt L, therefore that node's parallel resistance, **sometimes succeeds on a cut-and-try basis because of the designer's insight** into the seesaw impedance reaction of ideal (quarter-wave) inverters. Some**times, it is useful to construct a constrained optimization (nonlinear**programming) problem. This procedure can minimize the sum of squared differences over the prototype shunt-L space with constraints on the final **shunt-L reactance values after combining adjacent inverters and, perhaps, an** L-section inductor. This may be accomplished by a conjugate gradient algorithm incorporating the nonlinear constraints by penalty functions, as described in Chapter Five. A simple enumeration search scheme may suffice when only discrete-valued sets of inductors are available.

*8.5.4. Sensitivities.* Design step II in Figure 8.28 requires design adjustment for dissipative effects, as described in Section 8.3.3. The physical suitability of the resulting filter should then be determined by computing performance and sensitivities according to step 12. This will determine if the component and load tolerances are compatible with the performance expectations. Some important sensitivities of direct-coupled filters are remarkably simple.

To derive the sensitivity of filter input impedance with respect to resonator capacitance, consider the lossless prototype network at the tune frequency. For  $N=3$ ,

$$
Z_{\rm in} = \frac{Z_{012}^2}{R_{22}} = Z_{012}^2 Y_{023}^2 Z_{\rm L} \,. \tag{8.113}
$$

Similarly, for  $N = 4$ ,

$$
Z_{in} = Z_{012}^2 Y_{023}^2 Z_{034}^2 Y_L = Z_0^2 Y_L.
$$
 (8.114)

Now consider a filter that has more than four resonators, but the interest is in the fourth resonator  $(K = 4)$ . Suppose that there is a slight surplus of node capacity, say  $\delta C_K$ . Looking at the (8.114) result,

$$
Y_{L} = G_{KK} + j\omega_0 \delta C_K = G_{KK} (1 + j\delta Q_{LK}).
$$
\n(8.115)

Then the perturbed input impedance is

$$
\delta Z_{\rm in} = jZ_0^2 G_{\rm KK} \delta Q_{\rm LK} \,. \tag{8.116}
$$

Therefore, (4.82) yields the direct-coupled-filter sensitivity of input impedance

with respect to the synchronous capacitance of the *Kth* node:

$$
S_{C_K}^{Z_m} = \pm j Q_{LK}, \qquad (8.117)
$$

where the  $+$  sign is for even values of N. The  $\pm$  signs come from the identity

$$
S_{C_{\kappa}}^{Y_{\text{in}}} = -S_{C_{\kappa}}^{Z_{\text{in}}},\tag{8.118}
$$

which must be considered by comparing  $(8.113)$  and  $(8.114)$ . It should now be **clear why minimum-loss filters also have minimum sensitivity.**

Similar consideration of (8.113) with respect to any  $Z_{0ii}$  yields the surprising **result**

$$
S_{Z_{\omega_i}}^{Z_{\omega}} = \pm 2. \tag{8.119}
$$

Also, a detuning analysis of simple **LC** resonance shows that

$$
\frac{\delta\omega_0}{\omega_0} = -\frac{\delta L/L + \delta C/C}{2}
$$
 (8.120)

for the small perturbation factor  $\delta$ .

The effect of small changes in the load reflection coefficient  $\Gamma_{\rm L}$  on transfer function  $S_{21}$  is often of interest, especially the effect of changes in the transfer angle  $\theta_{21}$ . It can be shown that

$$
\Delta |S_{21}| = \pm 20 \log_{10}(1 + |S_{22}||\Gamma_L|) dB, \text{ and } (8.121)
$$

$$
\Delta \theta_{21} = \pm 57.3 \left| S_{22} \right| \left| \Gamma_L \right| \text{ degrees},\tag{8.122}
$$

where  $S_{22}$  is the output scattering coefficient.

*8.5.5. Tuning.* Refer to Figure 8.1 and recall that an inverter changes a short circuit to an open circuit, and vice versa, according to (8.7). A synchronous filter-tuning procedure was described by Dishal (1951). Suppose that there are no end couplings. The following procedure is then used:

- **1.** Set trap frequencies with a grid-dip meter and verify all inverter **reactances on an impedance bridge.**
- **2.** Short-circuit to ground (or severely detune) the second node, *lightly* couple excitation to the first resonator with a small loop or small **capacitive coupling, and then tune the first resonator for maximum** voltage across it. Measure voltage  $V_1$  with a very high-impedance **voltmeter.**
- **3.** Remove the short circuit from node 2 and place it across node 3. Then tune resonator 2 for minimum  $V_1$  (yes,  $V_1$ !).
- **4. Continue moving the short circuit to nodes nearer the load, consecu**tively tuning the newly unshorted odd (even) resonators for maximum (minimum) voltage  $V_i$  across the input node.

## **326** *Direct.Coupled Filters*

- 5. Tune the output (load) node with the load resistance disconnected.
- 6. Connect the load resistance to the output port and a swept-frequency generator having the correct source impedance to the input port. Connect a synchronized oscilloscope to the filter output port, and fine tune the first and last resonators for final response shape.

When end couplings are employed, the following procedure is used:

- 1. Connect the proper source and use this for excitation.
- 2. Complete the preceding procedure, except that the last node with end coupling should be treated as an input node when it is adjusted (i.e., connect a matched generator to that end).

Voltage phases and magnitudes are easily confirmed at the tune frequency  $\omega_0$ 

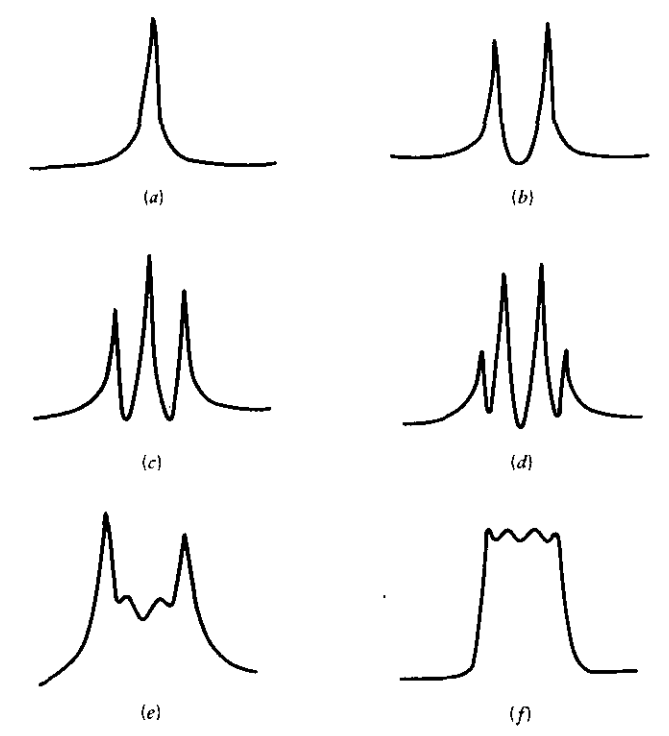

**Figure 8.29. Oscillograms of V<sup>I</sup> amplitude versus frequency during synchronous rilter tuning. (a) Resonator 2 is short-circuited, and resonator 1 is tuned for maximum voltage. (b) Only resonator 3** is short-circuited, and the second resonator is tuned for minimum  $V_1$ , (c), (d) The continued **procedure. (e) Swept-frequency display when the unterminated output node is tuned. (f) Final VI Chebyshev response when the load resistance is reconnected. [From Dishal, M.,** *Proe. IRE,* **Vol. 39, No. 11, p. 1451, November 1951. © 1951 IRE (now IEEE).]**

using a high-impedance vector voltmeter:

- 1. Adjacent node voltages should differ in phase by  $\pm 90$  degrees.
- 2. Node voltage magnitudes are easily related to the node's parallel **resistance, based on power.**
- 3. The L-section end-coupling phase should agree with (6.7) or (6.8), as appropriate.

The swept-frequency display of input node voltage  $V_1$ , during the node-tuning sequence should appear as in Figure 8.29. Waveguide and other distributed filters are tuned according to the same principles, namely ideal resonator and inverter behavior. However, slotted lines and lightly coupled probes are often required. This is discussed by Matthaei et al. (1964, p. 668).

Dishal (1951) gives relationships that enable the calculation of coupling coefficients as in (8.26), based on the frequencies of the response peaks in Figure 8.29. These are often useful for evaluating aperture and other inaccessible coupling implementations.

*8.5.6. Summary ofComments on a Design Procedure.* A step-by-step design procedure for narrow-band, direct-coupled filters has been discussed in terms of the flowchart in Figure 8.28. The next section will proceed through almost all of these steps to illustrate the procedure in terms of the tabulated equations in Appendix G.

Design step 13 is the observation of filter behavior in the laboratory. The intent of the design procedure is to produce a first-time design success. The physical properties of many sophisticated filters, especially microwave filters, make final tweaking in the laboratory very difficult and expensive. Besides the analysis to determine proper coupling coefficients just suggested, an optimizer used in conjunction with a network analysis program often can confirm the presence and values of parasitic elements not previously considered. Such optimization can then be used to predict new filter component values that may offset the undesirable effects of the unexpected parasitic elements.

Finally, the great virtue of the loaded-Q filter design method should now be apparent: it is a flexible procedure that accommodates component limitations in nearly every stage of the design.

# 8.6. A Complete **Design** Example

The design steps in Figure 8.28 will be calculated for the network in Figure 8.2 using an undercoupled response shape with selectivity, as in Figure 8.3. The step numbers appear after the last decimal in the following paragraph numbers. The equation numbers correspond to those in Appendix G.

#### *328 Direct.Coupled Filters*

## *8.6.1. Response Shopes*

Input: Undercoupled,  $N = 4$ ,  $L_p = 1$  dB,  $F_p = 0.1$ ,  $L_d = 6$  dB.

$$
\theta = 22.5 \text{ degrees.} \tag{5}
$$

$$
\varepsilon = 0.5088.\t\t(6)
$$

$$
\max L_d = 24.61 \, dB. \tag{18}
$$

$$
q = 1.727.\t(19)
$$

$$
k = 0.1017.
$$
 (20)

$$
F_d = 0.1637. \t(21)
$$

$$
C_N = 1.290. \t(23)
$$

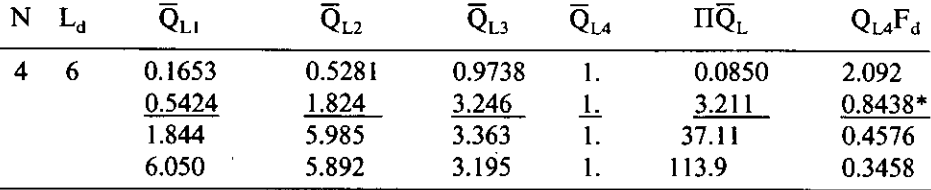

**\*Arbitrarily selected for this example.**

## *8.6.2. Physical Data*

Input: 
$$
f_0 = 100 \text{ MHz}
$$
,  $90 \le L \le 900 \text{ nH}$ ,  $Q_{uL} = 200$ ,  $1 \le C \le 100 \text{ pF}$ .  
\n $\hat{X}_{Lij} = 311 \text{ ohms}$ ,  $\hat{X}_{Cij} = 803 \text{ ohms}$ . (32)

## *8.6.3. Pass Band*

Input: See Section 8.6.1.

$$
Q_{L4} = 0.8438/0.1637 = 5.155.
$$
 (34)

## *8.6.4. Stopbands*

Input:  $f_{s1} = 140 \text{ MHz}, L(f_{s1}) = 60 \text{ dB}, f_{s2} = 200 \text{ MHz}, L(f_{s2}) = 80 \text{ dB}$  $NLINV=1$ , L sections = 1 L, NTRAPS = 2, NCINV = 0.

> 1.  $\bar{f}_s = 1.4 < 2$ ,  $\bar{f}_K = 1.704$ ,  $a = .4854$ .  $(51)$

 $m=6(4+3-1)=36$  dB/octave. (50)

$$
L_{K} = 61.69 \text{ dB.}
$$
 (49)

$$
DB5 = 9.408 + 8.743 = 18.16.
$$
 (48)

DB4 <sup>=</sup> 4.629 dB, assuming Qo>3. (47)

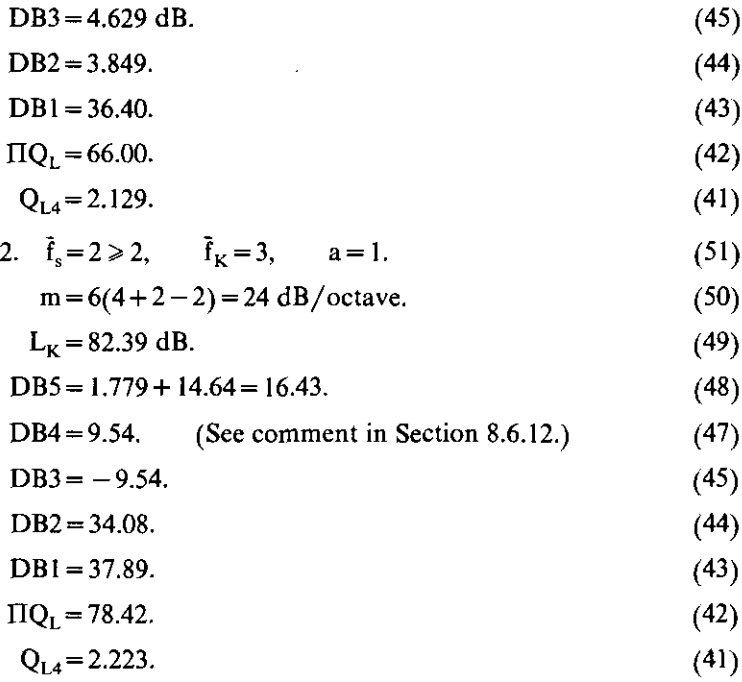

## *8.6.5. Q Effects*

 $Q_{L4} = max(2.129, 2.223) = 2.223;$ 

also, 
$$
5.155 > 2.223
$$
.  $Q_{L4} = 2.223$ . (52)

 $Q_{L1} = 1.206$ ,  $Q_{L2} = 4.055$ ,  $Q_{L3} = 7.216$ ,  $Q_{L4} = 2.223$ . (3)

$$
\hat{Q}_{L1} = 6.029E - 3, \qquad \hat{Q}_{L2} = 0.0203, \qquad \hat{Q}_{L3} = 0.0361, \qquad \hat{Q}_{L4} = 0.0111. \tag{53}
$$
\n
$$
L_0 = 0.323 \text{ dB.}
$$
\n(54)

## *8.6.6. Design Limitations*

$$
\Pi Q_L = 78.42 \stackrel{?}{\ge} 3^4 = 81
$$
 Not quite. (55)

$$
L_0 = 0.323 \stackrel{?}{\leq} 2 \times 4 = 8 \qquad \text{Yes.} \tag{56}
$$

## *8.6.7. Minimum Shunt Inductance*

 $L_k = 90 \text{ nH},$   $K = 1,2,3$   $(L_4 \text{ dependent}).$  (57)

330 *Direct-Coupkd Filters*

# *8.6.8. Prototype Ohmic Values*

$$
R_{11} = 68.19
$$
,  $R_{22} = 229.29$ ,  $R_{33} = 408.05$ ,

$$
R_{44} \stackrel{\Delta}{=} 50, \qquad L_{IV} = 35.79 \text{ nH}. \tag{58}
$$

$$
X_{12} = 125.04,
$$
  $X_{23} = 305.88,$   $X_{34} = 142.83$  ohms. (59)

$$
X_{g1} = 30.15 \text{ ohms} \qquad \text{(lossless network)}.
$$
 (60)

# *8.6.9. Component Acceptability*

Ų

$$
E = 0.1714. \t(64)
$$

# *8.6./0. Shunt Inductance Adjustment.* For possible optimization (not used):

$$
K_{L} = 10^{-9},\tag{66}
$$

$$
\frac{\partial E}{\partial L_1} = -0.1419,\tag{67}
$$

$$
\frac{\partial E}{\partial L_2} = -0.2977,\tag{68}
$$

$$
\frac{\partial E}{\partial L_3} = -0.1976, \tag{68}
$$

$$
\frac{\partial E}{\partial L_4} = 0. \tag{69}
$$

# *8.6.11. Final Component Values*

$$
\hat{\mathbf{R}} = 0.9898. \tag{70}
$$

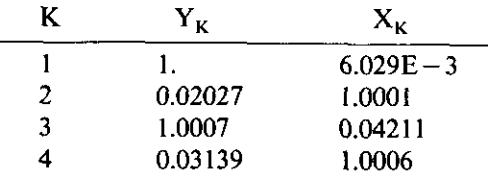

*A Complete Design Example* **331**

(72)

$$
R_{11}(\text{lossy}) = 67.49.
$$

$$
X_{g1} = 29.49. \tag{73}
$$

$$
X_{p1} = 114.83. \tag{74}
$$

$$
L_{g1} = 46.93, \quad C_1 = 42.01, \quad L_1 = 164.31, \quad L_{12} = 97.47,
$$
\n
$$
C_{12} = 13.26, \quad L_2 = 248.01, \quad C_2 = 28.14, \quad L_{23} = 365.12, \tag{77}-(79)
$$
\n
$$
C_{23} = 1.734, \quad C_3 = 28.14, \quad L_3 = 214.67, \quad L_{34} = 227.34,
$$
\n
$$
L_4 = 42.49, \quad C_4 = 70.77 \quad \text{(in pF, nH)}.
$$

*8.6.12. Perfomumce and Sensitivity Analysis.* The preceding component val· ues, applicable to Figure 8.2, were used to obtain an exact  $S_{21}$  frequency response by analysis; the result is equivalent to the graph in Figure 8.3, except that the midband loss was 0.400 dB and the minimum selectivity response above f<sub>s</sub> = 200 MHz was 83.75 dB instead of the specified  $L_{\rm s}$  = 80 dB. This excess selectivity is partly attributable to the  $9.54$ -dB contribution of (G.47), as opposed to the more exact contribution of 3.54 dB of (G.46) using  $Q_0=0.603$ . (The value of  $Q_0$  is known only near the end of the procedure.) This 6-dB difference would give an estimate 2.25 dB low, which is attributable to the marginal condition in  $(G.55)$  and the approximation in  $(G.49)$ . As computed, the selectivity slightly exceeded specifications, and the predicted midband loss of 0.322 dB was slightly exceeded.

As indicated in  $(G.80)$ – $(G.83)$ , the important parameter in the sensitivity of  $S_{21}$  to load SWR is the value of  $|S_{22}|$ ; the typical behavior of this value is shown in Figure 8.30. These data, used in  $(G.81)$  and  $(G.82)$ , indicate that in the passband the transfer response can vary by as much as  $\pm 0.8$  dB, and the transfer phase can vary by as much as  $\pm 1.2$  degrees for a 1.2:1 load SWR of arbitrary reflection phase.

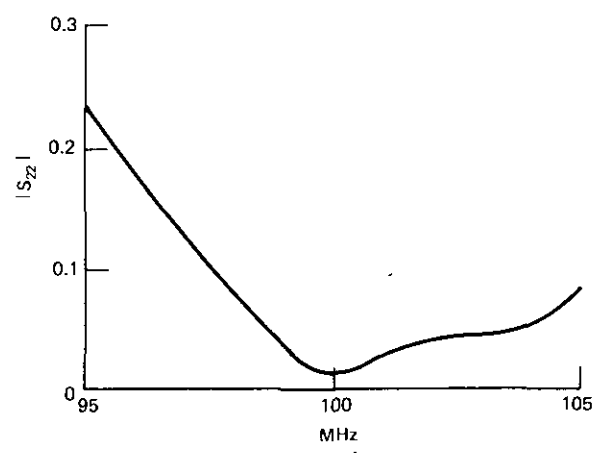

**Figure 8.30. Typical behavior of the**  $S_{22}$  **load sensitivity parameter.** 

*332 Direct-Coupled Filters*

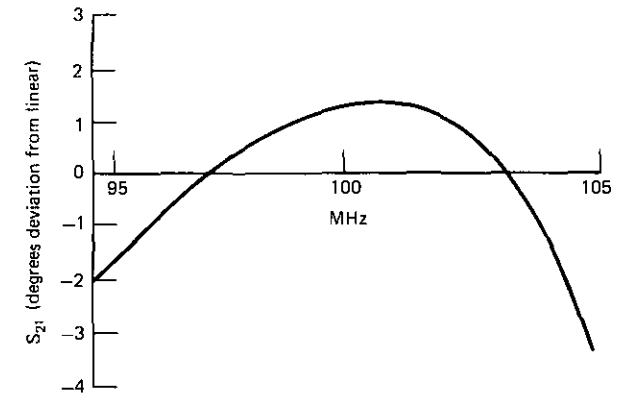

**Figure 8.31. Typical undercoupled deviation from linear phase.**

Using a least-squares fitted line as a phase reference, a frequency analysis provided the typical deviation from linear phase shown in Figure 8.31. The gentle rate of change of the undercoupled response (Figure 8.26) is directly related to good phase linearity. Its moderate selectivity has been supplemented in the upper stop band, at the expense of the lower stopband in this case, without seriously disturbing the passband.

**The maximum sensitivity of input impedance with respect to capacitance** occurs at node 3 with C<sub>III</sub>; according to (G.85), it is  $\pm j7.216$ .

*8.6.13. Design Adjustment.* The exact analysis in the preceding section also confirmed the phase angles between nodes at the midband frequency ( $f_0 = 100$ ) MHz). As in (G.87) and Figure 8.2, angle  $\theta_{G_1}$  was 30.6 degrees, and the other node voltage angles differed by the expected 90 degrees, according to the prototype network (Figure 8.1).

#### **Problems**

- 8.1. Use ABCD parameters to prove that  $Z_{in} = Z_0^2/Z_L$  for an ideal inverter.
- 8.2. Consider the following network:

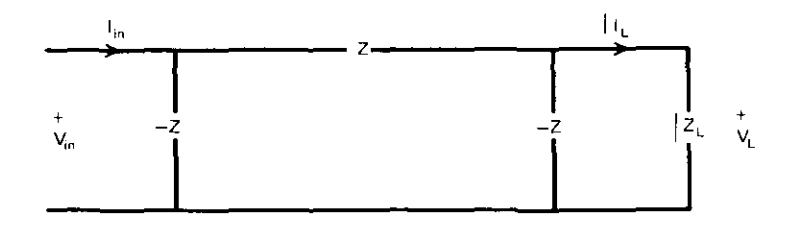

For Z=0+jX, find (1)  $Z_{in}$ , (2)  $V_L/I_{in}$ , and (3)  $I_L/V_{in}$ . Assume  $I_L=1$ **ampere.**

- 8.3. Use ABCD parameters to show that a series impedance (Z) between two unit inverters is equivalent to a shunt admittance (Y). In particular, assume that  $Z=j\omega_0LF$ ; what is the equivalent Y?
- 8.4. A 12-element lowpass network is composed of six identical subsections, each as in Figure 4.6 (Chapter Four), with  $Z = j\omega$  and  $Y = j2\omega$ . The overall network is terminated by I-ohm resistors. Calculate the overall ABCD matrix,  $S_{21}$ , and  $L = -20 \log |S_{21}|$  at  $\omega = 1/\sqrt{2}$ , 1, and  $\sqrt{2}$ **radians.**
- 8.5. Derive the C expression in the overall ABCD matrix of an  $N=3$  ideal prototype network. Compare your result to Equation (8.11).
- 8.6. Derive  $L(\omega)$  in Equation (8.14) in terms of the loaded  $Q_L$  values of an  $N = 3$  ideal prototype network. Compare your result to Equation (8.16).
- 8.7. A lowpass pi network has an equivalent two-port network that contains **an inverter, as shown below.**

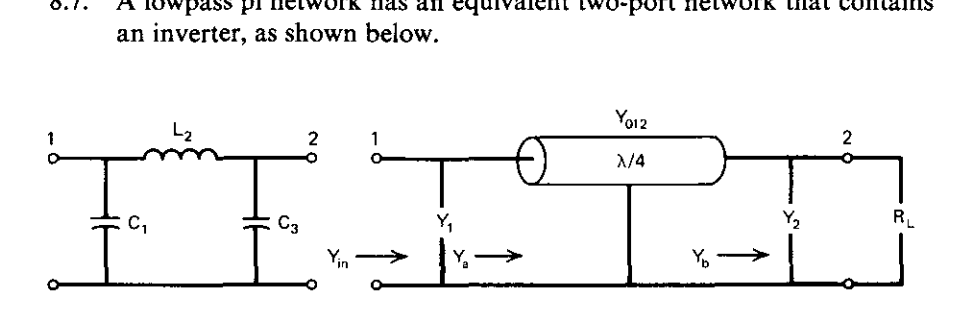

- (a) For  $\omega = 1$  radian, find expressions for Y<sub>012</sub>, Y<sub>1</sub>, and Y<sub>2</sub>.
- (b) For  $R_1 = 1$ ,  $C_1 = 4$ ,  $L_2 = \frac{1}{2}$ , and  $C_3 = 3$ , find  $Y_1, Y_2, Y_3$ , and  $Y_{in}$ .
- 8.8. Suppose that  $N=3$ ,  $\overline{Q}_{L1} = \overline{Q}_{L3} = 1$ ,  $\overline{Q}_{L2} = 2$ ,  $f_0 = 50$  MHz, and 60 dB is required at 90 MHz using a doubly terminated network. For  $R_{11} = 50$ and  $R_{33} = 100$  ohms, find the element reactances at  $f_0$  and the lumpedelement values using (1)  $L_{12}$ ,  $L_{23}$ , and  $R_{22} = 150$  ohms; (2)  $L_{12}$ ,  $C_{23}$ , and  $R_{22} = 75$  ohms; and (3)  $C_{12}$ ,  $C_{23}$ , and  $R_{22} = 75$  ohms.
- 8.9. Design a direct-coupled filter that

-------

- (a) Uses only Land C components and no traps or end coupling.
- (b) Has three resonators, and  $R_{22} = 200$  ohms.
- (c) Is tuned to 100 MHz.
- (d) Provides at least 60-dB attenuation at 150 MHz.
- (e) Provides at least 52-dB attenuation at 70 MHz.
- (f) Operates between two 50-ohm terminations.
- (g) Has minimum midband loss for inductor  $Q<sub>ul</sub> = 200$  and lossless **capacitors.**

## *334 Direct-Coupled Filters*

Find (I) the loaded-Q values, (2) element values for a lossless network, and (3) the approximate dissipative loss in dB at 100 MHz. Describe changes/additions that would raise the entire impedance level without affecting the required selectivity. Could the number of resonators be changed to reduce midband loss while meeting the same stopband loss? If so, how many, and what is the midband loss?

- 8.10. Derive Equations (8.64) and (8.65).
- 8.11. Suppose that the filter in Figure 8.12 is to have an overcoupled, 0.5-dB-ripple passband and the original stopband selectivity. Find the new Q<sub>L</sub> values and the 0.5-dB passband width. Ignoring inverter tilt, what is the 3-dB bandwidth?
- 8.12. In Example 8.3, confirm the given values of  $C_{23}$  and  $L_{23}$  using Equation (8.29).
- 8.13. Replace the shunt inductors in the filter in Example 8.3 with capacitively loaded, short-circuited transmission line (stub) resonators. Recalling that the stub resonator reactance at tune frequency is  $X = Z_0 \tan \theta$ , find  $Z_{01}$ ,  $Z_{02}$ , and  $Z_{03}$  for  $\theta = 45$  degrees,  $Q_{L1} = Q_{L3} = 4.2229$ ,  $Q_{1,2} = 8.4458$ , and  $R_{2,2} = 600$  ohms.
- 8.14. Suppose that short-circuited, 30-degree stubs are used in resonators.
	- (a) What increases or decreases in loaded Q, defined by Equation (8.3), account for the changes in passband width or the attenuation at  $f = 1.8f_0$ ?
	- (b) If the desired passband is at 100 MHz, at what frequency is the first spurious passband?
	- (c) If these stubs are also used as coupling elements between nodes, how much will each one affect the attenuation at  $f = 1.8f_0$ ?
- 8.15. Use Storch's method to obtain the first three expressions for minimumloss, doubly terminated filters in Table 8.9.
- 8.16. Obtain an expression for the minimum possible loss by solving Equation (8.106) for  $Q<sub>L</sub>$  and putting this into Equation (8.103).
- 8.17. An rf transformer has primary and secondary reactances of 30 and 55 nH, respectively. What is its inverter  $Z_0$  at 100 MHz when (coupling coefficient)  $K=0.1?$

# **Chapter Nine**

# *Other Direct Filter Design Methods*

This chapter contains a variety of filter design methods that extend previous methods in several ways. Equal-stub admittance filters introduce another frequency transformation and apply the Storch method for replicating a typical network section into the overall ABCD transfer function. The result is a microwave filter that has important practical relationships to edge-coupled filters, according to a recent article. It is a direct design method because the synthesis techniques in Chapter Three are not required. A program for a hand-held computer is furnished for evaluating the selectivity function.

The concept of traps that cause selectivity notches, introduced in the last chapter, is formalized by considering classical elliptic (Cauer) filter theory. A computer program and nomograph are provided to assist in estimating the elliptic filter order required to meet design specifications. However, synthesis is avoided by Amstutz's spectacular direct design method for accurately determining lowpass filter element values. The family of Butterworth and Chebyshev functions is extended by addition of the inverse Chebyshev and elliptic functions. The concept of double periodicity and equal ripple in both passband and stopband is described in terms of polynomial roots and filter specifications. The basis of Amstutz's permuted-trap, equivalent two-port networks is developed, and two Amstutz programs have been translated into BASIC and included in this treatment.

Several useful transformations of lumped-element branches into other lumped-element configurations are described. First-order (slope) approxima**tions are included to eliminate the redundant traps which result from conventional lowpass-to-bandpass reactance transformations. A compilation of exact** transformations from Zverev (and several more from Dishal) are included.

**The geometric description of two-port network behavior, contained in** Chapter Seven, is applied to the passive network case, with special attention to

-------------

### **336** *Other Direct Filter Design Methods*

load effects on mapping and input standing-wave ratio. A theorem concerning **composite bilinear functions between different unit circles is provided as a** fundamental analysis tool for obtaining concise design results.

The load effect analysis is extended to derive a design basis for filters that absorb rather than reflect energy. These may be viewed as frequency-selective attenuators (pads). They are substantially less selective than reflection filters, but there are many important applications for impedance control and damping of spurious oscillations in system stopbands. Design graphs for several of these invulnerable (load-independent) filters will be provided.

## 9.1. Equal-Stub Admittance Filters

The direct-coupled filter design method in Chapter Eight provided a means for designing transmission line filters, as shown in Figure 9.1. For I-ohm **terminations, the shorted-circuited, quarter-wave transmission line resonators** have loaded Q values

$$
Q_{LK} = Y_{0K} \frac{\pi}{4},\tag{9.1}
$$

according to  $(8.50)$ . Note that the internal resonators in Figure 9.1 $c$  have been divided into two parallelled resonators so that each may have half the required  $Y_0$  (and to minimize the generation of extraneous electromagnetic modes). Even so, the Q is too low and the bandwidth too wide for direct-coupled-filter predictions to apply (see Section 8.5.2), since the transmission line normalized admittance is within the range  $0.1 \leq Y_0 \leq 5.1$ . The filter can still be con**structed, however, and its periodic selectivity curve will appear as in Figure** 9.2. The term "commensurate" refers to distributed-element filters composed of components that have the same electrical length.

This section will apply Storch's result to raise a  $2 \times 2$  complex ABCD matrix to the *Nth* power and thereby obtain the response of filters like those in Figure 9.1 $c$ . A design basis will result through the choice of a few **parameters. In the process, a frequency transformation will be introduced; it is** typical of all commensurate-network selectivity functions. A program for the HP-67/97 hand-held calculator will be provided to evaluate the filter selectivity function. Also, the equivalent network for edge-coupled conductors on planar dielectric sheets (printed circuits) will be described. It is equivalent to the dual of the network in Figure 9.1 $c$ , using open-circuited stubs in series. These developments can be applied to that case according to the treatment in **a very recent article, which circumvents some severe coupling restrictions.**

*9.1.1. Equal-Stub-Filter Development.* According to Wenzel (1964), all com· **mensurate line networks have transducer gain functions in the form**

$$
S_{21} = \frac{P(q^2)}{\sin^2 \theta},
$$
\n(9.2)

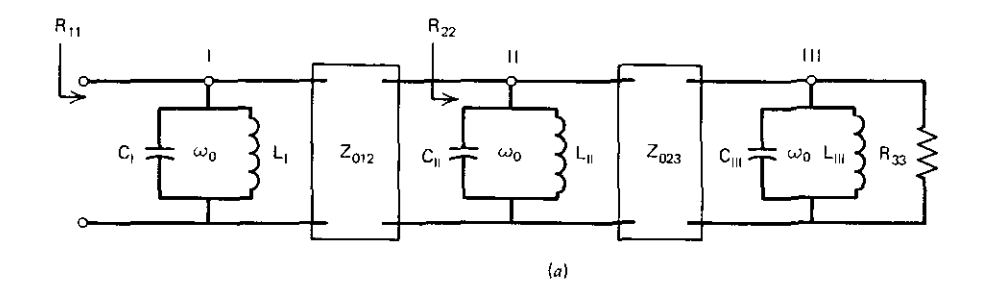

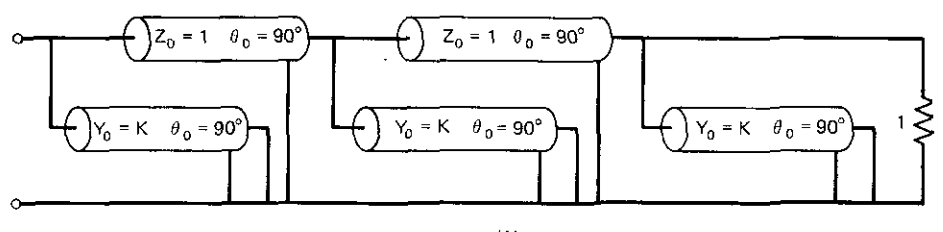

 $(b)$ 

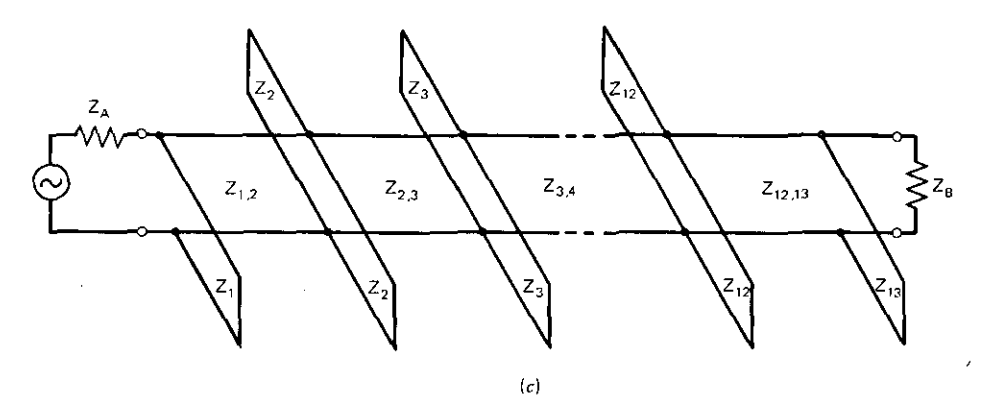

**Figure 9.1. A direct-coupled filter using physical quarter-wave resonators separated by physical quarter-wave lines. (a) Prototype inverters between resonators; (b) coaxial transmission line resonators and inverters; (c) open-wire transmission lines used as inverters and paralleled resonators.**

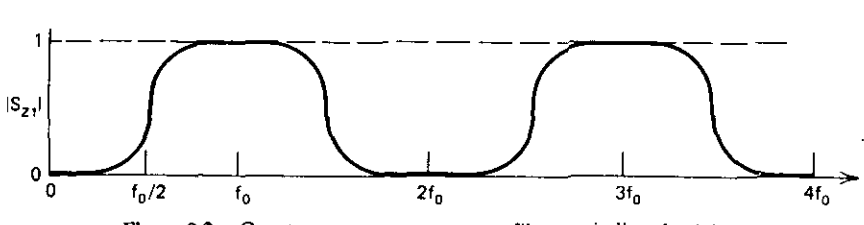

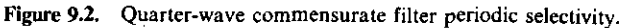

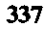

**338** *Other Direct Filter Design Methods*

where P is a polynomial in variable  $q^2$ :

$$
q = \cos \theta. \tag{9.3}
$$

Angle  $\theta$  is the filter component electrical length at any frequency f:

$$
\theta = \frac{\pi}{2} \frac{f}{f_0} \,. \tag{9.4}
$$

It is easy to show that such functions have arithmetic symmetry according to

$$
\frac{f_1}{f_0} = 2 - \frac{f_2}{f_0} \tag{9.5}
$$

between any two frequencies  $(f_1$  and  $f_2$ ) having the same selectivity. The polynomial P must be obtained for each particular case; it will be obtained here for the network in Figure  $9.1c$ .

Storch's matrix result was applied to replicated filter subsections in Section 8.4.5. In the case shown in Figure 9.lc, the typical section to be replicated is shown in Figure 9.3. To find the ABCD matrix for the typical subnetwork, consider the two cascade lines on both sides of the shunt resonator as three cascaded sections. Because of their symmetry, the ABCD matrix of the subsection in Figure 9.3 is:

$$
\mathbf{T}_{i} = \begin{pmatrix} \mathbf{A}_{i} & \mathbf{B}_{i} \\ \mathbf{C}_{i} & \mathbf{D}_{i} \end{pmatrix} = \begin{pmatrix} \mathbf{A} & \mathbf{B} \\ \mathbf{B} & \mathbf{A} \end{pmatrix} \begin{pmatrix} 1 & 0 \\ \mathbf{Y} & 1 \end{pmatrix} \begin{pmatrix} \mathbf{A} & \mathbf{B} \\ \mathbf{B} & \mathbf{A} \end{pmatrix},
$$
(9.6)

**where**

$$
A = \cos\frac{\theta}{2},\tag{9.7}
$$

$$
B = j \sin \frac{\theta}{2}, \qquad (9.8)
$$

and

$$
Y = -jK \cot \theta. \tag{9.9}
$$

K is the characteristic admittance of the shorted-stub resonator. Therefore, the ABCD matrix of the *ith* subsection is

$$
T_i = \begin{bmatrix} (ABY + A^2 + B^2) & (B^2Y + 2AB) \\ (A^2Y + 2AB) & (ABY + A^2 + B^2) \end{bmatrix}.
$$
 (9.10)

Storch's matrix result in (8.90) (Section 8.4.5) can be applied to obtain the elements of the overall ABCD matrix  $T_N$ . For lossless, reciprocal, symmetric networks, (8.96) reduces to

$$
|S_{21}|^2 = 1 - \frac{(B_N - C_N)^2}{4}.
$$
 (9.11)

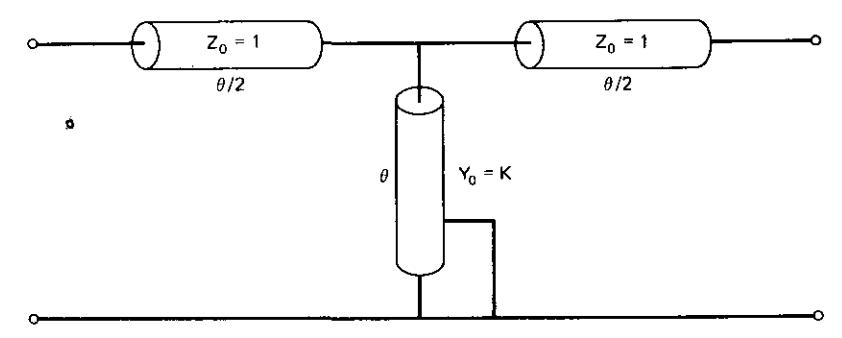

Figure 9.3. A typical equal-admittance-stub replicated subnetwork.

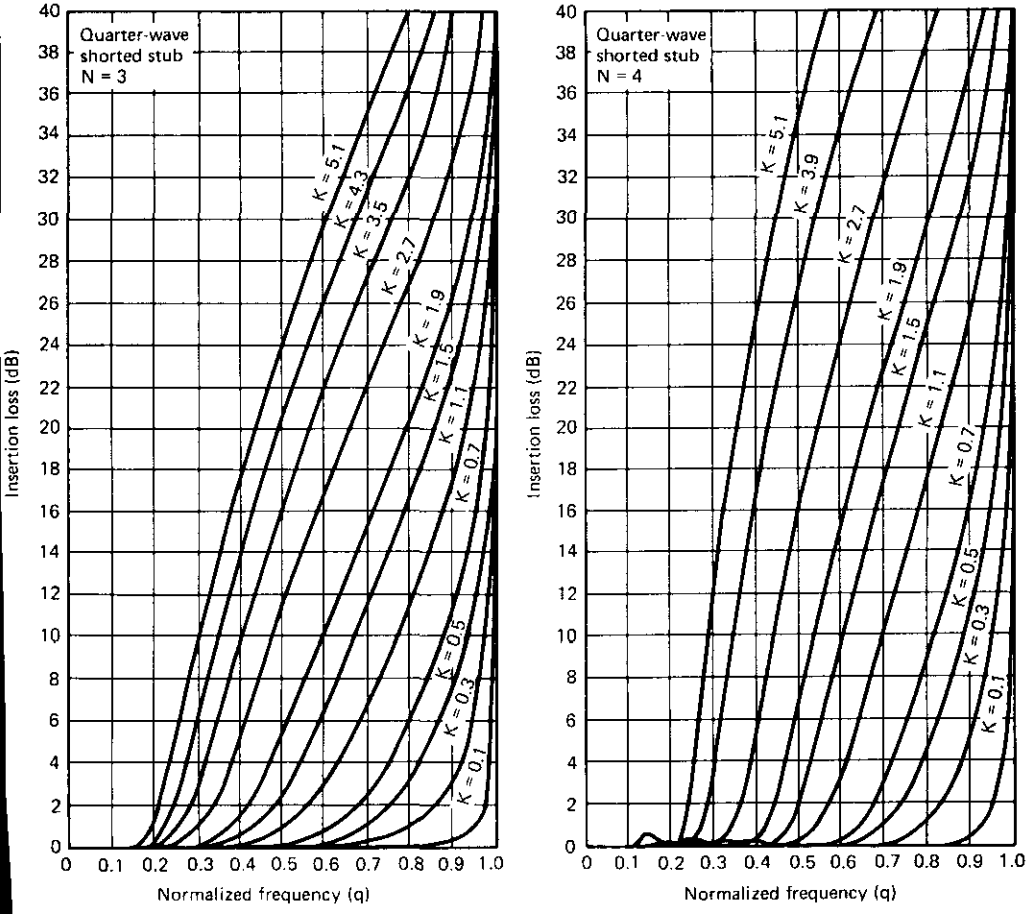

Figure 9.4. Equal-stub-filter selectivity curves for  $N=3$  and  $N=4$  stubs. [From Hindin, H. J., and Taub, J J. *IEEE Trans. Microwave Theory Tech.,* Vol. MTT-15, No.9, pp. 526~527, September 1967. © 1967 IEEE.]

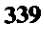

Therefore, only two ABCD parameters are required; (8.90) yields

$$
\mathbf{B}_{\mathbf{N}} = \mathbf{P}_{\mathbf{N}}(\mathbf{y})\mathbf{B}_{i} \tag{9.12}
$$

$$
C_{N} = P_{N}(y)C_{i}, \qquad \qquad \bullet \quad (9.13)
$$

and

$$
y = A_i + D_i = 2A_i.
$$
 (9.14)

Two double-angle trigonometric identities reduce (9.14) to

$$
y = 2(\cos \theta) \left(1 + \frac{K}{2}\right). \tag{9.15}
$$

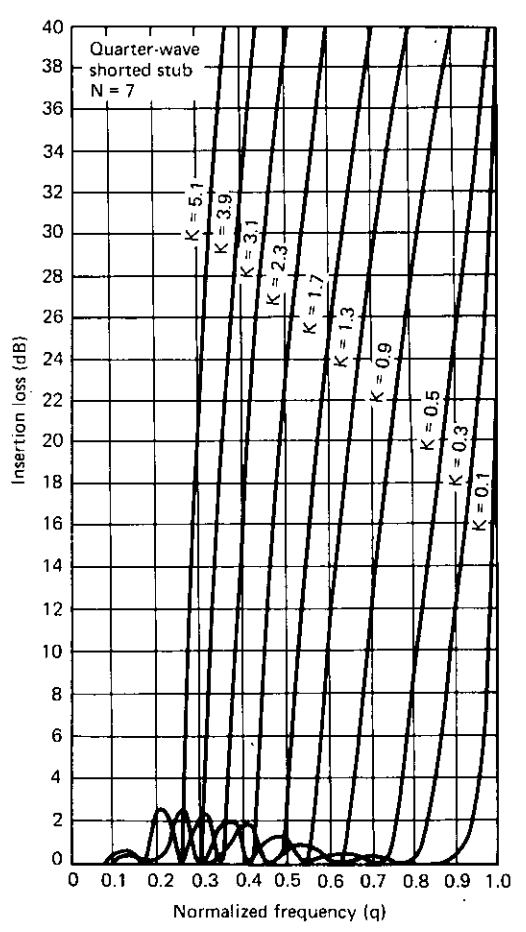

**Figure 9.5. Equal-stub-filter selectivity curves for N = 7. [From Hindin, H. J., and Taub, J. J.** *IEEE Trans. Microwave Theory Tech.,* **Vol. MIT-IS, No.9, pp. 526-527, September 1967. © 1967** IEEE.]

Another trigonometric identity can be applied to· show that

$$
B_N - C_N = P_N(y)(B_i - C_i) = -YP_N(y). \tag{9.16}
$$

Therefore, (9.11) yields the transducer function

$$
|S_{21}|^2 = 1 + \frac{K^2 \cos^2 \theta}{4 \sin^2 \theta} P_N^2 \left[ 2(\cos \theta) \left( 1 + \frac{K}{2} \right) \right].
$$
 (9.17)

The desired result is obtained using frequency variable (9.3):

$$
L = 10 \log_{10} \left\{ 1 + \frac{K^2 q^2}{4(1 - q^2)} P_N^2 \left[ 2q \left( 1 + \frac{K}{2} \right) \right] \right\} dB.
$$
 (9.18)

Selectivity curves for three and four stubs are shown in Figure 9.4. The **seven-stub selectivity curve is shown in Figure 9.5,**

*9.1.2. Equal-Stub-Filter Design Procedure.* The frequency variable q is defined in  $(9.3)$  and  $(9.4)$ . Program A9-1 (Appendix A) for the HP-67/97 computer evaluates the Chebyshev polynomials of the second kind according to  $(8.91)$  and computes the selectivity function described by  $(9.18)$ . It also implements the optional input of several equivalent bandwidth parameters. Since there is arithmetic symmetry according to (9.5), the midband frequency is

$$
f_0 = \frac{f_1 + f_2}{2} \,. \tag{9.19}
$$

Therefore, selectivity may be evaluated using

$$
q = \cos\left[\left(1 - \frac{w}{2}\right) \cdot \frac{\pi}{2}\right],\tag{9.20}
$$

where bandwidth w is

$$
w = \frac{f_2 - f_1}{f_0} \,. \tag{9.21}
$$

Program A9-l accommodates these various ways for describing the bandwidth. Also, a useful relationship for wavelength in free space is

$$
\lambda = 11802.8/MHz
$$
 (in inches). (9.22)

*Example* 9.1. Design a bandpass filter with a minimum, 3-dB bandwidth of *630* MHz, a center frequency of 900 MHZ, and a minimum, 20-dB rejection at  $900 \pm 500$  MHz. From (9.22), each stub must be 3.28 inches long in air and separated by the same distance. The 3-dB,  $w=0.7$  bandwidth  $\left(\frac{630}{900}\right)$  corresponds to  $q = 0.522$ , according to  $(9.20)$  and  $(9.21)$ . The 20-dB,  $w = 1.11$ bandwidth corresponds to  $q = 0.766$ . The four-stub curves in Figure 9.4 show that the normalized admittance  $K = 1.4$  (35.7-ohm stubs in a 50-ohm system) will be satisfactory. By the graph in Figure 9.4 or Program A9-I, the passband ripple will not exceed *0.3* dB.

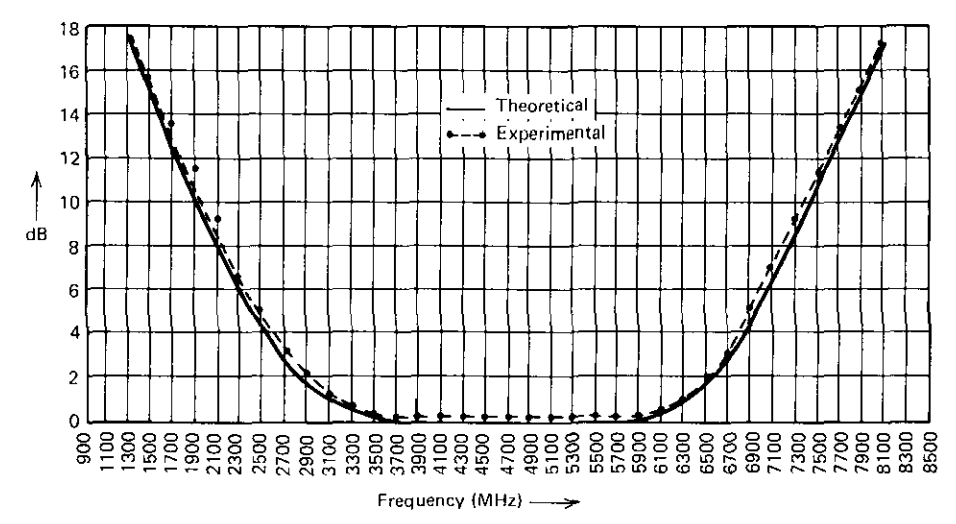

Figure 9.6. Calculated and measured results for  $N = 3$ ,  $K = 1$ . [From Hindin, H. J., and Taub, J. **J.** *IEEE Trans. Microwave Theory Tech.,* **Vol. MIT-IS, No.9, pp. 526-527, September 1967.** © 1967 IEEE.1

*Example* **9.2.** Design, analyze, and test a filter having three 50-ohm stubs in a 50-ohm system by using a center frequency of 4700 MHz. Hindin and Taub (1967) constructed this filter. The calculated and measured results are shown in Figure 9.6. The midband loss is  $L_0=0.2$  dB.

*9.1.3. Variations for Printed-Circuit Filters.* The spaced-stub implementation shown in Figure 9.lc probably is not the main application of this filter **design method. Because of several important network equivalence relations,** the same response may be obtained in filters that are conveniently imple**mented in stripline or microstrip configurations. Consider the network in** Figure 9.7, which is dual to that in Figure 9.lc. Changing admittance K to impedance Z in (9.9) adapts the entire development to open-circuited stubs, instead of the original short-circuited stubs. Thus selectivity function (9.18) and the selectivity graphs in Figures 9.4 and 9.5 apply when K is replaced

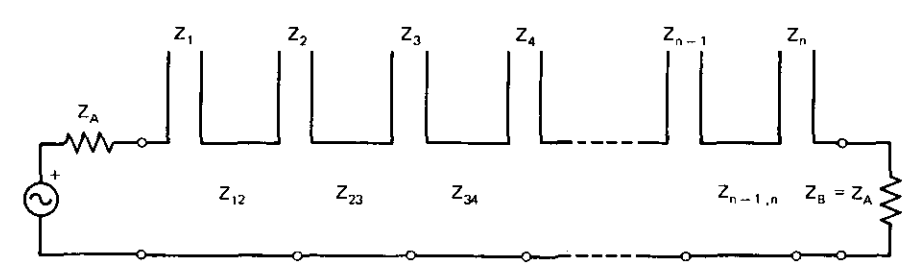

**Figure 9.7. Quarter-wave open-circuited stubs with quarter-wave spacing.**

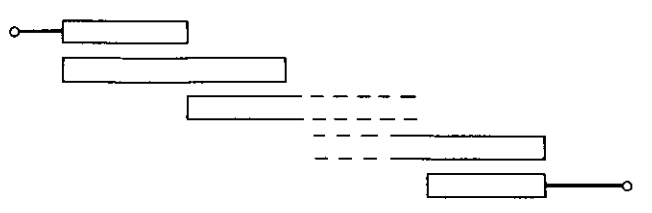

**Figure 9.8. Edge-coupled printed·circuit filter arrangement.**

with Z. This dual case is considered because the edge-coupled filter in Figure 9.8 is exactly equivalent to the open-circuited stub filter in Figure 9.7. This equivalence results from the more fundamental equivalence given by Matthaei et al. (1964) and shown in Figure 9.9.

The two coupled bars in Figure 9.9 are over a ground plane (microstrip) or between ground planes (stripline). They have a distributed per-unit capacitance (and inductance) between them and to ground, as do all transverse electromagnetic (TEM) systems. The distributed capacitance is exactly analo**gous to the static capacitance. Because superposition applies to linear systems, it is convenient to formulate the system description in terms of the even-mode** capacitance (when both bars are at the same potential) and the odd-mode **capacitance (when the bars have opposite potentials with respect to their** ground plane). The equivalent open-circuited stubs and the separating cascade line in Figure 9.9 have wave impedances that are linear combinations of the **even- and odd-mode wave impedances.**

The point is that an equivalent network does exist. The interested reader may consult Matthaei et al. (1964) for the various means of calculating even**and odd-mode capacitances of various structures. There is also a dual printedcircuit, edge-coupled filter structure corresponding to the original shorted** stubs, but it requires parallel bars with ends short-circuited to the ground plane. This is difficult to implement in practice.

Another difficulty that arises is due to a basic incompatibility between the stub filters and the edge-coupled realization: the former is generally a wide band filter, and the coupling between adjacent parallel bars in the latter is often insufficient for this purpose. Minnis (1981) has employed a well-known physical transformation to avoid this problem. There are many other variations of the stub design; for example, stub impedance may be varied to obtain

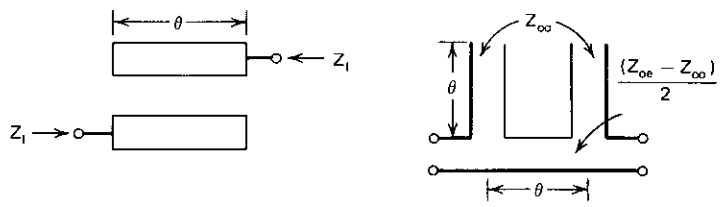

**Figure 9.9. Schematic and equivalent circuit of two coupled bars. (From Matthaei et aI., 1964.J**

### 344 *Other Direct Filter Design Methods*

Chebyshev and Butterworth response shapes. (For the latter, see Mumford, 1965; also, see Minnis, 1981, and references therein.)

**9.1.4.** Summary of Equal-Stub Admittance Filters. Commensurate filters are composed of distributed elements having equal electrical lengths. It has been shown that there is a standard form for all commensurate-filter transducer functions. Also, the frequency variable is a cosine function, and the resulting frequency behavior has arithmetic symmetry. Commensurate filters composed of quarter-wave, short-circuited shunt stubs separated by quarter-wave, cascaded lines were considered; the same development applied to their duals, employing open-circuited stubs connected in series. The development was based on a typical subsection consisting of one-eighth-wavelength, cascadeconnected lines on either side of the shunt stub resonator. Storch's method was used to exponentiate the ABCD matrix of the typical subsection, leading to a compact expression for the filter's transducer gain function.

Typical selectivity curves were provided, and a hand-held computer program enabled computation of the selectivity function. Two examples of the shorted-stub realization were included. However, the filter is often implemented in a printed-circuit form, which is made possible by an equivalence between parallel-coupled bars and separated wireline stubs. In that case, the physical parameters are the distributed even- and odd-mode capacitances or equivalent impedances. This stub filter design is intrinsically wide band. However, the edge-coupled bars are loosely coupled for even close spacing. The introduction of redundant commensurate elements, as recently described by Minnis (1981), solves this problem.

The limited range of characteristic impedances in transmission lines differs drastically from the greater ranges of lumped-element component values that are available. Microwave filter design generally is constrained by these limitations, and an important part of these techniques involves means to circumvent the physical limitations.

## 9.2. Introduction to Cauer Elliptic Filters

Filters having all poles of attenuation at infinite frequency are called "all-pole filters." Chebyshev all-pole filters were considered in Section 8.4.1. They had ripples of equal magnitude in the passband and a monotonic stopband. Elliptic filters exhibit equal-ripple behavior in both the passband and the stopband. The finite frequencies of attenuation poles are of considerable interest because they are crucial to selectivity relationships. It was shown by (2.34) that the Chebyshev passband behavior may be described by trigonometric functions; these are periodic in one variable, of course. Elliptic filter design requires functions that are doubly periodic; these are the Jacobian elliptic functions.

This section will introduce the background and identify the parameters necessary to design Cauer elliptic filters. The progression of Butterworth, Chebyshev, inverse Chebyshev (only stopband ripples), and Cauer elliptic filter functions will be reviewed. The application of Jacobian elliptic functions will be discussed. However, details of their origin and formulation would obscure the important design results to follow, and are omitted. The traditional belaboring of this subject will be bypassed in the interest of clarity.

This section will deal with filter characteristics in an increasingly complex manner, up to and including the five kinds of elliptic filters to be designed by the computer programs described in Section 9.3.

9.2./. *From Buttenvorth to Efliptic Filter Functions.* **In** order to conform to practice in the elliptic filter field, certain redefinitions of familiar parameters follow. For passband edge  $\omega_{\text{B}}$ , the following lowpass filter functions are **expressed in terms of normalized frequency:**

$$
x = \frac{\omega}{\omega_B} \,. \tag{9.23}
$$

Some familiar functions in this variable will be reviewed. For example, the Butterworth function from (8.71) is

$$
A(\omega) = 10 \log(1 + \varepsilon^2 x^{2N}) dB, \qquad (9.24)
$$

**where**

$$
\varepsilon = (10^{0.1A_{\max}} - 1)^{1/2}.
$$
 (9.25)

 $A<sub>max</sub>$  (in dB) is defined as the passband-edge attenuation, as shown in Figure *9.100.* The Chebyshev function from (8.61) is

$$
A(\omega) = 10 \log \left[ 1 + \varepsilon^2 T_N^2(x) \right] dB.
$$
 (9.26)

 $T_N(x)$  is the *Nth*-degree Chebyshev polynomial of the first kind, described in Section 2.4.1; it has equal-ripple unit amplitude in the range  $-1 \le x \le +1$ . This is the familiar response shape in Figure 9.10b.

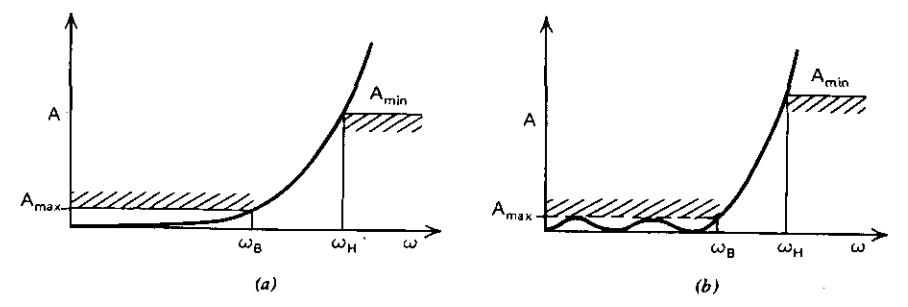

**Figure 9.10. Attenuation characteristics of all-pole (a) Butterworth and** *(b)* **Chebyshev filters.**
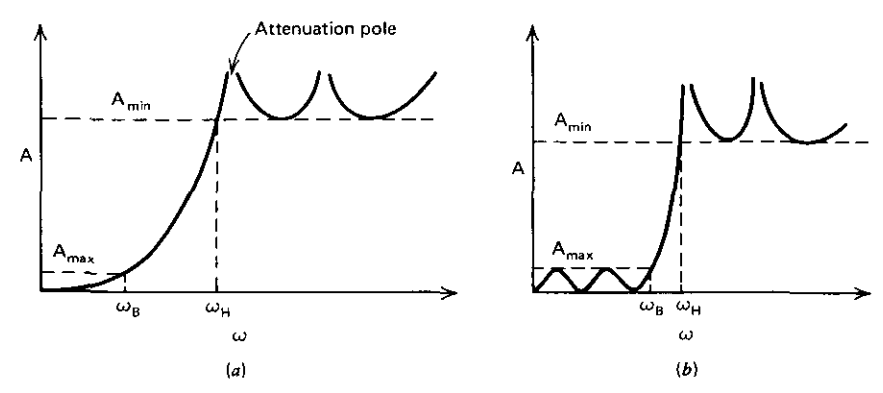

**Figure 9.11. Attenuation characteristics of (a) inverse Chebyshev and (b) elliptic filters.**

Two new response shapes are shown in Figure 9.11. The inverse Chebyshev **function is**

$$
A(\omega) = 10 \log_{10} \left[ 1 + \left\{ \epsilon \frac{T_N(\omega_H/\omega_B)}{T_N[(\omega_H/\omega_B)/x]} \right\}^2 \right] dB.
$$
 (9.27)

This response is shown in Figure 9.11a; the passband edge is still  $\omega_B$  at  $A_{\text{max}}$  dB. Now there is a stop band beginning at  $\omega_H$  with shelf attenuation<br>  $A_{\text{min}}$  dB:<br>  $A_{\text{min}} = 10 \log \left[ 1 + \left( \epsilon T_N \frac{\omega_H}{\omega_B} \right)^2 \right] dB.$  (9.28)  $A_{\min}$ dB:

$$
A_{\min} = 10 \log \left[ 1 + \left( \epsilon T_N \frac{\omega_H}{\omega_B} \right)^2 \right] dB. \tag{9.28}
$$

The name of this filter comes from the inverse structure of the response of its argument in (9.27). It is not obvious, but the passband is maximally flat at the **origin.** Furthermore, the filter degree relationship to  $A_{min}$  and  $A_{max}$  is exactly the same as for the Chebyshev filter, namely (8.64). Also, the frequencies of the stopband poles of attenuation are easily determined by  $(8.63)$  and inspection of (9.27).

The most complicated function to be considered is that of the elliptic filter, also known by the names Cauer, Darlington, and Zolotarev. The elliptic filter **function is**

$$
A(\omega) = 10 \log \left\{ 1 + \left[ \epsilon R_N(x, L) \right]^2 \right\} dB,
$$
\n(9.29)

where  $R_N$  is a ratio of even polynomials of degree N, and

$$
L = \left(\frac{10^{0.1A_{\min}} - 1}{10^{0.1A_{\max}} - 1}\right)^{1/2}.
$$
 (9.30)

The elliptic filter response shape is shown in Figure 9.11 *b.* In contrast to the familiar lowpass network structure (e.g., Figure 6.18 in Section 6.3), lowpass elliptic filters take one of the three forms shown in Figure 9.12.

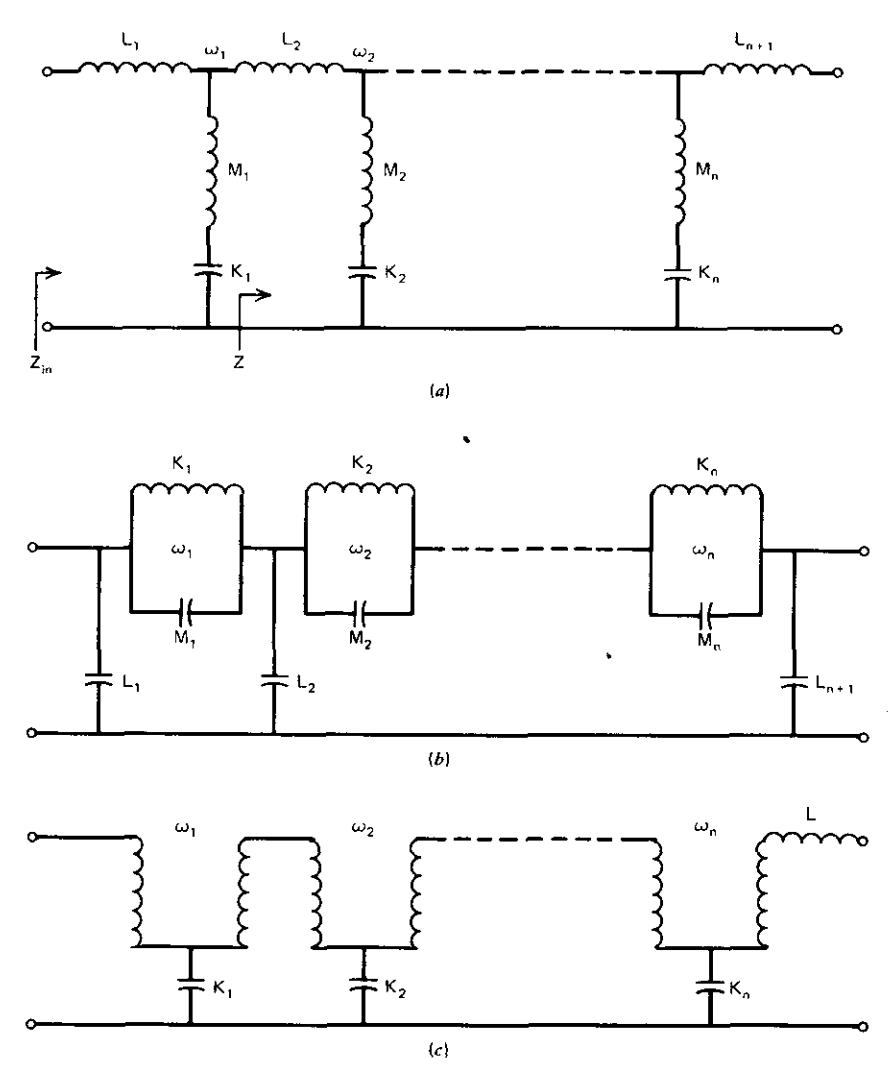

**Figure 9.12. Elliptic lowpass filter topologies. (a) Midseries; (b) midshunt; (c) equivalent to midseries using transformers. [From Amstutz, P.,** *IEEE Trans. Circuits Syst.,* **Vol. CAS-25, No.** 12, p. 1002, Decembec 1978. © 1978 IEEEI.

The rational function in  $(9.29)$  can be expressed in its factored form in terms of complex frequency variable s:

$$
R(s) = \frac{(s^2 - \omega_1^2)(s^2 - \omega_3^2)(s^2 - \omega_5^2) \cdots}{(s^2 - \omega_2^2)(s^2 - \omega_4^2)(s^2 - \omega_6^2) \cdots}.
$$
\n(9.31)

The poles and zeros of (9.31) are computed by a simple calculation involving

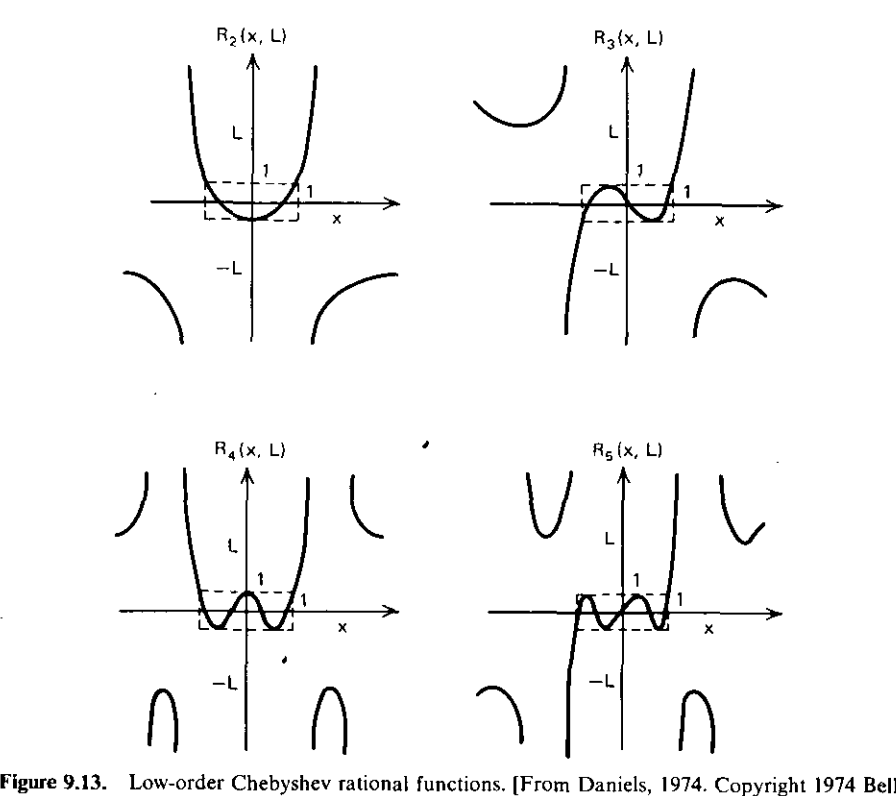

**Telephone Laboratories. Reprinted by permission.]**

the Jacobian elliptic sine function, which is doubly periodic and only slightly **harder to evaluate than the trigonometric sine function. This calculation is** included in BASIC Program B9-I. It requires less than II lines of code. The rational functions so obtained behave as indicated in Figure 9.13. It is easy to **imagine how the square of these functions produces the frequency response in** Figure 9.1 I *b.*

*9.2.2. Eltiptic Filter Degree, Attenuation, and Pole Frequencies.* Zverev (1967) published the well-known nomogram in Figure 9.14, which relates the elliptic filter degree and attenuation to the bandwidth parameters. Figures 9.11b and 9.14 show that the passband ripple  $(A_{max} = 0.1$  dB) and the stopband shelf attenuation ( $A_{min}$ =43 dB) require N = 5 for a stopband/passband transition ratio ( $\omega_H/\omega_B$ ) of 1.5. Program B9-1 has been translated to BASIC from a program by Daniels (1974). It duplicates the calculations illustrated in Figure 9.14 and computes the attenuation pole (trap) frequencies. A word of caution: Program B9-l is inaccurate for the solution in the upper-left corner of Figure 9.14 because of the round-off error in the complete elliptic integral calculation (another Jacobian function). A more accurate

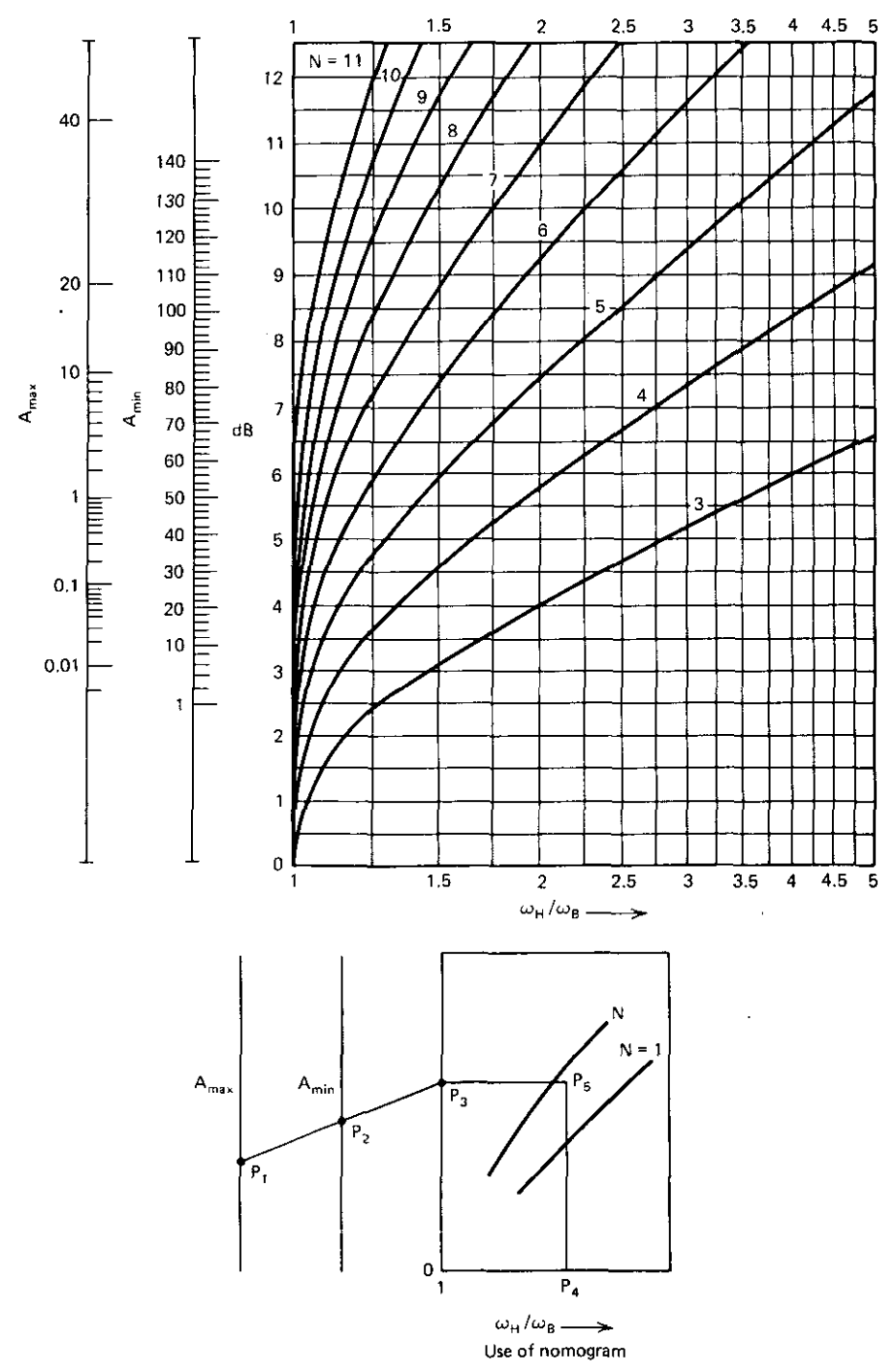

**Figure 9.14. Nomogram of elliptic filter response. [From Zverev, 1967.]**

**349**

#### *350 Other Direct Filter Design Methods*

algorithm has been programmed by Murdock (1979). However, it is instructive to observe the operation of Program B9-1, especially the computation of the poles and zeros of the rational elliptic function (9.31). Program B9-1 also evaluates the attenuation at any frequency according to (9.29).

*9.2.3. The Four Types of Elliptic Filters.* Elliptic filter tables and literature describe filter types a, b, c, and s, often without further elaboration on what distinguishes these cases. Usually, remarks concerning symmetric (type s) and antimetric filters are encountered. Probably the most disconcerting problem is that degree N is not a simple count of filter elements.

This can be put in order by noting that filter type s is symmetric and is the odd-N case. The number of traps is  $(N-1)/2$ , and the filter must have equal **terminating resistances. Midshunt** cases  $N = 3$  and  $N = 5$  are shown in Figure 9.15. Type s elliptic filters may also occur in the midseries forms shown in Figure *9.12a.*

There are three types of antimetric filters, this class having only evendegree N. Antimetric filters have *N/2* traps. The type-a filter has the exact elliptic response function defined by (9.29). However, the realization must include the ideal transformers shown in Figure 9.16 or have at least one negative element. Also, the type-a filter has unequal termination resistances, as indicated.

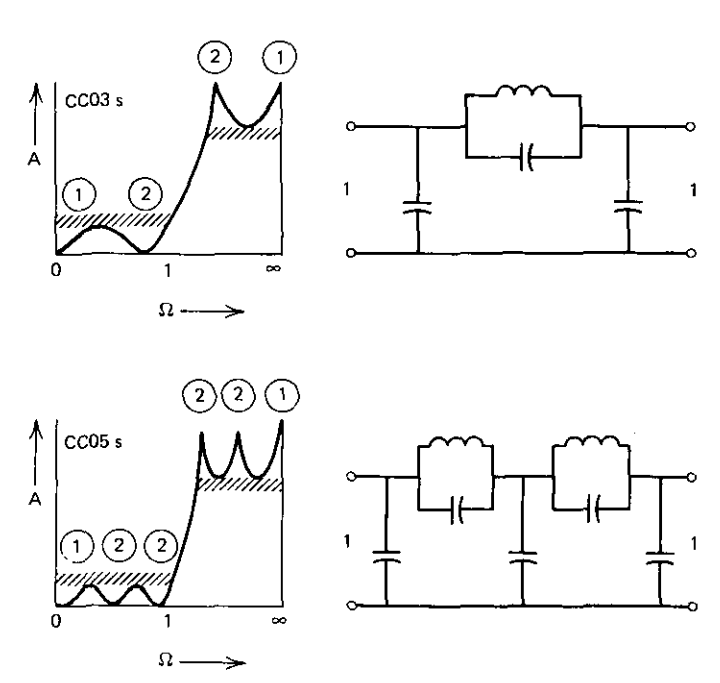

**Figure 9.15. Symmetric (type-s) elliptic filters showing transmission pole/zero locations and count (in circles). [From :Z;verev, 1967.J**

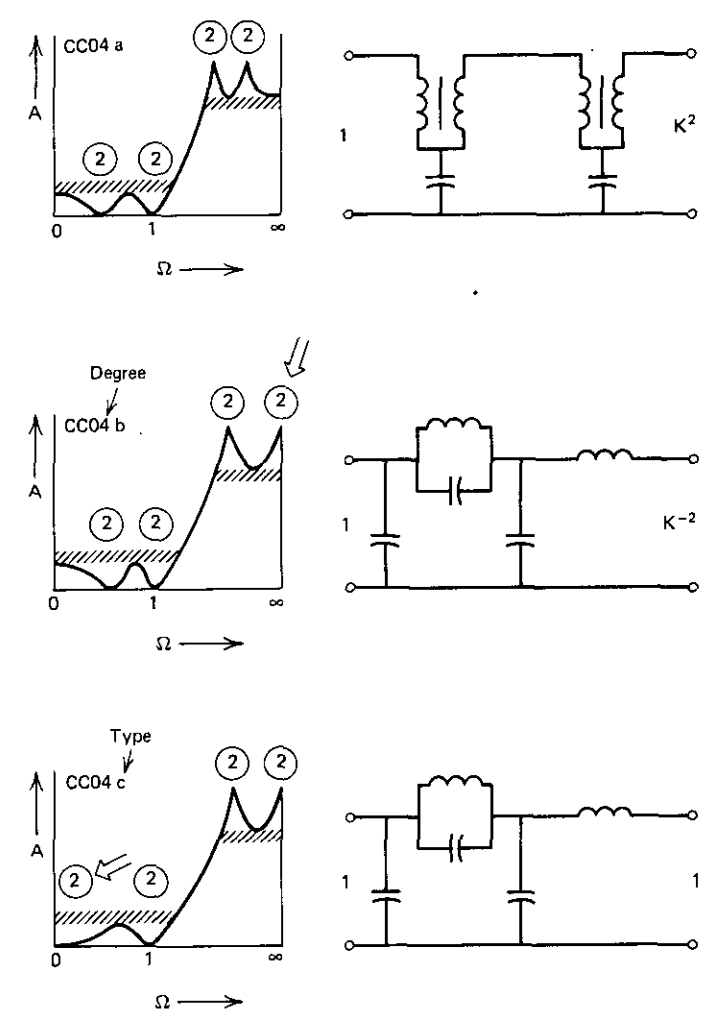

**Figure 9.16. Antimetric elliptic filters (types a, b, and c) showing transmission pole/zero locations and count (in circles). (From Zverev, 1967.]**

To eliminate the need for a negative element or ideal transformers, the highest two finite-frequency stopband attenuation poles can be moved to infinity. This causes  $\omega_H$  to increase slightly, so that the type-b response does not cut off quite as fast as the ideal elliptic response function (9.29).

The type-c elliptic filter is a further aberration of the type-b filter: the **lowest two passband attenuation zeros can be moved to the origin, so that the** termination resistances are equal. The filter cutoff rate is further degraded. The nomogram in Figure 9.14 is only approximately correct for filter types b **and c; however, it is usually accurate enough, because the next-higher-integer** filter degree is required in any case.

## *352 Other Direct Filter Design Methods*

*9.2.4. Summary of Introduction to eauer Elliptic Filters.* The lowpass response functions of Butterworth, Chebyshev, inverse Chebyshev, and Cauer **elliptic filters have certain similarities and increasing complexity in the order** given. The rational elliptic function may be written as the ratio of two even polynomials of the same even degree. Their roots are easily computed using the doubly periodic Jacobian elliptic sine function.

Selectivity estimates related to choice of filter degree can be accomplished using a nomogram or a computer program. Program B9-1 does that; it also computes the trap frequencies and the attenuation at any given frequency.

Symmetric elliptic filters have odd-degree N, have  $(N-1)/2$  traps, and have equal terminating resistances. Even-degree elliptic filters are called antimetric (from synthesis terminology, which is irrelevant to these purposes). They have N/2 traps, have unequal terminating resistances, and require either ideal transformers or one negative element. The even-degree filter just described has the exact response shape and is called a type-a filter. By arbitrarily **moving two traps to infinity, the negative element or the ideal transformers** are eliminated; this filter, with an approximate elliptic response, is called a type-b filter. A further aberration moves two passband zeros to the origin, to obtain equal terminating resistances; this is called a type-c filter. Both type-b and type-c filters have slightly reduced selectivity cutoff rates, but usually this **is not a serious departure from predictions based on the nomogram.**

## 9.3. Doubly Terminated **Elliptic Filters**

Amstutz (1978) published a procedure and two FORTRAN computer programs for calculating the elements of doubly terminated elliptic filters. The basis of his method will be described, and BASIC language translations of his programs, with examples, will be furnished. As seen in Program B9-1, there is little difficulty in computing the doubly periodic Jacobian elliptic functions. However, it was also noted that round-off error can be a problem. Another **Amstutz contribution was a more accurate computation of these functions,** especially the elliptic sine function; his method utilizes infinite products **instead of infinite summations.**

The Amstutz method is quite straightforward, although it incorporates one subtle step. He computes the poles and zeros of elliptic filter transducer function H and characteristic function K, as described in Section 3.2.4. As in (3.52), he obtains the rational polynomial of the reflection coefficient in factor form. Attention is then restricted to the trap frequencies. It is clear from Figure 9.12 that the input coefficient magnitude at these frequencies must be unity (complete reflection). Thus Amstutz finds very simple expressions for both the input impedance and its derivative with respect to frequency  $Z'_{in}$  (i.e., group delay) at the trap frequencies. Again referring to Figure 9.12 $a$ , the input **impedance**  $\text{at}$ , the frequency where  $M_1$  and  $K_1$  are resonant is clearly  $Z_{in} = sL_1$ . Also, it can be shown that  $M_1$  and  $K_1$  can be found from  $Z'_{in}$ .

Amstutz's subtle step depends on the equivalence of any two networks having *the* same topology but permuted trap positions. The key to his method is to permute each of the traps into the input position and apply a recursive algorithm that yields all of the element values. An additional feature of his type-s symmetric filter program is the calculation of the critical unloaded Q (uniform in both inductors and capacitors) that just erases the trap notch nearest the passband.

This section begins with the application of the input impedance and its derivative with respect to frequency. The basis of the trap permutation scheme is then described. Finally, examples using the symmetric and the antimetric **programs are discussed.**

*9.3.1. Input Impedanee Relationships.* The analysis will employ the midseries topology in Figure 9.12 $a$  without loss of generality. It was remarked in Section 8.1.1 that the impedance of a series LC branch resonant at  $\omega_n$  is simply  $j\omega_nLF$  (for example, see the admittance case in (8.28), Section 8.3.2). Suppose that the  $(M_1, K_1)$  branch in Figure 9.12*a* is resonant at  $s_1 = j\omega_1$ . Then the input impedance in the neighborhood of that frequency is

$$
Z_{in}(s) = sL_1 + M_1 \left(s - \frac{s_1^2}{s}\right).
$$
 (9.32)

Note that impedance Z, seen to the right of the  $(M_1, K_1)$  branch in Figure 9.12*a*, is not zero in practical cases. Differentiating  $(9.32)$  with respect to complex frequency s yields

$$
Z'_{in} = L_1 + M_1 \left( 1 + \frac{s_1^2}{s^2} \right). \tag{9.33}
$$

From (5.26), a Taylor series approximation valid in the neighborhood of trap frequency s, must be

$$
Z_{in}(s) = L_1 s_1 + (L_1 + 2M_1)(s - s_1) + \cdots +.
$$
 (9.34)

Now it is possible to identify element values of the first three elements in Figure 9.12*a* that cause the notch at  $\omega_1$ . Setting s equal to s<sub>1</sub> in (9.34) yields

$$
L_1 = \frac{Z_{\text{in}}(s_1)}{s_1} \,. \tag{9.35}
$$

Setting s equal to  $s_1$  in the derivative of (9.34) with respect to s yields

$$
M_1 = \frac{Z'_{in}(s_1) - L_1}{2} \tag{9.36}
$$

Since  $M_1$  and  $K_1$  are resonant at  $\omega_1$ ,

$$
K_1 = \frac{1}{M_1 \omega_1^2} \,. \tag{9.37}
$$

## *354 Otlre, Direct Filter De\$ign Method\$*

The significance of results (9.35)-(9.37) comes from the independent knowledge of  $Z_{in}(\omega_1)$  and  $Z'_{in}(\omega_1)$ , as outlined in the previous section (i.e., by knowing the impedance function in pole/zero form, especially at the trap (notch) frequencies).

*9.3.2. The Pennutation Method to Calculate Trap-Section Elements.* Amstutz (1978) described the equivalence pictured in Figure 9.17: for any two-port network having the structure in  $(a)$ , there exists an equivalent two-port network with the same structure, shown in  $(b)$ , but in which the places of the three elements that produce attenuation peaks at  $\omega_1$  and  $\omega_2$  have been permuted. This is the genius of his method, because it determines element values without the loss of accuracy that plagues every other known method. Although subtle, it is far easier to compute.

To develop this equivalence according to Lin and Tokad (1968), write the **continued fraction expansion for the network input impedance in Figure** *9.17a:*

$$
Z_1 = L_{11}s + \frac{1}{\frac{1}{M_{11}s + \frac{1}{K_{11}s}} + \frac{1}{L_{22}s + \frac{1}{\frac{1}{M_{22}s + \frac{1}{K_{22}s} + \cdots}}}} (9.38)
$$

It is convenient to form  $Z_1/s$  by dividing every impedance phrase in (9.38) by **s. Also, define the inverse squared-frequency variables**

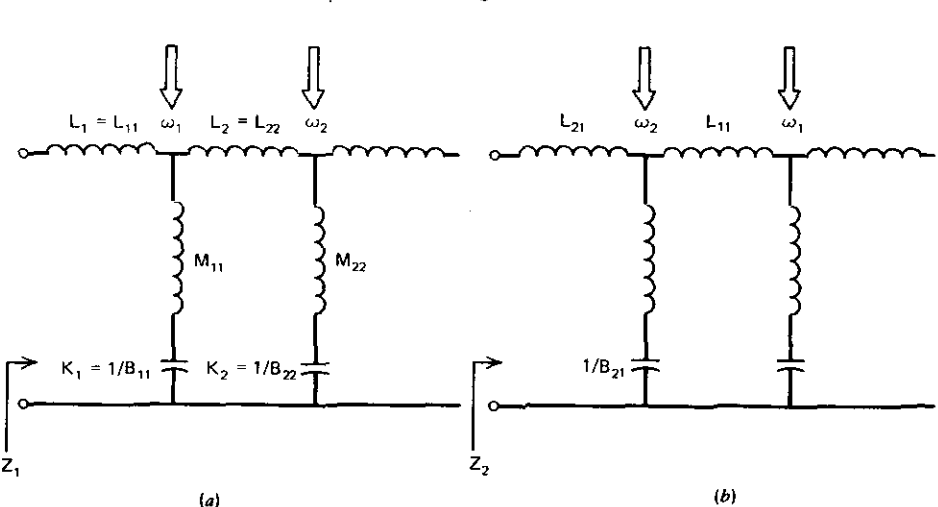

 $h = \frac{-1}{2}$ s' (9.39)

**Figure 9.17. Equivalent two·port networks creating the same attenuation poles. (a) Pole order**  $\omega_1, \omega_2$ ; (b) pole order  $\omega_2, \omega_1$ . [From Amstutz, P., IEEE Trans. Circuits Syst. Vol. CAS-25, No. 12, p. 1003, December 1978. © 1978 IEEE.]

and

$$
h_{i} = \frac{1}{\omega_{i}^{2}} = M_{ii} K_{ii}
$$
 (9.40)

for the *ith* trap. Then (9.38) takes the form

$$
\frac{Z_1}{s} = L_{11} + \frac{1}{\frac{K_{11}}{h_1 - h} + \frac{1}{L_{22} + \frac{1}{\frac{K_{22}}{h_2 - h} + \cdots}}}
$$
(9.41)

A similar expression may be written for  $Z_2/s$  in Figure 9.17b:

$$
\frac{Z_2}{s} = L_{21} + \frac{1}{\frac{K_{21}}{h_2 - h} + \cdots} \tag{9.42}
$$

The claim is that  $Z_2 = Z_1$  for all s. Choose  $s = s_2$ , and equate (9.42) to (9.41):

$$
L_{21} = L_{11} + \frac{1}{\frac{K_{11}}{h_1 - h_2} + \frac{1}{L_{22}}}.
$$
\n(9.43)

Amstutz (1978) defined the constant

$$
U = L_{11} - L_{21} \,. \tag{9.44}
$$

Manipulation of (9.43) results in the solution

$$
L_{22} = UV, \tag{9.45}
$$

**where a second defined constant is**

$$
\frac{1}{V} = \frac{U}{(h_2 - h_1)B_{11}} - 1.
$$
 (9.46)

One additional relationship is required; it comes from the equivalence of the derivatives of  $(9.41)$  and  $(9.42)$  with respect to h in  $(9.39)$ . The resulting expressions will again be evaluated at  $h=h_2$ . In this context, the network in Figure 9.17b does not involve  $L_{21}$  and elements to its right, so that (9.42) is truncated to yield the derivative

$$
\left| \frac{d(Z_2/s)}{dh} \right|_{h=h_2} = \frac{-1}{K_{21}}.
$$
 (9.47)

Similarly, the derivative of  $Z_1/s$  with respect to h does not involve anything to the right of trap 2 in Figure 9.17a. Therefore,  $(9.41)$  is truncated, and its derivative is equated to (9.47). After some algebra, a solution for  $K_{22}$  results:

$$
K_{22} = \frac{\left[1/K_{11} + (L_{21} - L_{11})/(h_2 - h_1)\right]^2}{1/(K_{11}^2 K_{21}) - 1/K_{11}[(L_{21} - L_{11})/(h_2 - h_1)]^2},
$$
(9.48)

# *356 Other Direct Filter Design Methods*

which further reduces to

$$
K_{22} = \frac{\left[ (h_2 - h_1) + (L_{21} - L_{11}) K_{11} \right]^2}{(h_2 - h_1) / K_{21} - (L_{21} - L_{11})^2 K_{11}}.
$$
\n(9.49)

Amstutz (1978) rearranges (9.49) into the last of four main expressions:

$$
B_{22} = V^2 B_{21} - (V+1)^2 B_{11}.
$$
 (9.50)

The calculation illustrated in Figure 9.17 proceeds as follows: obtain  $L_{11}$ and  $L_{21}$  according to (9.35) and then compute U from (9.44). Compute  $B_{11}$ and  $B_{21}$  according to (9.37) and then compute V from (9.46). Thus  $L_{22}$  may be obtained from (9.45), and  $B_{22}$  from (9.50). Repeating, the input trap-section values in Figure 9.17 are determined from the known input impedances and slopes at the trap frequencies. Then (9.44), (9.46), (9.45), and (9.50) are used, in that order, to determine the three values of the second trap section in Figure 9.17*a.*

*Example* 9.3. The element values of a type-c (antimetric) filter are shown in Figure 9.18. A ladder network analysis program similar to Program B4-l was used to compute the input impedance and its approximate frequency derivative (group delay) using 0.01% finite differences, as described in Section 4.7.2. Table 9.1 shows these values at the three trap frequencies. To find  $L_4$ ,  $M_4$ , and  $C_4$ , begin by using (9.35)-(9.37) and the  $\omega_2$  data in Table 9.1 to compute  $L_2$  = 1.0915,  $M_2$  = 0.118981, and  $C_2$  = 1/B<sub>2</sub> = 1.377177. A similar calculation using (9.35)-(9.37) and the  $\omega_4$  data in Table 9.1 yields  $L_{41} = Z_4/S_4 = 0.842907$ ,  $M_{41} = (Z_1' - L_{41})/2 = 0.455362$ , and  $B_{41} = M_{41}\omega_2 = 0.990429$ . Therefore, with appropriate changes in subscripts, (9.44) yields

$$
U = L_2 - L_{41} = 0.248593.
$$
 (9.51)

Then (9.46) yields

$$
V^{-1} = \frac{U}{(\omega_4^{-2} - \omega_2^{-2})B_2} - 1 = 0.156978,
$$
 (9.52)

or  $V = 6.370313$ . Finally, (9.45) yields  $L_4 = UV = 1.5836$ , and (9.50) yields

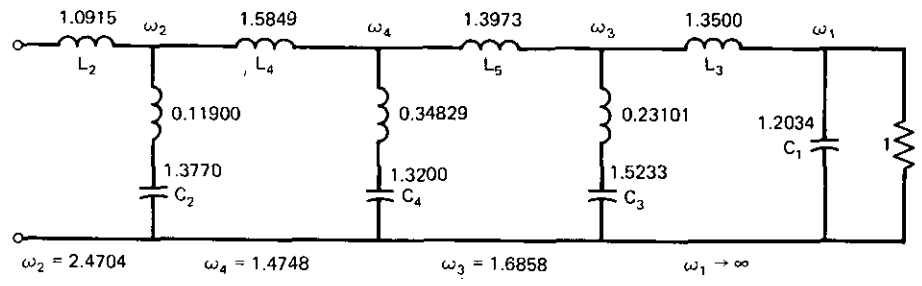

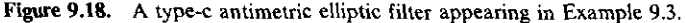

| Frequencies for the Elliptic<br>Filter in Figure 9.18 |              |                     |
|-------------------------------------------------------|--------------|---------------------|
| ω                                                     | $Z_{\rm in}$ | $Z_{\rm in}^\prime$ |
| ω,                                                    | i2.69645206  | 1.329461            |
| $\omega_3$                                            | j1.58927603  | 1.553162            |
| $\omega_{\scriptscriptstyle\mathcal{L}}$              | j1.24311958  | 1.753632            |

**Table 9.1. Input Impedance and Its Time** Delay at the Three Trap **Frequencies for the Elliptic**

 $B_{44} = 0.748384$ , which produces  $C_4 = 1/B_{44} = 1.3362$ . The last value is comparable to the 1.3200 value shown in Figure 9.18, the difference being attributable to the approximate derivatives utilized in this example. (In practice, the derivatives are known exactly from the pole/zero factors.)

*9.3.3. The Complete Permutation Algorithm.* The algorithm in Table 9.2 **generates** the elements for M traps. Then the actual element values are  $L_i = L_{ii}$ ,  $K_i = 1/B_{ii}$ , and  $M_i = B_{ii}/\omega_i^2$  for  $i = 1, 2, ..., M$ . The new element values  $L_{ii}$  and

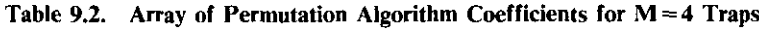

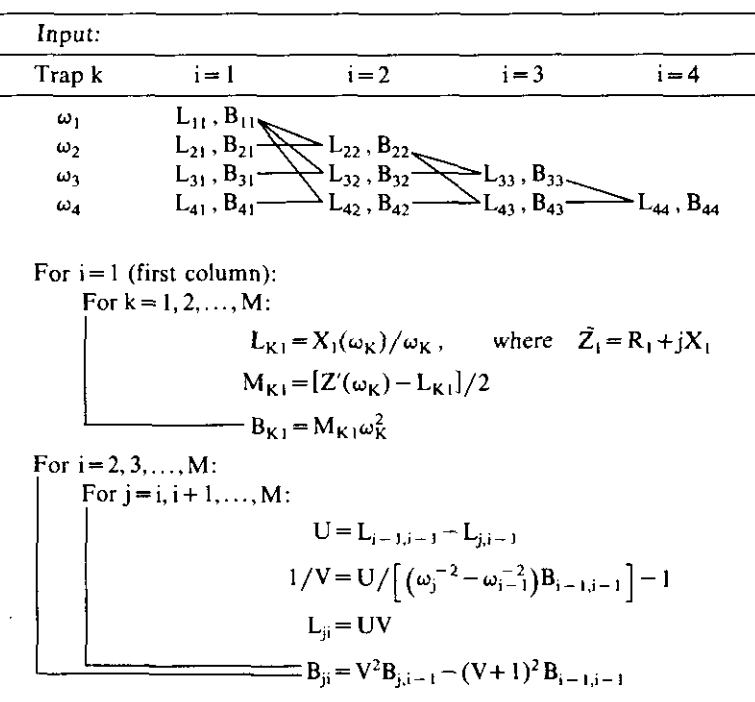

## *358 Other Direct Filter Design Methods*

 $B_{ii}$  **require** four parameters, computed in the previous  $i - 1st$  step; only  $L_{i-1,i-1}$  and  $B_{i-1,i-1}$  are actual element values. The other two parameters,  $L_{i,i-1}$  and  $B_{i,i-1}$ , can be considered element values when  $\omega_{i-1}$  is interchanged with  $\omega_i$  in the trap sequence. Of course, this process may be accomplished from either end of the doubly terminated filter, especially to test accuracy.

It is well known that not every sequence of traps frequencies will yield positive elements. Lin and Tokad (1968) describe the minor tests to be added to the preceding algorithm so that all elements are positive.

*9.3.4. Symmetric Type-s Filter Program.* Symmetric filters have odd-degree N, and the number of traps is  $M = (N - 1)/2$ . Figure 9.19 shows the lowpass and highpass midshunt and midseries topologies, respectively, that Program B9-2 (Appendix B) designs. The program is a translation of Amstutz' (1978) FORTRAN into BASIC. The original program utilized double precision, although most eight-bit-microprocessor personal computers should be able to design elliptic filters with as many as seven traps without difficulty.

Two typical runs are illustrated by the computer output in Figures 9.20 and 9.21 for lowpass and highpass networks, respectively. The program discrimi-

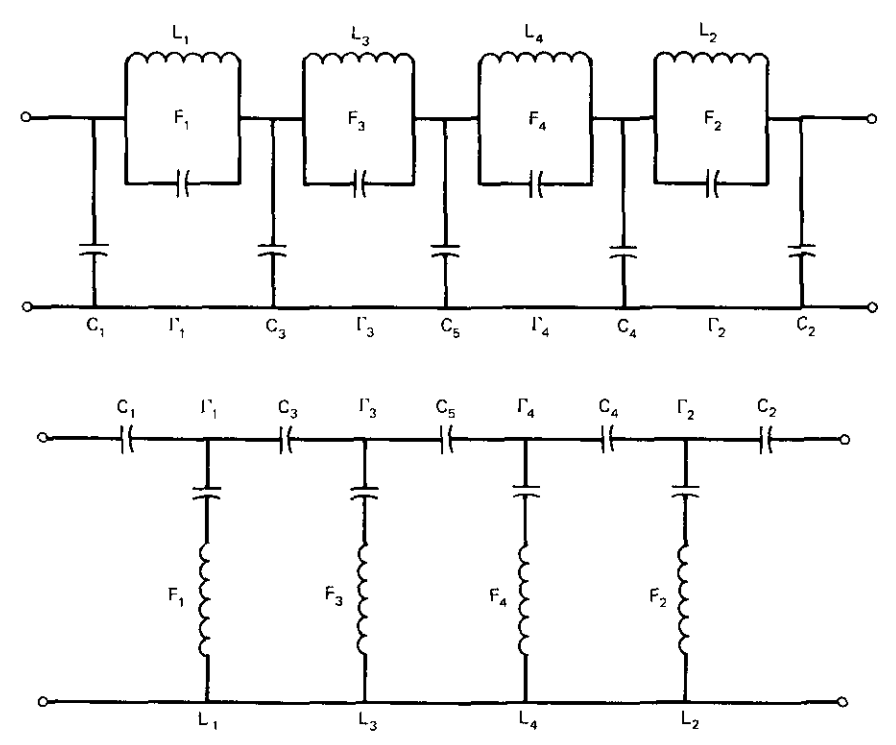

**Figure 9.19. Lowpass, midshunt and highpass, midseries topologies computed by Program** B9~2 **for symmetric type-s filters. [From Amstutz, P.,** *IEEE Trans. Circuits Syst.,* **Vol. CAS-25, No. 12, p. 1011, December 1978. © 1978 IEEE.]**

SYMMETRICAL ELLIPTIC FLTR. C&S12/78. 1009  $STBND$   $EDGE$   $(KHZ) = 1.4142136$  $PASSBAND$   $EDGE$   $(KHZ) = 1$ NUMBER OF PEAKS(1-15)= 4 CRITICAL Q= 36.5432758 STBND REJECTION (DB)= 96.95 PS8ND RIPPLE (DB)= .177265239 3 DB \ f'~HZ) ABOUT = 1.0223406 NOMINAL\_ OHMS RESISTANCE= 1000 **\*\*** LOW-PASS FILTER \*\* KHZ FARAD HENRY 2.06723216£-07 3.57749695 1 9.26042224£-09 .213722837 3.10090083E-07 1.57095192 3 5.48128475£-08 .187254436 2.72796269£-07 1.42945989 4 7,1853:3813£-08 .1725231312 2.81714209£-07 2.0034475 3.36478463£-08 .187554315 1.85128739E-(17 PRECISION T£5T:-4.93031228£-04

**Figure** 9.20. Lowpass, midshunt, symmetric lype-s filter design example.

nates between these two cases by the relative values of the passband- and stopband-edge frequencies in the input data. The number of peaks input by the user is the number of trap notch frequencies. Note that the frequencies are in Kilohertz. Program B9-2 computes the critical Q, which is the uniform unloaded-Q value at which the notch nearest the passband is erased. The uniform, unloaded Q applies equally to all inductors and capacitors; it is defined as

$$
Q = \frac{Q_L Q_C}{Q_L + Q_C}.
$$
\n(9.53)

```
SYMMETRICAL ELLIPTIC FLTR,C&S12/78.1009
STBND EDGE (KHZ) = 1PASSBAND EDGE(KHZ) = 1.4142136
NUMBER OF PEAKS (1-15) = 4CRITICAL 0= 36.5432758
STBND REJECTION (DB)~ 96.95
PSBND RIPPLE (DB)= .177265239
3 DB (KHZ) ABOUT = 1.38330963
NOMINAL OHMS RESISTANCE= 1000/ ** HIGH-PASS FILTER ** KHZ FARAD HENRY
              8. 66435038E-08
 .395308117 1 1.93416923E-06 .0838058488
              5. 77613563E-08
 .900227159 3 3. 2677054E-07 .0956517997
              6. 56578767E-08
 .989334217 4 2. 49274578E-07 .10381885
              6.35794121E-08
 .705890014 2 5.32314123E-07 .0954988627
              9. 6750099E-08
PRECISION TE6T:-4.93031228E-04
```
Figure 9.21. Highpass, midseries, symmetric type-s filter design example.

## *360 Other Direct Filter Design Methods*

The integers in the element data refer to the trap positions. Note that they alternate from end to end in the filter so that only positive element values are obtained, as mentioned in connection with the permutation algorithm (Section 9.3.3). The precision test number is the relative discrepancy between the values of the central element calculated from either port.

*9.3.5. Antimetric Type-a, Type-b, and Type-c Filter Program* Antimetric filters have even-degree N, and the number of traps is  $M=N/2$ . Figure 9.22 shows the lowpass and highpass midshunt and midseries topologies, respectively, that Program B9-3 (Appendix B) designs.

Typical outputs for antimetric type-a, type-b, and type-c filters are shown in Figures 9.23, 9.24, and 9.25, respectively. Observe that the input data include the "half degree"; this is also the number of traps. Frequencies are in radians. The initial output from U through the last RF variable consists of data concerning the natural frequencies; interested readers are referred to Amstutz (1978). The trap sequence alternates from one end of the network to the other, as seen by comparing the integers in the output data to Figure 9.22.

The first precision test number is the relative discrepancy between the

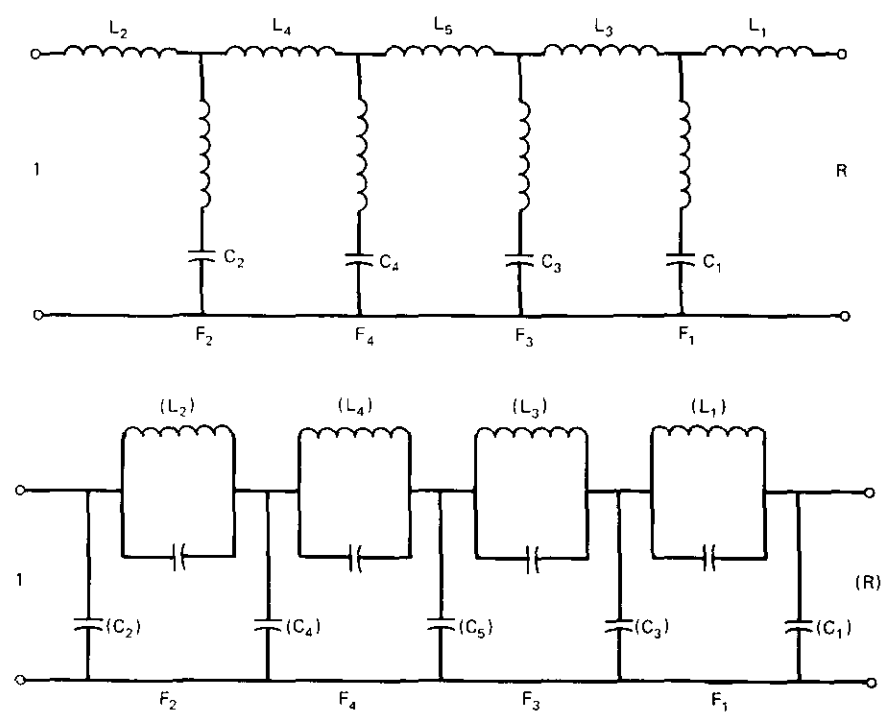

Figure 9.22. Lowpass, midshunt and highpass. midseries topologies computed by Program 89-3 for antimetric type-a, type-b, and type-c filters. [From Amstutz. P.. *IEEE Trans. Circuits Syst.,* Vol. CAS-25, No. 12, p. 1009, December 1978. © 1978 IEEE.]

```
ANTIMET ELLIF' FLTR.CT12/78,100B
REJECTION.RIPPLE(DB),1/2-DEG(2-15).TYPE(A.B~ORC):
 83.3068 .17728767 4 A
U= .392699067 AO= .2~3168244 EP= .414213539
E= .383100151
E= .293985074
E= .159524088
RE=-.0941605422 SE= .447245616
RE=-.232749695 5E= .187680214
RF=-.0386088741 SF= 1.01584498
RF=-.12804916 SF: .9(l9415957
RF=-.239606029 SF= .661764809
RF=-.333472309 SF= .248605769<br>LD RESIS= 1.50000003 ( .666666651
LD RESIS= 1.50000003 (.666666651
                                          \lambdaL (Cl C (L) PEAl<
 -.0294237911 .876331629 6. 18390915
 2 1.20559776 1.2296171 2.27723343
    1.8230507 1.15516466 1.62104523
 4 1.79644462 1.07285916 1.43359222
    5 1.70529984 STPBD EDGE= 1.41421359
T£8T5-1.11149158£-04 -7.5083226£-06
```
**Figure 9.23. Sample run for an antimetric type-a filter.**

values of the central capacitor calculated from each port. The second test is the difference between the sum of all series inductors and a theoretical value. Most eight-bit-microprocessor personal computers should be accurate for "half degrees" (number of traps) up to 8. Note the negative element value, which will always appear in the type-a filter. The schematic representation of the type-c filter, corresponding to the data in Figure 9.25, is shown in Figure 9.18.

```
ANTIMET ELLIP FLTR.CT12/78,lQQ8
REJECTION.RIPPLE(DB).1/2-DEG(2-1S).TYP£(A.B.OR C):
          83.3068 .17728767 4 B
u~ .392699067 AO= .253168244 EP= .414213539
E::= .383100151
E= .293985074
E~ • 159524088
RE=-.0941605422 BE= .447245616
RE=-.232749695 BE= .187680214
RF=-.0396957664 SF= 1.01621815
RF=-.130545074 SF= .906702149
RF~-.240380105 SF= .655316027
RF=-.329399428 SF= .244461632
LD RESIS= 1.50000002 (.666666658
                                         \lambdaL(C) C(L) PEAK
                .900876092
 \mathbf{1}2 1.22249445 1.25009281 2.41712146
   3 1.84099295 1.16996665 1.65767848
 4 1.82095152 1.08728732 1.45434413
    5 1.72790256 STPBD EDGE= 1.43359223
TESTS-7.84639269E-05 -5.01144678E-06
```
**Figure 9.24. SampJe run for an anl;rnelr;c type-b fiJler.**

**ANTIMET ELLIP** FLTR~CT12/78,**1008**

```
REJECTION,RIPPLE(DS),1/2-DEG(2-15l ~TYPE(A,B,OR C):
83.3068 .17728767 4 C u- .392699067 AO~ .253168244 EP= .414213539
E= .383100151
E= .293985074
E= .159524088
RE=-.0941605422 SE= .447245616
RE=-.232749695 SE= .187680214
RF=-.0417918631 SF= 1.01712478
RF=-.138269216 SF= .902058076
RF=-.260576346 SF= .637014303
RF=-.390335577 SF= .21738535
LD RESIS= 1 (1 )
                   L(C) C(L) PEAK
1 1.20340853
 2 1.09152826 1.37701951 2.47036986
 3 1.35005027 1.5232667 1.68577457
 4 1.58486991 1.32003532 1.47480406
   5 1.39727972 STPED ED8E=.1.45323639
TESTS 1.2381468E-05 1.28149986E-06
```
**Figure 9.25. Sample run for an antimetric type-c filter.**

*9.3.6. Summary of Doubly Tenninated Elliptic Filters.* The effect of trap resonance on elliptic filter input impedance is such that it is easy to determine the first lumped-element and the next trap-branch-element values. All that is required is the input impedance and its time delay at that trap's frequency; both are available from the poles and zeros of the elliptic transfer function. The computation is made easier by the fact that the input reflection coefficient is necessarily unity at any trap frequency. The poles and zeros are Jacobian elliptic functions that are easy to compute. Improved accuracy is obtained by using the infinite-product formulation of Amstutz.

Amstutz's remarkable permutation algorithm determines all element values without the round-off error typical of all other realization methods. It is based on the fact that two-port networks having the same geometry may have the same response even when the three-element sets responsible for the notches are permuted. This fact was developed by writing continued fraction expan**sions for two such equivalent networks, each having a different trap subsec**tion at their input port. By equating expressions for their impedances and for their time delays at all frequencies, and at the second trap frequency in particular, a method was determined for finding the element values of the trap subsection that is once removed from the input port.

The development for permuting just two trap subsections enabled the construction of a table and its generating algorithm to determine all element values in a network. Once again, the only required data are the input impedance and time delay at each trap frequency.

Two Amstutz (1978) FORTRAN programs were translated into BASIC and included for use on personal computers. Reasonably sized elliptic filters

## *Some Lumped.Element Transformations* **363**

may be designed promptly and accurately using these programs for all types of doubly terminated elliptic filters. The more precise, symmetric elliptic filter program also included Amstutz's calculation of the critical, uniform unloaded-Q value that would just erase the notch adjacent to the passband. These are extremely valuable tools to have for applied circuit design.

## 9.4. Some Lumped-Element Transformations

There are many situations in which the network topology obtained by network synthesis or direct design is not satisfactory for practical applications. For example, the lowpass elliptic filters designed in Section 9.3 may be trans**formed to their bandpass equivalent circuits by the reactance transformation** in Section 6.5.1. Each lowpass trap branch produces two bandpass traps, one above and one below the pass band. The topology of the single bandpass branch that produces these two attenuation notches may be altered by exact **transformation to another form. Also, one of the notches may not be required** at all. An element may be eliminated along with one notch that is approximately equivalent in a Taylor series sense to the transformed bandpass **network. This section reproduces some well-known equivalent branch relation**ships and applies the Norton transformation to obtain several others. Approximate branch relationships that delete one element are derived.

, *9.4.1. Exact Transfonnations.* Figure 9.26 shows four equivalent bandpass networks that correspond to a lowpass elliptic filter. Figure  $9.12b$  may be transformed, as described in Section 6.5.1, into the network in Figure *9.26a.* In this process, lowpass capacitors become bandpass parallel LC branches, and lowpass inductors become series LC branches. The correspondence between Figure 9.12b and the network in Figure *9.26a* can be recognized by **these transformations. It is not so obvious that the remaining networks in** Figure 9.26 are exactly equivalent at all frequencies.

Zverev (1967) has compiled a set of equivalent three- and four-element **networks that are cataloged according to pole-zero impedance characteristics.** These are valid at all frequencies. It is straightforward, but tedious, to verify these by writing the branch impedances in complex frequency s. For example, the network in Figure *9.26a* may be converted into the topology shown in Figure *9.26b* by using transformation 12 in Appendix H. The type-IV impedance characteristics graphed in Appendix H indicate that there are two notches (poles) at  $\omega_2$  and  $\omega_4$  and one zero (corresponding to the band-center frequency  $\omega_3$ ). These frequencies are related to element values as indicated in the separate table in Appendix H for pole-zero frequencies. Note that parameters W, X, Y, Z, Q, and S, which appear in the equivalence tables, are defined in the last section of Appendix H.

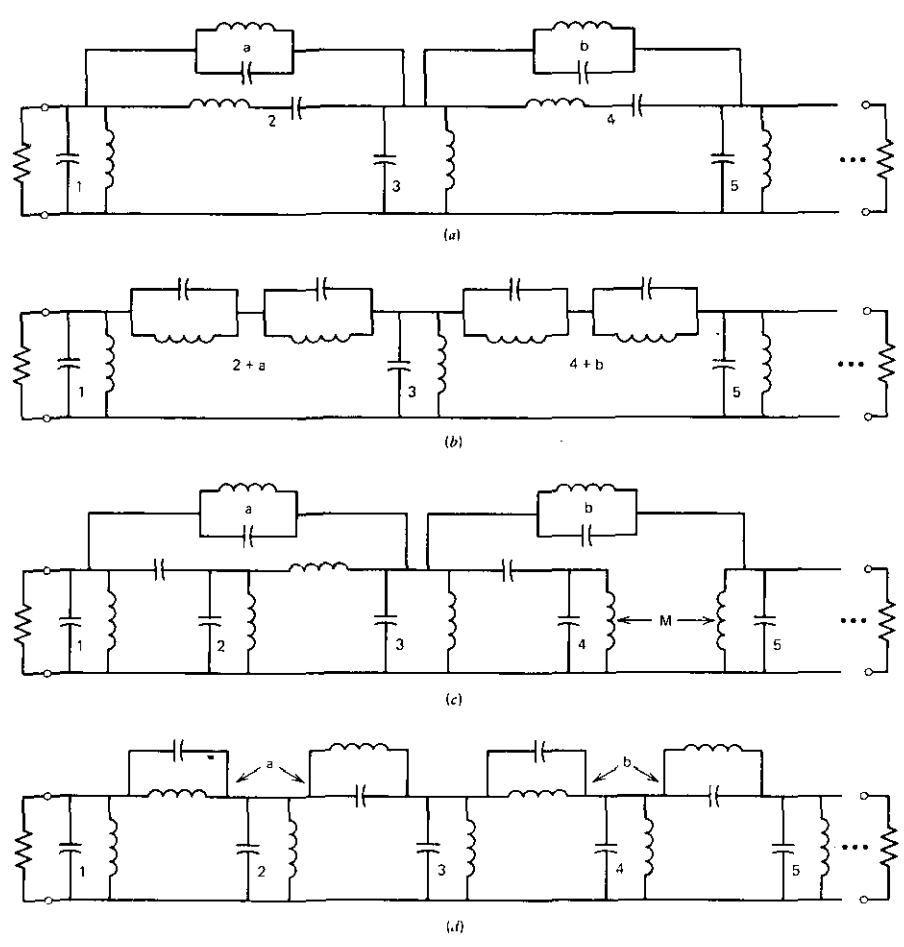

Figure 9.26. Node-type equivalent networks. (a) Paralleled, dual coupling branches; (b) coupling branches composed of parallel LC traps in series; (c) bridged-T coupling; (d) single parallel LC trap coupling branches. (From Dishal, M., *IRE Trans. Veh. Commun.,* Vol. PGVC-3, No.1, p. 115. June 1953. © 1953 IRE (now IEEE).]

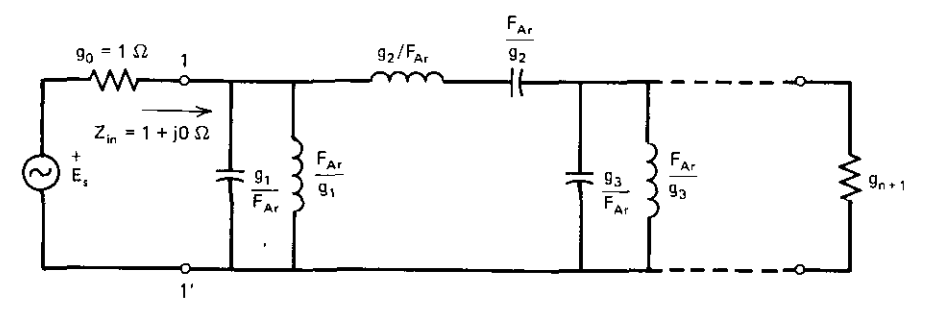

Figure 9.27. A bandpass prototype network.

364

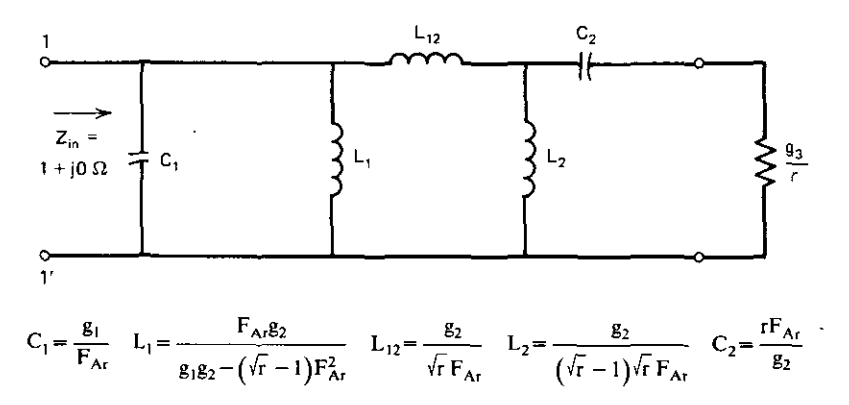

**Figure 9.28.** Two-pole bandpass equivalent network using  $L_{12}$ .

Another useful set of equivalent networks is available by using the Norton transformations described in Section 6.53, Consider the bandpass prototype network in Figure 9.27. Parameter  $F_{Ar}$  is the passband fractional frequency, and the  $g_i$  are the corresponding lowpass prototype element values for a **I-ohm source resistance. An inductive Norton transformer replacement pro**duces the network in Figure 9,28, which is equivalent at all frequencies. Note that the impedance-scaling parameter r must be greater than unity. A capacitive Norton transformer replacement produces the network in Figure 9.29,

A more flexible transformation applies to a three-pole bandpass prototype network that is modified by an inductive and a capacitive Norton transformation, The results appear to be direct-coupled filters, but they are not, because all the L's and C's touching each node are not resonant. Two possible topologies appear in Figures 9.30 and 9.31. Now there are two impedance scaling parameters,  $N_a$  and r; their ranges and relationships may be seen in the equations included in the figures, Various combinations of Figures 9.28 through 9,31 may be employed to obtain suitable element values,

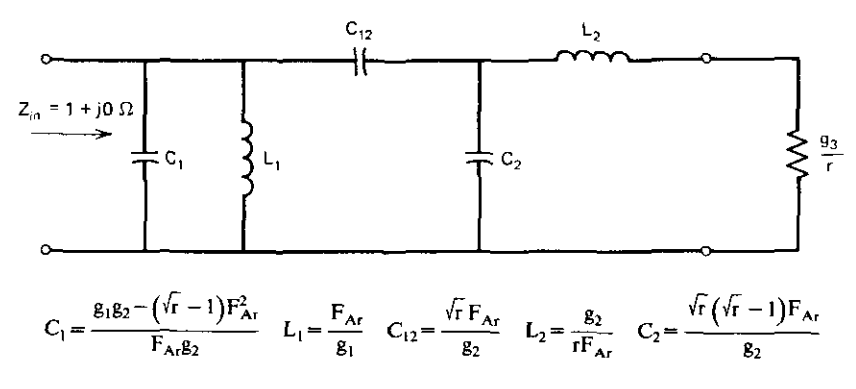

**Figure 9.29.** Two-pole bandpass equivalent network using  $C_{12}$ .

**------------------------\_.\_..\_\_..**

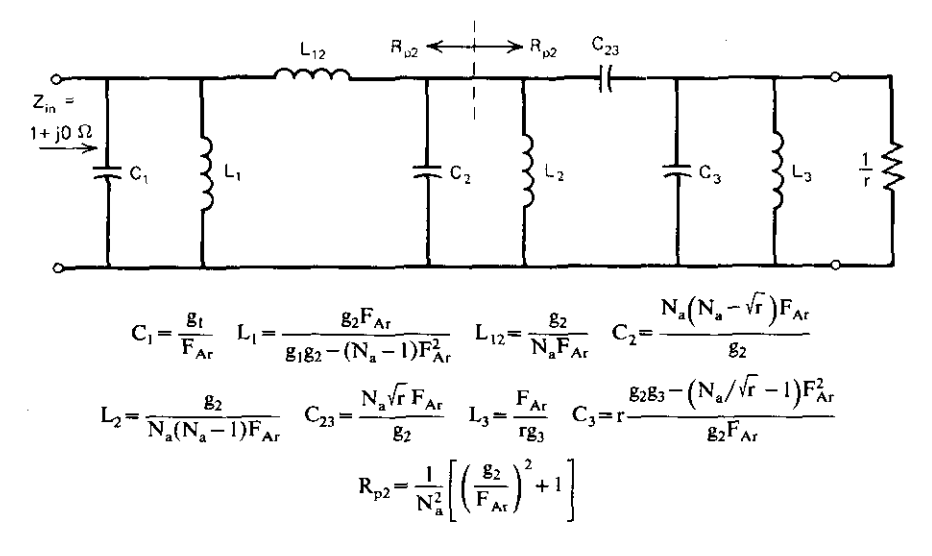

Figure 9.30. Three-pole bandpass equivalent network using  $L_{12}$  and  $C_{23}$ .

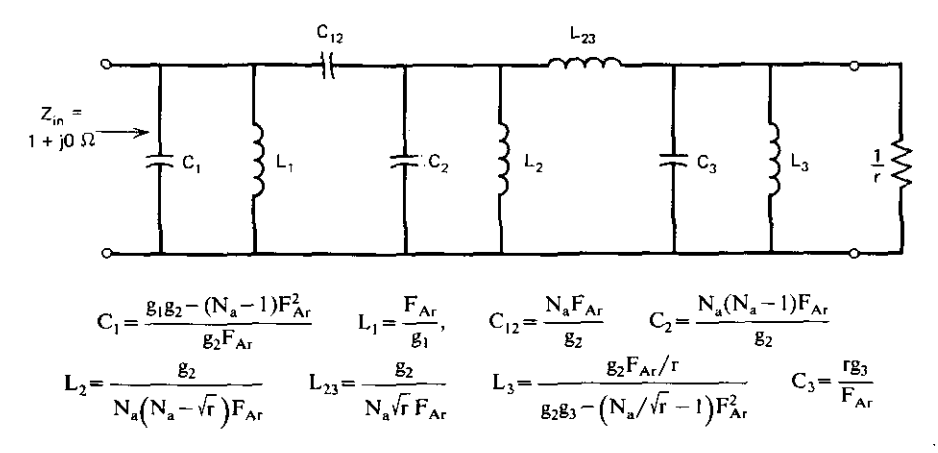

Figure 9.31. Three-pole bandpass equivalent network using  $C_{12}$  and  $L_{23}$ .

*9.4.2. Trap Approximations.* Taylor series were described in Section 5.] *A.* A first-order approximation of susceptance by value and slope at a frequency was employed for resonators in Section 8.3.4. The difference here is that the susceptance at the frequency of interest will not be zero. In the following, it will be assumed that trap notch frequencies are greater than any reference frequency. Pole-zero branches having two, three, or four elements, similar to those discussed earlier in Section 9.4.1, will be considered.

It is informative to note that two elements cannot replace one in a first-order equivalence. Consider the two branches shown in Figure 9.32. The

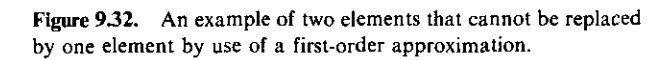

susceptance of the single capacitor is

$$
\mathbf{B}_{\mathbf{C}} = \omega \mathbf{C},\tag{9.54}
$$

and its slope with respect to radian frequency is

$$
\dot{\mathbf{B}}_{\rm C} = \frac{\mathrm{d}\mathbf{B}}{\mathrm{d}\omega} = \mathbf{C}.\tag{9.55}
$$

The susceptance for the trap in Figure 9.32 is

$$
B_T = \frac{-1}{\omega_n L_T(\omega/\omega_n - \omega_n/\omega)},
$$
\n(9.56)

where the trap resonance frequency is  $\omega_n$ . Its slope with respect to radian frequency is

$$
\dot{\mathbf{B}}_{\mathbf{T}} = \frac{(\omega/\omega_{\mathbf{n}} + \omega_{\mathbf{n}}/\omega)}{\omega \omega_{\mathbf{n}} \mathbf{L}_{\mathbf{T}} (\omega/\omega_{\mathbf{n}} - \omega_{\mathbf{n}}/\omega)^2}.
$$
 (9.57)

Equating susceptances (9.54) and (9.56), the trap slope must be

$$
\dot{\mathbf{B}}_{\mathsf{T}} = \dot{\mathbf{B}}_{\mathsf{C}} \left[ \frac{(\omega_{\mathsf{n}}/\omega)^2 + 1}{(\omega_{\mathsf{n}}/\omega)^2 - 1} \right] > \dot{\mathbf{B}}_{\mathsf{C}} \quad \text{for} \quad \omega_{\mathsf{n}} > \omega. \tag{9.58}
$$

This shows that if the susceptances are equal, the slopes cannot be equal.

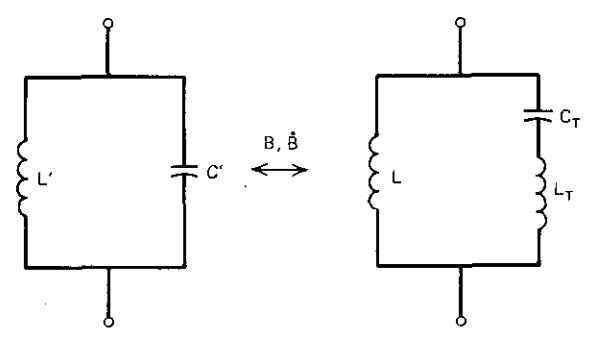

**Figure 9.33. First·order equivalence of a two-element branch to a three·element branch.**

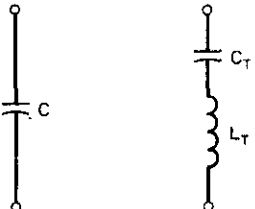

Equating slopes (9.55) and (9.57), the trap susceptance must be

$$
\mathbf{B}_{\mathrm{T}} = \mathbf{B}_{\mathrm{C}} \left[ \frac{(\omega_{\mathrm{n}}/\omega)^2 - 1}{(\omega_{\mathrm{n}}/\omega) + 1} \right] < \mathbf{B}_{\mathrm{C}}.
$$
 (9.59)

**This shows the converse limitation. Therefore, two elements cannot replace one.**

**Three elements can .replace two elements using a first-order approximation.** Figure 9.33 illustrates the replacement of two elements by three, introducing a notch in the process. The relationship among element values may be obtained by writing relationships for the susceptance and its frequency slope, as follows:

$$
L = \frac{L'}{1 - (\omega^4 / \omega_n^2)L'C'}\,,\tag{9.60}
$$

$$
L_T = \frac{1}{\omega^2 C' (\omega/\omega_0 - \omega_0/\omega)^2},
$$
\n(9.61)

$$
C_T = \frac{1}{\omega_n^2 L_T}.
$$
\n(9.62)

**Three elements can replace four elements using a first-order approximation.** Figure 9.34 illustrates the replacement of four elements by three, removing a notch in the process. The relationship among element values may be obtained by writing relationships for the susceptance and its frequency slope, as

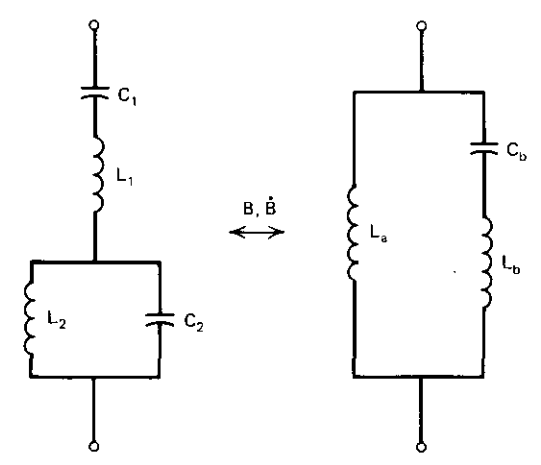

**Figure 9.34. First·order equivalence of a** four~element **branch to a three-element branch.**

follows:

$$
L_b = \frac{\omega_n^2}{C_2(\omega_n^2 - \omega_0^2)^2},
$$
\n(9.63)

$$
L_a = L_b \left[ \left( \frac{\omega_a}{\omega_0} \right)^2 - 1 \right],
$$
\n(9.64)

$$
C_b = \frac{1}{\omega_n^2 L_b} \,. \tag{9.65}
$$

*9.4.3. Summary ofSome Lumped-Element Transfonnations.* There is a large collection of lumped-element equivalent branch topologies; a set by Zverev (1967) is contained in Appendix H. In addition, Norton transformations may be used to produce two- and three-pole equivalent bandpass networks that can radically alter topologies and element values without changing frequency **response.**

A first-order equivalence based on Taylor series provided several approximate transformations involving traps that produced attenuation poles (notches). It was shown that two elements cannot replace one on the hasis of equal susceptance and equal slope at a frequency. This amounts to a statement of Foster's reactance theorem (see Van Valkenburg, 1960, p. 123). However, element values were given for (I) replacing two elements by three and adding a notch, and (2) replacing four elements by three and removing a notch.

## 9.5. Load Effects **on** Passive Networks

The image of the right-half load plane as seen at the input terminals of a linear, active two-port network was the circle described in Section 7.3.2. The  $Y_L$  plane appeared as a Smith chart with complex normalization in the  $Y_{in}$ plane. Filters usually have a high efficiency in the pass band and thus do not shrink the load-plane image in the input plane at these frequencies. However, the input image of a more limited load-plane neighborhood, typically a **constant SWR circle, is still of interest. This case occurs in such questions as** the effect of a spacecraft antenna SWR on transmitter output in the passband.

Another important question arises at filter stopband frequencies. The load impedance often is specified at passband frequencies. However, both filter and system designers make the assumption that the load impedance in the stopband is either 50-ohms or is so reactive that the filter selectivity will be increased if changed at all. The fact is that an antenna SWR in the stopband is usually very large, and it is equally likely that filter selectivity will be seriously degraded at certain stopband frequencies. Complaints about trans**mitter excessive harmonic output in the field are common.**

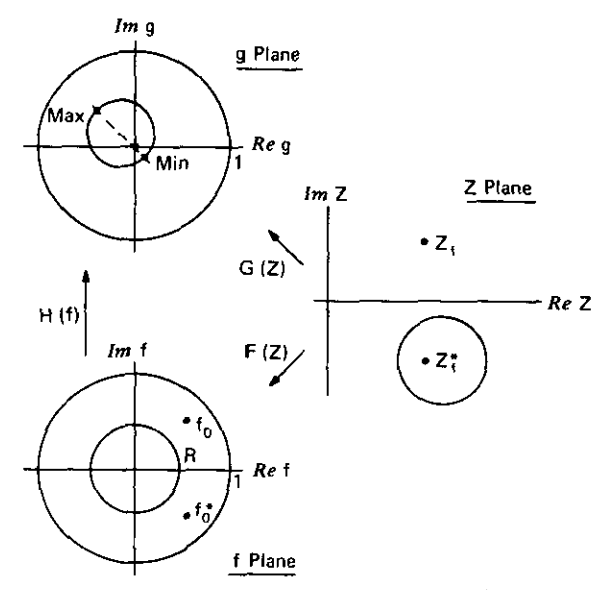

**Figure 9.35. A composite bilinear transformation between unit circles and a cartesian plane.**

This section applies the impedance-mapping results from Chapter Seven to **passive, reciprocal networks. The results are somewhat morc compact than if** applied to linear active networks; they will be useful in Section 9.6 as well. Parts of Chapter Seven will be recalled, and a new unit-circle to unit-circle bilinear transformation will be described. ft will be applied to obtain a simple analytic solution to the power transfer example (Example 7.1 in Section 7.1.2). The maximum efficiency is the key parameter in predicting bounds on impedance and efficiency behavior. Practical bounds will be obtained, and a basis for invulnerable filter design will be developed for use in the next **section.**

*9.5.1. Unit-Circle to Unit-Circle Bilinear Mapping.* The generalized Smith chart was described in Section 7.1.2 as the bilinear function that mapped the right-half cartesian plane onto a unit circle. Problem 6.7 showed that concen**tric circles inside the unit circle were SWR circles in the conventional sense when the unit-circle Smith chart was normalized to a real transmission line** characteristic impedance. Otherwise, the generalized Smith chart development showed that concentric Smith chart circles appear as "SWR" circles geometrically centered on the normalizing constant in the Z plane (see Figure 9.35). The "SWR" circle has reflection magnitude R in the f plane; its image in the Z plane is centered on  $Z_f^*$ . The  $F(Z)$  transformation has been described in (7.16); in terms of Figure 9.35 it is

$$
f = F(Z) = \frac{Z - Z_t^*}{Z + Z_t} \stackrel{\Delta}{=} \text{Re}^{j\theta}.
$$
 (9.66)

This form is unique for any bilinear transformation that maps the right-half plane onto a unit circle. Another such form shown in Figure 9.35 is

$$
g = G(Z) = \frac{Z - Z_g^*}{Z + Z_g}.
$$
 (9.67)

The purpose of this section is to introduce the fact that bilinear transforma**tions that map unit circles onto unit circles have certain elementary properties.** For instance, they must have the form

$$
g = H(f) = e^{j\gamma} \frac{f - f_0}{1 - ff_0^*},
$$
\n(9.68)

where  $|f_0| < 1$  (see Cuthbert, 1980). According to (9.67), the g-plane origin is the image of  $Z = Z_x^*$ . But (9.68) shows that it also corresponds to  $f = f_0$ . Therefore,

$$
f_0 = F(Z_g^*) = \frac{Z_g^* - Z_f^*}{Z_g^* + Z_f} \stackrel{\Delta}{=} Me^{j\phi}.
$$
 (9.69)

Cuthbert (1980) shows that, for a fixed R in (9.66) and Figure 9.35, the constant-Ifl-circle image in the g plane has a maximum radius, defined by

$$
|g|_{\text{max}} = \frac{M+R}{1+MR}, \qquad R \text{ is fixed}, \tag{9.70}
$$

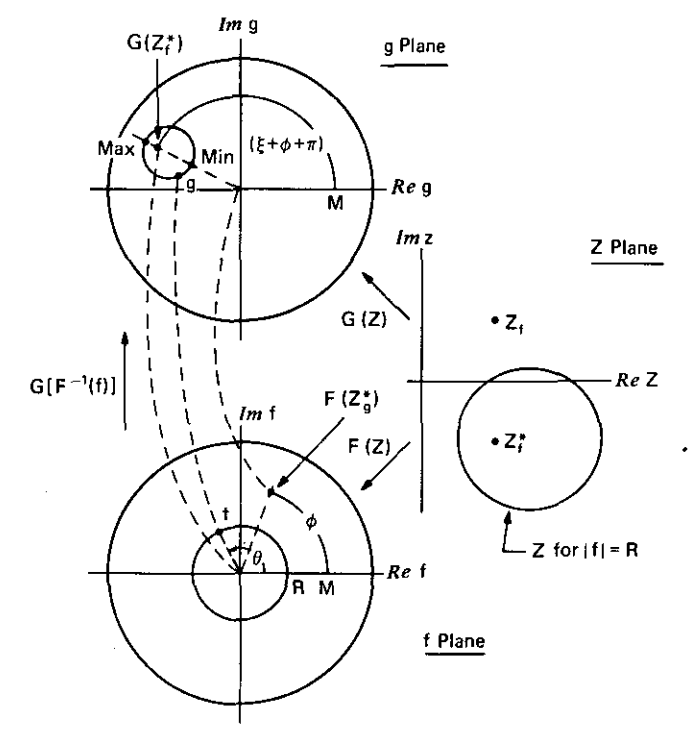

**Figure 9.36. Some details of the transformation between unit circles.**

## *372 Other Direct Filter Design Methods*

and a minimum radius, defined by

$$
|g|_{\min} = \frac{M - R}{1 - MR}, \qquad R \text{ is fixed.} \tag{9.71}
$$

The image encircles the origin when  $M < R$ . This is illustrated in Figures 9.35 and 9.36. Although it is incidental to the following application, angle  $\xi$  in Figure 9.36 is

$$
\xi = 2 \arg(Z_{\rm g}^* + Z_{\rm f}).\tag{9.72}
$$

*9.5.1. Power Bounds Between a Complex Source and Loads.* Figure 3.3 in Section 3.2.3 illustrated the connection of a fixed, complex source to an arbitrary load impedance. Example 7.1 in Section 7.1.2 illustrated the calculation of power transferred to load impedances contained within and on a 2: I SWR circle. The solution was based on the generalized Smith' chart situation shown in Figure 7.2. The circuit is reproduced in Figure 9.37.

Compact expressions bounding the power delivered may be obtained by applying the bilinear mapping result in Section 9.5.1. Suppose that both the **source** and load standing-wave ratios  $S<sub>s</sub>$  and  $S<sub>t</sub>$ , respectively, are defined with respect to resistance  $R_0$ . Then the f plane in Figure 9.35 becomes the load Smith chart when  $Z = Z_L$ ,  $Z_f = R_0$ , and  $Z_p = Z_s$ . The reflection magnitude is related to the standing-wave ratio S by

$$
|\Gamma| = \frac{S-1}{S+1} \,. \tag{9.73}
$$

Applying (9.66) to this case yields

$$
R = |\Gamma_L| = \frac{S_L - 1}{S_L + 1},
$$
\n(9.74)

and (9.69) yields

$$
M = |\Gamma_s| = \frac{S_s - 1}{S_s + 1}.
$$
 (9.75)

According to  $(9.67)$  and  $(3.47)$ , when  $|g|$  is maximum, load power is minimum, and vice versa. So (9.70) yields

$$
\min \frac{P_{L}}{P_{as}} = \frac{4S_{L}S_{s}}{(S_{s}S_{L} + 1)^{2}}.
$$
\n(9.76)

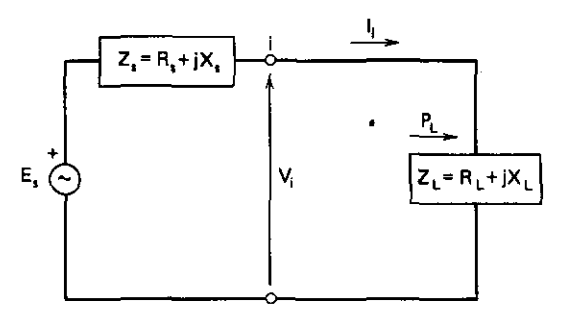

**Figure 9.37. A fixed complex source connected to arbitrary complex loads.**

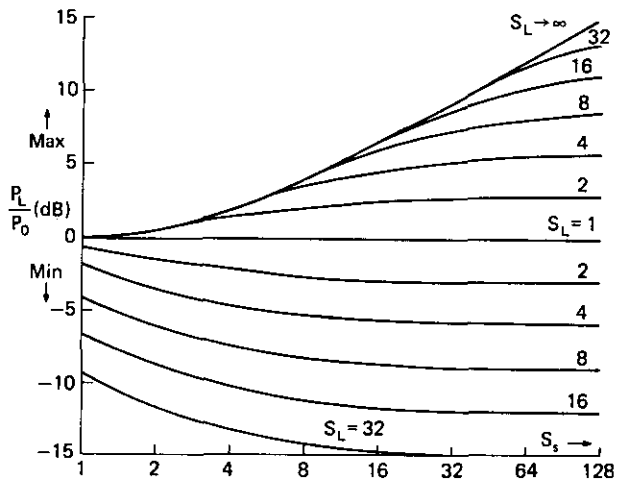

**Figure 9.38. Power from a complex source to a complex load relative to the I : I SWR load power.**

Reference the load power to that delivered to the normalizing resistance  $R_0$ . Call this  $P_0$  and set  $S_L$  equal to 1 in (9.76); this yields

$$
\frac{P_0}{P_{as}} = \frac{4S_s}{(S_s + 1)^2}.
$$
\n(9.77)

Therefore, dividing (9.76) by (9.77) yields the minimum relative power:

$$
P_{as} = (S_s + 1)^2
$$
  
(9.77) yields the minimum relative power:  

$$
\min \frac{P_L}{P_0} = \frac{S_L(S_s + 1)^2}{(S_s S_L + 1)^2}.
$$
 (9.78)

Note that (9.73) is a strictly increasing function of S. By (9.74) and (9.75),  $S_s \le S_L$  implies that  $M \le R$ , so that  $|g|=0$  and  $P_L=P_{as}$  (because of encirclement of the origin). Otherwise, (9.71) yields

$$
\max \frac{P_L}{P_{as}} = \frac{4S_L S_s}{(S_s + S_L)^2}, \qquad S_s > S_L.
$$
 (9.79)

Normalizing to (9.77), the last result is:

$$
\max \frac{P_L}{P_0} = \begin{cases} \frac{(S_s + 1)^2}{4S_s}, & S_L \ge S_s, \\ \frac{S_L(S_s + 1)^2}{(S_s + S_L)^2}, & S_L < S_s. \end{cases} \tag{9.80}
$$

A graph of (9.78), (9.79), and (9.80) is shown in Figure 9.38.

**Example 9.4.** A transmitter is connected to an antenna as shown in Figure 9.39. The second-harmonic power into a 50-ohm resistive test antenna (load) is

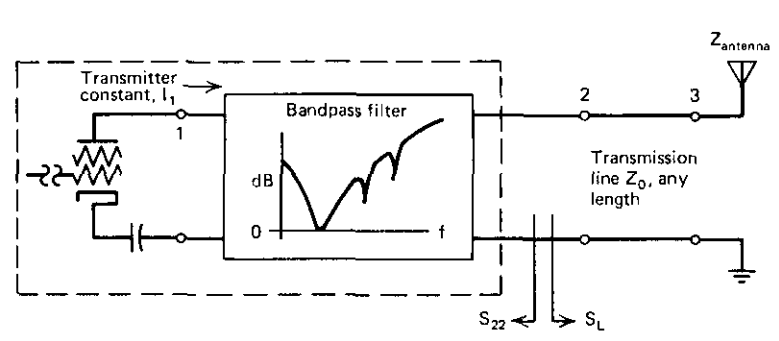

Figure 9.39. A transmitter connected to a narrow-band antenna.

60 dB below the fundamental power. Also, at the second-harmonic frequency, SWR  $S_{22} = 32$  is measured with the power off, and the antenna SWR is  $S_L = 16$ . Assuming  $S_L = 1$  at the fundamental power, what is the possible range of the second-harmonic, spurious output power? According to (9.80) and (9.78), the second-harmonic power can increase by 8.8 dB and decrease by 11.8 dB, respectively. Therefore, the second-harmonic output power can range between 51.8 and 71.8 dB below the fundamental power.

*9.5.3. Bounds on input impedance and SWR.* Maximum efficiency will be the primary parameter for the analysis of bounds on input impedance and SWR, and it is convenient to simplify its expression for passive reciprocal networks. Maximum efficiency (7.64) was derived in terms of admittance parameters in Section 7.3.3. Its definition was in terms of Rollett's stability factor K in (7.57). A different constant is defined here:

$$
\mathcal{R} = \frac{\mathbf{g}_{11}\mathbf{g}_{22} - \mathbf{g}_{21}^2}{|\mathbf{y}_{21}|^2} \,. \tag{9.81}
$$

This constant is always positive because its numerator is the real-part requirement for passive networks (according to Van Valkenburg, 1960, p. 312). It is easily related to the stability factor:

$$
K = 2\Re + 1. \tag{9.82}
$$

The maximum-efficiency expression in (7.64) may then be .formulated for the passive reciprocal network:

$$
\eta_{\text{max}}^{\pm 1} = \left(\sqrt{9} + 1\right) \pm \sqrt{9} \text{.} \tag{9.83}
$$

This is a monotonic function of  $\mathcal{R}$ ; therefore, many aspects of  $\eta_{\text{max}}$  may be analyzed in terms of  $\Re$  instead. The corresponding choices of  $+/-$  signs will be useful in Section 9.6.

It will now be shown that maximum efficiency is the single parameter that controls the relative size of the input-plane image of the load plane. Consider Figure 7.13 in Section 7.3.2. The ratio of image-circle diameter to the distance

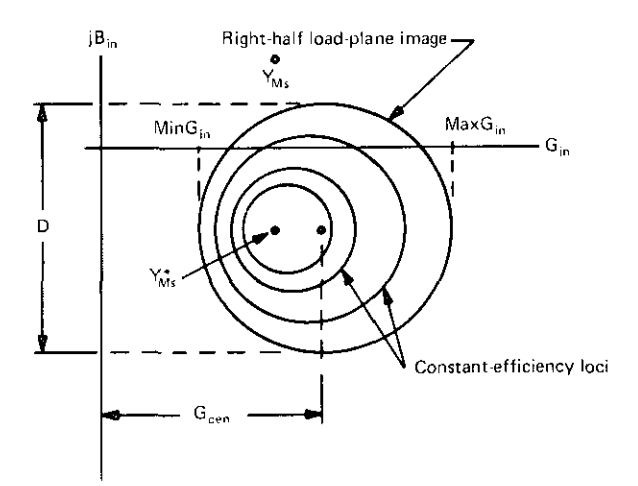

**Figure 9.40. The relative size of the load-plane image.**

**of its center from the imaginary axis is**

$$
\frac{D}{G_{\text{cen}}} = \frac{2}{K} \,. \tag{9.84}
$$

This is equivalent to the desired expression

$$
\frac{D}{G_{cen}} = \frac{4\eta_{max}}{1 + \eta_{max}^2},
$$
\n(9.85)

which may be reduced to (9.84) by using  $y_{21} = y_{12}$  in (7.64). This is illustrated in Figure 9.40. The important result in (9.85) states that the relative size of the **load-plane image in the input plane is a function only of TI max ' ]n the extreme,** a lossless network maps the right-half plane onto the right-half plane. Bounds **on input admittance may** be obtained only by bounds on  $\eta_{\text{max}}$ , i.e., on  $\Re$  in (9.81).

Some results from Cuthbert (1980) are stated. The exact bounds on the input SWR for any load impedance in the right-half plane are

$$
S_{in,max} = S_{ci} S_{max} \tag{9.86}
$$

$$
S_{\text{in,min}} = \begin{cases} S_{c1} \\ S_{\text{max}} \end{cases}, \qquad S_{c1} > S_{\text{max}} \,, \tag{9.87}
$$

where  $S_{c1}$  is the SWR of  $Y_{Ms}$  in (7.78) with respect to the nominal resistance, and

$$
S_{\max} = \frac{1 + \eta_{\max}}{1 - \eta_{\max}} \,. \tag{9.88}
$$

**The bounds of Sin are easy to measure: use a lossless LC resonator as the load admittance and tune it over its entire range while observing the input SWR.**

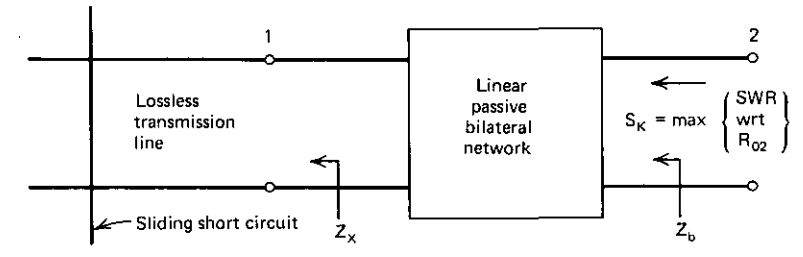

**Figure 9.41.** The measurement of  $S_K$ , the maximum SWR of the input-plane image.

Usually, load admittances are limited to small regions of the right-half plane. A useful upper bound on input SWR can be stated for a given load SWR region:

$$
S_{in} \le S_{in0} \frac{S_L S_K + 1}{S_L + S_K},
$$
\n(9.89)

where  $S_{\text{in}}$  is  $S_{\text{in}}$  when load  $S_L = 1$ , and  $S_K$  is the maximum SWR observed by looking into the output terminals for all values of pure resistance connected to the input terminals. Except for turning the network end for end, the latter is the same as (9.86), i.e.,

$$
S_K = S_{c2} S_{max},\tag{9.90}
$$

where  $S_{c2}$  is the SWR of Y<sub>ML</sub> in (7.79) with respect to the nominal resistance, and  $S<sub>max</sub>$  was defined in (9.88).  $S<sub>K</sub>$  may easily be measured, instead of being calculated (see Figure 9.41). The value of  $S_K$  is found by connecting all possible reactance values to the input port. This may be done, as illustrated, **with a sliding short circuit on a transmission line or by a lossless LC resonator tuned** over an infinite range. Either way,  $S_K$  is the greatest SWR value observed at the output port.

*9.5.4. Summary ofLoad Effects on Passive Networks.* The geometric models **of linear two-port-network impedance and power behavior were recalled from** Chapter Seven. Bilinear mapping was extended by considering the form and **particular constants that map unit circles onto unit circles. The reflectionplane bounds of a concentric image from another reflection plane were given.** One application was an analytic solution for the range of power delivered **from a fixed complex source to an arbitrary complex load.**

**Passive reciprocal networks were shown to have a simplified expression for maximum efficiency in terms of the real-part parameter Iffi.,. It was also shown** that the relative size of the load-plane image in the input plane is a function **only of the maximum efficiency. Also, expressions for the exact SWR extreme** values of that load-plane image were stated. More often, the load-plane region is limited to a stated SWR value. An upper bound for the input SWR of that **image was stated. Measurement methods were described for obtaining these** bounds.

ĩ

# 9.6. Invulnerable Filters

**Microwave literature contains descriptions of a number of waveguide and** other devices connected to a dissipative medium by frequency-selective means. One implementation is to have side-coupling holes that excite chambers containing resistance sheets. These devices usually are designed to absorb unwanted stopband energy, especially in high-power circuits, where the source cannot tolerate unwanted reflected energy. At frequencies above 400 MHz, it is common practice to use three-port circulators to dissipate the reflected energy in a load attached to the extra port. Another application occurs in **oscillators when stopband reactive terminations cause unwanted oscillations.** Circulators are too large at low frequencies, and many dissipative designs have been *ad hoc* and difficult to model and adapt.

This section describes an organized approach to the design of filters that absorb energy rather than reflect it; i.e., the reflection basis described in Section 3.2.3 is not employed. Instead, the concept of designing a filter having a limited maximum efficiency is exploited by direct design techniques. Two specific filters will be described, and the basis for designing other absorptive filters will be evident. The invulnerable part of the filter capability comes from the fact that maximum efficiency may be achieved for only one unique load impedance; any other load impedance will result in lower efficiency. In this sense, the designer need not have any information whatever about the load impedance; indeed, this is precisely the case in power lines and many other **environments.**

The only additional development is the expression of the minimum loss associated with the maximum efficiency. This is

$$
L_{\min} = 10 \log \frac{1}{\eta_{\max}} dB.
$$
\n(9.91)

Using (9.83) and Equation (G.4) in Appendix G, a surprisingly simple expres**sion for Lmin may be obtained:**

$$
L_{\min} = 8.6858 \sinh^{-1} \sqrt{\Re} dB, \tag{9.92}
$$

where  $\Re$  is defined by (9.81). Open-circuit impedance parameters can also be used by replacing y, g, and b with z, r, and x, respectively, in these equations.

**9.6.1.** *Invulnerable Bridged-T Network.* Consider the network in Figure 9.42 and the following general definitions:

$$
\omega_1 = \frac{1}{\sqrt{LC}},\tag{9.93}
$$

$$
\overline{\omega} = \frac{\omega}{\omega_1},\tag{9.94}
$$

$$
d = R\omega_1 C. \tag{9.95}
$$

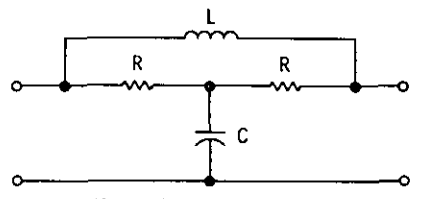

**Figure 9.42. A lowpass bridged-T network.**

The normalizing frequency  $\omega_1$  and the decrement d are the main design **parameters. No resistive termination values need be specified for the invulner**able filter in Figure 9.42 because  $L_{\text{min}}$  is not a function of the source or load impedance or of the impedance scale.

It can be shown (Guillemin, 1957) that the z parameters of the bridged-T **network are**

$$
z_{11} = R \left[ \frac{2d^2 + \bar{\omega}^2}{4d^2 + \bar{\omega}^2} - j \frac{\bar{\omega}^2 (1 - d^2) + 4d^2}{\bar{\omega} d (4d^2 + \bar{\omega}^2)} \right],
$$
  
\n
$$
z_{21} = R \left[ \frac{2d^2}{4d^2 + \bar{\omega}^2} - j \frac{\bar{\omega}^2 (1 + d^2) + 4d^2}{\bar{\omega} d (4d^2 + \bar{\omega}^2)} \right],
$$
\n(9.96)

where  $z_{22} = z_{11}$  by symmetry. Substitution into

$$
\mathcal{R} = \frac{\mathbf{r}_{11}\mathbf{r}_{22} - \mathbf{r}_{21}^2}{|z_{21}|^2},\tag{9.97}
$$

analogous to (9.81), yields

$$
\mathfrak{R} = \frac{\overline{\omega}^4}{\overline{\omega}^2 (1/(4+d)^2 + 4)}
$$
(9.98)

for the bridged-T network. From (9.83), small  $\eta_{\text{max}}$  or large L<sub>min</sub> values validate the approximation

$$
\eta_{\text{max}} \doteq \frac{0.25}{\mathcal{R}} \,. \tag{9.99}
$$

Therefore, (9.98) shows that  $L_{min}$  increases at a rate of only 6 dB/octave for large *w.*

Also note that  $L_{min}$  is a strictly increasing function of  $\Re$ . So, equating the derivative of  $\Re$  with respect to d to zero shows that  $d=1$  produces the **maximum** possible value of  $L_{min}$  for any given  $\omega$ . It also can be shown that the condition  $d = 1$  causes the conjugate match terminations to equal R for all  $\omega$ . This constant-resistance condition may also be confirmed. by employing

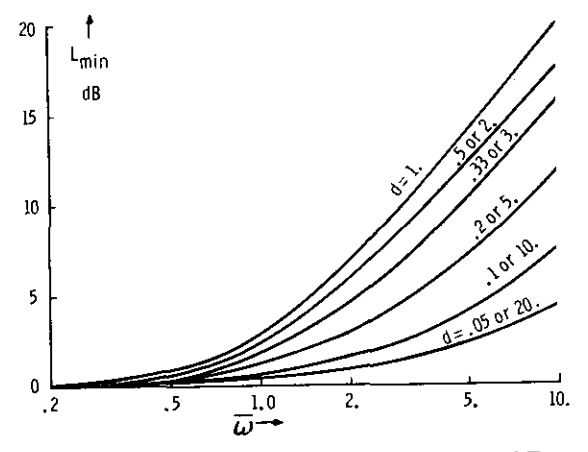

**Figure 9.43. Selectivity curves for the invulnerable bridged-T network.**

Bartlett's bisection theorem to convert the bridged-T network in Figure 9.41 to **a symmetric lattice, which is a constant resistance when d= 1 (see Guillemin,** 1957). When d=1, implying that  $R = \sqrt{L/C}$ , bridged-T networks may be cascaded so that the overall  $L_{\text{min}}$  is just the sum of the individual  $L_{\text{min}}$  values.

Equations (9.92) and (9.98) provided the design curves in Figure 9.43. Note that (9.98) gives the same result for d and 1/d; the curves in Figure 9.43 are

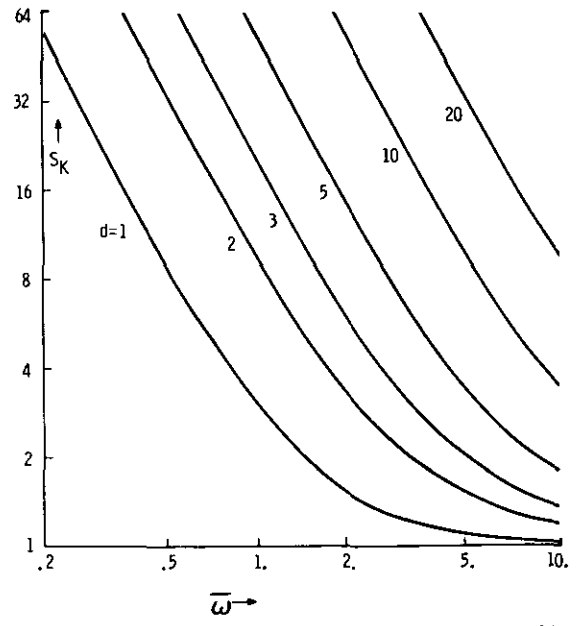

**Figure 9.44. Maximum possible SWR for bridged-T invulnerable filters.**

## **380** *Other Direct Filter Design Methods*

marked accordingly. Of course, the lowpass network may be transformed into bandpass networks, as discussed in Section 6.5.

The maximum possible input SWR,  $S_{\kappa}$ , may be defined with respect to  $R_0$  = R, the value of the resistors in Figure 9.42. Then (9.86) yields the maximum possible input SWR. This is plotted in Figure 9.44.

*9.6.1. Three-Pole Invulnerable Filter.* The invulnerable filter in Figure 9.45 **is considered because it is easily compared to a classical design when R = O.** The parameters defined in (9.93)-(9.95) also apply for this network. The development is accomplished using y parameters:

$$
y_{11} = \frac{1}{R} \left[ \frac{\overline{\omega}^2 d^2}{1 + \overline{\omega}^2 d^2} + j \frac{d}{\overline{\omega}} \frac{\overline{\omega}^2 - (1 + \overline{\omega}^2 d^2)}{1 + \overline{\omega}^2 d^2} \right],
$$
(9.100)

$$
y_{21} = \frac{1}{R} \left( j \frac{d}{\omega} \right),\tag{9.101}
$$

where  $y_{22} = y_{11}$  by symmetry. Then the real-part parameter is

$$
\mathfrak{R} = \left(\frac{d\overline{\omega}^3}{1 + \overline{\omega}^2 d^2}\right)^2.
$$
\n(9.102)

**Again, the minimum attenuation of this invulnerable filter, according to** (9.92), increases at a rate of only 6 dB/octave for large *w.* Proceeding as before for the derivative of  $\Re$  with respect to decrement d, yields the **condition** for maximizing  $L_{\text{min}}$  at a given  $\omega$ . The result is  $d = 1/\overline{\omega}$ , a function of frequency. According to Guillemin (1957, p. 196), the symmetric lattice for the network in Figure 9.45 is not reciprocal under any conditions. Therefore, this three-pole network cannot have the constant-resistance property: this will **complicate the calculation of Lmin for cascaded sections.**

The selectivity response according to (9.92) and (9.102) is shown in Figure 9.46. The dashed line bounds the family of decrement curves according to the **requirement** of maximum  $L_{min}$ , namely  $d = 1/\overline{\omega}$ .

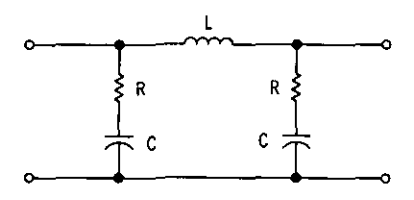

**Figure 9.45. A three-pole lowpass invulnerable filter.**

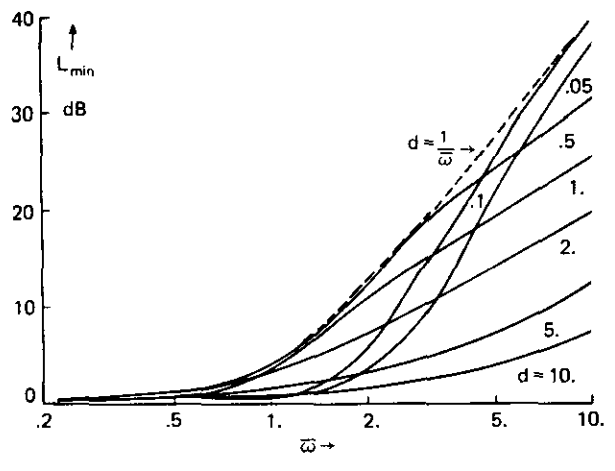

**Figure 9.46. Three-pole invulnerable filter selectivity.**

**Example** 9.5. A conventional, doubly terminated bandpass filter tuned to 1 MHz and having a 10% Butterworth passband width will be compared to its invulnerable counterpart. For the conventional Butterworth filter. the lowpass, lossless prototype network, normalized to I-ohm terminations and a 3-dB passband edge of 1 radian, has element values  $C = IF$  and  $L = 2H$ . This leads to the network in Figure 9.47 when  $R = 0$ . The values indicated were obtained by frequency and impedance scaling and resonating each lowpass prototype element according to Section 6.5.1. The Butterworth response is obtained between 50-ohm terminations. The second harmonic on the prototype frequency scale is  $\omega = 15$  radians; selectivity curves or (9.24) show that the second-harmonic (2-MHz) attenuation is 71 dB.

The value of R must be selected to design the invulnerable filter with the L and C values fixed as above. One choice is to obtain the maximum possible **value of Lmin at the second harmonic. For the invulnerable lowpass network,** (9.93) yields the normalizing frequency  $\omega_1 = 1/\sqrt{2}$ . The optimum decrement was shown to be  $d = 1/\overline{\omega}$ . Using the calculated  $\omega_1$  value and  $\omega = 15$  in (9.94) and (9.95), it is found that  $R = 1/15$  in the lowpass network. Therefore,

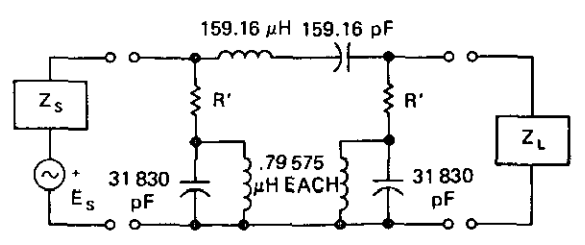

**Figure 9.47. Three-pole Butterworth/invulnerable filter in Example 9.5.**
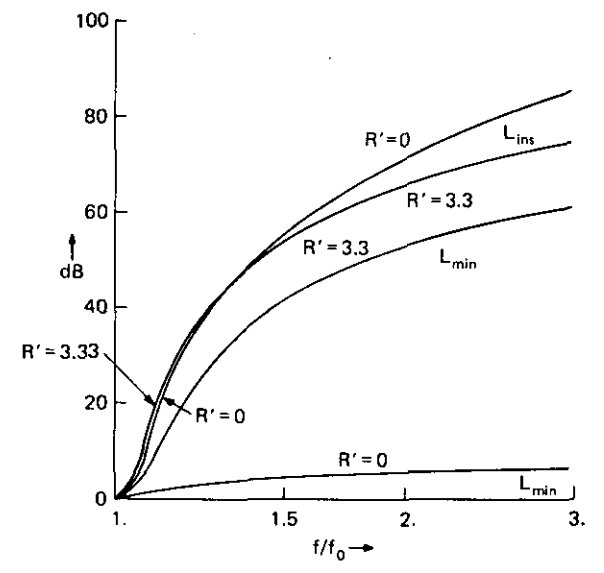

**Figure 9.48. Three-pole Butterworth/invulnerable filter computed selectivity.**

 $R' = 50/15$  in the scaled bandpass filter in Figure 9.47. Setting  $d = 1/\overline{\omega}$  and using  $\bar{\omega} = 15\sqrt{2}$  in (9.102) and (9.92), the invulnerable attenuation at 2 MHz will be  $L_{min} = 53$  dB. Note that this attenuation exists without regard to the values of  $Z_s$ ,  $Z_1$ , or the impedance-scaling factor utilized.

The network of Figure 9.46 was analyzed with unloaded-Q values assigned **to each inductor to provide a realistic comparison between the conventional**  $(R' = 0)$  and invulnerable  $(R' = 3.33)$  filters. The results are shown in Figure 9.48, where only the upper-half passband is pictured relative to tune frequency  $f_0$ = 1 MHz. The worst-case (conjugate-image match) curves are shown for  $L_{min}$ ; they will be better than that for most loads. Both filters had a transducer loss of 0.8682 dB at I MHz. At the second harmonic, the Butterworth filter  $(R' = 0)$  had an insertion loss of 70.57 dB, and the invulnerable filter  $(R' = 3.33)$  had an insertion loss of 65.65 dB. If conjugate-image matches had occurred at the second harmonic, the invulnerable filter would deliver a load power 53.06 dB below the available source power; the Butterworth filter load power would be only 6.067 dB down. Of course, such an exact combination of **both terminal impedances is unlikely, but Lmin does constitute an invulnerable** lower limit to the infinite set of degrading terminations that are as likely as not **to occur in practice.**

As developed in Section 9.5.3, significant differences in the maximum input SWR of the two filter types may be expected when  $Z_L$  may assume any value in the right-half plane. At  $f = 1.05f_0$  in the passband, the maximum SWR  $(S_K)$ was 23.10 for the conventional filter and 10.49 for the invulnerable filter. The corresponding numbers at  $f = 2f_0$  were 8922.0 and 14.98. The 3-dB bandwidths were about equal.

*9.6.3. Summary of Invulnerable Filters.* Lowpass bridged-T and three-pole' **invulnerable filters were described, selectivity curves were derived, and,** a design example with analysis was provided. Both open-circuit z and: short**circuit y parameters were utilized when convenient, because maximum**efficiency relationships are valid under a simple change of nomenclature.

**These invulnerable filters were shown to have a minimum-possible attenua**tion rate of only 6 dB/octave at high frequency. In effect, they are selective, "pads" that absorb energy on a frequency-selective basis. Like resistive pads, they reduce the load SWR that appears at the input port, a valuable property in many critical applications. They may be used in conjunction with reflection filters to obtain the best characteristics of the two techniques.

#### Prohlems

- **9.1.** Since commensurate-network selectivity is a function of  $q^2 = \cos^2{\theta}$ , use  $\cos^2\theta = \cos^2(\pi - \theta)$  to show that any two frequencies having the same selectivity are related by Equation (9.5):  $f_1/f_0=2-(f_2 /f_0)$ .
- 9.2. Which types of elliptic filters have
	- (a) The exact elliptic filter response?
	- (b) A negative element or perfect transformers?
	- (c) Equal terminating resistances?
	- (d)  $(N-1)/2$  traps, where N is the filter degree?
	- $(e)$  N/2 traps?
- 9.3. An elliptic filter of what degree is required to produce a O.3-dB-ripple pass band to 1.2 MHz and a 53-dB stopband shelf starting at 2.4 MHz?
- 9.4. The circuit below has  $Z_{in}=0+j6$  ohms and  $dZ_{in}/d\omega=4$  at  $\omega=2$ . M<sub>1</sub> and  $K_1$  are resonant at 2 radians. Find  $L_1$ ,  $M_1$ , and  $K_1$ .

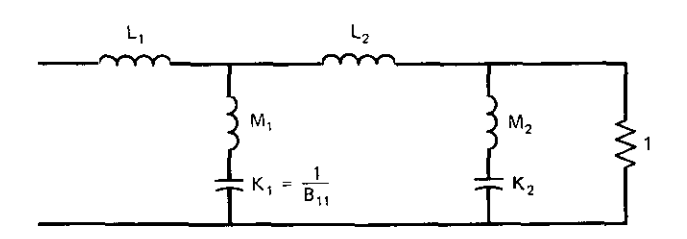

#### *384 Other Direct Filter Design Methods*

9.5. In the permuted circuit below,  $L_{21} = \frac{22}{9}$ ,  $K_{21} = \frac{1}{9}$ , and  $M_{21}$  and  $K_{21}$  are **resonant** at  $\omega = \frac{3}{2}$  radians. Find  $L_2$ ,  $M_2$ , and  $K_2$  in the figure in Problem 9.4.

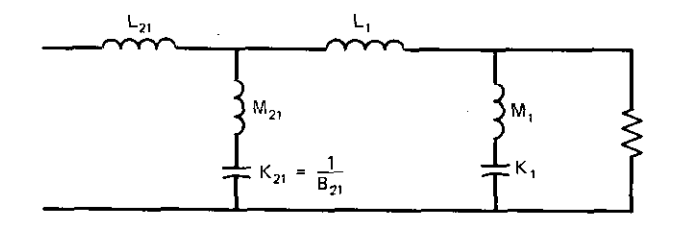

- 9.6. Use Equations (9.67)–(9.69) to find  $e^{i\gamma}$  in Equation (9.68).
- 9.7. A variable-length transmission line having  $Z_0 = R_1$  has input SWR S with respect to (wrt)  $R_1$ . The line is terminated by an impedance that produces an SWR  $S_0$  wrt  $R_0$ , as pictured below. Set |g| equal to  $(S-1)/(S+1)$  and use Equations (9.70)-(9.71) to show that the maximum S is  $S = S_1 \times S_0$ , where  $S_1$  is the SWR of  $R_1$  wrt  $R_0$ , i.e.,  $(R_1 - R_0)$  $/(R_1 + R_0) = (S_1 - 1)/(S_1 + 1)$ . Also, find the minimum S, including any **special conditions.**

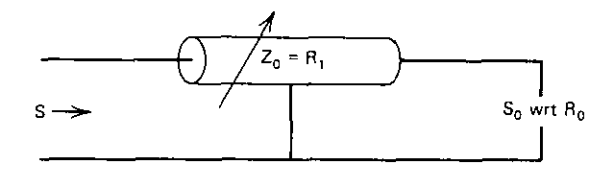

- 9.8. Work Example 7.1 in Chapter Seven using formulas from Chapter **Nine.**
- 9.9. Derive K = 2 $\Re$  + 1 from Equation (9.82) and  $\eta_{\text{max}} = \sqrt{\Re + 1} \sqrt{\Re}$  from Equation (9.83) using Equations (7.57), (7.64), and (9.81).
- 9.10. At a stopband frequency, an invulnerable filter has short-circuit parameters  $y_{11} = y_{22} = (13.68 + j5.883) \times 10^{-3}$  and  $y_{21} = y_{12} = (-0.02 + j3.333)$  $\times 10^{-3}$  mhos.
	- (a) What is the relative size of the load-plane image in the input plane?
	- (b) What is the value of  $L_{min}$ , the minimum possible loss?
	- (c) How many different load admittances can produce this  $L_{min}$ value?
- 9.11. A passive network has open-circuit z parameters  $z_{11} = 4 + j25$ ,  $z_{21} =$  $1 - j15$ , and  $z_{22} = 2 + j37$  ohms. Find
	- (a) The relative size of the load-plane image in the input plane.
	- (b) The value of the minimum possible loss  $(L_{\text{min}})$  by two different **equations.**
- 9.12. Derive Equation (9.92):  $L_{\text{min}} = 8.68 \sinh^{-1} \sqrt{\Re}$ .

# **Appendix A**

# HP-67/97 Programs

Program A2-1. Polar Complex Four Functions

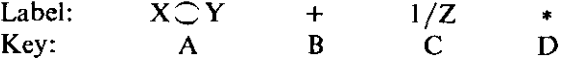

Examples: Let  $Z_1 = 5$   $/53.1^\circ = 3 + j4$  and  $Z_2 = 2$   $/30 = \sqrt{3} + j1$  in degree mode.

- 1.  $Z_1 + Z_2 = 6.88 / 46.58^\circ$ ; 53.13,  $\uparrow$ , 5,  $\uparrow$ , 30,  $\uparrow$ , 2, B.
- **2.**  $Z_1 Z_2 = 3.26 \sqrt{67.09^\circ}$ ; 53.13,  $\uparrow$ , 5,  $\uparrow$ , 30,  $\uparrow$ , 2, CHS, B.
- 3.  $1/\mathbb{Z}_1 = 0.20 \; \angle -53.13^\circ; 53.13, \uparrow, 5, C$ .
- 4.  $\mathbb{Z}_1 * \mathbb{Z}_2 = 10.00 / 83.13^{\circ}; 53.13, \gamma, 5, \gamma, 30, \gamma, 2, D.$
- 5.  $Z_1/Z_2 = 2.50 \angle 23.13^\circ$ ; 53.13,  $\uparrow$ , 5,  $\uparrow$ , 30,  $\uparrow$ , 2, C, D.

\*LBLC Start cmplx 1/2  $001$  $\theta\ll$  $1/\lambda$ 883  $X-Y$ 064 CHS \*LBLA Start swap RX, RY 805  $006$  $X^*Y$  $RIN$  End  $1/Z$  & swap 867  $008$ #LBLD Start cmplx mult 889  $\lambda$  - Y  $\mathbb{R}^d$  $\partial 1\theta$ 611  $\boldsymbol{\chi}$ 812 R4 613 P<sub>t</sub>  $014$ RTN End emplx mult 815 016 #LELE Start emplx add 817 ÷Ε R1 819 819 P1  $\rightarrow$ F 828  $X \times Y$  $0.21$  $R4$ 822 823  $\clubsuit$  $624$  $F1$ 825  $-0.7$ 026  $\rightarrow P$ 627 FIN End cmplx add  $0.88$ 

# Program A5-1. Swain's Surface

See Equations (5.1)–(5.5).

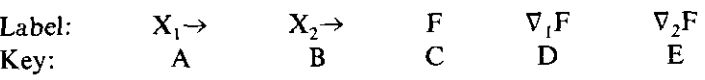

Examples: See Table 5.2.

J

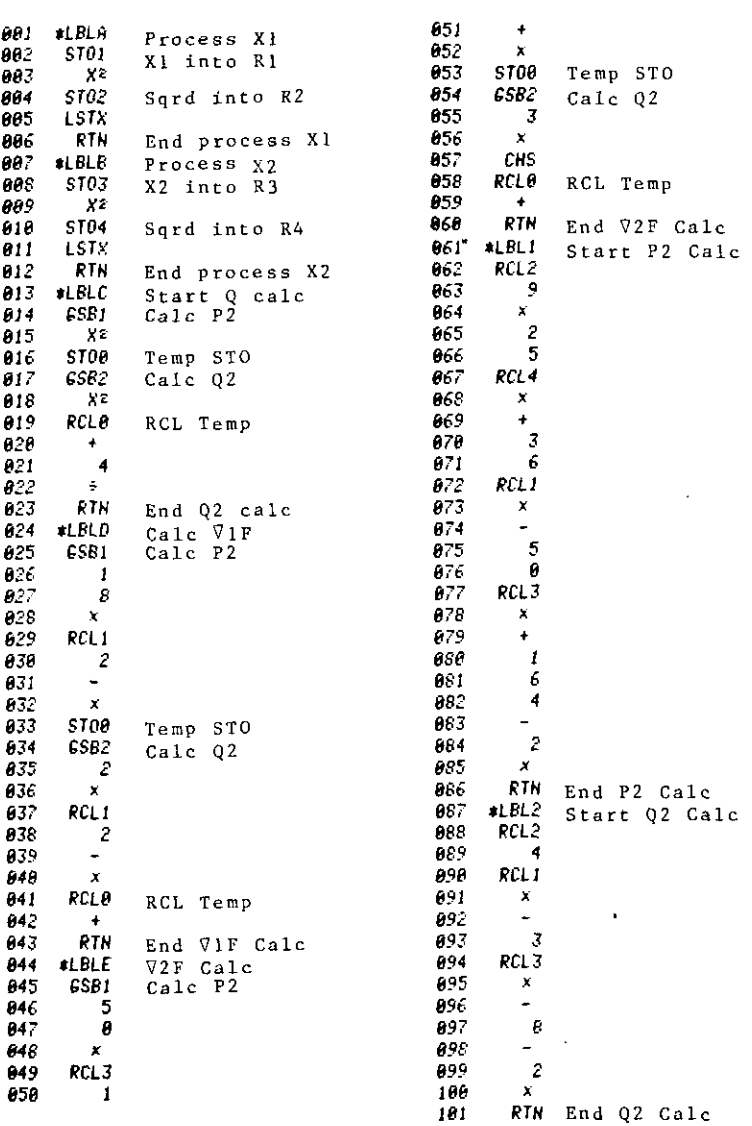

## Program AS-2. Central Quadratic Function

See Equations (5.8), (5.15), and (5.16).

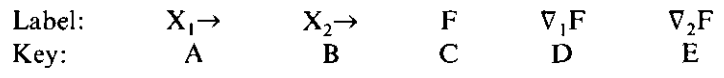

Example:  $X_1 = 10$ ,  $X_2 = 10$ ,  $F = 292$ ,  $\nabla_1 F = 100$ ,  $\nabla_2 F = 28$ .

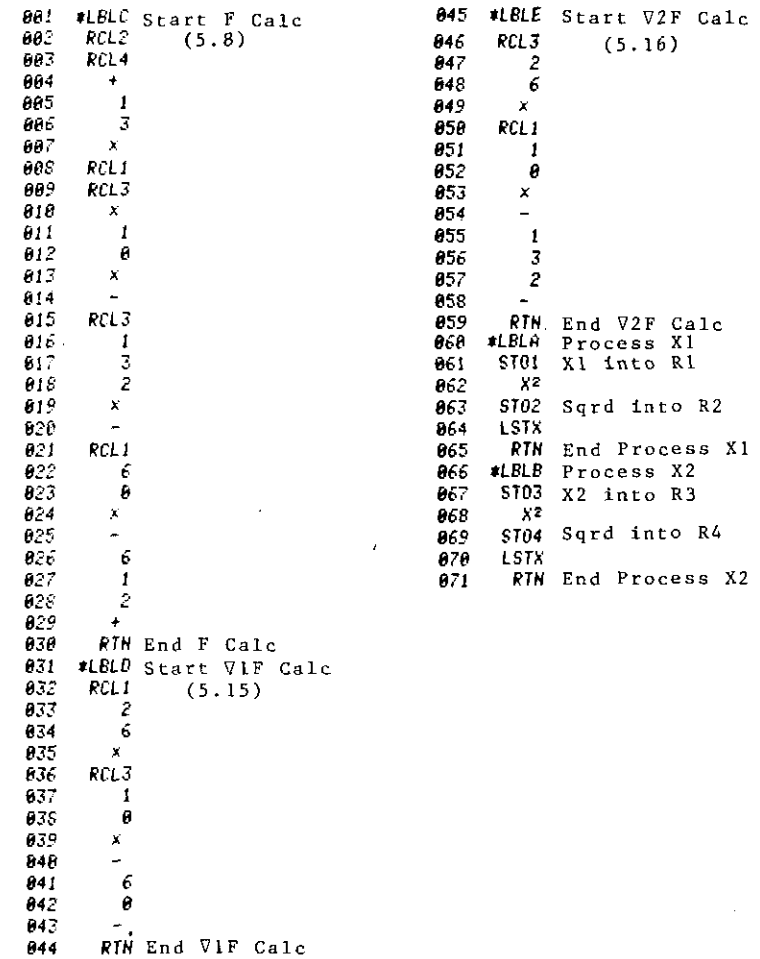

- - -\_.\_-----------------------

#### Program A5-3. Calculate Quadratic-Form Level Curves

See Equation (5.23).

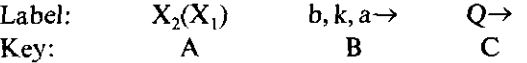

Example:  $b=13=a$ ,  $k=-5$ ,  $Q=292$ ,  $X_1=5$ ; then,  $X_2=3$  and 0.8462 in RX and RY, respectively.

> \*LBLA Calc X2 from X1 per (5.23)<br>STO6 X1 into R6 991 882 **BH3**  $X^2$  $RCL1a$ 804 805  $\propto$ 806  $RCL4Q$ 807  $RCL3<sub>h</sub>$ 808 869  $\mathbf{Y}$ CHS 610 811 RCL2 k  $012$ RCL6 X1 813  $\pmb{\times}$ ST05 Temp k X1 814  $x^2$  $0.5$  $616$  $\bullet$ Arg radical  $917$  $\boldsymbol{X}$ STOB Temp STO radical  $618$ 019  $RCL5$   $k \cdot X1$ 828  $\ddot{\phantom{1}}$ CHS  $0.1$  $922$  $RL3$ 823  $\frac{1}{\lambda}$ Soln with "-" signs RCLO RCL radical 924 025  $RCL5$   $k \cdot 1$ 925 RCL3 827 828  $\div$  $2ND$  soln 829 RTN End calc X2 from X1 830 #LBLE Process b, k, a: RZ, ZY, RX 831 ST01 STO a 872  $F<sub>+</sub>$ ST02 STO k 853 834  $R<sub>+</sub>$ 035 ST03 STO b 936  $R<sub>+</sub>$ 837  $R+$ 838 RTN End process b, k, a #LBLC Process Q 839 848 ST04 Q into R4 841 **RTM** End process Q

> > 389

×.

## Program A5-4. Linear Search, Inner Products, and Conjugate Forms

See Equations (5.39), (4.92), and (5.52).

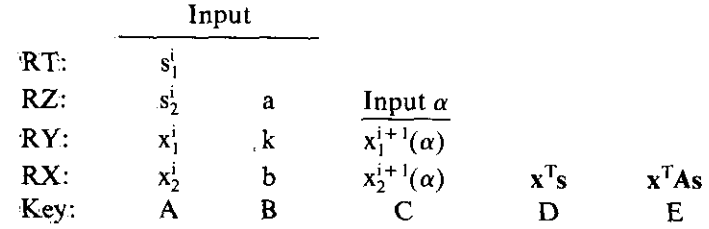

Example:  $s_1^i = 1.1$ ,  $s_2^i = -1.2$ ,  $x_1^i = -1.3$ ,  $x_2^i = 1.4$ ,  $a = 4.1$ ,  $k = 5.2$ ,  $b = 6.3$ ; then  $x^{i+1} = (-0.4750, 0.50)^T$  for  $\alpha = 0.75$ , and  $x^T s = -3.1100$ ,  $\mathbf{x}^T \mathbf{A} \mathbf{s} = -0.3270.$ 

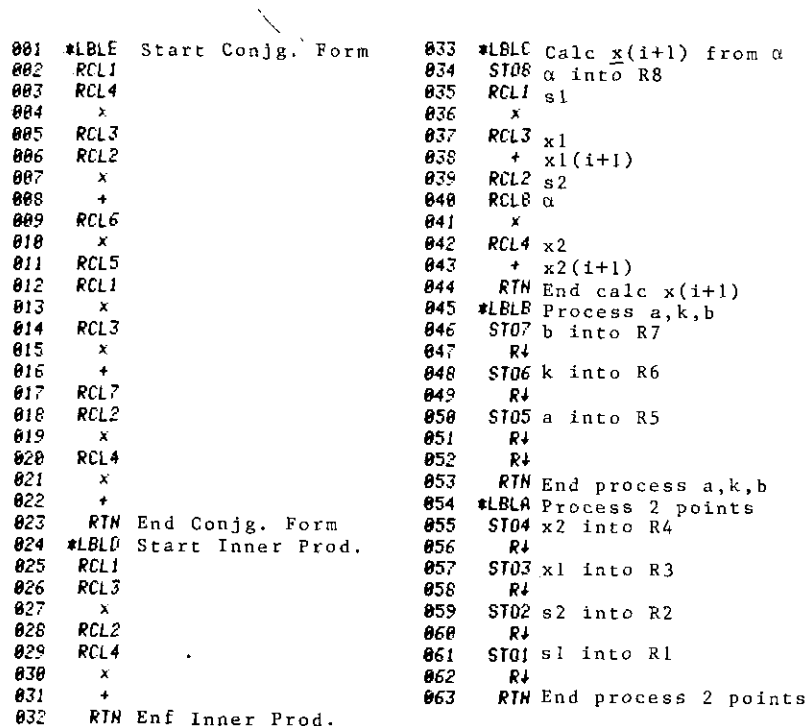

# Program A6-1.  $1+Q^2$  Series-Parallel and Parallel Reactances

See Equations (6.16), (6.17), (6.20), and (6.21). Input convention:

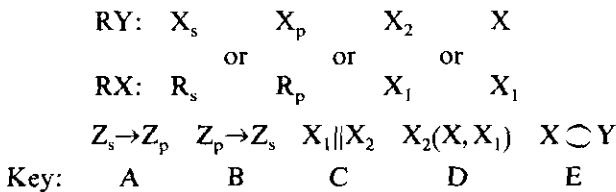

Output convention:

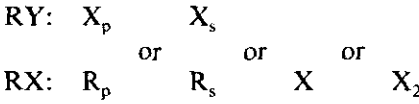

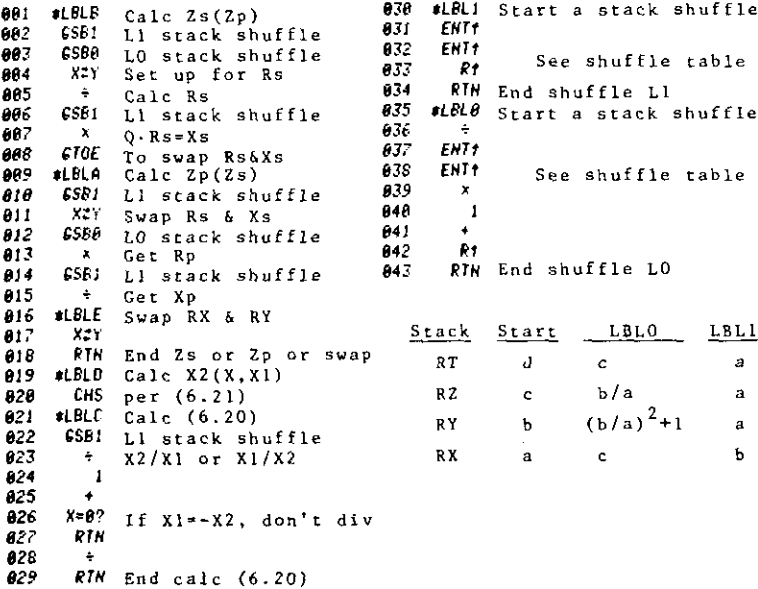

391

### Program A6-2. Transmission Line Matching

See Equations (6.27), (6.28), (6.32)-(6.34), (6.41), and (6.42). Stack and key identification:

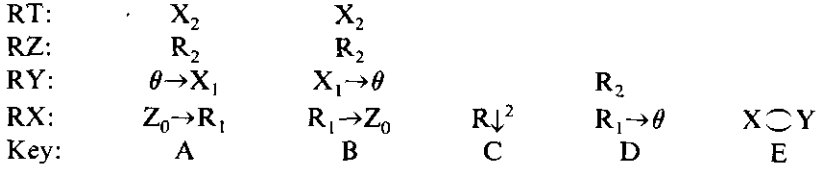

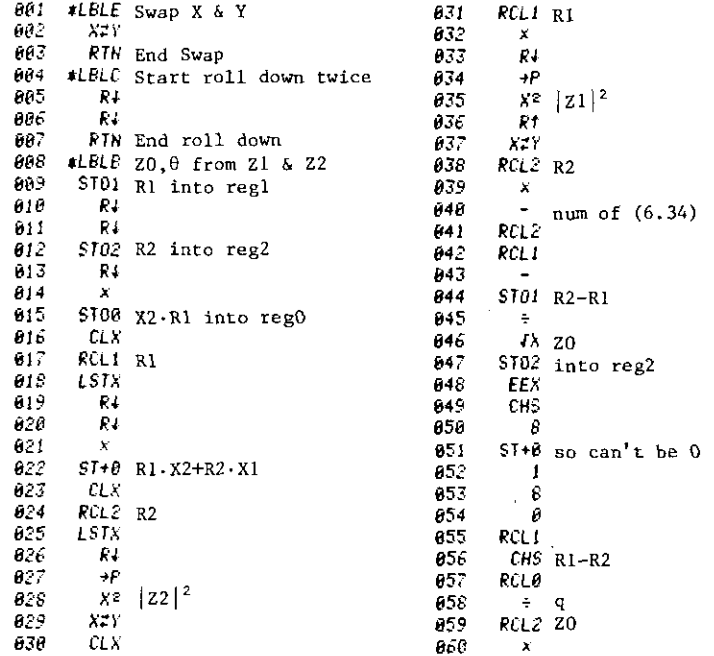

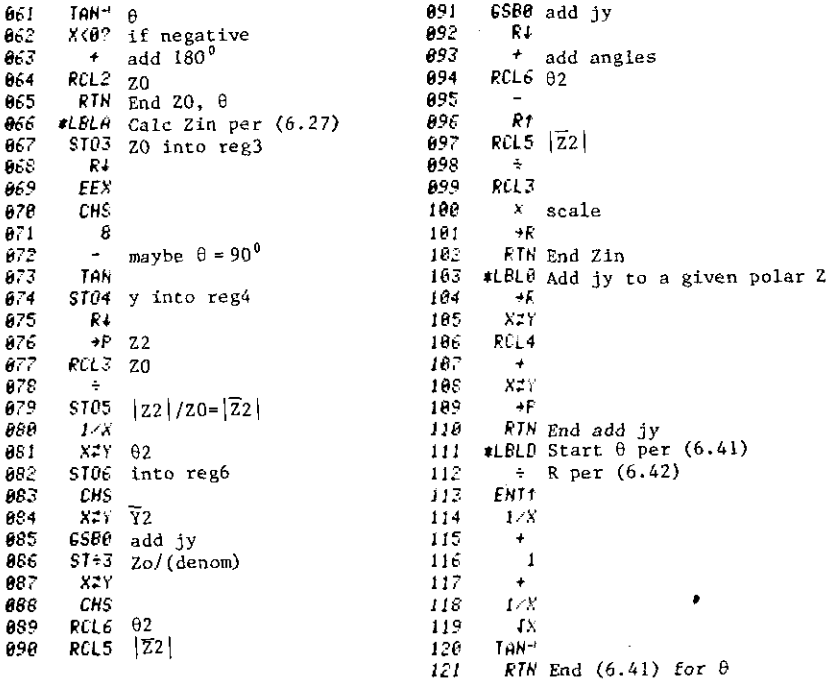

Note: rewrite  $(6.27)$  for LBLA:

 $\overline{ }$ 

 $z_1^{\frac{z_0(\overline{z}_2 + \texttt{jy})}{\overline{z}_2(\overline{Y}_2 + \texttt{jy})}},~\overline{z}_2^{\frac{z_2}{z_2} / \overline{z}_0},~\overline{Y} = 1/\overline{z}$ 

 $\sim 10$ 

#### Program A6-3. Min SWR<sub>max</sub> and Lowpass-to-Bandpass Transformations

See Equations (6.51), (6.85), (6.86), (6.88), and (6.89). Stack and key identification:

RZ.  $f_2Hz$  $R_{norm} \rightarrow f_0 \qquad g_i \rightarrow L_{ser} \qquad \rightarrow L_{sh}$ <br>  $R_{norm} \rightarrow f_0 \qquad g_i \rightarrow L_{ser} \qquad g_i \rightarrow C_{sh}$ <br>  $B \qquad C \qquad D$ RY:  $Q_L$ RX.  $%BW \rightarrow SWR$  $X \nO Y$ Key:  $\overline{\mathsf{A}}$  $E$ 

Note: Record with DSP 4 ENG.

Ł

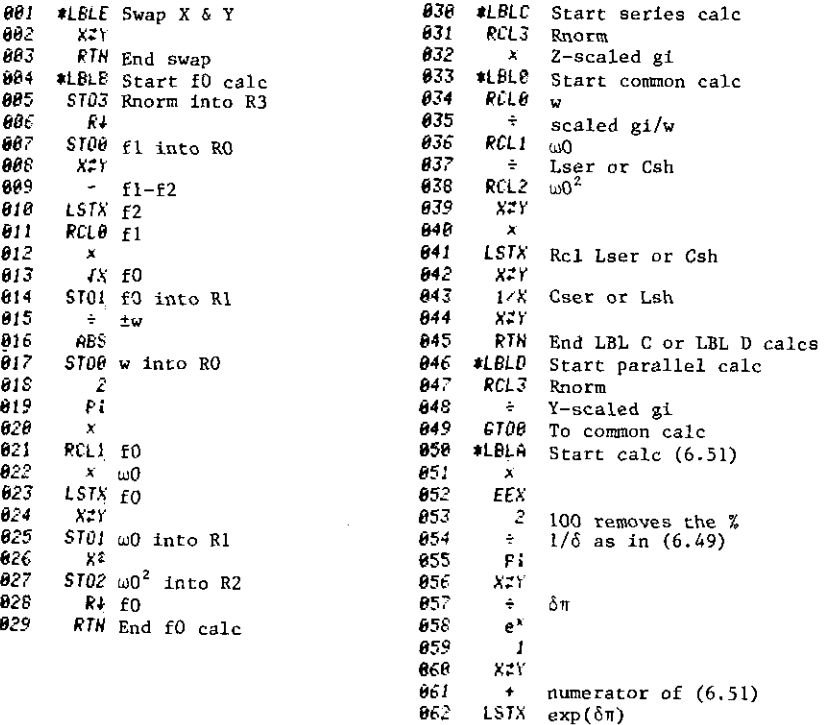

863

 $\theta c$  4

865

866

 $\mathbf{I}$ 

 $\blacksquare$ 

 $\frac{1}{2}$ 

denominator of (6.51)

 $RTN$  End calc  $(6.51)$ 

#### Program A6-4. Norton Transformations

See equations in Table 6.4. Stack and key identification:

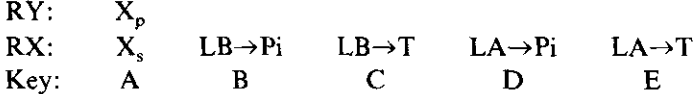

Procedure: Put  $X_p$  (=L or 1/C) and  $X_s$  into RY and RX. Press key A to initialize. Press key B or C or D or E. Display will then show the n<sup>2</sup> extreme fartherest from unity. Enter your choice of n<sup>2</sup> in the open range and press R/S. Display is  $X_a$  (= L<sub>a</sub> or  $1/C_a$ ). Roll down, see  $X_b$ ; roll down, see  $X_c$ .

 $\sim$  . . .

 $\sim$   $\sim$   $\sim$ 

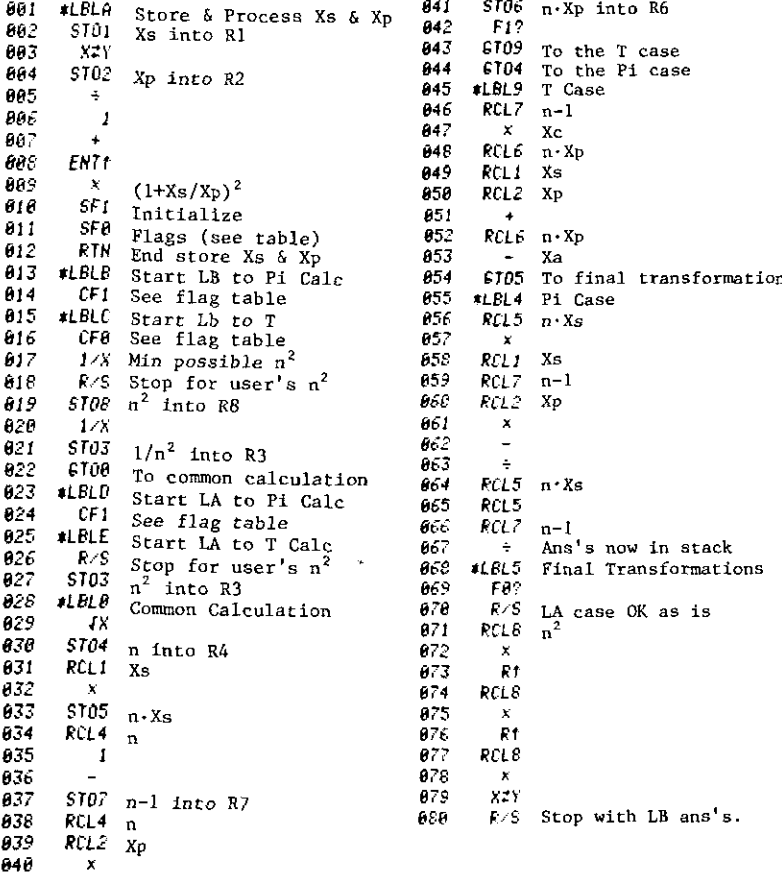

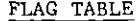

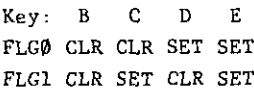

#### Program A7-1. Bilinear Coefficients From Arbitrary Triples

See Section 7.1.1. Stack input:

> $RT: w_i$  degrees RZ: w<sub>i</sub> magnitude  $RY: Z_i$  degrees RX: Z magnitude

Keys:

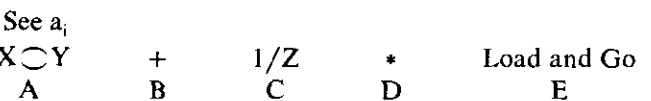

Procedure: Press key E. When 1 appears, fill the stack as indicated above for  $i = 1$ , and press  $R/S$ . Do similarly when 2 and 3 appear. Calculator will stop in about 3 minutes. Then press 1, fa, and see  $a_1$  magnitude; press A to see a<sub>1</sub> degrees, etc.

Example:

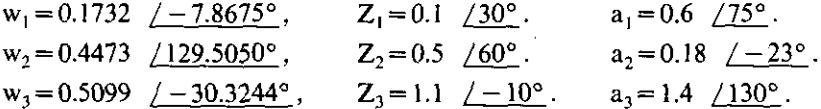

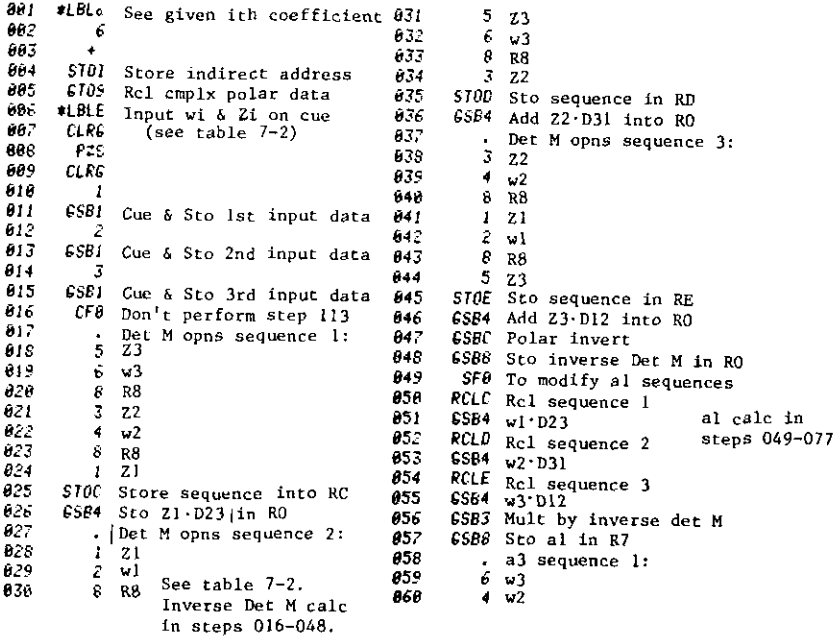

 $1 \t 71$ 861 105 #LBL4 Start det M or al opns  $9R9$ 862  $18<sub>0</sub>$  $\mathbf{I}$ 6SB5 Partial a3 into R9 863  $187$ 7 864  $. a3 sequence 2:$ 188 **EFX** 865  $2 w1$ 189 CHS  $rac{6}{3}$  w 3 066  $118$ - 8  $0.7$ 111  $X:Y$ 868  $9 R9$ 112 F0<sup>o</sup> Only for al opns; see 049 6585 More a3 into R9 869  $11<sup>7</sup>$  $\mathbf{A}$ Add to RX 678  $. a3 sequence 3$ ST01 114 Sto RX in RI  $4 w2$ 871 115 **GSRA** Rcl digit 1 data  $8/2$  $2 w1$ 116  $6580$ Rc1 digit 2 data  $5z3$ 873 117 **CSBD** Polar multiply  $9 - 10$  $874$ 118  $6587$ Sto in digit 3 reg 875 6585 Last of a3 into R9 Rel digit 4 data<br>Rel digit 5 data 119 **GSB0** 076 6SB3 Multiply by inverse det M 120 **CSBD** 877 GSB8 Sto a3 in R9 121 **GSBD** Polar multiply 878 · Entire a2 sequence: 122 #LBL6 Re-entry from LBL5  $3 \, z_2$ 879 123  $6580$  Rel next digit data 880  $4 w2$ CHS Set up subtraction 124  $9a3$ Calc a2 in steps  $0<sub>c</sub>1$ GS66 Polar addition 125 078-104 082  $8R8$ 126 **GSBB** Rcl next digit data 883 7 al 127 **ESBD** Polar multiply 884  $3Z2$ 128 £SBO Rcl next digit data 885 8 R8 Polar addition 129 **CSBB** 886  $4 w2$ 130 GSBS Sto in last digit reg 887  $8 R8$ **PTN** End sequence of opns 131 STOI Sto sequence in RI 888 132 #LBL5 Start a3 opns 889 £586 Rc1 Z2 133 STOI<sup>1</sup> Sto RX in RI 858 GSB0 Rc1 w2 GSB0 Rcl digit 1 data 134  $GSBD$   $P2$  $0.91$ £706 Go use common opns 135 CSB0 Rcl a3 892 -136 #LBLC Polar cmplx invert 823 137  $1/8$ 6SB7 Sto in R8 894 138  $X^*$ 895 GSPA Rcl al 139 CHS GSB0 Rcl Z2 896 #LBLA Swap X & Y 148 GSBD Polar multiply 897 141  $X^*$ 898 CHS Set up subtraction 142 **PTN** End invert and swap GSBB Rc1 R8 899  $143$  $rLBLD$ Polar cmplx multiply **GSBB** Polar addition 188 XZY 144 GSB0 Rc1 w2 181. R4 145 102 GSBB Polar addition  $146$  $\mathbf{x}$ GSB7 Sto a2 in R8 183 147 Ř4 184 RTN End program 143  $\ddotmark$ 149 Rf 150 RTN End cmplx multiply

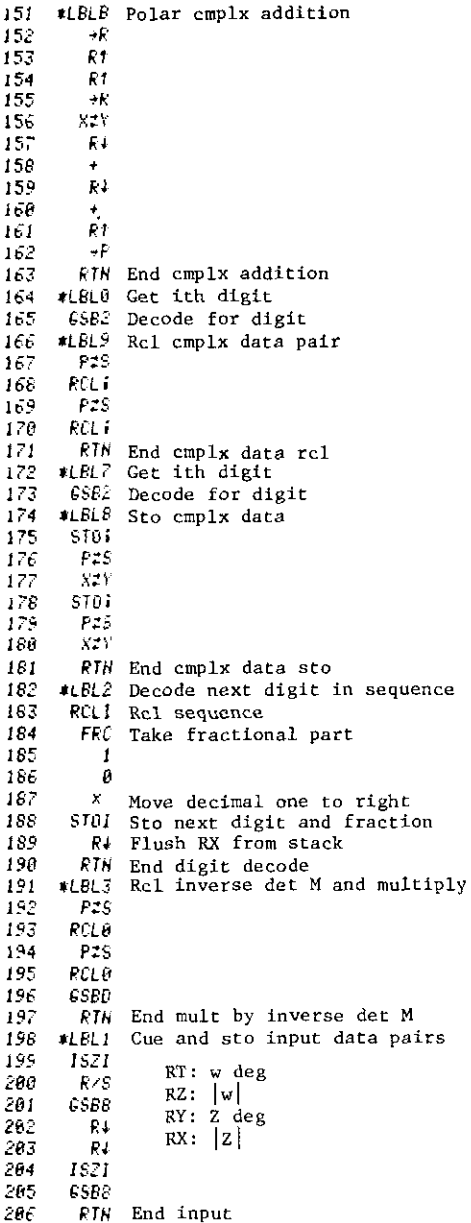

398

 $\cdot$ 

 $\bar{z}$ 

#### Program A7-2. Three-Port to Two-Port Conversion

See Equation (7.29) and Example 7.2. Keys:

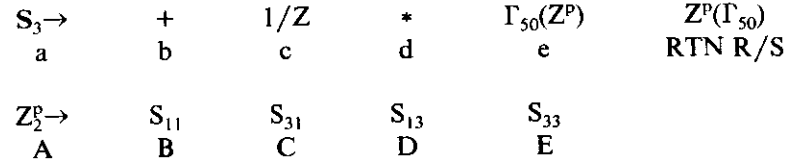

Note: Key e and RTN R/S are inverse functions.

Input: Press CLRG, PCS, CLRG; then press fa. When 11 appears, key in  $\theta_{11}^0$ ,  $\uparrow$ ,  $|S_{11}|$ ,  $R/S$ ; do the same for 21, etc. After all nine complex parameters are entered, save on a data card. Then input  $Z_2$  in polar form:  $\theta_2$ ,  $\uparrow$ ,  $|Z_2|$ , and press key A.

Output: Press key B; see  $\theta_{11}$  and  $|S_{11}|$  two-port parameters. Keys B, C, D, and E may be used in any order.

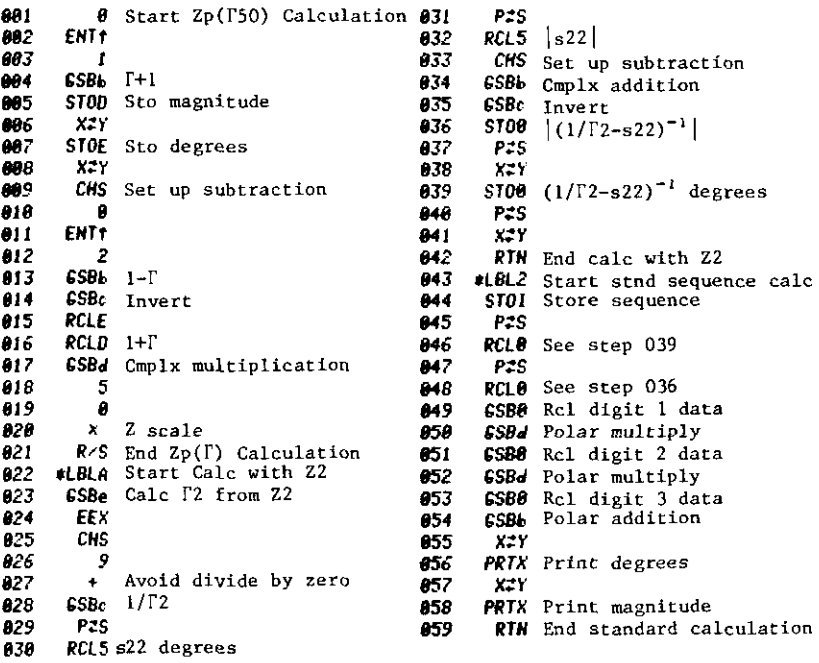

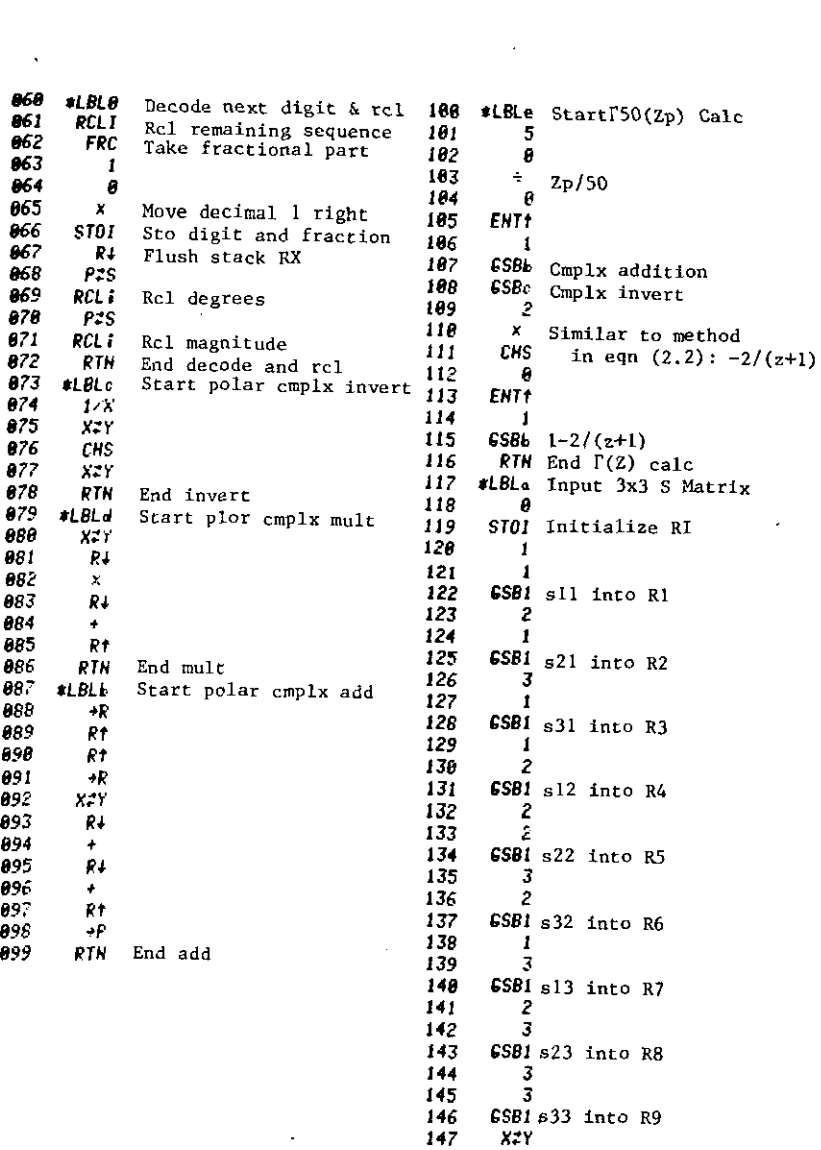

J48 OSP4

RTN End 3x3 S Matrix Input

 $\bar{z}$ 

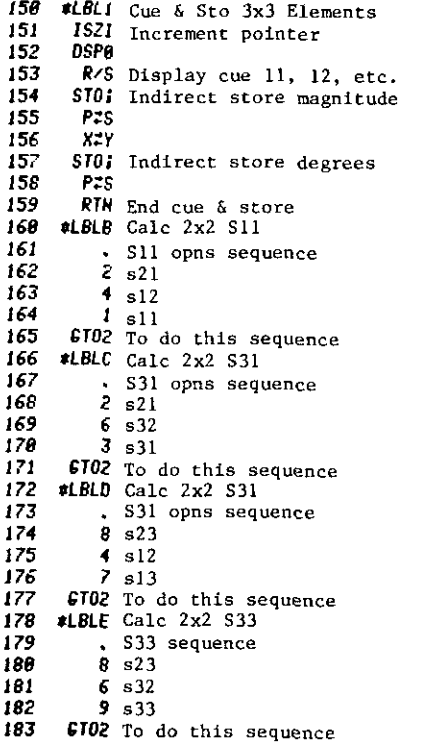

 $\lambda$ 

í

Primary (magnitude) and secondary (degrees) register assignments;

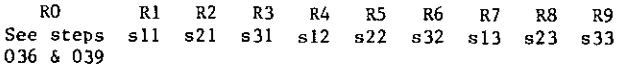

#### Program A7-3. Impedance Mapping for a Scattering Two-Port Network

See Equations (7.36) and (7.40)-(7.42); see Example 7.4. Keys:

 $\ddot{\mathbf{s}} \rightarrow$ a  $\mathsf{T},\mathsf{R},\mathsf{Z}_\mathrm{c}$ A + B l/Z C •  $\mathbf{D}$ 

Input: CLRG, P $\bigcirc$ S, then press fa. When 11 appears, key in  $\theta_{11}$ ,  $\uparrow$ ,  $|S_{11}|$ , R/S, etc., until all four two-port scattering parameters have been entered.

Output: DSP4, press key A, and see  $\theta_T$ , |T|,  $\theta_R$ , |R|, X<sub>c</sub>, and R<sub>c</sub>. To calculate  $\rho$  (since  $X_c$  and  $R_c$  are already in the RY and RX registers, respectively), key in normalized load x and r, then press key E. The result is in polar form.

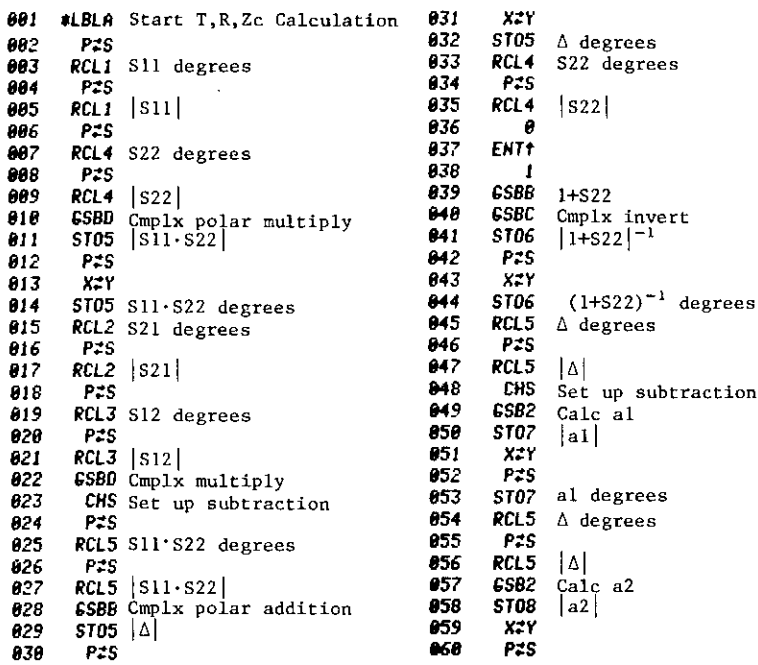

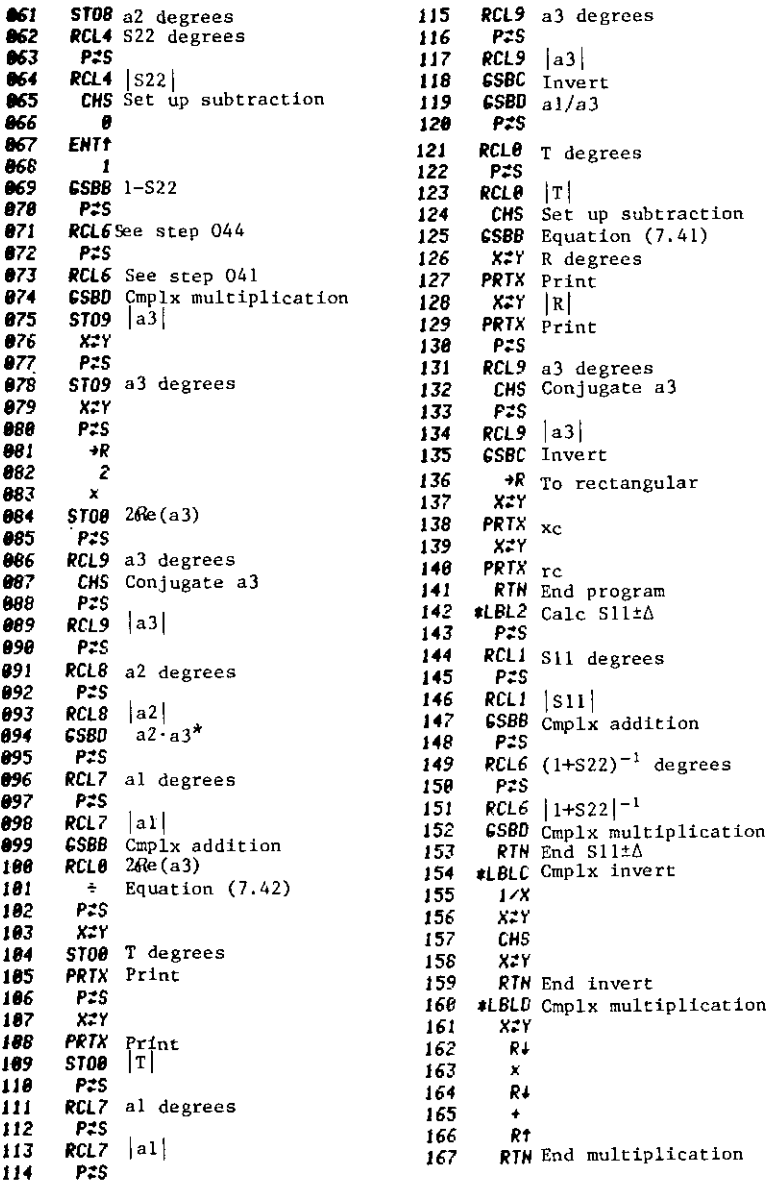

 $\ddot{\phantom{0}}$ 

403

 $\ddot{\phantom{0}}$ 

168 #LBLB Cmplx addition 169  $\rightarrow R$ 178 R†  $171$ R† 172  $\rightarrow R$ 173 828 174 R4 175  $\blacktriangle$ 176 R4  $177$  $\ddot{\bullet}$ 178 Rt 179 ÷Р RTN End addition 180 \*LBLa Input 2x2 s Matrix 181 Register Assignments 182 **CLRG** Primary - magnitude 183 Secondary - degrees  $\mathbf{1}$ 184 -1  $RO: 2Re(a3) & T$ 185 GSB1 Sll into Rl 186  $\overline{c}$ R1: S11 187 1 R2: S21 188 GSBI S21 into R2 189 -1 R3: S12 198 R4: S22 191 GSB1 S12 into R3 192 2  $R5: \Delta$ 193  $\overline{c}$  $R6:$   $(1+522)^{-1}$ 6581 S22 into R4 194 195 RTN End 2x2 input  $R7: a_1$ 196 #LBLI Cue & store 2x2 elements  $R8: a_2$ 197 ISZI Increment pointer 198 **DSPO**  $R9: a<sub>3</sub>$ 199 R/S Display cue 11, 12, etc.<br>STO: Indirect store magnitude 200 281 P#S 202  $X^+Y$ 283 \$701 Indirect store degrees 204 P#S 205 RTN End cue and store  $\angle 06$ \*LBLE Start Calc Gen Refl Coeff. (7.16) \*P Convert Z to polar 207 208 R1 289 CHS Conjugate Zc 218 Rf 211 STOP Rc →P Zc to polar 212 213 **65BB** Polar addition:  $Z_c$ <sup>\*</sup>+Z GSBC Invert  $214$ 215 RCLO Rc 216  $\pmb{\times}$ 217  $\mathbf{z}$ 218  $\pmb{\times}$ CHS Set up subtraction 219 228  $p=1-2 R_C/(Z+Z_C^*)$ -6 221 **ENT1** 222  $\blacksquare$ **GSBB** Polar addition 223 224 RTN End gen refl. coeff. calc.

404

#### Program A7-4. Maximally Efficient Gain Design

See Section 7.3.5 and Example 7.8. Keys:

> $Y \rightarrow$  $\mathbf{a}$  $\Gamma_{50}(Z^{\rm p})\\E$  $1/Z$ Ans's  $+$  $\ddot{\bullet}$  $\overline{\mathbf{A}}$  $\bf{B}$  $\mathbf C$ D

Input: Enter  $\theta_{11}$ ,  $\uparrow$ ,  $|y_{11}|$ ,  $\uparrow$ , 11, fa (and 12, 21, and 22 entries similarly). Output: Answers appear in the following order:

- 1. K (unloaded stability factor).
- 2.  $G_{ME}$ dB (maximally efficient gain).
- $\theta_L$  degrees (load reflection angle).  $3.$
- $\left| \Gamma_{\rm L} \right|$  (load reflection magnitude). 4.
- 5.  $\theta_s$  degrees (source reflection angle).
- 6.  $|\Gamma_s|$  (source reflection magnitude).
- 7. K' (overall or loaded stability factor).

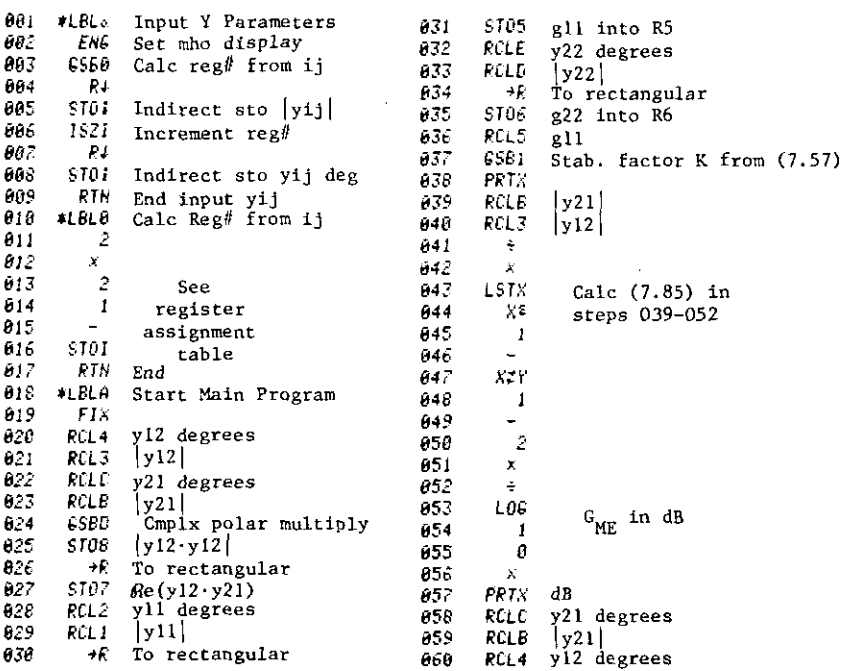

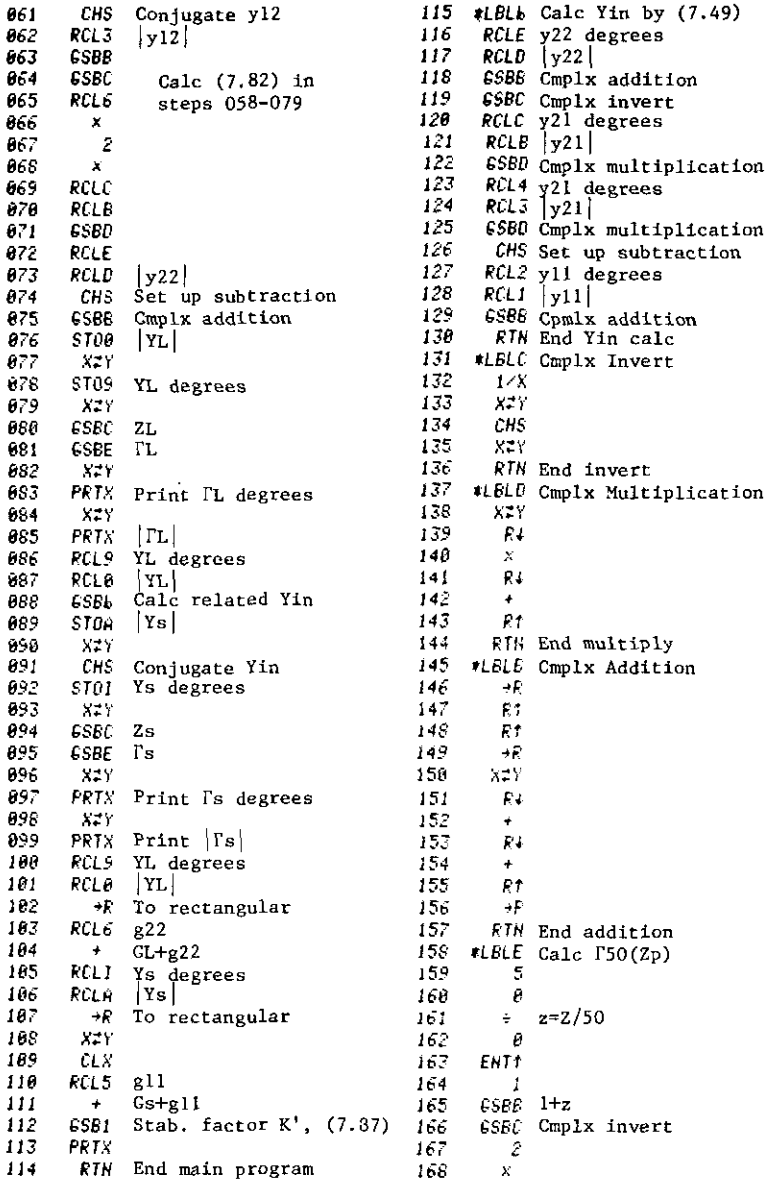

 $\bar{z}$ 

 $\overline{1}$ 

 $\ddot{\phantom{a}}$ 

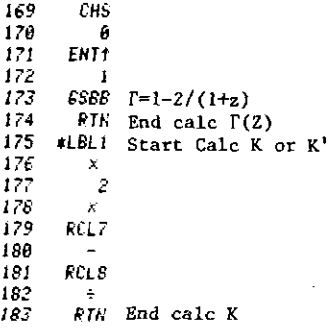

 $\overline{a}$ 

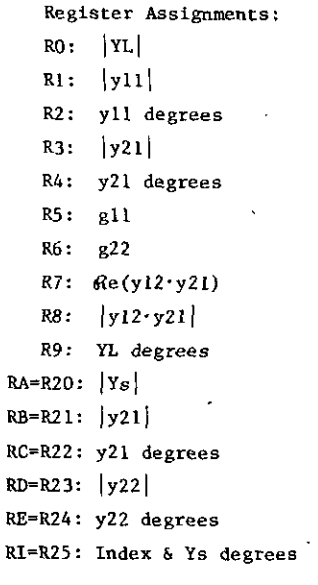

 $\bullet$ 

 $\cdot$ 

#### Program AS-t, Bode **Breakpoint** Selectivity Estimate

See Equation (8.27). Keys:

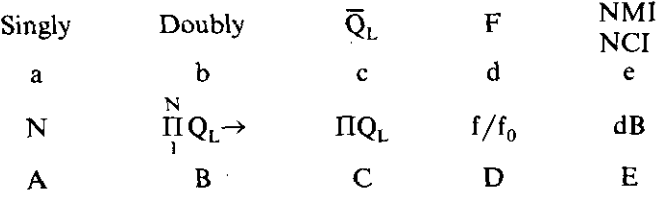

- Input: Input N and press key A. Press fa or fb. Put NMI in RY and NMC in RX, and press fe. Press B and respond to prompts  $1, 2, ..., N$  with  $Q_{L1}$ ,  $Q_{1,2}$ , etc.; or, input  $\Pi Q_L$  or mean  $Q_L$  and press C or fc. Input F or  $f/f_0$ and press fd or D, respectively. Press E and see dB attenuation for  $dB \ge 20$ . F > 0 and  $f/f_0 > 1$  are required. Any of these can be changed individually. Registers A-E are unused.
- *Note:* uses explicit arrangement, as in *HP Keynotes,* January, 1977, pp. 4-5. Keys A, C,  $D^*$ , E, c, and  $d^*$  solve for quantities if keyboard numbers are *not* pressed before the function key is pressed; otherwise, the function keys act as input. Keys B, a, b, and e are only single-purpose (input) function keys.

Example: See Example 8.1,.Section 8.2.3.

*Note:* If A, C, D, E, c, or d don't run to completion when there was no input, just press again. Also, don't stop the program with  $R/S$ , because **P** $\bigcirc$ **S** is used.

**• Iterates until round-off displayed is reached.**

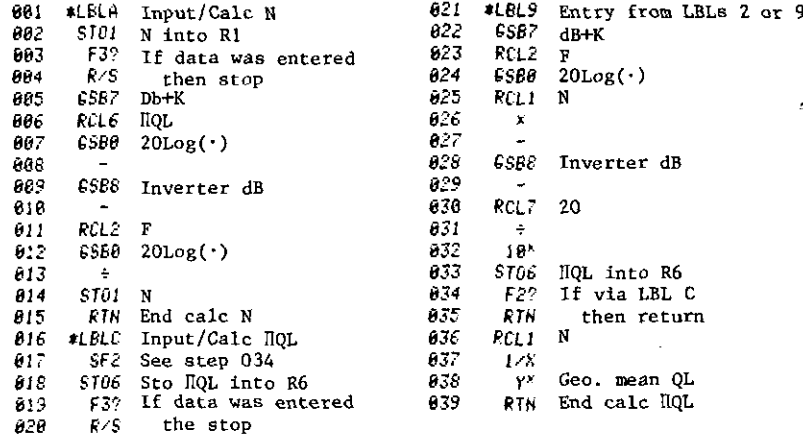

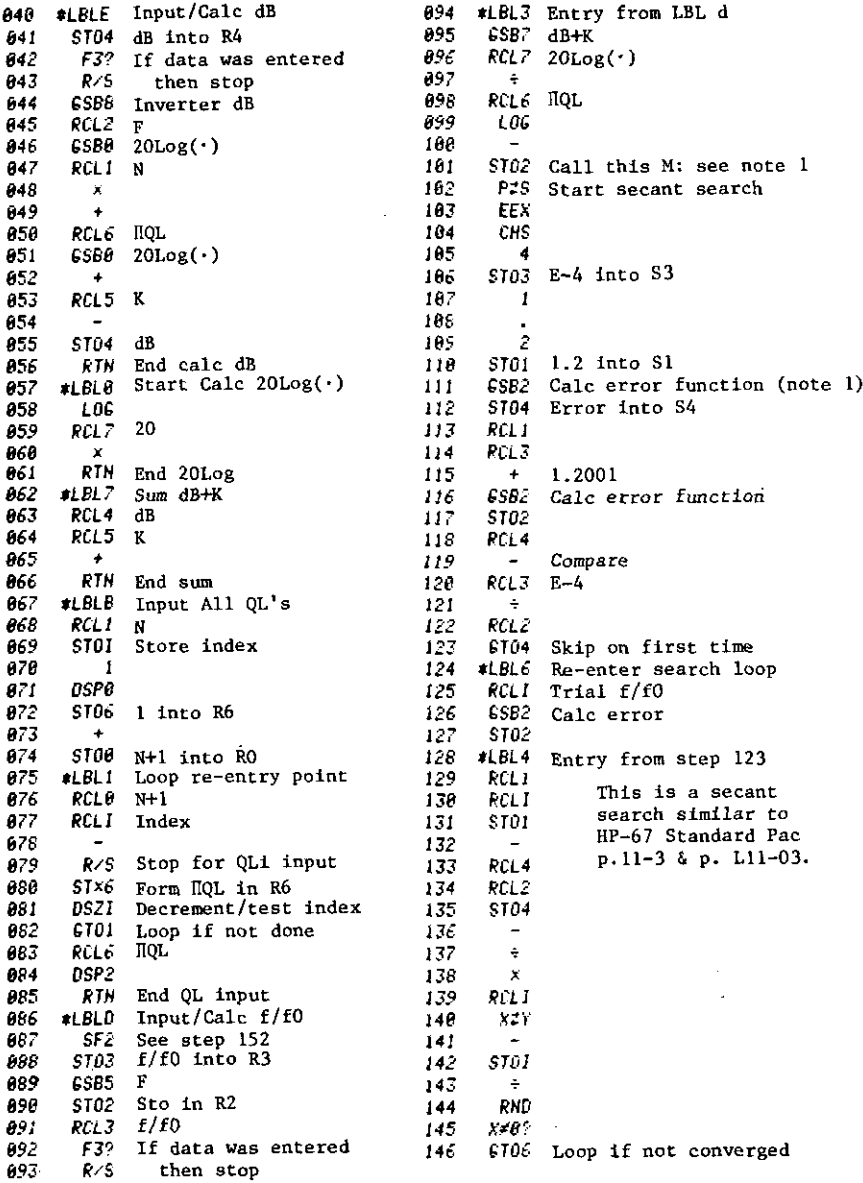

-

 $\ddot{\phantom{0}}$ 

 $\ddot{\phantom{a}}$ 

409

l,

*RCLl* Final f/ fO 147 193 #LBLd Input/Calc F 148 P:S 194  $\frac{\text{ST02 F} \text{ into R2}}{X^2}$ 149 5T03 fifO 195 158 &585 F 196 Calc  $f/f0$ 151 ST02 197 • as in (6.87) If via L8L <sup>D</sup> *F2'* 152 198 *IX* where w=F. 153 *RCL,;* then recall *fIfO* 199 *RCL2* 154 End *fIfO* calc 288 • **RIN End f/tO calc<br>#LBL2 Calc Error Function** See 2e1  $\frac{2}{3}$ 155 Note l 156 *p;s* '282 IS? *STOI* Save last *fIfO* 2e3 *STO]* Sto f/fO in R3 *RCl2* F 158 *GSB5* F 2e4 159 LOf. 285 F3? If data was entered *R/S* then stop 16e 286 RCL1 N *GIO3* Iteratively calc f/f0 & F 161 NLogF x 267 162 fifO Trial *ReL:* 288 *.LBi...o.* Singly-Terminated Selection 163 *LO&* 2&9 8 K=O dB 164 *GSB9* See step 178 210 ST05 into R5 165 + Estimated inverter dB 2Jl *1?1N* End 166 *FgCLZ* M 212 \*LBLb Doubly-Terminated Selection 167 213' 6 K=6 dB ST05 into R5 168 *P:S* Switch to S registers 214 169 RTI{ End error calc 215 RTH End .LBtS Calc F 178 216 \*lBLe Input. Inverters Totals 171 ENT<sub>1</sub> 217 2 172 *1/X* 218 8  $-F=f/f0-f0/f$ 173 219 ST07 Multiplier 20 into R7 J 74  $RIN$  End F calc 228 RJ· flush 20 175 \*LBL8 Calc Inverter dB 221 Sr09 NCI *RCLJ* fifO 1;'6 2£2 .,. 1;'7 GSS8 20Log(') ST08 NMI 223 178 *.LBLS* Local L8L, not as at 021 224 RTN End *RClS* NMI 179 peLS' NCI 18e Note 1: Error function for secant search 181  $\sim$ for  $f/f0$  is J82 (NMI-NCI)20Log(f/fO) x (NMI-NCI)20Log(<br>RTN End inverter dB  $Error = NLogF + (NMI-NCI)Log(f/f0)$ 18J J84 Input/Calc Geo. Mean QL *.L8Lc -(dB+K)/20* + LogTIQL 185 *5roB* J86 ReLl N Register Assignment: 187 *y"* STO6 HQL if data was entered RO: Scratch R6: HQL 188 189 *RCLe* R1: N R7: 20 F3? If data was entered 19B R2: F  $\delta$  scratch R8: NMI<br>R3:  $f/f0$  R9: NCI J91 R/S then stop 192 To geo. mean QL calc GT09 R3: f/f<sub>0</sub> R4: dB RI: Indices, scratch RS, K

 $\mathcal{I}$ 

# Program A8-2. Doubly Terminated Minimum-Loss Filters

See Section 8.4.5. Keys:

> $L_0$  dB  $\Rightarrow$   $L_s - L_0$  STON  $L_s - L_0$ <br>B C D E STO F  $A$

Input: Input  $N \le 6$  and press key D. Store unloaded  $Q_u$  in register 3. Input fractional frequency F and press key A. Input loaded  $Q_L$  and press key B; see  $L_0$  dB. Press key C and see approximate relative dB loss (valid if greater than about 20 dB). Press key E and get exact relative loss (takes longer). To search for an approximate stopband loss, store a  $\pm \Delta Q_1$  value in register I. Press key C and see approximate  $L_s$ ; press R/S and see the  $Q_L$  that was just used. Press R/S again to increment the current  $Q_L$  value by the  $\Delta Q_L$  stored in register I. Then recycle through keys C, R/S, and  $R/S$  to search for the desired L<sub>s</sub>. A new  $\Delta Q_L$  may be stored in RI at any time.

Example 1:  $Q_0 = 25$ ,  $F = 0.3$ ,  $Q_1 = 5$ :

N  $\mathbf{3}$  $\overline{\mathbf{4}}$  $5<sup>1</sup>$ 6  $1 \quad \blacksquare$  $\mathbf{2}$  $L - L_0$  1.6173 3.3804 3.4884 3.0701 3.5506 4.4478

Example 2:  $N=4$ ,  $Q_u = 100$ ,  $F = 0.1$ :

 $Q_1 = 50$ ,  $L_0 = 8.6859 dB$ ,  $L_s - L_0 = 41.2317 dB$ ,  $L_s - L_0 = 41.0577 dB$ .

*Note*: The midband-insertion-loss calculation assumes that the inverter(s) are adjusted for matched input resistance at the tune frequency.

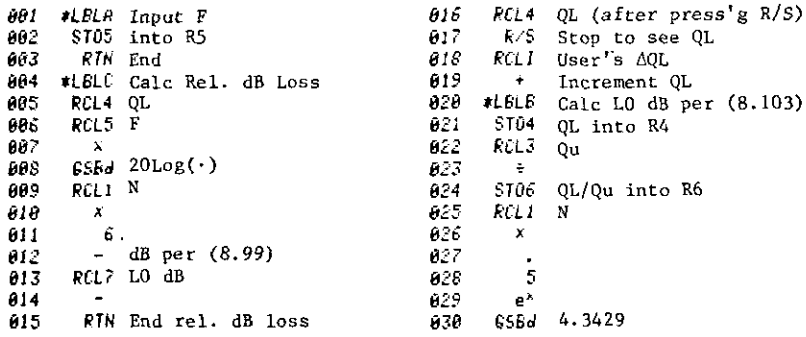

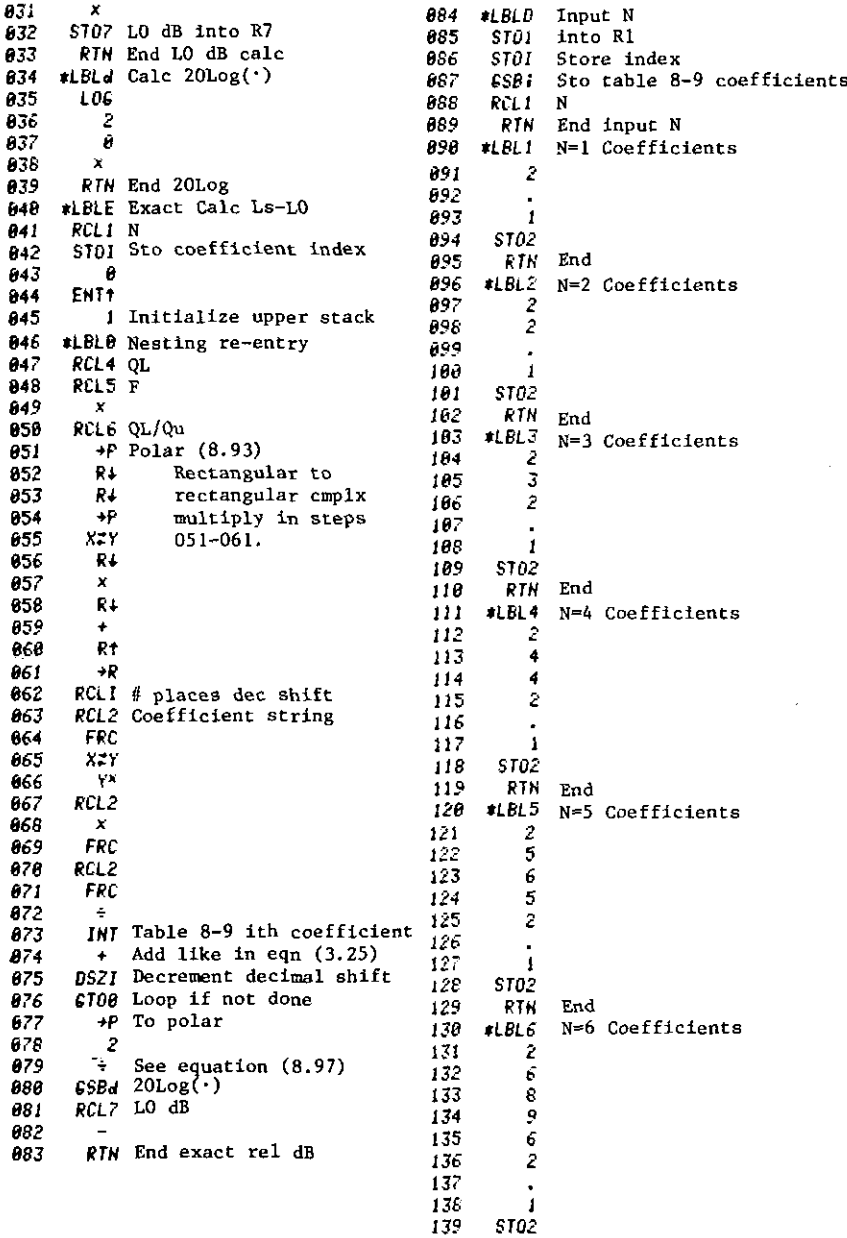

*RTN* End

Program A8-3. Singly Terminated Minimum-Loss Filters

Keys:

 $\lambda$ 

 $\begin{array}{ccccccccc} L_0\,d\boldsymbol{B} & &\doteq L_s-L_0 & &\text{STON} & & L_s-L_0 \\ \boldsymbol{B} & &\boldsymbol{C} & &\boldsymbol{D} & &\boldsymbol{E} \end{array}$ STO F  $\mathbf{A}$ 

Input: Input  $N \le 6$  and press key D. Store unloaded  $Q_u$  in register 3. Input fractional frequency F and press key A. Input  $Q_L$  and press key B; see  $L_0$ dB. Press key C and see approximate relative dB loss (valid if greater than about 20 dB). Press key E and get exact relative loss (takes longer). To search for and approximate stopband loss, store a  $\pm \Delta Q_L$  value in register I. Press key C and see approximate  $L_s$ . Press R/S and see the  $Q_t$  that was just used. Press R/S again to increment the current  $Q_L$  value by the  $\Delta Q_L$ stored in register I. Then recycle through keys C,  $R/S$ , and  $R/S$  to search for the desired  $L_s$ . A new  $\Delta Q_L$  may be stored in RI at any time.

Example 1:  $Q_u = 25$ ,  $F = 0.3$ ,  $Q_L = 5$ :

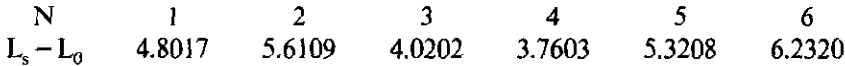

Example 2:  $N=4$ ,  $Q_n = 100$ ,  $F = 0.1$ ,

 $Q_1 = 50$ ,  $L_0 = 8.6859$  dB,  $L_s - L_0 = 47.2317$  dB,  $L_s - L_0 = 46.7122$  dB.

*Note*: The midband-insertion-loss calculation assumes that the inverter(s) are adjusted for nominal input resistance at the tune frequency.

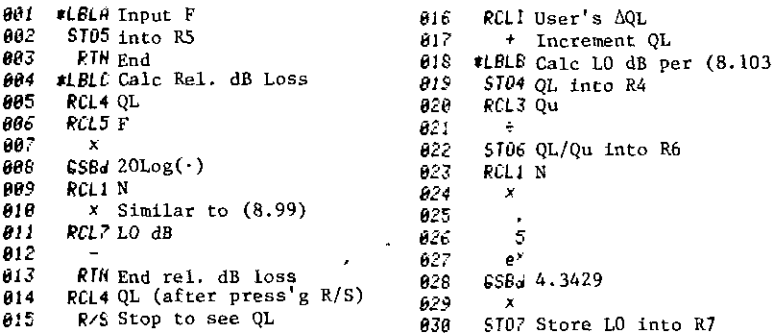

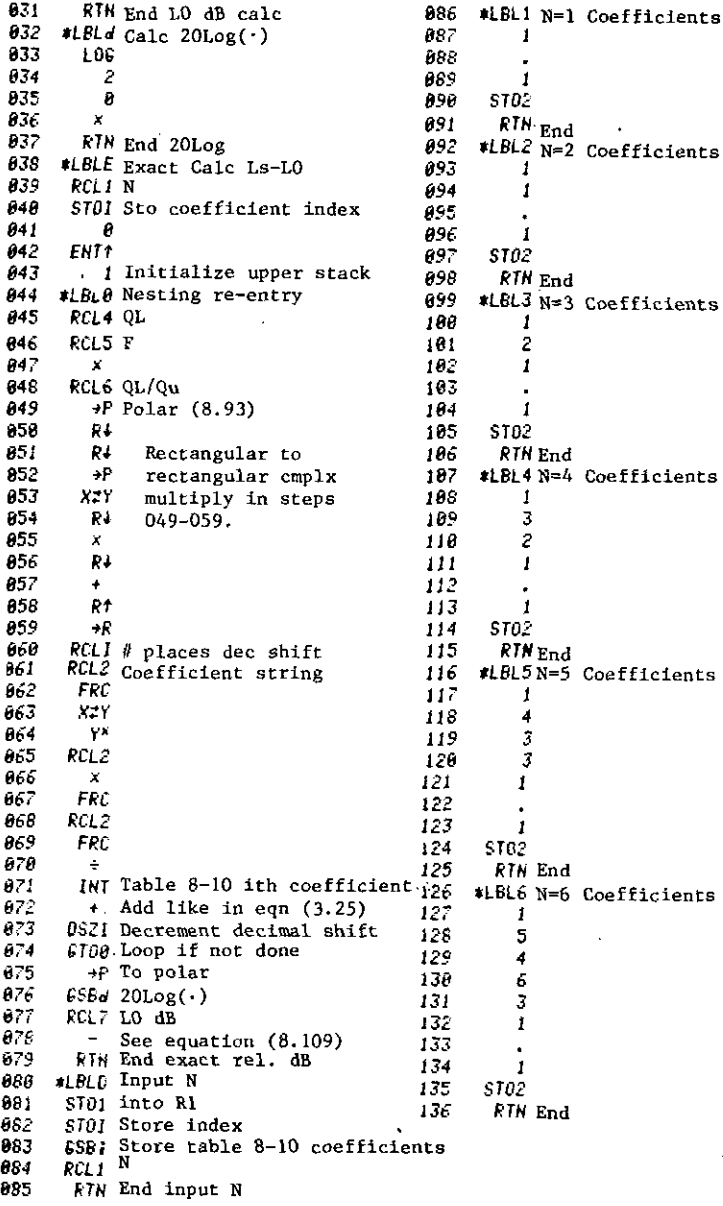

¥

 $\sim 10^{-11}$ 

 $\sim$   $\sim$ 

## **Program A9-1. Equal-AdmIttance-Stub Filters**

--------\_.\_--- -------

See Section 9.1.l. Keys:

> $P_N(N, y)$  LdB<br>a b a b  $N, K \rightarrow$  f<sub>1</sub>,f<sub>2</sub> $\rightarrow$  f<sub>1</sub>,f<sub>2</sub> $\rightarrow$ See  $f_0$  See w A B C  $w\rightarrow$ See q o  $f/f_0 \rightarrow$ See q E

Example: Input 4,  $\uparrow$ , 1.4, and press key A. Input 400,  $\uparrow$ , 1400, and press key B; see  $f_0 = 900$ . Press R/S; see 20.376 dB. Or, after key A, input 400,  $\uparrow$ , 1400, and press key C; see  $w = 1.111$ . Press R/S and see 20.376 dB. Or, after key A, input 1.111 and press key D; see  $q = 0.766$ . Press R/S and see 20.372 dB. Or, after key A, input 1400,  $\uparrow$ , 900,  $\div$ , and press key E; see  $q = 0.766$ . Press R/S and see 20.376 dB.

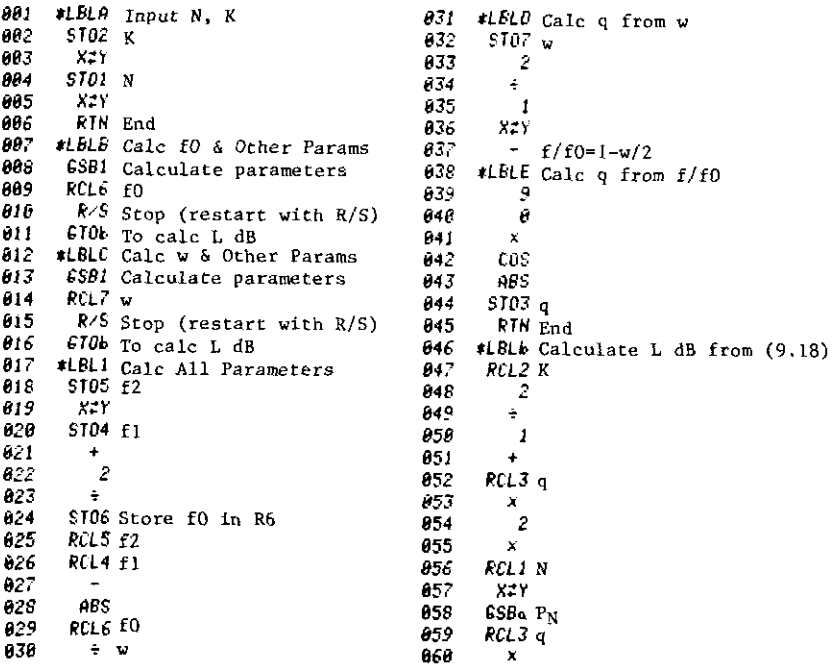

RCL2 K 061 Register Assignments:  $B62$  $\pmb{\chi}$ RI: Index  $X<sup>2</sup>$ 863 864  $\ddot{\phantom{0}}$  $RO: y$ 865  $\epsilon$  $R1: N$ 066  $\mathbf{1}$ EN7+ 857  $R2: K$ 868 RCL3 q R3: q  $X^2$ 869 876  $\tilde{\phantom{a}}$  $R4: f_1$  $\theta$ 71 ÷  $R5: f_2$ 072  $\mathbf{I}$ 873  $\bullet$  $R6: f_0$ 874  $106$  $R7:$   $\alpha$ 675  $\overline{\mathbf{1}}$ 876 - 0 R8: Scratch 677  $x$   $L$  dB  $RIN$  End<br>#LBLa PN(y) Cheby Polynomial  $078$ 079 ST00 y 889 881  $X^*$ Y N 882  $\mathbf{I}$  $X=Y?$  If  $N=1$ 083  $RTN$   $P=1$ 884 885  $X^*$ 986  $\overline{2}$  $X=Y$ ? If N=2 887  $CTO2 P=y$ 888 069 898 ST01 N-2 891  $RCLB$  P2=y 892  $1$  P<sub>1</sub> $=$ 1 893 \*LBL0 Loop Re-entry for eqn (8.91)  $x:Y_{K-1}$ 894 895 5708  $096$ RCLB y  $097$  $\boldsymbol{x}$ 898  $K^*$   $P_{K-2}$  $P_K$ 899  $RCLS P_{K-1}$ 100 181 DSZI If not done 102 £100 5700 - 100p back<br>- XIY PN 183 RTN End  $104.$ 185 #LBL2 N=2 Case  $RCL@P=y$ 186 RTN End  $107$ 

416

Appendix B

# *PET BASIC Programs*

Program B2-IA. Gauss-Jordan Solntion of Real Equations with Screen lnpnt

to REM GAUSS-JORDAN, LEY P.302.TRC9/79. DIM A(lO,11) EP=tE-6 9040 PRINT"NUMBER OF EQUATIONS=";:INPUT N H=N+l FOR J=l TO N PRINT"INPUT COL";J; "REAL COEFS:" 9074 FOR I=1 TO N<br>9076 PRINT" ROW PRINT" ROW"jlj:INPUT A(I,J) NEXT I NEXT J PRINT"INPUT REAL INDEP VARIABLES:" FOR 1=1 TO N ROW"; I;: INPUT A(I, M) NEXT I KK=O 9120 JJ=0 9130 FOR K=1 TO N 9140 JJ=KK+1 LL=JJ KK=KK+l IF ABS(A(JJ,KK»-EP >0 THEN GQTO 9200 JJ=JJ+l GOT09170 IF LL-JJ=O THEN aOTO 9250 FOR KM=1 TO M AT=A(LL,MM) A<LL,HM>=A(JJ,HM> 9245 REM FORCE EQUA<sup>x</sup>S INTO DIAGONAL FORM 9250 FOR LJ=1 TO M J=t1+1-LJ A(K,J)=A(K,J)/A(K,K):NEXT LJ 9280 FOR 1=1 TO N FOR LJ=l TO M 9310 J=M+1-LJ IF(I-K)=O THEN 6OTO 9340 A(I,J)=A(I,J)-A(I,K)\*A(K,J) NEXT LJ NEXT 1 NEXT K 9345 PRINT"\*\*\* THE VARIABLES FROM 1 TO N ARE:" 9350 FOR 1=1 TO N<br>9370 PRINT" #"; 8"; I;A(I,M):NEXT I END
Program B2-t B. Gauss-Jordan Solution 01 Real Equations with DATA Input

 REM GAUSS-JORDAN ,LEY P.302.TRC9/79. 15 PRINT"GAUSS-JORDAN EXAMPLE, LEY PP293&303" DATA 1,0,-1,0,0,0,0,0,-1,0 DATA 1,0,0,0,0,0,0,2,2,0 DATA 1,0,0,-1,0,0,0,-3,0,0 DATA 0,0,1,0,0,0,0,0,-4,-4 DATA 0,0,0,1,0,0,-5,-5,0,0 DATA 0,0,-1,0,1,0,0,0,0,-6 DATA 0,0,0,0,1,-7,0,0,0,7 DATA 0,1,0,0,0,8,8,0,0,0 DATA 0,1,0,-1,0,0,-9,0,0,0 DATA 0,1,0,0,-1,-10,0,0,0,0 DATA 1,2,0,0,0,0,0,0,0,0 DIM A(10,11) EP=IE-6 N=10 PRINT"NUMBER OF EQUATIONS=";N M=N+l FOR J=1 TO N FOR 1=1 TO N READ A(l,J) NEXT I NEXT J FOR 1=1 TO N READ A(I,M) NEXT I KK=O 9120 JJ=0 FOR K=1 TO N JJ=KK+l LL=JJ KK=KK+l IF ABS(A(JJ,KK)-EP >0 THEN GOTO 9200 JJ=JJ+l BOT09170 IF LL-JJ=O THEN BOTO 9250 FOR MM=1 TO M AT=A(LL,MM) A(LL,MM)=A(JJ,HM) A(JJ,MM)=AT:NEXT KM REM FORCE EQUA'S INTO DIAGONAL FORM FOR LJ=l TO M J=M+I-LJ A(K,J)-A(K,,])/A(K,K):NEXT LJ 9280 FOR I=1 TO N FOR LJ=1 TO M J=M+I-LJ IF(I-K)=O THEN BOTO 9340 9330  $A(I,J)=A(I,J)-A(I,K)$  \* $A(K,J)$  NEXT LJ NEXT I NEXT K 9345 PRINT" \*\*\* THE VARIABLES FROM 1 TO N ARE: " FOR 1=1 TO N  $#$ "; I;A(I, M):NEXT I END

I

## Program B2-2A. Gauss--Jordan Solution of Complex Equations with Screen Input

```
5 REM LEY P314 CMPLX-TO-REAL MATRICES. TRC9/79
15 DIM A(20, 21), B(10, 22)
40 PRINT"# OF COMPLEX EQUATIONS=";: INPUT NC
50 N=2#NC
70 FOR J=1 TO NC
71 K=2#J-1
72 PRINT"INPUT COL"; J; "COMPLEX COEFS: "
74 FOR I=1 TO NC
            ROW": I: "REAL, IMAG=";: INPUT B(I,K), B(I,K+1)
76 PRINT"
78 NEXT I
BO NEXT J
B2 PRINT"INPUT COMPLEX INDEP VARIABLES:"
84 FOR 1=1 TO NC
86 PRINT"
            ROW": I: "REAL, IMAG=";: INPUT B(I, N+1), B(I, N+2)
BB NEXT I
100 MA=N-1
110 MB=N+1
120 MC=N
130 MD=N+2
135 REM SET UP ODD ROWS
140 Y = -1150 FOR I=1 TO MA STEP 2
160 IK=IK+1
170 FOR J=1 TO MB STEP 2
180 LJ = I - IK190 A(I, J) = B(LJ, J)
200 A(I, J+1)=-B(LJ, J+1)
210 NEXT J
220 NEXT I
225 REM SET UP EVEN ROWS
230 FOR I=2 TO MC STEP 2
240 FOR J=1 TO MB STEP 2
250 LJ=INT(I/2)
260 A(I, J)=B(LJ, J+1)
270 A(I, J+1)=B(LJ, J)
280 NEXT J
290 NEXT I
300 PRINT"*** SBLN VARS BY REAL THEN IMAG PARTS."
9000 REM GAUSS-JURDAN, LEY P.302. TRC9/79.
9020 EP=1E-6
9060 M=N+1
9110 KK=0
9120 \text{ JJ} = 09130 FOR K=1 TO N
9140 JJ=KK+1
9150 LL=JJ
9160 KK=KK+1
9170 IF ABS(A(JJ,KK))-EP >0 THEN GOTO 9200
9180 JJ=JJ+1
9190 GOT09170
9200 IF LL-JJ=0 THEN GDTO 9250
9210 FOR MM=1 TO M
9220 AT=A(LL, MM)
9230 A (LL, MM) = A (JJ, MM)
9240 A (JJ, MM) = AT: NEXT MM
9245 REM FORCE EQUA'S INTO DIAGONAL FORM
9250 FOR LJ=1 TO M
9260 J=M+1-LJ
9270 A(K, J)=A(K, J)/A(K, K):NEXT LJ
9280 FOR 1=1 TO N
9300 FOR LJ=1 TO M
9310 J=M+1-LJ
9320 IF(1-K)=0 THEN GOTO 9340
9330 A(1,J)=A(1,J)-A(1,K)$A(K,J)
9340 NEXT LJ
9342 NEXT I
9343 NEXT K
9345 PRINT"*** THE VARIABLES FROM 1 TO N ARE:"
9350 FOR I=1 TO N
9370 PRINT"
               #";I;A(I,M):NEXT I
9400 END
```
#### Program B2-2B. Gauss-Jordan Solution of Complex Equations with DATA Input

5 REM LEY P314 CMPLX-TO-REAL MATRICES. TRC9/79 10 PRINT"CMPLX-TO-REAL NTWK MATRIX EX, LEY P316" 15 DIM A(20, 21), B(10, 22) 20 NC=6 21 DATA 1.25, 1, 0, 5, 0,0, 0,0, 0,0, 0,0<br>
22 DATA 0, 5, 2.5, 4.2, -1, -2.2, 0,0, 0,0, 0,0<br>
23 DATA 0, 0, -1, -2.2, 3.6, 5.5, -1.2, -1.2, -1.6, 0,0, 0,0<br>
24 DATA 0,0, 0,0, -1.2, -1.6, 1.7, 2.27, 0,.8, -.5, -1.47<br>
25 DATA 26 DATA 0,0, 0,0, 0,0, -1.5, -1.47, 0, -2.3, .5, 1.27<br>27 DATA 50, 06.6, 0,0, 0,0, 0,0, 0,0, 0,0 40 PRINT"# OF COMPLEX EQUATIONS="INC 50 N=2#NC 70 FOR J=1 TO NC  $71 K = 2*J - 1$ 74 FOR 1=1 TO NC 76 READ B(1,K), B(1,K+1) 78 NEXT I BO NEXT J 84 FOR I=1 TO NC 86 READ B(1, N+1), B(I, N+2) 88 NEXT I 100 MA=N-1 110 MB=N+1 120 HC=N  $130$  MD=N+2 135 REM SET UP ODD ROWS  $140$  IK  $-1$ 150 FOR 1=1 TO MA STEP 2  $160$   $IK=IK+1$ 170 FOR J=1 TO MB STEP 2  $180 LJ = I - IK$ 190 A(I, J)=B(LJ, J) 200 A(1, J+1)=-B(LJ, J+1) 210 NEXT J 220 NEXT I 225 REM SET UP EVEN ROWS 230 FOR 1=2 TO MC STEP 2  $240$  FDR  $J=1$  TD MB STEP  $2$ 250 LJ=INT(I/2) 260 A(I,J)=B(LJ,J+1) 270 A(1, J+1)=B(LJ, J) **2BO NEXT J**<br>290 NEXT I 300 PRINT"### SOLN VARS BY REAL THEN IMAG PARTS." 9000 REM GAUSS-JORDAN, LEY P.302. TRC9/79. 9020 EP=1E-6 9060 M=N+1 9110 KK=0 9120 JJ=0<br>9130 FOR K=1 TO N 9140 JJ=KK+1 9150 LL=JJ 9160 KK=KK+1 9170 IF ABS (A(JJ,KK))-EP >0 THEN GOTO 9200 9180 JJ=JJ+1 9190 G0T09170 9200 IF LL-JJ=0 THEN GOTO 9250 9210 FOR MM=1 TO M 9220 AT=A(LL, MH) 9230 AGL, MN) = AGJJ, MN) 9240 A(JJ, MH) =AT:NEXT MM 9245 REM FORCE EQUA'S INTO DIAGONAL FORM 9250 FOR LJ=1 TO M 9260 J=M+1-LJ 9270 A(K, J)=A(K, J)/A(K, K):NEXT LJ<br>9280 FOR I=1 TO N 9300 FDR LJ=1 TD M 9310 J=M+1-LJ 9320 IF(1-K)=0 THEN GOTO 9340 9330 A(1,3)=A(1,3)-A(1,K)1A(K,3) 9340 NEXT LJ 9342 NEXT I 9343 NEXT K 9345 PRINT"### THE VARIABLES FROM 1 TO N ARE:" 9350 FOR I=1 TD N 9370 PRINT" #";I;A(I,M):NEXT I **9400 END** 

#### Program 82-3. Romberg Integration

```
9000 REM ROMBERG, IBM SCI3, P298. TRC10/79
9010 EP=lE-5
9020 ND=11
9022 DIH AU(ND>
9025 PRINT"LOWER, UPPER LIMITS =";: INPUT XL, XU
9040 XX=XL:GOSUBl0000:FL=FC
9050 XX=XU:GOSUBl0000:FU=FC
9060 AU(1)~(FL+FU)/2
9070 H=XU-XL
9080 IF(ND-l)<=Q THEN BOT09420
9090 IF H=O THEN OOT09430
9100 HH=H
9110 E=EP/ABS(H)
9120 D2=0
9130 P=l
9140 JJ=19150 FOR 1=2 TO ND
9160 Y=AU< 1)
9170 Dl=D2
9180 HD=HH
9190 HH=HH/2
9200 P=P/2
9210 X=XL+HH
9220 SM=O
9230 FOR J-t TO JJ
9240 XX=X:GOSUBl0000
9250 SM=SH+FC
9260 X=X+HD
9270 NEXT J
9260 AU(I)=.S*AU<I-l)+P*SM
9290 Q=l
9300 Jl=l-l
9310 FOR J=l TO JI
9320 II=I-J
9330 Q=Q+Q
9340 Q=Q+Q
9350 AU(II)=AU(II+l)+(AU(ll+l)-AU(II»/(Q-l)
9355 NEXT J
9360 DZ=ABS(Y-AU(1))
9370 IF (1-5)(0 THEN GOT09400
9380 IF (D2-E)(=0 THEN GOT09430
9390 IF (D2-D1) >=0 THEN GOT09460
9400 JJ=JJ+JJ
9410 NEXT I
9420 PRINT"CAN'T GET < 1E-5 ERROR IN "; ND-1; "BISECTIONS"
9430 Y=H*AU(1)<br>9440 PRINT"
              VALUE OF INTEGRAL =";Y
9445 PRINT
9450 60109025
9460 PRINT"ERROR > 1£-5 DUE TO ROUNDING"
9470 Y=H'Y
9480 00109440
10000 REM INTEGRAND. FC(XX).
10010 FC=I/XX
10020 RETURN
15000 END
```
- - -------------------------------

## Program B2-4A. Polynomial Minimax Approximation of General Piecewise **Linear Functions**

10 REN VLACH P.232<br>20 DIN X(15),Y(15),SL(16),S(15),Q(15)<br>22 DIN F(15),C(15,15),A(15),B(15,15)<br>24 DIN QU(16),G(15,15)<br>27 PI=3.1415926 24 DIM QU(16), 6113<br>
27 PI-5.1413926<br>
30 R<sub>11</sub> Di<br>
40 B(1,2) =0<br>
40 B(1,2) =0<br>
40 B(1,2) =0<br>
40 DI(1,2) =0<br>
40 DI(1,2) =0<br>
40 DI(1,1) =1<br>
40 PI-7<br>
40 PI-7<br>
40 PI-7<br>
40 PI-7<br>
50 K-7-2<br>
10 R<sub>11</sub> + 28 (1-2) +28 (1-1,1-1)<br>
11 180 NEXT I<br>
190 NEXT I<br>
200 FOR 1=1 TD H<br>
200 FOR 1=1 TD H<br>
200 FOR 1=1 TD H<br>
212 2 F(1)=67H+158H(2) \$50R(AB511/(2E2)-1)))<br>
214 IF F(1)-0 THEN F(1)=F<br>
230 RL(H+1)-0<br>
230 RL(H+1)-0<br>
250 RL(H+1)-0<br>
250 RL(H+1)-0<br>
270 L=H-1<br>  $270$  L=H-1<br>280 FORT=1 TO L 280 FORF=1 TD L<br>
290 SL (1+1)=(Y(1+1)-Y(1))/(X(1+1)-X(1))<br>
300 GU(1+1)=Y(1)-SL (1+1)+X(1)<br>
300 GU(1+1)=Y(1)-SL (1+1)+X(1)<br>
320 G(1)=22(GU(1+1)-SL (1))/PI<br>
330 G(1)=22(GU(1+1)-SL (H))/PI<br>
330 G(H)=22(GU(H+1)-SL (H))/PI<br>
330 350 (1812–226 (2018–1) -20181) /PI<br>360 (1812–11 To L<br>390 FOR J-1 TO L<br>390 FOR J-1 TO H<br>400 MEXT I<br>400 PEXT I<br>410 2010<br>420 CHER J-1 TO H<br>430 SUPSUPS(1) 8C(1,1) +4(1) \$F(1)/2<br>435 MESUPS(1) 8C(1,1) +4(1) \$F(1)/2<br>435 MESUPS(1) 435 NEXT 1<br>
450 B(1) -BU<br>
450 B(1) -BU<br>
450 B(1) -1 TO M<br>
470 B(2) -2 U<br>
470 B(2) -2 U<br>
460 A(2) -5U<br>
480 A(2) -5U<br>
500 B(2) -6U<br>
500 B(2) -2 U<br>
500 B(2) -6U<br>
500 B(1) -1 U<br>
500 B(1) -1 U<br>
500 B(1) -1 U<br>
500 B(1) -1 U<br>
50 520 BU-SU+S (1) # (C (J, 1) +C (J-2, 1) ) +G (1) #C (J-1, 1)<br>530 NEXT 1 330 NEXT |<br>540 A(3)=50<br>550 NEXT |<br>555 PRINT 333 PRINT<br>
SAO PRINT "CHENCHEV COEFFICIENTS:"<br>
370 FOR J-1 TO L<br>
380 PRINT "CHENCHEV COEFFICIENTS:<br>
370 NOMINI,<br>
383 NEXT<br>
415 PRINT<br>
420 PRINT<br>
420 PRINT<br>
420 PRINT<br>
420 PRINT<br>
420 PRINT<br>
420 PRINT<br>
420 PRINT<br>
420 PRINT 620 PRINT POLYCEFFS:<br>630 FDR J=1 TO JO<br>636 FDR 1=1 TO JO<br>645 FDR 1=1 TO JO<br>650 SLPSU+A(1)4B(J,1)<br>600 PRINT J<br>600 PRINTJ, 8(J)<br>690 PRINTJ, 8(J)<br>695 PRINT<br>690 REXTJ, 8(J)<br>695 PRINT 700 PRINT<br>
710 L-J0-1<br>
720 FORJ=1 T0 H<br>
730 SU-81J0<br>
740 FORK=1 T0 L<br>
750 I=L+1-1<br>
750 BL=BUR(J)+8(J)+8<br>
730 DI=BU-Y(J)<br>
770 RERT J<br>
790 PRINTX(J)+Y(J)+BU+D<br>
790 PRINTX(J)+Y(J)+BU+D<br>
790 PRINTX(J)+Y(J)+BU+DI **APPROX** ERROR\* BOO NEXT J 810 NEXT 30<br>820 8070140<br>830 END

#### Polynomial Minimax Approximation of Even Piecewise Program B2-4B. **Linear Functions**

10 REM VLACH  $P$ , 232<br>
20 DIM X(15), Y(15), SL(16), S(15), Q(15)<br>
22 DIM F(15), C(15, 15), A(15), B(15), 15)<br>
22 DIM F(11), Q(15),<br>
27 PI-5, 1415926<br>
30 B(1, 2)=0<br>
40 B(1, 2)=0<br>
60 F(1R 1=3 TO X<br>
80 N=1-2<br>
20 JF K-1 (2)<br> 90 IF  $K-1$  (= 0 G0T0 116<br>
90 IF  $K-1$  (= 0 G10 116<br>
100 B(d<sub>s</sub> 12 = -B(ds), $I-2$ )+248(d-1<sub>s</sub>,1-1)<br>
110 R(ds), $I2 = -B(J, I-2)+248(J-1, I-1)$ <br>
116 B(1-1,1) = 24B(1-1,1-1)<br>
130 NEXT I<br>
130 NEXT I<br>
140 PRINT"& OF GUEN FUNCTION POI 170 PRINT" 190 MEXT 1<br>  $100 \text{ FKT}$  THE POLY DEGREES=";: INPUT N1, N2<br>  $200 \text{ FGR}$  Ist Id"<br>  $210 \text{ } 2 \times 11 \times 16 \times 15$ <br>  $212 \text{ } F(t) \rightarrow R1N/5BN(2)$ <br>  $214 \text{ } F(t) \rightarrow R1N/5BN(2)$ <br>  $212 \text{ } F(t) \rightarrow R1N/5BN(2)$ <br>  $214 \text{ } IF \text{ } F(t) \sim 0 \text{ } THR \text{ } F(t) \rightarrow$ 220 QU(1) = 0<br>
270 L=H=1<br>
280 F0RI=1 T6 L<br>
280 F0RI=1 T6 L<br>
300 GU(1+1) = Y(11+1) = Y(1) ) / (X(I+1) = X(I) )<br>
300 QU(1+1) = Y(1) = DL(I1+1) = R(1) / PI<br>
320 Q(1) = 24 (QU(1+1) = QU(I) / PI<br>
330 NEXT 1<br>
320 Q(1) = 24 (QU(1 340 S(H) = (SL (H+1)-SL (H) ) /PI<br>350 B(H) = 21 (QU (H+1)-OU (H) ) /PI 360 L=N2+1 350 LenZ+1<br>370 FOR 1=1 TO L<br>380 FOR 1=1 TO H<br>390 FOR 1=1 TO H<br>400 NEXT 1<br>400 NEXT 1<br>406 FOR 1=1 TO L<br>400 NEXT 1<br>400 NEXT 1<br>400 NEXT 1<br>400 NEXT 1 410 SD=0<br>
420 SD=0<br>
420 SD=0<br>
430 SU=SU+S(1) +C(1,1) +Q(1) iF(1) /2<br>
430 SU=SU+S(1) +C(1,1) +Q(1) iF(1) /2<br>
440 A(1) =SU32<br>
500 SU=0<br>
510 FOR7=1 TO P<br>
510 FOR7=1 TO P<br>
STO REXT I<br>
550 NEXT J<br>
550 NEXT J<br>
550 PRINT"CHEBYCH 550 PRINT"CHERYCHEV COEFFICIENTS:"<br>500 PRINT"CHERYCHEV COEFFICIENTS:"<br>580 PRINT3,A(J)<br>580 PRINT3,A(J)<br>590 N3=N1+1<br>600 N4=N2+1<br>600 N4=N2+1 600 N#=N2+1<br>610 FOR JONN3 TO N4<br>615 PRINT<br>620 PRINT"PDLYCOEFF5:"<br>630 FOR J=1 TO JO 640 SLH-0<br>645 FDR 1-J TO JD 645 FOR 120 130<br>650 SUPSUPA(1) 121 (1)<br>660 NEXT I<br>660 NEXT I<br>660 NEXT J<br>660 NEXT J<br>665 NEXT J<br>770 SUPSUPA<br>770 CPRINT<br>770 ENGT J D 1<br>770 SUPSUPA ID N ERROR<sup>-</sup> **APPROX** 730 BU-BIJON<br>740 FORK=1 TO L  $\mathbf{A}$ 750 I=L+1-K<br>760 SU=SU\$X(J)+6(I)<br>770 NEXT K 770 MSXI K<br>790 DI=SU~Y(J)<br>790 PRINTX(J);Y(J);BU;DI<br>800 NEXT J<br>805 STOP 810 NEXT JO<br>820 8010140<br>830 END

 $\ddot{\phantom{0}}$ 

#### Program B2-4C. Polynomial Minimax Approximation of Odd Piecewise **Linear Functions**

10 REN VLACH P.232<br>
10 REN VACH P.232<br>
22 DIN KAIS), (115, 15), AL(16, 5115), B115)<br>
22 DIN F115), C115, 15), A1(15, 15), B115, 15)<br>
27 PI-5. 1415926<br>
27 PI-5. 1415926<br>
30 11, 119-10<br>
40 B11, 2)-0<br>
60 GR 1-5 TO 15<br>
50 DE2,  $250$  QU(M+1)=0<br>250 QU(M+1)=0 270 L=M-1<br>280 FOR<sup>1</sup>=1 TO L 280 FQR<sup>1</sup>=1 TO L<br>
290 GL(1+1)=Y(11+1)=Y(15)/(X(1+1)=X(1))<br>
300 GL(1+1)=Y(1)-SL(1+1)#X(1)<br>
300 GL(1+1)=Y(1)-SL(1+1)#X(1)<br>
320 GC(1)=24 (GL(1+1)=GL(1))/PI<br>
330 MEXT T<br>
340 S(H)=CBL(H+1)-GL(H))/PI<br>
330 MH)=24 (GL(H+1)-GL(H) 350 LWP =28 (QU(H+1) =QU(H)<br>360 LWP2+1<br>370 FOR J=1 TD L<br>370 FOR J=1 TD H<br>390 FOR T=1 TD H<br>400 NEXT J<br>405 NEXT J<br>406 FOR T=1 TD L 406 FOR I=1 TO L<br>
406 FOR I=1 TO H<br>
408 NEXT I<br>
408 NEXT I<br>
460 REXT I<br>
460 FORI=1 TO H<br>
470 SEL-SUHSIC2, 1) +F(1) +Q(1) #C(1, 1)<br>
475 NEXT I<br>
470 FOR J=4 TO L STEP 2<br>
500 SEL-SUHS(1) #C(1, 1) +C(3-2, 1) +Q(1) #C(3-1, 1)<br> 333 PRINT<br>560 PRINT"CHEBYCHEV COEFFICIENTS:"<br>570 FOR J=1 TO L<br>580 PRINTJ,A(J)<br>385 NEXT J<br>590 N3=Ni\*1 330 N3-N11<br>
600 N4-N21<br>
600 N4-N21<br>
610 FOR J0-N3 T0 N4<br>
620 PRINT-POLYCOGEFS;<br>
640 SU-0<br>
650 SH-SU-4 (1) 030<br>
650 SH-SU-4 (1) 030<br>
650 SH-SU-4 (1) 030<br>
670 S(3)-50<br>
690 N6XT J<br>
670 RNNTJ, 647<br>
770 SU-50JD<br>
770 SU-50JD<br>
77  $600$   $M = NZ + 1$ **APPROX** ERROR<sup>\*</sup> **B10 NEXT JD**<br>820 80T0140 **B30 FM3** 

j.

,

## Program B2-5. Levy's Matrix Coefficients\*

```
10 REM LEVY FITT'G EQS 15-18. TRC9/79.
100 DIM GK(15), RK(15), IK(15), IK(15)<br>110 PRINT"# OF FREQUENCIES =";: INPUT-MN
115 MM=MN-1
120 FOR I=0 TO MM
130 PRINT"SAMPLE#"; I: PRINT"
                                CMEGA, REAL, IMAG= " ; : INPUT (DK(I), RK(I), IK(I))150 ZK(I)=RK(I) *RK(I)+IK(I)*IK(I)
160 NEXT I
170 LA=0: SA=0: TA=0: UA=0
180 PRINT"H=";: INPUT HH
                                                    \bar{z}190 FOR K=0 TO MM
200 OH=OK (K) ^HH
210 LA=LA+0H
220 SA=SA+0H#RK(K)
230 TA=TA+DH#IK(K)
240 UA=UA+OH#ZK(K)
250 NEXT K
260 PRINT"
              LAMBDA"; HH; "="; LA
             270 PRINT"
280 PRINT"
290 PRINT"
300 6070170
310 END
```
10 REM MOORE ROOT FINDER, TRC, 7/79.<br>100 DIM A(35),B(35),X(35),Y(35)<br>200 REM INPUT POLY DEB & CMPLX COEFS 210 PRINT"N="; INPUT N 220 IF N>35 GOTO210 230 FOR K=0 TO N 230 FOR K=0 IO N<br>240 PRINT"EXPONENT=";K;" INPUT C<br>250 PRINT" REAL PART=";:INPUT A(K)<br>260 PRINT" INAG PART=";:INPUT B(K) INPUT COEFFICIENT:" 270 NEXT K 270 NEW REDUCED POLY RE-ENTRY<br>1010 REM REDUCED POLY RE-ENTRY<br>1010 TF N=1 80T05500<br>1020 YS=1:X(0)=1:Y(1)=1  $1030$   $X5 = 11X(1) = 1$  $1040 \times (0) = 011 = 0$ 1050 6051103000 2000 REM NEW X.Y CORNER (LINEAR SEARCH)  $2010 F5 = F$  $2020 L = L + 1$ 2030 M-0:UX=0:VX=0 2050 UX=UX+K\$ (A(K) \$X (K-1) -B(K) \$Y (K-1) )<br>2050 FBR K=1 TD N<br>2050 UX=UX+K\$ (A(K) \$X (K-1) -B(K) \$Y (K-1) ) 2060 VX=VX+K# (A(K) #Y(K-1)+B(K) #X(K-1)) **2070 NEXT K** 2080 PH=UX#UX+VX#VX  $2090$   $Dx = (U*Ux+V*Vx)$ /PH 2100 DY=(U#VX-V#UX)/PM 2190 REM POST ORTRO CUTBACK RE-ENTRY  $2195$  M=M+1 2200 X(1)=X5+DX<br>2210 Y(1)=Y5+DY 2220 605UB3000 2230 IF F>F5 60104000<br>2240 IF F>F5 60104000<br>2250 IF ABS(DX)>1E-5 60102260<br>2250 IF ABS(DY)<=1E-5 60104500 2250 IF ABSORY (\*15-5)<br>2260 IF L>50 GOT05200<br>2270 XS=X(1): (25\*)(1)<br>2280 GOT02000 3000 REN CALC X(.), Y(.), U, V, & F  $3010 X2=11112$ 3020 XY=X(1)\*X(1)+Y(1)\*Y(1) 3030 FOR K=2 TO N<br>3030 FOR K=2 TO N<br>3040 X (K)=X2#X (K-1)-XY#X (K-2)<br>3050 Y (K)=X2#Y (K-1)-XY#Y (K-2) 3060 NEXT K 3070 U=01V=0 3080 FOR K=0 TO N 3090 U=U+A(K) #X(K) -B(K) #Y(K) 3100 V=V+A(K) \*Y(K) +B(K) \*X(K) 3110 NEXT K<br>3120 F=UxU+VXV 3130 RETURN 4000 REM FNCN INCRSD SO CUT BACK THE STEP 4010 IF H>10 GOT04040 4020 BX=BX/41BY=BY/4 4040 REM TEST FOR CONVERG > 10 CUTBACKS 4050 IF ABS(U)>16-4 60T04070<br>4060 IF ABS(U)>16-4 60T04500<br>4070 PRINT"STEP SIZE TOO SMALL" 4080 STOP 4500 REM CONVERGED. PRNT ROOT, REMOVE FACTOR. 4510 605UB5000 4520 REM REMOVE LINEAR FACTOR  $4530 K = N - 1$ . - - - - - - - - - -<br>4540 A(K)=A(K)+A(K+1)#X(1)-B(K+1)#Y(1)<br>4550 B(K)=B(K)+A(K+1)#Y(1)+B(K+1)#X(1) 4560  $K=K-1$ 4570 IF K7=0 60104540 4580 FOR K=1TON 4590 A(K-1) =A(K) 4600  $B(K-1)=B(K)$ 4610 NEXT K 4620 N=N-1 4630 GDT01000<br>5000 REM PRNT ROOT 5010 PRINT"A ROOT HAS" 5020 PRINT"<br>5030 PRINT" REAL PART=";X(1)<br>IMAG PART=";Y(1) 5040 RETURN 5200 PRINT"NO ROOT FOUND" 5210 STOP 5500 REM CALC DEG-1 EQUATION ROOT 5510 XY=A(1) tA(1) +B(1) +B(1)<br>5520 X(1) == (B(0) +B(1) +A(0) +A(1))/XY 5530 Y(1)={A(0) #B(1) -A(1) #B(0) } /XY 5540 GOSUB5000 **5540 FMD** 

> $\cdots \cdots \cdots$ **Contract Contract**

## **Flowchart for PET Program Roots**

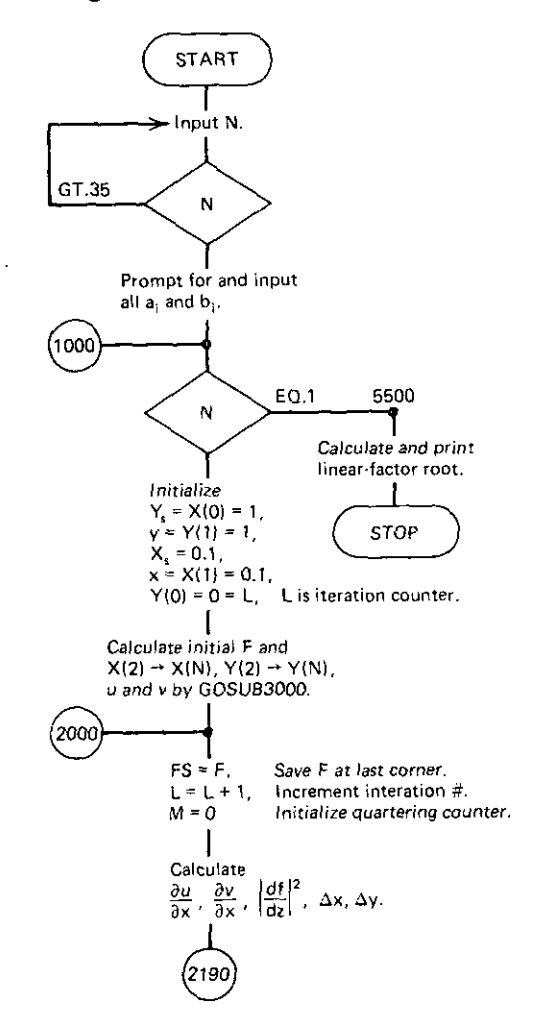

 $\overline{a}$ 

Appendix B

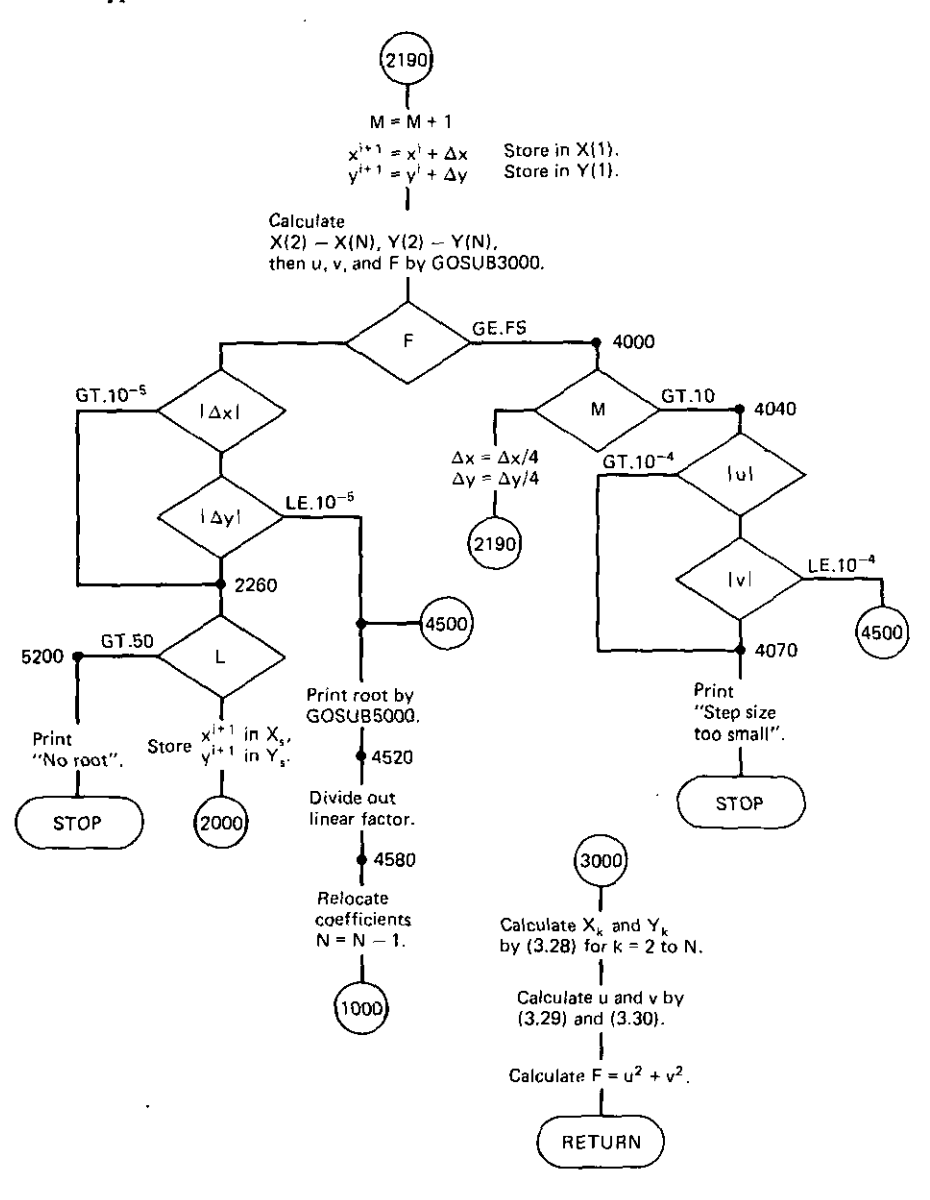

 $\bar{\star}$ 

428

 $\ddot{\phantom{a}}$ 

### Program B3-2. Polynomials From Complex Zeros

```
10 REM POLYS FROM COMPLEX ZEROS. VLACH P214. TRC8/79.
100 PRINT"NUMBER OF ZEROS=";: INPUT N
110 N1 = N + 1120 DIM A(N1), B(N1), G(N1), H(N1)
130 PRINT"INPUT THE ZEROS: "
140 FOR 1=1 TO N
                       REAL PART="::INPUT A(I)
150 PRINT"ZERO#": I:"
160 PRINT"
                      IMAG PART=":; INPUT B(I)
165 NEXT I
170 B(1)=1:6(2)=0:H(1)=0:H(2)=0180 FOR J=1 TO N
190 6(J+1)=6(J)200 H(J+1)=H(J)210 IF(J-1)<= 0 THEN GOT0290
220 FOR L=2 TO J
230 K=J-L+2
240 X=6(K-1)-A(J) *6(K) +B(J) *H(K)
250 Y=H(K-1)-A(J) *H(K)-B(J) *G(K)
260 G(K) = X
270 H(K)=Y
280 NEXT L
290 X=-G(1) #A(J) +H(1) #B(J)
300 H(1)=-H(1) *A(J)-G(1) *B(J)
310 G(1)=X
320 NEXT J
330 N=N+1
335 PRINT"POLYNOMIAL COEFFICIENTS ARE:"
340 FOR I=1 TO N
350 PRINT"EXPONENT=": I-1":"
360 PRINT" REAL PART =";6(1)<br>370 PRINT" IMAG PART =";6(1)
370 PRINT"
380 NEXT I
390 END
```

```
10 REM POLYNOMIAL MULT.VLACH P.216, TRCB/79.
100 DIM A(21), B(21), G(41)
110 PRINT"POLY#1 DEGREE=":: INPUT N1
120 PRINT"INPUT REAL COEFFICIENTS;"
130 FOR J=1 TO N1+1
140 PRINT"
             EXPONENT="; J-1; "COEF="; : INPUT A(J)
150 NEXT J
160 PRINT"POLY#2 DEGREE=":: INPUT N2
170 PRINT"INPUT REAL COEFFICIENTS: "
180 FOR J=1 TO N2+1
190 PRINT"
             EXPONENT="; J-1; "COEF="; : INPUT B(J)
200 NEXT J
210 M=N1+N2+1
220 FOR I=1 TO M
230 G(1)=0
240 NEXT I
250 FOR J=1 TO N2+1
260 FOR I=1 TO N1+1
270 JT=I+J-1
280 G(JT)=G(JT)+A(I) $B(J)
290 NEXT I
300 NEXT J
310 PRINT "PRODUCT POLYNOMIAL IS:"
320 FOR J=1 TO M
330 PRINT"
            EXPORT=": J-1: "COEF=": G(J)340 NEXT J
350 IF M>20 THEN 60T0400
360 FOR J=1 TO M
370 A(J) = 6(J)380 NEXT J
385 N1 = M - 1390 6010160
400 END
```
#### Program B3-4. Polynomial Addition and Subtraction of Even, Odd, or All Parts

```
10 REM POLY ADD/SUB OF EV/ODD/ALL PARTS. TRCB/79.
90 DIM R(45)
100 PRINT"POLY#1 DEGREE=?";: INPUT N1
105 R(1) = N1 + 1110 PRINT"INPUT REAL COEFFICIENTS: "
120 FOR I=1 TO N1+1
130 PRINT"
            EXPONENT="; I-1; "COEF="; ; INPUT R(I+4)
140 NEXT I
150 PRINT"POLY#2 DEGREE=";: INPUT N2
155 R(2) = N2 + 1160 PRINT"INPUT REAL COEFFICIENTS:"
165 IB=R(1)+4
170 FOR I=1 TO N2+1
180 PRINT"
             EXPONENT=":I-1::INPUT R(IB+I)190 NEXT I
200 MX=N1
210 IF N2>MX THEN MX=N2
220 R(4)=MX+1
230 PRINT"ADD OR SUBTRACT (1 OR -1)";: INPUT RI
240 PRINT"ODD, EVEN, OR ALL (-1, 1, OR O)"; : INPUT RJ
250 PRINT"RESULT POLY IS:"
252 IA=RJ
254 RE=1
260 LM=R(4)
270 FOR 1=1 TO LM
280 SM=0
290 RE=-RE
300 IF IA=0 THEN GOT0320
310 IF RE#RJ>0 THEN GOTO370
320 IF I>R(1) THEN GOTO340
330 SM=SM+R(4+1)
340 IF I>R(2) THEN GOTO360
350 SM=SM+RI#R(IB+I)
360 PRINT"
            EXPORT="; I-1; "COEF="; SH370 NEXT I
380 GOT0230
390 END
```
Program B3-5. Continued Fraction Expansion

 $\ddot{\phantom{a}}$ 

```
10 REM CONTIN FRAC EXPAN. VLACH. P. 222. TRCB/79.
100 PRINT"INPUT DEGREE N=":: INPUT NN
110 N=NN+1
120 K=N+1
130 DIM A(K) Q(K)
140 A(K)=0145 PRINT"IS 1ST ELEMENT CSH OR LSER (Y/N)";: INPUT A$
150 PRINT"INPUT RATIONAL POLY COEFFICIENTS:"
160 FOR 1=1 TO N
162 K=1-1164 IF As="Y" THEN K=N-1170 PRINT"EXPONENT=";K;:INPUT A(I)
180 NEXT I
200 PRINT"ELEMENT VALUES ARE:"
210 K=1220 Q(K) = A(K)/A(K+1)230 IF A*="Y" THEN PRINTK; ": "; Q(K)
240 I=K+2
250 IF (I-N) <= 0 60T0300
260 60T0400
300 FOR L=I TO N STEP 2
310 A(L) = A(L) - Q(K) $A(L+1)
320 NEXT L
330 K=K+1340 GOT0220
400 IF AS="Y" THEN GOTOSOO
420 FOR K=1 TO NN
430 PRINTK; ": "; 1/Q(K)
                                                        \mathbf{v}440 NEXT K
500 END
```
Program B3-6. Long Division

```
10 REM LONG DIVISION, VLACH, P218, TRC8/79
100 DIM A(25), B(25), G(25)
110 FOR K=1 TO 25
120 A(K) = 0130 NEXT K
140 PRINT "NUMERATOR DEGREE=":: INPUT N1
150 PRINT"INPUT REAL NUMERATOR COEFFICIENTS: "
160 FOR I=1 TO N1+1
170 PRINT"
             COEF#": I:: INPUT A(I)
180 NEXT I
190 PRINT"DENOMINATOR DEGREE=":: INPUT N2
200 PRINT"INPUT REAL DENOMINATOR COEFFICIENTS: "
210 FOR I=1 TO N2+1
220 PRINT"
             COEF#"; I;: INPUT B(I)
230 NEXT I
240 PRINT"QUOTIENT IS:"
250 K=N1+1
260 FOR J=1 TO K
270 B(J) = A(J)/B(1)280 PRINT" COEF#"; J; "COEFFICIENT="; G(J)
290 IF (K-J)<=0 THEN GOT0999
300 FOR I=1 TO N2
310 A(J+I)=A(J+I)-B(J) #B(I+1)
320 NEXT I
330 NEXT J
999 END
```
 $\mathcal{L}^{\pm}$ 

#### Program B3-7. Partial Fraction Expansion

```
10 REM PARTIAL FRAC EXPAN.CT1/77P44.TRCB/79
100 PRINT"DENDMINATOR DEGREE=";: INPUT N
110 DIM AR(N), AI(N), PR(N), PI(N)
120 PRINT"INPUT REAL NUMERATOR COEFFICIENTS: "
130 FOR 1=1 TO N
140 K=N+1-1150 PRINT "EXPONENT="; I-1; : INPUT AR (K)
160 AI (K) = 0170 NEXT I
180 PRINT"INPUT DENOMINATOR ROOTS IN ORDER OF"
190 PRINT"ASCENDING MAGNITUDES:"
200 FOR 1=1 TO N
210 PRINT"ROOT #"; I
220 PRINT"
              REAL PART=";: INPUT PR(I)
230 PRINT*
              IMAG PART=";:INPUT PI(I)
240 NEXT I
250 EP=1.E-10
300 FOR 1=1 TO N
310 11=N-1+1320 IF 11=1 60T0400
330 FOR 3=2 TO 11
340 AR(J)=AR(J)+PR(I)*AR(J-1)-PI(I)*AI(J-1)
350 AI (J)=AI (J)+PI (I) *AR (J-1)+PR(I) *AI (J-1)
360 NEXT J
400 FOR J=1 TO I
410 J1=N-J+1420 IF J=1 GOTO460
430 IF (PR (J) -PR (J-1) ) ^2+ (PI (J) -PI (J-1) ) ^2<=EP GOT0530
440 AR(I1)=AR(I1)-AR(J1+1)
450 AI (11)=AI (11)-AI (J1+1)
460 IF(PR(J)-PR(I))^2+(PI(J)-PI(I))^2<=EP GOT0600
470 YR=PR(J)-PR(I)
480 YI=PI(J)-PI(I)
490 Y2=YR*YR+YI*YI
500 AS=(AR(J1)*YR+AI(J1)*YI)/Y2
510 AI (J1)=(AI (J1) *YR-AR(J1) *YI) /Y2
515 AR(J1)=AS
520 GOTO570
530 DR=AR(J1)-AR(J1+1)
540 DI=AI(J1)-AI(J1+1)550 AR(J1)=(DR#YR+DI#YI)/Y2
560 AI (J1) = (DI*YR-DR*YI) /Y2
570 NEXT J
600 NEXTI
610 PRINT"THE (REAL, IMAG) POLE RESIDUES IN"
620 PRINT"INPUT ORDER AND DESCENDING MULTIPLICITY: "
630 FOR 1=1 TO N
635 K=N+1-1640 PRINT"#"; I; AR(K), AI(K)
650 NEXT I
660 END
```
#### Program B4-1. Level-0 Ladder Network Analysis

1010 PRINT"FRED, INDUC, CAPAC UNITS="; : INPUT FU, LU, CU 1020 PRINT"LOAD RESISTANCE, REACTANCE=";; INPUT RL.XL 1030 PRINT"WATTS IN LOAD="::INPUT WL 1040 DIM H(16), X(16), P(16) 1045 PI=3.1415926 1050 PRINT"INPUT RLC COMPONENTS AS TYPES 1060 PRINT" I-RESISTOR, 2-INDUCTOR, 3-EAPACITOR."<br>1060 PRINT" NEGATIVE 1,2, OR 3 MEANS"<br>1080 PRINT" NULL PRIOR BRANCH." 1090 PRINT"LIST FROM LOAD END: TYPE, VALUE, Q" 1100 PRINT" (TERMINATE WITH 0.0.0)" 1110 FOR N=1 TO 16 1120 PRINT" ";N; 1130 INPUT M(N), X(N), P(N) 1140 IF P(N)=0 THEN P(N)=1E10 1150 P(N)=1/P(N) 1160 IF M(N)=0 GOT01200 1170 NEXT N 1180 PRINT"MORE THAN 15 VALUES."; GOTO9999 1200 PRINT"FREQ=";: INPUT OM 1210 OM=2\*PI#OM\*FU 1220 BR=S&R(WL/RL): B1=0: DR=0: D1=0 1230 CR=RL:CI=XL 1240 PRINT"BR# REAL IMAGINARY" 1250 REM K\*BRANCH #, N=COMPONENT POINTER 1260 K=0:N=0:F1=0 1300 K=K+1:N=N+1 1310 NK=M(N) 1315 IF F1>0 THEN MK=-MK  $1317 F1=0$ 1370 60SUB9900 13B0 PRINT K; AR, AI 13B1 IF MK=0 60T09955 1382 IF MKKO GOTO9000 1385 DN MK GDSUB 9100, 9200, 9300 1390 GOT01300 9000 REM NULL BRANCH 9010 CR=0:CI=0:N=N-1 9020 Fi=i 9030 GOTO1300 9100 REM RESISTOR 9110 : CR=X (N) : CI=0 9120 IF K=INT(K/2) #2 THEN RETURN 9130 CR=1/CR: RETURN 9200 REM INDUCTOR 9210 CI=0M#X(N) #LU 9220 CR=CI#P(N) 9230 IF K=INT(K/2)#2 THEN RETURN 9240 DD=P (N) \*P (N) +1 9250 CR=P(N)/DD/CI 9260 CI =- 1/DD/CI 9270 RETURN 9300 REM CAPACITOR 9310 CI=DM#X(N) #CU 9320 CR=CI#P(N) 9330 IF K=INT(K/2) #2 60T09240 9340 RETURN 9900 REM COMPLEX LINEAR UPDATE 9910 AR=BR#CR-BI#CI+DR 9920 AI=BI#CR+BR#CI+DI 9930 DR=BR:DI=BI 9940 BR=AR: BI=AI 9950 RETURN 9955 REM CALC/PRINT ZIN=RIN+JXIN 9960 IF K\*INT(K/2)#2 GOT09970 9965 AR=BR: AI=BI: BR=DR: BI=DI: DR=AR: DI=AI 9970 AI=BR#BR+BI#BI 9975 AR=(DR\*BR+DI\*BI)/AI 9980 AI=(DI#BR~DR#BI)/AI 9985 PRINT"RIN="; AR; "XIN="; AI 9990 60T01200 **9999 END** 

#### Flowchart for Ladder Analysis Program 84-1

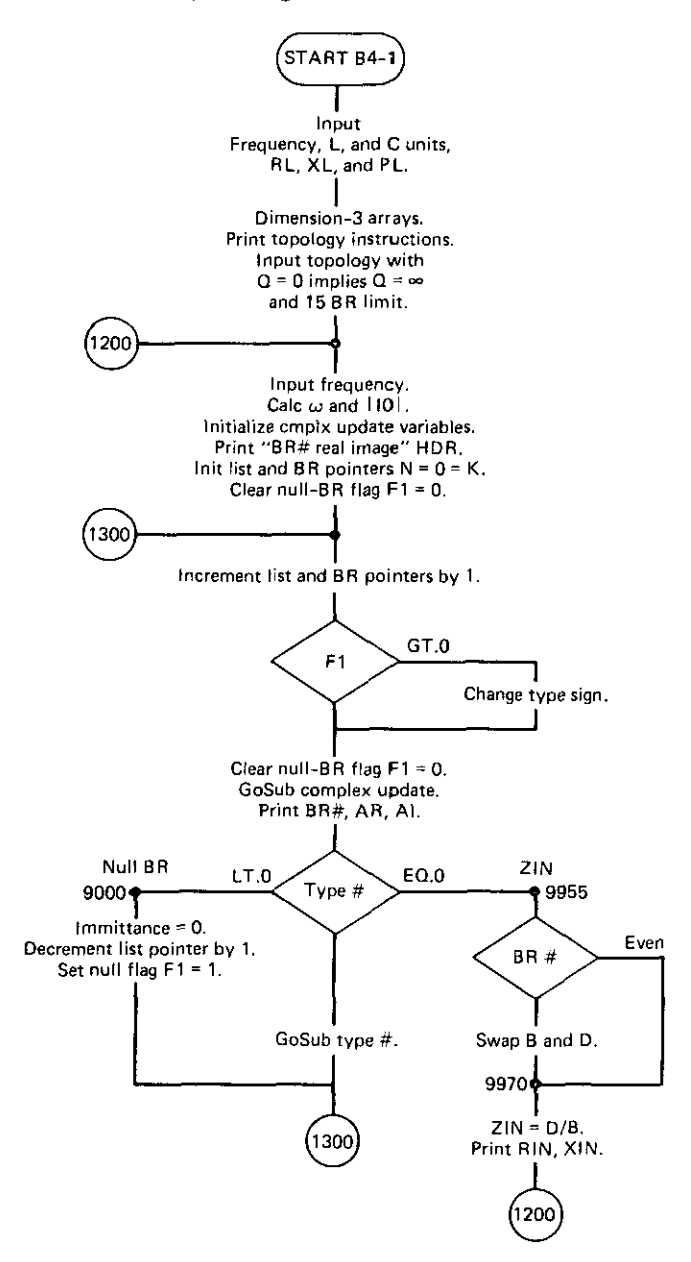

43S

Program 84-2. Discrete Fourier Transform and Convolntion

```
100 REM F-T & CONVO. LEYP2b9. TRC11/79.
105 PI=3.1415626
110 NF=27:NT=51
115 DEF FNT(X) = TAN(ATN(TAN(ATN(TAN(ATN(X))))))120 DIM RE(NF), W(NF), H(NT), FI(NT), HF(NT)
125 NU=25
130 PRINT"CALC RE PT H(S)=l/(S+1) VS 000* FREQS:"
132 PRINT
135 TT=FNT<I):TT=FNT(l):TT=FNT(I):TT=FNT(l)
140 W=-.5
145 PRINT"RADIANS RE H(JW)"
150 FOR 1~1 TO NU
160 W=W+.5:W(I)=W
170 RE(I)=1/(1+W*W)
180 PRINTW(I),REtl)
185 TT=FNT(t):TT-FNT(I):TT=FNT(l):TT=FNT(l)
190 NEXT I
200 REM CALc IMPULSE RESPONSE
210 DT=.1:TM=5
220 T=-01
230 WI=W(NU) / (NU-1)
240 Li=INT (TM/DT+1)
242 TT=FNT(I):TT=FNT(l);TT=FNT(l):TT=FNT(I)
245 PRINT
250 PRINT"SECONDS IMPULSE RESP"
260 FOR I=1 TO L1
270 T=1+0T
280 SU=0
290 L2=NU-2
300 FOR J=l TO L2 STEP 2
310 XX=W(J) #T
320 SU=SU+RE(J)*COS(W(J)*T)+4*RE(J+l)*COS(W(J+l)*T)+RE(J+2)*CQS(W(J+2)*T)
325 NEXT J
330 H(I)=(2/PI)*WI*SU/3
340 PRINT T,H(I)
350 NEXT 1
400 REM INPUT A UNIT STEP & CONVOLVE
410 FOR 1=1 TO Ll
420 FI (1)=1
430 NEXT J
432 PRINT
434 TT=FNT(1): TT=FNT(1): TT=FNT(1): TT=FNT(1)
440 PRINT"FOR UNIT STEP EXCITATION -
450 PRINT"SECONDS
4bO T=O
470 L3=INT(TH/DT+2)
480 FOR 1-4 TO L3 STEP 2
490 L4=1-1500 FOR J=1 TO L4
510 K = I - J520 HF(J)=H(K)*FI(J)
530 NEXT J
540 L'5=L4-2
:>50 SU-O
560 FOR M=1 TO L5 STEP 2
~70 Su-5U+HF(M)+4tHF(H+l)+HF(M+2)
580 NEXT M
590 V=DT#SU/3
600 T=T+2#DT
610 PRINT T,Y
620 NEXT I
630 END
```
#### Program B5-1. The Fletcher-Reeves Optimizer\*

5 REM ##### APPENDIX PROGRAM B5-1 \*\*\*\*\* 10 REM HARWELL VA08A FLETCHER-REEVES 20 REM OPTIMIZER. SEE A.E.R.E. REPORT R-7073 (1972) 30 REM USER MUST FURNISH SUBROUTINE 40 REM FOR OBJ FNCN. BEGIN AT STMNT 1000. 50 REM IF YX=0 RETURN F. IF YX=1 RETURN F9. 60 REM UNUSED NAMES BEGIN WITH: BCHJLOPQRTUV 70 PRINT"# VARIABLES, N="; : INPUT NZ 75 PRINT 90 DIM X(NZ), G(NZ), S(NZ) 100 PRINT"INPUT STARTING VARIABLES X(I):" INPUT  $N \cdot x^0$ 110 FOR 1=1 TO NZ 120 PRINT" ", I; 130 INPUT X(I) 140 NEXT I 145 PRINT  $150$  MX= $100$ Set max  $IFN=100$ ,  $ITN=0$ , epsilon = 1.E-5, 160 E=.00001 and expect F decrease on first iteration  $170$  D9=-. 1 to be  $0.1*F$  $180 197 = 0$  $190 YZ=0$ Calculate F, VF, and set IFN=1 200 GOSUB1000  $210$   $17x=1$ 215 D9=ABS(D9\*F) Expected change in F on iter#l is 0.1\*F > 220 REM Reentry point for resetting to S.D. 1st move 230 FOR 1=1 TO NZ  $235 S(I) = 0$ 240 NEXT I  $250 69=1$ Set last gradient sqd norm to 1<br>Loop to 850 for N search directions > 260 FOR 15=1 TO N% 265 PRINT 270 PRINT"ITN="; I9%, "IFN="; I7% 280 PRINT"F=";F 285 PRINT" 1  $G(I)$  - Print ITN, IFN, F, VF  $X(1)$ 290 FOR K=1 TO N% 295 PRINT K; X(K); G(K) 300 NEXT K 310 REM Increment iteration  $#$  (ITN)  $320$   $19% = 19% + 1$ 330 87=0 340 FOR K=1 TO NX Calculate  $\beta_i = ||g^i||^2/||g^{i-1}||$  and STOP if =0 350 67=67+6(K) \$6(K) 360 NEXT K 370 Z=G7/G9 380 IF 2=0 60T0900 390 FOR K=1 TO N% New search direction:  $\underline{s}^{i} = \underline{A_{i} \underline{s}}^{i=1} - \underline{g}^{i}$ 395  $B(K) = 2*S(K) - B(K)$ 400 NEXT K 410  $65=0$ Compute slope in s<sup>1</sup> direction 420 FOR K=1 TO NX 430 G5=G5+G(K) \$5(K) (directional derivative) 440 NEXT K 450 IF G5>=0 G0T0220 If slope is positive, reset to S.D. 460 63=65 Starting slope = last slope. 470 A=-2\*D9/G5 Calculate initial & for current iteration. 480 D9=F Temporary save; see line 840<br>Reentry after cubic interpolation or extraploation on A. 490 REM If have calc'd F& F 100 times, then STOP. 500 IF 17%=MX GOTO900

\*See flowchart in Appendix D.

 $\pmb{\rho}$ 

 $\vert$   $\vert$ 

J.

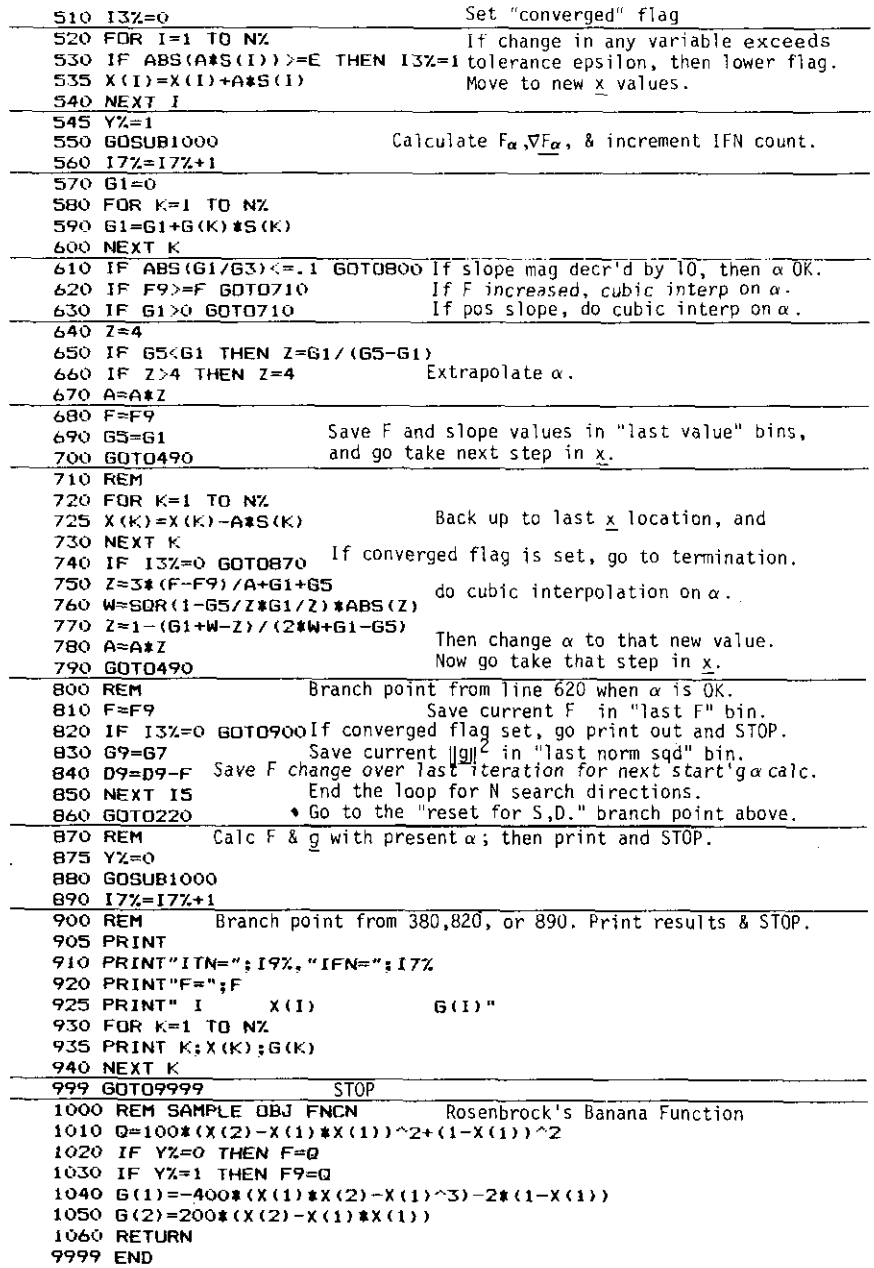

 $\ddot{\phantom{0}}$ 

J.

#### Program B5-2. L-Section Optimization\*

```
10 REM L-SECTION OPTIMIZATION.
15 REM BY TOM CUTHBERT
20 PRINT"# OF SWR GOAL VALUES=";: INPUT MZ
30 DIM FR(HZ),RL(HZ),XL(HZ)
40 PRINT" INPUT THOSE:"
50 FOR 1=1 TO HZ
55 PRINT"FREQ{"; 1;") ,RL, XL=";: INPUT FR( 1) ,RL(1), XL(!)
60 NEXT I
72 NX=2
90 DIM X(NY.},8(NX),S(N7.>
100 PRINT"INPUT STARTING L VALUE";:INPUT X(I)
110 PRINT" INPUT STARTING C VALUE"; -: INPUT X (2)
120 PRINT"PTH DIFFERENCE: P=";:INPUT P
          USE LINES 150-940 FROM PROGRAM 85-1 OPTIMIZER
999 GOT0120
1000 REM SWR-TYPE SQRD-ERROR OBJ FNCN
1005 c=o
1010 605U821OO
1015 UN=ER
1020 IF Y7.~O THEN F=ER
1030 IF Y7.=l THEN F9=ER
1040 FOR C=l TO WI.
1050 X(C)=X(C).1.0001
1060 605U82100
1070 X(C)=X(C)/1.0001
1080 G(C) = (ER-UN) / (1E-4#X(C))
1090 NEXT C
1100 RETURN
2100 REM SUM OF SQRO-SWR ERROR OVER FREQS
2105 ER=O
2110 FOR U~1 TO MZ
2120 OM=FR(O)
2140 RL=RL (0)
21'50 XL=XL (U)
2160 GOSUB3000
2165 IF C<1 THEN PRINT" SWR(";U;") = ";SW
2170 ER=ER+SW~P
2180 NEXT U
2190 RETURN
3000 REM CALC L-SECTION INPUT SWR
3010 VA=1-OM*X(2)*(OM*X(1)+XL)
3020 VB=QM#X(2)#RL
3030 VC=RL
3040 VD=QMaX(l)+XL
3050 VR=SQR(((VC-VA)^2+(VD-VB)^2)/((VC+VA)^2+(VD+VB)^2))
3070 SW=(l+VR}/(I-VR}
3080 RETlIRN
3299 END
```
iee flowchart in Figure 5.28.

#### Program B6-1. L, T, and Pi Matching

150 REM BY TOM CUTHBERT **R2<R1** 160 PRINT"R1<R2 [-180<DEGREES<180] 1000 REM CALCULATION: 1010 PF=180/3.14159265 **1020 PRINT**  $1025 X3=1$ 1030 PRINT"OHMS R1, R2=";: INPUT R1, R2 1031 R3=R1#R2: R5=SQR(R3) 1040 PRINT"L, T, OR PI:";: INPUT N\$<br>1050 IF N\$="L" 60T02170 1060 PRINT"PHASE BETWEEN +/-180 DEGREES="; 1063 INPUTB: B=B/PF 1070 IF N\$="T" GOT02070 1080 R7=R3#SIN(B) 1085 R8=COS(B) 1090 X1=R7/(R2#R8-R5) 2000 PRINT"X1=";X1 2010 X2=R7/R5 2020 PRINT"X2=": X2 2030 IF X3=0 60T02499 2040 X3=R7/(R1\*R8-R5) 2050 PRINT"X3="; X3 2060 GOT02499 2070 R7=SIN(B) 2075 R8=C0S(B) 2080 X1=(R5-R1#R8)/R7 2100 PRINT"X1=";X1 2110 X2=-R5/R7 2120 PRINT"X2=":X2 2130 IF X3=0 GOT02499 2140 X3=(R5-R2\*R8)/R7 2150 PRINT"X3=": X3 2160 GOT02499 2170 X3=0 2172 B=R1/R2 2174 IF B<1 THEN B=1/B  $2176$  B=ATN (SQR (R-1)) 2180 PRINT"DEGREES ="; B#PF; : PRINT", IS IT + OR - "; : INPUT N\$ 2190 IF  $N^{\frac{1}{2}m+n}$  THEN B=-B 2200 IF R1<R2 G0T02230 2210 PRINT"L SECTION B:" 2220 60T01080 2230 PRINT"L SECTION A: " 2240 GOT02070 2499 END

## **Flowchart for Matching Program B6-1**

Ä

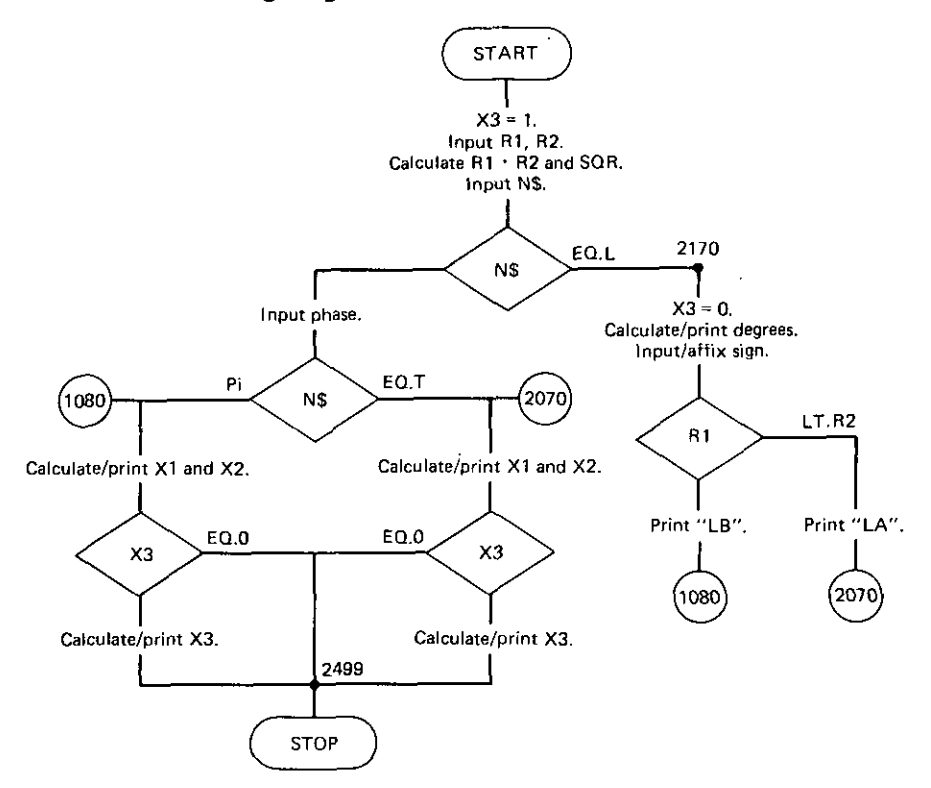

 $\lambda$ 

 $\overline{a}$ 

Program B6-2. Fano, Newton-Raphson Solution

```
100 DEF FNS(X)=(EXP(X)-EXP(-X))/2
110 DEF FNC(X)=(EXP(X)+EXP(-X))/2
120 DEF FNI (X)=LOG(X+SQR(X#X+1))
130 DEF FNG(X)=FNS(N#X)/FNC(N#X)/FNC(X)
140 DEF FNP (X) = (N- (FNS (N#X) #FNC (N#X) #FNS (X) ) / FNC (X) ) / (FNC (N#X) ^2) /FNC (X)
150 DEF FNV(X) = (1+X)/(1-X)160 PI=3.1415926
200 PRINT"N, GL, ZBW="; : INPUT N, Q, BW
210 AL=01BW/100
300 REM: CALC INIT A, B BY CUTHBERT -
310 A=FNI((1.7%AL^.6+1)%(SIN(PI/2/N))/AL)
320 B=FNI((1,7#AL^,6-1)*(SIN(PI/2/N))/AL)
330 IF B<0 THEN B=.001
350 I = 0400 REM: CALC FUNC, DELTA & NEW A.B
410 F1=FNS(A)-FNS(B)-(2/AL) #SIN(PI/2/N)
420 FZ=FNG(A)-FNG(B)
430 J1=FNC(A)
440 J2=FNP(A)
450 J3=-FNC(B)
460 J4=-FNP(B)
470 JD=J1#J4-J2#J3
480 DA=-(J4#F1-J3#F2)/JD
490 DB=-(-J2*F1+J1*F2)/JD
500 FV=F1#F1+F2#F2
510 PRINT"ITER#, FUNC, A, B="; IT, FV, A, B
520 IF FV<1.E-9 GOTO600
530 I = I + 1540 A=A+DA
550 B=B+DB
560 6010400
600 PRINT"CONVERGED"
610 RH=FNC (N#B) /FNC (N#A)
620 RL=FNS (N#B) / FNS (N#A)
630 SH=FNV (RH)
640 SL=FNV(RL)
650 PRINT"SWR FROM"; SL; "TO"; SH
B80 GOT0200
```

```
890 END
```
÷.

## Program B6-3. Levy Matching to Resistive Source with g<sub>i</sub> Prototype Values

```
10 REM LEVY RS WITH G(N+1) MODIFICATION.
20 REM 810116. TRC.
100 DEF FNS(X) = (EXP(X)-EXP(-X))/2
110 DEF FNC(X) = (EXP(X) + EXP(-X))/2
120 DEF FNI(X)=LOG(X+SQR(X*X+1))
130 DEF FNG(X)=FNS(N#X)/FNC(N#X)/FNC(X)
140 DEF FNP (X) = (N- (FNS (N#X) #FNC (N#X) #FNS (X)) / /FNC (X)) / (FNC (N#X) ^2) /FNC (X)
150 DEF FNV(X)=(1+X)/(1-X)
160 DEF FNN(R)=4#SIN((R-.5) #PN) #SIN((R+.5) #PN)
165 DEF FND(R)=X#X+Y#Y+SIN(R#PN)^2-Z#X#Y#COS(R#PN)
170 DIM B(10)
180 PI=3, 1415926
200 PRINT
205 PRINT"N.QL.ZBW="::INPUT N.Q.BW
210 AL=Q#BW/100
300 REM: CALC INIT A, B BY CUTHBERT -
310 A=FNI((1.7#AL^.6+1)#(SIN(PI/2/N))/AL)
320 B=FNI((1.7*AL^.6-1)*(SIN(PI/2/N))/AL)
330 IF B<0 THEN B=.001
350 IT=0
360 PN=PI/N
400 REM: CALC FUNC, DELTA & NEW A, B
410 F1=FNS(A)-FNS(B)-(2/AL) #SIN(PI/2/N)
420 F2=FNG(A)-FNG(B)
430 J1=FNC(A)
440 J2=FNP(A)
450 J3 = - FNC (B)
460 J4=-FNP(B)
470 JD=J1#J4-J2#J3
480 DA = - (J4*F1-J3*F2)/JD
490 DB=-(-J2*F1+J1*F2)/JD
500 FV=Fi#F1+F2#F2
520 IF FV<1.E-9 GOT0600
530 IT=IT+1
540 A=A+DA
550 B=B+DB
540 GOTO400
600 REM: CALC REFLECTION & SWR EXTREMES
602 X=FNS(A)
604 Y=FNS(B)
610 RH=FNC (N#B) / FNC (N#A)
620 RL=FNS (N*B) / FNS (N*A)
630 SH=FNV(RH)
640 SL=FNV(RL)
650 PRINT"SWR FROM"; SL; "TO": SH
720 IF N>10 GOTO200
BOO REM: CALC ELEMENT VALUES
810 G(1) =AL
820 FOR R=1 TO N-1
830 G(R+1)=FNN(R)/FND(R)/G(R)
B40 NEXT R
850 FOR R=1 TO N
860 PRINT"6(";R;")=";6(R)
870 NEXT R
874 65=2/6(N) *SIN(PI/2/N)/(X+Y)
876 PRINT"6(";N+1;")=";GS
880 60T0200
890 END
```
## Program B6-4. Romberg Integration of Two Fano Gain-Bandwidth Integrals

10 REM LP PB MATCH'S.CASS/79P319.TRC10/79. 20 ND=11 22 DIM AU(ND) BO PI=3.1415926 90 DEF FNE(X) = - ATN(X/SQR(-X#X+1))+PI/2 100 DEF FNG(X)={EXP(X)+EXP(-X))/2<br>110 DEF FNI(X)=LDG(X+SQR(X\*X-1)) 120 PRINT"#L&C (EVEN#)=";; INPUT N 130 PRINT"ONEGA LOW, HIGH=";: INPUT WA, WB 140 PRINT"RESISTANCE RATIO (>1)=";: INPUT R 150 PRINT"# REACTANCES IN LOAD (1 OR 2)=";: INPUT NR 155 PRINT 160 PRINT"MAX PB DB=";: INPUT LA 170 SU=EXP(LA/10\*L0G(10)) 180 Am (WB1WB-WA1WA) /2 190 WO=SOR ((WARWA+WB#WB)/2) 200 EC= (FNC (N/2# (FN3 (W0#W0/A) ) ) ) ^2 210 DC=(R+1) \* (R+1)/R/4 220 EE= (SU-DC) / (1-EC)  $230 - D1 = SI1 - FF - 1$ 250 XU=W0+(WB-WA) #2^(10/N)<br>260 XL=0 9000 REM ROMBERG, IBM SCI3, P298. TRC10/79 9010 EP=1E-3 9040 XX=XL: GOSUB10000: FL=FC 9050 XX=XU: GOSUB10000: FU=FC 9060 AU(1)=(FL+FU)/2  $9070$  H=XL-XL 9080 IF(ND-1)<=0 THEN GOTO9420<br>9090 IF H=0 THEN GOTO9430  $9100$  HH=H 9110 E=EP/ABS(H)  $9120$   $D2=0$  $9130 P=1$  $7140$   $J=1$ 9150 FOR 1=2 TO ND 9160 Y=AU(1) 9180 HD=HH 9190 HH=HH/2  $9200 P = P/2$  $9210 X = XL + HH$ 9220 SM=0 9230 FOR J=1 TO JJ 9240 XX=Xx60SUB10000<br>9250 SM=SH+FC  $9260 X = X + HD$ 9270 NEXT J 9280 AU(I)= 5#AU(I-I)+P#SM  $7270$   $Q=1$ 9300 JI=I-1<br>9310 FOR J=1 TO JI 9320 II=1-J 9330 0=0+0 9340 Q=Q+Q 9350 AU(II)=AU(II+1)+(AU(II+1)-AU(II))/(Q-1) 9355 NEXT J 9360 D2=ABS(Y-AU(1)) 9370 IF (1-5) (0 THEN GOT09400<br>9380 IF (D2-E) (=0 THEN GOT09430 9390 IF (D2-D1) >=0 THEN GOT09460  $7400$   $JJ=JJ+JJ$ 9410 NEXT I 9420 PRINT"CAN'T GET < 1E-3 ERROR IN ";ND-1; "BISECTIONS" 9430 Y=H#AU(1) **9440 PRINT**" VALUE OF INTEGRAL ="; Y **9445 PRINT** 9450 GOT0160 9460 PRINT"ERROR > 1E-5 DUE TO ROUNDING" 9470 Y=H#Y 9480 GOTO9440 10000 REM GAIN-BW INTEGRANDS 10010 MP=ABS((XX#XX-W0#W0)/A) 10020 IF XX<WA OR XX>WB THEN GOT010050 10030 AG=EE\* (COS (N/2\*FNE (WP))) ^2 10040 60T010060 10050 AG=EE\* (FNC (N/2\*FNT (WP)) ) ^2 10060 FC=LOG(SQR((1+DL+AG)/(DL+AG))) 10070 IF NR=2 THEN FC=FC\*XX\*XX 100BO RETURN 15000 FND

## Program B6-5. Hilbert Minimum Reactance Calculated From Piecewise **Linear Resistance**

```
50 REM: HILBERT IMPEDANCE CALCULATION
70 PRINT"# BREAKPOINTS":: INPUT LX
72 NZ = LZ - 175 PRINT
90 DIM X(LZ), OK(LZ), AJ(LZ), BJ(LZ)
91 PI=3.1415926
92 PRINT"1ST BREAK FREQ MUST BE 0."
94 PRINT"INPUT ANY # FOR LAST EXCURSION"
94 PRINT" (PROGRAM RECOMPUTES IT)."
100 PRINT"INPUT EXCURSIONS & BREAK FREQS: "
110 FOR I=1 TO L%
120 PRINT"R("; I; "), W("; I; ")=) ";; INPUT X(I), OK(I)
130 NEXT I
140 0K(1) = 0150 PRINT"FREQUENCY=":: INPUT OM
160 60SUB3000
170 PRINT" (RQ.XQ) = "; RQ.XQ
180 PRINT
190 60T0150
3000 REM: CALC ZQ= (RQ, XQ)
3010 X(LZ) = 03020 FOR J=1 TO N%
3030 X(LX)=X(LX)-X(J)
3040 NEXT J
3050 AJ(1)=1
3060 FOR J=2 TO L%
3070 AJ(J)=0
3080 IF DM<=0K(J-1) 60T03130
3090 IF DM>=DK(J) GOTO3120
3100 AJ (J) = (DM-DK (J-1)) / (DK (J) -DK (J-1))
3110 60T03130
3120 AJ(J) = 13130 NEXT J
3140 BJ(1)=03150 DEF FNB(WB)=WB#((V+1)#LOG(V+1)+(V-1)#LOG(ABS(V-1))-2#V#LOG(V))
3160 FOR J=2 TO L%
3170 V=DM/DK(J)+1E-9
3175 BJ (J) =FNB (OK(J))
3180 IF DK(J-1) >0 THEN V=0M/OK(J-1)+1E-9
3190 BJ(J)=(BJ(J)-FNB(OK(J-i)))/PI/(OK(J)-OK(J-1))
3200 NEXT J
3210 RQ=1E-9:XQ=0
3220 FOR J=1 TO L%
3230 RQ=RQ+X(J) #AJ(J)
3240 XQ=XQ+X(J) *BJ(J)
3250 NEXT J
3260 RETURN
3299 END
```
 $\ddot{\phantom{a}}$ 

 $\lambda$ 

## Program B6-6. Carlin Resistance Excursion Optimization with Independent **Source Resistance**

```
9 REM CARMINNORN
 10 REM CARLIN RESISTANCE EXCURSION OPTIMIZATION WITH DERIVATIVES
 12 REM EXCUR RN IS DEPENDENT & RO INDEP HERE.
 15 REM BY TOM CUTHBERT 801209. IN THE PRINT M2<br>20 PRINT"# OF MEASURED ZL VALUES="1:INPUT MZ
 30 DIM FR(MZ), RL(MZ), XL(MZ), GO(MZ)
 35 PI=3, 1415926
 40 PRINT"INPUT FREQ, ZL, &GAIN<=1;"
50 FOR 1=1 TO H2<br>55 PRINT"FREQ(";1;"),RL,XL,GAIN=";1INPUT FR(I),RL(I),XL(I),BO(I)
 70 PRINT"# BREAKPOINTS INCLUDING 0 RADIANS";: INPUT LZ
 72 NX=LX-1
 90 DIN X(LX),DK(LX),AJ(LX),BJ(LX),G(NX),S(NX)<br>92 PRINT" – FIRST BREAK FREQUENCY MUST BE ZERO."
92 PRINT"<br>94 PRINT"
               USE ANY NUMBER FOR LAST EXCURSION."
 96 PRINT"
                (PROGRAM RECOMPUTES IT).
 100 PRINT"INPUT EXCURSIONS & BREAK FREGS."
 110 FOR 1-1 TO LX
 120 PRINT"EXCUR("; I; "), OMEGA("; I; ")="; : INPUT X(I), OK(I)
 130 NEXT I
 140 OK(1)-0
             USE LINES 150-940 FROM PROGRAM B5-1 OPTIMIZER
999 GOT092
1000 REM SORD ERROR OBJ FNCN & GRADIENT
1010 FR=0
1020 FOR J=1 TO NX
1030 5(3) = 01040 NEXT J
1050 REM SAMPLE FREQ LOOP
1060 FOR U =1 TO MZ
1070 OM=FR(U)
1080 GOSUB3000
1090 RL=RL(U)
1100 XL=XL(U)
1110 LA=(RL+RQ) * (RL+RQ) + (XL+XQ) * (XL+XQ)
1120 TX=4#RL/LA
1130 GA=60(U)
1135 ES=TX*R0/GA-1
1140 ER=ER+ES#ES
1150 E2=2#ES
1150 EZ=42ED<br>1160 TX=TX/LA<br>1170 TR=(LA-2‡RQ‡(RL+RQ))‡TX<br>1180 TX=-2‡RQ$(XL+XQ)‡TX<br>1190 REM GRADIENT LOOP AT EACH FREQ
1200 FOR J=1 TO NX
1210 G(J)=G(J)+E2#(TR#(AJ(J)-AJ(LX))+TX#(BJ(J)-BJ(LX)))/GA
1220 NEXT J
1230 NEXT U
1240 IFYX=0 THEN F=ER<br>1250 IFYX=1 THEN F9=ER
1260 RETURN
3000 REM CALC ZQ=(RQ, XQ) BY LIN INTERP & HILBERT
3010 \times (L\chi) = 03020 FOR J=1 TO NX
3030 X (LZ) = X (LZ) - X (J)
3040 NEXT J
3050 AJ(1)=1<br>3060 FDR J=2 TO LX
3070 AJ(J)=0<br>3070 AJ(J)=0<br>3080 IF QM<=0K(J-1) GOTO3130<br>3090 IF QM>=0K(J) GOTO3120
3100 AJ (3)=(DM-DK (3-1)) / (DK (3)-DK (3-1))
3110 60703130
3120 AJ (J)=1
3130 NEXT J
3140 BJ(1) = 03150 DEF FNB (WB) =WB# ((V+1) #LOG(V+1) + (V-1) #LOG(ABS(V-1))-2#V#LOG(V))
3160 FOR J=2 TO LX
3170 V=DM/DK(J)+1E-9
3175 BJ (J) =FNB (DK (J))
3180 IF OK(J-1) >0 THEN V=OM/OK(J-1)+1E-9<br>3190 BJ(J)=(BJ(J)-FNB(OK(J-1)))/PI/(OK(J)-OK(J-1))
3200 NFXT 1
3210 RQ=1E-9:XQ=0
3220 FOR J=1 TO LX
3230 RQ=RQ+X(d) #A1(d)
3240 XQ=XQ+X(d) $BJ(J)
3250 NEXT J
3260 RETURN
3299 END
```
#### Program B9-1. Elliptic Filter Pole/Zero and Loss Calculations.

```
1000 PRINT"ELLIP LP FLTR LOSS. DANIELS P.79"
1050 DIM X(25), XZ(25), A(250), D(250)
1060 PI=3.1415926:C1=PI/2
1100 PRINT"AMAX DB, AMIN DB, FB, FH=": INPUT AX, AN, FB, FH
1110 EE=10^(AX/10)-1:L=SQR((10^(AN/10)-1)/EE):XL=FH/FB
1130 K=1/L: GOSUB5000
1140 KL=KK
1160 K=90R(1-1/L/L): GOSUB5000
1170 L1=KK
1410 K=SQR(1-1/XL/XL):GOSUB5000
1420 К1≖КК
1430 K=1/XL: GOSUB5000
1440 N=1NT(L1/KL*KK/K1)+1
1450 PRINT"DEGREE=":N
1460 NI=0:RN=1
1470 IFN=2#INT(N/2) THENNI=1
1480 PRINT"LOSS POLE FREQUENCIES:"
1500 FOR I=1 TO INT(N/2):GOSUB7000:NEXT I
1600 X=1:GOSUB9300
1700 C=1/RN
1800 PRINT"F=";:INPUT F:GOSUB6000
1900 60701800
3000 REM CALCSN(U, K)
3100 Q=EXP(-PI$Ki/KK)
3200 V=PI/2#U/KK: SN=0: J=0
3300 W=Q^(J+,5);SN=SN+W#SIN((2#J+1)#V)/(1-W#W);J=J+1
3400 IFW>1E-7 GOT03300
3500 SN=SN#2#PI/K/KK
3600 RETURN
5000 REM CALC COMPLETE ELLIP INTEGRAL
5100 YY=K:XX=SQR(1-K*K):GOSUBB000:A(0)=ZZ:0(0)=PI/2:P=1:I=0
5200 X=2/(1+SIN(A(I)))-i:Y=SIN(A(I))#SIN(O(I))
5300 YY=SQR(1-X*X):XX=X;GOSUB8000:A(I+1)=ZZ
5400 YY=Y:XX=SOR(1-Y*Y);GOSUB8000:0(I+1)=(0(I)+ZZ)/2
5500 E=1-A(I+1) #2/PI: I=I+1
5600 IFE>1E-7 60T05200
5700 FOR J=1 TO I:P=P#(1+COS(A(J))):NEXT J
5800 X=PI/4+B(I)/2:KK=LBB(SIN(X)/CBS(X))#P
5900 RETURN
6000 REM CALC LOSS
6100 X=F/FB
6200 RN=C*X^(1-NI)
6300 GOSUB9300
6400 A=10*L06(1+EE*RN*RN)/L06(10)
6500 PRINT"
              DB LOSS=";A
6600 RETURN
7000 REM CALC POLES AND ZEROS
7100 U=(2#I-NI) #KK/N: GOSUB3000
7200 XZ(I)=SN:X(I)=XL/SN
7300 F(I)=FB#X(I):PRINT F(I)
7400 RETURN
8000 REM ATANZ
8001 S=SOR(XX*XX+YY*YY)
8002 IF XX<0 GOT08009
B003 IF XX>0 GOT08008
8004 IF YY=0 80T08012
8005 IF YY>0 GOT08007
8006 YY=-C1:60T00013
8007 YY=C1:60T08013
B008 YY=ATN(YY/XX): GOTOB013
8009 IF YY>=0 GOT08011
8010 YY=ATN(YY/XX)-PI:GOTO8013
B011 YY=ATN(YY/XX)+PI: GOTO8013
8012 YY=0
B013 ZZ=YY:RETURN
9300 FOR I=1 TO INT(N/2)
9400 RN=RN#(X#X-XZ(I)^2)/(X#X-X(I)^2)
9500 NEXT I
9600 RETURN
9999 END
```
#### Program B9-2. Symmetric Elliptic Filters

```
10 PRINT"SYMMETRICAL ELLIPTIC FLTR, C&S12/78, 1009"
1010 DIM B(16), C(16), D(16), E(15), F(30)
1020 DN=L09(10)/10:P1=3.1415926
2010 PRINT"STBND EDGE (KHZ)=":: INPUT FS
2020 PRINT"PSBND EDGE (KHZ)=";:INPUT FP
2030 IF ABS(FS-FP)<=0 GOT02010
2040 PRINT"NUMBER OF PEAKS(1-15)="::INPUT N
2050 IF N<=0 GOT02010
2060 M=2xN+1
2080 FC=SDR (FS#FP)
2090 R=FC+FC
2100 FOR K=1TD2
2110 S=FS+FP
2120 FOR J=1T06
2130 P=SQR(S#R)
2140 S= (S+R)/2
2150 IF1EB*(S-P)<S GOT02170
2160 R=P:NEXT J
2170 IF K>=2 60T02200
2180 0=M/S
2190 R=ABS(FS-FP) : NEXT K
2200 Q=01S
2210 S=EXP(-PI/Q)
2220 Y=S
2230 PRINT"CRITICAL Q=";Q/(4#(1-5)#5^N)
2250 PRINT"STBND REJECTION (DB)=";: INPUT S
2260 IF S<= 0 GDTD2010
2270 S=EXP (S*DN/2)
2280 R=EXP (PI10)
2290 P=(LOG(1+(S#S-1)/(R/4+1/R)^2))/DN
2300 PRINT"PSBND RIPPLE (DB)=":P
2310 R=R/(2*(S+5QR(S*S-1)))
2320 R=LOG(R+SQR(R*R+1))/(2*Q)
2330 R=SIN(R)/COS(R)
2340 W=R
2350 PRINT"3 DB (KHZ) ABOUT =";FP+(FS-FP)/(1+FC/(FP#R#R))
2360 PRINT"NOMINAL OHMS RESISTANCE="::INPUTR
2370 IF R<=0 60T02040
2390 Z=Y: E (N) =W: W=W*W
2400 FOR J=1TOM-1
2410 F(J) = 1: NEXT J
2420 K=1
2430 FOR J=1T01024
2440 F(K)=F(K)*(1-2)/(1+2)2450 IF KKM-1 GOTO2500
2460 Z=Z*Y
2470 X=(1-2)/(1+2)/22480 E(N)=E(N) # (W+X) / (1+W#X)
2490 K=0
2500 Z=Z#Y
2510 IF Z<.25E-18 60102530
2520 K=K+1:NEXT J
2530 FOR J=1TON
2540 F(J) =F(J) #F(M-J)
2550 F(M-J)=F(J):NEXT J
3010 FOR J=1TON
3020 D(J)=F(2*J)*(1-F(J)^4)/F(J)
3030 B(J)=E(N) *F(J): NEXT J
3040 C(1)=1/B(N)
3050 FOR J=1TON-1
3060 C(J+1)=(C(J)-B(N-J))/(1+C(J)#B(N-J))
3070 E(N-J)=E(N+1-J)+E(N)#D(J)/(1+B(J)#B(J)):NEXT J
4010 FOR J=1TON
4020 B(J) = ((1+C(J) *C(J)) *E(J)/D(J)-C(J)/F(J))/2
4030 C(J)=C(J) *F(J)
4040 D(J)=F(J) *F(J) :NEXT J
4050 B (N+1)=B (N) : C (N+1) =C (N) : D (N+1) =D (N)
5010 IF N=1 60T06020
```

```
5020 L=15030 FOR K=L+2TON+1 STEP2
5040 FOR J=LTOK-2 STEP2
5050 Y=C(J)-C(K)
5060 Z=1/(Y/(B(3))+(D(K)-D(3)))-15070 B(K) = (B(K) -B(J)) *Z*Z-B(J) * (1+Z+Z)
5080 C(K)=Y*Z:NEXTJ
5081 NEXT K
5082 IFL=260T06010
5083 L=2: GOT05030
6010 S=B(N)/B(N+1)-1
6020 0=.0005/(PI#FC)
6030 P=0*R: 0=0/R
6040 IF FS<FP GOT06150
6060 PRINT"
               ** LOW-PASS FILTER **"
6070 FOR J=1TON
6080 C(J) = Q * C(J)6090 D(J)=Q#B(J)#D(J)
6100 B(J) = P/B(J)6110 F(J)=FC/F(J):NEXT J
6120 C(N+1)=D#C(N+1)
6130 GOT06230
                ## HIGH-PASS FILTER ##"
6150 PRINT"
6160 FOR J=1TON
6170 C(J)=Q/C(J)
6180 D(J)=Q/(B(J)#D(J))
6190 B(J)=P#B(J)
6200 F(J)=FC#F(J):NEXT J
6210 C(N+1)=Q/C(N+1)
6230 PRINT"
                              FARAD
                                              HENRY"
              KH7
6240 FOR J=1TONSTEP2
6250 PRINTTAB(12); C(J)
6260 PRINTF(J): J: D(J): B(J): NEXT J
6270 PRINTTAB (12); C (N+1)
6280 IF N=1 THEN STOP
6290 L=(INT((N+1)/2)) *2:K=M-1-L
6300 FOR J=L+2TOM-1STEP2
6310 PRINTF (K); K; D(K); B(K)
6320 PRINTTAB(12);C(K)
6330 K=K-2:NEXT J
6340 PRINT"PRECISION TEST: ";S
7020 STOP
```
#### Program B9-3. Antimetric Elliptic Filters

```
20 PRINT"ANTIMET ELLIP FLTR.CT12/78.1008"
1030 DIM B(16), C(16), D(16), E(30), F(16), R(15), S(15), DB(16), TB(16)
1040 DN=LOG(10)/10:PI=3.1415926
1050 PRINT
1060 PRINT"REJECTION, RIPPLE(DB), 1/2-DEG(2-15), TYPE(A, B, OR C): "
1070 INPUT AS, AP, M, T$
1080 IF ASK=AP THEN STOP
1090 N=2*M
2010 ES=EXP (DN#AS)-1
2020 EP=EXP (DN#AP)-1
2030 V=SQR(ES/EP)+SQR(ES/EP-1)
2040 U=PI#PI/(2#L06(V+V))
2050 V=V/(SQR(ES)+SQR(ES+1))
2060 W=U$LDG(V+SQR(V$V+1))/PI
2070 W=SIN(W)/COS(W):AO=W:W=W*W
2080 Y=EXP (-U) : Z=Y : K=M-1
2090 FOR J=1TON
2100 E(J)=1:NEXT J
2110 FORJ=1T01024
2120 IF K<>M GOT02150
2130 X=(1-2)/(1+2)/22140 AD=AO*(W+X)/(1+W*X)
2150 E(K) = E(K) * (1-2) / (1+2)2160 Z=Z#Y: IF Z<.25E-18 GOT02180
2165 K=K-1
2170 IFK=0 THEN K=N
2175 NEXTJ
2180 E(M)=0:E(N)=E(N)#E(N)
2190 PRINT"U=";U;"A0=";A0;"EP=";E(N)
2200 FOR J=1TOM-1
2210 E(J)=-E(J)#E(N-J)
2220 PRINT"E=";-E(J)
2230 E(N-J)=-E(J):NEXT J
2250 X=SQR(AD$AO+1/(AD$AO)+E(N)$E(N)+1/(E(N)$E(N)))
2260 FOR J=1TOM-1STEP2:K=(J+1)/2
2270 Y=AD#E(J):Y=Y+1/Y
2280 Z=E(N) #E(J)
2290 R(K)=E(M-J) * (1/Z-Z) / Y: S(K) =-X/Y
2300 PRINT"RE=";R(K);"SE=";S(K)
2310 R(H-K+1)=R(K)
2320 S(M-K+1) =- S(K) : NEXT J
2330 IF K+K=M 60T03010
2340 R(K+1)=-A0:5(K+1)=0
2350 PRINT"RE=";-AO
3010 IT=2: IF T$="A" THEN IT=1
3020 E8=-E(1): IF T$="A" THEN E8=E(N)
3030 E0=E(N): IF T$="C" THENE0=-E(1)
3040 FP=SQR((E(N)+E0)/(1+E(N)#E8))
3050 FS=SQR((1+E(N) *EQ)/(E(N)+E8))
3060 D(1)=0
3065 FOR J=ITTOM
3070 D(J)=(E(2*J-1)+EB)/(1+E(2*J-1)*E0)
30B0 F(J)=SQR(1/D(J)):NEXT J
3100 SR=0: TQ=0: T0=0: B(1)=0: I=1
3110 FOR J=1TOM
3120 W=(AO^2+E(2#J-1)^2)/(1+(AO#E(2#J-1))^2)
3130 X=(1+E0#E8)#S(J)+E0+E8#W
3140 Y=ED^2+2*ED*S(J)+W
3150 2=1+2*E8*S(J)+E8^2*W
3160 U=SQR (Y/Z) : V=X/Z
3170 R(J)=SQR((U-V)/2): S(J)=SQR((U+V)/2)
3180 PRINT"RF=";-R(J)/FP;"SF=";S(J)/FP
3200 BR=SR+R(J)/U
3210 I=-I:W=I#R(J)/S(J)
3220 TO= (TO+W) / (1-TO#W)
3230 IF T*<>"A" GOT03270
3240 U=(F(2)-S(J))/R(J):V=(F(2)+S(J))/R(J)
3250 W=1*(V-U)/(1+U*V)
```

```
3260 T0=(T0+W)/(1-T0#W)
3270 B(1)=B(1)+R(J):NEXT J
4010 IF T$="A" THEN T0=T0/(1+SQR(1+T0#T0))
4020 FOR K=ITTOM
4030 DB(K)=0:TB(K)=T0:1=1
4040 FOR J=1TOM
4050 DB(K)=DB(K)+1/(R(J)+(F(K)-9(J))^2/R(J))+1/(R(J)+(F(K)+S(J))^2/R(J))
4070 I=-I:W=(F(K)-IES(J))/R(J)
4080 TB(K)=(TB(K)+W)/(1-TB(K)#W):NEXT J:NEXT K
5010 D(M+1)=D(M):F(M+1)=F(M):DB(M+1)=DB(M):TB(M+1)=TB(M):C(1)=0
5020 FOR J=1TOM+1-IT STEP2
5030 TB(M+1-J)=-1/TB(M+1-J):NEXT J
5040 FOR J=ITTOM+1
5050 B(J)=(1+TB(J)^2) *DB(J)/(4*D(J))-TB(J) *F(J)/2
5060 C(J)=TB(J)/F(J):NEXT J
6010 FOR L=1T02
6020 FOR K=1+2TOM+1 STEP2
6030 FOR J=LTOK-2STEP2
6040 U=C(J)-C(K)
6050 V=1/(U/(B(J)*(D(K)-D(J)))-1)
6060 B(K)=(B(K)-B(J)) #V#V-B(J) # (V+V+1)
6070 C (K) =U#V : NEXTJ : NEXTK : NEXTL
7010 W=1:IFT$<>"C" THEN W=((1-TQ$T0)/(TQ+T0))^2
7020 FORJ=1TOM+1 STEP2:B(J)=B(J)*W
7030 C(J)=C(J) #W:NEXT J
7040 PRINT"LD RESIS=";W;"
                            \langle "; 1/W; " \longrightarrow "
                                           PEAK"
7050 PRINT"
                  L(C)C(L)7070 IF T#<>"A" THENPRINT" 1
                                          ":FP/B(1)
7085 V=0
7090 FOR J=ITTOM: V=V+C(J)
7100 PRINTJ;FP#C(J);FP/B(J);F(J)/FP:NEXTJ
7110 PRINTM+1;FP#C(M+1); "STPBD EDGE=";FS/FP
7130 PRINT"TESTS"; B(M) /B(M+1)-1; (W+1) #SR-V-C(M+1)
7140 STOP
7150 END
```
**Appendix C**

# Derivation of the Fletcher-*Reeves Scalar Multiplier* (

Given Equation (5.54) and  $\beta_1 = 0$ , find  $\beta_i$ , **i** = 2, 3, ..., n. By (5.52),

$$
0 = (s^{i})^{\mathrm{T}} A s^{i-1} = (-g^{i} + \beta_{i} s^{i-1})^{\mathrm{T}} A s^{i-1}
$$
  
=  $-g^{i} A s^{i-1} + \beta_{i} (s^{i-1})^{\mathrm{T}} A s^{i-1},$   
 $\therefore \beta_{i} = \frac{(g^{i})^{\mathrm{T}} A s^{i-1}}{(s^{i-1})^{\mathrm{T}} A s^{i-1}}.$ 

From (5.48),

As<sup>i-1</sup> = 
$$
\frac{g^{i}-g^{i-1}}{\alpha_{i-1}}
$$
,  
\n
$$
\therefore \beta_{i} = \frac{(g^{i})^{T}(g^{i}-g^{i-1})}{(s^{i-1})^{T}(g^{i}-g^{i-1})} = \frac{(g^{i})^{T}g^{i}-0^{*}}{(s^{i-1})^{T}g^{i}-(s^{i-1})^{T}g^{i-1}},
$$
\n
$$
\beta_{i} = \frac{(g^{i})^{T}g^{i}}{(g^{i-1})^{T}g^{i-1}},
$$
\n
$$
\beta_{i} = \frac{(g^{i})^{T}g^{i}}{(g^{i-1})^{T}g^{i-1}},
$$

**SInce**

$$
(s^{i-1})^T g^{i-1} = (-g^{i-1} + \beta_{i-1} s^{i-2})^T g^{i-1}
$$
  
= - $(g^{i-1})^T g^{i-1} + \beta_{i-1} \underbrace{(s^{i-2})^T g^{i-1}}_{0 \text{ by orthogonality}}$ 

\***It turns out in conjugate direction line searches to successive line minima that all gl are orthogonal (see Aoki, 1971, p. 121).**

**Appendix D** 

 $\ddot{\phantom{a}}$ 

## Linear Search Flowchart\*

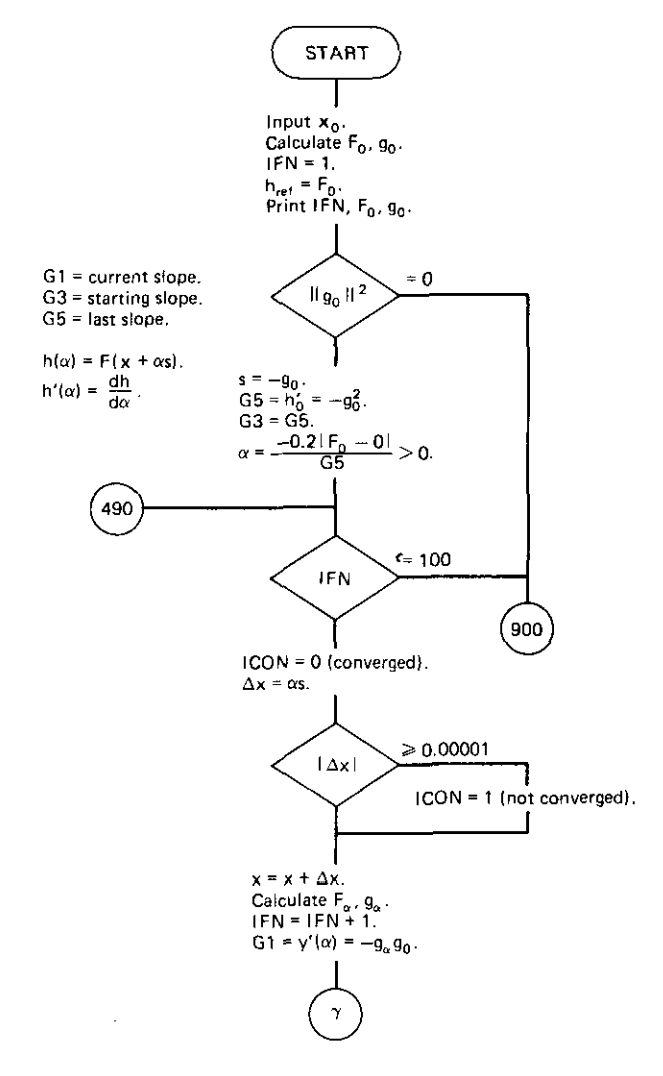

\*For one variable.
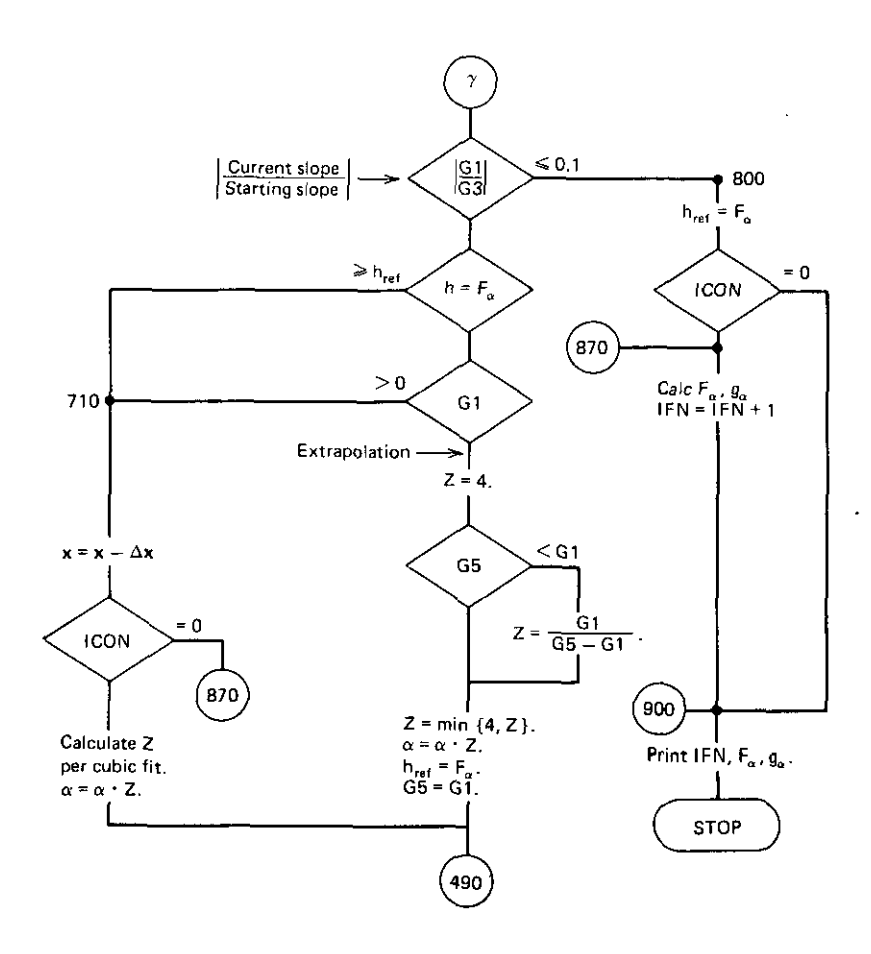

J.

 $\epsilon$ 

**Appendix E**

# *Defined Complex Constan* **ts** *for Amplifier Sea ttering Analysis***\***

**The scattering-parameter determinant is**

$$
\Delta = S_{11} S_{22} - S_{21} S_{12}, \tag{E.1}
$$

The stability factor is

$$
K = \frac{1 + |\Delta|^2 - |S_{11}|^2 - |S_{22}|^2}{2|S_{21}S_{12}|}.
$$
 (E.2)

**Two arbitrary** *constants* **are**

$$
B_1 = 1 + |S_{11}|^2 - |S_{22}|^2 - |\Delta|^2 = g_{L \max}^{-1} + D_1,
$$
 (E3)

$$
B_2 = 1 + |S_{22}|^2 - |S_{11}|^2 - |\Delta|^2 = g_{s \max}^{-1} + D_2,
$$
 (E.4)

where the unilateral input and output gain factors are

$$
g_{s\max} = \frac{1}{1 - |S_{11}|^2},
$$
 (E.5)

$$
g_{L \max} = \frac{1}{1 - |S_{22}|^2} \,. \tag{E.6}
$$

**Four other commonly recurring constants are**

$$
D_1 = |S_{11}|^2 - |\Delta|^2, \tag{E.7}
$$

$$
D_2 = |S_{22}|^2 - |\Delta|^2, \tag{E.8}
$$

$$
C_1 = S_{11} - \Delta S_{22}^*, \tag{E.9}
$$

$$
C_2 = S_{22} - \Delta S_{11}^* \tag{E.10}
$$

**·See Sections 7.4 and 7.5.**

#### *456 Appendix E*

The maximum possible efficiency (see note below) is

$$
\eta_{\text{max}} = \frac{|S_{21}|}{|S_{12}|} (K \pm \sqrt{K^2 - 1}).
$$
 (E.11)

The source and load conjugate-image reflection coefficients (see note below) are

$$
r_{\text{ms}} = C_1^* \left[ \frac{B_1 \pm \sqrt{B_1^2 - 4|C_1|^2}}{2|C_1|^2} \right],
$$
 (E.12)

$$
r_{mL} = C_2^* \left[ \frac{B_2 \pm \sqrt{B_2^2 - 4|C_2|^2}}{2|C_2|^2} \right].
$$
 (E.13)

**The maximum 50-ohm transducer gain is**

$$
g_0 = |S_{21}|^2. \tag{E.14}
$$

The center of the input-plane stability circle is at

$$
r_{s1} = \frac{C_1^*}{D_1} \tag{E.15}
$$

The center of the output-plane stability circle is at

$$
r_{s2} = \frac{C_2^*}{D_2} \,. \tag{E.16}
$$

The radius of the input-plane stability circle is

$$
\rho_{\rm sl} = \frac{|S_{12}S_{21}|}{D_1} \,. \tag{E.17}
$$

The radius of the output-plane stability circle is

$$
\rho_{s2} = \frac{|S_{12}S_{21}|}{D_2} \,. \tag{E.18}
$$

The unilateral figure of merit is

$$
u = \frac{|S_{11}S_{12}S_{21}S_{22}|}{|(1-|S_{11}|^2)(1-|S_{22}|^2)|}.
$$
 (E.19)

**The maximum unilateral transducer gain is**

$$
G_{\text{Tumax}} = \frac{|S_{21}|^2}{|(1-|S_{11}|^2)(1-|S_{22}|^2)|}.
$$
 (E.20)

*Note:* Use a plus sign when  $B_1 < 0$ , and similarly for  $B_2$  in (E.13).

# Appendix F \_

# *Doubly Terminated Minimum-Loss Selectivity*

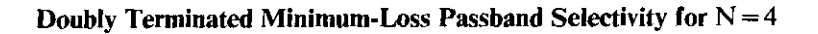

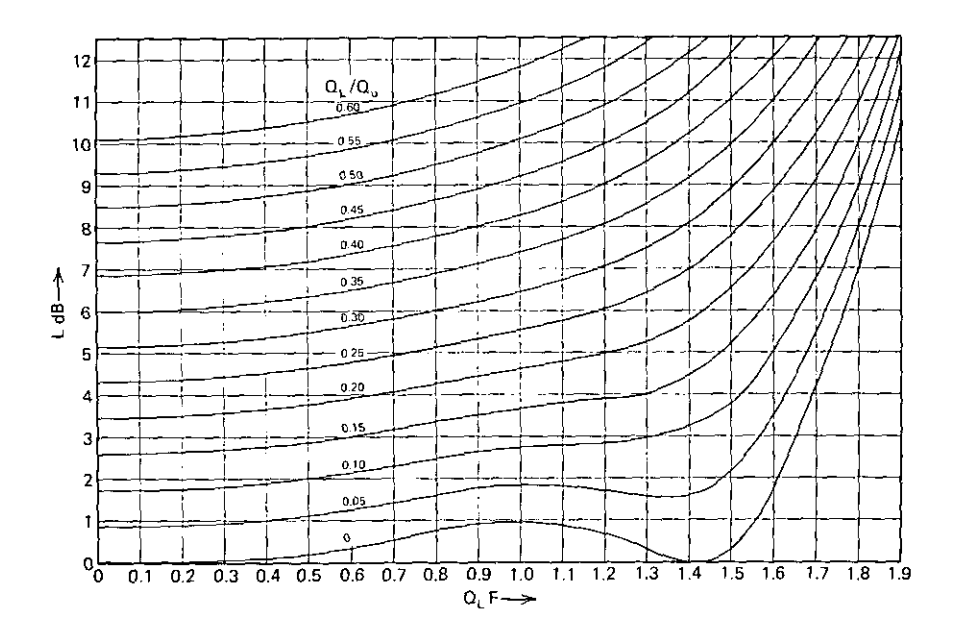

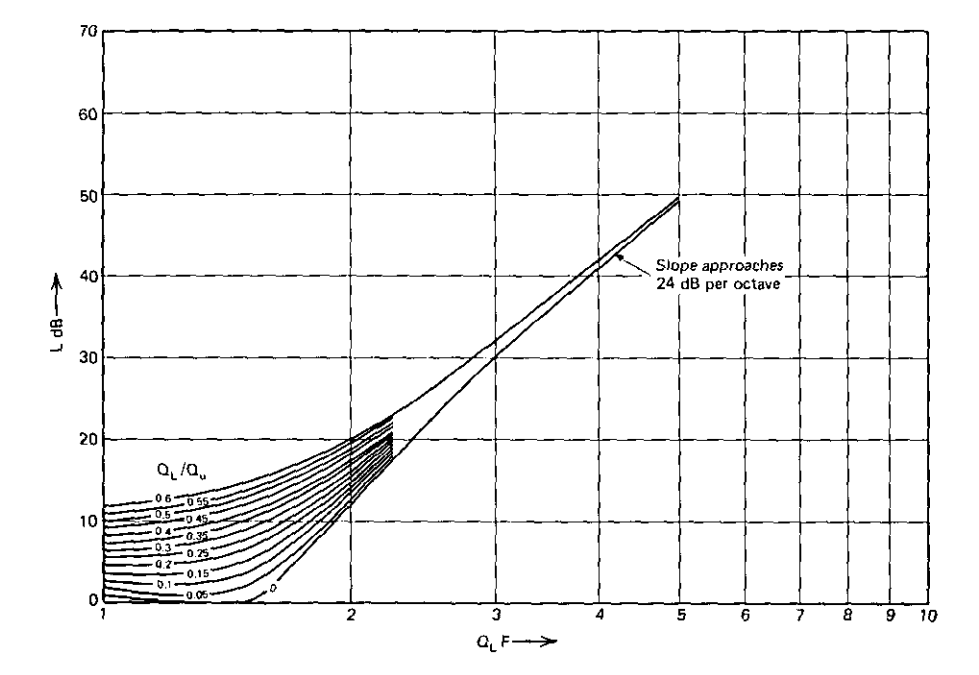

 $\epsilon$ 

Doubly Terminated Minimum-Loss Stopband Selectivity for  $N = 4$ 

-

# **Appendix** G \_

# *Direct-Coupled Filter Design Equations*

These equations are grouped according to the design steps indicated in the flowchart in Figure 8.28 (Chapter Eight).

#### G.1. Response Shapes

$$
F = \frac{f_b}{f_0} - \frac{f_0}{f_b} = \frac{f_b - f_a}{f_0} = 2\left(\frac{f_b}{f_0} - 1\right) \qquad \text{if} \quad F < 0.1; \qquad f_0^2 = f_a f_b \,. \tag{G.1}
$$

$$
\bar{f} = \frac{f}{f_0} = \left[1 + \left(\frac{F}{2}\right)^2\right]^{1/2} \pm \frac{F}{2}.
$$
 (G.2)

$$
Q_L = \frac{R_p}{X_p} = \frac{VA}{W}, \qquad \overline{Q}_{LK} = \frac{Q_{LK}}{Q_{LN}}, \qquad K = 1, 2, ..., N.
$$
 (G.3)

$$
\sinh^{-1} x = \ln \left[ x + (x^2 + 1)^{1/2} \right], \qquad \cosh^{-1} x = \ln \left[ x + (x^2 - 1)^{1/2} \right], \qquad x > 1.
$$
\n(G.4)

$$
\theta = \frac{\pi}{2N}, \qquad \phi = 2(N - r) - 1, \qquad \Psi = 2(N - r) + 1, \qquad \xi = N - r,
$$
  
\n
$$
A_2 = \sin^2(\xi \theta), \qquad A_3 = \cos^2(\xi \theta), \qquad r = N - 1, N - 2, ..., 1.
$$
 (G.5)

$$
\varepsilon = (10^{L_p/10} - 1)^{1/2}, \quad d_1 Q_{LN} = \begin{cases} 0, & G_s = 0, \\ \frac{1}{\overline{Q}_{L1}}, & G_s \neq 0. \end{cases}
$$
 (G.6)

# *G./.J. Overcoupled Shape*

$$
T_N(x) = \begin{cases} \cos(N \cos^{-1} x), & |x| < 1, \\ \cosh(N \cosh^{-1} x), & |x| \ge 1. \end{cases}
$$
 (G.7)

$$
L(f) = 10 \log_{10} \left( 1 + \epsilon^2 T_N^2 \frac{F}{F_p} \right) dB.
$$
 (G.8)

$$
S_N = \sinh\frac{\left[\sinh^{-1}(1/\epsilon)\right]}{N}, \qquad B_1 = \left[\frac{S_N}{1 + d_1 Q_{LN}}\right]^2. \tag{G.9}
$$

$$
g_{N+1} = \begin{cases} 1, & \text{odd N,} \\ \coth^2 \frac{\ln[\coth(L_p/17.37)]}{4}, & \text{even N.} \end{cases}
$$
(G.10)

$$
\overline{Q}_{L1} = g_{N+1}, \qquad \overline{Q}_{LN} = 1. \tag{G.11}
$$

$$
Q_{LN}F_p = \frac{\sin \theta}{\sqrt{B_1}}.
$$
 (G.12)

$$
\overline{Q}_{Lr}\overline{Q}_{L(r+1)} = \frac{(\sin \phi \theta)(\sin \psi \theta)B_1/\sin^2 \theta}{\left[A_3 + (d_1 Q_{LN})^2 A_2\right]B_1 + A_2 A_3}.
$$
 (G.13)

# *G./.2. Maximally Flat Shape*

$$
L(f) = 10 \log_{10} \left[ 1 + \varepsilon^2 \left( \frac{F}{F_p} \right)^{2N} \right] dB.
$$
 (G.14)

$$
\overline{Q}_{L1} = 1 = \overline{Q}_{LN} . \tag{G.15}
$$

$$
\overline{Q}_{Lr}\overline{Q}_{L(r+1)} = \frac{(\sin \phi \theta) \sin \psi \theta}{\left[A_3 + (d_1 Q_{LN})^2 A_2\right] \sin^2 \theta}.
$$
 (G.16)

$$
Q_{LN}F_p \varepsilon^{-1/N} = (1 + d_1 Q_{LN})\sin \theta.
$$
 (G.17)

# *G./.3. Undercoupled Shape*

$$
L_d < 10 \log_{10} \left[ 1 + \sinh^2(0.8814N) \right].
$$
 (G.18)

$$
q = (10^{L_d/10} - 1)^{1/2}.
$$
 (G.19)

$$
k = \frac{q}{\sinh(0.8814N)}.
$$
 (G.20)

$$
F_d = \frac{F_p}{\sinh\left\{\left[\sinh^{-1}(\epsilon/k)\right]/N\right\}}.
$$
 (G.21)

$$
L(f) = 10 \log_{10} \left[ 1 + k^2 \sinh^2 \left( N \sinh^{-1} \frac{F}{F_d} \right) \right].
$$
 (G.22)

$$
C_{N} = \cosh \frac{\cosh^{-1}\{[\sinh(0.8814N)]/q\}}{N}.
$$
 (G.23)

$$
Error = \overline{Q}_{LN} - 1 = function of \overline{Q}_{L1}.
$$
 (G.24)

$$
A_1 = \left(\frac{C_N}{1 + d_1 Q_{LN}}\right)^2.
$$
 (G.25)

$$
\overline{Q}_{Lr}\overline{Q}_{L(r+1)} = \frac{(\sin \phi \theta)(\sin \psi \theta) A_1 / \sin^2 \theta}{\left[A_3 + (d_1 Q_{LN})^2 A_2\right] A_1 - A_2 A_3}.
$$
 (G.26)

*Note:* For even N, find  $N/2$  error roots yielding  $\overline{Q}_{L1}$  < 1. Then there are  $N/2$ roots using  $\overline{Q}_{L1} \leftarrow 1/Q_{L1}$ . For odd N, use one error root  $Q_{L1} = 1$ , then find  $(N-1)/2$  roots yielding  $\overline{Q}_{L1} < 1$ . Then there are  $(N-1)/2$  roots using  $\overline{Q}_{L1}$  $\leftarrow$ I/ $\overline{Q}_{L1}$ .

$$
Q_{LN}F_d = \frac{\sin \theta}{\sqrt{A_1}}.
$$
 (G.27)

### *G.l.4. Doubly Terminated Minimum-Loss Shape*

$$
y=(-1)^{N}X
$$
,  $X=Q_{L}(\frac{1}{Q_{u}}+jF)$ . (G.28)

$$
P_K(y) = yP_{K-1}(y) - P_{K-2}(y),
$$
  $P_1 = 1,$   $P_2 = y,$   $K = 3,..., N.$  (G.29)

$$
L(f) = 10 \log_{10}[(X+2)P_N(X) + (-1)^N P_{N-1}(X)]^2 - 6.0206 dB.
$$
 (G.30)

$$
\overline{Q}_{LK} = 1, \qquad K = 1, \dots, N. \tag{G.31}
$$

#### G.2. Physical **Data**

$$
\underline{L} \leq L \leq \overline{L}, \qquad \underline{C} \leq C \leq \overline{C}, \qquad \hat{X}_{ij} = \omega_0 \frac{\left(\overline{L}_{ij} + \underline{L}_{ij}\right)}{2} \quad \text{or} \quad \frac{\left(\overline{C} + \underline{C}\right)}{2\omega_0 \overline{C} \underline{C}}, \quad (G.32)
$$

or, for traps,  $\hat{X}_{ij} = \omega_0 | (\overline{L}_{ij} + \underline{L}_{ij}) / 2[1 - (\omega_0/\omega_n)^2] |$ .

$$
Q_{uK} = \frac{1}{\omega L_K G_u} = \frac{\omega L_{ij}}{R_u}.
$$
 (G.33)

*462 Appendix G*

G.3. Passband

$$
Q_{LN} = \frac{(Q_{LN}F_x)}{F_x}, \qquad x = \begin{cases} p, & \text{not undercoupled,} \\ d, & \text{undercoupled.} \end{cases}
$$
 (G.34)

#### *G.3.1. Narrow-Band Approximation*

$$
Z_{ij} = (R_{ii}R_{jj})^{1/2}, \qquad j = i + 1, \qquad i = 1,..., N - 1 \text{ (prototype).} \quad (G.35)
$$

$$
Z_{ij}(\omega) = \begin{cases} \frac{\omega}{\omega_0} \omega_0 L_{ij} & \text{for inverter } L, \\ \frac{\omega_0/\omega}{\omega_0 C_{ij}} & \text{for inverter } C, \\ \frac{(\omega_0 L_{ij})(\omega/\omega_0)}{1 - (\omega/\omega_0)^2} \end{cases}, \qquad (G.36)
$$

$$
C_{ij} = \frac{1}{\omega_n^2 L_{ij}},
$$

#### *G.3.2. Loss Effects*

*Note:* For overcoupled, even N, add

$$
L_p = 10 \log_{10}(1 + e^2) \, dB. \tag{G.37}
$$

#### *G.3.3. Stopbands*

$$
\bar{f}_s = \frac{f_s}{f_0}, \qquad F_s = \bar{f}_s - \bar{f}_s^{-1}, \qquad \bar{f}_K = \frac{f_K}{f_0}.
$$
 (G.38)

$$
L_{s}(f) = -6. + DB1 + DB2 + DB3 + DB4 + DB5 \ge 20 dB.
$$
 (G.39)

*Note:* For overcoupled, even N, add  $10\log_{10}g_{N+1}$ .

Calculate each of the following subheadings in reverse order, starting with G.4.4 and working backward through G.4.1. Repeat for each  $L_s(f_s)$ , but use  $L<sub>s</sub>(f<sub>K</sub>)$  for each trap.

### *G.4.I. Loaded-Q Product*

$$
\Pi Q_{L} \stackrel{\Delta}{=} Q_{L1} Q_{L2} \dots Q_{LN} . \tag{G.40}
$$

$$
Q_{LN} = \left(\frac{\Pi Q_L}{\Pi \overline{Q}_{LN}}\right)^{1/N}.
$$
 (G.41)

$$
\Pi Q_{L} = antilog_{10} \frac{DB1}{20}.
$$
 (G.42)

$$
DB1 = LK + 6 - DB2 - DB3 - DB4 - DB5.
$$
 (G.43)

*Note:* For overcoupled, even N, subtract  $10 \log_{10} g_{N+1}$ .

#### G.4.2. Resonator Asymptote Slopes

$$
DB2 = N20 \log_{10} F. \tag{G.44}
$$

#### G.4.3. L- and C-Inverter and L-Section Slopes

$$
DB3 = (NLINV - NCINV)20 \log_{10} \bar{f}_s, \qquad (G.45)
$$

where NLINV is the number of L inverters including traps resonant at higher frequencies, and NCINV is the number of C inverters including traps resonant at lower frequencies.

DB4 = 
$$
10 \log_{10} \frac{(A - eCD)^2 + C^2}{A(1 + B^2)}
$$
 (G.46*a*)

for each terminal L section, where

$$
e = \begin{cases} +1 & \text{for top-coupling L,} \\ -1 & \text{for top-coupling C,} \end{cases}
$$
 (G.46*b*)

and

$$
\mathsf{A} = \mathsf{I} + \mathsf{Q}_0^2, \tag{G.46c}
$$

$$
B = Q_{L1}F_s, \qquad (G.46d)
$$

$$
C = B + eQ_0\bar{f}_s^{-e}, \qquad (G.46e)
$$

$$
D = Q_0 \tilde{f}_s^e, \qquad (G.46f)
$$

$$
Q_0 = \left(\frac{R_{11}}{R_g - 1}\right)^{1/2}
$$
 or  $Q_0 = \left(\frac{R_{NN}}{R_L - 1}\right)^{1/2}$ . (G.46g)

$$
DB4 \doteq e20 \log_{10} \bar{f}_s \qquad \text{if} \quad Q_0 > 3. \tag{G.47}
$$

*Note:* Sum this expression for each L-section, since  $Q_0$  is unknown beforehand (a conservative estimate).

#### G.4.4. Trap-Inverter Effects

DB5 = 
$$
\sum_{n=1}^{NTRAPS} 20 \log_{10} \left| \frac{\bar{f}_n^2 - 1}{1 - (\bar{f}_n / \bar{f}_K)^2} \right|.
$$
 (G.48)

Note: The term  $f_n$  represents the null resonance frequency of each trap. For traps where  $f_n < f_K^{\prime}$ , use (G.48) as stated. For traps where  $f_n > f_K$ , use inverted variables in (G.48):  $\tilde{f}_n \leftarrow 1/f_n$ ,  $\tilde{f}_n \leftarrow 1/\bar{f}_K$ .

$$
L_{K} \stackrel{.}{=} \frac{1}{2} \Big\{ L_{s} + \Big[ L_{s}^{2} + 4(0.585 \,\text{ma})^{2} \Big]^{1/2} \Big\},\tag{G.49}
$$

where

$$
m \stackrel{\Delta}{=} 6(N + NLINV - NCINV). \tag{G.50}
$$

#### *464 Appendix G*

*Note:* See nomenclature in *(GAS)* and count L sections as inverters. Classify traps at a frequency just beyond null resonance away from the passband.

If 
$$
\bar{f}_k
$$
 a  
\n $\bar{f}_s < 2$  =  $(\bar{f}_s)^{1.585}$  = 3.322 log<sub>10</sub>  $\bar{f}_s$   
\n $\bar{f}_s > 2$  = 1.5 $\bar{f}_s$  = 1 (G.51)

### G.5. Q Effects

 $Q_{LN}$ = max(stopband  $Q_{LN}$ 's), except if  $F_p$  is more important *and* (G.52) passband  $Q_{LN}$  is greater than the stopband  $Q_{LN}$ 's,

then  $Q_{LN}$ =passband  $Q_{LN}$  [see (G.34) and (G.41)].

$$
\hat{Q}_K \stackrel{\Delta}{=} \frac{Q_{LK}}{Q_{uK}}, \qquad K = 1, \dots, N. \tag{G.53}
$$

$$
L_0 = \begin{cases}\n-10\log_{10} \prod_{K=1}^{N} (1 - \hat{Q}_K) dB, & \text{except that} \\
4.34N\hat{Q}_L dB \text{ for minimum-loss shape.} \n\end{cases} \tag{G.54}
$$

*Note:* For overcoupled, even N, add  $L_p$ .

#### G.6. Design Limitations

$$
\Pi Q_{L} \geqslant 3^{N}.\tag{G.55}
$$

$$
L_0 \le 2N \, dB. \tag{G.56}
$$

#### G.7. Minimum Shunt Inductances

$$
L_K = \underline{L}_K, \qquad K = 1, \dots, N. \tag{G.57}
$$

#### G.S. Prototype Ohmic Values

$$
R_{KK} = Q_{LK}\omega_0 L_K, \qquad K = 1, \dots, N,
$$
 (G.58)

except for overcoupled even N, design to  $R_{NN} = Q_{LN} \omega_0 L_N / g_{N+1}$ , but use  $R_{NN} = Q_{LN} \omega_0 L_N$  as modified in Section G.11. *Note:*  $R_{11}$  and/or  $R_{NN}$  may be dependent.

$$
X_{ij} = (R_{ii}R_{jj})^{1/2}, \quad j = i + 1, \quad i = 1,..., N - 1.
$$
 (G.59)

$$
X_{gl} = [R_g(R_{11} - R_g)]^{1/2}, \qquad X_{NL} = [R_L(R_{NN} - R_L)]^{1/2}, \qquad (G.60)
$$

or, for  $N > 2$  and inductive  $X_{g1}$  and  $X_{12}$  and  $L_1 \rightarrow \infty$ ,

$$
X_{g1} = Q_{sg}R_g
$$
,  $Q_{sg} = g(\frac{R_{22}}{R_g}, Q_{L1})$ ,  $R_{11} = R_g(1 + Q_{sg}^2)$ . (G.61)

For N > 2 and inductive  $X_{NL}$  and  $X_{N,N-1}$  and  $L_N \rightarrow \infty$ ,

$$
X_{NL} = Q_{SL}R_L
$$
,  $Q_{SL} = g\left(\frac{R_{N-1,N-1}}{R_L}, Q_{LN}\right)$ ,  $R_{NN} = R_L(1 + Q_{SL}^2)$ , (G.62)

where

$$
g(x,y) \stackrel{\Delta}{=} \left| \frac{xy - |x(y^2 + 1) - 1|^{1/2}}{x^2 - 1} \right|.
$$
 (G.63)

#### G.9. Component Acceptability

$$
\min E \stackrel{\Delta}{=} \left[ \left( \hat{X}_{g1}^2 - X_{g1}^2 \right)^2 + \dots + \left( \hat{X}_{k,k+1}^2 - X_{k,k+1}^2 \right)^2 + \dots + \left( \hat{X}_{NL}^2 - X_{NL}^2 \right)^2 \right] \cdot 10^{-12},
$$
\n(G.64)

so that finally

$$
\underline{\mathbf{L}}_i \leq \mathbf{L}_i \leq \overline{\mathbf{L}}_i, \qquad i = 1, \dots, N. \tag{G.65}
$$

*Note:*

- 1. See  $(G.32)$  and  $(G.59)$ – $(G.62)$ .
- 2.  $1 \le k \le (N-1)$ .
- 3. Adjust prototype shunt-L values for minimization; constraint is on shunt-L values after combining with inverters and, perhaps, an L **section.**

# **G.IO. Shunt Inductance Adjustment**

$$
K_{L} = L_{K} \text{ units (example: } 10^{-9} \text{ for nH}). \tag{G.66}
$$

$$
\frac{\partial E}{\partial L_1} = \begin{cases} 0 & \text{if } \hat{X}_{gl} = 0 \text{ or } L_1 \to \infty, \\ -2K_L 10^{-9} \omega_0 Q_{L1} \Big[ R_g(\hat{X}_{gl}^2 - X_{gl}^2) + R_{22}(\hat{X}_{12}^2 - X_{12}^2) \Big]. \end{cases} (G.67)
$$

$$
\frac{\partial E}{\partial L_j} = \begin{cases} 0 & \text{if } L_1 \to \infty \text{ and } N = 2, \\ -2K_L 10^{-9} \omega_0 Q_{L,j} \Big[ R_{j-1, j-1} (\hat{X}_{j-1,j}^2 - X_{j-1,j}^2) + R_{j+1, j+1} (\hat{X}_{j, j+1}^2 - X_{j, j+1}^2) \Big], \\ 2 \le j \le (N-1). \quad (G.68)
$$

$$
\frac{\partial E}{\partial L_N} = \begin{cases} 0 & \text{if } \hat{X}_{NL} = 0 \text{ or } L_1 \to \infty, \\ -2K_L 10^{-9} \omega_0 Q_{LN} \Big[ R_{N-1,N-1} (\hat{X}_{N-1,N}^2 - X_{N-1,N}^2) + R_L (\hat{X}_{NL}^2 - X_{NL}^2) \Big]. \end{cases}
$$
\n
$$
(G.69)
$$

# **G.Il. Final Component Values**

 $\overline{a}$ 

$$
\hat{\mathbf{R}} = \frac{\mathbf{R}_{11}(\text{lossy})}{\mathbf{R}_{11}(\text{lossless})} = \frac{\mathbf{Y}_{N} + \mathbf{Y}_{N-1}}{\mathbf{X}_{N} + \mathbf{X}_{N-1}}.
$$
(G.70)

$$
\begin{array}{ccc}\nK & Y_{K} & X_{K} \\
\hline\n1 & 1. & \hat{Q}_{L1} \\
2 & \hat{Q}_{L2} & \hat{Q}_{L1}\hat{Q}_{L2} + 1 \\
3 & Y_{K} = \hat{Q}_{LK}Y_{K-1} + Y_{K-2} \\
\vdots & \vdots & \ddots & \vdots \\
N & X_{K} = \hat{Q}_{LK}X_{K-1} + X_{K-2} & (G.71)\n\end{array}
$$

*Note:* For overcoupled, even N, use  $\hat{Q}_{LK}$  in reverse order.

| N    | $R_{11}$ (lossy)                                          | $R_{NN}$ (lossy)                             |  |
|------|-----------------------------------------------------------|----------------------------------------------|--|
| Even | $=\mathbf{\hat{R}}^{1/2}\mathbf{R}_{11}(\text{lossless})$ | $= \hat{R}^{1/2} R_{NN}$ (lossless)*         |  |
| Odd  | $=\mathbf{\hat{R}}^{1/2}\mathbf{R}_{11}$ (lossless)       | $=R_{NN}$ (lossless)/ $\hat{R}^{1/2}$ (G.72) |  |

\* For overcoupled, even N, divide by  $g_{N+1}$ .

*Note:* If only one or no end coupling is employed, apply  $(G.70)$  directly in the end coupling or an inverter, respectively.

$$
X_{g1} = \left(\frac{R_{11} - 2R_g}{2Q_u}\right) + \left[R_g(R_{11} - R_g) + \left(\frac{R_{11} - 2R_g}{2Q_u}\right)^2\right]^{1/2},
$$
  
  $Q_u \gg 1.$  (G.73)

$$
X_{\rm pl} = \frac{R_{11}}{\left[R_{11}/(R_{\rm g} + X_{\rm gl}/Q_{\rm u}) - 1\right]^{1/2}}; \qquad \text{parallels } C_{\rm f}. \tag{G.74}
$$

$$
X_{NL} = \left(\frac{R_{NN} - 2R_L}{2Q_u}\right) + \left[R_L(R_{NN} - R_L) + \left(\frac{R_{NN} - 2R_L}{2Q_u}\right)^2\right]^{1/2},
$$
  
Q<sub>u</sub>  $\gg$  1. (G.75)

$$
X_{PN} = \frac{R_{NN}}{\left[R_{NN}/(R_L + X_{NL}/Q_u) - 1\right]^{1/2}}, \text{ parallels } C_N. \tag{G.76}
$$

$$
C = \frac{B_C}{\omega}, \qquad L = \frac{X_L}{\omega}, \qquad C = \frac{1}{\omega_r L}
$$
 (for resonance). (G.77)

$$
L_{ij} = X_{ij} \frac{|1 - (1/\bar{f}_n)^2|}{\omega_0}
$$
 (for traps). (G.78)

$$
C_a + C_b = C_T
$$
,  $\frac{1}{L_a} + \frac{1}{L_b} = \frac{1}{L_T}$ . (G.79)

## G.12. Performance and Sensitivity Analysis

### G.12.1. Transfer Sensitivities to Load SWR

$$
S_{21}(\Gamma_L) = S_{21}(0) [1 + S_{22}(0) \cdot \Gamma_L], \qquad |\Gamma_L| \ll 1. \tag{G.80}
$$

$$
\Delta |S_{21}| = \pm 20 \log_{10} (1 + |S_{22}| \cdot |\Gamma_L|) dB \text{ maximum.} \qquad (G.81)
$$

$$
\Delta \phi_{21} = \pm 57.2958 |S_{22}| \cdot |\Gamma_L| \text{ degrees maximum.} \tag{G.82}
$$

$$
|\Gamma_{\rm L}| = \frac{\rm SWR}_{\rm L} - 1}{\rm SWR}_{\rm L} + 1 \,. \tag{G.83}
$$

$$
S_V^T \stackrel{\Delta}{=} \frac{\partial T}{\partial v} \cdot \frac{v}{T} = \frac{\Delta T/T}{\Delta v/v} \,. \tag{G.84}
$$

**468** *Appendix* **G**

# **G.12.2.** Sensitivities to Resonators

$$
S_{C_K}^{Z_{11}} = \pm j Q_{LK}, \qquad S_{Z_{ij}}^{Z_{11}} = \pm 2.
$$
 (G.85)

- - -

$$
\frac{df_0}{f_0} = -\frac{1}{2} \left( \frac{dL}{L} + \frac{dC}{C} \right).
$$
 (G.86)

# **G.B. Design Adjustment**

 $\overline{a}$ 

$$
\theta_{gl} = \cos^{-1} \left( \frac{R_g}{R_{11}} \right)^{1/2}, \qquad \theta_{NL} = \cos^{-1} \left( \frac{R_L}{R_{NN}} \right)^{1/2}.
$$
 (G.87)

$$
V_1 dB = 20 \log \frac{V_1}{V_g} = 10 \log \frac{R_{11}}{R_g}.
$$
 (G.88)

# **Appendix H** \_

# *Zverev's Tables* **of***Equivalent Three- and Four-Element Networks*

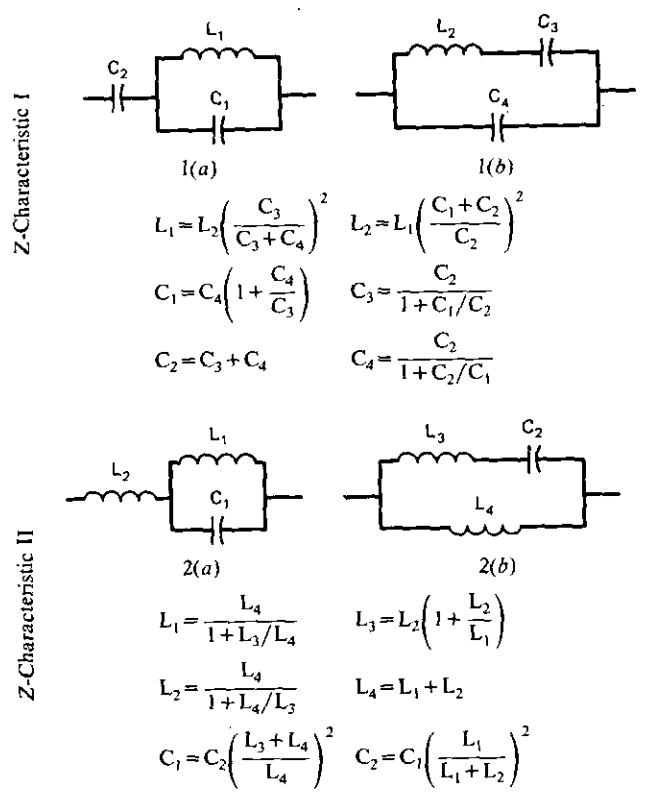

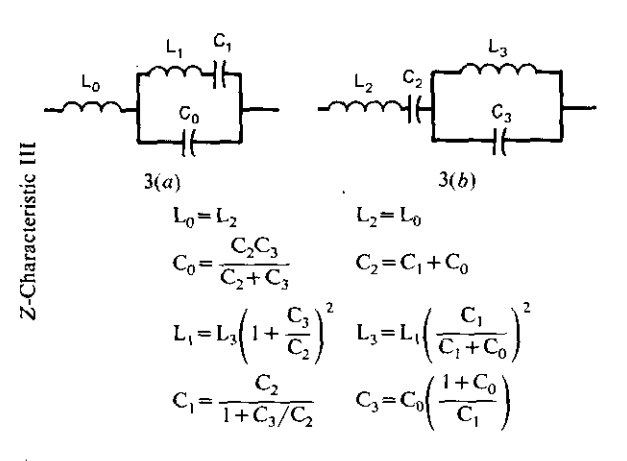

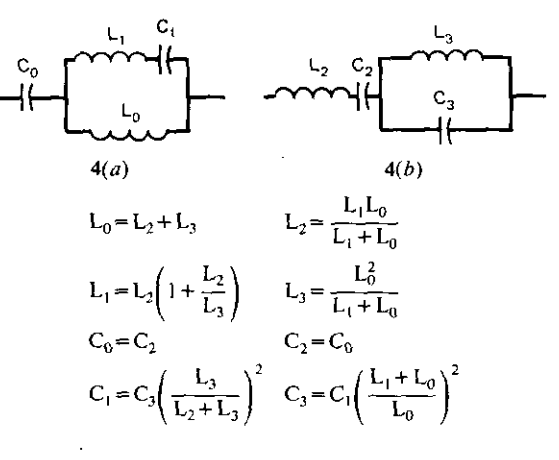

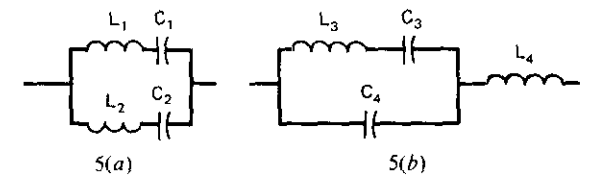

 $C_1 = Y \t C_2 = Z \t L_3 = \frac{(L_1^2 C_1 + L_2^2 C_2)^2}{(L_1 + L_2)(L_1 C_1 - L_2 C_2)^2}$ 

A = L<sub>4</sub>L<sub>3</sub>C<sub>4</sub>C<sub>3</sub>  $C_4 = \frac{C_1 C_2 (L_1 + L_2)^2}{L_2^2 C_2} + L_2^2 C_2$ 

 $B = L_4 C_4 + L_3 C_3 + L_4 C_3$   $C_3 = \frac{(L_1 C_1 - L_2 C_2)^2}{L_2 C_1} + L_2^2 C_2$ 

 $L_4 = \frac{L_1 L_2}{L_1} + L_2$ 

Z-Characteristic III

Z-Characteristic III

 $E = L_3 C_4 C_3$  $D = C_4 + C_3$ 

 $L_1 = W$   $L_2 = X$ 

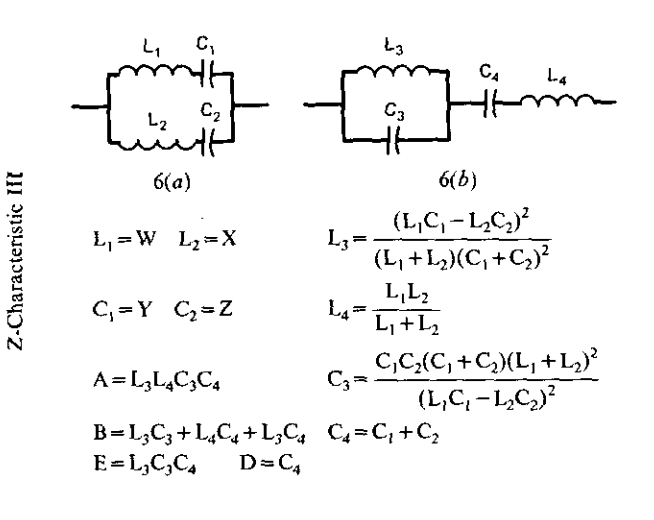

 $7(b)$  $7(a)$  $L_3 = \frac{L_1 L_2 (L_1 C_1^2 + L_2 C_2^2)}{(L_1 C_1 - L_2 C_2)^2}$  $L_1 = W \quad L_2 = X$ <br> $C_1 = Y \quad C_2 = Z$  $L_4 = (L_1C_1^2 + L_2C_2^2)/(C_1 + C_2)^2$  $A = L<sub>3</sub>L<sub>4</sub>C<sub>3</sub>C<sub>4</sub>$  $B = L_3C_3 + L_4C_4 + L_4C_3$   $C_4 = C_1 + C_2$  $C_3 = \frac{C_1C_2(C_1+C_2)(L_1C_1-L_2C_2)^2}{(L_1C_1^2+L_2C_2^2)^2}$  $E = C_3C_4(L_3 + L_4)$  $D = C_4$ 

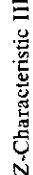

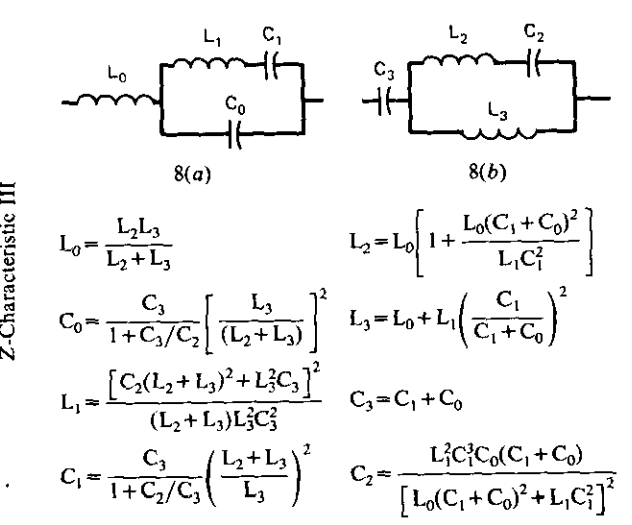

Characteristic III

 $C_4$  $L_{1}$  $\overline{\mathsf{L}_3}$  $L_2$ ۱Ļ<br>c,  $9(a)$  $9(b)$  $L_3 = L_2 \left( 1 + \frac{L_2}{L_1} \right)$   $L_1 = L_4 \frac{L_4}{L_1 + L_4}$  $L_4 = L_1 + L_2$   $L_2 = \frac{L_3 L_4}{L_2 + L_3}$  $C_3 = C_1 \left( \frac{L_1}{L_1 + L_2} \right)^2$   $C_2 = C_4$  $C_4 = C_2$   $C_1 = C_3 \left( \frac{L_3 + L_4}{L_4} \right)^2$  $\mathbf{c}_4$  $\begin{array}{c}\n\overrightarrow{L_3} & \overrightarrow{L_3} \\
\hline\n\end{array}$ <u>ନ</u><br>⊣⊢  $10(a)$  $10(b)$  $L_1 = L_3[C_3/(C_3 + C_4)]^2$ L<sub>4</sub> = L<sub>2</sub><br>L<sub>1</sub> = L<sub>1</sub>[(C<sub>1</sub> + C<sub>2</sub>)/C<sub>2</sub>]<sup>2</sup> L<sub>2</sub> = L<sub>4</sub>  $C_3 = \frac{C_2}{1 + C_1/C_2}$  $C_1 = C_4(1 + C_4/C_3)$  $C_4 = \frac{C_2}{1 + C_2/C_1}$  $C_2 = C_3 + C_4$ 

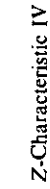

Z-Characteristic IV

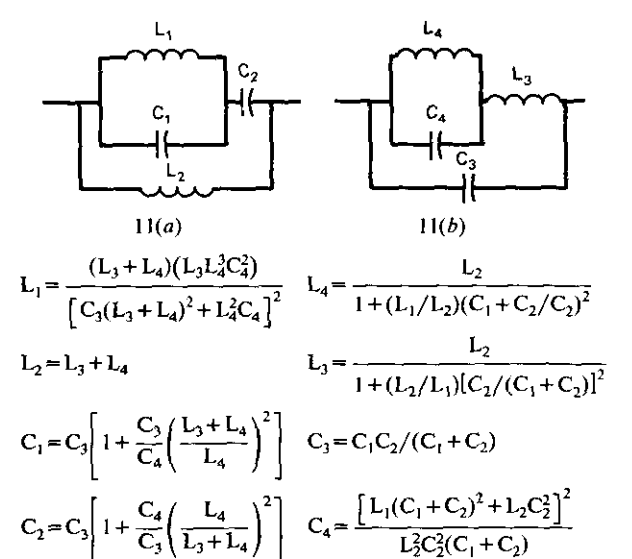

7-Characteristic IV

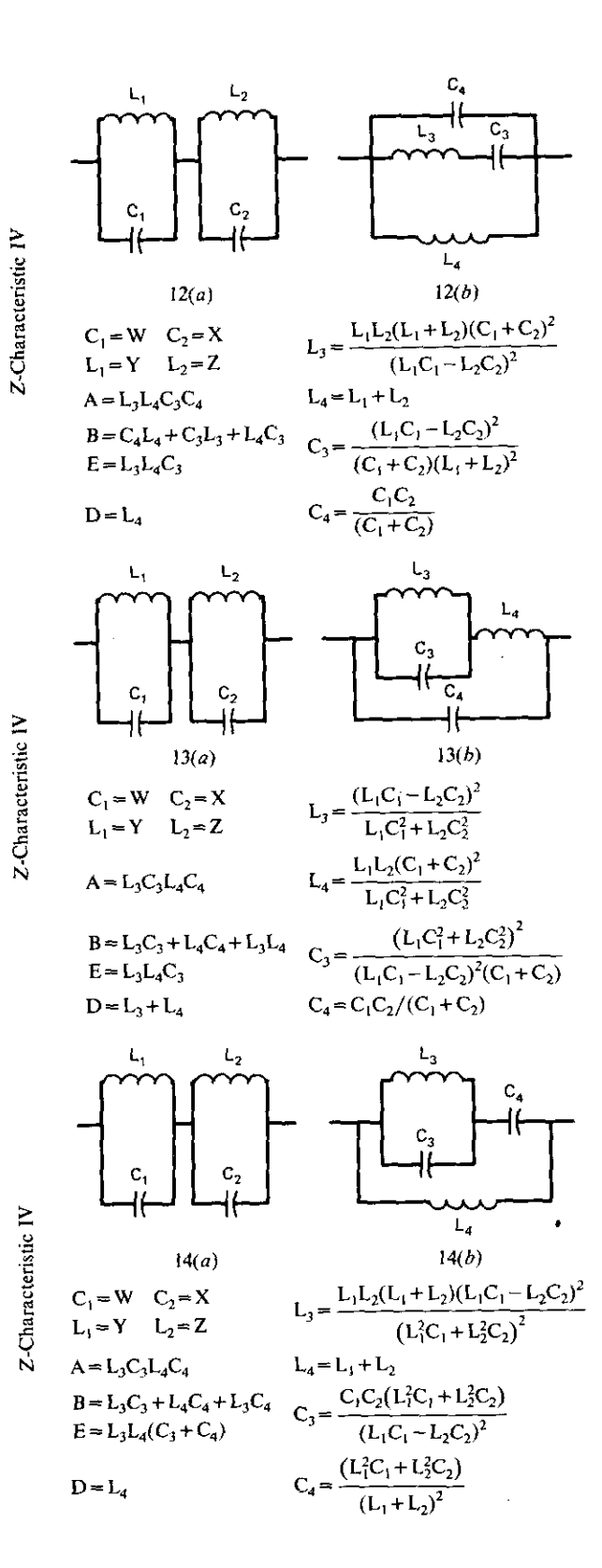

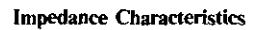

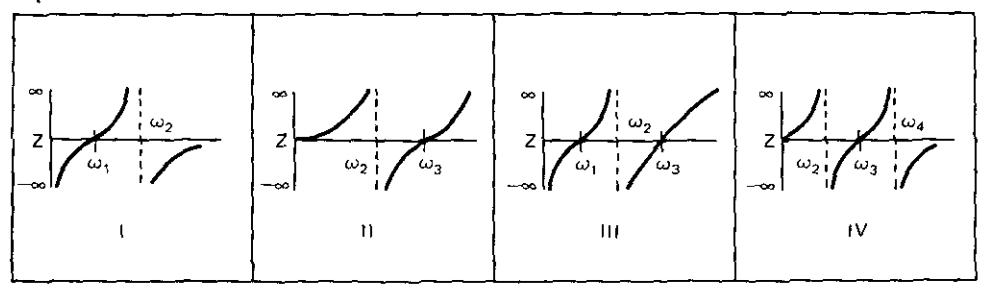

 $\mathbf{I}$  $\mathbf{r}$ 

# **Impedance Resonance Frequencies**

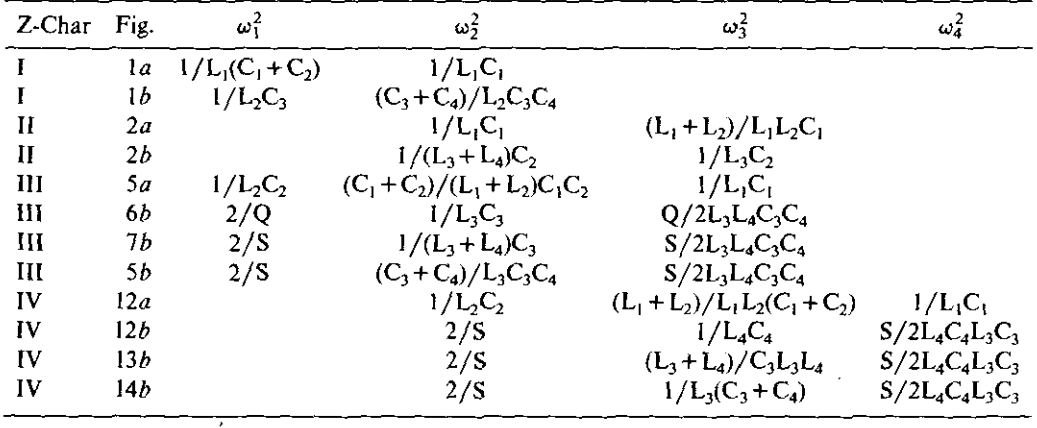

#### **Simplified Notations**

The equations describing the element values of some of the networks can be clarified by the use of more simplified notations. This has been done in the charts by substitution of symbols for some of the more complicated relationships. These symbols represent the following expressions:

- 1. The coefficients A, B, D, and E represent various combinations of L and C. They can be determined from the applicable equations on the chart.
- 2.  $W = A(A P^2)/P(AD PE)$ ,  $X = (A - P^2)/(E - PD)$ ,  $Y = (AD - PE)/(A - P<sup>2</sup>),$  $Z = P(E - PD)/(A - P^2),$ where  $P = (B + \sqrt{B^2 - 4A})/2$ . ,..----------- 3.  $Q = L_3C_3 + L_3C_4 + L_4C_4 + \sqrt{(L_3C_3 + L_3C_4 + L_4C_4)^2 - 4L_3L_4C_3C_4}.$

4. 
$$
S = L_3C_3 + L_4C_3 + L_4C_4 + \sqrt{(L_3C_3 + L_4C_4 + L_4C_3)^2 - 4L_3L_4C_3C_4}.
$$

# *References*

Aaron, M. R. (1956). The use of least squares in system design. *IEEE-Trans. Circuit Theory,* December, pp. 224-23l.

Abramowitz, M., and I. A. Stegun (1972). *Handbook of Mathematical Functions with Formulas, Graphs, and Mathematical Tables.* Washington, D.C.: U.S. Government Printing Office.

Acton, F. S. (1970). *Numerical Methods That Work.* New York: Harper & Row.

Amstutz, P. (1978). Elliptic approximation and elliptic filter design on small computers. IEEE *Trans. Circuits Syst.,* December, pp. 1001-1011.

Aoki, M. (1971). *Introduction to Optimization.* New York: Macmillan.

Attikiouzel, J. (1979). The use of orthogonal polynomials in all-pole filter design. *Trans. Ins/. Eng. Australia,* October, pp. 80-87.

Randier, J. W. (1973). In *Modern Filter Theory and Design* (G. C. Ternes and S. K. Mitra, eds.). New York: Wiley, Chap. 6.

- Bandler, J. W., and R. E. Seviora (1970). Current trends in network optimization. *IEEE Trans. Microwave Theory Tech.,* December, pp. 1159-1170.
- Bauer, F. L., H. Rutishauser, and E. Stiefel (1963). New aspects in numerical quadrature. *Proc. s.vmp.* App!. *Math.* XV, *Am. Math. Soc.,* pp. 199-218.
- Beale, E. M. L. (1972). 1n *Numerical Methods for Non-Linear Optimization* (F. A. Lootsma, ed.). New York: Academic, pp. 39-43.
- Beatty, R. W., and D. W. Kerns (1964). Relationships between different kinds of network parameters, not assuming reciprocity or equality of the waveguide or transmission line characteristic impedances. *Proc. IEEE,* January, p. 84.
- Besser, L., and S. Swenson (1977). Take the hassle out of FET amplifier design. Microwave Syst. *News,* September, pp. 97-105.
- Beveridge, G. S., and R. S. Schechter (1970). *Optimization: Theory and Practice.* New York: McGraw·Hill.
- Blinchikoff, H. J., and A. l. Zverev (1976). *Filtering in the Time and Frequency Domain.* New York: Wiley.
- Bode, H. W. (1945). *Network Analysis and Feedback Amplifier DeSign.* New York: Van Nostrand, p.319.
- Bodway, G. E. (1967). Two-port power flow analysis using generalized scattering parameters. *Microwave* J., May, pp. 61-69.
	- $-$  (1968). Circuit design and characterization of transistors by means of three-port scattering parameters. *Microwave* J., May, pp. 55-63.
- Box, M. J., D. Davies, and W. H. Swann (1969). Non~linear *Optimization Techniques.* Edinburgh: Oliver & Boyd.
- Bramham, B. (1961). A convenient transformer for matching coaxial lines. *Electron. Eng.,* January, pp. 42-44.
- Branin, F. H., Jr. (1973). Network sensitivity and noise analysis simplified. *IEEE Trans. Circuit Theory,* May, pp. 285-288,
- Carlin, H. J. (1977). A new approach to gain-bandwidth problems. IEEE Trans. Circuits Syst., April, pp. 170-175.
- Carlin, H. J., and J. J. Komiak (1979). A new method of broadband equalization applied to microwave amplifiers. *IEEE Trans. Microwave Theory Tech.,* February, pp. 93-99.
- Chen, W. K. (1977). Explicit formulas for the synthesis of optimum broadband impedance~ matching networks. *lEEF Trans. Circuits Sysl.,* April, pp. 157-169.
- Chin, F. Y., and K. Steiglitz (1977). An O(N<sup>2</sup>) algorithm for partial fraction expansion. *IEEE Trans. Circuits 5yst.,* January, pp. 42-45.
- Churchill, R. V. (1960). *Complex Variables and Applications.* New York: McGraw-Hill.
- Coan, J. S. (1978). *Basic Basic.* Rochelle Park, N.J.: Hayden.
- Cohn, \$; B. (1957). Direct-coupled resonator filters. *Proc. IRE,* February, pp. 187-196.
- COMPACT Engineering (1982). COMPACT~ *User Manual.* Comsat General Integrated Systems, 1131 San Antonio Road, Palo Alto, Calif. 94303.

Cottee, R. M., and W. T. Joines (1979). Synthesis of lumped and distributed networks for impedance matching of complex loads. *IEEE Trans. Circuits Syst.,* May, pp. 316-329.

- Cristal, E. G. (1964). Coupled rods between ground planes. *IEEE Trans. Microwave Theory Tech.,* July, pp. 428-439.
- ---(1968). Dala for panially decoupled round rods between paraUe! ground planes. *IEEE Trans. Microwave Theory Tech., May, pp. 311-314.*
- ---(1969). Microwave synthesis techniques. Menlo Park, Ca.: Stanford Res. lnst. Tech. Rep. ECOM-0088F; ASTIA *AD-86* 1 887.
- Cuthbert, T. R. (1980), Filter load effects, absorption, and loaded-Q design. Southern Methodist University, University Microfilm.
- Daniels, R, W. (1974). *Approximation Methods for Electronic Filter DeSign.* New York: McGraw-Hill.
- Davidon, W. C. (1959). Variable metric method for minimization. USAEC Report ANL-5990 (Rev), November.
- Day, P. I. (1975). Transmission line transformation between arbitrary impedances using the Smith chart. *IEEE Trans. Microwave Theory Tech.,* September. pp. 772-773.
- Dejka, W. J., and D. C. McCall (1969). Mathematical programming. San Diego, Ca.: USNELC Technical Note TN~1487, pp. 30-33.
- Dishal, M. (1949), Design of dissipative band-pass filters producing desired exact amplitudefrequency characteristics. *Proc. IRE,* September, pp. 1050-1069.
- ---(1951). Alignment and adjustment of synchronously tuned multiple-resonant-circuit filters. *Proc. IRE,* November, pp. 1448-1455.
- $-$  (1953). Concerning the minimum number of resonators and the minimum unloaded Q needed in a filter. *IRE Trans. Vehie, Comm.,* June, pp. 85-117.
- Dixon, L. C. W. (197]). In *Numerical Methods for Nonlinear Optimization* (F.A. Lootsma, ed.). *New* York: Academic, pp. 149-170.
- Dwight, H. B. (1961). *Mathematical Tables of Elementary and Some Higher Mathematical Functions.* New York: Dover.
- Fano, R. M. (1950). Theoretical limitations on the broadband matching of arbitrary impedances. J. *Franklin Inst.,* February, pp. 139-154.

#### **478 References**

Fiacco, A. V., and G. P. McCormick (1968). *Nonlinear Programming and Sequential Uncollstrained Minimization Techniques.* New York: Wiley.

Fidler. J. K. (1976). Network sensitivity calculation. *IEEE Trans. Circuits SysL,* September, pp. 567-571.

Fidler. J. K., and C. Nightingale (1978). *Computer Aided Circuit DeSign.* New York: Wiley.

Fisk, J. R. (t970). How to usc the Smith chart. *Ham Radio,* November, pp. 92-101.

Fletcher, R. (1972a). 1n *Numerical Methods for Unconstrained Optimization* (W. Murray, cd.). New York: Academic, pp. 73-86.

 $-$ (1972b). A FORTRAN subroutine for minimization by the method of conjugate gradients. Harwell, Berkshire, England: Atomic Energy Research Establishment Report No. AERE~ R7073.

Fletcher, R., and C. M. Reeves (1964). Function minimization by conjugate gradients. *Computer* J., 7: 149-154.

Froehner, W. H. (1967). Quick amplifier design with scattering parameters. *Electronics,* October 16, pp. 100-109.

Geffe, P. R. (1963). *Simplified Modern Filter Design.* New York: J. F. Rider.

---(1979). Microcomputer-aided filter design. *IEEE Circuits Syst. Mag.* March, pp. 5-8.

- Gill, P. E., and W. Murray (1974). *Numerical Methods for Constrained Optimization.* New York: Academic.
- Green, E. (1954). *Amplitude-Frequency Characteristics of Ladder Networks.* Chelmsford. Essex, England: Marconi House.

Guillemin, E. A. (1957). *Synthesis of Passive Networks.* New York: Wiley.

Ha, 1. T., and T. H. Dao (1979). Application of Takahasi's results to broad-band matching for microwave amplifiers. *IEEE Trans. Circuits Syst.,* November, pp. *970-973.*

Hadley, G. (1964). *Nonlinear and Dynamic Programming.* Reading. Mass.: Addison-Wesley.

Hamid, M. A., and M. M. Yunik (1967). On the design of stepped transmission-line transformers. *IEE£ Trans. Microwave Theory Tech.,* September, pp. 528-529.

Hamming. R. W. (1973). *Numerical Methods for Scientists and Engineers.* 2nd ed. New York: McGraw-Hill.

Hewlett-Packard Co. (1968). S-parameters... circuit analysis and design. Application Note 95, September.

---- (1972). S-parameter design. Application Note 154, April.

---*(1976a). General Utilities and Test Routines,* Part No. 09815-10001, pp. 47-64. --(19766). *HP-67/97 EE Pac.* Pan No. 00097-90057.

---(1980). *Programming Tips.* Fort Collins, Col. 2-9 and 4·4.

Hindin. H. J. (1968). Insertion loss vs normalized frequency curves for Mumford's maximum flat filters. *IEEE TranS. Microwave Theory Tech.,* May, pp. 316-3)8.

Hindin, H. J., and J. J. Taub (1967). Design of TEM equal stub admittance filters. *IEEE Trans. Microwave Theory Tech.,* September, pp. 525-528.

Hooke, R., and T. A. Jeeves (1961). Direct search solution of numerical and statistical problems. J. ACM, April, pp. 212-229.

Hyde. W. L. (1966). Welcome from the Optical Society. In *Recent Advances In Optimization Techniques* (A. Lair and T. P. Vagi, eds.). New York: Wiley.

IBM (1968). *System 360 Scientific Subroutine Package (360A-CM-03X), Version /11: Programmer's Manual.* White Plains, N.Y.: IBM Document No. H20-0205-3.

Jahnke, E., and F. Emde (l945). *Tables of Functions with Formulae and CUn'es.* 4th ed. New York: Dover.

Jasik, H. (1961). *Antenna Engineering Handbook.* New York: McGraw.HiU.

---------

Johnson, L. W., and R. D. Riess (1977). *Numerical Analysis*. Reading, Mass.: Addison-Wesley.

- long, M. T., and K. S. Shanmugam (1977). Determination of a transfer function from amplitude and frequency response data. *Int.* J. *Control, 25:94\-948.*
- Kajfez, D. (1975). Numerical determination of two-port parameters from measured unrestricted data. *IEEE Trans. Instrum. Meas.,* March, pp. 4-11.
- $-$  (1980). Computer aided analysis of noise in lossy microstrip filters. *IEEE Trans. Microwave Theory Tech.,* June, pp. 671-672.
- Kokotovic, P., and D. D. Siljak (1964). Automatic analog solution of algebraic equations and plotting of root loci by generalized Mitrovic me/hod, *IEEE Trans. Appl. Ind., 83:324-328.*
- Komiak, J. J., and H. J. Carlin (1977). Real frequency design of broad band microwave amplifiers. *Proc. 6th Biann. Cornell EJectr. Eng. Conj,* August, pp. 65-75.
- Kotzebue, K. L. (1976). A quasi-linear approach to the design of microwave transistor power amplifiers. *IEEE Trans. Microwave Theory Tech.,* December, pp. 975-978.
- ---(l979). Microwave design with potentially unstable FET's. *iEEE Trans. Microwave Theory Tech.,* January, pp. 1-3.
- Ku, W. H. (967). Design of transistor amplifiers using the scattering parameters of active two-ports. *Proc. 1st Asilomar Conf. on Circuit Theory,* November, Pacific Grove, Calif., pp. 100-111.
- Kuester, J. L., and J. H. Mize (1973). *Optimization Techniques with Fortran.* New York: McGraw-Hili.
- Kurokawa, K. (1965). Power waves and the scattering matrix. *IEEE Trans. Microwave Theory Tech.,* March, pp. 194-202.
- Lago, G. and L. M. Benningfield (1979). *Circuit and System Theory.* New York: Wiley.
- Lasdon, L. S., and A. D. Waren (1967). Mathematical programming for optimal design. *Electro-Technology,* November, pp. 55-70.
- Levy, E. C. (1959). Complex-curve fitting. *IRE Trans. Autom. Control,* May, pp. 37-43.
- Levy, R. (1964). Explicit formulas for Chebyshev impedance-matching networks. *Proc.* fEE, June, pp. 1099-1106.
- --- (1973). A generalized design technique for practical distributed reciprocal ladder networks. *IEEE Trans. Microwave Theory Tech.,* August, pp. 519-526.
- Ley, B. J. (1970). *Compufer Aided Analysis and Design for Electrical Engineers.* New York: Holt, Rinehart & Winston.
- Lin, C. c., *and* Y. Tokad (1968). On the element values of mid-series and mid~shunt low-pass LC ladder networks. *iEEE Trans. Circuit Theory,* December, pp. 349-353.
- Lind, L. F. (l978). Accurate cascade synthesis. *iEEE Trans. Circuits Syst.,* December, pp. 1012-1014.
- Linvill, J. G., and J. F. Gibbons (1961). *Transistors and Active Circuits.* New York: McGraw-Hill.
- Lootsma, F. A. (1972). *Numerical Methods for Non-linear Optimization.* New York: Academic, pp. 149-170.
- McCalla, T. R. (1967). *Introduction to Numerical Methods and* FORTRAN *Programming.* New York: Wiley.
- Manaktala, V. K. (1972). Optimization of electrical networks using nonlinear programming. J. *Franklin Inst.,* May, pp. 313-324.
- Mattaei, G. L., Leo Young, and E. M. T. Jones (1964). *Microwave Filters, Impedance-Matching Networks, and Coupling Structures.* New York: McGraw-Hill.
- Mellor, D. J. (1975), Computer-aided synthesis of matching networks for microwave amplifiers. Stanford Electronics Laboratories, University Microfilm No. 75-21887.
- Milligan, T. A. (1976). Transmission line transformation between arbitrary impedances. *IEEE Trans. Microwave Theory Tech.,* March, p, 159.

Minnis, B. J. (1981). Printed circuit coupled~line filters for bandwidths up to and greater than an octave. *IEEE Trans. Microwave Theory Tech.,* March, pp. 215-222.

- Moad, M. F. (1970). A sequential method of network analysis. *IEEE Trans. Circuit Theory,* February, pp. 99-104.
- Moore, J. B. (1967). A convergent algorithm for solving polynomial equations. J. *ACM,* April, pp. 311-315.
- Muller, D. E. (1956). A method for solving algebraic equations using an automatic computer. *MTAC,IU'208-215.*
- Mumford, W. W. (1965). Tables of stub admittances for maximally flat filters using shorted quarter-wave stubs. *IEEE Trans. Microwave Theory Tech.,* September, pp. 695-696.
- Murdock, B. K. (1979). *Handbook of Electronic Design and Analysis Procedures Using Programmable Calculators.* New York: Van Nostrand Reinhold.
- Noble, B. (1969). *Applied Linear Algebra.* Englewood Cliffs, N. J.: Prentice~Hall.
- Penfield, P., R. Spence, and S, Duinker (1970). *Tellegen's Theorem and Electrical Networks.* Cambridge, Mass.: MIT Press, Research Mongraph 58.
- Przedpelski, A. (1980). Simple transmission line matching circuits. *r.j. design,* Summer, pp. 27-32.
- Ralston, A. (1965). *A First Course in Numerical Analysis.* New York: McGraw.Hill.
- Ramo,S., and J. R. Whinnery (1953). *Fields and Waves in Modern Radio.* New York: Wiley.
- Roberts, S. (1946). Conjugate-image impedances. *Proc. IRE,* April, pp. 19&P-204P.
- Rollett, J. M. (1962). Stability and power gain invariants of linear two~ports. *IEEE Trans. Circuit Theory,* March, pp. 29-32.
- Rosemarin, D., and M. Chorev (1977). Easy-to-plot graphs show power-gain tradeoffs. *Microwaves,* December, pp. 178-183.
- Saal, R. (1979). *Handbook of Filter Design.* Berlin: AEO-Telefunken.
- Saal, R. and E. Ulbrich (1958). On the design of filters by synthesis. *IEEE Trans. Circuit Theory,* December, pp. 284-327.
- Sanathanan, C. K., and J. Koerner (1963). Transfer function synthesis as a ratio of two complex polynomials. IRE Trans. Autom. Control, January, pp. 56-58.
- Singhal, K., and J. Vlach (1973). Accuracy and speed of real and complex interpolation. *Computing.* 11:147-158.
- Seshu, S., and N. Balabanian (1959). *Linear Network Analysis.* New York: Wiley.
- Spence, R. (1970). *Linear Active Networks.* New York: Wiley.
- Storch, L. (1954). The transmission matrix of *N* alike cascaded networks. *AlEE Trans.,* January, pp. 616-618.
- Szentirmai, G. (1977). fILSYN-a general purpose filter synthesis program. *IEEE Proc.,* October, pp. 1443-1458.
- Taub, J. J. (1963). Design of minimum-loss band-pass filters. *Microwave* J., November, pp. 67-76.
- ---(1968). Equal-element elliptic function filters. *IEEE Trans. Circuit Theory,* December, pp. 478-481.
- Taub, J. J., and H. J. Hindin (1964). Minimum insertion loss microwave filters. *Microwave J.*, August, pp. 41-45.
- Ternes, G. c., and D. Y. F, Zai (1969). Least *pth* approx.imations. *IEEE Trans. Circuit Theory,* May, pp. 235-237.
- Ternes, G. c., and S. K. Mitra (1973). *Modern Filter Theory and Design.* New York: Wiley.

Terman, F. E. (1943). *Radio Engineers' Handbook.* New York: McGraw-Hill.

- Traub, J. F. (1964), *Interactive Methods of Solution of Equations.* Englewood Cliffs, N.J.: Prentice-Hall.
- Turnbull, H. W. (1952). *Theory of Equations.* New York: Interscience.

Van Valkenburg, M. E, (1960). *Introduction to Modern Network Synthesis.* New York: Wiley.

- Vendelin, G. D., W. Alexander, and D. Mock (1974). Computer analysis of RF circuits with generalized Smith charts, *Electronics,* March 21, pp, 102-109,
- Vincent, G. A. (1969). Impedance transformation without a transformer. *Frequency Technol.*, September, pp, 15-21.
- Vlach, J. (1967). Chebyshev coefficients for piecewise linear functions. *IEEE Proc.,* April, pp, 572-574,
- Vlach, J. (1969). *Computerized Approximation and Synthesis of Linear Networks.* New York: Wiley,
- Weinberg, L., and P. Slepian (1960). Takahasi's results on Tchebycheff and Butterworth ladder networks. *IEEE Trans. Circui/ Theory,* June, pp. 88-101.
- Wenzel, R, 1. (1964), Exact design of TEM microwave networks using quarter-wave lines. *IEEE Trans, Microwave Theory Tech.,* January, pp, 94-11 L
- Woods, D. (1976). Reappraisal of the unconditional stability criteria for active 2-port networks in terms of S parameters. *IEEE Trans. Circuits 5yst.,* February, pp. 73-81.
- Zehentner, J. (1980), Analysis and synthesis of coupled microstrip lines by polynomials, *Micro·* wave *J.*, May, pp. 95-98, 110.
- Zverev, A. L (1967), *Handbook of Filter Synthesis,* New York: Wiley.

# *Author Index*

------- - - ---

Aaron. M. R,. 114 Abramowitz. M .• 21 Acton, F. S.. 119 Amstutz, P., 335, 347, 352, 354, 356, 358 Aoki. M., 117. 146 Bandler, J.W., 109 Bauer. F. L.. 16 *Beatty,* R. W., *315* Beveridge. G. S.. 130. 167 Blinchikoff, H. J., 62 Bode. H. W.• 171. 219. 220 Bodway, G. E., 261. 264 Box, M. J.. 131 Bramham. B.. 188 Branin. F. H.. Jr., lO4 Carlin, H. J., 172, 218, 222, 224, 226 Chin. F. Y.. 63 Churchill, R. V., 235, 241 Cohn. S. B., 273 COHee. R. M.. 214, 2J7 Cuthbert. T. R., 371, 375 Daniels. R. W., 348 Davidan, W. C, 133. 134, 140 Day. P. I.. 185 Dejka. W. J.. 141 Dishal, M., 273, 325, 327, 335, 364 Dixon. L. C. W., 134 Dwight, H. B.. 301. 317 Fano, R. M.. 171. 172, 192, 197. 198,304,310 Fiacco, A. V., 165 Fidler. J. K., 104 Fisk. J. R.. 181 Fletcher, R, *l3S. US.* 139. 14) Geffe. P. R., 88 Gill. P. E.. 166

Green. E.. 197.200 Guillemin. E. A., 58. 62. 194.219,378.380

Hadley, G., 162 Hamming, R. W., 1,9 Hindin, H. J., 339, 340 Hooke, R, 167 Hyde, W. L., 115

Jahnke, E., 114 Jasik, H., J85 Jong, M. T., 26, 30

Kajfez, D., 234 Kokolovic, P., 39 Kotzebue, K. L., 254, 267 Kuester, J. L, 167 Kurokawa, *K.,* 46. 93, 94, 258

levy, E. c., 24, 25, 27 Levy. R., 171, 195,226 Ley, B. J., 9. II. 13, 18 Lin, C. c., 354. 358 Lind, L. F., 56 Linvill, J. G., 248 Lootsma, F. A., 166

McCalla, T. R.. 15, 16 Manaktala, V. K., 161, 162 Matthaei, G. L., 298, 327, 343 Mellor, D. J., 227 Milligan, T. A., 185 Minnis, B. J., 343 Moad. J. B., 89 Moore, J. B., 35 Muller. D. E.. 3S Mumford, W. W.. 344 Murdock, B. K.. 7, 81, 350

#### 484 **Author Index**

Noble, B., 120, 132

Penfield, P., 104, 240 Przedpelski, A., 188

Ralston, A., 19, 24, 35, 37, 38 **Roberts, S., 252** Rollett, J. M., 374

Sanathanan, C. K., 30 Storch, L., 314, 320, 334, 335, 336, 338 Taub, J. J., 320 Temes, G. C., 34, 152 Terman, F. E., 180 Turnbull, H. W., 42

Van Valkenburg, M. E., 24, 284, 369, 374 Viach, J., 22, 23, 45

Weinberg, L., 200 Wenzel, R. J., 336 Woods, D., 259

Zverev, A. I., 335, 349-351, 363, 369

# *Subject Index*

ABCD parameters: in complex linear updates, 80 definition, 50, 78 doubly terminated minimum loss filter, 315 equal-stub-admittance filter, 338 L-section equivalent. 78 matrix multiplication, 79 polynomials, 50 resonator, 277 series impedance, 79 shunt admittance, 79 singly terminated minimum loss filter, 317 transmission line. 82 Accuracy parameter, 17 A-conjugate. 169 Admittance, conjugate image. 253 Amplifier design: development, 230 equations. 453 overview, 5 Analytic continuation. 24, 47 Antimerric elliptic filter, 350, 360 Approximation; Chebyshev, 194 Fourier series. 24 least~squared error (LSE), 22, 26 minimax, 19, 33 piecewise linear example. 23 polynomial, 19 rational complex example. 29 rational function. 24 resonator first order. 297 A-quadratic forms, 134 Arithmetic frequency scale. 222 Attenuation peaks, 354

Bandwidth, fractional, 193, 205 Bartlett's bisection theorem, 379 Bilinear function: definition, 8 derivative of, 104 Bilinear transformations: between circles *and* plane, *370* introduction. 231 Bode's method, 58, 68 Breakpoint plot. 306, 309, 311, 316 Bridged subnetwork, 90 Bridged-T equalizer, 78, 86 Bridged-T network: constant resistance, 378 invulnerable, 377 Broadband matching: complex source, 201 gain-bandwidth *limitations,* J89. 191. J92, 214 pseudobandpass, 212, 216 resistive source, 200, 207 reactive source, 203 Butterworth filter, 38 J Butterworth function, 345

Capacitance: distributed, 343 even and odd mode wave, 343 Cascade connection, 78, 79, 86 Cauchy-Riemann principle, 35, 36, 65 Cauchy search, 129 Chain parameters, see ABCD parameters Chain rule, 107, 160, 223 Characteristic impedance: inverter. 283 transmission line. 82. 84, 300 Chebyshev expansions, 20 Chebyshev function, 345 Chebyshev polynomials: first kind, 19. 32. 305

second kind, 32. 314, 341 Chebyshev response, 67, 458 Circles: bilateral gain, 264 concentric, 264 eccentric, 253 unilateral gain, 269 Circulator, three-port, 78 Coefficients: bilinear, 232, 241, 261 complex. 11. 35 Levy's, 27 mapping, 242, 245, 249 normalization, 10 pivot. 10 power series. 20, 22 real linear equations, 8 reflection, generalized, 46 scaling, 21 weighting. 22 Combline fiher, 301 Commensurate filters, 336 Complex four functions, 7, 386 Comptex linear update, 73, &0, 92 Complex variables: polar format, 7 polar-to-rectangular conversion, 82 rectangular format, 7t Computer program features. 2. 46 Computing, art of, 1 Conditioning:, numerical. 21, 26, 64. 232 Conic. 121 Conjugate gradient: algorithm. 134 directions. 450 Conjugate match, 173 Conjugate pairs. 38. 45, 64 Conjugate terminations, 252 Conjugate vectors. *134, 135* Constraints: active, 157 binding, 157 equality, 157 feasible, 165 implicit, 157 inequality. 157 linear. 162 mixed, 165 satisfied~when-exceeded. 157, 165 transformations for variables, 161 upper and lower bounds, 157. 159 Continued fraction expansion', examples, 52 Hurwitz test using, 54 input resistance, 296 lowpass and highpass, 52 of reactance functions, 51 shorthand notation for, 52

Convergence, 136. 145 Conversion, three~port to two-port, 238 Convolution integral. 97 Coupling: between bars, 343 coefficient. 285, 302 edge, 336 end, 302 mutual magnetic, 284 selectivity effects. 303 Cramer's rule. 233 Current division, 87 Currents in shunt branches, 70 Curve fitting. complex, 26 Damping. terminating conductance, 255 Data: discrete, 25 noisy, 25, 234 transistor, 252, 255, 265. 270, 272 triples, 27, 232 DATA statement, JI Decrement, 74, 88, 112. 193, 198. 201, 378. 380 Derivative: by Cauchy-Riemann principle, 35 directional, 137, 138. 168 exact partial, 104, 111, 112 by finite differences, 103, 111, 112, 144 normalized partial, 102 by numerical differentiation, 97 of objective function, 116 operator notation. 101, 105 partial. 26, 33, 36, 65, *103* programming of, 126 scaling. 101 second, 124 Design steps, 113 Determinant, 233 Direct-coupled filters: equivalent network at tune frequency, 296 design example. 327 design flowchart, 321 design limitations, 323 equal-stub realization, 337 equations. 457 origins, 273 overview. 5 prototype network, 273. 276, 278, 337 selectivity, 275 sensitivities, 324 shunt-L adjustments, 323 transfer function, 279 tuning rule, 288 Direct filter design overview. 6 Dissipation effect on: input resistance. 295 inverters. 297

L·sections. 302 resonators, 295, 297 stopband selectivity, 297 Divide by zero. 8. 74 Droop parameter; definition. 310 maximum, 310, 313 Dummy: branch elements. 77 load, 24, 57 Edge-coupled filters, 343 Efficiency; circle, 264 definition, 92 of direct-coupled filters, 295 loci of constant, 253 maximum, 250, 264, 374, 377 resonator, 295 from scattering parameters, 263 Eigenvalue; definition, 122 example, 132, 168 Eigenvector: in ellipsoid, J22 in orthogonal matrix. 132 Electromagnetic modes. extraneous, 336 Element: commensurate, 336 negative, 284. 351, 361 subroutines, 73 type numbers, 72 units, 73 unsealed value of, 78 Ellipse: rotation, 120 translation, J20 Elliptic filter: input impedance relationships, 353 permutation algorithm. 354. 357 precision tests, 360 selectivity family, 345 selectivity function, 346 types, 350 Elliptic integral, 348 Equalization. time delay. 152,219 Equal~stub admittance filters. 336 Equations: complex linear. 11 matrix. 9,11. 27, 31 nonlinear simultaneous, 26 real linear, 9. 59 Equipment *costs,* 1 Error: integral' function, 150 least *pth. 114* minimum. 27 overflow. 159

round-off. 348 Simpson's rule, 18 surface, 36, 115 trapezoidal rule, 15 Evaluation: of partial derivatives, 39. 40 of polynomials with complex coefficients, 39. 40. 43 Extrapolation: linear, 15 Richardson, 16, 153, 165 Romberg, 16 slope, 139, 141 Feedback, transistor, 78, 241 Feldkeller energy equation, 47 Filter, invulnerable: bridged-T, 377 definition, 377 three-pole, 380 Finite differences, 223 Flag, 73, 82, 155 Fletcher-Powell search, 134 Fletcher-Reeves search, 134, 136,450 Fourier integral; fast transform, lOt graphic interpretation, 99 for real causal functions, 98 frequency, fractional. 287 Function: analytic. 35 barrier. 163, 169 bilinear, 232, 242 Butterworth, 308 characteristic. 48, 50, 55 Chebyshev. 305 composite bilinear, 240 compound, for constraints. 165 cross terms in, 121, 131. 133 cubic, in extrapolation, 140 curved valley, 146 discontinuous, 144. 152 error, 26. 36 even. 23, 24. 26, 47. 48, 51 *Fano. 310* fitting, 140, 152 global minimum. 135 impulse, 62 inflection *point.* JJ9 input impedance. 58. 82 mapping. 133 maximum, 115 minimum. 119, 120 bounded, 140 minimum phase, 222 objective. 116, 145. lSI odd, 23, 26, 47, 48, 51 piecewise linear. 219, 226

------------\_.- - - - - - -- - - - -------------------

#### *488 Subject Index*

proper, 62 quadratic, 118,127.131 rational, 24, 48 reactance, 58, 220 resistance. 58 similarity. 82 squared magnitude, 36, 47 target. 26 transducer. 47.50,55,67 unit step, 62 Gain: available power. 264 bilateral, 257, 263 maximally efficient, 254 maximum transducer, 253 maximum unilateral, 268 reverse transducer. 241 transducer, in ABCD terms, 315 unilateral. 267 Gauss-Jordan method, 9, 11. 13 Gewertz' method. 58, 224 Goals: definition, 151 floated, 152 target. 223 Gradient, 37. 120, 161,224 Group delay, *see* Time delay Handheld calculator programming, 77, 82 Hessian matrix, 124, 125, 132, 134 Hilbert transform. 219, 221, 224 Horner's nesting method, 32. 35. 39 Hyperbolic functions: complex. 82 tangent approximation, 83 Hyperplanes, 9 Identities; complex variable, 30, 94, 102 for partial derivatives, 102 residues, 64 among two-port parameters, 55 Image, load plane, 372, 375 lmmittance: definition, 55 of lumped elements, 70 Impedance: antenna, 24 characteristic, 82, 84, 185 conjugate image, 259 derivative of input, 355 even and odd mode wave, 343 input function, 67, 68 input synthesis from real part, 57 input from two-port parameters, 60 interface, JossJess network, 173

 $\ddot{\phantom{a}}$ 

load, 46 looking back, 61 matching, 94, 110, 170 node bridging, 89 open~circuit input, 55 output, 272 parallel ohms form, 92, 255 port normalizing, 93, 94, 257 short~circuit input, 56, 58 source, 46 transfer function, 57 two-port input, 50, 52 Impedance matching overview, 4 Inner product, 144 Infinity, 232 Integration: Romberg, 13. 152 Simpson's rule, 18 trapezoidal, 14 Interpolation: cubic, 137 linear, 15 Inverse Chebyshev function, 346 Inverters: in admittance parameters, 290 characteristic impedance, 283 ideal, 277 designing with Land C, 283 magnetically coupled, 284 physical transmission line. 337 trap, 292 Iteration, 138. 146 Jacobian elliptic sine, 348. 352 Jacobian matrix, 196 Kirchhoff equations, 11, 12 Ladder network: ABCD analysis, 78 analysis, 70 including three-ports, 240 examples, 75 nomenclature, 70 null branches, 73, 76 Lagrange multiplier, 195 Laplace: complex frequency, 24, 62 transforms, 62, 65, 98 Lefl-half plane, 45, 59, 195 Legendre polynomials, 68 Length, electrical, 84. 185. 338 Level curves, 117 Linear equations: complex coefficients. 11 real coefficients, 8 Linear phase, deviation from, 332 Linear search: direction, 127, 144,450 exact on quadratic surface. 128 example, 142 'first step magnitude, 138 flowchart. 451 in gradient optimization. 137 profile, 137, 142 turning point, 126. 136 Loaded Q: definition, 277 distribution, 305, 308, 310, 312, 328, 458, 459 effective, 300-302 *normalized.* 281 product, 281, 285, 293 Load effects, 369 Load impedance: current from power, 71 nonzero real part, 70 reactance, 73 resistance, 73 very large, 70, 79 very small, 79 Loading, capacitive on stub, 299 Load power: as independent parameter, 71 program input, 73 for transducer loss calculation, 96, 111 Long division, 62 Loss: flat, 194, 213, 215 midband. approximate, 317 minimum, 377 mismatch. 94 poles, transmission, 48, 86 return. 94 transducer, 95 transmission line, 82 zero~loss frequencies, 48 Lossless source, 96 Lowpass prototype network, 189, 191, 206 L section: ABeD equivalent, 78, 80, 81, 83 configuration. 173 lossy, 302 matching, 179 Norton equivalent, 209 optimization. 153 reactance equations, 174 Mapping: coefficients, 242, 245, 26J decomposition, 242

image, 242, 243. 372 impedance, 238, 241, *260* input admittance plane, 248

outside unit circle, 237 plane *onto* circle. 235 Matching: complex source and load, 178 conjugate image, 253, 263, 264 infinite network, 197 using transmission lines, 185, 187 Mathematical overview, 6 Matrix: addition, 87 algebra terminology, 117 augmented, 9 diagonal, 132, 169 exponentiation, 314 Hessian, 124. 125 indefinite, 122 inverse, 54. 66, 120 Jacobian, 125 multiplication, 79 notation, 9, 54 orthogonal, 132 partitioning, 29 positive definite, 121, 168 row interchange, 10 scattering, 238 symmetric, 118, 121 transformation, 258 transpose operator, 103 unit, 120, 134 Maximally flat function, 308. 458 Metric, 134, 168 Microstrip transmission line, 342 Midseries elliptic filter, 350, 358 Midshunt elliptic filter, 350, 358 Minimum. global. 135 Minimum-loss filters: doubly terminated, 315, 455, 459 singly terminated, 317 Mitrovic method, 31, 39, 65 Modeling, 24 Models, two-port: admittance parameter, 247 impedance *and* pOwer, 246 input power, 249 transistor ports, 256 unilateral gain. 268 Moore's root finder, 35 Multiplication: of linear factors with zeros, 44 matrix. 9, 29 polynomial, 45

Neighborhood, 123 Network: adjoint, 105, 106 doubly terminated, 47

equivalent: bandpass. 365, 366 LC.467 node·type. 364 lossless, 47, 52, 57 lowpass, 51 minimum phase, 57, 58 singly terminated, S7, 96 synthesis realization. 56 terminated, S9 Network analysis overview. 4 Network synthesis aids overview, 3 Neutralization, 241 Newton's method, 35, 125. J26, 133, 167. 169. 196.201 . Nodal analysis. 69, 86 Node bridging, nonadjacent: current interpolation, 89 example. 90. llO, III using bridged-T chain parameters, 86 Noise, numerical. 144 Noise figure calculations. 79 Nonlinear programming overview. 4 Norm, 37 Norton source, 247 Norton transformation, 172,209,210,290, 365. 369 Numerical analysis tools. 3 Numerical instability, 13 Numerical integration. 13 Numerical noise. 14 Numerical overflow, 41 Objective function: gradient of, 153 minimax. 152 prh difference, 151 satisfied-when-exceeded, 15 J squared-error, 223 Open-circuit parameters: ABCD parameters relationship, 55 of bridged~T invulnerable network, 378 Optimization: blind man analogy, 116, 124 constrained, 158 flowchart. 115 linear search, 127 network. flowchart, 154 overview, 4 Oscillator frequency stability, 96 Overshoot, 313

Paraboloid. output power, 247 Paralleled reactances, 178, 277 Parallel resistance, 276 Parameter. two-port: conversion, 78

normalization, 80 open-circuit, 209 scattering, 92 Partial fraction expansion: algorithm, 63 definition, 62 Passband, recurring, 299 Passband shapes: Butterworth (maximally flat). 308 Chebyshev (overcoupled), 305 comparison, 313 Fano (undercoupled), 310 minimum loss. 314 Pessimization, 162 Phase compensation, 86 Piecewise linear function, 19, 21 Pi network: configuration, 173 mapping, 245 reactance equations, 174 Pole at origin. 60 Polynomial: ABCD, 50 addition and subtraction of parts, 49, 50 complex, 34 creation from *zeros,* 44 for doubly terminated minimum loss filters, 316 evaluation, 31 even and odd. 60 fundamental synthesis relationship. 48 Hurwitz test. 54 Legendre, 68 multiplication. 45 network synthesis, 41 rational, 52, 59 for singly terminated minimum loss filters, 318 Polynomial approximation: example of piecewise linear. 23 minimax, 19 piecewise linear functions, 19 rational, 24 Power: available at two·port output, 247, 272 bounds on transfer, 372 efficiency, 92 input, 92 load. 46 maximum added. 254, 272 maximum available, 46, 173, 203 reactive, 277 real incident, 93 transfer, 46. 94, 235 transmitter harmonic, 373 waves, 93 Power series, 20, 32

--------------
- Prediction. first-order. 102
- Prinled circuit:
	- edge coupling. 336
	- filters, 342
	- microstrip, 342
	- stripline. 342
- Product form. 35. 37. 38
- Programming techniques. 233

#### Programs:

- desktop computer:
	- B2-1 Gauss-Jordan solution of real equations, 10,59.226.417
	- 92·2 Gauss-Jordan solution of complex equations. 12,419
	- B2~3 Romberg integration. 17. 215.421
	- B2-4 Polynomial approximation of piecewise linear functions. 22, 422
	- 82-5 Levy's matrix coefficients. 27. 425
	- 83-1 Moore's root finder. 40. 426
	- 83-2 Polynomials from complex zeros,
	- 44, 429
	- B3·3 Polynomial multiplication. 45. 430
	- B3-4 Polynomial addition and subtraction of even. odd. or all parts. 49. 431
	- B3-5 Continued fraction expansion. 52, 432
	- 83-6 Long division, 62. 432
	- 83-7 Panial fraction expansion. 64. 433
	- 84-j Level -0 ladder network analysis. '13, 74, 155, 221, 245, 289, 356, 434
	- 84·2 Discrete Fourier transform and convolution, 98. 436
	- 95-1 The Fletcher·Reeves optimizer. 141-143, 153, 159,224,437
	- B5-2 L-seclion optimization, 153, 155. 439
	- 86-1 L. T. and pi matching. 175. 177. 440
	- 86-2 Fano, Newton·Raphson solution, 197,442
	- 96-3 Levy matching to resistive source with g<sub>i</sub> prototype values, 201, 203, 207, 208, 443
	- 86-4 Romberg integration of two Fano gain·bandwidth inugrals, 2J5. 244
	- 86-5 Hilbert minimum reactance calculated from piecewise linear resistance, 221, 224. 445
	- 86-6 Carlin resistance excursion optimization with independent source resistance, 224, 225, 446
	- B9·1 EIliptic filter pole/zero and loss calculations. 348, 350, 352. 447
	- B9-2 Symmetric elliptic filters, 358, 448 B9-3 Antirnetric elliptic filters, 360. 449 hand-held computer:
	- A2-1 Polar complex four functions. 7, 233, 386
- A5-1 Swain's surface. J)6, 123. 127. 387
- AS-2 Central quadratic function. 120, 121, 128, 136, 168,388
- A5-3 Calculate quadratic-form level curves. 121. 389
- A5-4 Linear search, inner products, and conjugate forms. 128, 168. 390
- A6-1  $1+Q^2$  series-parallel and parallel reactances. 288, 29 L 391
- A6-2 Transmission line matching, 185. 198, 291, 392
- $A6-3$  Min SWR<sub>max</sub> and lowpass-tobandpass transformation, 193. 198. 394
- A6·4 Norton transformations. 21 I, 395
- A 7-1 Bilinear coefficients from arbitrary triples. 233. 396
- A7·2 Three·port to two-port conversion. 239,241,399
- A7-3 Impedance mapping for a scattering two-pon network. 243, 402
- A7-4 MaximaIly efficient gain design. 255, 267, 405
- AS·l Bode breakpoint selectivity estimate, 285-287, 408
- A8~2 Doubly terminafed minimum loss filters. 318, 411
- A8-3 Singly terminated minimum loss filters. 319, 413
- A9-1 Equal-admittance-stub filters. 341, 415
- Proper rational functions. 62
- Prototype network:
	- bandpass, 364 direct coupled. 273. 278
- Q parameter: bandwidth. 193 in decrement, 74
- loaded. 277 in resistance matching. 177 resonator loaded, 277 sensitivity, 112 singly terminated, 277 unloaded. 295
- Quadratic: form. 121 function. 118, 131 termination. 135 Quadratic factor, 38, 45, 66 Quadrature. 13
- Quasi-Newton search, 135

READ commands, 11 Reciprocity, 51. 87 Recursion, ladder network analysis, 71, 89 Reference phase. 95

### *492 Subject Index*

Reflection: coefficient, 66, 94. *Ill, 235* generalized. 46, 174, 235, 243 zeros, 48. J95 Register: arithmetic, 81 packing, 74, 71. 84. 234 primary/secondary pairing, 77, 89, 233 Relaxation search. 127, 129 Repeated linear interpolation, 14, 15 Residual. 223 Residues, 64 Resistance: direct·coupled filter input, 296 mapping of negative, 237 source, 279 Resistance excursion. 220. 224 Resistance function; from impedance functions, 60 input function: Butterworth. 68 Chebyshev. 67 rational. *S9* Resonance, repeated, 299 Resonators: helical, 298 model, 276 number required, 306, 309. 311 slope equivalent, 297 stub, 298 Responses. network: band limited. 98, 100 impedance. 91 impulse, 98 input, 91 lossless source, 96 phase jumps in, 97 power. 91 time from frequency, 97 transfer, 91 Restart policy, 136, 145 Right-half plane. 235 Romberg example, 17 Romberg integration, 13, 153, 215 Root finder, 125 Roots: conjugate pairs, 38 multiple, *41, 65* quad,45 Rosenbrock banana function, 145 Saddle point, 116, 123 Samples, 23, 27, 100.223,224 Scaling: frequency, 208 impedance, 208 polynomial: examples. 42. 43

1 \_

by root factor, *42* by root shifting, 42 variables, 149 Scattering parameters: definition, 93 port normalizing impedance, 93 power waves, 93 renormalized. 259 Search: direct, *167* heuristic algorithms, 167 steps, 37 stopping criteria, 145 trajectory, 149 Selectivity: commensurate network, 283 direct-coupled prototype network, 279, 280 doubly terminated minimum Joss filter, *315* equal-stub-admittance filter, 341 estimate for direct-coupled filters, 285 periodic, 336 singly terminated minimum loss filter. 318 Sensitivity: approximate, 103 complex, 102 definition, 101 direct~coupled fitter, 324 LC resonance, 325, 466 load parameter, 331, 465 unit-source, 107, 108, 112 Series: Fourier. 24 power, 20 Taylor. 123. 124, 138 Series-parallel conversion. 176 Short-circuit parameters: ABCD parameter relationship, 55 bridged-T equalizer, 86 for paralleling two-port networks, 86 three-pole invulnerable filter, 380 Signal path. 57 Simpson's integration. 18.98, 100 Slope: directional. 37, 137, 138 trap susceptance. 367 Smith chart: generalized, 46, 235. 236 mapping. 181 transmission line matching, 184, 186 Source. current, 203 Stability: bilateral, 257 boundaries, 260 in cascaded amplifiers. 260 circles, 261 factor, 249, 251. 374 overall, 255 unconditional, 259

Stack, RPN calculator. 7 Stack XYZT registers, 7 Standing~wave ratio (SWR): bounds on *input. 374* bounds when matching, 177 circle, 235 definition. 95 maximum for invulnerable bridged·T. 379 measurement of maximum, 376 passband ripple. 197 Steepest descent search. 129, 145, 148 Stripline, 342 *Stubs:* capacitive loading, 299 short circuited, 337 transmission line. 82. 85 Subroutine: argument list. 72 element type. 73 integrand. 17 Subspace, 119 SUMT algorithm, 164 Surface: curved valleys in, 131 nonquadratic, 127 Symmetric elliptic filter, 350, 358 Synchronous fiher: definition, 207 resonator reactance, 289 tuning method. 325 tuning rule. 288 Synthesis: examples, 48 finding LC element values. S4 input impedance example, 59 input impedance from real part, 57 number of elements, 56 polynomials. 48 pseudobandpass network. 216 terminating resistances. 57, 67 Synthetic division: linear factors. 37. 43 quadratic factors, 38 System transfer function. 62 Taylor series: examples. 167-169 finite. 16 Tellegen's theorem: adjoint network. 105 definition. 104 example. 105, 106 excitation patterns. 107, 108 inner product (orm of. *105* for gradients. 153 Termination resistance. 57. 67, 95 Terminations: for bilateral gain, 263

-------- - - -

.

complex. 257 Test problems, optimization, 145 Thevenin equivalent source, 173 Time delay: definition, 96 degrees per MHz. 96 equalizer. 86. 88 by frequency perturbation. 97 units. 97 T networks; configuration. 173 Norton equivalent. 209 reactance equations, 174 Topology code. ladder network: branch number, 73 bridged·T subnetwork, 89 combline filter. 301 component number, 73 component type, 72 degenerate branches, 77 dummy elements. 77 examples, 72, 75. 76. 84, 89, 90 levels. 72-74 menu. 72 null prior branch. 73. 76 pointer. 72. 85. 88 paired data for. 72 transmission line, 83 Total differential. 102 Trajectory of successive minima. 164 Transducer function, 50. 67, 94. 245, 253 Transducer functions: commensurate filter. 336 equal-stub-admittance filter. 341 lossless reciprocal symmetric network. 338 Transformation; bilinear (linear fractional), 231, 235 frequency. 213 inversion. 241 LC. exact. 363 linear. 241 lowpass-to-bandpass. 205. 206 node-type. 364 nonlinear. of variables. 158 rotation. 243 of scattering normalization. 258 Transformer: coupling coefficient. *302* ideal. 209. 351 reactance, 302 rf. 334 Translation. linear, 21 Transmission line: ABCD parameters, 82 in cascade. 83 input impedance. 183 input reflection coefficienl, 183 characteristic impedance. 82. 84, 300

#### 494 *Subject Index*

length. electrical, 84 lossless, 182 L·section equivalent, 83 open wire. 337 as paralleled resonators, 337 slubs. 82, 83. 85 as two-port network, 81 uniform, 81 Trap: approximations, 366 in direct-coupled filters, 292 inverter effects. 461 loaded Q product effect. 295 permutation algorithm, 354, 357, 384 Trapezoidal intergration. 13, 14 Tuning: direct-coupted filter, 325 end coupling, 325 Turning point, 138 Two-port input impedance, 60 Two-port networks: embedded in ladder. 7& series impedance, 79 shunt admittance. 79 Two·port parameters; chain (ABCD), 49, 50, 78 open-circuit. definition, 54 open-circuit determinant. 60 short-circuit, definition, 54

Unilaterial figure of merit, 268 Unit-source sensitivity, 107, 108, 112 Univariant search, 129

Unloaded Q: definition, 295 effect on minimum loss, 382 uniform, 359 Vector: column, definition, 103 inner product, 144 single-subscript array, l7 squared norm, 144 Voltage between nodes, 70 Waves: emerging, 93 incident, 93 traveling, 94 Weddle's rule, 18 Weighted sum, 21 Weighting value, 26, 27, 151 Word length: filter degree limitation, 56 finite, 16, 21, 149 Zeros: Butterworth function, 309 Chebyshev function, 307 of complex polynomials, 34 Fano function, 312 reflection, 48 transmission, 45, 48 Zigzagging, 129 ZLC, 58 ZRLC, 58, 60

#### About the Author

Thomas R. Cuthbert, Jr. is Director. Advanced Technology in the Collins Transmission Systems Division of Rockwell International and Visiting Assistant Professor of Electrical Engineering at Southern Methodist University, Dallas. Texas. In the past, he worked as a Senior Engineer for Texas Instruments and Collins Radio Com~ pany. Dr. Cuthbert received a Ph.D. in electrical engineering from Southern Methodist University. He previously attended Georgia Institute of Technology and Massachusetts Institute of Technology.

# Of related interest... DESIGN OF CRYSTAL AND OTHER HARMONIC **OSCILLATORS**

... .....

#### Benjamin Parzen

This book presents the quantitative design of harmonic oscillators. with emphasis on crystal oscillators. Its unique presentation includes oscillator frequency stability. output power, and resonator drive power. The treatment of practical problems in oscillator design and operation will appeal to a wide audience ranging from those who wish to advance the state of the art to those who need a design "cookbook' without studying the underlying theory. 454 pp. 1983

### FEEDBACK

### Fred O. Waldhauer

A practical guide to feedback analysis and design.· Promotes an intuitive understanding of feedback systems through establishing the mathematics of the feedback process and simplifying the schema for a clearer mental picture of the interactions. "Anticausal analysis" is used in study of feedback systems and applied to problems of circuit design. Includes numerous examples to bring out and clarify specific ideas.

651 pp. 1982

## GROUNDING AND SHIELDING TECHNIQUES IN INSTRUMENTATION, 2nd Ed.

#### Ralph Morrison

A new. updated and revised edition of a practical and popular reference for engineers, technicians, designers, and all who have occasion to design. specify. or apply electronic eqUipment. This book gives the basic considerations of electrostatics in a step-by~step, easy·to~understand manner, so that the reader can visualize the nature of the electrostatic enclosure and avoid common errors. New sections cover digital circuits and other recent developments. The electrostatic enclosure diagrams have been carefully redrawn for clearer understanding. It helps solve most problems that involve noise and interference in instrumentation, and will be led to develop and utilize instrumentation with optimum grounding and shielding *arrangements.*

146 pp. 1977

### WILEY-INTERSCIENCE

a division of JOHN WILEY & SONS, Inc. 605 Third Avenue, New York, N.Y. 10158 New York· Chichester· Brisbane· Toronto· Singapore